### **BoS MEETING INVITATION**

### Date: 15/09/2022

By the direction of Dean Academics and Principal BITM Ballari, a meeting of Board of Studies is scheduled on 17/09/2022 at 10:30 AM [On-line] to finalize the Scheme and Syllabus for the subjects of B.E. III & IV Semester Computer Science & Engineering and Artificial Intelligence & Machine Learning. The details about the Meeting link and draft syllabus is already shared to your official mail Id. Faculty members having more than 5 Years of Experience are requested to make it convenient to attend the meeting.

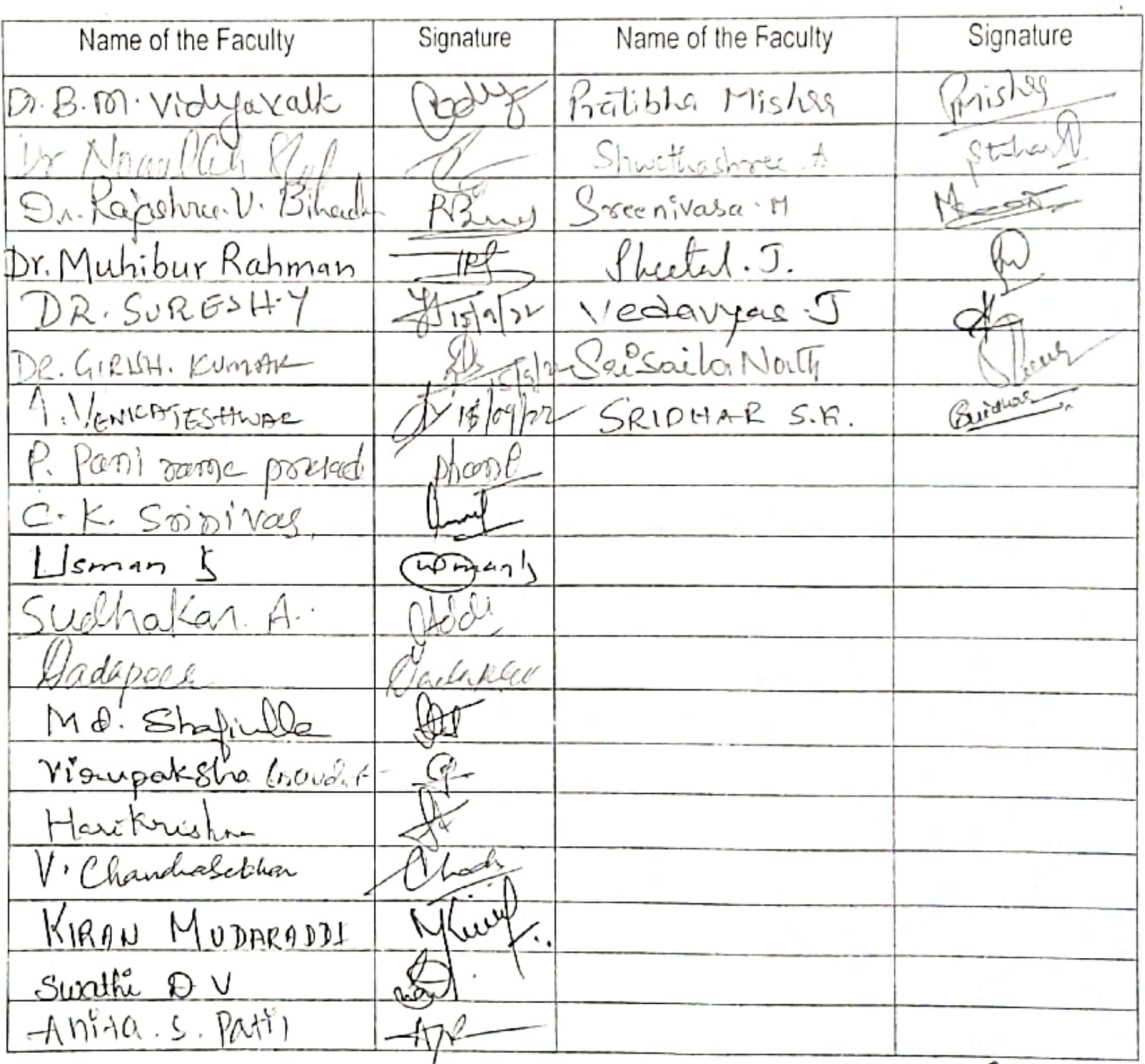

Dr. R N Kulkarni Chairmen BoS CSE & AIML

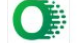

# PROCEEDINGS OF 2nd BOARD OF STUDY MEETING HELD ON 17/09/2022 @ 10:30 AM

Dated: 17/09/2022

Venue / Mode: ONLINE

Time: 10:30 AM

U

## **Members Present**

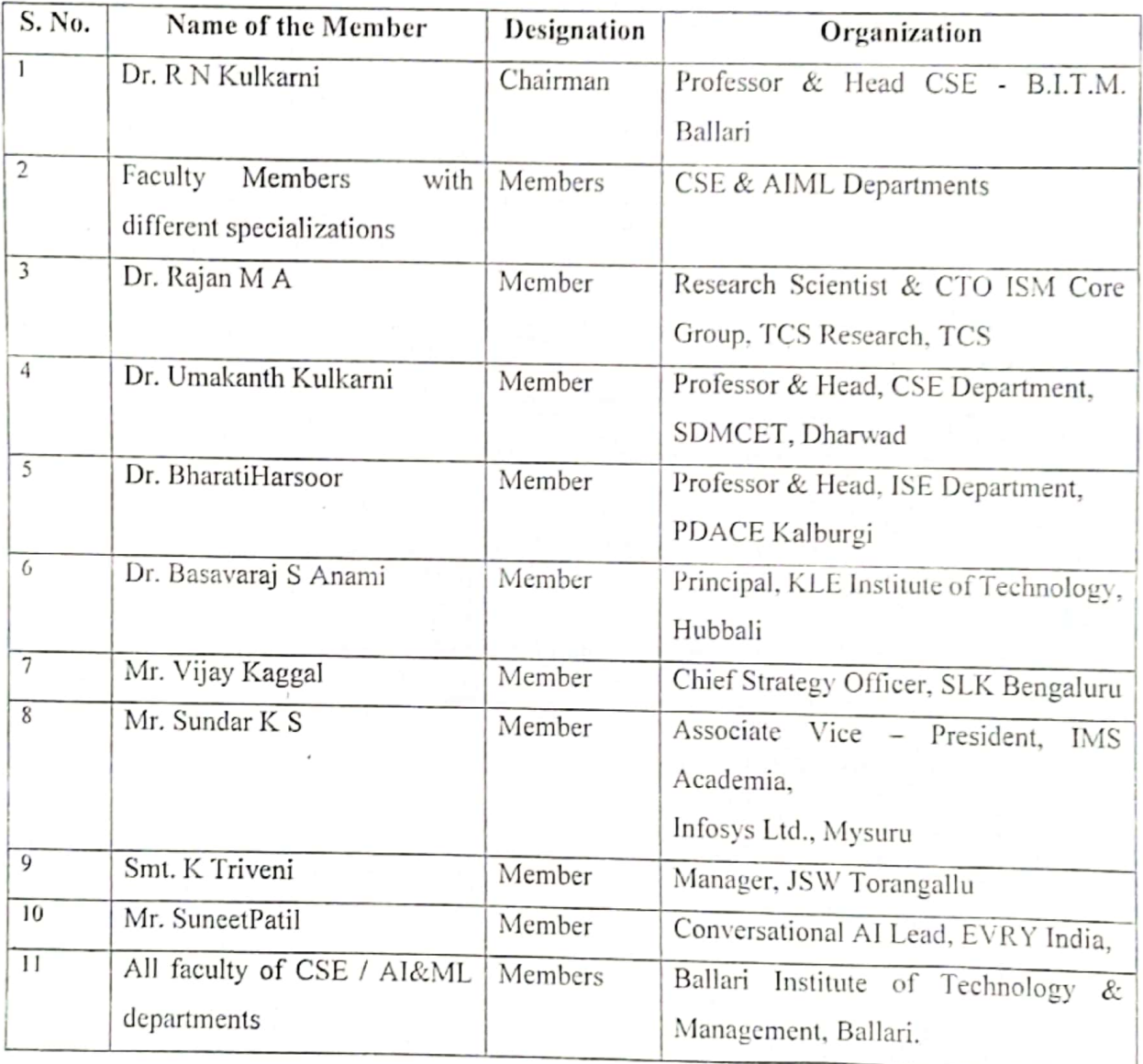

At the outset, the Chairman welcomed all the Honorable members for the  $2<sup>nd</sup>$  meeting of Board of Studies (UG) for discussing and finalizing the Scheme and Syllabus for B.E. III & IV Sem. for year common to CSE & AI &ML Branches. The subjects proposed for BE III & IV Sem. are:

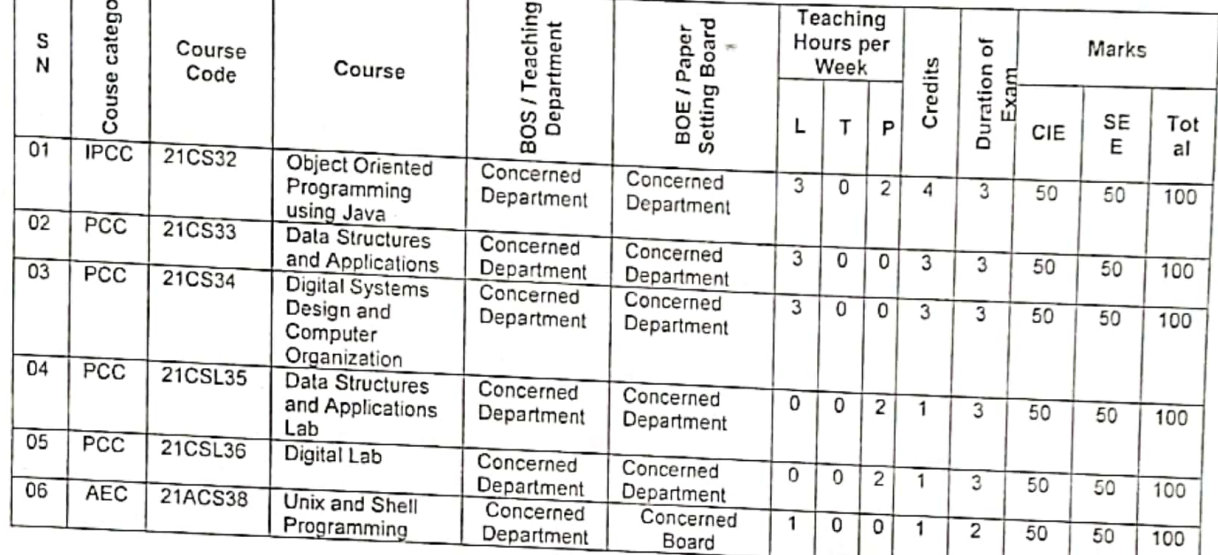

B.E. III Sem. CSE / AI & ML

B.E. IV Sem. CSE / AI & ML

| SN       | Cou<br>se<br>cate<br>gory | Course<br>Code | Course                                                       | BOS <sub>1</sub><br>Teaching<br>Departmen         | BOE /<br>Paper<br>Setting<br>Board | Teaching<br>Hours per<br>Week |          |                          |         | ৳                | Marks |            |      |
|----------|---------------------------|----------------|--------------------------------------------------------------|---------------------------------------------------|------------------------------------|-------------------------------|----------|--------------------------|---------|------------------|-------|------------|------|
|          |                           |                |                                                              |                                                   |                                    |                               | т        | P                        | Credits | Duration<br>Exam | CIE   | <b>SEE</b> | Tota |
| 01<br>02 | <b>IPCC</b><br>PCC        | 21CS42         | Software<br>Engineering                                      | Concerned<br>Department                           | Concerned<br>Department            | 3                             | $\Omega$ | $\overline{\phantom{a}}$ | 4       | 3                | 50    | 50         | 100  |
|          |                           | 21CS43         | Design And<br>Analysis Of<br>Algorithms                      | Concerned<br>Department                           | Concerned<br>Department            | $\overline{3}$                | $\Omega$ | 0                        | 3       | 3                | 50    | 50         | 100  |
| 03       | PCC                       | 21CS44         | Microcontroller<br>And Embedded<br>Systems                   | Concerned<br>Department                           | Concerned<br>Department            | 3                             | $\Omega$ | 0                        | 3       | 3                | 50    | 50         | 100  |
| 04       | PCC                       | 21CSL45        | Design And<br>Analysis Of<br>Algorithms Lab                  | Concerned<br>Department                           | Concerned<br>Department            | $\overline{0}$                | 0        | 2                        |         | 3                | 50    | 50         | 100  |
| 05       | PCC                       | 21CSL46        | Microcontroller<br>and Embedded<br>Systems Lab               | Concerned<br>Department                           | Concerned<br>Department            | 0                             | 0        | $\overline{c}$           |         | 3                | 50    | 50         | 100  |
| 06       | <b>AEC</b>                | 21ACS48<br>x   | Biology for<br>engineers /<br>Department<br>specific Ability | Chemistry/<br>Physics/<br>Concerned<br>Department | Concerned<br>Board                 | $\Omega$                      | $\Omega$ | $\overline{a}$           | 1       | $\overline{c}$   | 50    | 50         | 100  |
|          |                           |                |                                                              |                                                   |                                    | For AEC as<br>lab course      |          |                          |         |                  |       |            |      |
|          |                           |                | Enhancement<br>Course                                        |                                                   |                                    | 1                             | $\Omega$ | 0                        |         |                  |       |            |      |
|          |                           |                |                                                              |                                                   |                                    | For AEC as<br>theory          |          |                          |         |                  |       |            |      |
|          |                           |                |                                                              |                                                   |                                    |                               | course   |                          |         |                  |       |            |      |

 $\tilde{C}$ 

 $\overline{\epsilon}$ 

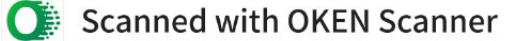

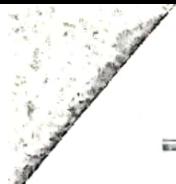

Ø)

# BALLARI INSTITUTE OF TECHNOLOGY & MANAGEMENT, BALLARI DEPARTMENT OF COMPUTER SCIENCE & ENGINEERING

## Agenda I:

To consider and approve the Scheme and Syllabus for the following courses of B.E. III & IV Sem. CSE and AIML

# **BE III Sem. Courses**

- 1. Object Oriented Programming using Java 21CS32
- 2. Data Structures and Applications 21CS33
- 3. Digital Systems Design and Computer Organization 21CS34
- 4. Data Structures and Applications Lab 21CSL35
- 5. Digital Lab 21CSI36
- 6. Unix and Shell Programming 21ACS38

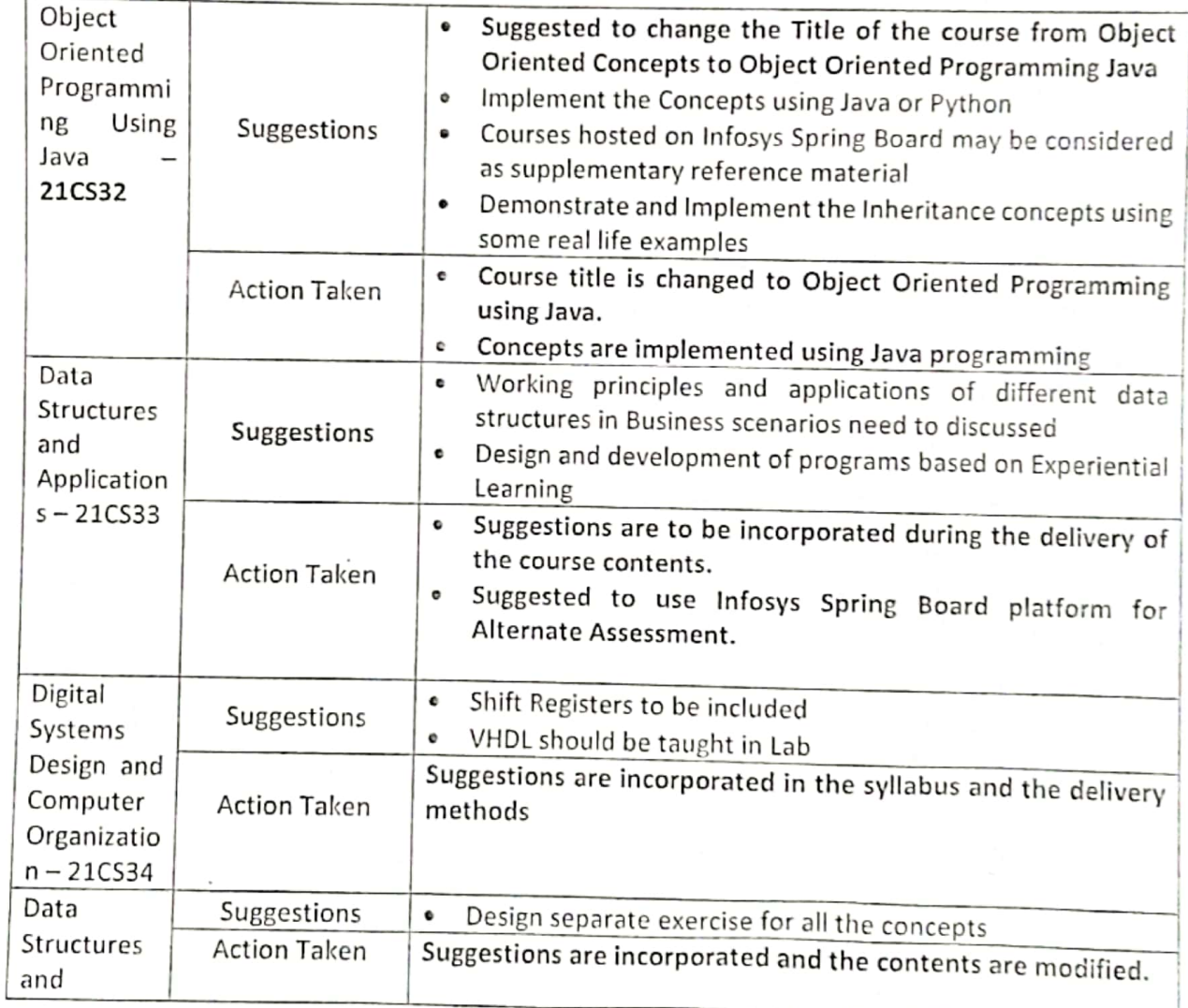

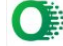

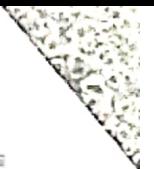

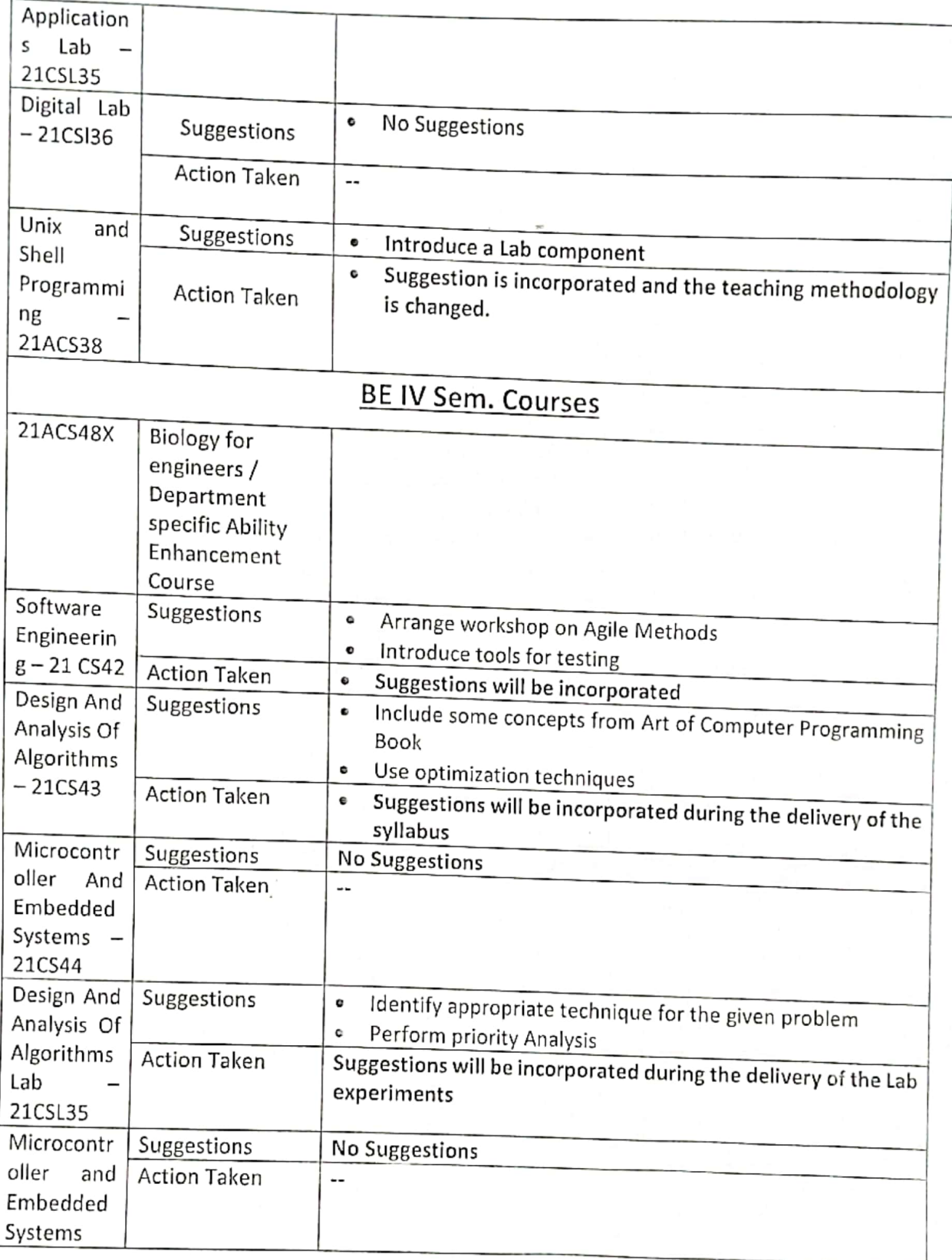

 $\langle C \rangle$ 

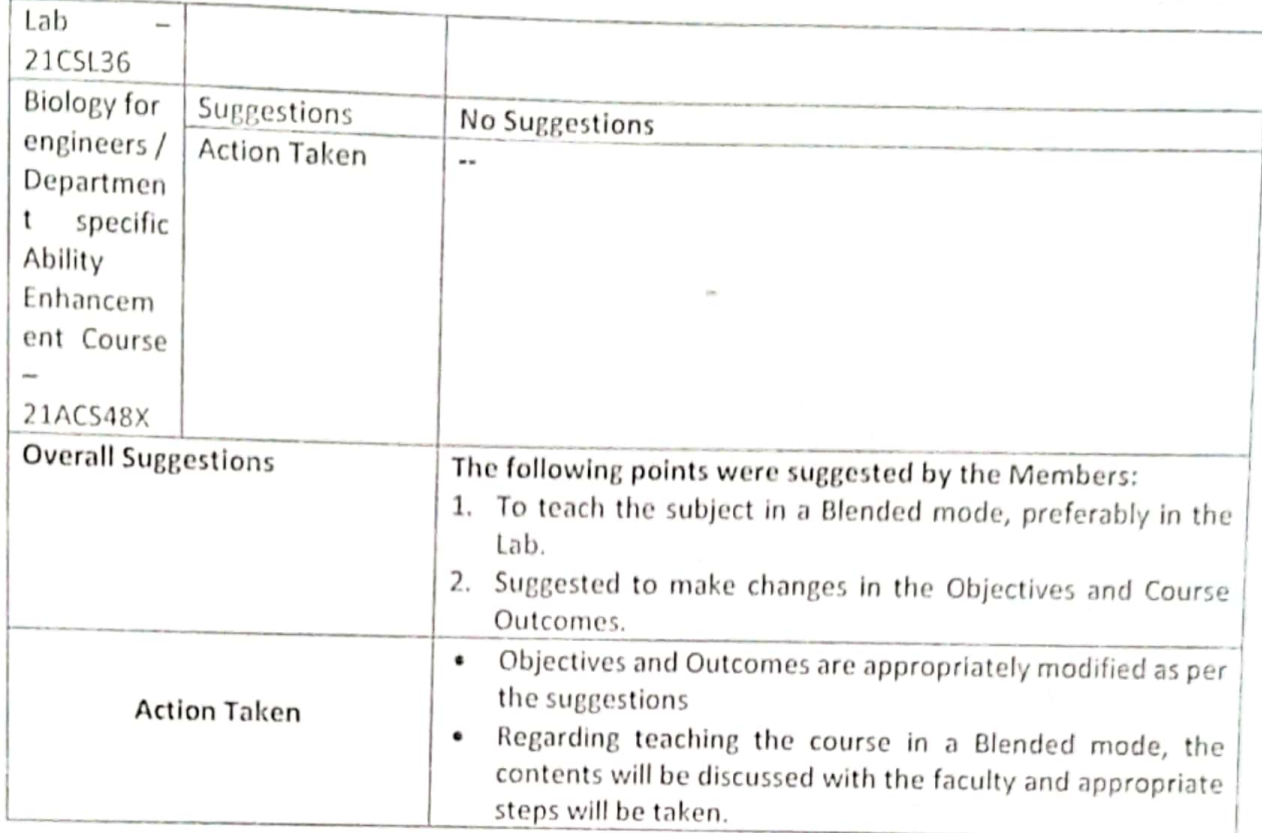

 $\mathcal{O}_1$ 

# **Signature of the Members**

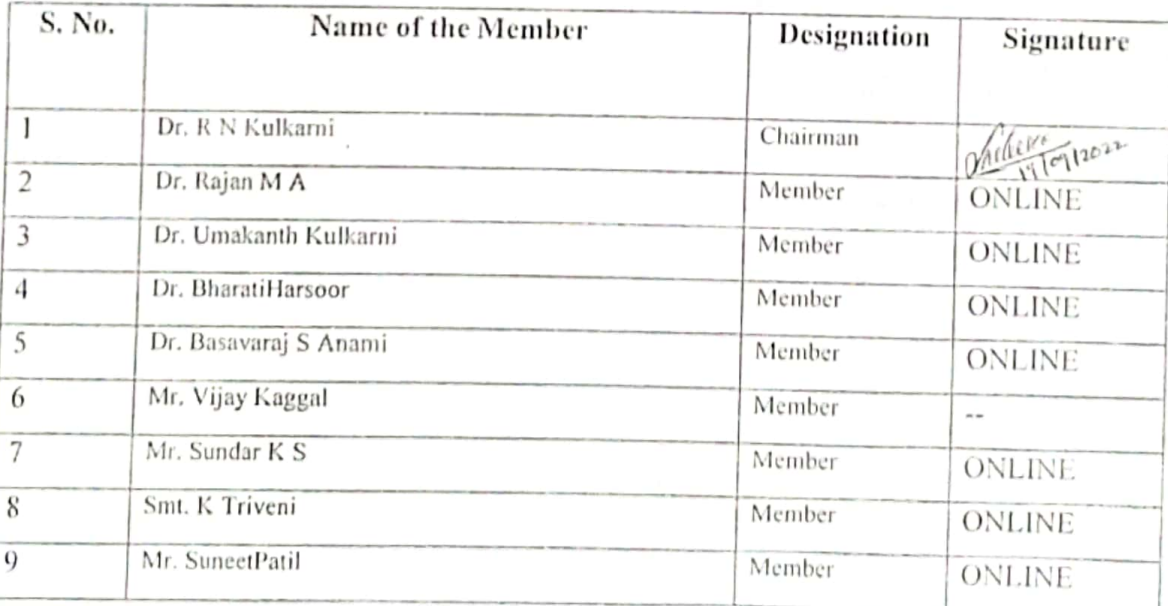

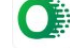

宣画

en in

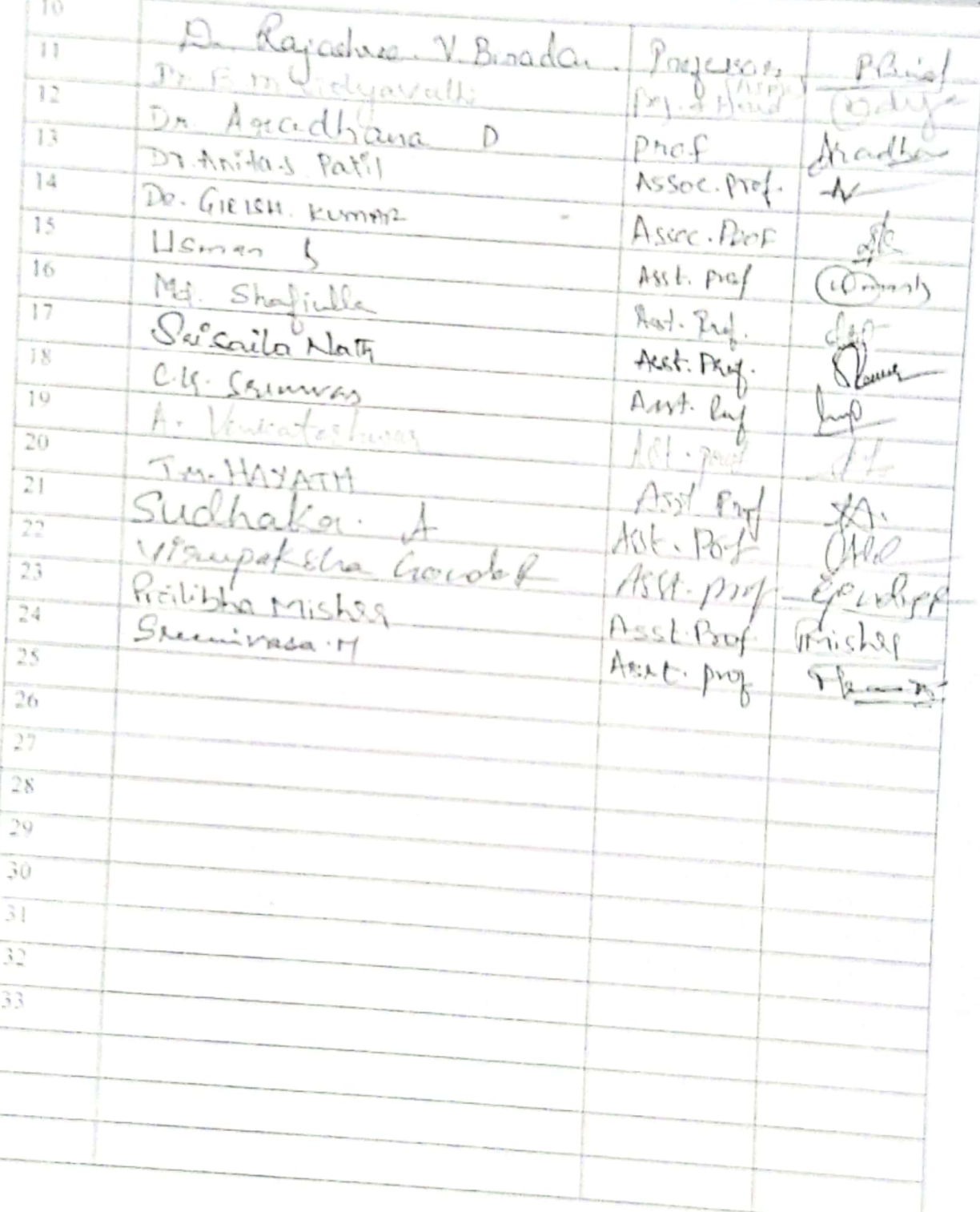

P.

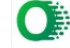

# DEPARTMENT OF COMPUTER SCIENCE & ENGINEERING

### Semester IV

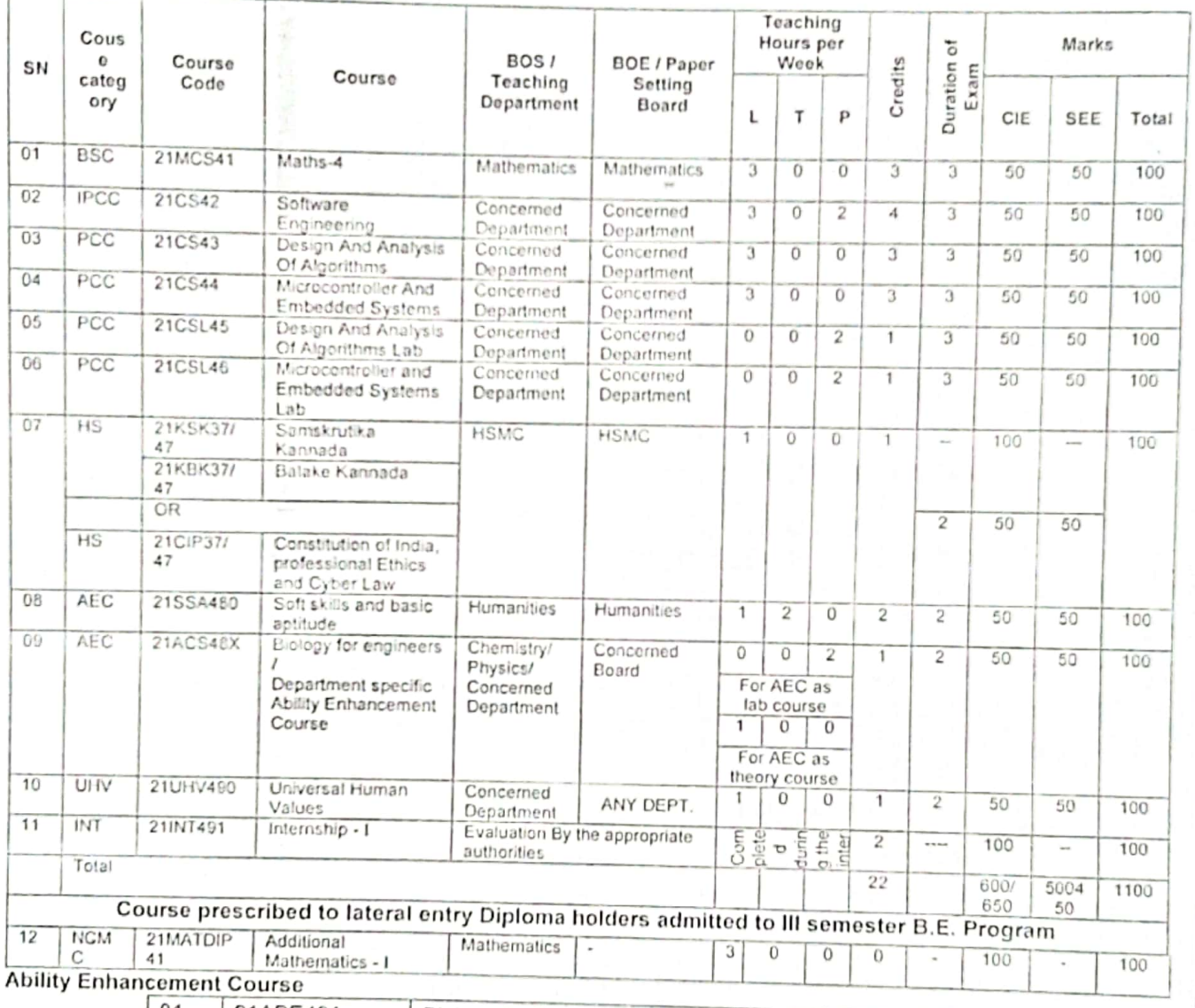

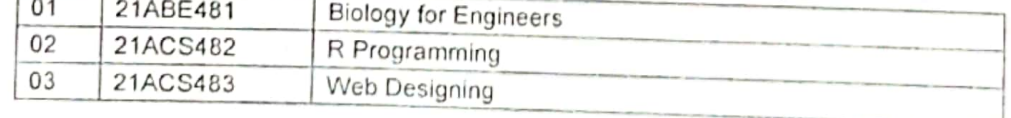

### Internship - I (21INT491):

O,

All the students admitted to engineering programmes shall have to undergo a mandatory internship-1 of 03 weeks during the All the students admitted to engineering programmed chain here is all the students of the company and the lateral entry category shall thervering vacation of transfer in subsequence of 03 weeks during the intervening period of III and IV semesters. Internship-I shall include have to undergo a mandatory internship-I of 03 weeks during the intervening perio Inter / Intra Institutional activities. A Viva-voce examination (Presentation followed by question-answer session) shall be conducted during IV semester. The internship shall be considered as a head of passing and shall be considered for the award of degree. Those, who do not take up / complete the internship shall be declared fail and shall have to complete during subsequent examinations after satisfying the internship requirements. The internship shall be slated for CIE only and will not have SEE. The letter grade earned

3

### Semester: III Course Name: FOURIER TRANSFORM, NUMERICAL METHODS AND DISCRETE MATHEMATICAL STRUCTURES

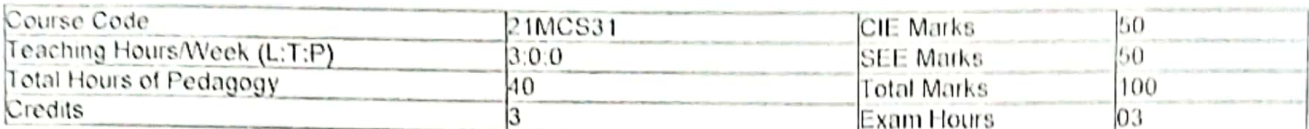

### Pre-requisite(s):

- 1. Integration by parts using Bernolli's rule.
- 2. First order Ordinary Differential Equations.
- 3. Propositions, construction of truth tables for different logical connectives.
- 4. Definition of set, operations on sets.
- 5. Definitions of different types of functions.

### $Module - 1$

Infinite Fourier Transforms: Infinite Fourier transforms, definition, Fourier Sine and Cosine transforms. Inverse Fourier transforms, Inverse Fourier Cosine and Sine transforms and Problems. Self-Study: Leibnitz rule for differentiation under Integral sign. 8 Hours

### Module - 2

 $\sqrt{2}$ 

Numerical Solution of first-Order ODEs Taylor's series method, Modified Euler's method, Runge-Kutta method of order four, Milne's predictor and corrector

formula, Adam's-Bashforth formula. (all methods without Derivations) Self-Study: Solution of ODE using Picard's method. 8 Hours

### Module - 3

Logical Connectives: Disjunction, Conjunction, Negation, Exclusive Disjunction. Conditional and Bi-conditional statements. Laws of logic, Tautologies and contradictions, Logical Equivalence, Duality, Converse, inverse and contra positive. Rules of inference, open statements and Quantifiers. Self-Study: Logical gates. 8 Hours

### Module  $-4$

Relations: Definition of a relation, Matrix of a relation, Diagraph of a relation. Union/intersection of relations. Complement of a relation. Connectivity relation, inverse of a relation, composition of a relation. Properties of relation. Equivalence relation (Theorems on Equivalence Relations). Partial ordered relation and poset. Least upper bound and greatest lower bound. Extremal elements of a poset, Hasse diagram. Self-Study: Lattices.

8 Hours

### Module  $-5$

Functions and Recurrence relations: Compositions of functions (Theorems on Composition functions), Invertible functions (Theorems on Invertible functions). Permutation functions. Recurrence relations. First order recurrence relation, Second order homogeneous recurrence relation, higher order linear homogeneous recurrence relation, Nonhomogeneous recurrence relations. Self-Study: Generating functions.

8 Hours

### **Course Outcomes:**

Upon completion of this course, student will be able to:

- Demonstrate the Fourier transform to study the behavior of periodic functions and their applications in system communications, Analysis and design of algorithms.
- $\frac{2}{3}$ Solve first order ODE's arising in engineering problems using single step numerical methods.
- Apply the concepts of logic for effective computation and relating problems in the Engineering domain.
- $\frac{4}{5}$ Analyze the concepts of relations to various fields of Engineering.
- Apply the concepts of functions and recurrence relations in the context of various fields of Computer Science Engineering, like, Database, finite Automata and formal languages, Compilers etc...

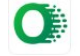

# Re: Request to Approve the Syllabus of B.E. II Year [III & IV Sem.] Computer Science & Engineering & Artificial Intelligence & Machine Learning Board

bharati a jeergi <bharati\_a@rediffmail.com> Sat 24-Sep-22 2:20 PM To: Dr. R N Kulkarni <rnkulkarni@bitm.edu.in> Dear Sir, I have gone thru in detail the content of the syllabus, it is good and can be approved. Thanks & Regards Dr Bharati Harsoor Professor, ISE Dept PDA College of Engg, kalaburgi

From: "Dr. R N Kulkarni" <rnkulkarni@bitm.edu.in> Sent: Sat, 24 Sep 2022 13:28:09

To: "Dept. of CSE" <csestaff@bitm.edu.in>, "anami\_basu@hotmail.com" <anami\_basu@hotmail.com>, Sundar K S <sundarks@infosys.com>, "rajan.ma@tcs.com" <rajan.ma@tcs.com>, "Vijay C. Kaggal" <vijay.kaggal@slkgroup.com>, "mailtosuneetpatil@gmail.com" <mailtosuneetpatil@gmail.com>, Triveni Kakimani <triveni.kakimani@gmail.com>, "bharati\_a@rediffmail.com" <bharati\_a@rediffmail.com>, "upkulkarni@yahoo.com" <upkulkarni@yahoo.com> Subject: Request to Approve the Syllabus of B.E. II Year [III & IV Sem.] Computer Science & Engineering & Artificial Intelligence & Machine Learning Board

Dear Sir / Madam,

As per the discussion held in the Second Board of Studies meeting of Computer Science & Engineering & Artificial Intelligence & Machine Learning Board on 17/09/2022 @10:00AM, I am herewith attaching the Final copy of the Syllabus after incorporating all the necessary suggestions. I request you to kindly go through the syllabus for both theory and lab and approve the same.

https://outlook.office.com/mail/inbox/id/AAQkADd|OD|IZjM0LTVkOWQtNDM4NC1hN2FmLTEwNjM1N2|2Mjg3MAAQAPmzkE0LB8tDpugizxVhVv4%3D

Kind Regards

Dr. R N Kulkarni

 $1/1$ 

The model with the state of the state of the state of the state of the state of the state of the state of the state of the state of the state of the state of the state of the state of the state of the state of the state of

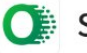

## Request to Approve the Syllabus of B.E. II Year [III & IV Sem.] Computer Science & Engineering & Artificial Intelligence & Machine Learning Board

Rajan A <rajan.ma@tcs.com>

Mon 26-Sep-22 1:52 PM

To: Sundar K S <sundarks@infosys.com>;Dr. R N Kulkarni <rnkulkarni@bitm.edu.in>;upkulkarni@yahoo.com <upkulkarni@yahoo.com>

**TCS Confidential** 

Approved.

Thanks & Regards Dr. Rajan M A Research Scientist and CTO ISM core Group, **TCS Research** Tata Consultancy Services 18, SJM Towers, Sheshadri Road, Gandhinagar, Bangalore - 560009, Karnataka India Ph:- 080 67247961 Buzz: - 4847961 Cell:- +91 9480319023 Mailto: rajan.ma@tcs.com Website: http://www.tcs.com

From: Rajan A <rajan.ma@tcs.com> Sent: Monday, September 26, 2022 1:25 PM To: Sundar K S <sundarks@infosys.com>; Dr. R N Kulkarni <rnkulkarni@bitm.edu.in>; upkulkarni@yahoo.com <upkulkarni@yahoo.com> Subject: Re: Request to Approve the Syllabus of B.E. II Year [III & IV Sem.] Computer Science & Engineering & Artificial Intelligence & Machine Learning Board

Approved.

Thanks & Regards Dr. Rajan M A Research Scientist and CTO ISM core Group, **TCS Research Tata Consultancy Services** 18, SJM Towers, Sheshadri Road, Gandhinagar, Bangalore - 560009, Karnataka India Ph:- 080 67247961 Buzz: - 4847961 Cell:- +91 9480319023 Mailto: rajan.ma@tcs.com Website: http://www.tcs.com

https://outlook.office.com/mail/inbox/id/AAQkADd|OD|IZjM0LTVkOWQtNDM4NC1hN2FmLTEwNjM1N2I2Mjg3MAAQAPmzkE0LB8tDpugizxVhVv4%3D  $1/3$ 

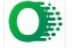

### 9/26/22, 3:54 PM

not the intended recipient, any dissemination, use, review, distribution, printing or copying of the information contained in this e-mail message and/or attachments to it are strictly prohibited. If you have received this communication in error, please notify us by reply e-mail or telephone and immediately and permanently delete the message and any attachments. Thank you

https://outlook.office.com/mail/inbox/id/AAQkADdlODllZjM0LTVkOWQtNDM4NC1hN2FmLTEwNjM1N2I2Mjg3MAAQAPmzkE0LB8tDpugizxVhVv4%3D  $3/3$ 

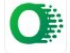

# Re: Request to Approve the Syllabus of B.E. II Year [III & IV Sem.] Computer Science & Engineering & Artificial Intelligence & Machine Learning Board

umakant kulkarni <upkulkarni@yahoo.com> Mon 26-Sep-22 2:02 PM To: Sundar K S <sundarks@infosys.com>;Dr. R N Kulkarni <rnkulkarni@bitm.edu.in>;Rajan A <rajan.ma@tcs.com> Approved

With Regards

Dr. Umakant P.Kulkarni

Professor, Department of CSE,

## SDM College of Engineering and Technology,

Dhavalagiri, Dharwad-580 002.

Mob: 09448915301

On Monday, September 26, 2022 at 01:54:15 PM GMT+5:30, Rajan A <rajan.ma@tcs.com> wrote:

**TCS Confidential** 

Approved.

Thanks & Regards Dr. Rajan M A Research Scientist and CTO ISM core Group, **TCS Research Tata Consultancy Services** 18, SJM Towers, Sheshadri Road, Gandhinagar, Bangalore - 560009, Karnataka India Ph:- 080 67247961 Buzz:- 4847961 Cell:- +91 9480319023 Mailto: rajan.ma@tcs.com Website: http://www.tcs.com

From: Rajan A <rajan.ma@tcs.com> Sent: Monday, September 26, 2022 1:25 PM To: Sundar K S <sundarks@infosys.com>; Dr. R N Kulkarni <rnkulkarni@bitm.edu.in>; upkulkarni@yahoo.com <upkulkarni@yahoo.com>

https://outlook.office.com/mail/inbox/id/AAQkADd|ODIIZjM0LTVkOWQtNDM4NC1hN2FmLTEwNjM1N2I2Mjg3MAAQAPmzkE0LB8tDpugizxVhVv4%3D  $1/3$ 

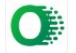

### Subject: Re: Request to Approve the Syllabus of B.E. II Year [III & IV Sem.] Computer Science & Engineering & Artificial Intelligence & Machine Learning Board

Approved.

Thanks & Regards Dr. Rajan M A Research Scientist and CTO ISM core Group, **TCS Research Tata Consultancy Services** 18, SJM Towers, Sheshadri Road, Gandhinagar, Bangalore - 560009, Karnataka India Ph:- 080 67247961 Buzz:- 4847961 Cell:- +91 9480319023 Mailto: rajan.ma@tcs.com Website: http://www.tcs.com

From: Sundar K S <sundarks@infosys.com> Sent: Monday, September 26, 2022 12:47 PM To: Dr. R N Kulkarni <rnkulkarni@bitm.edu.in>; Rajan A <rajan.ma@tcs.com>; upkulkarni@yahoo.com <upkulkarni@yahoo.com> Subject: RE: Request to Approve the Syllabus of B.E. II Year [III & IV Sem.] Computer Science & Engineering & Artificial Intelligence & Machine Learning Board

"External email. Open with Caution"

Approved

Thanks and Regards, Sundar KS ETA, Infosys Mysore.

--Original Message-----From: Dr. R N Kulkarni <rnkulkarni@bitm.edu.in> Sent: Monday, September 26, 2022 12:41 PM To: rajan.ma@tcs.com; Sundar K S <sundarks@infosys.com>; upkulkarni@yahoo.com Subject: Request to Approve the Syllabus of B.E. II Year [III & IV Sem.] Computer Science & Engineering & Artificial Intelligence & Machine Learning Board

[\*\*EXTERNAL EMAIL\*\*]

Subject: Request to Approve the Syllabus of B.E. II Year [III & IV Sem.] Computer Science & Engineering & Artificial Intelligence & Machine Learning Board

Dear Sir / Madam,

As per the discussion held in the Second Board of Studies meeting of Computer Science & Engineering & Artificial Intelligence & Machine Learning Board on 17/09/2022 @10:00AM, I am herewith attaching the Final copy of the Syllabus after incorporating all the necessary suggestions. I request you to kindly go through the syllabus for both theory and lab and approve the same.

https://outlook.office.com/mail/inbox/id/AAQkADdIODIIZjM0LTVkOWQtNDM4NC1hN2FmLTEwNjM1N2I2Mjg3MAAQAPmzkE0LB8tDpugizxVhVv4%3D  $2/3$ 

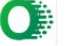

Kind Regards

Dr. R N Kulkarni

### **TCS Confidential**

-----------------------

Notice: The information contained in this e-mail message and/or attachments to it may contain confidential or privileged information. If you are not the intended recipient, any dissemination, use, review, distribution, printing or copying of the information contained in this e-mail message and/or attachments to it are strictly prohibited. If you have received this communication in error, please notify us by reply e-mail or telephone and immediately and permanently delete the message and any attachments. Thank you

https://outlook.office.com/mail/inbox/id/AAQkADdlODllZjM0LTVkOWQtNDM4NC1hN2FmLTEwNjM1N2I2Mjg3MAAQAPmzkE0LB8tDpugizxVhVv4%3D  $3/3$ 

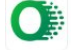

# RE: Request to Approve the Syllabus of B.E. II Year [III & IV Sem.] Computer Science & Engineering & Artificial Intelligence & Machine Learning Board

Sundar K S <sundarks@infosys.com> Mon 26-Sep-22 12:47 PM To: Dr. R N Kulkarni <rnkulkarni@bitm.edu.in>;rajan.ma@tcs.com <rajan.ma@tcs.com>;upkulkarni@yahoo.com <upkulkarni@yahoo.com>

Approved

Thanks and Regards, Sundar KS ETA, Infosys Mysore.

-----Original Message-----From: Dr. R N Kulkarni <rnkulkarni@bitm.edu.in> Sent: Monday, September 26, 2022 12:41 PM To: rajan.ma@tcs.com; Sundar K S <sundarks@infosys.com>; upkulkarni@yahoo.com Subject: Request to Approve the Syllabus of B.E. II Year [III & IV Sem.] Computer Science & Engineering & Artificial Intelligence & Machine Learning Board

[\*\*EXTERNAL EMAIL\*\*]

Subject: Request to Approve the Syllabus of B.E. II Year [III & IV Sem.] Computer Science & Engineering & Artificial Intelligence & Machine Learning Board

Dear Sir / Madam,

As per the discussion held in the Second Board of Studies meeting of Computer Science & Engineering & Artificial Intelligence & Machine Learning Board on 17/09/2022 @10:00AM, I am herewith attaching the Final copy of the Syllabus after incorporating all the necessary suggestions. I request you to kindly go through the syllabus for both theory and lab and approve the same.

Kind Regards

Dr. R N Kulkarni

https://outlook.office.com/mail/inbox/id/AAQkADdlODIIZjM0LTVkOWQtNDM4NC1hN2FmLTEwNjM1N2I2Mjg3MAAQAPmzkE0LB8tDpugizxVhVv4%3D  $1/1$ 

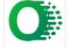

Re: Request to Approve the Syllabus of B.E. II Year [III & IV Sem.] Computer Science & Engineering & Artificial Intelligence & Machine Learning Board

Suneet Patil <mailtosuneetpatil@gmail.com> Sat 24-Sep-22 1:41 PM To: Dr. R N Kulkarni <rnkulkarni@bitm.edu.in> Hi Sir.

Syllabus looks good and approved from my side.

Note: I see last few emails I received is going spam so I missed it. Please check why it is going spam folders.

Thanks, Suneet

On Sat, 24 Sep 2022 at 12:45 PM, Dr. R N Kulkarni <rnkulkarni@bitm.edu.in> wrote:

Dear Sir / Madam,

As per the discussion held in the Second Board of Studies meeting of Computer Science & Engineering & Artificial Intelligence & Machine Learning Board on 17/09/2022 @10:00AM, I am herewith attaching the Final copy of the Syllabus after incorporating all the necessary suggestions. I request you to kindly go through the syllabus for both theory and lab and approve the same.

Kind Regards

Dr. R N Kulkarni

https://outlook.office.com/mail/inbox/id/AAQkADdlOD|lZjM0LTVkOWQtNDM4NC1hN2FmLTEwNjM1N2I2Mjg3MAAQAPmzkE0LB8tDpugizxVhVv4%3D  $1/1$ 

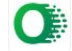

### Re: Request to Approve the Syllabus of B.E. II Year [III & IV Sem.] Computer Science & Engineering & Artificial Intelligence & Machine Learning Board

Basavaraj Anami <anami\_basu@hotmail.com> Sat 24-Sep-22 5:39 PM To: Dr. R N Kulkarni <rnkulkarni@bitm.edu.in> Dear Sir,

I hereby approve the syllabus. This is for your kind information.

with regards Prof. Anami

From: Dr. R N Kulkarni <rnkulkarni@bitm.edu.in> Sent: Saturday, September 24, 2022 7:15 AM

To: Dept. of CSE <csestaff@bitm.edu.in>; anami\_basu@hotmail.com <anami\_basu@hotmail.com>; Sundar K S <sundarks@infosys.com>; rajan.ma@tcs.com <rajan.ma@tcs.com>; Vijay C. Kaggal <vijay.kaggal@slkgroup.com>; mailtosuneetpatil@gmail.com <mailtosuneetpatil@gmail.com>; Triveni Kakimani <triveni.kakimani@gmail.com>; bharati\_a@rediffmail.com <bharati\_a@rediffmail.com>; upkulkarni@yahoo.com <upkulkarni@yahoo.com> Subject: Request to Approve the Syllabus of B.E. II Year [III & IV Sem.] Computer Science & Engineering & Artificial Intelligence & Machine Learning Board

Dear Sir / Madam,

As per the discussion held in the Second Board of Studies meeting of Computer Science & Engineering & Artificial Intelligence & Machine Learning Board on 17/09/2022 @10:00AM, I am herewith attaching the Final copy of the Syllabus after incorporating all the necessary suggestions. I request you to kindly go through the syllabus for both theory and lab and approve the same.

Kind Regards

Dr. R N Kulkarni

https://outlook.office.com/mail/inbox/id/AAQkADdlODIlZjM0LTVkOWQtNDM4NC1hN2FmLTEwNjM1N2I2Mjg3MAAQAPmzkE0LB8tDpugizxVhVv4%3D  $1/1$ 

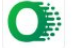

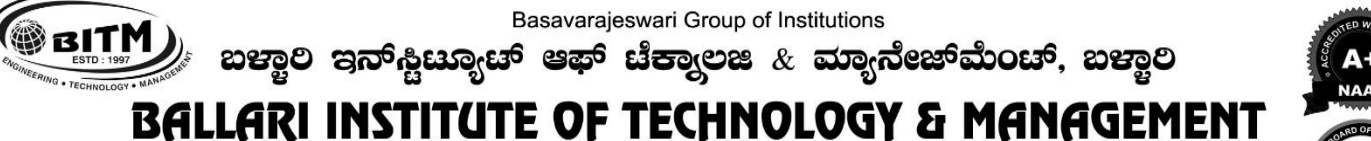

Autonomous Institute under Visvesvaraya Technological University, Belagavi (Recognized by Govt. of Karnataka & AICTE, New Delhi)

"Jnana Gangotri" Campus, #873/2, Ballari-Hosapete Road, Near Allipura, Ballari-583 104 (Karnataka)

Scheme of Teaching and Evaluation for B.E – III & IV Semester Artificial Intelligence & Machine Learning (2022 Scheme)

**BRITM** 

### Basavarajeswari Group of Institutions

ಬಳ್ವಾಲ ಇನ್ಫೂಟ್ಯೂಟ್ ಆಫ್ ಟೆಕ್ನಾಲಜಿ  $\&$  ಮ್ಯಾನೇಜ್ಮೆಂಟ್, ಬಳ್ವಾಲಿ

# **BALLARI INSTITUTE OF TECHNOLOGY & MANAGEMENT**

Autonomous Institute under Visvesvaraya Technological University, Belagavi (Recognized by Govt. of Karnataka & AICTE, New Delhi)

"Jnana Gangotri" Campus, #873/2, Ballari-Hosapete Road, Near Allipura, Ballari-583 104 (Karnataka)

B.E. in Artificial Intelligence & Machine Learning Scheme of Teaching and Examinations - 2022 **Outcome Based Education (OBE) and Choice Based Credit System (CBCS) (Effective from the academic year 2023-24)**

## **III SEMESTER**

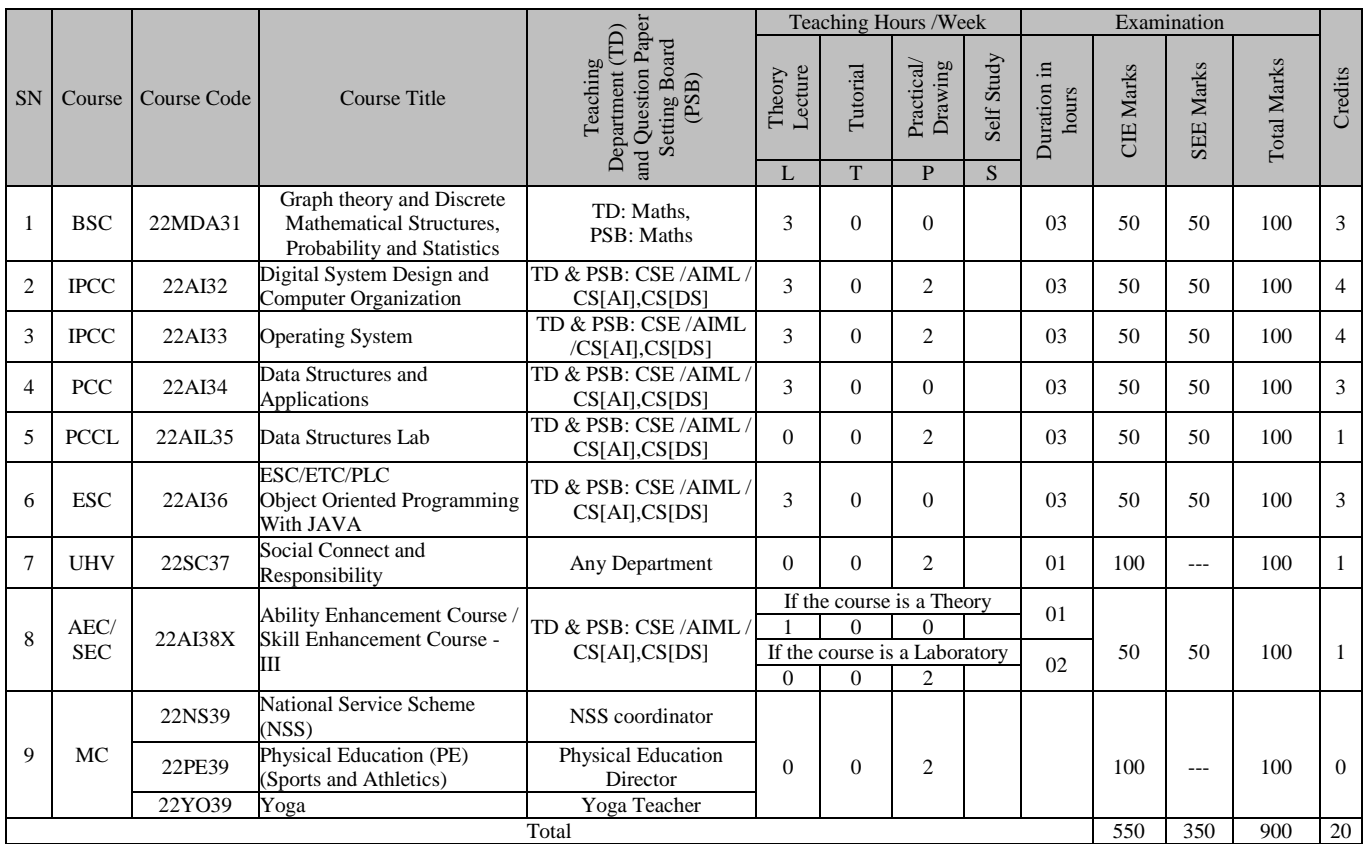

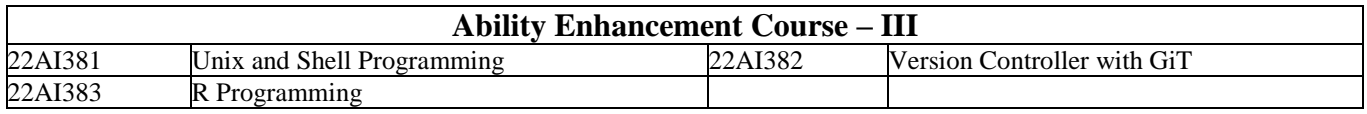

### **ADDITIONAL MATHEMATICS for Lateral Entry Students**

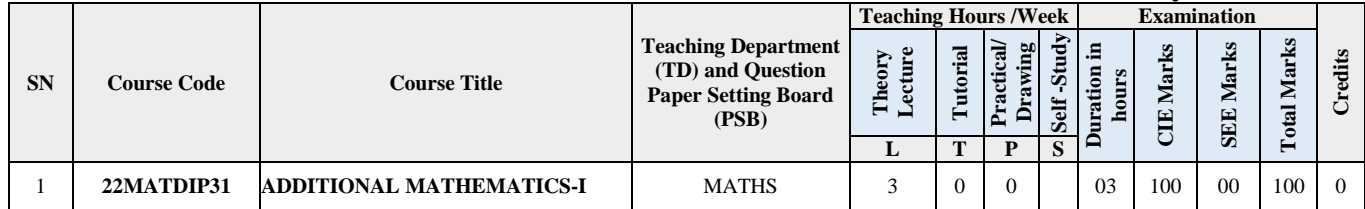

**GRITM** 

### Basavarajeswari Group of Institutions

ಬಳ್ವಾಲ ಇನ್ಗೂಟ್ಯೂಟ್ ಆಫ್ ಟೆಕ್ನಾಲಜಿ  $\&$  ಮ್ಯಾನೇಜ್ಮೆಂಟ್, ಬಳ್ವಾಲಿ

# **BALLARI INSTITUTE OF TECHNOLOGY & MANAGEMENT**

Autonomous Institute under Visvesvaraya Technological University, Belagavi (Recognized by Govt. of Karnataka & AICTE, New Delhi)

"Jnana Gangotri" Campus, #873/2, Ballari-Hosapete Road, Near Allipura, Ballari-583 104 (Karnataka)

## **IV SEMESTER**

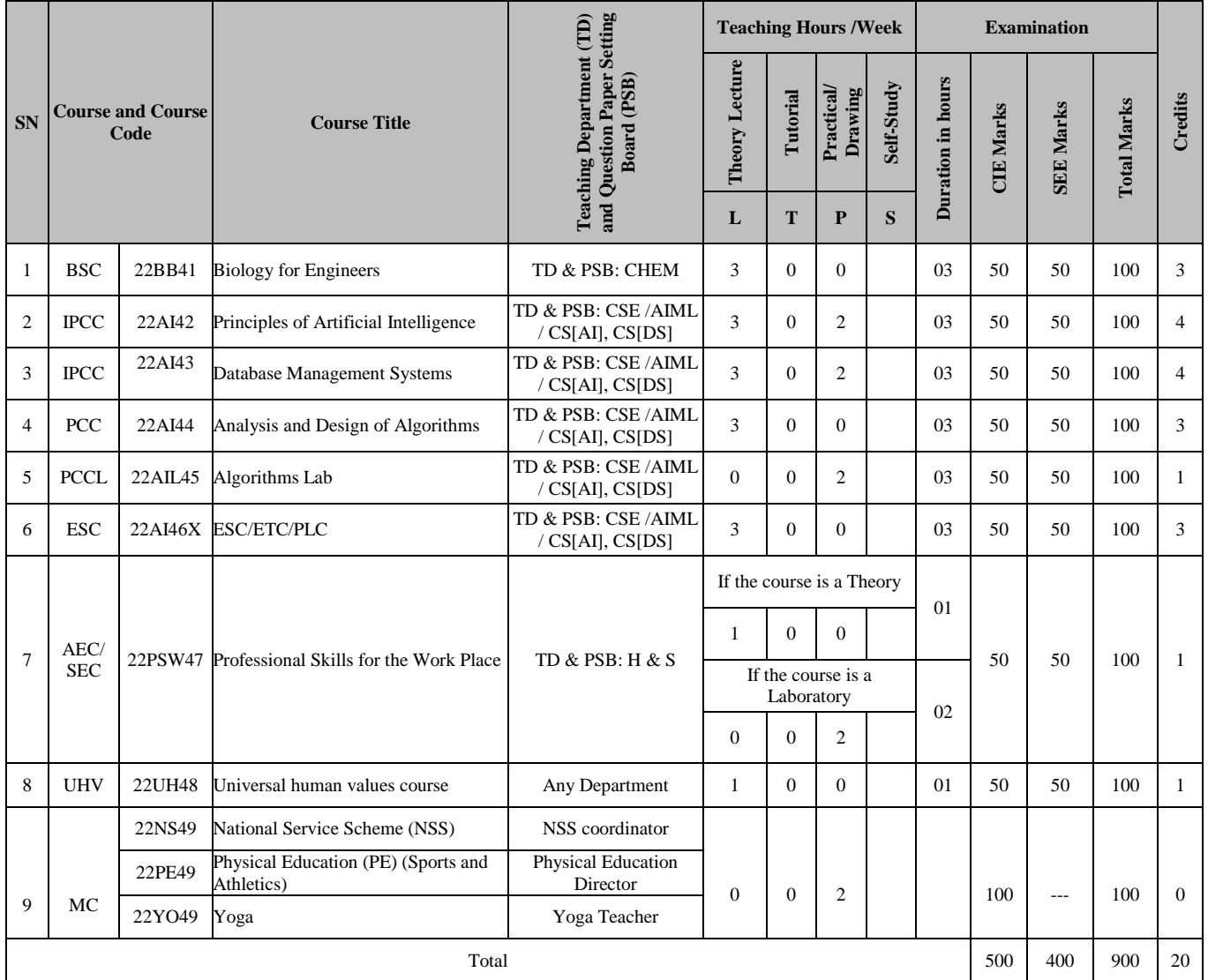

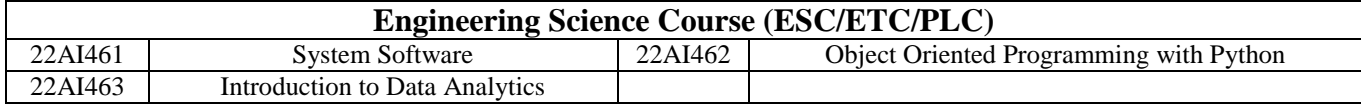

### **ADDITIONAL MATHEMATICS for Lateral Entry Students**

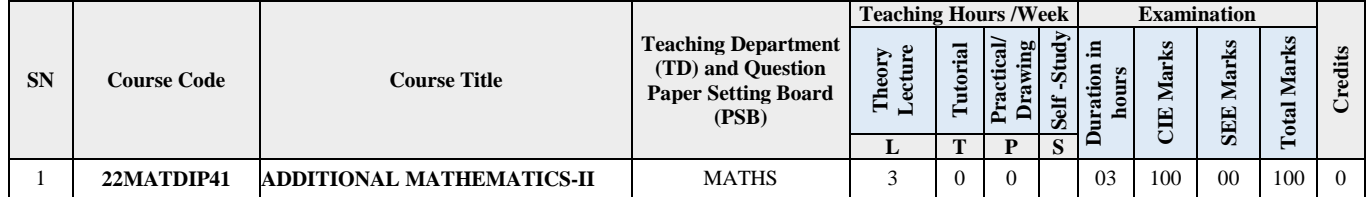

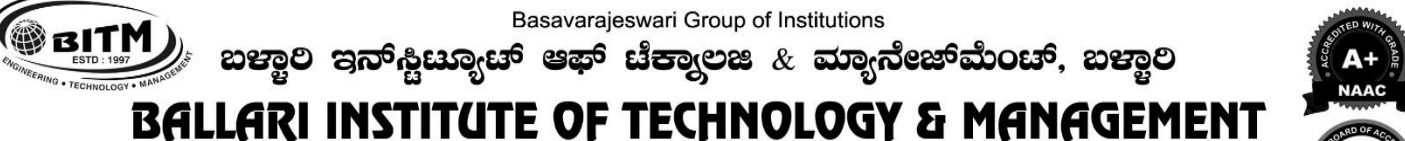

Autonomous Institute under Visvesvaraya Technological University, Belagavi (Recognized by Govt. of Karnataka & AICTE, New Delhi)

"Jnana Gangotri" Campus, #873/2, Ballari-Hosapete Road, Near Allipura, Ballari-583 104 (Karnataka)

Scheme of Teaching and Evaluation for B.E – III Semester Artificial Intelligence & Machine Learning (2022 Scheme)

ಬಳ್ವಾಲಿ ಇನ್<sub>ಲೆ</sub>ಟ್ಯೂಟ್ ಆಫ್ ಟೆಕ್ನಾಲಜಿ  $\&$  ಮ್ಯಾನೇಜ್**ಮೆಂ**ಚ್, ಬಳ್ವಾಲಿ

# **BALLARI INSTITUTE OF TECHNOLOGY & MANAGEMENT**

Autonomous Institute under Visvesvaraya Technological University, Belagavi (Recognized by Govt. of Karnataka & AICTE, New Delhi)

"Jnana Gangotri" Campus, #873/2, Ballari-Hosapete Road, Near Allipura, Ballari-583 104 (Karnataka)

## **Semester: III**

## **Course Name: Graph theory and Discrete Mathematical Structures**

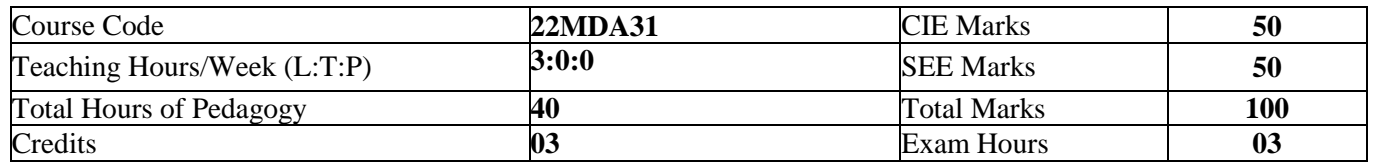

### **Pre-requisites:**

- 1. Definition of a set, operations on sets and definitions of different types of functions.
- 2. First order Ordinary Differential Equations.

### **Course objectives:**

- 1. Students will achieve command of the fundamental definitions and concepts of graph theory.
- 2. Be able to formulate and prove central theorems about trees, connectivity, coloring, and planar graphs.
- 3. Be able to describe and apply some basic algorithms for graphs;
- 4. Understand an intense foundational introduction to fundamental concepts in discrete mathematics.
- 5. Interpret, identify, and solve the language associated with logical structure, sets, relations and functions, modular arithmetic.

### **Module – 1 Introduction to Graph Theory 08 Hours**

Definition of degree, graph, incidence, Sub graphs, connected graphs, complete graph, Complement of a graph, and Graph Homorphism and Isomorphism. Bipartite graphs, Walks, cycles and paths, Hamiltonian and Euler Circuits. Planar graphs, Euler's formula with proof, Dual of a planar graph. **Self-Study:** The Konigsberg bridge problem.

**Applications:** Internet field. Google maps, webpage searching.

### **Module – 2 Trees 08 Hours**

Definitions of a tree, Properties of trees, connected trees, Minimally connected graphs. Theorems on Trees (with proof) such as "A tree with n vertices has (n-1) edges". "Any connected graph with n vertices and (n-1) edges is a tree". "A connected graph is a tree if and only if it is minimally connected" and Examples, Routed trees, Weighted Trees and Prefix Codes.

**Self-Study:** Sorting technique.

**Applications:** Representing hierarchical data, and providing efficient algorithms for operations such as insertion, deletion, and searching.

### **Module – 3 Spanning trees and Algorithms: 08 Hours**

Definition of a spanning tree. Minimal Spanning Trees – Kruskal's and Prim's algorithms, cut sets and capacity of cuts.

Transport Networks – Max-flow, Min-cut Theorem (without proof).Problems.

**Self-Study:** Matching theory. Dijkstra's algorithm Shortest Path.

**Applications:** Sorting, processing and machine learning.

### **Module – 4 Relations and Functions 08 Hours**

Definition of a relation, Matrix of a relation, Diagraph of a relation. Properties of relation. Equivalence relation (Theorems on Equivalence Relations). Partial ordered relation and poset. Least upper bound and greatest lower bound, Hasse diagram.

Compositions of functions (Theorems on Composition functions), The pigeon hole principle. Permutation functions.

**Self-Study:** Invertible functions.

**Applications:** Writing a computer programme and coding.

### A Unit of T.E.H.R.D. Trust ®, Ballari

ಬಳ್ವಾಲಿ ಇನ್<sub>ಲೆ</sub>ಟ್ಟೂಟ್ ಆಫ್ ಟೆಕ್ನಾಲಜಿ  $\&$  ಮ್ಯಾನೇಜ್**ಮೆಂ**ಚ್, ಬಳ್ವಾಲಿ

# **BALLARI INSTITUTE OF TECHNOLOGY & MANAGEMENT**

Autonomous Institute under Visvesvaraya Technological University, Belagavi

(Recognized by Govt. of Karnataka & AICTE, New Delhi)

"Jnana Gangotri" Campus, #873/2, Ballari-Hosapete Road, Near Allipura, Ballari-583 104 (Karnataka)

### **Module – 5 Recurrence Relations 08 Hours**

Definition of a recurrence relation, First Order Linear Recurrence Relation, applications of linear recurrence relations. The Second Order Linear Homogeneous Recurrence Relation, Non-homogeneous Recurrence Relation. Self-Study: Generating Functions.

Applications: To express the runtime complexity of an algorithm in a concise and mathematical form.

### **Course Outcomes:**

- CO 1: Apply the basic concepts of graph theory and judge the planar graphs.
- CO 2: Analyze the significance of graph theory in different engineering disciplines
- CO 3: Apply algorithms used in interdisciplinary engineering domains.
- CO 4: Analyze the concepts of relations to various fields of Engineering.
- CO 5: Apply the concepts of functions and recurrence relations in the context of various fields of Computer Science & Engineering, like, finite Automata and formal languages, Compilers etc.

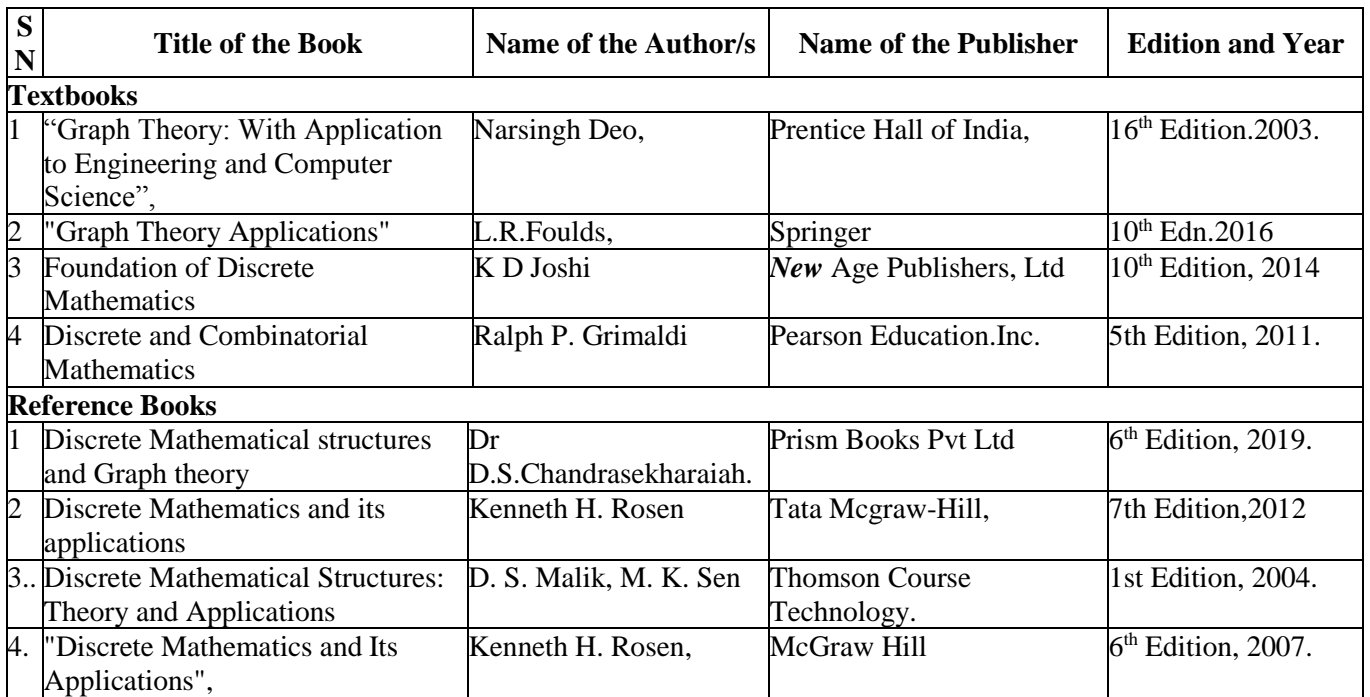

e-Resources:

[http://nptel.ac.in/courses/111106050/13.](http://nptel.ac.in/courses/111106050/13) [https://www.youtube.com/watch?v=5TgonnFaDkA.](https://www.youtube.com/watch?v=5TgonnFaDkA)

[https://www.youtube.com/watch?v=u71Up-m5NBQ.](https://www.youtube.com/watch?v=u71Up-m5NBQ)

[https://www.youtube.com/watch?v=oU60TuGHxe0&list=PL0862D1A947252D20&index=11.](https://www.youtube.com/watch?v=oU60TuGHxe0&list=PL0862D1A947252D20&index=11)

https://www.youtube.com/watch?v=\_BIKq9Xo\_5A&list=PL0862D1A947252D20&index= 13.

[https://www.youtube.com/watch?v=7cTWea9YAJE&list=PL0862D1A947252D20&index=24.](https://www.youtube.com/watch?v=7cTWea9YAJE&list=PL0862D1A947252D20&index=24)

[https://www.youtube.com/watch?v=695iAm935cY&list=PL0862D1A947252D20&index=25.](https://www.youtube.com/watch?v=695iAm935cY&list=PL0862D1A947252D20&index=25)

[https://www.youtube.com/watch?v=X0sGo7X2xHw.](https://www.youtube.com/watch?v=X0sGo7X2xHw)

<https://www.youtube.com/watch?v=7FJ08NILBuA>

**6**

# ಬಳ್ವಾಲಿ ಇನ್<sub>ಲೆ</sub>ಟ್ಟೂಟ್ ಆಫ್ ಟೆಕ್ನಾಲಜಿ  $\&$  ಮ್ಯಾನೇಜ್**ಮೆಂ**ಚ್, ಬಳ್ವಾಲಿ **BALLARI INSTITUTE OF TECHNOLOGY & MANAGEMENT**

Autonomous Institute under Visvesvaraya Technological University, Belagavi

Basavarajeswari Group of Institutions

(Recognized by Govt. of Karnataka & AICTE, New Delhi)

"Jnana Gangotri" Campus, #873/2, Ballari-Hosapete Road, Near Allipura, Ballari-583 104 (Karnataka)

## **Semester: III**

# **Course Name: DIGITAL SYSTEM DESIGN AND COMPUTER ORGANIZATION**

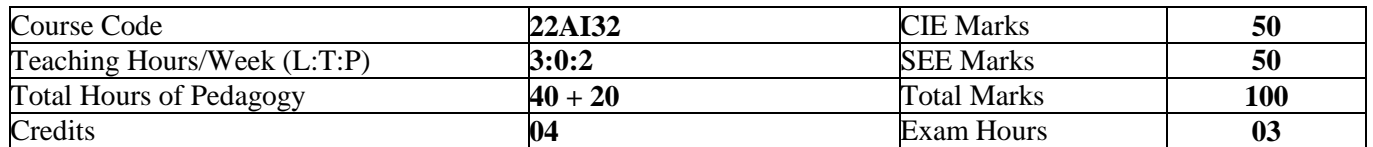

### **Pre-requisites:**

**BBITM** 

1. Basic Electronics

2. Basic Structure of Computer.

### **Course Objectives:**

- 1. Illustrate different simplifying techniques in the design of combinational circuits.
- 2. Design various combinational and sequential digital circuits.
- 3. Design various counters using Flip-Flops.
- 4. Demonstrate the fundamentals of computer organization with machine instructions.
- 5. Elaborate the communication of input/output devices with computer system and solve arithmetic Operations using various techniques.

### **Module – 1 08 Hours**

**Karnaugh Maps:** minimum forms of switching functions, two and three variable Karnaugh maps, four variable Karnaugh maps, determination of minimum expressions using essential prime implicants, Quine- McCuskey Method: determination of prime implicants, the prime implicant chart, simplification using map-entered variables

### **Module - 2 08 Hours**

**Multiplexers, Decoders and Programmable Logic Devices:** Multiplexers, three state buffers, decoders and encoders, Programmable Logic devices.

**Latches and Flip-Flops:** Set Reset Latch, Gated Latches, Edge-Triggered D Flip Flop, SR Flip Flop, J K Flip Flop, T Flip Flop.

### **Module – 3 08 Hours**

**Register and Counters:** Register and register transfers, Shift registers **Counters:** design of Binary counters, counters for other sequences, counter design using SR and J K Flip Flops. Sequential parity checker

### **Module – 4 08 Hours**

**Basic Structure of Computers:** Basic Operational Concepts, Bus Structures, Performance–Processor Clock, Basic Performance Equation, Clock Rate, Performance Measurement.

**Machine Instructions and Programs:** Memory Location and Addresses, Memory Operations, Instructions and Instruction Sequencing, Addressing Modes

### **Module – 5 08 Hours**

**Input/output Organization:** Accessing I/O Devices, Interrupts, Direct Memory Access, Arithmetic: Numbers, Arithmetic Operations and Characters, Addition and Subtraction of Signed Numbers, Design of Fast Adders, Multiplication of Positive Numbers, Signed-Operand Multiplication: Booth algorithm.

**BRITM** 

### Basavarajeswari Group of Institutions

ಬಳ್ವಾಲ ಇನ್ಫೂಟ್ಯೂಟ್ ಆಫ್ ಟೆಕ್ನಾಲಜಿ  $\&$  ಮ್ಯಾನೇಜ್ಮೆಂಟ್, ಬಳ್ವಾಲಿ

# **BALLARI INSTITUTE OF TECHNOLOGY & MANAGEMENT**

Autonomous Institute under Visvesvaraya Technological University, Belagavi

(Recognized by Govt. of Karnataka & AICTE, New Delhi)

"Jnana Gangotri" Campus, #873/2, Ballari-Hosapete Road, Near Allipura, Ballari-583 104 (Karnataka)

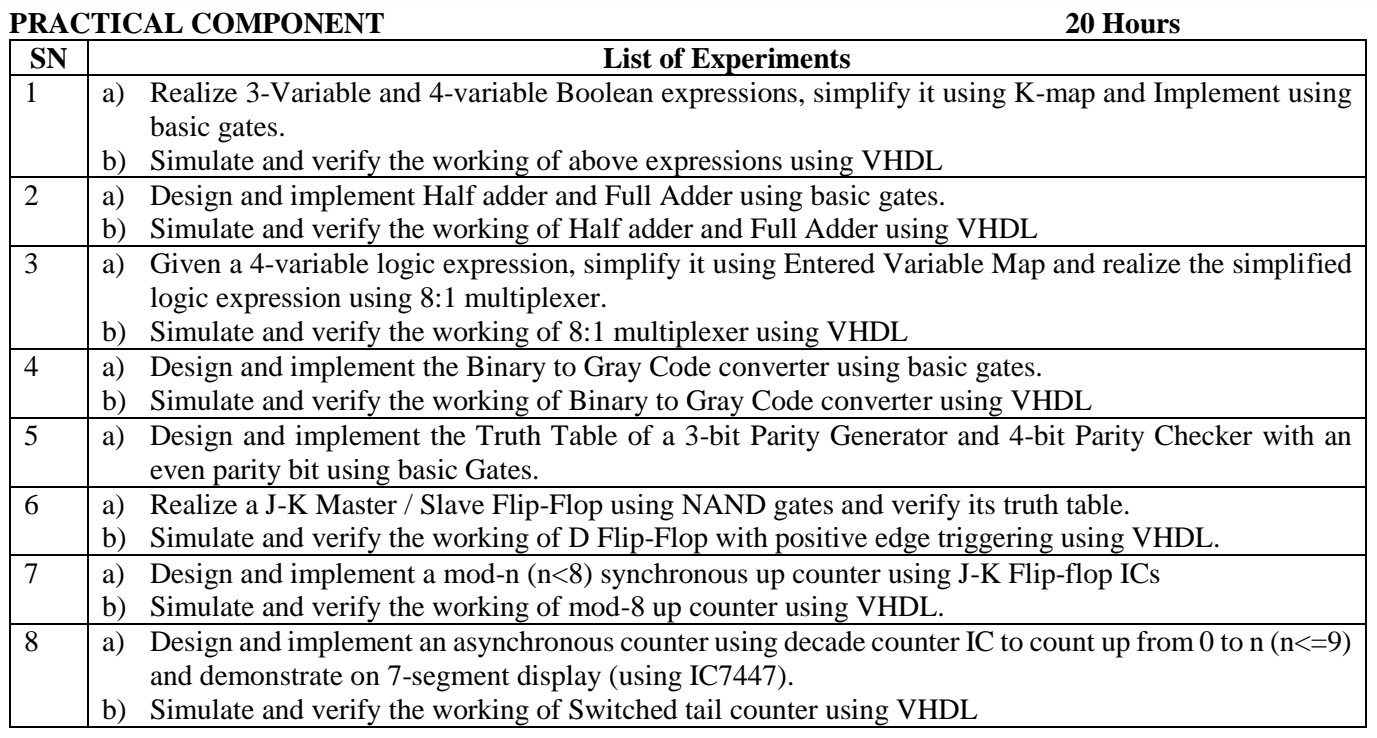

### **Course Outcomes:**

- 1. Apply different simplifying techniques in the design of combinational circuits.
- 2. Design various combinational and sequential digital circuits.
- 3. Design various counters using Flip-Flops.
- 4. Describe the fundamentals of computer organization with machine instructions.
- 5. Elaborate the communication of input/output devices with computer system and solve arithmetic Operations using various techniques.

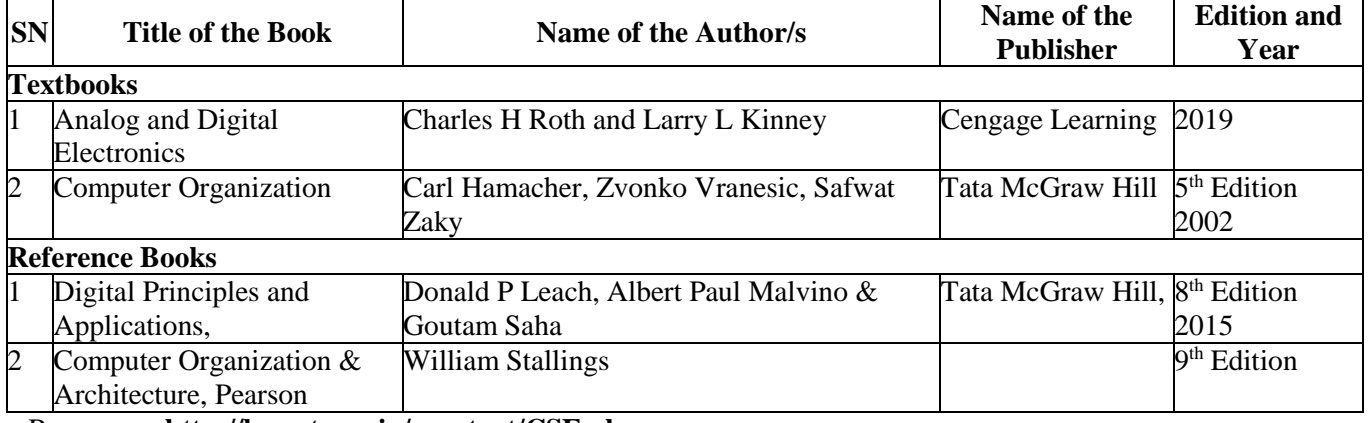

### **Suggested Learning Resources:**

e-Resources: **<http://lms.vtu.ac.in/econtent/CSE.php>**

A Unit of T.E.H.R.D. Trust ®, Ballari

**8**

An ISO 9001:2015 Certified Institution  $\bigcirc$ 

scheduling; thread scheduling.

**Multi-threaded Programming:** Overview; Multithreading models; Thread Libraries; threading issues.

**Module – 3 08 Hours Deadlocks:** Deadlocks; System model; Deadlock characterization; Methods for handling deadlocks; Deadlock prevention; Deadlock avoidance; Deadlock detection and recovery from deadlock. **Memory Management:** Memory management strategies: Background; Swapping; Contiguous memory allocation; Paging; Structure of page table; Segmentation.

**Module – 4 08 Hours Virtual Memory Management:** Background; Demand paging; Copy-on-write; Page replacement; Allocation of frames; Thrashing.

**File System, Implementation of File System:** File system: File concept; Access methods; Directory structure; File system mounting; File sharing; Protection: Implementing File system: File system structure; File system implementation; Directory implementation; Allocation methods; Free space management.

# **Semester: III Course Name: OPERATING SYSTEM**

Basavarajeswari Group of Institutions

ಬಳ್ವಾಲಿ ಇನ್<sub>ಲೆ</sub>ಟ್ಟೂಟ್ ಆಫ್ ಟೆಕ್ನಾಲಜಿ  $\&$  ಮ್ಯಾನೇಜ್**ಮೆಂ**ಚ್, ಬಳ್ವಾಲಿ

**BALLARI INSTITUTE OF TECHNOLOGY & MANAGEMENT** Autonomous Institute under Visvesvaraya Technological University, Belagavi (Recognized by Govt. of Karnataka & AICTE, New Delhi) "Jnana Gangotri" Campus, #873/2, Ballari-Hosapete Road, Near Allipura, Ballari-583 104 (Karnataka)

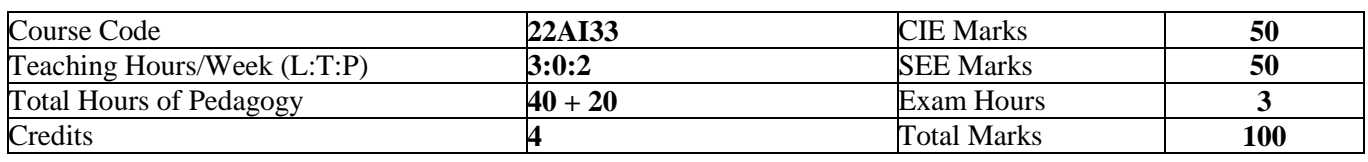

## **Pre-requisites:** The students should have the knowledge of:

- 1. Basics of computer system and its applications
- 2. Basics of computer programming

## **Course objectives:**

**BRITM** 

- 1. To introduce operating system, OS responsibilities, and OS services.
- 2. To discuss process concept, process scheduling techniques, and multi-threading concepts.
- 3. To demonstrate deadlock condition in the computer system, and usage of main memory.
- 4. To introduce virtual memory management concepts and file system.
- 5. To explain about secondary storage system and Linux OS as a case study.

**Module – 1 08 Hours Introduction to operating systems, System structures:** What operating systems do; Computer System organization; Computer System architecture; Operating System structure; Operating System operations; Process management; Memory management; Storage management; Protection and Security; Distributed system; Specialpurpose systems;

**Operating System Services:** User - Operating system interface; System calls; Types of system calls; System programs; Operating system design and implementation; Operating system structure; Virtual machines; System boot.

# **Module - 2 08 Hours**

**Process Management** Process concept; Process scheduling; Operations on processes; Inter process communication.

**Process Scheduling:** Basic concepts; Scheduling Criteria; Scheduling Algorithms; Multiple-processor

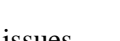

**@BITM** 

### Basavarajeswari Group of Institutions

ಬಳ್ವಾಲಿ ಇನ್<sub>ಲೆ</sub>ಟ್ಟೂಟ್ ಆಫ್ ಟೆಕ್ನಾಲಜಿ  $\&$  ಮ್ಯಾನೇಜ್**ಮೆಂ**ಚ್, ಬಳ್ವಾಲಿ

# **BALLARI INSTITUTE OF TECHNOLOGY & MANAGEMENT**

Autonomous Institute under Visvesvaraya Technological University, Belagavi

(Recognized by Govt. of Karnataka & AICTE, New Delhi)

"Jnana Gangotri" Campus, #873/2, Ballari-Hosapete Road, Near Allipura, Ballari-583 104 (Karnataka)

### **Module – 5 08 Hours**

**Secondary Storage Structures, Protection:** Mass storage structures; Disk structure; Disk attachment; Disk scheduling; Disk management; Swap space management.

**Case Study:** The Linux Operating System: Linux history; Design principles; Kernel modules; Process management; Scheduling; Memory Management; File systems, Input and output; Inter-process communication.

### **PRACTICAL COMPONENT 20 Hours**

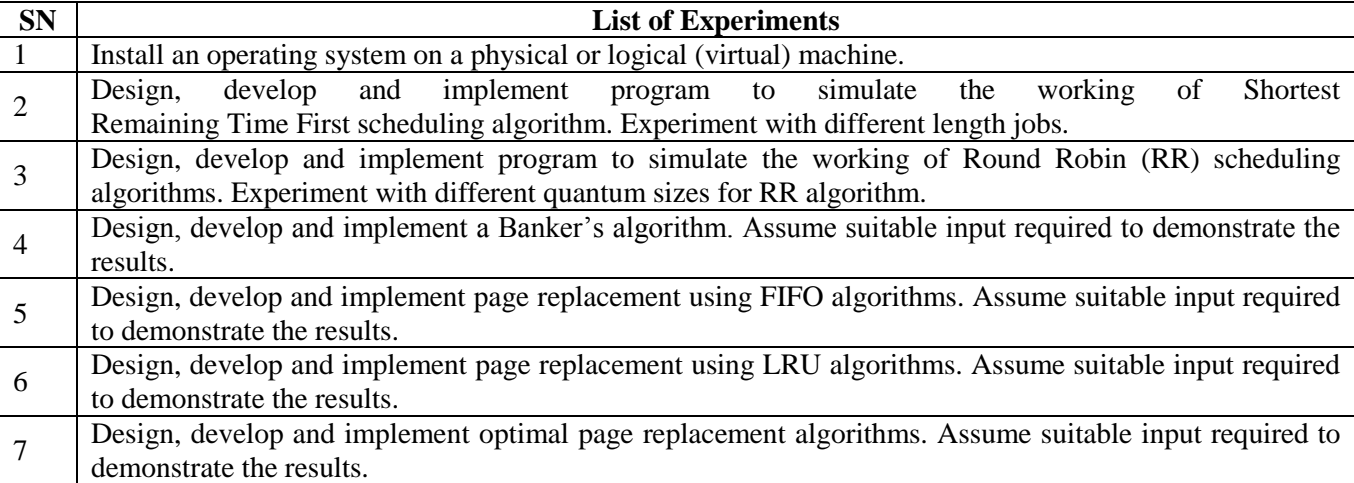

**Course Outcomes:** At the end of the course students will be able to

- 1. Analyze the need, responsibilities, and services of OS.
- 2. Compare different process scheduling techniques.
- 3. Examine deadlock situation, prevention, avoidance and recovery.
- 4. Implement virtual memory management concept and file system.
- 5. Demonstrate the structure of secondary storage and design of Linux OS.

### **Suggested Learning Resources:**

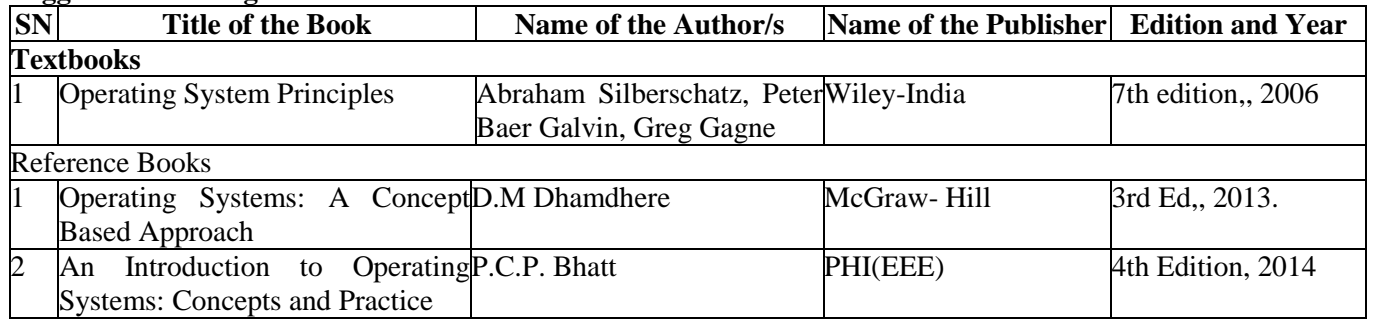

### **E-Resources:**

<https://www.operating-system.org/>

[https://blog.feedspot.com/operating\\_system\\_blogs/](https://blog.feedspot.com/operating_system_blogs/)

<https://www.youtube.com/playlist?list=PLhqPDa2HoaAZLws7PFYWl4MnzCyHf8do->

<https://medium.com/javarevisited/6-best-operating-system-courses-for-beginners-to-learn-7d727882d267>

A Unit of T.E.H.R.D. Trust ®, Ballari

**10**

## Basavarajeswari Group of Institutions

ಬಳ್ವಾಲಿ ಇನ್<sub>ಲೆ</sub>ಟ್ಯೂಟ್ ಆಫ್ ಟೆಕ್ನಾಲಜಿ  $\&$  ಮ್ಯಾನೇಜ್**ಮೆಂ**ಚ್, ಬಳ್ವಾಲಿ

# **BALLARI INSTITUTE OF TECHNOLOGY & MANAGEMENT**

Autonomous Institute under Visvesvaraya Technological University, Belagavi (Recognized by Govt. of Karnataka & AICTE, New Delhi)

"Jnana Gangotri" Campus, #873/2, Ballari-Hosapete Road, Near Allipura, Ballari-583 104 (Karnataka)

## **Semester: III**

# **Course Name: DATA STRUCTURES AND APPLICATIONS**

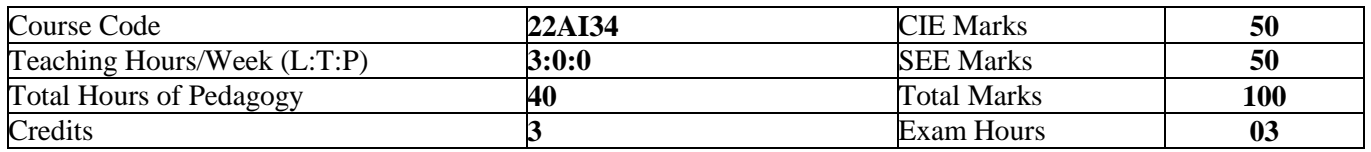

### **Course objectives:**

- 1. Explain the fundamentals of data structures and their applications to solve real life problems.
- 2. Demonstrate the working of linear and nonlinear data structures.
- 3. Write solutions to problems using linear data structures and nonlinear data structures.
- 4. Apply different data structures to solve given problem.
- 5. Develop skills to apply appropriate data structures in problem solving.

### **Module – 1 08 Hours**

**Review of C Language:** Arrays, Structures & Unions, Pointers and Dynamic memory allocation **Introduction to Data Structures:** Classifications of Data Structures, Data structure operations: Traversing, inserting, deleting, searching and sorting.

**Applications:** Representation of Polynomials and Sparse Matrices

### **Module - 2 08 Hours**

**Stacks:** Stack Operations, Array Representation of Stacks, Different types of expression: Infix, Postfix and Prefix. **Stack Applications:** Infix to postfix conversion, Infix to prefix conversion, Evaluation of postfix expression, Recursion.

**Queues:** Array Representation of Queues, Queue Operations, Circular Queues, Queues and Circular queues using Dynamic arrays, Dequeues, Priority Queues.

### **Module – 3 08 Hours**

**Linked Lists:** Classification of linked lists. Representation of different types of linked lists in Memory. Traversing, Insertion, Deletion, Searching, Sorting and Concatenation Operations on Singly linked list. Doubly Linked lists, Circular linked lists, and header linked lists. Linked Stacks and Queues. **Applications of Linked lists** – Polynomials, Sparse matrix representation.

### **Module – 4 08 Hours**

**Trees 1:** Terminologies, Binary Trees, Properties of Binary trees, Array and linked Representation of Binary Trees, Binary Tree Traversals - Inorder, postorder, preorder;

### **Threaded binary trees**

**Binary Search Trees:** Binary Search Trees, Insertion, Deletion, Traversal and Searching operations on Binary search tree. Application of Trees: - Evaluation of Expression.

### **Module – 5 08 Hours**

**Graphs:** Terminologies, Matrix and Adjacency List Representation of Graphs, Traversal methods: Breadth First Search and Depth First Search.

**Hashing:** Hash Table organizations, Hashing Functions, Static and Dynamic Hashing.

**OBBITM** 

### Basavarajeswari Group of Institutions

ಬಳ್ವಾಲ ಇನ್ಫೂಟ್ಯೂಟ್ ಆಫ್ ಟೆಕ್ನಾಲಜಿ  $\&$  ಮ್ಯಾನೇಜ್ಮೆಂಟ್, ಬಳ್ವಾಲಿ

# **BALLARI INSTITUTE OF TECHNOLOGY & MANAGEMENT**

Autonomous Institute under Visvesvaraya Technological University, Belagavi

(Recognized by Govt. of Karnataka & AICTE, New Delhi)

"Jnana Gangotri" Campus, #873/2, Ballari-Hosapete Road, Near Allipura, Ballari-583 104 (Karnataka)

## **Course Outcomes:**

- 1. Identify types of data structures and use them to solve problems
- 2. Demonstrate the applications of various data structures
- 3. Apply the data structures to solve problems.
- 4. Compare solutions of a given problem using different data structures
- 5. Choose appropriate data structures to solve real world problems

## **Suggested Learning Resources:**

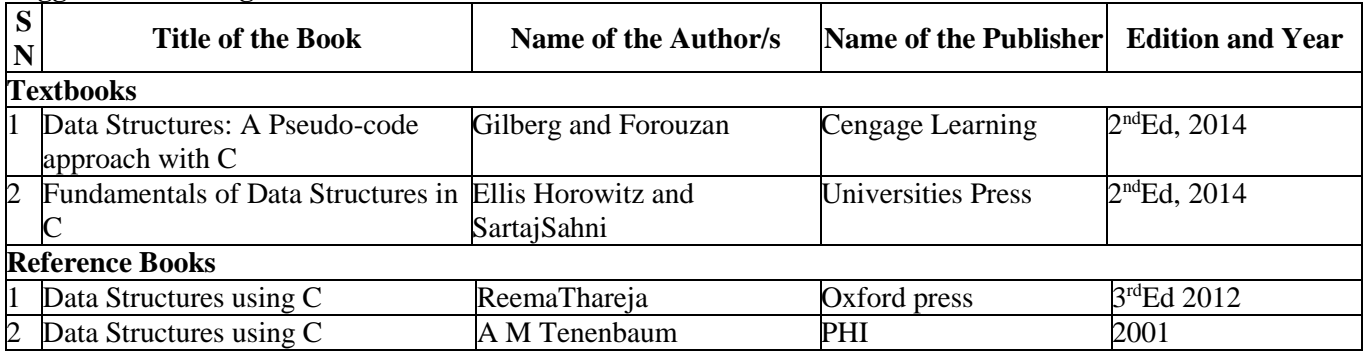

**OB** BITM

### Basavarajeswari Group of Institutions

ಬಳ್ವಾಲ ಇನ್ಫಟ್ಯೂಟ್ ಆಫ್ ಚೆಕ್ನಾಲಜಿ $\,\,\&\,\,$  ಮ್ಯಾನೇಜ್ಮೆಂಟ್, ಬಳ್ವಾಲಿ

# **BALLARI INSTITUTE OF TECHNOLOGY & MANAGEMENT**

Autonomous Institute under Visvesvaraya Technological University, Belagavi (Recognized by Govt. of Karnataka & AICTE, New Delhi)

"Jnana Gangotri" Campus, #873/2, Ballari-Hosapete Road, Near Allipura, Ballari-583 104 (Karnataka)

## **Semester: III**

# **Course Name: DATA STRUCTURES AND APPLICATIONS LAB**

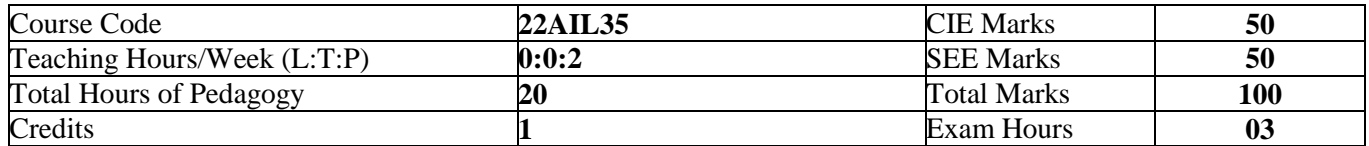

### **List of Experiments:**

### **Course Objectives:**

- 1. Illustrate implementation of basic operations on data structures.
- 2. Interpret Applications of different data structures.
- 3. Demonstrate data structures and their variants.
- 4. Illustrate various searching techniques using trees and graphs.
- 5. Develop skills to identify appropriate data structures to solve a given problem.

### **Identify the functional requirements, then Design and Develop solutions to the problems related to the data structures**

- 1. Stacks and Queues
- 2. Linked list
- 3. Trees
- 4. Graphs
- 5. Hashing techniques

### **Course outcomes:**

- 1. Design programs to implement basic operations on data structures.
- 2. Apply different data structures to solve problems.
- 3. Develop programs to demonstrate variants of queues and linked list
- 4. Implement various Searching techniques using trees and graphs.
- 5. Choose appropriate data structures to solve a given problem.

**Event Handling:** Two Event Handling Mechanisms, The Delegation Event Model; Event Classes, Sources of Events, Event Listener Interfaces, Using the Delegation Event Model, Adapter Classes, Inner Classes.

**13**

**Packages and Interfaces:** Packages, Access Protection, Importing Packages, Interfaces. **Exception Handling:** Exception- Handling Fundamentals, Exception Types, Uncaught Exceptions, Using try and

Your Own Exception Subclasses, Chained Exceptions, Using Exceptions.

**Module – 3 08 Hours**

**Module - 2 08 Hours**

**Introducing Classes:** Class Fundamentals, Declaring Objects, Assigning Object Reference Variables, Introducing Methods, Constructors, "This" Keyword, Garbage Collection.

**A Closer Look at Methods and Classes:** Overloading Methods. **Inheritance:** Inheritance Basics, Using super, Creating a Multilevel Hierarchy, When Constructors Are Called, Method Overriding, Dynamic Method Dispatch, Using Abstract Classes, Using final with Inheritance, The Object

- 1. Learn fundamental features of object-oriented language and JAVA.
- 
- 
- 
- 5. Create Graphical User Interface (GUI) applications using swings.

## **Module – 1 08 Hours**

**Data Types, Variables, and Arrays:**Java Is a Strongly Typed Language, The Primitive Types, Integers, Floating-Point Types, Characters, Booleans, A Closer Look at Literals, Variables, Type Conversion and Casting, Automatic Type Promotion in Expressions, Arrays.

**Operators:** Arithmetic Operators, The Bitwise Operators, Relational Operators, Boolean Logical Operators, The Assignment Operator, The? Operator, Operator Precedence, Using Parentheses.

**Control Statements:** Java's Selection Statements, Iteration Statements

Class.

catch, Multiple catch Clauses, Nested try Statements, throw, throws, finally, Java's Built-in Exceptions, Creating

A Unit of T.E.H.R.D. Trust ®, Ballari

Threads, Using is Alive() and join(),Thread Priorities.

**Semester: III**

Basavarajeswari Group of Institutions ಬಳ್ವಾಲಿ ಇನ್<sub>ಲೆ</sub>ಟ್ಟೂಟ್ ಆಫ್ ಟೆಕ್ನಾಲಜಿ  $\&$  ಮ್ಯಾನೇಜ್**ಮೆಂ**ಚ್, ಬಳ್ವಾಲಿ

**BALLARI INSTITUTE OF TECHNOLOGY & MANAGEMENT** Autonomous Institute under Visvesvaraya Technological University, Belagavi (Recognized by Govt. of Karnataka & AICTE, New Delhi) "Jnana Gangotri" Campus, #873/2, Ballari-Hosapete Road, Near Allipura, Ballari-583 104 (Karnataka)

# **Course Name: OBJECT ORIENTED PROGRAMMING WITH JAVA**

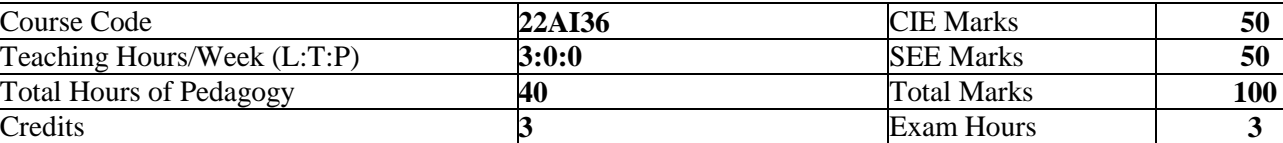

### **Pre-requisites:**

Students should know the basic knowledge on:

- C Programming
- 
- $C++$

### **Course objectives:**

## 2. Learn object-oriented concepts using programming examples.

## 3. Study the concepts of importing packages, exception handling mechanism and multithreading.

## 4. Introduce event handling mechanism.

# **Multithreaded Programming:** The Java Thread Model, The Main Thread, Creating a Thread, Creating Multiple

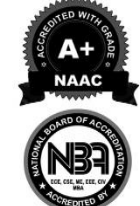

# **Module – 4 08 Hours**

ಬಳ್ವಾಲಿ ಇನ್ಫೂಟ್ಯೂಟ್ ಆಫ್ ಟೆಕ್ನಾಲಜಿ  $\&$  ಮ್ಯಾನೇಜ್**ಮೆಂ**ಚ್, ಬಳ್ವಾಲಿ

# **BALLARI INSTITUTE OF TECHNOLOGY & MANAGEMENT**

Autonomous Institute under Visvesvaraya Technological University, Belagavi

(Recognized by Govt. of Karnataka & AICTE, New Delhi)

### "Jnana Gangotri" Campus, #873/2, Ballari-Hosapete Road, Near Allipura, Ballari-583 104 (Karnataka)

### **Module – 5 08 Hours**

**Introducing Swings:** The Origins of Swing, Two Key Swing Features, Components and Containers, The Swing Packages; A Simple Swing Application, Create a Swing Applet.

**Exploring Swings:** Jlabel and Image Icon, J Text Field, The Swing Buttons, J Tabbed pane, JList, JCombo Box, J Table.

### **Course Outcomes:**

- 1. Identify classes, objects, members of a class and relationship among them needed for a specific problem.
- 2. Implement reusability Programs in JAVA using inheritance.
- 3. Develop JAVA Programs of error handling techniques using exception handling.
- 4. Apply the concepts of event handling to develop GUI programs.
- 5. Apply the concepts of Java Swings to develop robust programs.

### **Suggested Learning Resources:**

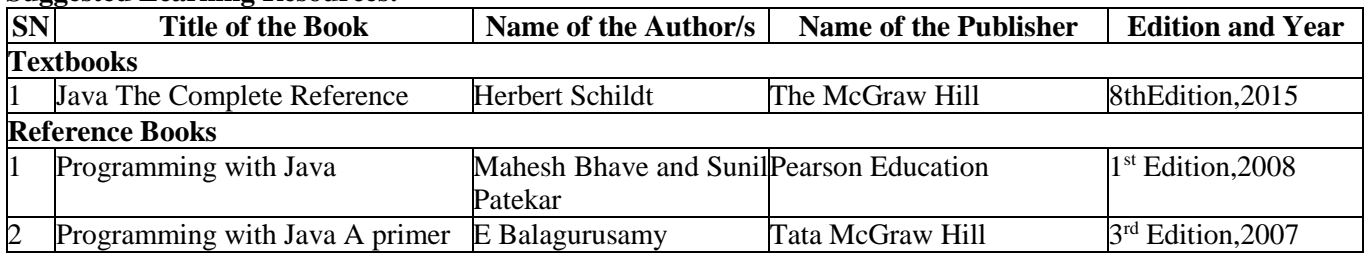

e-Resources:

Howtoinstalljava*:[-https://youtu.be/IJ-PJbvJBGs](https://youtu.be/IJ-PJbvJBGs)*

JavaSwings*:-https://youtu.be/TwMXA1S38qg*

JavaQuiz:-https:/[/www.w3schools.com/java/java\\_quiz.asp](http://www.w3schools.com/java/java_quiz.asp)

JavaConcepts:-https:/[/www.javatpoint.com/java-tutorial](http://www.javatpoint.com/java-tutorial)

ProgrammingExercises:-https:/[/www.programiz.com/java-programming/examples](http://www.programiz.com/java-programming/examples)

ಬಳ್ವಾಲಿ ಇನ್<sub>ಲೆ</sub>ಟ್ಟೂಟ್ ಆಫ್ ಟೆಕ್ನಾಲಜಿ  $\&$  ಮ್ಯಾನೇಜ್**ಮೆಂ**ಚ್, ಬಳ್ವಾಲಿ

# **BALLARI INSTITUTE OF TECHNOLOGY & MANAGEMENT**

Autonomous Institute under Visvesvaraya Technological University, Belagavi (Recognized by Govt. of Karnataka & AICTE, New Delhi)

"Jnana Gangotri" Campus, #873/2, Ballari-Hosapete Road, Near Allipura, Ballari-583 104 (Karnataka)

## **Semester: III**

# **Course Name: SOCIAL CONNECT & RESPONSIBILITY**

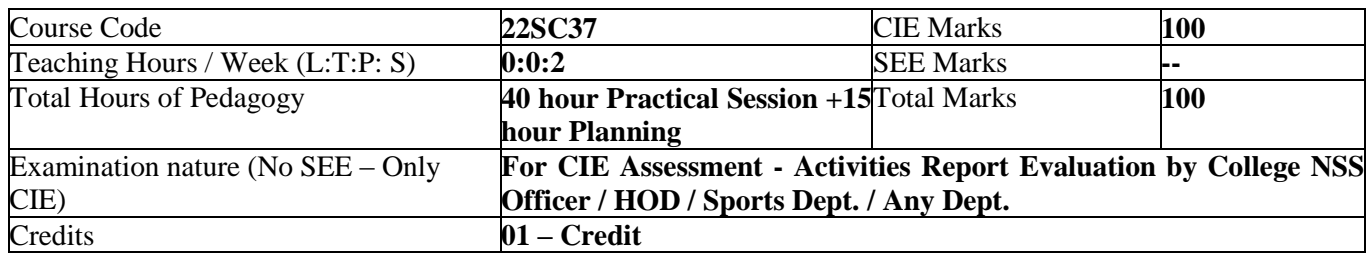

### **Course objectives:**

The course will enable the students to:

- 1. Provide a formal platform for students to communicate and connect to the surrounding.
- 2. Create a responsible connection with the society.
- 3. Understand the community in general in which they work.
- 4. Identify the needs and problems of the community and involve them in problem –solving.
- 5. Develop among themselves a sense of social & civic responsibility & utilize their knowledge in finding practical solutions to individual and community problems.
- 6. Develop competence required for group-living and sharing of responsibilities & gain skills in mobilizing community participation to acquire leadership qualities and democratic attitudes.

### **Contents:**

- The course is mainly activity-based that will offer a set of activities for the student that enables them to connect with fellow human beings, nature, society, and the world at large.
- The course will engage students for interactive sessions, open mic, reading group, storytelling sessions, and semester-long activities conducted by faculty mentors.

### **In the following a set of activities planned for the course have been listed:**

### **Contents**

## **Part I:**

### **Plantation and adoption of a tree:**

Plantation of a tree that will be adopted for four years by a group of BE / B.Tech students. (ONE STUDENT ONE TREE) They will also make an excerpt either as a documentary or a photo blog describing the plant's origin, its usage in daily life, its appearance in folklore and literature - – Objectives, Visit, case study, report, outcomes.

### **Part II :**

### **Heritage walk and crafts corner:**

Heritage tour, knowing the history and culture of the city, connecting to people around through their history, knowing the city and its craftsman, photo blog and documentary on evolution and practice of various craft forms - Objectives, Visit, Case Study, Report, Outcomes.

### **Part III :**

### **Organic farming and waste management:**

Usefulness of organic farming, wet waste management in neighboring villages, and implementation in the campus

### **Objectives, Visit, Case Study, Report, Outcomes.**

### **Part IV:**

–

## **Water conservation:**

Knowing the present practices in the surrounding villages and implementation in the campus, documentary or photoblog presenting the current practices – Objectives, Visit, case study, report, outcomes.

ಬಳ್ವಾಲಿ ಇನ್<sub>ಲೆ</sub>ಟ್ಟೂಟ್ ಆಫ್ ಟೆಕ್ನಾಲಜಿ  $\&$  ಮ್ಯಾನೇಜ್**ಮೆಂ**ಚ್, ಬಳ್ವಾಲಿ

# **BALLARI INSTITUTE OF TECHNOLOGY & MANAGEMENT**

Autonomous Institute under Visvesvaraya Technological University, Belagavi

(Recognized by Govt. of Karnataka & AICTE, New Delhi)

"Jnana Gangotri" Campus, #873/2, Ballari-Hosapete Road, Near Allipura, Ballari-583 104 (Karnataka)

# **Part V :**

**Food walk:**

City's culinary practices, food lore, and indigenous materials of the region used in cooking – Objectives, Visit, case study, report, outcomes.

### **Course outcomes (Course Skill Set):**

At the end of the course, the student will be able to:

- CO1: Communicate and connect to the surrounding.
- CO2: Create a responsible connection with the society.
- CO3: Involve in the community in general in which they work.
- CO4: Notice the needs and problems of the community and involve them in problem –solving.<br>CO5: Develop among themselves a sense of social & civic responsibility & utilize their know
- Develop among themselves a sense of social  $\&$  civic responsibility  $\&$  utilize their knowledge in finding practical solutions to individual and community problems.
- CO6: Develop competence required for group-living and sharing of responsibilities  $\&$  gain skills in mobilizing community participation to acquire leadership qualities and democratic attitudes.

### **Activities:**

Jamming session, open mic, and poetry: Platform to connect to others. Share the stories with others. Share the experience of Social Connect. Exhibit the talent like playing instruments, singing, one-act play, art-painting, and fine art.

### **PEDAGOGY:**

The pedagogy will include interactive lectures, inspiring guest talks, field visits, social immersion, and a course project. Applying and synthesizing information from these sources to define the social problem to address and take up the solution as the course project, with your group. Social immersionwith NGOs / social sections will be a key part of the course. Will all lead to the course project that will address the needs of the social sector?

### **COURSE TOPICS:**

The course will introduce social context and various players in the social space, and present approaches to discovering and understanding social needs. Social immersion and inspiring conversional will culminate in developing an actual, idea for problem-based intervention, based on an in-depth understanding of a key social problem.

### **DURATION:**

A total of 40 - 50 hours engagement per semester is required for the 3rd semester of the B.E. / B.Tech. program. The students will be divided into groups. Each group will be handled by faculty mentor. Faculty mentor will design the activities (particularly Jamming sessions open mic, and poetry) Faculty mentors has to design the evaluation system as per VTU guidelines of scheme & syllabus.

ಬಳ್ವಾಲಿ ಇನ್ಫೂಟ್ಯೂಟ್ ಆಫ್ ಟೆಕ್ನಾಲಜಿ  $\&$  ಮ್ಯಾನೇಜ್**ಮೆಂ**ಚ್, ಬಳ್ವಾಲಿ

# **BALLARI INSTITUTE OF TECHNOLOGY & MANAGEMENT**

Autonomous Institute under Visvesvaraya Technological University, Belagavi

(Recognized by Govt. of Karnataka & AICTE, New Delhi)

"Jnana Gangotri" Campus, #873/2, Ballari-Hosapete Road, Near Allipura, Ballari-583 104 (Karnataka)

# **Guideline for Assessment Process:**

## **Continuous Internal Evaluation (CIE):**

After completion of the course, the student shall prepare, with daily diary as reference, a comprehensive report in consultation with the mentor / s to indicate what he has observed and learned in the social connect period. The report should be signed by the mentor. The report shall be evaluated on the basis of the following criteria and / or other relevant criteria pertaining to the activity completed. Marks allotted for the diary are out of 50. Planning and scheduling the social connect Information / Data collected during the social connect Analysis of the information / data and report writing Considering all above points allotting the marks as mentioned below

> **Excellent: 80 to 100 Good: 60 to 79 Satisfactory: 40 to 59 Unsatisfactory and fail : <39**

### **Special Note:**

### **NO SEE – Semester End Exam – Completely Practical and activities based evaluation**

### **Pedagogy – Guidelines:**

It may differ depending on local resources available for the study as well as environment and climatic differences, location and time of execution.

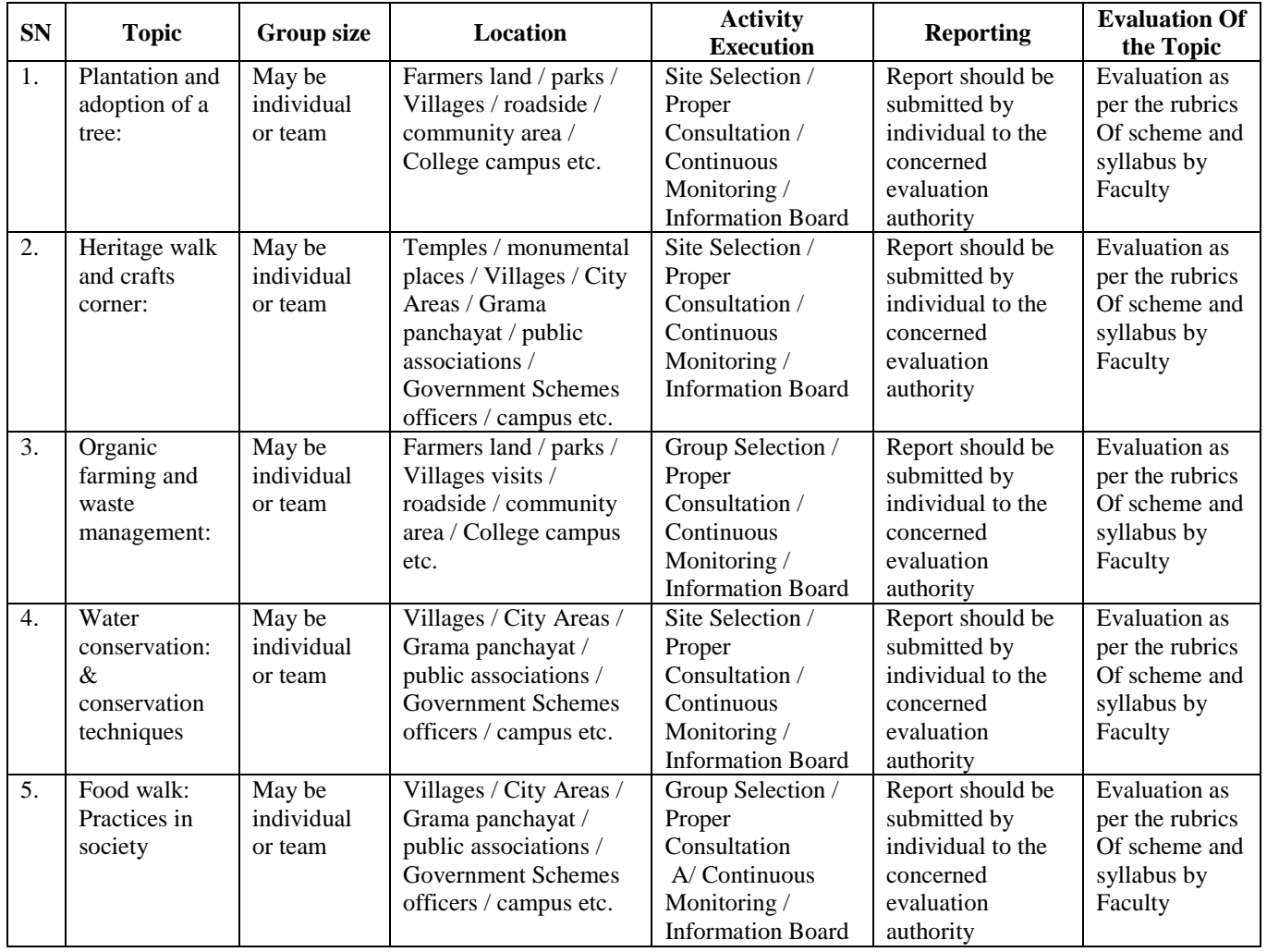
**BBITM** ಬಳ್ವಾಲ ಇನ್ಫೂಟ್ಯೂಟ್ ಆಫ್ ಟೆಕ್ನಾಲಜಿ  $\&$  ಮ್ಯಾನೇಜ್**ಮೆಂ**ಟ್, ಬಳ್ವಾಲಿ

# **BALLARI INSTITUTE OF TECHNOLOGY & MANAGEMENT**

Autonomous Institute under Visvesvaraya Technological University, Belagavi

(Recognized by Govt. of Karnataka & AICTE, New Delhi)

"Jnana Gangotri" Campus, #873/2, Ballari-Hosapete Road, Near Allipura, Ballari-583 104 (Karnataka)

#### **Plan of Action (Execution of Activities)**

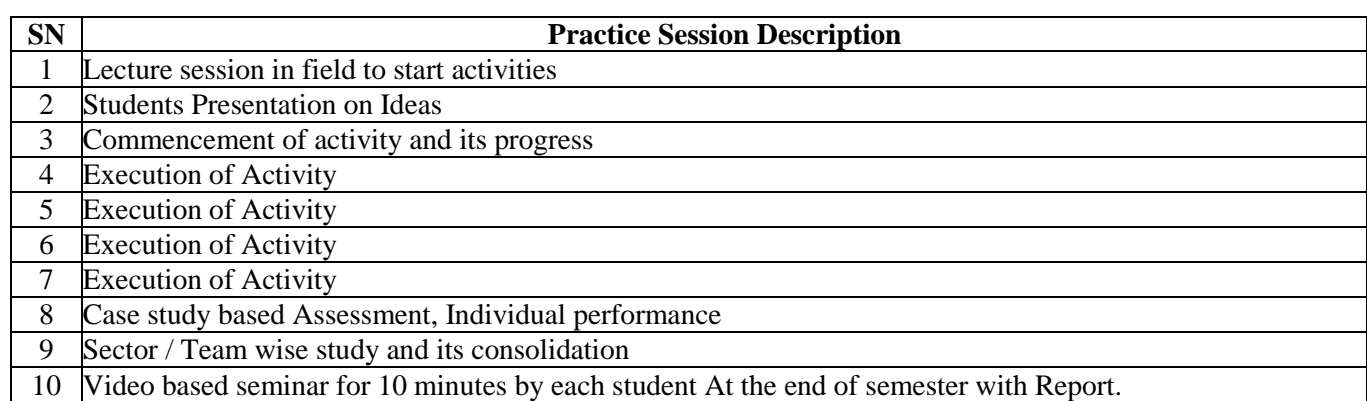

- Each student should do activities according to the scheme and syllabus.
- At the end of semester student performance has to be evaluated by the faculty for the assigned activity progress and its completion.
- At last consolidated report of all activities, compiled report should be submitted as per the instructions and scheme.

**Module – 1 03 Hours** Introduction, Brief history, Unix Architecture, Features of Unix, locating commands, Command structure, Internal and External commands, man command, Understanding the man documentation, Basic commands such as cal, date, echo, printf, passwd, who, wc, ls.

### **Module - 2 03 Hours**

**Unix files:** Basic file types, Parent-child relationship, the home directory, PATH variable. Relative and absolute pathnames.

Directory commands – pwd, cd, mkdir, rmdir commands,

File related commands – cat, cp, rm, mv.

### **Module – 3 03 Hours**

**File Types & Permission:**

The ls -l command, -d options, File ownership, File permissions, chmod, Directory permissions, changing File ownership.

**The vi editor:** Different modes of vi, Input mode commands, Command mode commands, ex-mode commands, Repeat command, Pattern searching, Search and Replace command.

### **Module – 4 03 Hours**

The shells interpretive cycle: Wild cards, Escaping and Quoting, Three standard files and redirection, Pipe, tee, Command substitution.

Shell programming: Ordinary and environment variables, read command, Command line arguments, exit and exit status of a command, Logical operators for conditional execution, test command and its shortcut, if, expr, while, for, and case-control statements, set and shift commands, positional parameters.

### **Module – 5 03 Hours**

Process: Basics, Mechanism of process creation, Parent and child process, The ps command with its options, Signals, Job control.

File Links: Hard link and soft link, umask, head, tail, cut, paste, sort and grep commands.

### **Course Outcomes:**

- 1. Demonstrate the architecture and salient features of UNIX OS.
- 2. Understand UNIX Commands, Shell basic, and shell environments.
- 3. Create a file with vi editor and Apply changes in the file permission and ownership.
- 4. Design and develop shell programs using loops, and control statements.
- 5. Create UNIX Processes and a simple filter.

### **Suggested Learning Resources:**

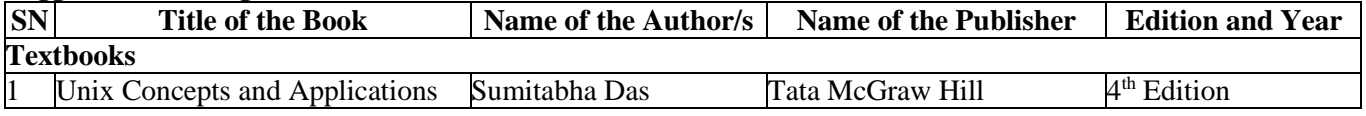

**BALLARI INSTITUTE OF TECHNOLOGY & MANAGEMENT** 

Basavarajeswari Group of Institutions

ಬಳ್ವಾಲಿ ಇನ್<sub>ಲೆ</sub>ಟ್ಟೂಟ್ ಆಫ್ ಟೆಕ್ನಾಲಜಿ  $\&$  ಮ್ಯಾನೇಜ್**ಮೆಂ**ಚ್, ಬಳ್ವಾಲಿ

Autonomous Institute under Visvesvaraya Technological University, Belagavi

(Recognized by Govt. of Karnataka & AICTE, New Delhi)

"Jnana Gangotri" Campus, #873/2, Ballari-Hosapete Road, Near Allipura, Ballari-583 104 (Karnataka)

## **Semester: III**

# **Course Name: UNIX AND SHELL PROGRAMMING**

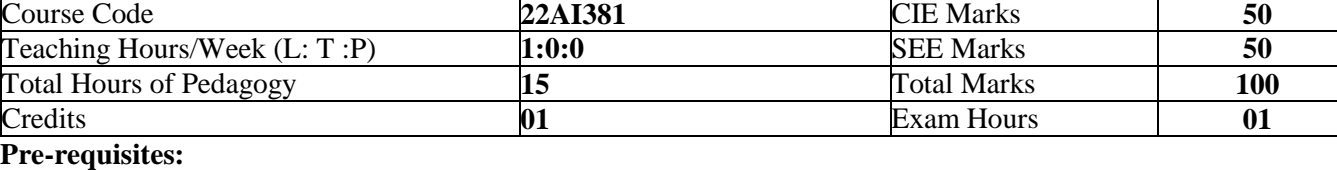

## Knowledge of DOS and Windows

**OB** BITM

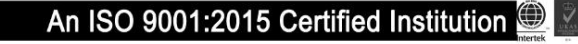

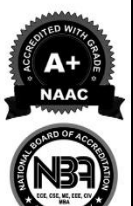

**Semester: III**

# **Course Name: Version Controller with GiT**

Basavarajeswari Group of Institutions

ಬಳ್ವಾಲಿ ಇನ್<sub>ಲೆ</sub>ಟ್ಟೂಟ್ ಆಫ್ ಟೆಕ್ನಾಲಜಿ  $\&$  ಮ್ಯಾನೇಜ್**ಮೆಂ**ಚ್, ಬಳ್ವಾಲಿ

**BALLARI INSTITUTE OF TECHNOLOGY & MANAGEMENT** Autonomous Institute under Visvesvaraya Technological University, Belagavi (Recognized by Govt. of Karnataka & AICTE, New Delhi)

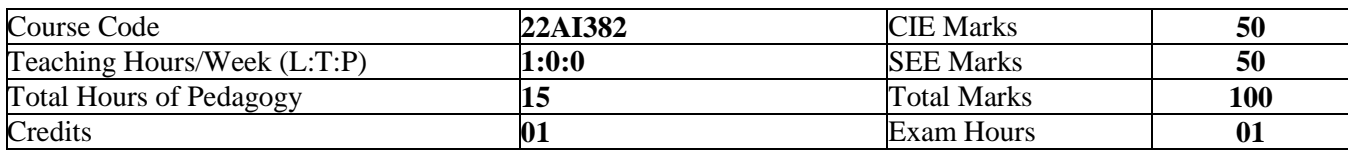

## **Pre-requisites:**

**BBITM** 

- Basic knowledge of computer hardware and software
- Basic knowledge of programming

## **Course objectives:**

- 1. To demonstrate the installation Git, set up their initial configuration, and comprehend the advantages and disadvantages of using Git for version control.
- 2. To illustrate the concept of creating and managing Git repositories
- 3. To implement branching concepts of Git including creating, merging, and switching branches, enabling them to effectively manage parallel development efforts
- 4. To illustrate setting up Git on a server, allowing them to facilitate collaborative development
- 5. To experiment with hosting repositories on GitHub, managing project issues there, and collaborating with others.

#### **Module – 1 03 Hours**

**Getting Started:** Version Control Basics, What Is Git?, Advantages Of Git, Disadvantages Of Git. The Basics: Installing Git, First Time Git Set Up, Tips And Troubleshooting

#### **Module - 2 03 Hours**

**Working with Repositories:** What Are Git Repositories?, Recording Changes To Repos, Working With Remotes, Git Aliases, Tagging

### **Module – 3 03 Hours**

**Working with Branches:** What Are Branches?, Branching And Merging, Branch Workflows, Remote Branches

### **Module – 4 03 Hours**

**Working with Servers:** Getting Git On Server, Server Setup, Distributed Git And Projects

## **Module – 5 03 Hours**

**GitHub:** What Is Github?, History Of Github, How To Use Github, Different Types Of Accounts

## **Course Outcomes:**

- 1. Install Git, set up their initial configuration, and comprehend the advantages and disadvantages of using Git for version control.
- 2. Gain proficiency in creating and managing Git repositories
- 3. Implement branching concepts of Git including creating, merging, and switching branches, enabling them to effectively manage parallel development efforts
- 4. Set up Git on a server, allowing them to facilitate collaborative development
- 5. Use GitHub as a platform for hosting repositories, tracking project issues, and collaborating with others

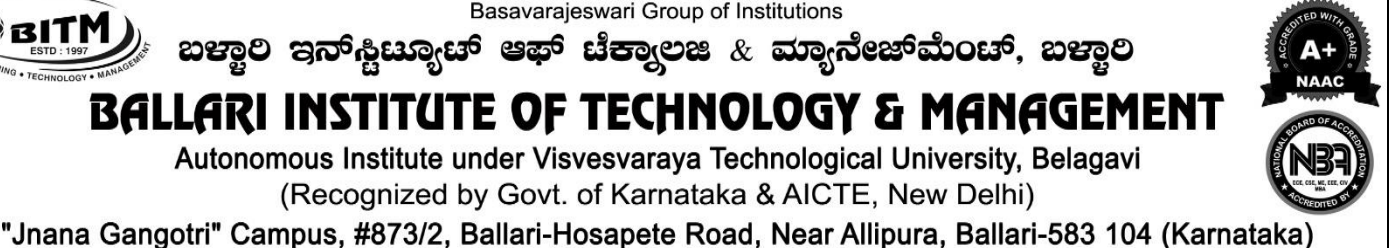

**BRITM** 

#### Basavarajeswari Group of Institutions

ಬಳ್ವಾಲ ಇನ್ಫೂಟ್ಯೂಟ್ ಆಫ್ ಟೆಕ್ನಾಲಜಿ $\,\,$ & ಮ್ಯಾನೇಜ್ಮೆಂಟ್, ಬಳ್ವಾಲಿ

# **BALLARI INSTITUTE OF TECHNOLOGY & MANAGEMENT**

Autonomous Institute under Visvesvaraya Technological University, Belagavi

(Recognized by Govt. of Karnataka & AICTE, New Delhi)

"Jnana Gangotri" Campus, #873/2, Ballari-Hosapete Road, Near Allipura, Ballari-583 104 (Karnataka)

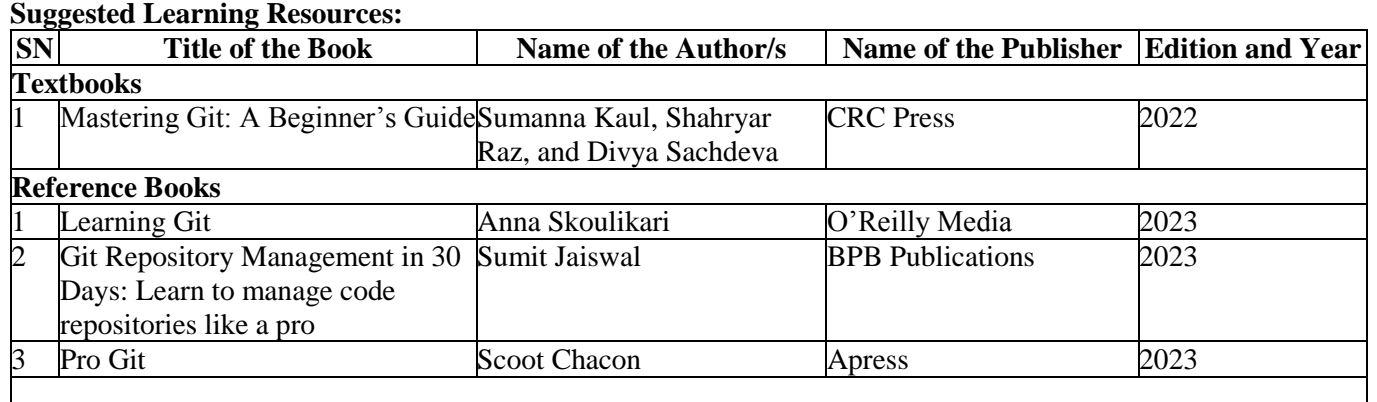

e-Resources: **<https://pdfdrive.to/filedownload/mastering-git-a-beginners-guide-mastering-computer-science>**

"Jnana Gangotri" Campus, #873/2, Ballari-Hosapete Road, Near Allipura, Ballari-583 104 (Karnataka)

# **Semester: III Course Name: R Programming**

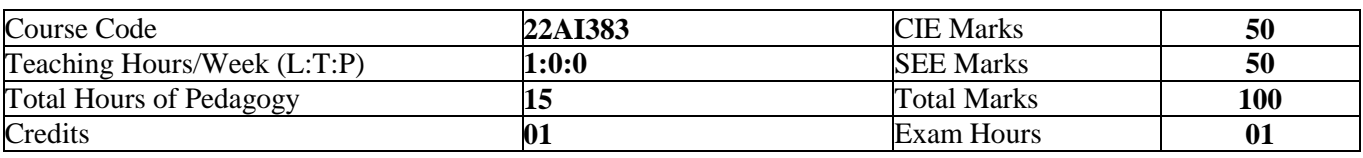

**Pre-requisites:** Knowledge of basic computer hardware, Software and any programming language

## **Course objectives:**

- 1. Explore and understand how R and R Studio interactive environment.
- 2. To learn and practice programming techniques using R programming.
- 3. Read Structured Data into R from various sources.
- 4. Understand the different data Structures, data types in R.
- 5. To develop small applications using R Programming.

## **Module – 1 03 Hours**

**Numeric, Arithmetic, Assignment, and Vectors:** R for Basic Math, Arithmetic, Variables, Functions, Vectors, Expressions and assignments Logical expressions.

#### **Module - 2 03 Hours**

**Matrices:** Defining a Matrix, Sub-setting, Matrix Operations Conditions and Looping: if statements, looping with for, looping with while, vector based programming.

#### **Module – 3 03 Hours**

**Lists and Data Frames:** Data Frames, Lists: Special values, The apply family.

#### **Module – 4 03 Hours**

**Programming with Functions -1:** Functions, scope and its consequences, Arguments.

#### **Module – 5 03 Hours**

**Programming with Functions-2:** Vector Based programming using functions, Recursive Programming, Debugging functions

#### **Course Outcomes:**

- 1. Apply the fundamentals of R Programming to solve basic mathematical functions.
- 2. Design and Develop R programs using branching and iterative statements.
- 3. Apply critical programming concepts to solve real life problems.
- 4. Demonstrate R programs using functions.
- 5. Develop simple applications using Vector Based Programming.

#### **Suggested Learning Resources:**

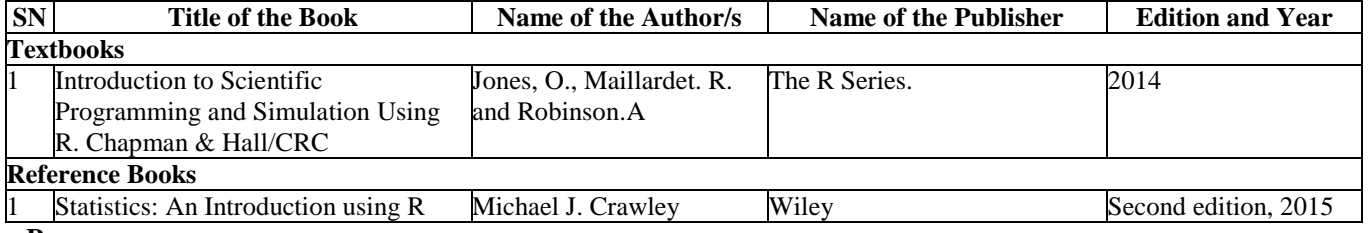

#### **e-Resources:**

Wickham, H. & Grolemund, G. (2018). for Data Science. O'Reilly: New York. Available for free at [http://r4ds.had.co.nz.](http://r4ds.had.co.nz/) R programming for Beginners: **<https://www.youtube.com/watch?v=fDRa82lxzaU>**

**22**

An ISO 9001:2015 Certified Institution

Basavarajeswari Group of Institutions

**BALLARI INSTITUTE OF TECHNOLOGY & MANAGEMENT** Autonomous Institute under Visvesvaraya Technological University, Belagavi (Recognized by Govt. of Karnataka & AICTE, New Delhi)

**BRITM** ಬಳ್ವಾಲಿ ಇನ್<sub>ಲೆ</sub>ಟ್ಟೂಟ್ ಆಫ್ ಟೆಕ್ನಾಲಜಿ  $\&$  ಮ್ಯಾನೇಜ್**ಮೆಂ**ಚ್, ಬಳ್ವಾಲಿ **OB** BITM

#### Basavarajeswari Group of Institutions

ಬಳ್ವಾಲ ಇನ್ಗೂಟ್ಯೂಟ್ ಆಫ್ ಟೆಕ್ನಾಲಜಿ $\,\,$ & ಮ್ಯಾನೇಜ್ಮೆಂಟ್, ಬಳ್ವಾಲಿ

# **BALLARI INSTITUTE OF TECHNOLOGY & MANAGEMENT**

Autonomous Institute under Visvesvaraya Technological University, Belagavi

(Recognized by Govt. of Karnataka & AICTE, New Delhi)

"Jnana Gangotri" Campus, #873/2, Ballari-Hosapete Road, Near Allipura, Ballari-583 104 (Karnataka)

## **Semester: III**

# **Course Name: NATIONAL SERVICE SCHEME (NSS) - (3rd to 6th)**

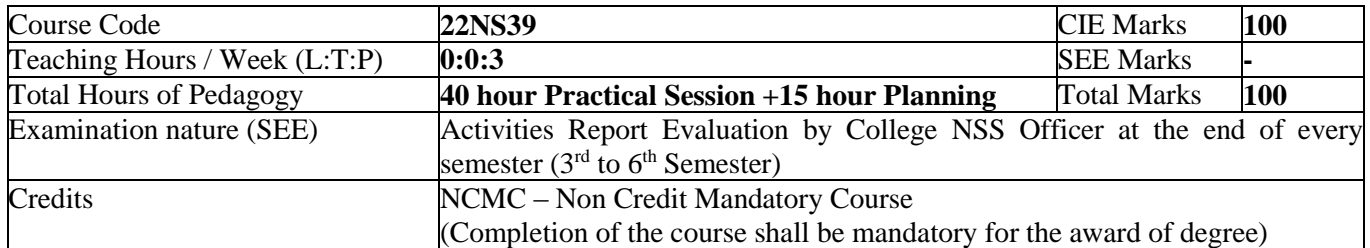

#### **Course objectives:**

National Service Scheme (NSS) will enable the students to:

- 1. Understand the community in general in which they work.
- 2. Identify the needs and problems of the community and involve them in problem –solving.
- 3. Develop among themselves a sense of social  $\&$  civic responsibility  $\&$  utilize their knowledge in finding practical solutions to individual and community problems.
- 4. Develop competence required for group-living and sharing of responsibilities & gain skills in mobilizing community participation to acquire leadership qualities and democratic attitudes.
- 5. Develop capacity to meet emergencies and natural disasters & practice national integration and social harmony in general.

#### **General Instructions - Pedagogy:**

These are sample Strategies, which teachers can use to accelerate the attainment of the various course outcomes.

- 1. In addition to the traditional lecture method, different types of innovative teaching methods may be adopted so that the activities will develop students' theoretical and applied social and cultural skills.
- 2. State the need for NSS activities and its present relevance in the society and Provide real-life examples.
- 3. Support and guide the students for self-planned activities.
- 4. You will also be responsible for assigning homework, grading assignments and quizzes, and documenting students' progress in real activities in the field.
- 5. Encourage the students for group work to improve their creative and analytical skills.

#### **National Service Scheme (NSS) – Contents:**

- 1. Organic farming, Indian Agriculture (Past, Present and Future) Connectivity for marketing.
- 2. Waste management– Public, Private and Govt organization, 5 R's.
- 3. Setting of the information imparting club for women leading to contribution in social and economic issues.
- 4. Water conservation techniques Role of different stakeholders– Implementation.
- 5. Preparing an actionable business proposal for enhancing the village income and approach for implementation.
- 6. Helping local schools to achieve good results and enhance their enrolment in Higher / technical / vocational education.
- 7. Developing Sustainable Water management system for rural areas and implementation approaches.
- 8. Contribution to any national level initiative of Government of India. For eg. Digital India, Skill India, Swatch Bharat, Atmanirbhar Bharath, Make in India, Mudra scheme, Skill development programs etc.,
- 9. Spreading public awareness under rural outreach programs.(minimum5 programs).
- 10. Social connect and responsibilities.
- 11. Plantation and adoption of plants. Know your plants.
- 12. Organize National integration and social harmony events / workshops / seminars. (Minimum 02 programs).
- 13. Govt. school Rejuvenation and helping them to achieve good infrastructure.

#### **NOTE:**

- Student / s in individual or in a group should select any one activity in the beginning of each semester till end of that respective semester for successful completion as per the instructions of NSS officer with the consent of HOD of the department.
- At the end of every semester, activity report should be submitted for evaluation.

**BRITM** 

#### Basavarajeswari Group of Institutions

ಬಳ್ವಾಲ ಇನ್ಫೂಟ್ಯೂಟ್ ಆಫ್ ಟೆಕ್ನಾಲಜಿ $\,\,$ & ಮ್ಯಾನೇಜ್ಮೆಂಟ್, ಬಳ್ವಾಲಿ

# **BALLARI INSTITUTE OF TECHNOLOGY & MANAGEMENT**

Autonomous Institute under Visvesvaraya Technological University, Belagavi

(Recognized by Govt. of Karnataka & AICTE, New Delhi)

"Jnana Gangotri" Campus, #873/2, Ballari-Hosapete Road, Near Allipura, Ballari-583 104 (Karnataka)

# **Semester wise from 3rd to 6th semester Course Name: DISTRIBUTION OF ACTIVITIES**

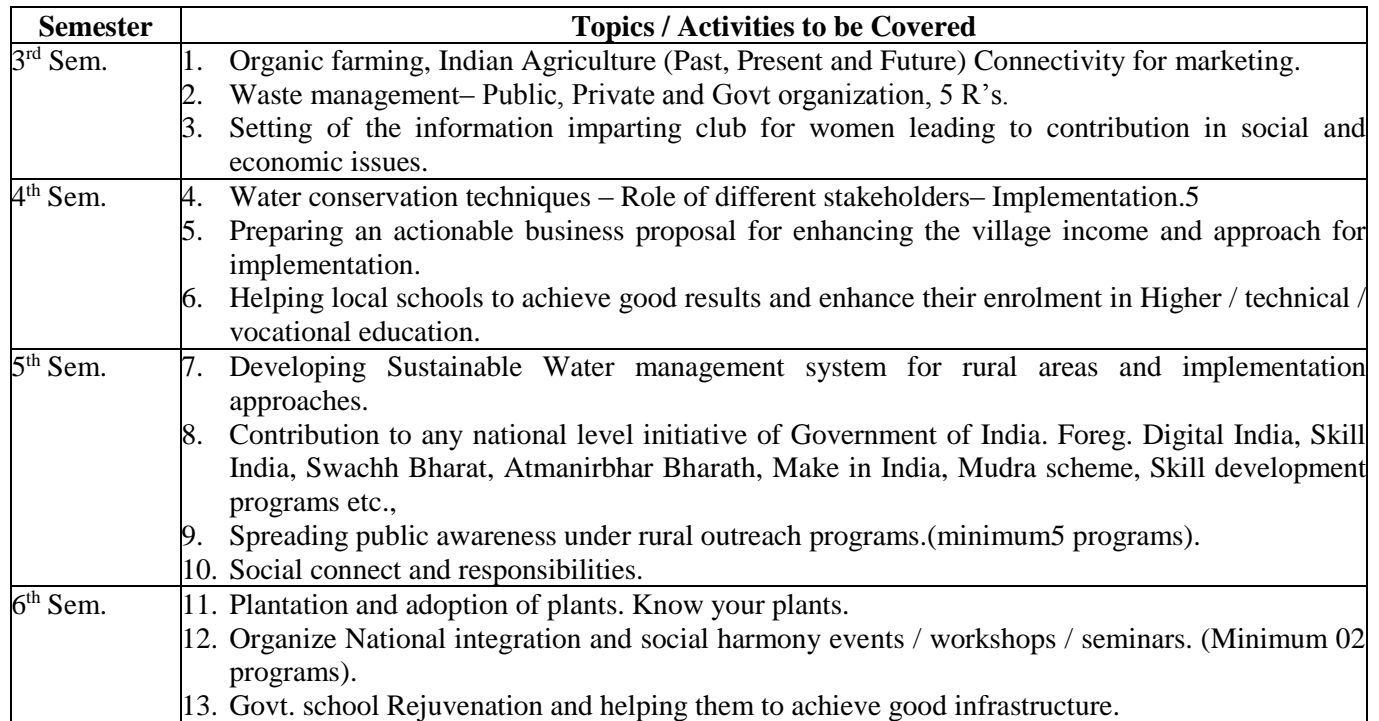

**BRITM** 

#### Basavarajeswari Group of Institutions

ಬಳ್ವಾಲ ಇನ್ಫೂಟ್ಯೂಟ್ ಆಫ್ ಟೆಕ್ನಾಲಜಿ  $\&$  ಮ್ಯಾನೇಜ್ಮೆಂಟ್, ಬಳ್ವಾಲಿ

# **BALLARI INSTITUTE OF TECHNOLOGY & MANAGEMENT**

Autonomous Institute under Visvesvaraya Technological University, Belagavi

(Recognized by Govt. of Karnataka & AICTE, New Delhi)

"Jnana Gangotri" Campus, #873/2, Ballari-Hosapete Road, Near Allipura, Ballari-583 104 (Karnataka)

## **Pedagogy – Guidelines, it may differ depending on local resources available for the study as well as environment and climatic differences, location and time of execution.**

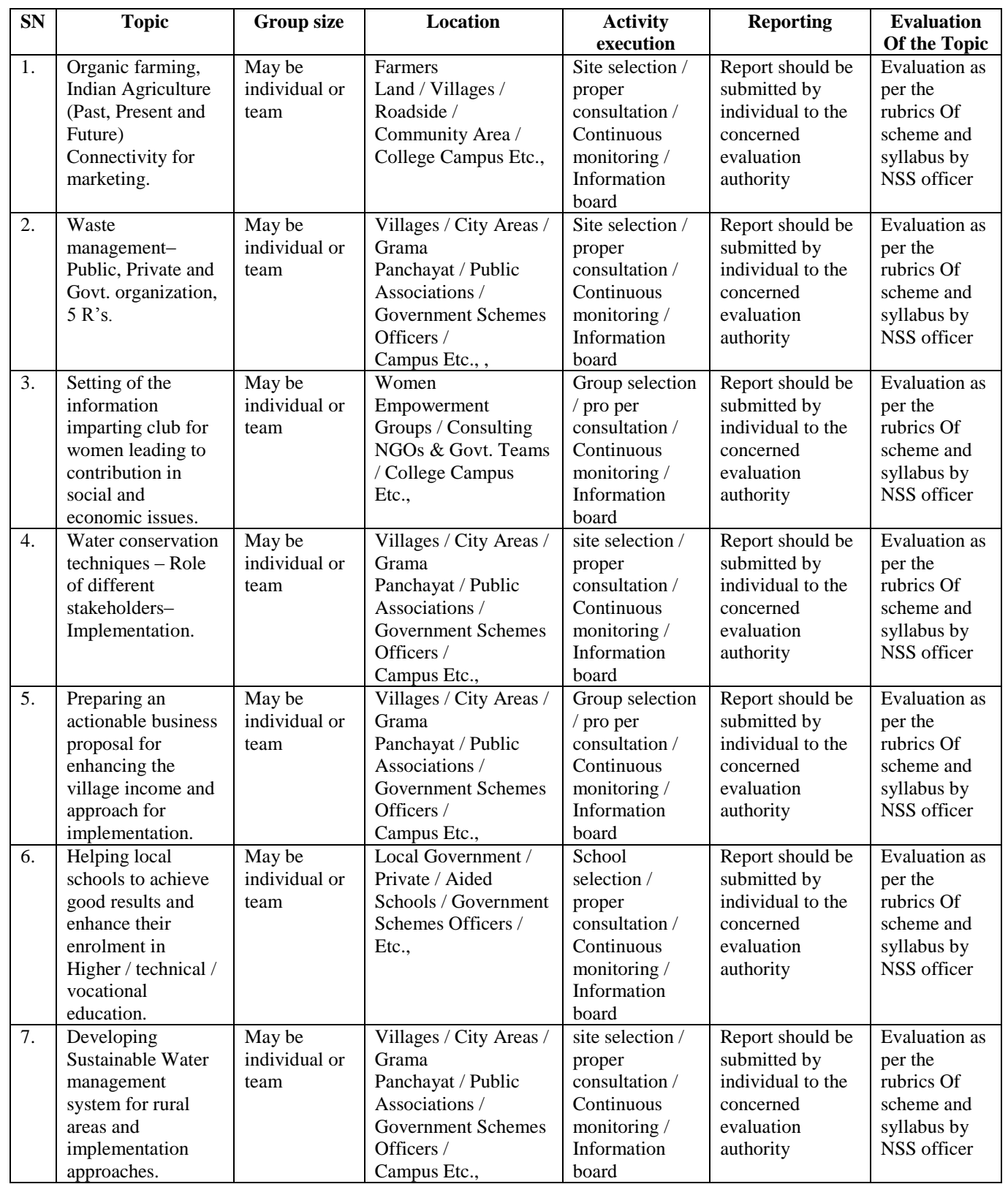

A Unit of T.E.H.R.D. Trust ®, Ballari

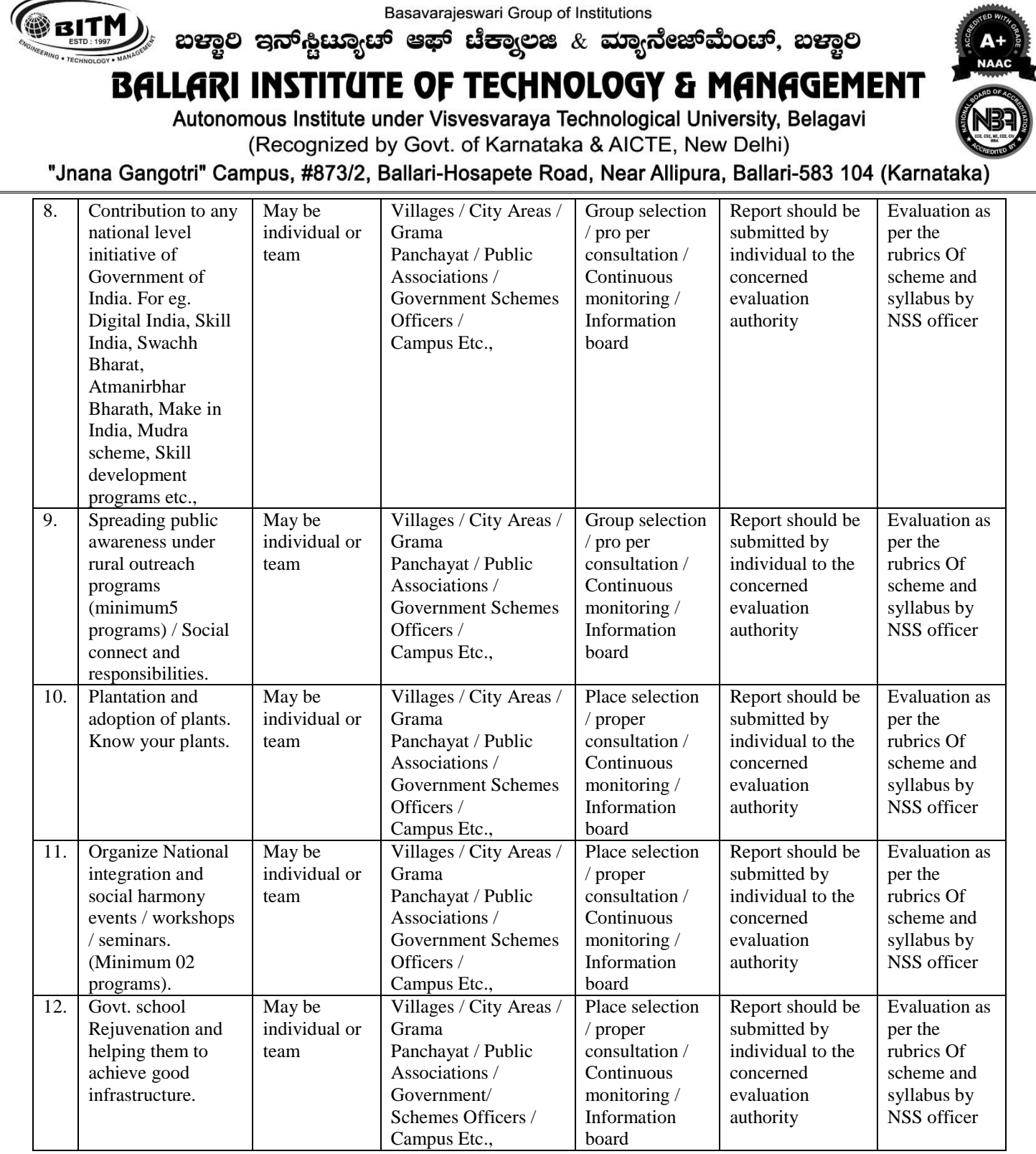

ಬಳ್ವಾಲಿ ಇನ್ಫೂಟ್ಯೂಟ್ ಆಫ್ ಟೆಕ್ನಾಲಜಿ  $\&$  ಮ್ಯಾನೇಜ್**ಮೆಂ**ಚ್, ಬಳ್ವಾಲಿ

# **BALLARI INSTITUTE OF TECHNOLOGY & MANAGEMENT**

Autonomous Institute under Visvesvaraya Technological University, Belagavi

(Recognized by Govt. of Karnataka & AICTE, New Delhi)

"Jnana Gangotri" Campus, #873/2, Ballari-Hosapete Road, Near Allipura, Ballari-583 104 (Karnataka)

## **Plan of Action (Execution of Activities for Each Semester)**

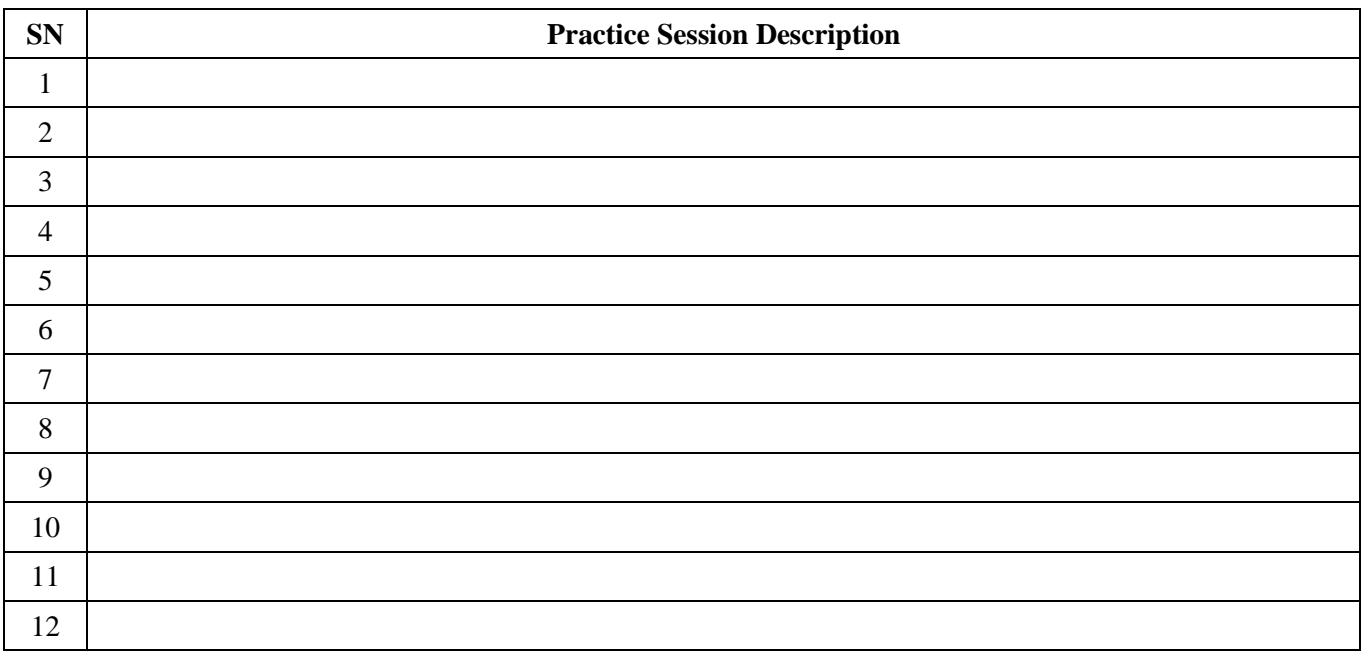

- In every semester from 3rd semester to 6th semester, Each student should do activities according to the scheme and syllabus.
- At the end of every semester student performance has to be evaluated by the NSS officer for the assigned activity progress and its completion.
- At last in 6th semester consolidated report of all activities from 3rd to 6th semester, compiled report should be submitted as per the instructions.

#### **Course outcomes (Course Skill Set):**

At the end of the course, the student will be able to:

- CO1: Understand the importance of his / her responsibilities towards society.
- CO2: Analyse the environmental and societal problems / issues and will be able to design solutions for the same.
- CO3: Evaluate the existing system and to propose practical solutions for the same for sustainable development.
- CO4: Implement government or self-driven projects effectively in the field.
- CO5: Develop capacity to meet emergencies and natural disasters & practice national integration and social harmony in general.

#### **SUGGESTED LEARNING RESOURCES:**

#### **Books:**

**NSS Course Manual,** Published by NSS Cell, VTU Belagavi.

Government of Karnataka, NSS cell, activities reports and its manual.

Government of India, NSS cell, Activities reports and its manual.

#### A Unit of T.E.H.R.D. Trust ®, Ballari

**28**

# **BALLARI INSTITUTE OF TECHNOLOGY & MANAGEMENT**

Autonomous Institute under Visvesvaraya Technological University, Belagavi

Basavarajeswari Group of Institutions

ಬಳ್ವಾಲಿ ಇನ್<sub>ಲೆ</sub>ಟ್ಟೂಟ್ ಆಫ್ ಟೆಕ್ನಾಲಜಿ  $\&$  ಮ್ಯಾನೇಜ್**ಮೆಂ**ಚ್, ಬಳ್ವಾಲಿ

(Recognized by Govt. of Karnataka & AICTE, New Delhi)

"Jnana Gangotri" Campus, #873/2, Ballari-Hosapete Road, Near Allipura, Ballari-583 104 (Karnataka)

## **Semester: III**

## **Course Name: PHYSICAL EDUCATION (SPORTS & ATHLETICS) – I**

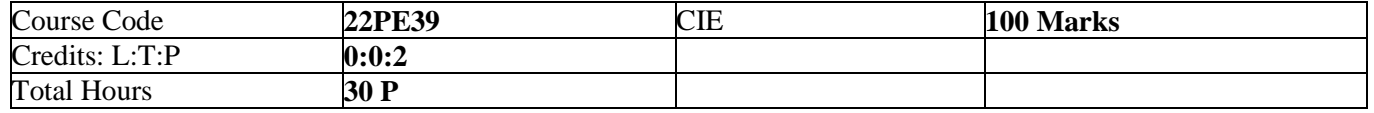

### **Course Outcomes:**

**BRITM** 

At the end of the course, the student will be able to

- 1. Understand the fundamental concepts and skills of Physical Education, Health, Nutrition and Fitness
- 2. Familiarization of health-related Exercises, Sports for overall growth and development
- 3. Create a foundation for the professionals in Physical Education and Sports
- 4. Participate in the competition at regional / state / national / international levels.
- 5. Create consciousness among the students on Health, Fitness and Wellness in developing and maintaining a healthy lifestyle.

#### **Module I: Orientation 05 Hours**

- a. Lifestyle
- b. Fitness
- c. Food & Nutrition
- d. Health & Wellness
- Pre-Fitness test.

#### **Module II: General Fitness & Components of Fitness 15 Hours**

- a. Warming up (Free Hand exercises)
- b. Strength Push-up / Pull-ups
- c. Speed 30 Mtr Dash
- d. Agility Shuttle Run
- e. Flexibility Sit and Reach
- f. Cardiovascular Endurance Harvard step Test

#### **Module III: Recreational Activities 10 Hours**

- a. Postural deformities.
- b. Stress management.
- c. Aerobics.
- d. Traditional Games.

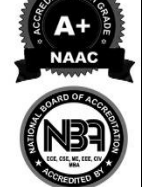

**BRITM** 

#### Basavarajeswari Group of Institutions

ಬಳ್ವಾಲಿ ಇನ್<sub>ಲೆ</sub>ಟ್ಟೂಟ್ ಆಫ್ ಟೆಕ್ನಾಲಜಿ  $\&$  ಮ್ಯಾನೇಜ್**ಮೆಂ**ಚ್, ಬಳ್ವಾಲಿ

# **BALLARI INSTITUTE OF TECHNOLOGY & MANAGEMENT**

Autonomous Institute under Visvesvaraya Technological University, Belagavi

(Recognized by Govt. of Karnataka & AICTE, New Delhi)

"Jnana Gangotri" Campus, #873/2, Ballari-Hosapete Road, Near Allipura, Ballari-583 104 (Karnataka)

## **Semester III**

# **Course Name: YOGA FOR A BETTER LIFE (3rd to 6th)**

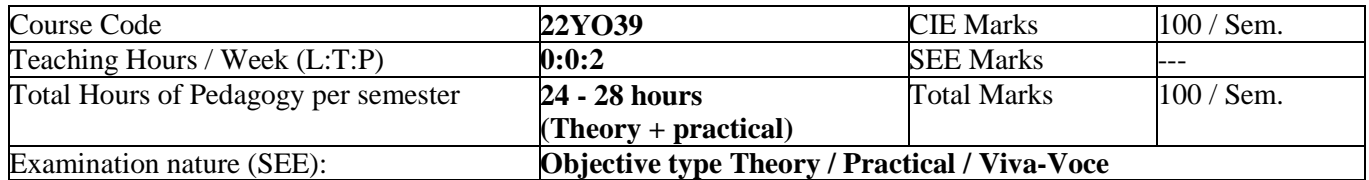

#### **Course objectives:**

- 1. To enable the student to have good health.
- 2. To practice mental hygiene.
- 3. To possess emotional stability.
- 4. To integrate moral values.
- 5. To attain higher level of consciousness.

#### **The Health Benefits of Yoga**

The benefits of various yoga techniques have been supposed to improve

- body flexibility,
- performance,
- [stress](https://www.emedicinehealth.com/stress_health/article_em.htm) reduction,
- attainment of inner peace, and
- self-realization. The system has been advocated as a complementary treatment to aid the healing of several ailments such as
- coronary [heart disease,](https://www.emedicinehealth.com/slideshow_pictures_visual_guide_to_heart_disease/article_em.htm)
- [depression,](https://www.emedicinehealth.com/slideshow_depression_overview/article_em.htm)
- anxiety disorders,
- [asthma,](https://www.emedicinehealth.com/asthma/article_em.htm) and
- extensive rehabilitation for disorders including musculoskeletal problems and traumatic [brain injury.](https://www.emedicinehealth.com/head_injury/article_em.htm) The system has also been suggested as behavioral therapy for [smoking cessation](https://www.emedicinehealth.com/cigarette_smoking/article_em.htm) and substance abuse (including [alcohol abuse\)](https://www.emedicinehealth.com/alcoholism/article_em.htm).

If you practice yoga, you may receive these physical, mental, and spiritual benefits:

- **Physical**
	- 1. Improved body flexibility and balance
	- 2. Improved cardiovascular endurance (stronger heart)
	- 3. Improved digestion
	- 4. Improved abdominal strength
	- 5. Enhanced overall muscular strength
	- 6. Relaxation of muscular [strains](https://www.emedicinehealth.com/sprains_and_strains/article_em.htm)
	- 7. Weight control
	- 8. Increased energy levels
	- 9. Enhanced immune system
- **Mental**
	- 1. Relief of [stress](https://www.emedicinehealth.com/stress_quiz_iq/quiz.htm) resulting from the control of emotions
	- 2. Prevention and relief from stress-related disorders
	- 3. Intellectual enhancement, leading to improved decision-making skills
- **Spiritual**
	- 1. Life with meaning, purpose, and direction
	- 2. Inner peace and tranquility
	- 3. Contentment

**OB** BITM

Basavarajeswari Group of Institutions

ಬಳ್ವಾಲಿ ಇನ್<sub>ಲೇ</sub>ಟ್ಯೂಟ್ ಆಫ್ ಟೆಕ್ನಾಲಜಿ  $\&$  ಮ್ಯಾನೇಜ್**ಮೆಂ**ಚ್, ಬಳ್ವಾಲಿ

# **BALLARI INSTITUTE OF TECHNOLOGY & MANAGEMENT**

Autonomous Institute under Visvesvaraya Technological University, Belagavi (Recognized by Govt. of Karnataka & AICTE, New Delhi)

"Jnana Gangotri" Campus, #873/2, Ballari-Hosapete Road, Near Allipura, Ballari-583 104 (Karnataka)

# **Semester III**

# **Course Name: YOGA SYLLABUS**

Yoga, its origin, history and development. Yoga, its meaning, definitions. Different schools of yoga, Aim and Objectives of yoga, importance of prayer Yogic practices for common man to promote positive health

Rules to be followed during yogic practices by practitioner Yoga its misconceptions, **Difference between yogic and non-yogic practices** Suryanamaskar prayer and its meaning, Need, importance and benefits of Suryanamaskar 12 count, 2 rounds.

Asana, Need, importance of Asana. Different types of asana. Asana its meaning by name, technique, precautionary measures and benefits of each asana

#### **Different types of Asanas**

- a. Sitting: 1. Padmasana, 2. Vajrasana
- b. Standing: 1. Vrikshana, 2. Trikonasana
- c. Prone line: 1. Bhujangasana, 2. Shalabhasana
- d. Supine line: 1. Utthitadvipadasana, 2. Ardhahalasana

#### **Semester IV**

Patanjali's Ashtanga Yoga, its need and importance. Yama: Ahimsa, Satya, Asteya, Brahmacarya, Aparigraha Niyama: Shoucha, Santosh, Tapa, Svaadhyaya, Eshvarapranidhan, Suryanamaskar12 Count- 4 Rounds of Practice

Asana, Need, importance of Asana. Different types of asana. Asana its meaning by name, technique, precautionary measures and benefits of each asana

#### **Different types of Asanas**

- a. Sitting: 1. Sukhasana, 2. Paschimottanasana
- b. Standing: 1. Ardhakati Chakrasana, 2. Parshva Chakrasana
- c. Prone line: 1. Dhanurasana,
- d. Supine line: 1. Halasana, 2. Karna Peedasana

Meaning, importance and benefits of Kapalabhati. 40 strokes / min 3 rounds

Meaning, Need, importance of Pranayama. Different types. Meaning by name, technique, precautionary measures and benefits of each Pranayama

Pranayama: 1. Suryanuloma –Viloma 2. Chandranuloma-Viloma 3. Suryabhedana, 4. Chandra Bhedana 5. Nadishodhana

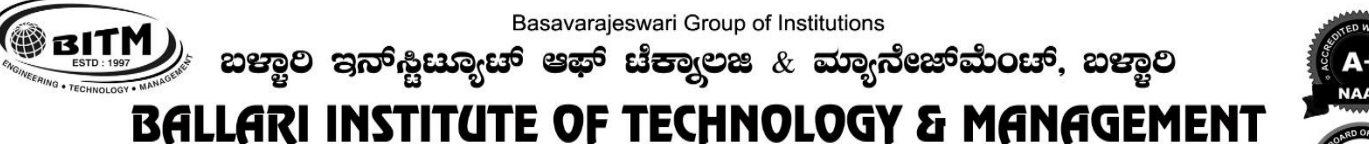

Autonomous Institute under Visvesvaraya Technological University, Belagavi (Recognized by Govt. of Karnataka & AICTE, New Delhi)

"Jnana Gangotri" Campus, #873/2, Ballari-Hosapete Road, Near Allipura, Ballari-583 104 (Karnataka)

Scheme of Teaching and Evaluation for B.E – IV Semester Artificial Intelligence & Machine Learning (2022 Scheme)

ಬಳ್ವಾಲಿ ಇನ್<sub>ಲೆ</sub>ಟ್ಯೂಟ್ ಆಫ್ ಟೆಕ್ನಾಲಜಿ  $\&$  ಮ್ಯಾನೇಜ್**ಮೆಂ**ಚ್, ಬಳ್ವಾಲಿ

# **BALLARI INSTITUTE OF TECHNOLOGY & MANAGEMENT**

Autonomous Institute under Visvesvaraya Technological University, Belagavi

(Recognized by Govt. of Karnataka & AICTE, New Delhi)

"Jnana Gangotri" Campus, #873/2, Ballari-Hosapete Road, Near Allipura, Ballari-583 104 (Karnataka)

# **Semester: IV**

# **Course Name: BIOLOGY FOR ENGINEERS**

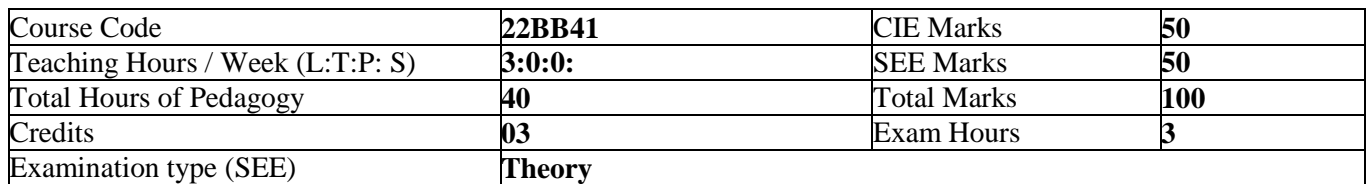

### **Course objectives:**

- To familiarize the students with the basic biological concepts and their engineering applications.
- To enable the students with an understanding of biodesign principles to create novel devices and structures.
- To provide the students an appreciation of how biological systems can be re-designed as substitute products for natural systems.
- To motivate the students to develop interdisciplinary vision of biological engineering.

## **Teaching-Learning Process (General Instructions)**

These are sample Strategies, which teachers can use to accelerate the attainment of the various course outcomes.

- 1. Explanation via real life problem, situation modelling, and deliberation of solutions, hands-on sessions, reflective and questioning / inquiry-based teaching.
- 2. Instructions with interactions in classroom lectures (physical / hybrid).
- 3. Use of ICT tools, including YouTube videos, related MOOCs, AR / VR / MR tools.
- 4. Flipped classroom sessions (~10% of the classes).
- 5. Industrial visits, Guests talks and competitions for learning beyond the syllabus.
- 6. Students' participation through audio-video based content creation for the syllabus (as assignments).
- 7. Use of gamification tools (in both physical / hybrid classes) for creative learning outcomes.
- 8. Students' seminars (in solo or group) / oral presentations.

## **Module-1 08 Hours**

## **INTRODUCTION TO BIOLOGY:**

The cell: the basic unit of life, Structure and functions of a cell. The Plant Cell and animal cell, Prokaryotic and Eukaryotic cell, Stem cells and their application. Biomolecules: Properties and functions of Carbohydrates, Nucleic acids, proteins, lipids. Importance of special biomolecules; Enzymes (Classification (with one example each), Properties and functions), vitamins and hormones.

#### **Module-2 08 Hours BIOMOLECULES AND THEIR APPLICATIONS (QUALITATIVE):**

Carbohydrates (cellulose-based water filters, PHA and PLA as bioplastics), Nucleic acids (DNA Vaccine for Rabies and RNA vaccines for Covid19, Forensics – DNA fingerprinting), Proteins (Proteins as food – whey protein and meat analogs, Plant based proteins), lipids (biodiesel, cleaning agents / detergents), Enzymes (glucose-oxidase in biosensors, lignolytic enzyme in bio-bleaching).

#### **Module-3 08 Hours HUMAN ORGAN SYSTEMS AND BIO DESIGNS (QUALITATIVE):**

Brain as a CPU system (architecture, CNS and Peripheral Nervous System, signal transmission, EEG, Robotic arms for prosthetics. Engineering solutions for Parkinson's disease).Eye as a Camera system (architecture of rod and cone cells, optical corrections, cataract, lens materials, bionic eye). Heart as a pump system (architecture, electrical signalling - ECG monitoring and heart related issues, reasons for blockages of blood vessels, design of stents, pace makers, defibrillators). Lungs as purification system (architecture, gas exchange mechanisms, spirometry, abnormal lung physiology - COPD, Ventilators, Heart-lung machine). Kidney as a filtration system (architecture, mechanism of filtration, CKD, dialysis systems).

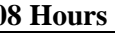

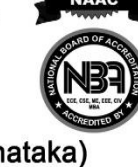

ಬಳ್ವಾಲಿ ಇನ್<sub>ಲೆ</sub>ಟ್ಟೂಟ್ ಆಫ್ ಟೆಕ್ನಾಲಜಿ  $\&$  ಮ್ಯಾನೇಜ್**ಮೆಂ**ಚ್, ಬಳ್ವಾಲಿ

# **BALLARI INSTITUTE OF TECHNOLOGY & MANAGEMENT**

Autonomous Institute under Visvesvaraya Technological University, Belagavi

(Recognized by Govt. of Karnataka & AICTE, New Delhi)

"Jnana Gangotri" Campus, #873/2, Ballari-Hosapete Road, Near Allipura, Ballari-583 104 (Karnataka)

#### **Module-4 08 Hours**

**BRITM** 

#### **NATURE-BIOINSPIRED MATERIALS AND MECHANISMS (QUALITATIVE):**

Echolocation (ultrasonography, sonars), Photosynthesis (photovoltaic cells, bionic leaf). Bird flying (GPS and aircrafts), Lotus leaf effect (Super hydrophobic and self-cleaning surfaces), Plant burrs (Velcro), Shark skin (Friction reducing swim suits), Kingfisher beak (Bullet train). Human Blood substitutes - hemoglobin-based oxygen carriers (HBOCs) and perflourocarbons (PFCs).

### **Module-5 08 Hours**

### **TRENDS IN BIOENGINEERING (QUALITATIVE):**

Muscular and Skeletal Systems as scaffolds (architecture, mechanisms, bioengineering solutions for muscular dystrophy and osteoporosis), scaffolds and tissue engineering, Bioprinting techniques and materials, 3D printing of ear, bone and skin. 3D printed foods. Electrical tongue and electrical nose in food science, DNA origami and Biocomputing, Bioimaging and Artificial Intelligence for disease diagnosis. Self- healing Bioconcrete (based on bacillus spores, calcium lactate nutrients and biomineralization processes) and Bioremediation and Biomining via microbial surface adsorption (removal of heavy metals like Lead, Cadmium, Mercury, Arsenic).

#### **Course outcome (Course Skill Set)**

At the end of the course, the student will be able to :

- 1. Elucidate the basic biological concepts via relevant industrial applications and case studies.
- 2. Evaluate the principles of design and development, for exploring novel bioengineering projects.
- 3. Corroborate the concepts of biomimetics for specific requirements.
- 4. Think critically towards exploring innovative biobased solutions for socially relevant problems.

#### **Suggested Learning Resources:**

**Books**

- Biology for Engineers, Rajendra Singh C and Rathnakar Rao N, Rajendra Singh C and Rathnakar Rao N Publishing, Bengaluru, 2023.
- Human Physiology, Stuart Fox, Krista Rompolski, McGraw-Hill eBook. 16th Edition, 2022
- Biology for Engineers, Thyagarajan S., Selvamurugan N., Rajesh M.P., Nazeer R.A., Thilagaraj W., Barathi S., and Jaganthan M.K., Tata McGraw-Hill, New Delhi, 2012.
- Biology for Engineers, Arthur T. Johnson, CRC Press, Taylor and Francis, 2011
- Biomedical Instrumentation, Leslie Cromwell, Prentice Hall 2011.
- Biology for Engineers, Sohini Singh and Tanu Allen, Vayu Education of India, New Delhi, 2014.
- Biomimetics: Nature-Based Innovation, Yoseph Bar-Cohen, 1st edition, 2012, CRC Press.
- Bio-Inspired Artificial Intelligence: Theories, Methods and Technologies, D. Floreano and C. Mattiussi, MIT Press, 2008.
- Bioremediation of heavy metals: bacterial participation, by C R Sunilkumar, N GeethaA C Udayashankar Lambert Academic Publishing, 2019.
- 3D Bioprinting: Fundamentals, Principles and Applications by Ibrahim Ozbolat, Academic Press, 2016.
- Electronic Noses and Tongues in Food Science, Maria Rodriguez Mende, Academic Press, 2016

#### **Web links and Video Lectures (e-Resources):**

- https://nptel.ac.in/courses/121106008
- https://freevideolectures.com/course/4877/nptel-biology-engineers-other-non-biologists
- https://ocw.mit.edu/courses/20-020-introduction-to-biological-engineering-design-spring-2009
- https://ocw.mit.edu/courses/20-010j-introduction-to-bioengineering-be-010j-spring-2006
- https:/[/www.coursera.org/courses?query=biology](http://www.coursera.org/courses?query=biology)
- https://onlinecourses.nptel.ac.in/noc19\_ge31/preview
- https:/[/www.classcentral.com/subject/biology](http://www.classcentral.com/subject/biology)
- https:/[/www.futurelearn.com/courses/biology-basic-concepts](http://www.futurelearn.com/courses/biology-basic-concepts)

#### **Activity Based Learning (Suggested Activities in Class)/Practical Based learning**

- Group Discussion of Case studies
- Model Making and seminar/poster presentations
- Design of novel device/equipment like Cellulose-based water filters, Filtration system

## A Unit of T.E.H.R.D. Trust ®, Ballari

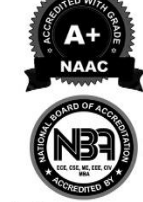

**34**

## Basavarajeswari Group of Institutions

BEITH ಬಳ್ವಾಲಿ ಇನ್<sub>ಲೆ</sub>ಟ್ಯೂಟ್ ಆಫ್ ಟೆಕ್ನಾಲಜಿ  $\&$  ಮ್ಯಾನೇಜ್**ಮೆಂ**ಚ್, ಬಳ್ವಾಲಿ

# **BALLARI INSTITUTE OF TECHNOLOGY & MANAGEMENT**

Autonomous Institute under Visvesvaraya Technological University, Belagavi

(Recognized by Govt. of Karnataka & AICTE, New Delhi)

"Jnana Gangotri" Campus, #873/2, Ballari-Hosapete Road, Near Allipura, Ballari-583 104 (Karnataka)

## **Semester: IV**

# **Course Name: PRINCIPLES OF ARTIFICIAL INTELLIGENCE**

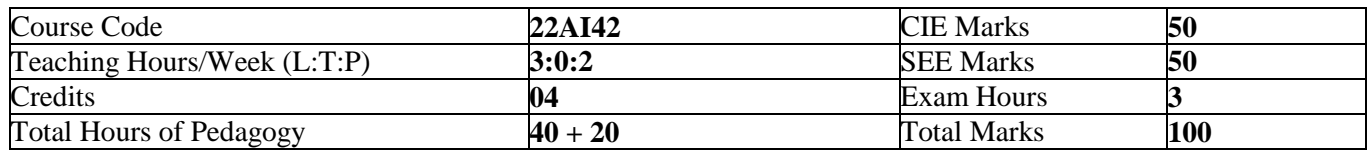

#### **Pre-requisites:**

Knowledge of a programming language and Mathematical knowledge.

#### **Course objectives:**

- 1. Gain a historical perspective of AI and its foundations.
- 2. Become familiar with basic principles of AI toward problem solving.
- 3. Get to know approaches of inference, perception, Uncertain Knowledge and Reasoning.
- 4. Experience AI development tools such as an 'AI language', expert system shell, and/or data mining tool.
- 5. Experiment with a machine learning model for simulation and analysis.

### **Module – 1 08 Hours**

### **Introduction:** What is AI? Foundations and History of AI

**Intelligent Agents:** Agents and environment, Concept of Rationality, The nature of environment, The structure of agents.

### **Module - 2 08 Hours**

**Problem**‐**solving:** Problem‐solving agents, Example problems, Searching for Solutions Uninformed Search Strategies: Breadth First search, Depth First Search, Iterative deepening depth first search;

### **Module – 3 08 Hours**

**Informed Search Strategies:** Heuristic functions, Greedy best first search, A\*search. Heuristic Functions **Logical Agents:** Knowledge–based agents, The Wumpus world, Logic, Propositional logic, Reasoning patterns in Propositional Logic.

### **Module – 4 08 Hours**

**First Order Logic:** Representation Revisited, Syntax and Semantics of First Order logic, Using First Order logic. **Inference in First Order Logic:** Propositional Versus First Order Inference, Unification, Forward Chaining, Backward Chaining, Resolution

### **Module – 5 08 Hours**

**Uncertain Knowledge and Reasoning:** Quantifying Uncertainty: Acting under Uncertainty, Basic Probability Notation, Inference using Full Joint Distributions, Independence, Baye's Rule and its use. Wumpus World Revisited.

**OB** BITM

#### Basavarajeswari Group of Institutions

ಬಳ್ವಾಲಿ ಇನ್<sub>ಲೆ</sub>ಟ್ಟೂಟ್ ಆಫ್ ಟೆಕ್ನಾಲಜಿ  $\&$  ಮ್ಯಾನೇಜ್**ಮೆಂ**ಚ್, ಬಳ್ವಾಲಿ

# **BALLARI INSTITUTE OF TECHNOLOGY & MANAGEMENT**

Autonomous Institute under Visvesvaraya Technological University, Belagavi (Recognized by Govt. of Karnataka & AICTE, New Delhi)

"Jnana Gangotri" Campus, #873/2, Ballari-Hosapete Road, Near Allipura, Ballari-583 104 (Karnataka)

## **List of Experiments:**

#### **Part A**

#### **Practicing Problems in Python (Students can be encouraged to practice good number of practice problems, some practice problems are listed here)**

- 1. (a) Write a python program to print the multiplication table for the given number
	- (b) Write a python program to check whether the given number is prime or not?
		- (c) Write a python program to find factorial of the given number?
- 2. (a) Write a python program to implement List operations (Nested List, Length, Concatenation, Membership, Iteration, Indexing and Slicing)
	- (b) Write a python program to implement List methods (Add, Append, and Extend& Delete).
- 3. Write a python program to implement simple Chabot with minimum 10 conversations
- 4. Write a python program to Illustrate Different Set Operations
- 5. (a) Write a python program to implement a function that counts the number of times a string (s1) occurs in another string(s2)

(b) Write a program to illustrate Dictionary operations ([], in, traversal) and methods: keys (),values(),items()

#### **Part B**

#### **AI Problems to be implemented in Python**

- 1. Implement and Demonstrate Depth First Search Algorithm on Water Jug Problem
- 2. Implement and Demonstrate Best First Search Algorithm on any AI problem
- 3. Implement AO\* Search algorithm.
- 4. Solve 8-Queens Problem with suitable assumptions
- 5. Implementation of TSP using heuristic approach
- 6. Implementation of the problem solving strategies: either using Forward Chaining or Backward Chaining
- 7. Implement resolution principle on FOPL related problems
- 8. Implement any Game and demonstrate the Game playing strategies

#### **Course Outcomes:**

At the end of the course the student will be able to:

- 1. Apply knowledge of agent architecture, searching and reasoning techniques for different applications.
- 2. Analyse Searching and Inferencing Techniques.
- 3. Develop knowledge base sentences using propositional logic and first order logic
- 4. Demonstrating agents, searching and inferencing
- 5. Illustrate the application of probability in uncertain reasoning

#### **Suggested Learning Resources:**

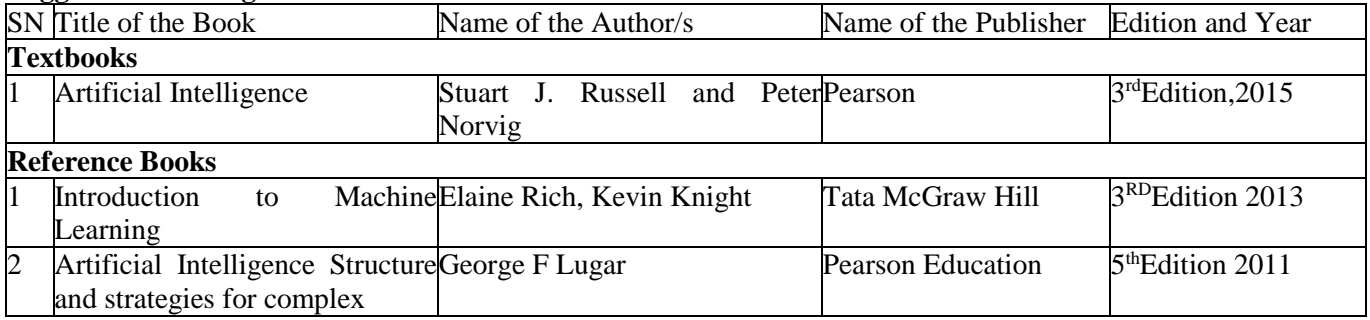

- 
- 

#### **Module – 1 08 Hours**

**Introduction to Databases:** Introduction, Characteristics of database approach, Actors on the Scene, Workers behind the Scene, Advantages of using the DBMS approach, History of database applications. When Not to Use a DBMS.

**Overview of Database Languages and Architectures:** Data Models, Schemas, and Instances. Three schema architecture and data independence, database languages, and interfaces, The Database System environment, Centralized and Client/Server Architectures for DBMSs, Classification of Database Management Systems, Oracle and MySQL database architecture.

#### **Module - 2 08 Hours**

**Conceptual Data Modelling using Entities and Relationships:** Entity types, Entity sets, attributes, roles, and structural constraints, Weak entity types, ER Diagrams, Naming Conventions, and Design Issues, Example of Other Notation: UML Class Diagrams Mapping conceptual design into a logical design: Relational database design using ER to relational mapping

**Relational Model:** Relational Model Concepts, Relational Model Constraints and relational database schemas, Update operations, transactions, and dealing with constraint violations.

#### **Module – 3 08 Hours**

**SQL:** Overview of the SQL Query Language, SQL Data Definition, Basic Structure of SQL Queries, Additional Basic Operations, Set Operations, Null Values, Aggregate Functions, Nested Subqueries, Modification of the Database. No SQL and difference between SQL and NOSQL.

**Advanced Queries:** More complex SQL retrieval queries, Specifying constraints as assertions and action triggers, Views in SQL, Schema change statements in SQL. Advanced Aggregation Features: Ranking – dense rank, partition by

#### **Module – 4 08 Hours SQL Programming Techniques:** Overview of Database Programming Techniques and Issues, Embedded SQL,

Dynamic SQL, and SQLJ, JDBC: SQL Class Library for Java Programming, Database Stored Procedures. **Normalization:** Database Design Theory – Introduction to Normalization using Functional and Multivalued Dependencies: Informal design guidelines for relation schema, Functional Dependencies, Normal Forms based on Primary Keys, Second and Third Normal Forms, Boyce-Codd Normal Form, Multivalued Dependency and Fourth Normal Form, Join Dependencies and Fifth Normal Form. Examples on normal forms.

**36**

A Unit of T.E.H.R.D. Trust ®, Ballari

# **Semester: IV**

# **Course Name: DATABASE MANAGEMENT SYSTEMS**

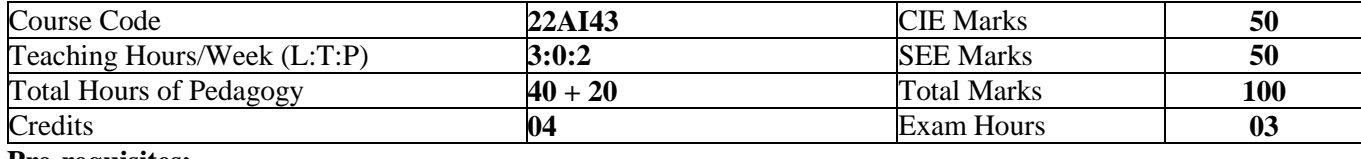

#### **Pre-requisites:**

- Knowledge of programming
- Data structures

#### **Course objectives:**

- 1. Learn and practice data modeling using entity relationship and developing database design
- 2. Practice SQL programming through a variety of database problems.
- 3. Apply normalization techniques to normalize the database
- 4. Demonstrate the use of concurrency and transactions in database
- 5. Design and build database applications for real world problems.

ಬಳ್ವಾಲಿ ಇನ್<sub>ಲೆ</sub>ಟ್ಯೂಟ್ ಆಫ್ ಟೆಕ್ನಾಲಜಿ  $\&$  ಮ್ಯಾನೇಜ್**ಮೆಂ**ಚ್, ಬಳ್ವಾಲಿ

# **BALLARI INSTITUTE OF TECHNOLOGY & MANAGEMENT**

Autonomous Institute under Visvesvaraya Technological University, Belagavi

(Recognized by Govt. of Karnataka & AICTE, New Delhi)

"Jnana Gangotri" Campus, #873/2, Ballari-Hosapete Road, Near Allipura, Ballari-583 104 (Karnataka)

An ISO 9001:2015 Certified Institution

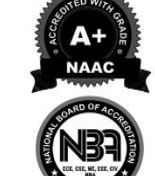

ಬಳ್ವಾಲಿ ಇನ್<sub>ಲೆ</sub>ಟ್ಟೂಟ್ ಆಫ್ ಟೆಕ್ನಾಲಜಿ  $\&$  ಮ್ಯಾನೇಜ್**ಮೆಂ**ಚ್, ಬಳ್ವಾಲಿ

# **BALLARI INSTITUTE OF TECHNOLOGY & MANAGEMENT**

Autonomous Institute under Visvesvaraya Technological University, Belagavi

(Recognized by Govt. of Karnataka & AICTE, New Delhi)

"Jnana Gangotri" Campus, #873/2, Ballari-Hosapete Road, Near Allipura, Ballari-583 104 (Karnataka)

#### **Module – 5 08 Hours**

**Transaction Processing:** Introduction to Transaction Processing, Transaction and System concepts, Desirable properties of Transactions, characterizing schedules based on recoverability, characterizing schedules based on Serializability, Transaction support in SQL.

**Concurrency Control in Databases:** Two-phase locking techniques for Concurrency control, Concurrency control based on Timestamp ordering, Multiversion Concurrency control techniques, Validation Concurrency control techniques, Granularity of Data items and Multiple Granularity Locking.

#### **PRACTICAL COMPONENT 20 Hours**

#### **List of Experiments**

- 1. Draw an E-R diagram and map it to relation table for a given scenario. (Order Database, Cricket Database, Movie Database, College Database, Voter Database, etc)
- 2. Normalize the tables.
- 3. Perform the following:

Viewing all databases, Creating a Database, Viewing all Tables in a Database, Creating Tables (With and Without Constraints), Inserting/Updating/Deleting Records in a Table, Saving (Commit) and Undoing (rollback)

- 4. Perform the following: Altering a Table, Dropping/Truncating/Renaming Tables, Backing up / Restoring a Database.
- 5. For a given set of relation schemes, create tables and perform the following
	- i. Simple Queries, Simple Queries with Aggregate functions, Queries with Aggregate functions (group by and having clause), Queries involving- Date Functions, String Functions, Math Functions
	- ii. Join Queries- Inner Join, Outer Join
	- iii. Subqueries- With IN clause, With EXISTS and NOT EXISTS clause
- 6. For a given set of relation tables perform the following
- Creating Views (with and without check option), Dropping views, Selecting from a view
- 7. Demonstrate the core concepts on table like procedure and trigger queries and also rank() function.

#### **Reference:**

<https://www.youtube.com/watch?v=AA-KL1jbMeY> [https://www.youtube.com/watch?v=7S\\_tz1z\\_5bA](https://www.youtube.com/watch?v=7S_tz1z_5bA) <https://www.youtube.com/watch?v=lBpSMeQjNqQ> [https://www.youtube.com/watch?v=\\_yog7h4BokQ](https://www.youtube.com/watch?v=_yog7h4BokQ) <https://www.youtube.com/watch?v=hSiCUNVKJAo> <https://www.youtube.com/watch?v=IqQhPlJP64k> <https://www.youtube.com/watch?v=horURQewW9c> <https://www.youtube.com/watch?v=P7-wKbKrAhk> <https://www.youtube.com/watch?v=MSbzErdcb6g> <https://www.youtube.com/watch?v=QFj-hZi8MKk>

ಬಳ್ವಾಲ ಇನ್ಫೂಟ್ಯೂಟ್ ಆಫ್ ಟೆಕ್ನಾಲಜಿ  $\&$  ಮ್ಯಾನೇಜ್ಮೆಂಟ್, ಬಳ್ವಾಲಿ

# **BALLARI INSTITUTE OF TECHNOLOGY & MANAGEMENT**

Autonomous Institute under Visvesvaraya Technological University, Belagavi

(Recognized by Govt. of Karnataka & AICTE, New Delhi)

"Jnana Gangotri" Campus, #873/2, Ballari-Hosapete Road, Near Allipura, Ballari-583 104 (Karnataka)

#### **Course Outcomes:**

**®BITM** 

- 1. Demonstrate the basic elements of a relational database management system.
- 2. Design ER and convert entity relationship diagrams into RDBMS and formulate SQL queries on the data.
- 3. Create, populate and manage relational databases in SQL.
- 4. Extend normalization for the development of application software.
- 5. Analyze and implement transaction processing, concurrency control, and database recovery protocols in database.

#### **Suggested Learning Resources:**

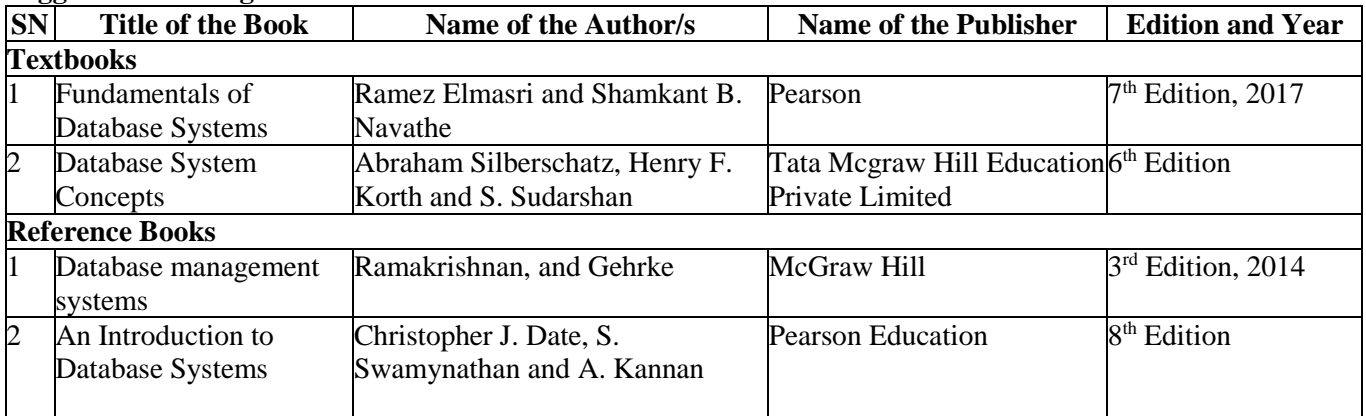

#### **E-Resources:**

https://www.youtube.com/watch?v=wOD02sezmX8 https://www.youtube.com/watch?v=hlGoQC332VM https://www.youtube.com/watch?v=NNpFHQl\_GT0 https://www.youtube.com/watch?v=EGEwkad\_llA https://www.youtube.com/watch?v=t5hsV9lC1rU

**39**

# ಬಳ್ವಾಲಿ ಇನ್<sub>ಲೆ</sub>ಟ್ಟೂಟ್ ಆಫ್ ಟೆಕ್ನಾಲಜಿ  $\&$  ಮ್ಯಾನೇಜ್**ಮೆಂ**ಚ್, ಬಳ್ವಾಲಿ

Basavarajeswari Group of Institutions

# **BALLARI INSTITUTE OF TECHNOLOGY & MANAGEMENT**

Autonomous Institute under Visvesvaraya Technological University, Belagavi

(Recognized by Govt. of Karnataka & AICTE, New Delhi)

"Jnana Gangotri" Campus, #873/2, Ballari-Hosapete Road, Near Allipura, Ballari-583 104 (Karnataka)

## **Semester: IV**

# **Course Name: ANALYSIS AND DESIGN OF ALGORITHMS**

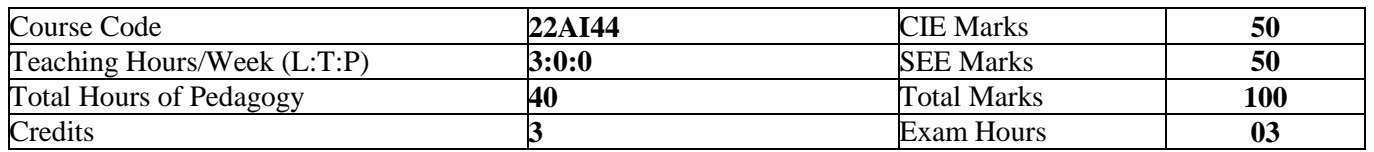

### **Course Objectives**

- 1. Describe basic concepts, notations, methods used in design and analysis of algorithms
- 2. Explain various algorithm design techniques.
- 3. Design and analyze the efficiency of a given problem using various design techniques.
- 4. Differentiate efficiency of different algorithm design techniques for a given problem.
- 5. Apply the suitable algorithm design technique for a given problem.

### **Module – 1 08 Hours**

**BRITM** 

#### **Introduction:**

Fundamentals of Algorithmic Problem Solving, Fundamentals of the Analysis of Algorithm Efficiency: The Analysis Framework, Asymptotic Notations and Basic Efficiency Classes, Mathematical Analysis of Non recursive Algorithm, Mathematical Analysis of Recursive Algorithms.

#### **Module - 2 08 Hours**

**Brute Force and Exhaustive Search:** Selection Sort and Bubble Sort, Exhaustive Search. **Decrease-and-Conquer:** Insertion Sort, Topological Sorting, Algorithms for Generating Combinatorial Objects, Decrease by- a-Constant-Factor Algorithms: Binary Search, Variable-Size-Decrease Algorithm: Euclids Algorithm

### **Module – 3 08 Hours**

**Divide-and-Conquer:** Recurrence equation for divide and conquer, Master Theorem, Finding the maximum and minimum, Mergesort, Quicksort, Binary Search, Strassen's Matrix Multiplication.

Transform-and-Conquer: Presorting, Heaps and Heapsort, Problem Reduction Computing the Least Common Multiple.

#### **Module – 4 08 Hours**

**Greedy Method:** General method, Knapsack Problem, Job sequencing with deadlines, Prim's Algorithm, Kruskal's Algorithm, Dijkstra's Algorithm

**Dynamic Programming:** The Knapsack Problem, Warshall's and Floyd's Algorithms. Bellman-Ford Algorithm, Travelling Sales Person problem.

#### **Module – 5 08 Hours**

**Backtracking:** *n*-Queens Problem, Subset-Sum Problem, Graph coloring, Hamiltonian cycles. **Branch-and-Bound:** Knapsack Problem, Traveling Salesman Problem, Job Assignment Problem. **NP-Complete and NP-Hard problems:** Basic concepts, non-deterministic algorithms, P, NP, NP-Complete, and NP-Hard classes.

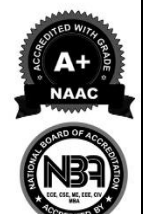

**BBITM** 

#### Basavarajeswari Group of Institutions

ಬಳ್ವಾಲ ಇನ್ಫೂಟ್ಯೂಟ್ ಆಫ್ ಟೆಕ್ನಾಲಜಿ  $\&$  ಮ್ಯಾನೇಜ್**ಮೆಂ**ಚ್, ಬಳ್ವಾಲಿ

# **BALLARI INSTITUTE OF TECHNOLOGY & MANAGEMENT**

Autonomous Institute under Visvesvaraya Technological University, Belagavi

(Recognized by Govt. of Karnataka & AICTE, New Delhi)

"Jnana Gangotri" Campus, #873/2, Ballari-Hosapete Road, Near Allipura, Ballari-583 104 (Karnataka)

#### **Course Outcomes:**

- 1. Apply the basic knowledge of mathematical fundamentals for finding time complexity of recursive and nonrecursive algorithms.
- 2. Describe various algorithm design techniques to solve a given problem.
- 3. Apply various design techniques to find the time complexity of a given problem
- 4. Compare efficiency of different algorithm design techniques for a given problem
- 5. Choose the appropriate algorithm design techniques for a given problem.

#### **Suggested Learning Resources:**

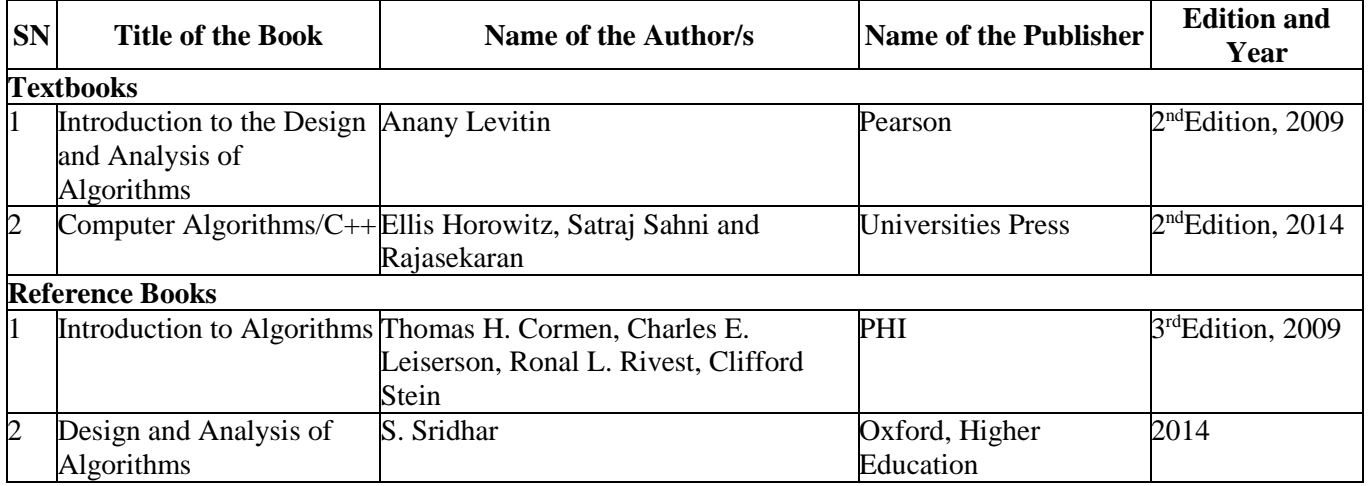

ಬಳ್ವಾಲಿ ಇನ್ಫೂಟ್ಯೂಟ್ ಆಫ್ ಟೆಕ್ನಾಲಜಿ  $\&$  ಮ್ಯಾನೇಜ್**ಮೆಂ**ಟ್, ಬಳ್ವಾಲಿ

# **BALLARI INSTITUTE OF TECHNOLOGY & MANAGEMENT**

Autonomous Institute under Visvesvaraya Technological University, Belagavi

(Recognized by Govt. of Karnataka & AICTE, New Delhi)

"Jnana Gangotri" Campus, #873/2, Ballari-Hosapete Road, Near Allipura, Ballari-583 104 (Karnataka)

# **Semester: IV Course Name: ALGORITHMS LAB**

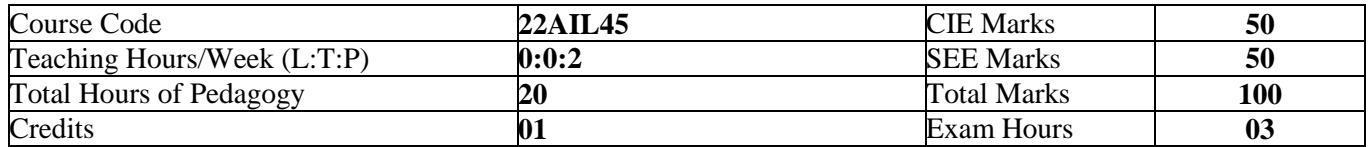

#### **Course Objectives:**

- 1. Demonstrate the basics concepts of Java Programming.
- 2. Illustrate Different Sorting Algorithm design techniques.
- 3. Solve Graph Applications using various design techniques.
- 4. Interpret combinatorial problems using Backtracking technique.
- 5. Develop skills to identify suitable algorithm design technique to solve a given problem

#### **List of Experiments:**

#### **Identify the functional requirements, then Design and Develop solutions to the problems related to the following Algorithm design techniques**

- 1. Brute Force technique
- 2. Decrease-and-Conquer method
- 3. Divide-and-Conquer technique
- 4. Transform-and-Conquer technique
- 5. Greedy Method
- 6. Dynamic Programming
- 7. Backtracking

#### **Course outcomes:**

- 1. Design programs to implement basic concepts of java programs.
- 2. Apply various algorithm design techniques to solve sorting problems.
- 3. Implement graph Applications using various design techniques.
- 4. Execute programs on combinatorial problems using Backtracking technique.
- 5. Choose appropriate design technique to solve a given problem.

**42**

## Basavarajeswari Group of Institutions ಬಳ್ವಾಲಿ ಇನ್<sub>ಲೆ</sub>ಟ್ಟೂಟ್ ಆಫ್ ಟೆಕ್ನಾಲಜಿ  $\&$  ಮ್ಯಾನೇಜ್**ಮೆಂ**ಚ್, ಬಳ್ವಾಲಿ

# **BALLARI INSTITUTE OF TECHNOLOGY & MANAGEMENT**

Autonomous Institute under Visvesvaraya Technological University, Belagavi

(Recognized by Govt. of Karnataka & AICTE, New Delhi)

"Jnana Gangotri" Campus, #873/2, Ballari-Hosapete Road, Near Allipura, Ballari-583 104 (Karnataka)

## **Semester: IV**

# **Course Name: SYSTEM SOFTWARE**

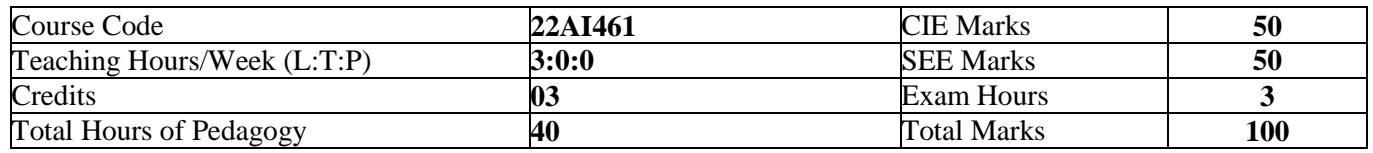

#### **Pre-requisites:**

**BRITM** 

- 1. Basic Computer organization and architecture
- 2. Basic concepts of Operating System
- 3. Good programming skills in C and data structures

#### **Course objectives:**

- 1. Distinguish between system software and application software
- 2. Categorize the instruction formats and addressing modes of SIC and SIC/XE machine.
- 3. Write the object code for SIC and SIC/XE machine programs
- 4. List the steps involved to design a Bootstrap loader
- 5. Apply regular expressions to develop programs using LEX and YACC tools.

#### **Module – 1 08 Hours**

Machine Architecture: Introduction, System Software and Machine Architecture, Simplified Instructional Computer (SIC) - SIC Machine Architecture, SIC/XE Machine Architecture, SIC Programming Examples. Assemblers -1: Basic Assembler Function - A Simple SIC Assembler, Assembler Algorithm and Data Structures, Machine Dependent Assembler Features - Instruction Formats & Addressing Modes, Program Relocation.

#### **Module – 2 08 Hours**

Assemblers -2: Machine Independent Assembler Features – Literals, Symbol-Definition Statements, Expression, Program Blocks, Control Sections and Programming Linking, Assembler Design Operations – 1 Pass Assembler, Multi-Pass Assembler, Implementation Examples - MASM Assembler.

#### **Module – 3 08 Hours**

Loaders and Linkers: Basic Loader Functions - Design of an Absolute Loader, A Simple Bootstrap Loader, Machine-Dependent Loader Features – Relocation, Program Linking, Algorithm and Data Structures for a Linking Loader; Machine-Independent Loader Features - Automatic Library Search, Loader Options, Loader Design Options - Linkage Editor, Dynamic Linkage, Bootstrap Loaders, Implementation Examples - MS-DOS Linker.

#### **Module – 4 08 Hours**

Macro Processor: Basic Macro Processor Functions - Macro Definitions and Expansion, Macro Processor Algorithm and Data Structures, Machine Independent Macro Processor Features - Concatenation of Macro Parameters, Generation of Unique Labels, Conditional Macro Expansion, Keyword Macro Parameters, Macro Processor Design Options - Recursive Macro Expansion, General-Purpose Macro Processors, Macro Processing Within Language Translators, Implementation Examples - MASM Macro Processor, ANSI C Macro Processor.

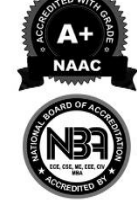

ಬಳ್ವಾಲಿ ಇನ್ಫೂಟ್ಯೂಟ್ ಆಫ್ ಟೆಕ್ನಾಲಜಿ  $\&$  ಮ್ಯಾನೇಜ್**ಮೆಂ**ಚ್, ಬಳ್ವಾಲಿ

# **BALLARI INSTITUTE OF TECHNOLOGY & MANAGEMENT**

Autonomous Institute under Visvesvaraya Technological University, Belagavi

(Recognized by Govt. of Karnataka & AICTE, New Delhi)

## "Jnana Gangotri" Campus, #873/2, Ballari-Hosapete Road, Near Allipura, Ballari-583 104 (Karnataka)

## **Module – 5 08 Hours**

Lex and Yacc - The Simplest Lex Program, Recognizing Words with LEX, Symbol Tables, Grammars, Parser-Lexer Communication, The Parts of Speech Lexer, A YACC Parser, The Rules Section, Running 43 LEX and YACC, LEX and Hand- Written Lexers, Using LEX - Regular Expression, Examples of Regular Expressions, A Word Counting Program, Parsing a Command Line.

Using YACC – Grammars, Recursive Rules, Shift/Reduce Parsing, What YACC Cannot Parse, A YACC Parser - The Definition Section, The Rules Section, Symbol Values and Actions, The LEXER, Compiling and Running a Simple Parser, Arithmetic Expressions and Ambiguity, Variables and Typed Tokens.

#### **Course outcomes:**

- Design programs to implement basic concepts of java programs.
- Apply various algorithm design techniques to solve sorting problems.
- Implement graph Applications using various design techniques.
- Execute programs on combinatorial problems using Backtracking technique.
- Choose appropriate design technique to solve a given problem.

#### **Suggested Learning Resources:**

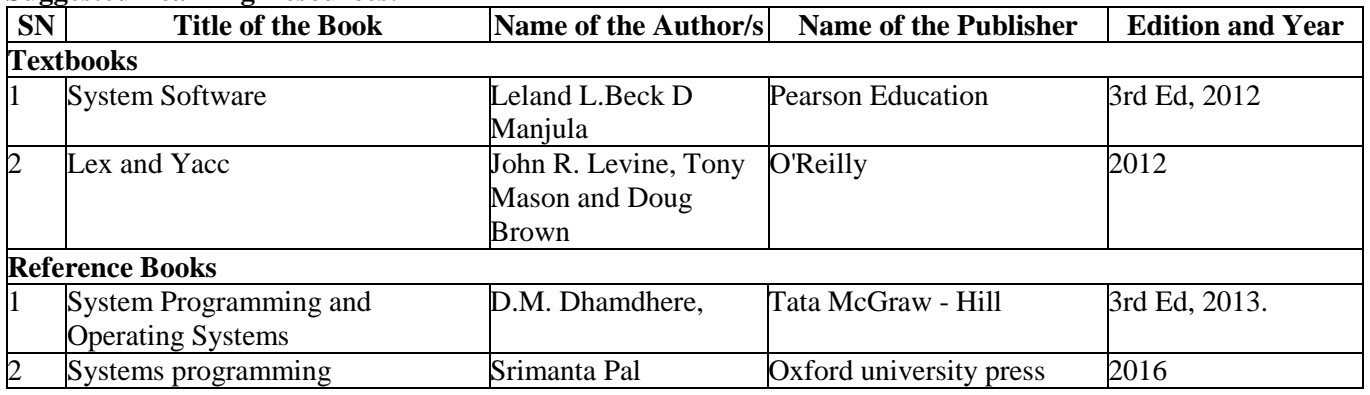

### Autonomous Institute under Visvesvaraya Technological University, Belagavi (Recognized by Govt. of Karnataka & AICTE, New Delhi)

"Jnana Gangotri" Campus, #873/2, Ballari-Hosapete Road, Near Allipura, Ballari-583 104 (Karnataka)

Basavarajeswari Group of Institutions

ಬಳ್ವಾಲಿ ಇನ್<sub>ಲೆ</sub>ಟ್ಯೂಟ್ ಆಫ್ ಟೆಕ್ನಾಲಜಿ  $\&$  ಮ್ಯಾನೇಜ್**ಮೆಂ**ಚ್, ಬಳ್ವಾಲಿ

**BALLARI INSTITUTE OF TECHNOLOGY & MANAGEMENT** 

## **Semester: IV**

# **Course Name: OBJECT ORIENTED PROGRAMMING WITH PYTHON**

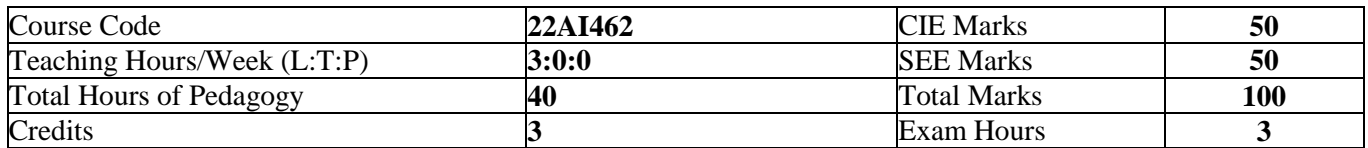

#### **Pre-requisites:**

**BRITM** 

- Basic Knowledge of Programming
- Basic Knowledge of MS word, Excel and PDF

#### **Course objectives:**

- 1. Learn the syntax and semantics of Python programming language.
- 2. Illustrate the process of structuring the data using lists, tuples and dictionaries.
- 3. Demonstrate the use of built-in functions of file system.
- 4. Implement the Object Oriented Programming concepts in Python.
- 5. Appraise the need for working with various documents like Excel, PDF, Word and Others.

#### **Module – 1 08 Hours**

**Python Basics,** Entering Expressions into the Interactive Shell, The Integer, Floating-Point, and String Data Types, String Concatenation and Replication, Storing Values in Variables, Your First Program, Dissecting Your Program, **Flow control,** Boolean Values, Comparison Operators, Boolean Operators, Mixing Boolean and Comparison Operators, Elements of Flow Control, Program Execution, Flow Control Statements, Importing Modules, Ending a Program Early with sys.exit(), **Functions,** def Statements with Parameters, Return Values and return Statements, The None Value, Keyword Arguments and print(), Local and Global Scope, The global Statement, Exception Handling, A Short Program: Guess the Number

#### **Module - 2 08 Hours**

**Lists,** The List Data Type, working with Lists, Augmented Assignment Operators, Methods, Example Program: Magic 8 Ball with a List, List-like Types: Strings and Tuples, References, **Dictionaries and Structuring Data,** The Dictionary Data Type, Pretty Printing, Using Data Structures to Model Real-World Things, **Manipulating Strings,** Working with Strings, Useful String Methods

### **Module – 3 08 Hours**

**Reading and Writing Files,** Files and File Paths, The os path Module, The File Reading/Writing Process, Saving Variables with the shelve Module, Saving Variables with the pprint. pformat() Function, Project: Generating Random Quiz Files, Project: Multi clipboard, **Organizing Files,** The shutil Module, Walking a Directory Tree, Compressing Files with the zipfile Module, Project: Renaming Files with American-Style Dates to European-Style Dates, Project: Backing Up a Folder into a ZIP File, **Debugging,** Raising Exceptions, Getting the Traceback as a String, Assertions, Logging, IDLE"s Debugger.

### **Module – 4 08 Hours**

**Classes and objects,** Programmer-defined types, Attributes, Rectangles, Instances as return values, Objects are mutable, Copying, **Classes and functions,** Time, Pure functions, Modifiers, Prototyping versus planning, **Classes and methods,** Object-oriented features, Printing objects, Another example, A more complicated example, The init method, The str method, Operator overloading, Type-based dispatch, Polymorphism, Interface and implementation, **Inheritance,** Card objects, Class attributes, Comparing cards, Decks, Printing the deck, Add, remove, shuffle and sort, Inheritance, Class diagrams, Data encapsulation

**@BITM** 

#### Basavarajeswari Group of Institutions

ಬಳ್ವಾಲಿ ಇನ್<sub>ಲೆ</sub>ಟ್ಟೂಟ್ ಆಫ್ ಟೆಕ್ನಾಲಜಿ  $\&$  ಮ್ಯಾನೇಜ್**ಮೆಂ**ಚ್, ಬಳ್ವಾಲಿ

# **BALLARI INSTITUTE OF TECHNOLOGY & MANAGEMENT**

Autonomous Institute under Visvesvaraya Technological University, Belagavi

(Recognized by Govt. of Karnataka & AICTE, New Delhi)

"Jnana Gangotri" Campus, #873/2, Ballari-Hosapete Road, Near Allipura, Ballari-583 104 (Karnataka)

## **Module – 5**

**Working with Excel Spreadsheets,** Excel Documents, Installing the openpyxl Module, Reading Excel Documents, Project: Reading Data from a Spreadsheet, Writing Excel Documents, Project: Updating a Spreadsheet, Setting the Font Style of Cells, Font Objects, Formulas, Adjusting Rows and Columns, Charts, **Working with PDF and Word Documents,** PDF Documents, Project: Combining Select Pages from Many PDFs, Word Documents, **Working with CSV files and JSON data, The csv Module**

#### **Course Outcomes:**

- 1. Demonstrate proficiency in handling of loops and creation of functions.
- 2. Identify the methods to create and manipulate lists, tuples and dictionaries.
- 3. Utilize built-in functions to navigate the file system.
- 4. Apply the concepts of Object-Oriented Programming to different applications
- 5. Develop proficiency in working with Excel spreadsheets, PDF and Word documents, CSV files, and JSON data

#### **Suggested Learning Resources:**

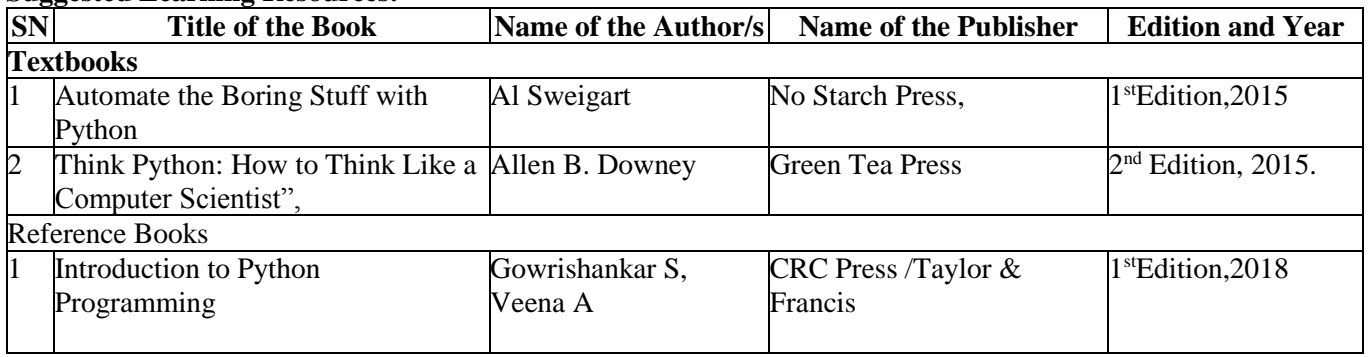

#### **e-Resources:**

[https://automatetheboringstuff.com](https://automatetheboringstuff.com/)

[http://greenteapress.com/thinkpython2/thinkpython2.pdf\)](http://greenteapress.com/thinkpython2/thinkpython2.pdf)

**46**

### Basavarajeswari Group of Institutions

ಬಳ್ವಾಲಿ ಇನ್<sub>ಲೆ</sub>ಟ್ಯೂಟ್ ಆಫ್ ಟೆಕ್ನಾಲಜಿ  $\&$  ಮ್ಯಾನೇಜ್**ಮೆಂ**ಚ್, ಬಳ್ವಾಲಿ

# **BALLARI INSTITUTE OF TECHNOLOGY & MANAGEMENT**

Autonomous Institute under Visvesvaraya Technological University, Belagavi

(Recognized by Govt. of Karnataka & AICTE, New Delhi)

"Jnana Gangotri" Campus, #873/2, Ballari-Hosapete Road, Near Allipura, Ballari-583 104 (Karnataka)

## **Semester: IV**

# **Course Name: INTRODUCTION TO DATA ANALYTICS**

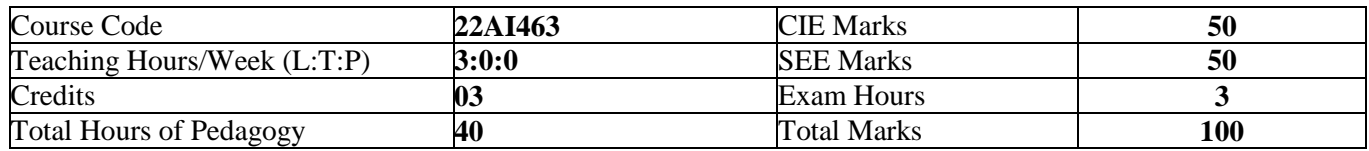

#### **Pre-requisites:**

- Basic Knowledge of DBMS
- Basic Knowledge of Microsoft Excel

#### **Course objectives:**

- 1. To learn various concepts and technologies of Data Analytics
- 2. To discuss the various OLTP system characteristics
- 3. To discuss the various aspects related to the Data lake and Data warehouse
- 4. To present the data using various Visualization tools

#### **Module – 1 08 Hours**

Introduction, Business Intelligence, Pattern Recognition, Data Processing Chain. Business Intelligence Concepts and Applications: Introduction, BI for better decisions, decision types, BI tools, BI skills, BI applications.

### **Module - 2 08 Hours**

Structure, objectives, introduction, online transaction processing, OLTP system characteristics, OLTP merits and demerits, need of data warehouse, characteristics of DW, main components of data warehouse, approaches for constructing a data warehouse, dimensional modeling used in DW design-facts, dimensions and attributes, types of schemas, ETI and other tools sets available in market.

#### **Module – 3 08 Hours**

Structure, objectives, business intelligence, BI characteristics, data quality: a real challenge, data quality best practices, structured versus unstructured, differences between structured and unstructured data, data lake, data lake versus data warehouse, main components of a data lake, modern business intelligence system, benefits and use cases of modern BI.

8 Hours

#### **Module – 4 08 Hours**

Structure, objectives, presenting data visualization, aims of data visualization, history at a glance, importance of data visualization, types of data visualization-hierarchical, tree diagram, tree map, ring chart, dendogram, temporal, bar chart, line graph, stacked graph, Gantt chart, scatter plot, stacked area chart, Sparkline, network, word cloud, matrix chart, node link diagram, multi-dimensional, pie chart, histogram.

#### **Module – 5 08 Hours**

Introduction, decision tree problem, decision tree construction, decision tree algorithms. Advanced data visualization- structure, objective, types of advanced data visualization-bubble chart, word cloud, geospatial heat map/ hot spot mapping, data visualization trends, introducing data visualization tools, data visualization best practices.

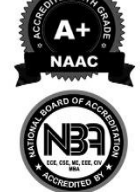

ಬಳ್ವಾಲ ಇನ್ಫೂಟ್ಯೂಟ್ ಆಫ್ ಟೆಕ್ನಾಲಜಿ  $\&$  ಮ್ಯಾನೇಜ್ಮೆಂಟ್, ಬಳ್ವಾಲಿ

# **BALLARI INSTITUTE OF TECHNOLOGY & MANAGEMENT**

Autonomous Institute under Visvesvaraya Technological University, Belagavi

(Recognized by Govt. of Karnataka & AICTE, New Delhi)

"Jnana Gangotri" Campus, #873/2, Ballari-Hosapete Road, Near Allipura, Ballari-583 104 (Karnataka)

## **Course Outcomes:**

**OB** BITM

At the end of the course the student will be able to:

- 1. Apply the BI concepts to solve real life problems.
- 2. Design OLTP techniques to provide business solutions
- 3. Apply BI techniques to design a data lake.
- 4. Analyze data using various data visualization techniques.
- 5. Analyze trends using advanced data visualization techniques.

## **Suggested Learning Resources:**

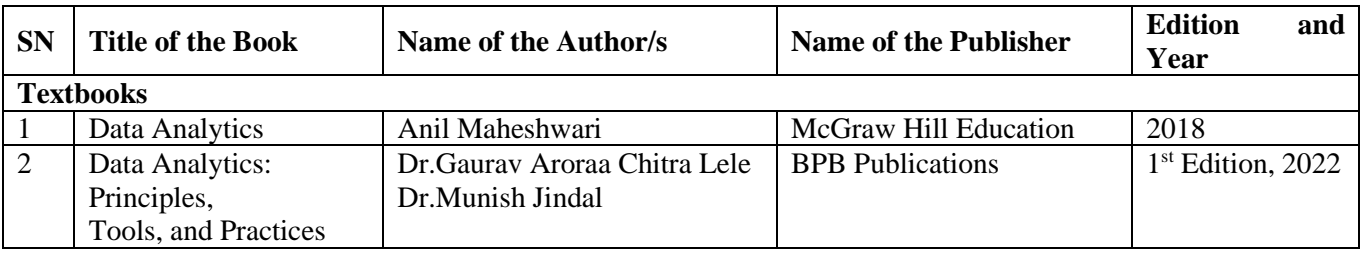

**48**

# **BALLARI INSTITUTE OF TECHNOLOGY & MANAGEMENT**

Autonomous Institute under Visvesvaraya Technological University, Belagavi (Recognized by Govt. of Karnataka & AICTE, New Delhi)

Basavarajeswari Group of Institutions

ಬಳ್ವಾಲಿ ಇನ್<sub>ಲೆ</sub>ಟ್ಟೂಟ್ ಆಫ್ ಟೆಕ್ನಾಲಜಿ  $\&$  ಮ್ಯಾನೇಜ್**ಮೆಂ**ಚ್, ಬಳ್ವಾಲಿ

"Jnana Gangotri" Campus, #873/2, Ballari-Hosapete Road, Near Allipura, Ballari-583 104 (Karnataka)

### **Semester: IV**

# **Course Name: PROFESSIONAL SKILLS FOR THE WORK PLACE**

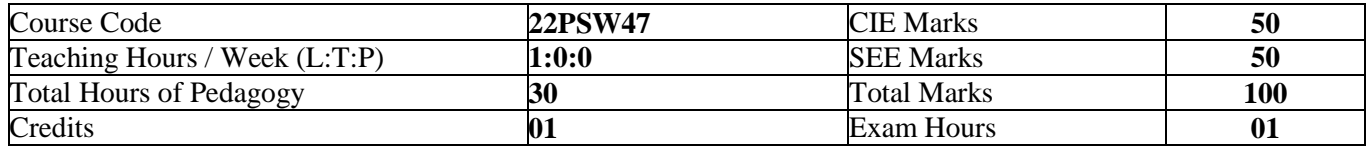

#### **Pre-requisites:**

- 1. Basic Conversational English
- 2. Fundamentals of Mathematics
- 3. Basic Knowledge of Reasoning

#### **Module – 1 06 Hours**

#### **Communication Skills**

Basic Tools of Communication, Listening Skills, Body Language, Voice, Verbal Language, Conversations in Professional Setting

#### **Module – 2 06 Hours**

#### **Presentation Skills**

Zero Presentation, Individual Presentations, Feedback, Types of Introductions, Captivating the Audience, Interaction Methods, Signing off.

#### **Module – 3 06 Hours**

#### **Verbal & Numerical Ability**

Vocabulary is Fun, Root Words, Sentence Structures, Bouncing, Similar and Opposite Words, Common Errors, Number System, Factors and Multiples.

### **Module – 4 06 Hours**

#### **English Language**

Phonetic and Non-phonetic Languages, sounds in English, IPA, Syllables, Word Stress, Stress patterns in Indian languages vs English, Pausing and Rhythm in English, Sentence Structures, Bouncing, Common Errors.

### **Module – 5 06 Hours**

#### **Verbal Ability and Verbal Reasoning**

Similar and Opposite words, Number and Alphabet Series, Human Relations, Direction Tests, Coding Decoding, Clocks and Calendars

### **Course Outcomes:**

- 1. Demonstrate communicative ability in a professional environment
- 2. Articulate one's ideas and demonstrate them to an audience
- 3. Transform one's English Vocabulary and Language Structure
- 4. Interpret international phonetic symbols, stress patterns, and enhance English speech
- 5. Identify patterns, determine the problem-solving process & validate solutions

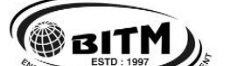

**OBITM** 

#### Basavarajeswari Group of Institutions

ಬಳ್ವಾಲ ಇನ್ಗೂಟ್ಯೂಟ್ ಆಫ್ ಟೆಕ್ನಾಲಜಿ $k$  ಮ್ಯಾನೇಜ್ $\boldsymbol{\mathsf{S}}$ ಬಳ್ವಾಲ

# **BALLARI INSTITUTE OF TECHNOLOGY & MANAGEMENT**

Autonomous Institute under Visvesvaraya Technological University, Belagavi

(Recognized by Govt. of Karnataka & AICTE, New Delhi)

"Jnana Gangotri" Campus, #873/2, Ballari-Hosapete Road, Near Allipura, Ballari-583 104 (Karnataka)

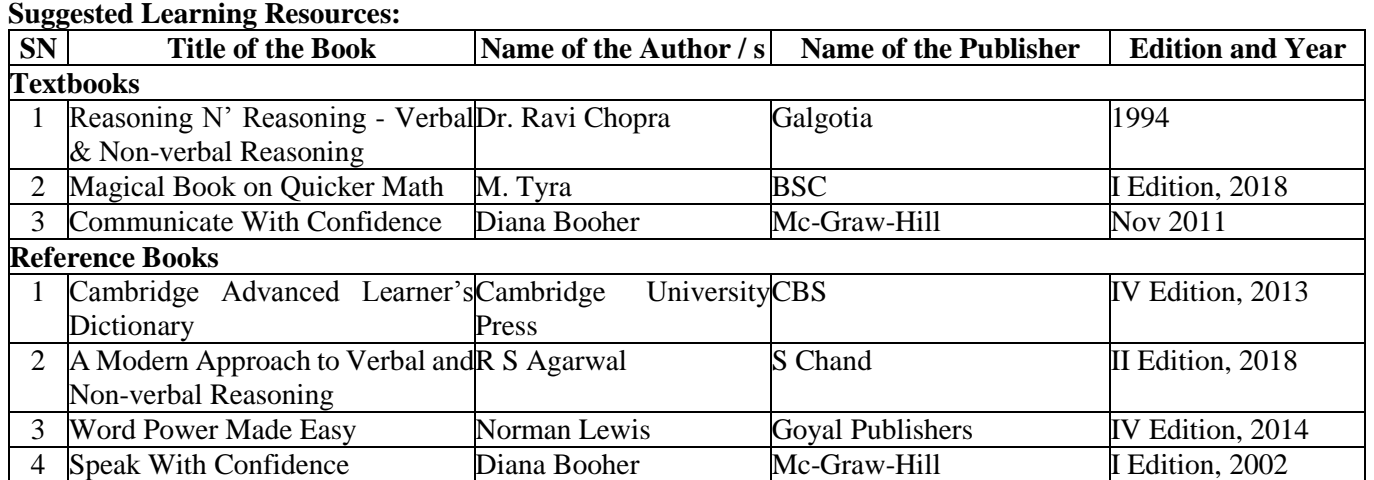

ಬಳ್ವಾಲಿ ಇನ್<sub>ಲೆ</sub>ಟ್ಟೂಟ್ ಆಫ್ ಟೆಕ್ನಾಲಜಿ  $\&$  ಮ್ಯಾನೇಜ್**ಮೆಂ**ಚ್, ಬಳ್ವಾಲಿ

# **BALLARI INSTITUTE OF TECHNOLOGY & MANAGEMENT**

Autonomous Institute under Visvesvaraya Technological University, Belagavi (Recognized by Govt. of Karnataka & AICTE, New Delhi)

"Jnana Gangotri" Campus, #873/2, Ballari-Hosapete Road, Near Allipura, Ballari-583 104 (Karnataka)

### **Semester: IV**

# **Course Name: UNIVERSAL HUMAN VALUES (UHV)**

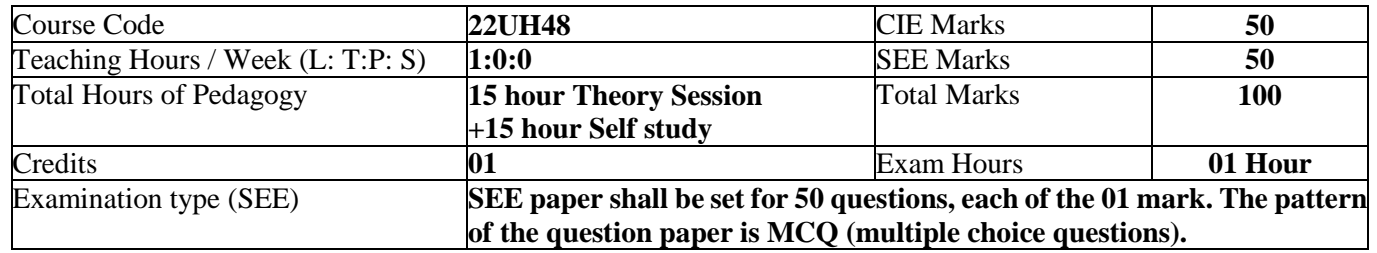

### **Course objectives:**

This course is intended to:

- 1. To help the students appreciate the essential complementarity between 'VALUES' and 'SKILLS' to ensure sustained happiness and prosperity which are the core aspirations of all human beings.
- 2. To facilitate the development of a Holistic perspective among students towards life and profession as well as towards happiness and prosperity based on a correct understanding of the Human reality and the rest of existence. Such a holistic perspective forms the basis of Universal Human Values and movement towards value-based living in a natural way.
- 3. To highlight plausible implications of such a Holistic understanding in terms of ethical human conduct, trustful and mutually fulfilling human behaviour and mutually enriching interaction with Nature.
- 4. This course is intended to provide a much-needed orientation input in value education to the young enquiring minds.

#### **Teaching-Learning Process (General Instructions)**

These are sample Strategies, which teachers can use to accelerate the attainment of the various course outcomes.

- 1. The methodology of this course is explorational and thus universally adaptable. It involves a systematic and rational study of the human being vis-à-vis the rest of existence.
- 2. In addition to the traditional lecture method, different types of innovative teaching methods may be adopted so that the activities will develop students' theoretical and applied skills.
- 3. State the need for UHV activities and its present relevance in the society and Provide real-life examples.
- 4. Support and guide the students for self-study activities.
- 5. You will also be responsible for assigning homework, grading assignments and quizzes, and documenting students' progress in real activities in the field.
- 6. This process of self-exploration takes the form of a dialogue between the teacher and the students to begin with, and then to continue within the student in every activity, leading to continuous self-evaluation.
- 7. Encourage the students for group work to improve their creative and analytical skills.

#### **Module-1 03 hours**

#### **Introduction to Value Education:**

Right Understanding, Relationship and Physical Facility (Holistic Development and the Role of Education) Understanding Value Education, Self-exploration as the Process for Value Education, Continuous Happiness and Prosperity – the Basic Human Aspirations, Happiness and Prosperity – Current Scenario, Method to Fulfil the Basic Human Aspirations

### **Module-2 03 hours**

### **Harmony in the Human Being :**

Understanding Human being as the Co-existence of the Self and the Body, Distinguishing between the Needs of the Self and the Body, The Body as an Instrument of the Self, Understanding Harmony in the Self, Harmony of the Self with the Body, Programme to ensure self-regulation and Health

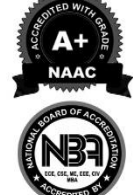

ಬಳ್ವಾಲಿ ಇನ್<sub>ಲೆ</sub>ಟ್ಟೂಟ್ ಆಫ್ ಟೆಕ್ನಾಲಜಿ  $\&$  ಮ್ಯಾನೇಜ್**ಮೆಂ**ಚ್, ಬಳ್ವಾಲಿ

# **BALLARI INSTITUTE OF TECHNOLOGY & MANAGEMENT**

Autonomous Institute under Visvesvaraya Technological University, Belagavi

(Recognized by Govt. of Karnataka & AICTE, New Delhi)

#### "Jnana Gangotri" Campus, #873/2, Ballari-Hosapete Road, Near Allipura, Ballari-583 104 (Karnataka)

#### **Module-3 03 hours**

#### **Harmony in the Family and Society :**

Harmony in the Family – the Basic Unit of Human Interaction, 'Trust' – the Foundational Value in Relationship, 'Respect' – as the Right Evaluation, Other Feelings, Justice in Human-to- Human Relationship, Understanding Harmony in the Society, Vision for the Universal Human Order

#### **Module-4 03 hours**

#### **Harmony in the Nature / Existence:**

Understanding Harmony in the Nature, Interconnectedness, self-regulation and Mutual Fulfilment among the Four Orders of Nature, Realizing Existence as Co-existence at All Levels, The Holistic Perception of Harmony in Existence

#### **Module-5 03 hours**

#### **Implications of the Holistic Understanding – a Look at Professional Ethics:**

Natural Acceptance of Human Values, Definitiveness of (Ethical) Human Conduct, A Basis for Humanistic Education, Humanistic Constitution and Universal Human Order, Competence in Professional Ethics Holistic Technologies, Production Systems and Management Models-Typical Case Studies, Strategies for Transition towards Value-based Life and Profession

#### **Course Outcome (Course Skill Set)**

At the end of the course, students are expected to become more aware of themselves, and their surroundings (family, society, nature);

- They would become more responsible in life, and in handling problems with sustainable solutions, while keeping human relationships and human nature in mind.
- They would have better critical ability.
- They would also become sensitive to their commitment towards what they have understood (human values, human relationship and human society).
- It is hoped that they would be able to apply what they have learnt to their own self in different day-to-day settings in real life, at least a beginning would be made in this direction.

#### **Expected to positively impact common graduate attributes like:**

- Ethical human conduct
- Socially responsible behaviour
- Holistic vision of life
- Environmentally responsible work
- Having Competence and Capabilities for Maintaining Health and Hygiene

#### **Appreciation and aspiration for excellence (merit) and gratitude for all Suggested Learning Resources: Books for READING:**

Text Book and Teachers Manual

- The Textbook A Foundation Course in Human Values and Professional Ethics, R R Gaur, R Asthana, G P Bagaria, 2nd Revised Edition, Excel Books, New Delhi, 2019. ISBN 978- 93-87034- 47-1
- The Teacher's Manual for A Foundation Course in Human Values and Professional Ethics, R R Gaur, R Asthana, G

#### **Reference Books:**

- Jeevan Vidya: Ek Parichaya, A Nagaraj, Jeevan Vidya Prakashan, Amar kantak, 1999.
- Human Values, A.N. Tripathi, New Age Intl. Publishers, New Delhi, 2004.
- The Story of Stuff (Book).
- The Story of My Experiments with Truth by Mohandas Karamchand Gandhi
- Small is Beautiful E. F Schumacher.
- Slow is Beautiful Cecile Andrews

A Unit of T.E.H.R.D. Trust ®, Ballari

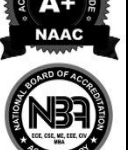

**52**

## Basavarajeswari Group of Institutions

ಬಳ್ವಾಲಿ ಇನ್<sub>ಲೆ</sub>ಟ್ಟೂಟ್ ಆಫ್ ಟೆಕ್ನಾಲಜಿ  $\&$  ಮ್ಯಾನೇಜ್**ಮೆಂ**ಚ್, ಬಳ್ವಾಲಿ

# **BALLARI INSTITUTE OF TECHNOLOGY & MANAGEMENT**

Autonomous Institute under Visvesvaraya Technological University, Belagavi

(Recognized by Govt. of Karnataka & AICTE, New Delhi)

"Jnana Gangotri" Campus, #873/2, Ballari-Hosapete Road, Near Allipura, Ballari-583 104 (Karnataka)

## **Semester: IV**

## **Course Name: PHYSICAL EDUCATION (SPORTS & ATHLETICS) – II**

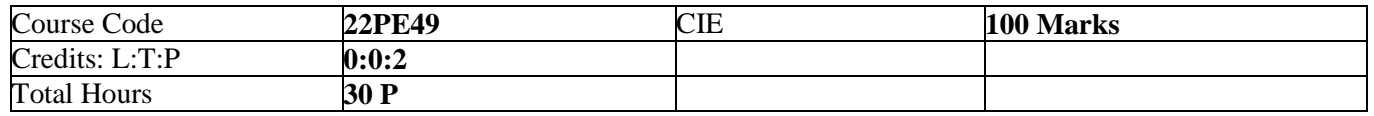

#### **Course Outcomes:**

**®BITM** 

At the end of the course, the student will be able to

- 1. Understand the ethics and moral values in sports and athletics
- 2. Perform in the selected sports or athletics of student's choice.
- 3. Understand the roles and responsibilities of organization and administration of sports and games.

### **Module IV: Ethics and Moral Values 5 Hours**

Ethics in Sports Moral Values in Sports and Games

### **Module V: Specific Games (Any one to be selected by the student) 20 Hours**

Volleyball – Attack, Block, Service, Upper Hand Pass and Lower hand Pass. Throw ball – Service, Receive, Spin attack, Net Drop & Jump throw. Kabaddi – Hand touch, Toe Touch, Thigh Hold, Ankle hold and Bonus. Kho-Kho – Giving Kho, Single Chain, Pole dive, Pole turning, 3-6 Up. Table Tennis – Service (Fore Hand & Back Hand), Receive (Fore Hand & Back Hand), Smash. Athletics (Track / Field Events) – Any event as per availability of Ground.

#### **Module VI: Role of Organization and Administration 05 Hours**

**53**

An ISO 9001:2015 Certified Institution

#### Basavarajeswari Group of Institutions

ಬಳ್ವಾಲಿ ಇನ್<sub>ಲೆ</sub>ಟ್ಟೂಟ್ ಆಫ್ ಟೆಕ್ನಾಲಜಿ  $\&$  ಮ್ಯಾನೇಜ್**ಮೆಂ**ಚ್, ಬಳ್ವಾಲಿ

# **BALLARI INSTITUTE OF TECHNOLOGY & MANAGEMENT**

Autonomous Institute under Visvesvaraya Technological University, Belagavi (Recognized by Govt. of Karnataka & AICTE, New Delhi)

"Jnana Gangotri" Campus, #873/2, Ballari-Hosapete Road, Near Allipura, Ballari-583 104 (Karnataka)

## **Semester: III Course Name: ADDITIONAL MATHEMATICS-I (For Lateral Entry Students)**

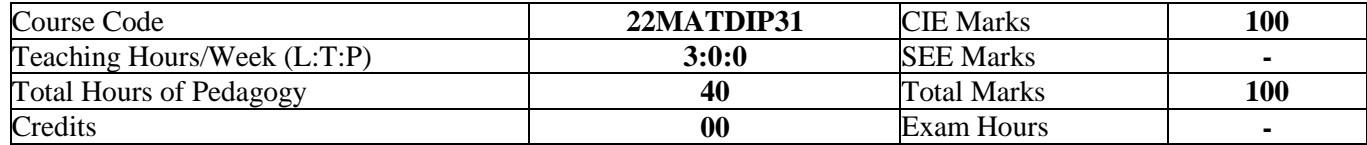

#### **Pre-requisites:**

- 1. Algebraic formulae
- 2. Differentiation
- 3. Integration
- 4. Trigonometric formulae
- **Module – 1 08 Hours**

#### **Linear Algebra**

Introduction-Rank of matrix by elementary row operations- Echelon form. Consistency of system of linear equations, Solution of linear equations-Gauss elimination method. Eigen values and Eigen vectors of a square matrix. Problems.

**Self-Study:** Gauss Jordon Method

#### **Module - 2 08 Hours**

#### **Differential Calculus:**

Review of successive differentiation-Illustrative examples. Maclaurin's series expansions-Illustrative examples. Partial Differentiation: Euler's theorem-problems on first order derivatives only. Total derivatives-differentiation of composite functions. Jacobian of order two-problems.

Self-Study: Taylor<sup>'</sup>s series expansion.

#### **Module – 3 08 Hours**

### **Vector Differentiation:**

Differentiation of vector functions. Velocity and acceleration of a particle moving on a space curve. Scalar and Vector point functions. Gradient, Divergence and Curl- Simple problems. Solenoidal and irrotational vector fields-Problems.

**Self-Study:** Angle between two surfaces[RBT Levels: L1, L2,L3]

#### **Module – 4 08 Hours**

**Integral Calculus:**

Review of elementary integral calculus. Reduction formulae for  $Sin^{n}x$ ,  $Cos^{n}x$  (with proof) and  $Sin^{m}x$   $Cos^{n}x$ (without proof) and evaluation of these with standard limits- Examples. Double and triple integrals-Simple problems.

**Self-Study:** Change of Order of Integration.

#### **Module – 5 08 Hours**

#### **Ordinary Differential Equations:**

Introduction-Solutions of first order and first degree differential equation: exact, Equation reducible to exact. Linear differential equations and Bernoulli's equation. **Self-Study:** Homogeneous differential equations

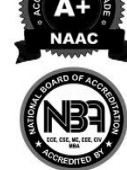
#### Basavarajeswari Group of Institutions

ಬಳ್ವಾಲ ಇನ್ಫೂಟ್ಯೂಟ್ ಆಫ್ ಟೆಕ್ನಾಲಜಿ  $\&$  ಮ್ಯಾನೇಜ್ಮೆಂಟ್, ಬಳ್ವಾಲಿ

## **BALLARI INSTITUTE OF TECHNOLOGY & MANAGEMENT**

Autonomous Institute under Visvesvaraya Technological University, Belagavi

(Recognized by Govt. of Karnataka & AICTE, New Delhi)

"Jnana Gangotri" Campus, #873/2, Ballari-Hosapete Road, Near Allipura, Ballari-583 104 (Karnataka)

#### **Course outcomes:**

- 1. Upon Completion of this course, student will be able to,
- 2. Make use of matrix theory for solving system of linear equations and compute eigen values and Eigen vectors.
- 3. Learn the notion of partial differentiation to calculate the rate of change of multivariate functions and solve problems related to composite functions and Jacobians
- 4. Illustrate the applications of multivariate calculus to understand the solenoidal and irrotational vectors
- 5. Apply the concept of integration and variables to evaluate multiple integrals and their usage in computing the area and the volumes.
- 6. Solve first order linear differential equations analytically using standard methods.

#### **Suggested Learning Resources:**

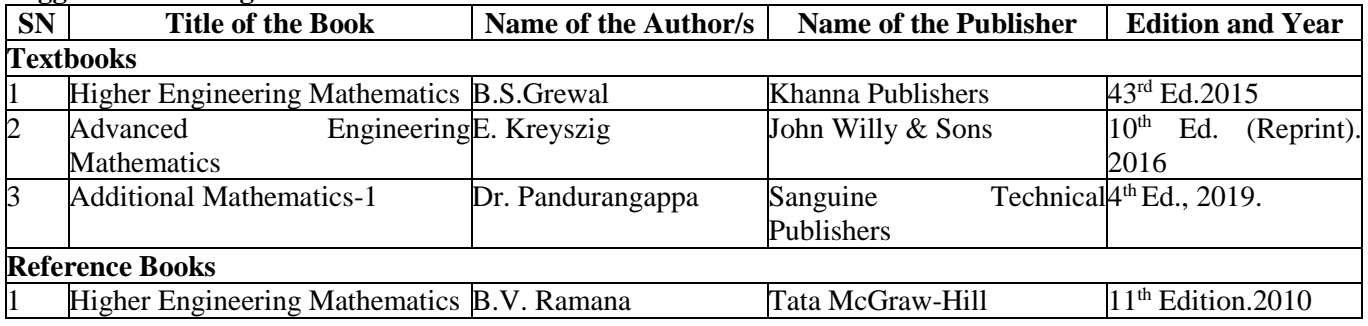

Basavarajeswari Group of Institutions

ಬಳ್ವಾಲಿ ಇನ್<sub>ಲೆ</sub>ಟ್ಟೂಟ್ ಆಫ್ ಟೆಕ್ನಾಲಜಿ  $\&$  ಮ್ಯಾನೇಜ್**ಮೆಂ**ಚ್, ಬಳ್ವಾಲಿ

### **BALLARI INSTITUTE OF TECHNOLOGY & MANAGEMENT**

Autonomous Institute under Visvesvaraya Technological University, Belagavi (Recognized by Govt. of Karnataka & AICTE, New Delhi)

"Jnana Gangotri" Campus, #873/2, Ballari-Hosapete Road, Near Allipura, Ballari-583 104 (Karnataka)

#### **Semester: IV Course Name: ADDITIONAL MATHEMATICS-II (For Lateral Entry Students)**

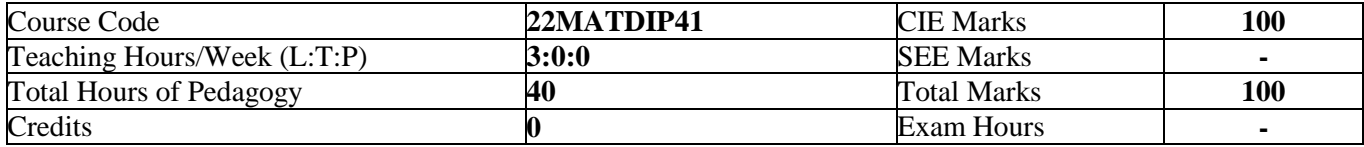

#### **Pre-requisites:**

- 1. Differentiation
- 2. Integration
- 3. Trigonometric formulae
- 4. Differential equations

#### **Module – 1 08 Hours**

#### **Higher Order ODE's**

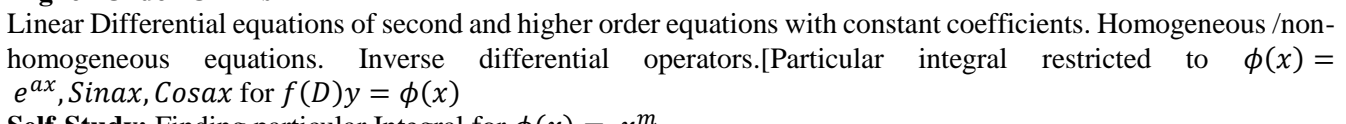

**Self-Study:** Finding particular Integral for  $\phi(x) = x^m$ 

#### **Module – 2 08 Hours**

#### **Partial Differential Equations (PDE's):**

Formation of PDE's by elimination of arbitrary constants and functions. Solution of non-homogeneous PDE by direct integration. Homogeneous PDE involving derivative with respect to one independent variable only. **Self-Study:** Method of separation of variables

#### **Module – 3 08 Hours**

#### **Laplace Transform:**

Definition, Laplace transforms of elementary functions. Laplace transform of  $e^{at}f(t)$ ,  $t^{n}f(t)$  (without proof). Laplace transform of Periodic functions (statement only) and Unit-step function- problems.

Inverse Laplace Transform: Definition, Inverse Laplace Transform of standard functions. Inverse transform by Partial Fraction Method. Apply the concepts of Laplace Transforms to find the solution of linear differential equations.

**Self-Study:** Convolution Theorem.

#### **Module – 4 08 Hours**

#### **Numerical Methods:**

Solution of algebraic and transcendental equations by Newton-Raphson method and Secant method. Interpolation: Newton's Forward and Backward Interpolation formulae, Newton's divided difference formula, Lagrange's Interpolation formula without proof problems.

**Numerical Integration:** Simpson's  $1/3^{rd}$  and  $3/8^{th}$  rule (without proof) - problems. **Self-Study:** Weddle' s Rule

#### **Module – 5 08 Hours**

#### **Probability:** Introduction, sample space and events. Axioms of probability. Addition & multiplication theorems. Conditional probability, Bayes' theorem. Problems.

**Self-Study:** Applications of Bayes' theorem

**55**

**@BITM** 

#### Basavarajeswari Group of Institutions

ಬಳ್ವಾಲ ಇನ್ಗೂಟ್ಯೂಟ್ ಆಫ್ ಟೆಕ್ನಾಲಜಿ $\,\,$ & ಮ್ಯಾನೇಜ್ಮೆಂಟ್, ಬಳ್ವಾಲಿ

### **BALLARI INSTITUTE OF TECHNOLOGY & MANAGEMENT**

Autonomous Institute under Visvesvaraya Technological University, Belagavi

(Recognized by Govt. of Karnataka & AICTE, New Delhi)

"Jnana Gangotri" Campus, #873/2, Ballari-Hosapete Road, Near Allipura, Ballari-583 104 (Karnataka)

#### **Course outcomes:**

- 1. Upon completion of this course, student will be able to,
- 2. Demonstrate various physical models through higher order differential equations and solve such linear ordinary differential equations.
- 3. Construct a variety of partial differential equations and solution by various methods.
- 4. Use Laplace Transform and inverse Laplace Transform in solving differential /integral equation arising in network analysis, control systems and other fields of engineering
- 5. Apply the knowledge of numerical methods in the modeling of various physical and engineering phenomena.
- 6. Use the concepts of probability in different probability distribution.

#### **Suggested Learning Resources:**

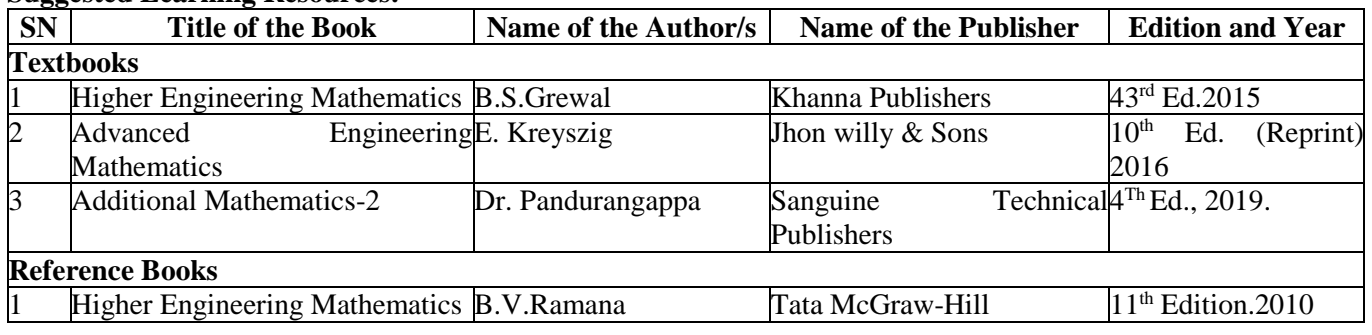

#### **SUGGESTED TEACHING LEARNING PROCESS**

**The faculty members are suggested to use appropriately the following Teaching Learning methods:**

- 1. Active Learning
- 2. Chalk and Board for Numerical
- 3. Demonstration using simulator
- 4. Laboratory Demonstrations
- 5. Power Point Presentations
- 6. Problem based learning
- 7. Video Lecturers

\*\*\* \*\*\* \*\*\*\*

ಬಳ್ವಾಲ ಇನ್ಫೂಟ್ಯೂಟ್ ಆಫ್ ಟೆಕ್ನಾಲಜಿ  $\&$  ಮ್ಯಾನೇಜ್ಮೆಂಟ್, ಬಳ್ವಾಲಿ

### **BALLARI INSTITUTE OF TECHNOLOGY & MANAGEMENT**

Autonomous Institute under Visvesvaraya Technological University, Belagavi

(Recognized by Govt. of Karnataka & AICTE, New Delhi)

"Jnana Gangotri" Campus, #873/2, Ballari-Hosapete Road, Near Allipura, Ballari-583 104 (Karnataka)

#### **Assessment Details**

#### **1. Integrated professional Core Courses (IPCC):**

#### **CIE for the Theory component of IPCC: 30 Marks**

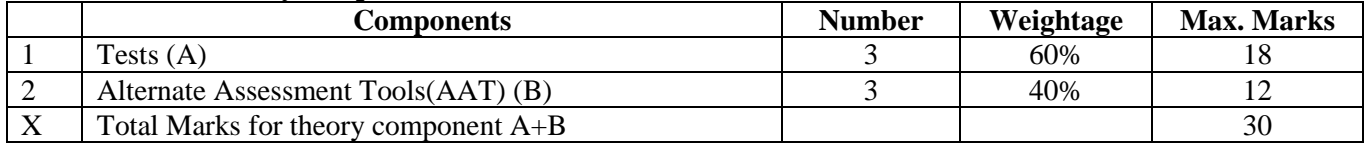

#### **CIE for the LAB component of IPCC: 20 Marks**

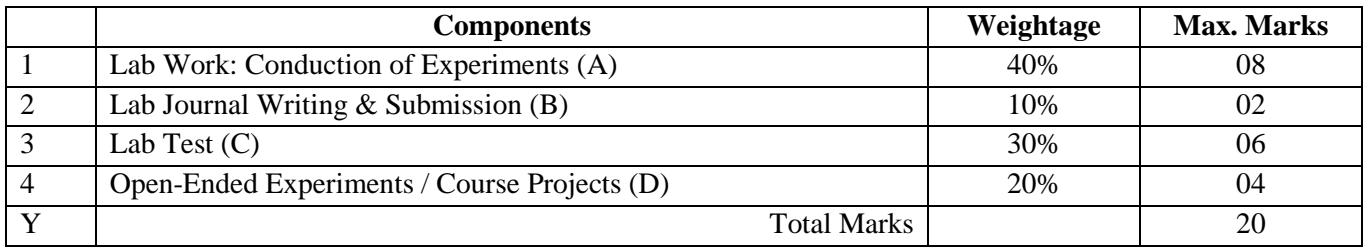

#### *Final Marks for IPCC Courses =*  $X + Y = 30 + 20 = 50$

**SEE for IPCC Theory for 3 hours duration**

- The question paper will have ten questions. Each question is set for 20 marks.
- There will be 2 questions from each module. Each of the two questions under a module (with a maximum of 3 sub-questions), should have a mix of topics under that module.
- The students have to answer 5 full questions, selecting one full question from each module. The theory  $\bullet$ portion of the IPCC shall be for both CIE and SEE, whereas the practical portion will have a CIE component only. Questions mentioned in the SEE paper shall include questions from the practical component)
- The minimum marks to be secured in CIE to appear for SEE shall be the 12 (40% of maximum marks-30) in the theory component and 08 (40% of maximum marks -20) in the practical component. The laboratory component of the IPCC shall be for CIE only. However, in SEE, the questions from the laboratory component shall be included. The maximum of 04/05 questions to be set from the practical component of IPCC, the total marks of all questions should not be more than the 20 marks.
- SEE will be conducted for 100 marks and students shall secure 35% of the maximum marks to qualify in the SEE. Marks secured will be scaled down to 50.

#### **2. Professional Core / Basic Science /ESC/ETC/PLC courses (Theory): Continuous Internal Evaluation (CIE):**

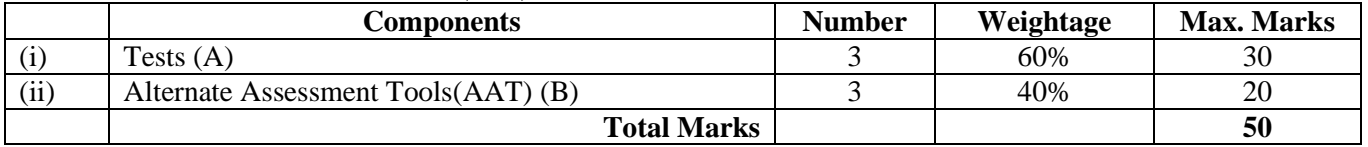

#### **Final CIE Marks =**  $(A) + (B) = 30 + 20 = 50$ **Semester End Examination (SEE)**

#### **Question paper pattern:**

- The question paper will have ten full questions carrying equal marks.
- Each full question will be for 20 marks.
- There will be two full questions (with a maximum of four sub- questions) from each module.
- Each full question will have sub- question covering all the topics under a module.
- The students will have to answer five full questions, selecting one full question from each module.

#### A Unit of T.E.H.R.D. Trust ®, Ballari

**57**

An ISO 9001:2015 Certified Institution

Basavarajeswari Group of Institutions

ಬಳ್ವಾಲಿ ಇನ್<sub>ಲೆ</sub>ಟ್ಟೂಟ್ ಆಫ್ ಟೆಕ್ನಾಲಜಿ  $\&$  ಮ್ಯಾನೇಜ್**ಮೆಂ**ಚ್, ಬಳ್ವಾಲಿ

### **BALLARI INSTITUTE OF TECHNOLOGY & MANAGEMENT**

Autonomous Institute under Visvesvaraya Technological University, Belagavi

(Recognized by Govt. of Karnataka & AICTE, New Delhi)

#### "Jnana Gangotri" Campus, #873/2, Ballari-Hosapete Road, Near Allipura, Ballari-583 104 (Karnataka)

- SEE will be conducted for 100 marks and students shall secure 35% of the maximum marks to qualify in the SEE.
- Marks secured will be scaled down to 50.

#### **3. Professional Core Course (PCC) Lab/Ability Enhancement course (Lab):**

#### **Continuous Internal Evaluation (CIE):**

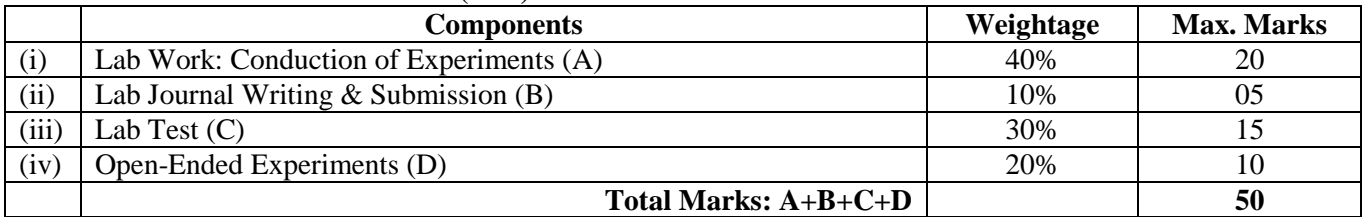

#### **Semester End Evaluation (SEE):**

- 1. All laboratory experiments are to be included for practical examination
- 2. Students can pick one experiment from the lot with equal choice to all the students in a batch.
- 3. Change of experiment is allowed only once and 15% marks allotted to the procedure part to be made zero.
- 4. Marks distribution: Procedure (15%) + Execution (70%) + Viva Voce (15%)

#### **4. Ability Enhancement Course (AEC)/Skill Enhancement course (SEC) (Theory), Universal human values Course (22UH48):**

#### **Assessment Details of CIE**

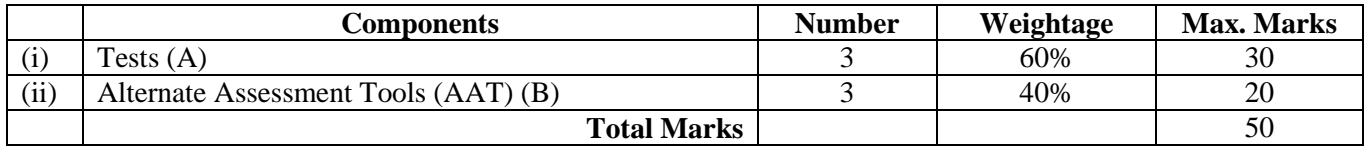

### **Final CIE Marks =**  $(A) + (B)$

**SEE Guidelines for the Courses**

SEE paper shall be set for 50 questions, each of the 01 marks. The pattern of the question paper is MCQ (multiple choice questions). The time allotted for SEE is 01 hour. The student has to secure a minimum of 35% of the maximum marks meant for SEE.

#### **Suggested Alternate Assessment Tools for PCC, IPCC and AEC Courses:**

- 1. Quiz
- 2. Assignments
- 3. Seminars / Presentations
- 4. Paper Publications
- 5. Mini Projects
- 6. MOOCs
- 7. Industrial Visits and Report Writing
- 8. Self-learning with Certifications and
- 9. Cooperative and problem based learning.

#### **No SEE for the courses: Social Connect and Responsibility (22SC37), NSS, YOGA, Sports and Athletics.**

**\*\*\* \*\*\* \*\*\***

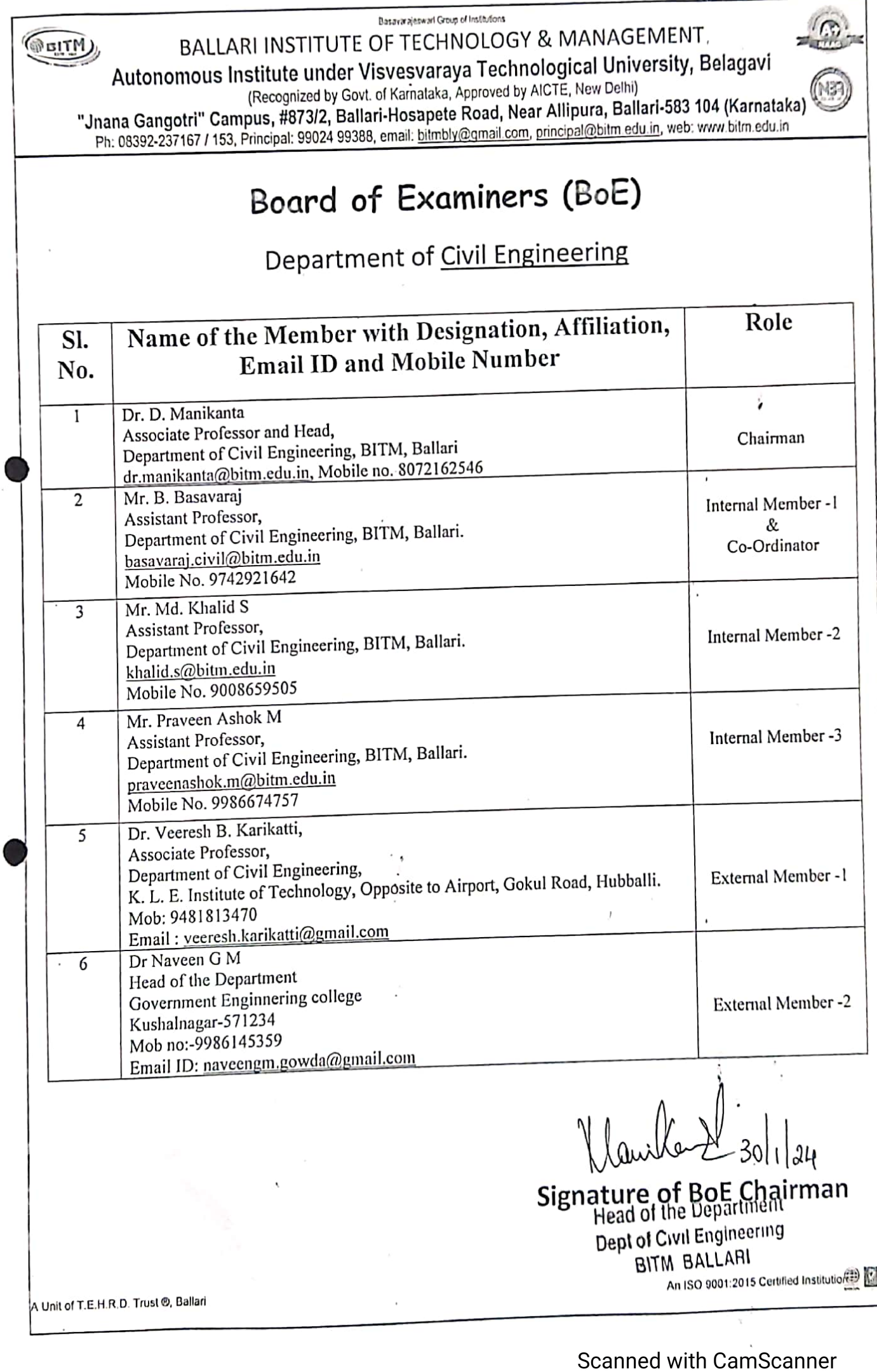

 $\bar{z}$ 

## **WEITM, BALLARI INSTITUTE OF TECHNOLOGY & MANAGEMENT**

#### (An ISO 9001:2015 Certified Institution) NAAC A+ ACCREDIATED & Autonomous Institution DEPARTMENT OF CIVIL ENGINEERING

#### DATE: 01/09/2023

#### BOS MEETING HELD ON 01-09-23 (10:00AM - 01:00PM, BLENDED MODE)

#### Members participated in the meeting.

#### **INTERNAL MEMBERS**

- 1. Dr. D Manikanta
- 2. Mr. Basavaraj B
- 3. Mr. Md Khalid S
- 4. Mr. Anil Kumar H M
- 5. Mr. Ravichandra H
- 6. Mr. Sivakumar K

#### **EXTERNAL MEMBERS**

- 1. Dr. S V Dinesh
- 2. Dr. D.L. Venkatesh Babu
- 3. Dr. Adarsh Chatra
- 4. Dr. R T Srinivas
- 5. Mr. Ram Mohan Desai
- 6. Mr. Vinayak B
- 7. Mr. Irshad Ali

#### **AGENDA**

- 1. Approval of credits allocation for four-year degree program.
- 2. Approval of 2021 Scheme & Syllabus (i.e. for V & VI Semester) and 2022 Scheme & Syllabus (i.e. for III & IV Semester) for the academic year 2023-2024.

#### MINUTES OF THE MEETING

- 1. Total credits (160) proposed for four-year civil engineering program is been discussed and finalized the same by all members.
- 2. 2021 Scheme & Syllabus (i.e. for V & VI Semester) and 2022 Scheme & Syllabus (i.e. for III & IV Semester) for the academic year 2023-2024 and is discussed by all the committee members.

#### **GREITM** BALLARI INSTITUTE OF TECHNOLOGY & MANAGEMENT (An ISO 9001:2015 Certified Institution) NAAC A+ ACCREDIATED & Autonomous Institution DEPARTMENT OF CIVIL ENGINEERING

Following are the key suggestions given by BOS members with respect to 2021 and 2022 schemes respectively:

- As per the BOS member suggestion in the subject Code 21CV51, the classification of introduction to working stress and limit state design is differentiated. The codes references of IS Codes and American Codes are incorporated. Also, the serviceability is mentioned in the suggested learning resources, also the important codes references books are presented.
- In Structural Analysis for the course code 21CV52, Module 4 and Module 5 title has been modified as Matrix Method of Analysis (Flexibility Matrix) & Matrix Method of Analysis (Stiffens Matrix).
- For course code 21CV53 as per BOS Modules suggestion the title Basic Geotechnical Engineering is renamed as Geotechnical Engineering. In Module 1, the BIS Classification is incorporated. Furthermore, in suggested learning resources, the reference books are modified as per the directions of BOS members.
- In course code 21CV541, In Module 4, the contents have been altered in the chronological order i.e. reservoir and canal has been altered. In suggested learning resources, the references books have been modified.
- For course code 21CV543, In Module-1, the introduction to handling and erection stresses in prefabricated structures is added.
- Course code 21CV544 i.e. Disaster Management and Mitigation is transferred to open elective and 21CV551 i.e. Railways Harbors Tunnel & Airports is transferred to professional elective as per the direction of BOS members.
- In course code 21CVL56 i.e. Environmental Engg Lab, the word demonstration used for few experiments is been removed.
- In course code 21CV63, for the suggested learning resources, the references books have been modified.
- In course code 21CV642, the reference books have been modified.
- In course code 21AEC690, the title of Civil Software Lab is modified to  $Q GIS$  and Civil Software Lab.
- In course code 22BCV405D, (Emerging Science Course) the water Shed Management  $\bullet$ subject is been replaced with Alternate Building Materials.

#### **CONCLUSIONS**

The meeting concluded with the above proposed suggestions and addressed the revisions of 2021 and 2022 schemes/syllabus and further submitted the same for final approval by the BOS committee members.

**OD SIGNATUR** 

### Re: REVISED SCHEMES AND SYLLABUS AFTER THE BOS MEETING SCHEDULED ON 01.09.2023 FOR APPROVAL

#### VENKATESH BABU D.L. < drdlvbabu@gmail.com>

Fri 9/8/2023 4:38 PM

To:Dr. D Manikanta <dr.manikanta@bitm.edu.in>

Cc:Dinesh S. Viswanathaiah <dineshsv2004@gmail.com>;Irshadali <irshadalikIbq@gmail.com>;Adarsh chatra <adarshchatra@gmail.com>;Srinivasrao Raydurg <srinivasrao.raydurg@jsw.in>;Vinayaka Naik <swathicivilconsultancy@gmail.com>;Ram Mohan Desai <rmdesai@dpcpl.com>;DEAN ACADEMIC <dean academics@bitm.edu.in>

Sir

I have approved the changes / suggestions made by BoS members are updated in Scheme and Details Syllabus of all the years. Thank you

Regards

On Thu, Sep 7, 2023, 4:12 PM Dr. D Manikanta < dr.manikanta@bitm.edu.in> wrote: Dear Respected BOS Members Hope your doing well

Herewith reference to our Board of studies meeting conducted on September 1st , 2023.

The suggestions given by the BOS members have been addressed and incorporated in the revised scheme & syllabus for your kind perusal. In this purview, I hereby request you to refer the corrected suggestions incorporated and approve the 2021 (i.e. for V/VI semester) and 2022 (i.e. for III/IV semester) scheme & syllabus for your information. Kindly send me an approval email for the same.

Thanking you

Best Regards, Dr. D. Manikanta Associate Professor & Head Department of Civil Engineering Ballari Institute of Technology & Management (BITM, Autonomous), Ballari. manikanta299@gmail.com/dr.manikanta@bitm.edu.in Mob: +91-8072162546

https://outlook.office365.com/mail/id/AAMkAGZIMDY4NmQ3LTI5ZDAtNDE1Yy1iNiAyLTAyNTE1ODI4YzQ0ZQBGAAAAAB2aSZGetd%2BQbL1...  $1/1$ 

### About approval of syllabus

Irshadali <irshadaliklbg@gmail.com>

Fri 9/8/2023 7:13 PM

To:Dr. D Manikanta < dr.manikanta@bitm.edu.in>

Hello Sir,

I have approved the syllabus for V and VI sem 2021 and III and IV sem 2022 with all the changes suggested by the BoS members.

Regarding Irshadali

https://outlook.office365.com/mail/id/AAMkAGZIMDY4NmQ3LTI5ZDAtNDE1Yy1iNjAyLTAyNTE1ODI4YzQ0ZQBGAAAAAAB2aSZGetd%2BQbL1... 1/1

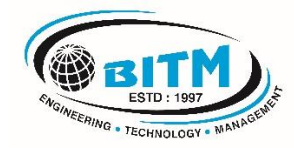

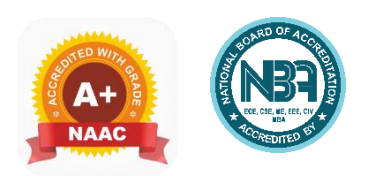

## **BALLARI INSTITUTE OF TECHNOLOGY & MANAGEMENT**

**Autonomous Institute under VTU, Belagavi** Recognized by Govt. of Karnataka, Approved by AICTE, New Delhi

**"Jnana Gangotri" Campus, #873/2, Ballari-Hosapete Road, Near Allipura, Ballari-583 104 (Karnataka)** 

# **Civil Engineering Program**

## **3 rd Semester Scheme (Effective from the academic year 2021-22)**

### **DEPARTMENT OF CIVIL ENGG.**

#### **Scheme of Teaching and Evaluation for B.E Programs With effect from the academic year 2021-22 Total Credits for B.E.: 160 Credits Distribution as per NEP 2020**

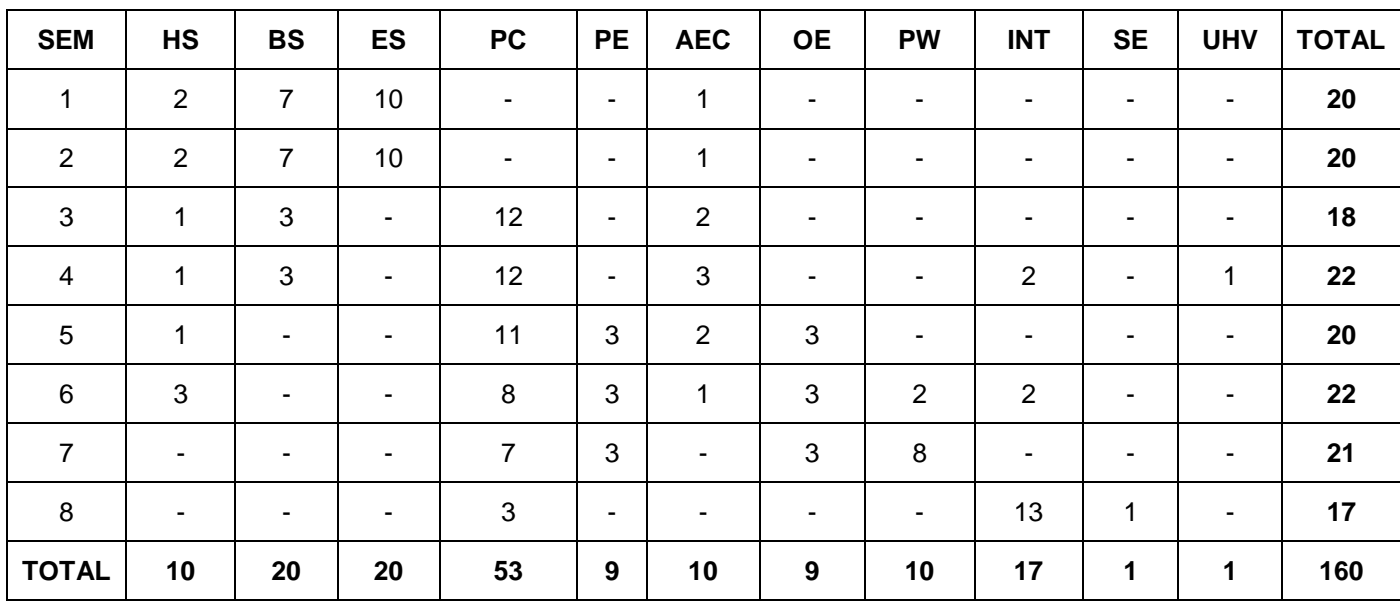

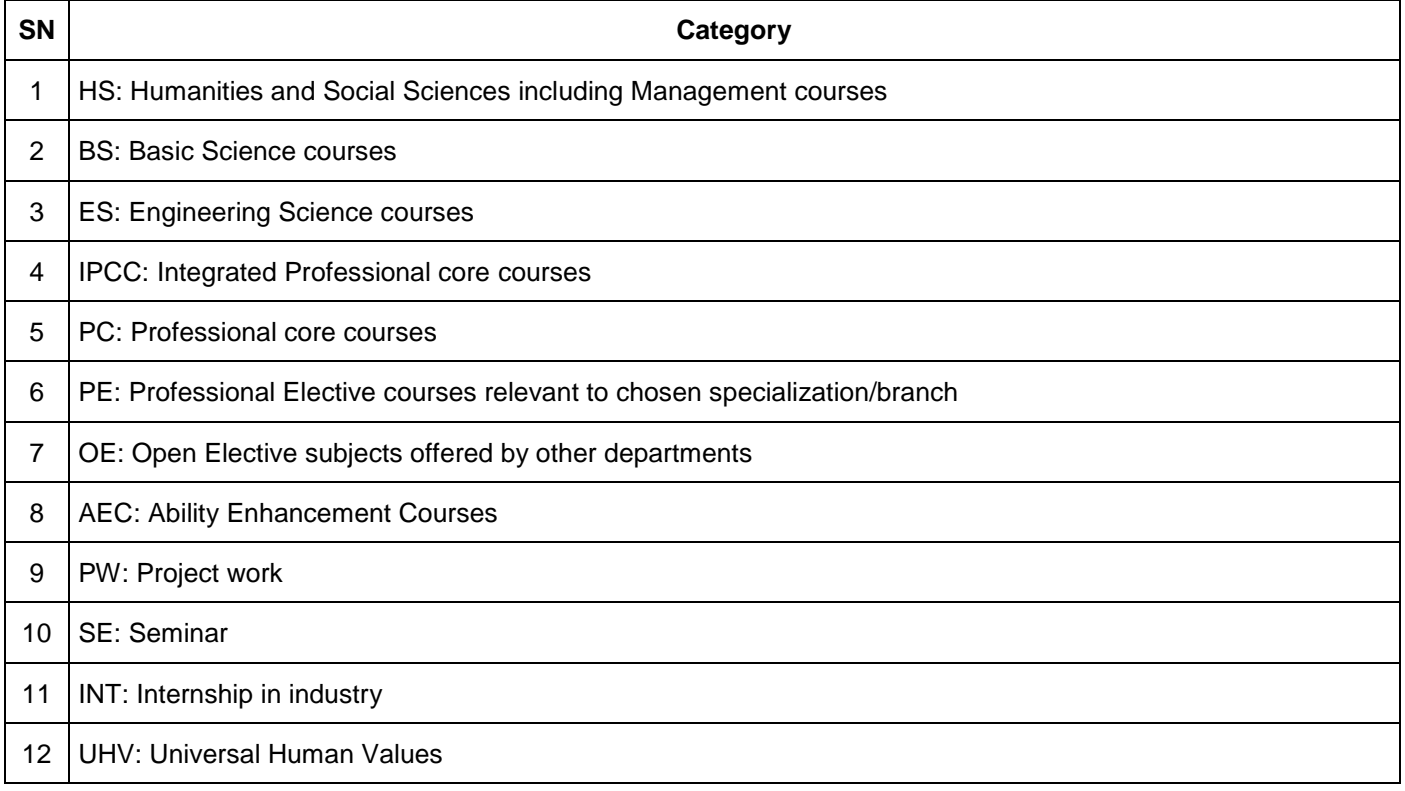

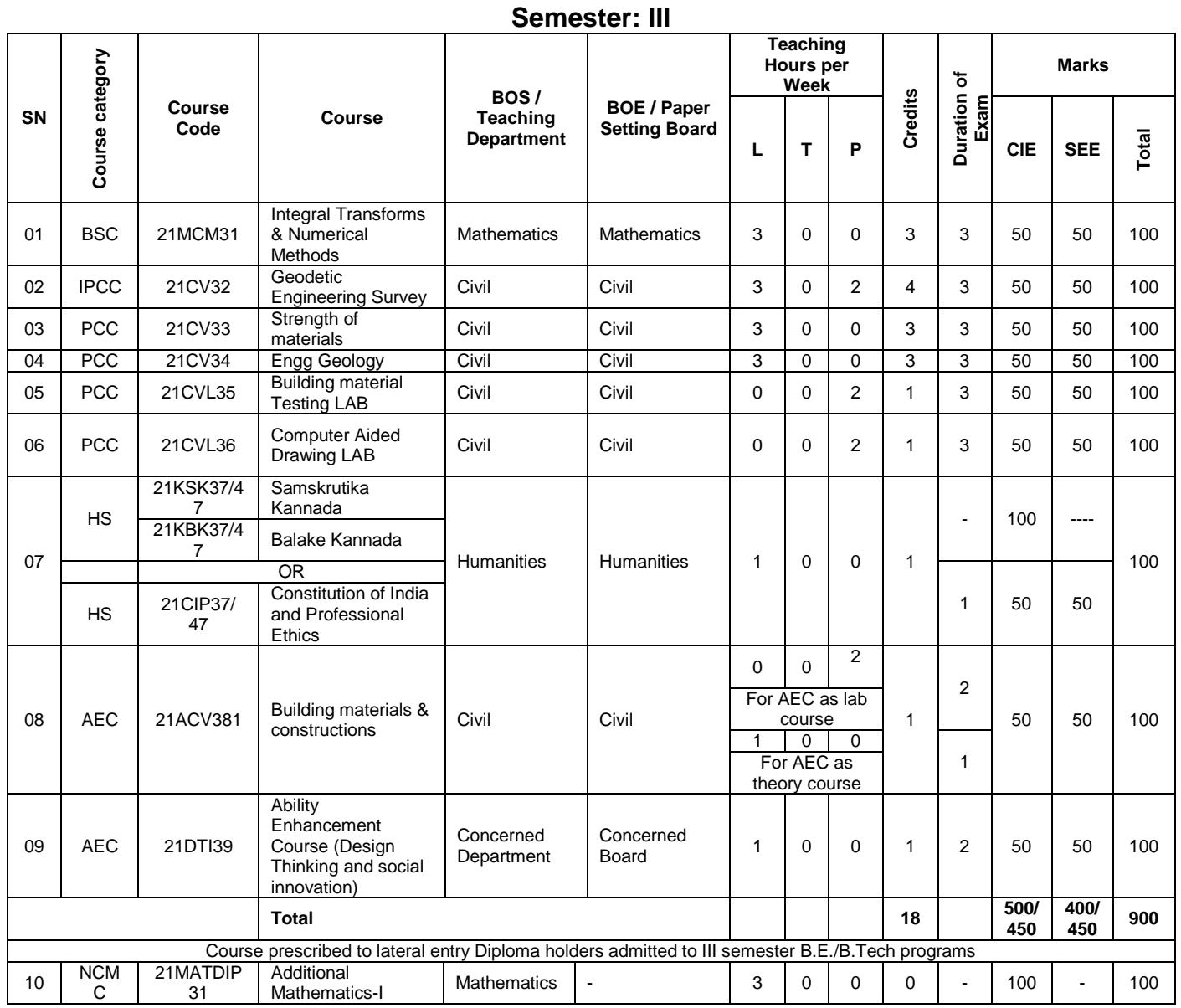

Integrated Professional Core Course (IPCC): Refers to Professional Theory Core Course Integrated with Practical of the same course. Credits for IPCC are 04 and its Teaching-Learning hours (L : T : P) can be considered as (3 : 0 : 2) or (2 : 2 : 2). The theory part of the IPCC shall be evaluated both by CIE and SEE. The practical part shall be evaluated by CIE only and there shall be no SEE

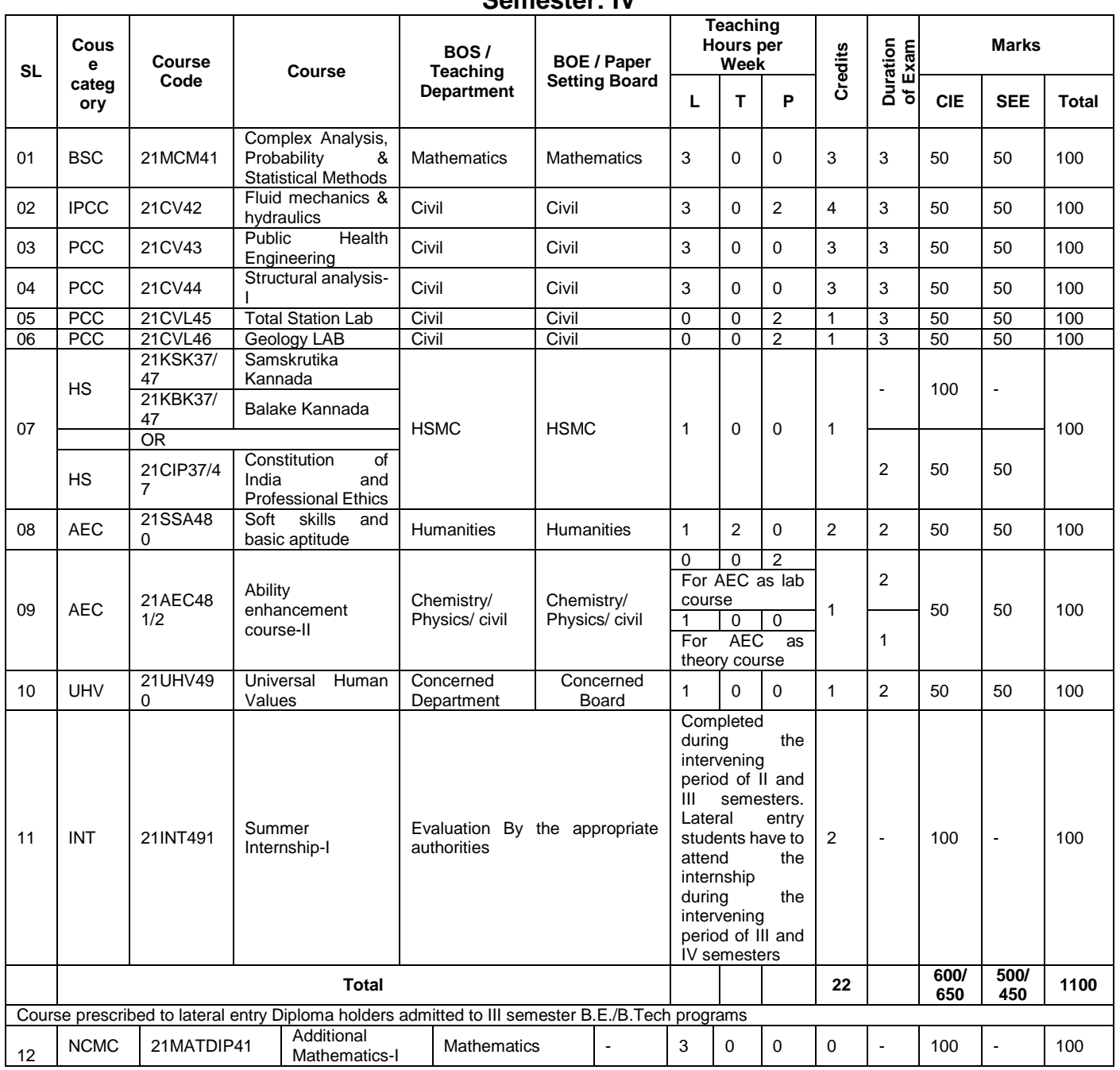

#### **Semester: IV**

#### **Ability Enhancement Course**

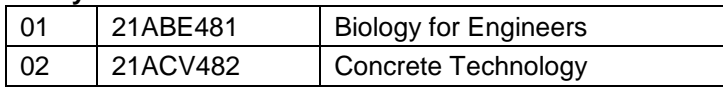

**Internship-I (21INT491):** All the students admitted to engineering programmes shall have to undergo a mandatory internship-I of 03 weeks during the intervening vacation of II and III semesters. All the students admitted to engineering programs under the lateral entry category shall have to undergo a mandatory internship-I of 03 weeks during the intervening period of III and IV semesters. Internship-I shall include Inter / Intra Institutional activities. A Viva-voce examination (Presentation followed by question-answer session) shall be conducted during IV semester. The internship shall be considered as a head of passing and shall be considered for the award of degree. Those, who do not take up / complete the internship shall be declared fail and shall have to complete during subsequent examinations after satisfying the internship requirements The internship shall be slated for CIE only and will not have SEE. The letter grade earned through CIE shall be included in the IV semester grade card.

#### **Course Name: Integral Transforms & Numerical Methods**

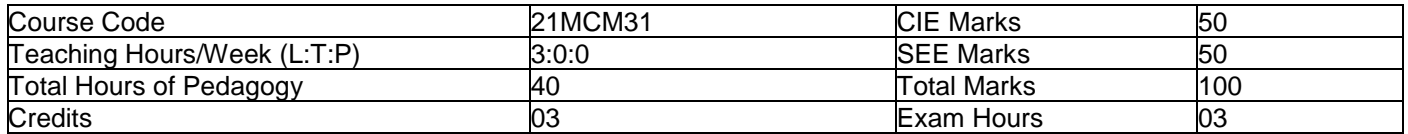

#### **Pre-requisites:**

- Basic formulae of differentiation, partial differentiation, Integration.
- Differential equations
- Periodic function

#### **Module-1**

#### **Fourier Series**

Introduction to infinite series, Periodic functions, Dirichlet's conditions. Fourier series of periodic functions with period  $2\pi$ . Fourier series of even and odd functions. Fourier series of arbitrary period 2l. Half range Fourier series. Practical harmonic analysis.

**Self-Study:** Convergence and Divergence of series. **8 Hours**

#### **Module-2**

#### **Infinite Fourier Transforms**

Infinite Fourier transforms, definition, Fourier Sine and Cosine transforms. Inverse Fourier transforms, Inverse Fourier Cosine and Sine transforms. Problems.

**Self-Study:** Leibnitz rule for differentiation under integral sign. **8 Hours**

#### **Module-3**

#### **Numerical Solution of first-Order ODEs**

Taylor's series method, Modified Euler's method, Runge-Kutta method of order four, Milne's predictor and corrector formula, Adam's-Bashforth formula (No derivations only formulae). **Self-Study:** Solution of ODE using Picard's method **8 Hours**

#### **Module-4**

#### **Numerical Solution of Simultaneous and Second-Order ODEs**

**Simultaneous differential equations:** Picard's method, Runge-Kutta method. (No derivations only formulae). **Second-order differential equations:** Runge-Kutta method and Milne's Predictor and Corrector method. (No derivations only formulae).

**Self-Study:** Solution of ODE by analytical method. **8 Hours**

#### **Module-5**

#### **Z-Transforms and Calculus of Variations**

Z-Transform's definition, Z-transforms of standard functions. Damping and shifting rules, Problems. Inverse Ztransforms and applications to solve difference equations.

#### **Calculus of Variations**

Variation of a function, functional, Euler's equation. Standard variational problems. Applications of Calculus of Variations, Geodesics, Hanging cable (chain) problem.

**Self-Study:** Initial and final value theorem. **8 Hours**

**Teaching-Learning Process:** Chalk and talk method/power point presentation

#### **Course Outcomes:**

#### **Upon completion of this course, student will be able to:**

Demonstrate the Fourier series to study the behavior of periodic functions and their applications in system communications, digital signal processing and field theory.

Use Fourier transforms to analyze problems involving continuous-time signals

- Solve first order ODE arising in engineering problems using single step numerical methods.
- Solve second order ODE arising in engineering problems using single step numerical methods.
- apply Z-Transform techniques to solve difference equations, Determine the extremals of functional using calculus of variations to solve problems arising in dynamics of rigid bodies and vibrational analysis.

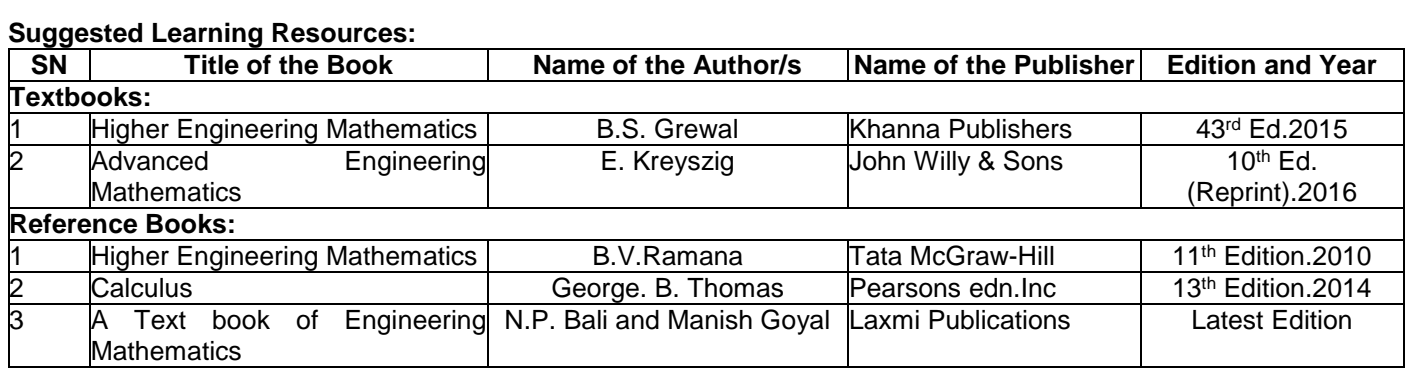

#### **Semester: III**

#### **Course Name: Geodetic Engineering Survey**

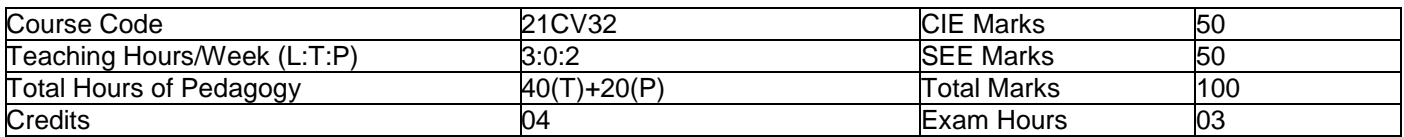

#### **Module-1**

**Introduction to Surveying:** Importance of surveying in Civil Engineering, Concepts of plane and geodetic surveying Principles of surveying-Plans and maps-Surveying equipments.

**Compass Surveying:** Meridians, Bearings, Dip, Declination, Prismatic and surveyor's compasses, temporary adjustments, Calculation of bearings and included angles, Local attraction. **8 Hours**

#### **Module-2**

**Levelling-**Principles and basic definitions-Types of Levels-Types of adjustments and objectives-Types of levelling-Simple, Differential, Fly, Reciprocal, Profile, Cross sectioning-Booking of levels-Rise & fall and H. I methods (Numerical)

**Areas and Volumes:** Measurement of area-by dividing the area into geometrical figures, area from offsets, mid ordinate rule, trapezoidal and Simpsons one third rule, area from co-ordinates, introduction to planimeter, digital planimeter. Measurement of volumes-trapezoidal and prismoidal formula. **8 Hours**

#### **Module-3**

**Theodolite Surveying:** Theodolite and types, fundamental axes and parts of theodolite, temporary adjustments of transit theodolite, Horizontal and Vertical angle measurements by repetition and reiteration. **Trigonometric Levelling:** Single and Double plane for finding elevation of objects, Computation of distances and elevations using Tacheometric method (Numerical). **8 Hours**

#### **Module-4**

**Curve Surveying:** Curves-Necessity-Types, Simple curves, Elements, Designation of curves, Setting out simple curves by linear methods (numerical problems on offsets from long chord & chord produced method), Setting out curves by Rankine's deflection angle method (numerical problems).

**Compound Curves:** Elements, Design of compound curves, Setting out of compound curves (numerical problems). Reverse curve between two parallel straights (numerical problems on Equal radius and unequal radius). Transition curves Characteristics, numerical problems on Length of Transition curve, Vertical curves-Types-(theory). **8 Hours**

#### **Module-5**

**Photogrammetry and Arial Survey:** Introduction, definitions, basics principles, methods, importance of scale, height, applications.

**Remote Sensing:** Introduction, Principle of Remote sensing, EMR, types, resolutions, types of satellites, type of sensors, LIDAR, visual and digital image processing and its applications.

**Introduction to GPS and GIS:** Introduction and principle of GPS. Geographical Information System: Introduction and principle of Geographical Information System, components of GIS, applications

**Advanced Instrumentation in Surveying:** classification, measuring principles, Electronic theodolite, EDM, Total Station, Drones. **8 Hours**

#### **PRACTICAL COMPONENT GEODETIC ENGINEERING SURVEY**

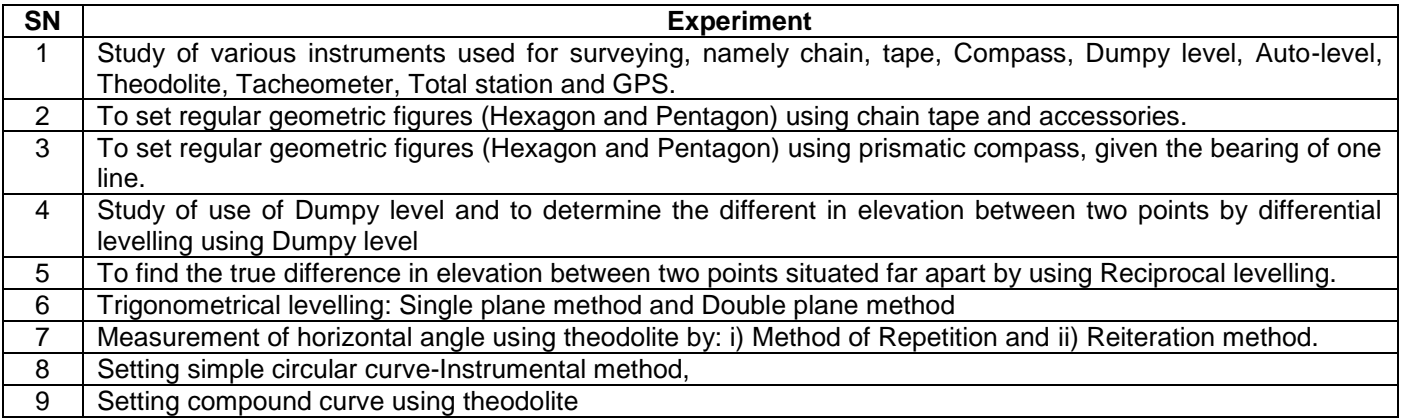

#### 10 Demo: Total station, GPS

#### **Course Outcomes:**

- 1. Execute survey using compass and plane table
- 2. Find the level of ground surface and Calculation of area and volumes
- 3. Operate theodolite for field execution
- 4. Estimate the capacity of reservoir
- 5. Interpret satellite imageries

#### **Suggested Learning Resources:**

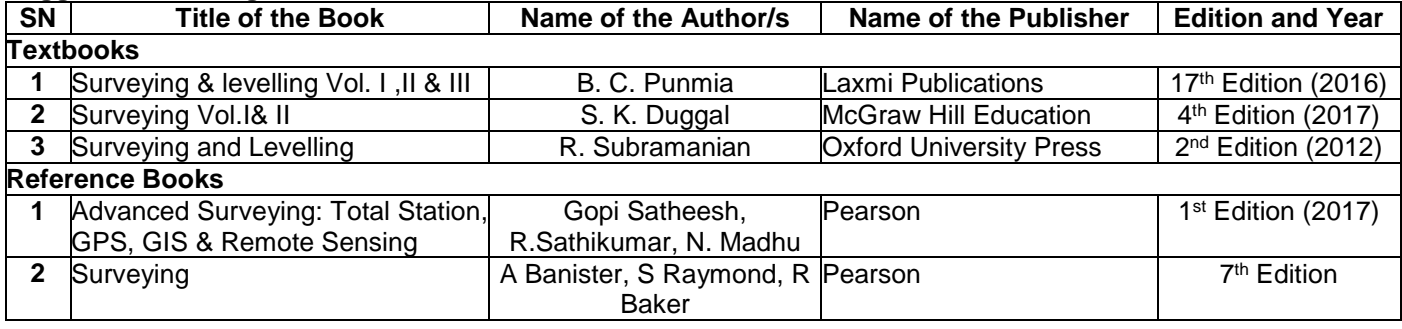

#### **Semester: III Course Name: Strength of Materials**

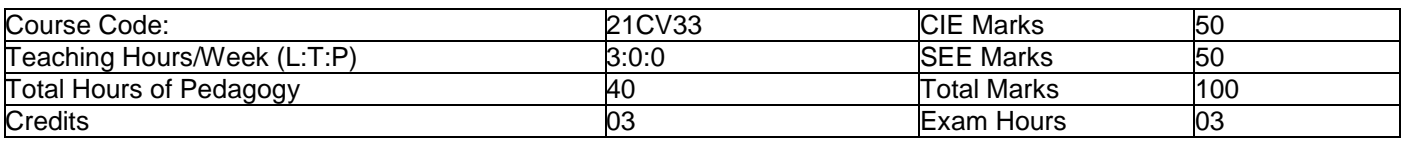

#### **Module-1**

**Simple Stresses and Strain:** Introduction, Definition and concept and of stress and strain. Hooke's law, Stress-Strain diagrams for ferrous and non-ferrous materials, factor of safety, Elongation of tapering bars of circular and rectangular cross sections, Elongation due to self-weight. Saint Venant's principle, Compound bars, Temperature stresses, Compound section subjected to temperature stresses, state of simple shear, Elastic constants and their relationship. **8 Hours**

#### **Module-2**

**Bending moment and shear force diagrams in beams:** Definition of shear force and bending moment, Sign convention, Relationship between loading, shear force and bending moment, Shear force and bending moment equations, development of Shear Force Diagram (SFD) and Bending Moment Diagram (BMD) with salient values for cantilever, simply supported and overhanging beams for point loads, UDL (Uniformly Distributed Load), UVL (Uniformly Varying Load) and Couple. **8 Hours**

#### **Module-3**

**Bending Stress in Beams:** Introduction-Bending stress in beam, Pure bending, Assumptions in simple bending theory, derivation of Simple bending equation (Bernoulli's equation), modulus of rupture, section modulus, Flexural rigidity, Problems Shear stress in beams: Derivation of Shear stress intensity equations, Derivation of Expressions of the shear stress intensity for rectangular, triangular and circular cross sections of the beams. Problems on calculation of the shear stress intensities at various critical levels of T, I and Hollow rectangular cross sections of the beam.

**8 Hours**

#### **Module-4**

**Torsion:** Twisting moment in shafts, simple torque theory, derivation of torsion equation, tensional rigidity, polar modulus, shear stress variation across solid circular and hollow circular sections.

**Compound stresses:** Introduction, Stress components on inclined planes, General twodimensional stress system, Principal planes and stresses, maximum shear stresses and their planes (shear planes). Compound stress using Mohr's circle method **8 Hours**

#### **Module-5**

**Elastic stability of columns:** Introduction-Short and long columns, Euler's theory on columns, Effective length, slenderness ratio, radii of gyration, buckling load, Assumptions, derivations of Euler's Buckling load for different boundary conditions, Limitations of Euler's theory, Rankine's formula and related problems.

**Deflection of determinate Beams:** Introduction, Elastic curve-Derivation of differential equation of flexure, Sign convention, Slope and deflection using Macaulay's method for statically determinate beams subjected to various vertical loads, moment, couple and their combinations. Numerical problems. **8 Hours**

#### **Course Outcomes:**

- 1. Evaluate the behaviour when a solid material is subjected to various types of forces (namely Compressive, Tensile, Thermal, Shear, flexure, Torque, internal fluid pressure) and estimate stresses and corresponding strain developed.  $(L3)$
- 2. Estimate the forces developed and draw schematic diagram for stresses, forces, moments for simple beams with different types of support and are subjected to various types of loads (L3).
- 3. Evaluate the behaviour when a solid material is subjected to Torque and internal fluid pressure and estimate stresses and corresponding strain developed. (L3)
- 4. Distinguish the behaviour of short and long column and calculate load at failure & explain the behaviour of spring to estimate deflection and stiffness (L3)
- 5. Examine and Evaluate the mechanical properties of various materials under different loading conditions

#### **Suggested Learning Resources:**

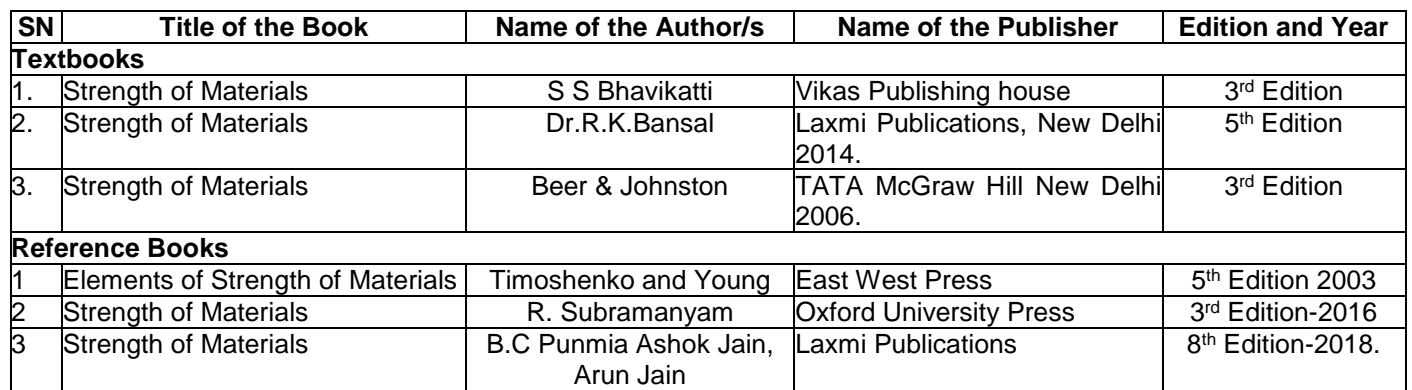

#### **Semester: III Course Name: Engineering Geology**

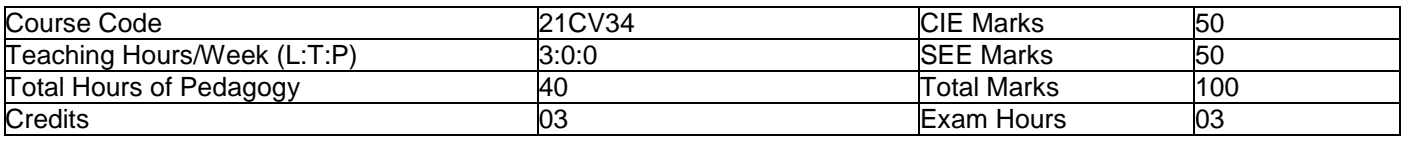

#### **Pre-requisites:**

- Rocks and mineral samples
- Physical properties of minerals and rocks
- Toposheets and Geological maps

#### **Course objectives:**

This course (21CV34) will enable the students to

- 1. Understand the basics of geology that are relevant to take the important decisions in Civil Engineering.
- 2. Identify the physical characteristics of the rocks and Minerals for its suitable application.
- 3. Use of rocks as building materials and selection of ideal sites for important Civil Engineering structures.
- 4. Know about ground water exploration, natural hazards and their impact on environment.
- 5. Apply the modern tools and techniques in Civil Engineering Projects.

#### **Module-1**

**Introduction:** Introduction to Geology and its importance in Civil Engineering Practices, Internal structure and composition of the earth.

**Mineralogy:** Definition, Classification, Physical properties, Composition and their use in the manufacture of construction materials. **8 Hours**

#### **Module-2**

**Petrology:** Introduction, Classification of rocks, Formation, Texture, Structure, Description and engineering usage of important rocks. Selection of rocks as materials for construction as a foundation, decorative, flooring, and roofing, concrete aggregate, road Metal, railway ballast with examples.

**Geomorphology:** Weathering of rocks, Soil formation and soil profile, Landforms. **8 Hours**

#### **Module-3**

**Structural Geology:** Basic definitions-outcrop, inlier, outlier, dip and strike; Study of important Geological structures Faults, Folds, Joints and Unconformities-definition, classification, recognition in the field and its consideration in Civil Engineering projects; Selection of sites for civil engineering projects-dams, reservoirs and tunnels. **8 Hours**

#### **Module-4**

**Hydrogeology:** Hydrological cycle, Vertical distribution of ground water, Water bearing properties of rocks and soils, Aquifer and its types, Groundwater exploration by geophysical method, Artificial recharge of groundwater, Seawater intrusion in coastal areas and remedies. **8 Hours**

#### **Module-5**

**Geodynamics:** Earth quake-Types, causes and effects, Seismic zones of India, Tsunami-causes and effects, Landslides-Types, causes, effects and preventive measures, Volcanic eruptions-types, causes and effects, Cyclonecauses and effects. Impact of mining, quarrying and reservoirs on environment.

**Geodesy:** Toposheets, Remote sensing-Basic concepts and applications in civil engineering, Application of GIS and GPS in Civil Engineering. **8 Hours**

#### **Course Outcomes:**

- 1. Apply geological knowledge in different civil engineering practice.
- 2. Choose the rock as construction material based on its properties and mineralogical composition.
- 3. Analyse the situation for the safety, stability, economy and life of the structures that they construct.
- 4. Solve various issues related to ground water exploration and recharge the ground water.
- 5. Describe various geological maps and suggest suitable remedies and preventive measures for natural disasters.

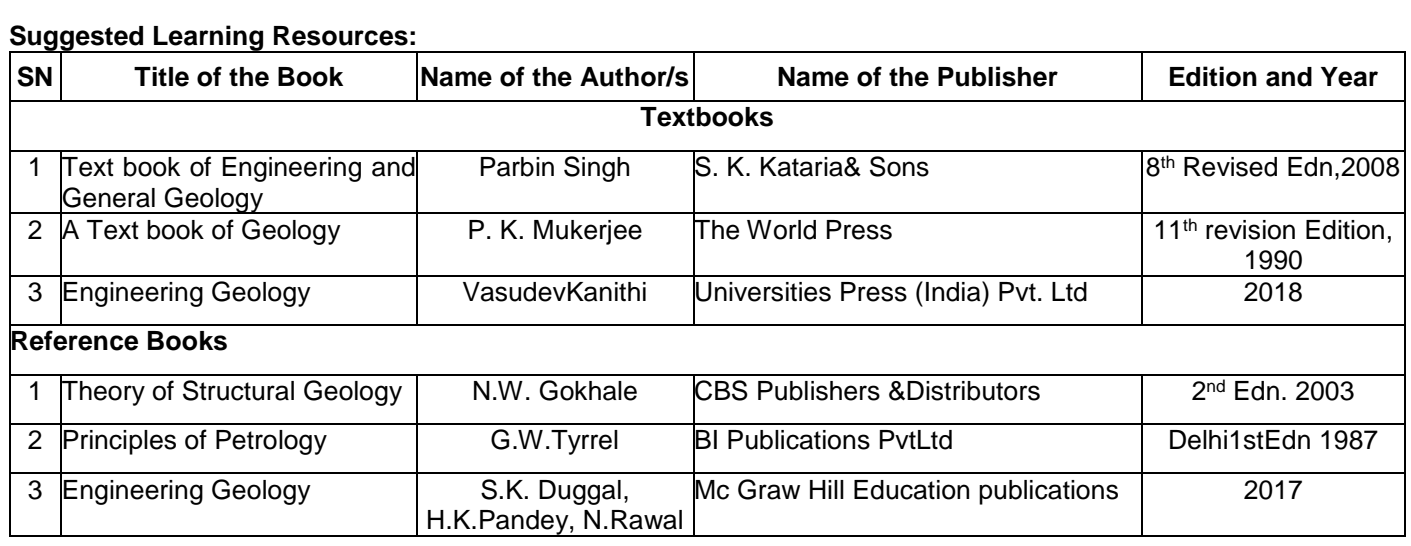

### **Name of the Laboratory: BUILDING MATERIALS T ESTING LABORATORY**

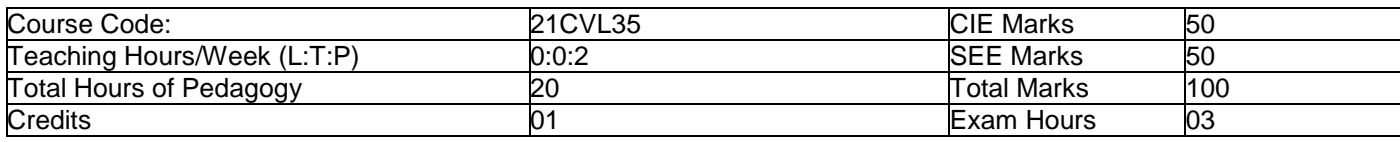

#### **List of Experiments:**

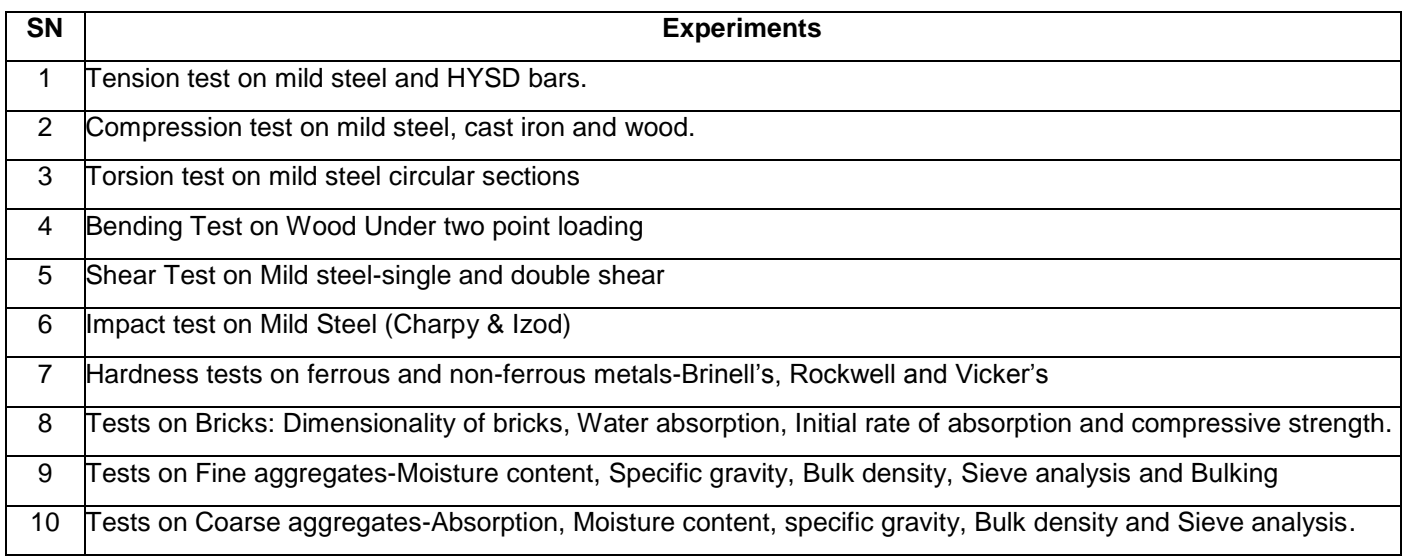

#### **Course Outcomes:**

- 1. Reproduce the basic knowledge of mathematics and engineering in finding the strength in tension, compression, shear and torsion.
- 2. Identify, formulate and solve engineering problems of structural elements subjected to flexure.
- 3. Evaluate the impact of engineering solutions on the society and also will be aware of contemporary issues regarding failure of structures due to unsuitable materials.
- 4. Evaluate the basic properties of aggregates such as specific gravity, fineness modulus and bulk density.
- 5. Select the suitable materials such as wood, brick and mild steel by testing as building material.

#### **Reference Books:**

- 1. Davis, Troxell and Hawk, "Testing of Engineering Materials", International Student Edition-McGraw Hill Book Co. New Delhi.
- 2. M L Gambhir and Neha Jamwal, "Building and construction materials-Testing and quality control", McGraw Hill education(India)Pvt. Ltd., 2014
- 3. Fenner, " Mechanical Testing of Materials", George Newnes Ltd. London.
- 4. Holes K A, "Experimental Strength of Materials", English Universities Press Ltd. London.
- 5. Suryanarayana A K, "Testing of Metallic Materials", Prentice Hall of India Pvt. Ltd.New Delhi.
- 6. Kukreja C B, Kishore K. and Ravi Chawla "Material Testing Laboratory Manual",Standard Publishers & Distributors 1996.
- 7. Relevant latest IS Codes

#### **Semester: III**

#### **Name of the Laboratory: COMPUTER AIDED BUILDING PLANNING AND DRAWING**

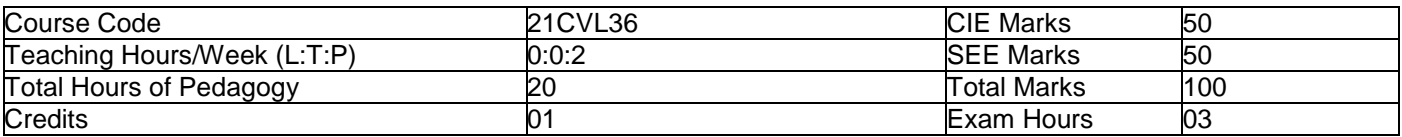

#### **MODULE-1**

#### **Introduction to AutoCAD**

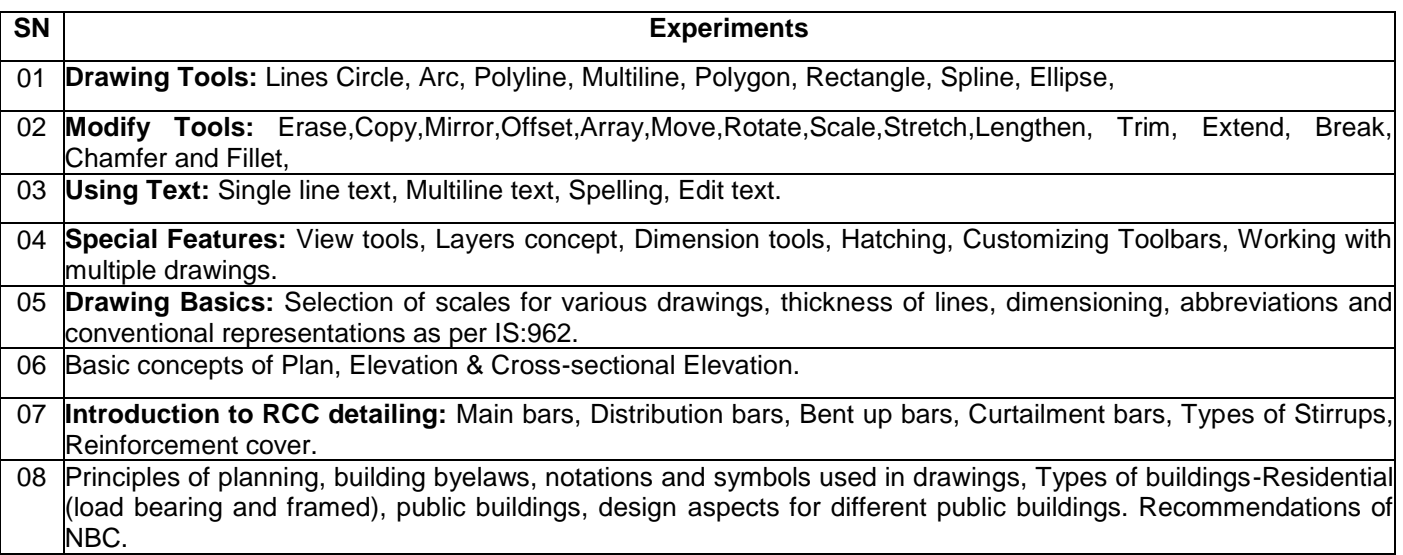

#### **MODULE-2**

#### **Drawings of different Building Elements**

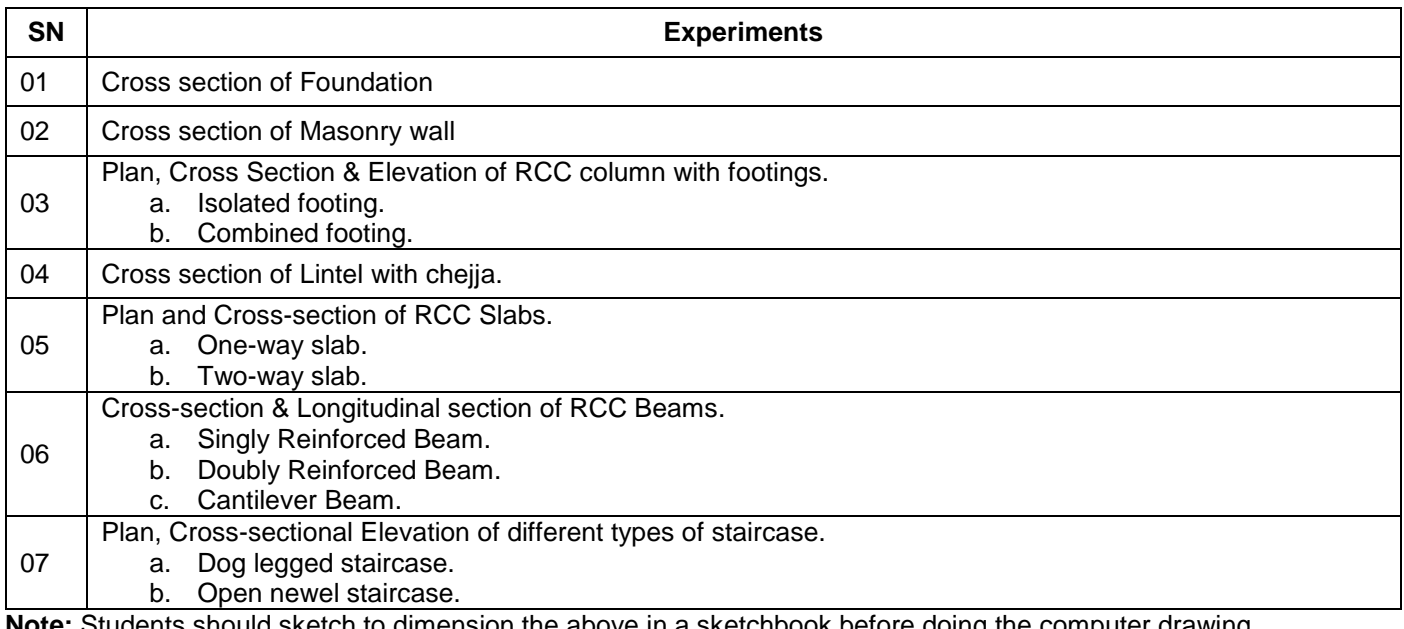

**Note:** Students should sketch to dimension the above in a sketchbook before doing the computer drawing.

#### **MODULE-3**

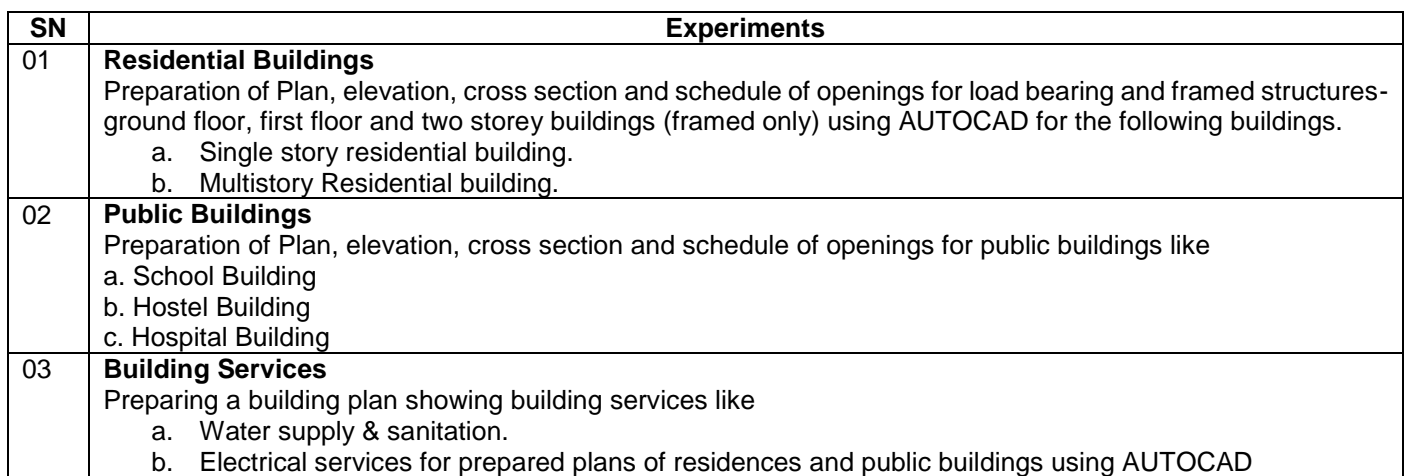

**Note:**

- Students should sketch to dimension the above in a sketchbook before doing the computer drawing.
- Single line diagrams to be given in the examination.

#### **Course outcomes:**

- 1. Use of different commands of AUTO CAD Software.
- 2. Create layout plan, sanction drawings, working drawing using concept of layers.
- 3. Select the tools in AUTO CAD software to draw the various building components.
- 4. Plan and design of residential or public building as per the given requirement.
- 5. Preparing the drawings and detailing of RCC structural elements and other civil related drawing.

#### **Reference Books:**

MGShah, CM Kale, SYPatki, "Building drawing with an integrated approach to Built Environment Drawing", Tata McGraw Hill Publishing co. Ltd, New Delhi.

Gurucharan Singh, "Building Construction", Standard Publishers, & distributors, New Delhi.

Malik R SandaMeo GS, "Civil Engineering Drawing", Asian Publishers/ Computech Publication Pvt. Ltd.

### **BE-III / IV Semester-Common to All** §¼ÀPÉ PÀ£ÀßqÀ-**baLake Kannada (Kannada for Usage)**

#### ಕನ್ನಡ ಕಲಿಕೆಗಾಗಿ ನಿಗಡಿಪಡಿಸಿದ ಪಠ್ಯಮಸಕ–(Prescribed Textbook to Learn Kannada)

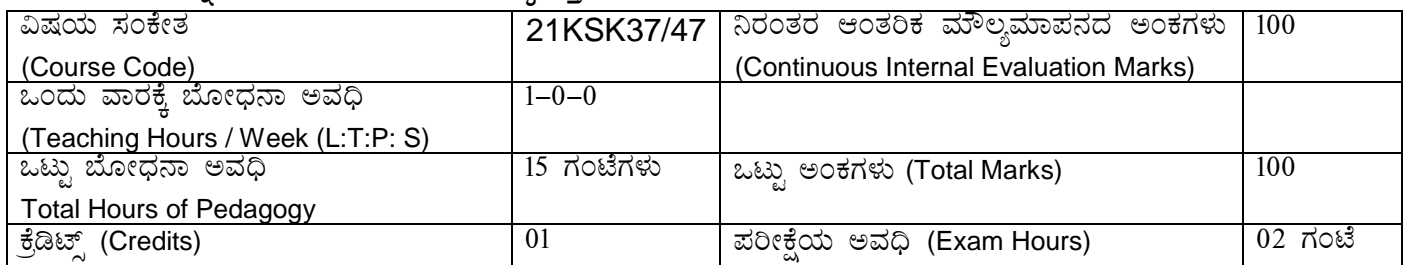

ಬಳಕೆ ಕನ್ನಡ ಪಠ್ಯದ ಕಲಿಕೆಯ ಉದ್ದೇಶಗಳು: (Course Learning Objectives):

- To create the awareness regarding the necessity of learning local language for comfortable and healthy life.
- To enable learners to Listen and understand the Kannada language properly.
- To speak, read and write Kannada language as per requirement.
- To train the learners for correct and polite conservation.

¨ ÉÆÃzsÀ£ É ªÀÄv ÀÄÛ P À°PÁ ªÀåªÀ¸ÉÜ (Teaching-Learning Process-General Instructions) :

These are sample Strategies, which teacher can use to accelerate the attainment of the various course outcomes.

- 1. ಬಳಕೆ ಕನ್ನಡವನ್ನು ತರಗತಿಯಲ್ಲಿ ಶಿಕ್ಷಕರು ಬೋಧಿಸಲು ವಿಟಿಯು ಸೂಚಿಸಿರುವ ಪಠ್ಯಮಸ್ತಕಗಳನ್ನು ಉಪಯೋಗಿಸಬೇಕು.
- 2. ಪ್ರಮುಖ ಅಂಶಗಳ ಚಾರ್ಟ್ಗಳನ್ನು ತಯಾರಿಸಲು ವಿದ್ಯಾರ್ಥಿಗಳನ್ನು ಉತ್ತೇಜಿಸುವುದು ಮತ್ತು ತರಗತಿಯಲ್ಲಿ ಅವುಗಳನ್ನು ಚರ್ಚಿಸಲು ಅವಕಾಶ ಮಾಡಿಕೊಡುವುದು.
- 3. ಪ್ರತಿ ವಿದ್ಯಾರ್ಥಿ ಮಸ್ತಕವನ್ನು ತರಗತಿಯಲ್ಲಿ ಬಳಸುವಂತೆ ನೋಡಿಕೊಳ್ಳುವುದು ಮತ್ತು ಪ್ರತಿ ಪಾಠ ಮತ್ತು ಪ್ರವಚನಗಳ ಮೂಲ ಅಂಶಗಳಿಗೆ ಸಂಬಂಧಪಟಂತೆ ಮೂರಕ ಚಟುವಟಿಕೆಗಳಿಗೆ ತೊಡಗಿಸತಕ್ಕದ್ದು.
- 1. ಡಿಜಿಟಲ್ ತಂತ್ರಜ್ಞಾನದ ಮುಖಾಂತರ ಇತ್ತೀಚಿಗೆ ಡಿಜಿಟಲೀಕರಣಗೊಂಡಿರುವ ಭಾಷೆ ಕಲಿಕೆಯ ವಿಧಾನಗಳನ್ನು ಪಿಪಿಟಿ ಮತ್ತು ದೃಶ್ಯ ಿಮಾಧ್ಯಮದ ಮುಖಾಂತರ ಚರ್ಚಿಸಲು ಕ್ರಮಕೈಗೊಳ್ಳುವುದು. ಇದರಿಂದ ವಿದ್ಯಾಥಿಗಳನ್ನು ತರಗತಿಯಲ್ಲಿ ಹೆಚ್ಚು ಏಕಾಗ್ರತೆಯಿಂದ ಪಾಠ ಕೇಳಲು ಮತ್ತು ಅಧ್ಯಯನದಲ್ಲಿ ತೊಡಗಲು ಅನುಕೂಲವಾಗುತ್ತದೆ.
- 2. ಭಾಷಾಕಲಿಕೆಯ ಪ್ರಯೋಗಾಲಯದ ಮುಖಾಂತರ ಬಹುಬೇಗ ಕನ್ನಡ ಭಾಷೆಯನ್ನು ಕಲಿಯಲು ಅನುಕೂಲವಾಗುವಂತೆ ಕಾರ್ಯಚಟುವಟಿಕೆಗಳನ್ನು ಮತ್ತು ಕ್ರಿಯಾ ಯೋಜನೆಗಳನ್ನು ರೂಪಿಸುವುದು.

#### **Module-1**

- 1. Introduction, Necessity of learning a local language. Methods to learn the Kannada language.
- 2. Easy learning of a Kannada Language: A few tips. Hints for correct and polite conservation, Listening and Speaking **Activities**
- 3. Key to Transcription.
- 4. ವೈಯುಕ್ತಿಕ, ಸ್ವಾಮ್ಯಸೂಚಕ / ಸಂಬಂಧಿತ ಸಾರ್ವನಾಮಗಳು ಮತ್ತು ಪ್ರಶ್ನಾರ್ಥಕ ಪದಗಳು–Personal Pronouns, Possessive Forms, Interrogative words

#### ಬೋಧನೆ ಮತ್ತು ಕಲಿಕಾ ವಿಧಾನ:

ಹುಸಕ ಆಧಾರಿತ ಬ್ಲಾಕ್ ಬೋರ್ಡ್ ವಿಧಾನ, ಪ್ರಮುಖ ಅಂಶಗಳ ಚಾರ್ಟ್ಗಳನ್ನು ಬಳಸುವುದು, ಪಿಪಿಟಿ ಮತ್ತು ದೃಶ್ಯ ಮಾಧ್ಯಮದ ವೀಡಿಯೋಗಳನ್ನು ಬಳಸುವುದು, ವಿದ್ವಾರ್ಥಿಗಳೊಂದಿಗೆ ಚಟುವಟಿಕೆಗಳ ಮುಖಾಂತರ ಚರ್ಚಿಸುವುದು.

#### **Module-2**

- 1. ನಾಮಪದಗಳು ಸಂಬಂಧಾರ್ಥಕ ರೂಪಗಳು, ಸಂದೇಹಾಸದ ಪ್ರಶ್ನೆಗಳು ಮತ್ತು ಸಂಬಂಧವಾಚಕ ನಾಮಪದಗಳು–Possessive forms of nouns, dubitative question and Relative nouns
- 2. ಗುಣ, ಪರಿಮಾಣ ಮತ್ತು ವರ್ಣಬಣ್ಣ ವಿಶೇಷಣಗಳು, ಸಂಖ್ಯಾವಾಚಕಗಳು Qualitative, Quantitative and Colour Adjectives, Numerals

3. ಕಾರಕ ರೂಪಗಳು ಮತ್ತು ವಿಭಕ್ತಿ ಪ್ರತ್ಯಯಗಳು–ಸಪ್ತಮಿ ವಿಭಕ್ತಿ ಪ್ರತ್ಯಯ–(ಆ, ಅದು, ಅವು, ಅಲ್ಲಿ) Predictive Forms, Locative Case

#### ಬೋಧನೆ ಮತ್ತು ಕಲಿಕಾ ವಿಧಾನ:

ಹುಸ್ತಕ ಆಧಾರಿತ ಬ್ಲಾಕ್ ಬೋರ್ಡ್ ವಿಧಾನ, ಪ್ರಮುಖ ಅಂಶಗಳ ಚಾರ್ಟ್ಗಳನ್ನು ಬಳಸುವುದು, ಪಿಪಿಟಿ ಮತ್ತು ದೃಶ್ಯ ಮಾಧ್ಯಮದ ವೀಡಿಯೋಗಳನ್ನು ಬಳಸುವುದು, ವಿದ್ಯಾರ್ಥಿಗಳೊಂದಿಗೆ ಚಟುವಟಿಕೆಗಳ ಮುಖಾಂತರ ಚರ್ಚಿಸುವುದು.

#### Module-3

- 1. ಚತುರ್ಥಿ ವಿಭಕ್ತಿ ಪ್ರತ್ಯಯದ ಬಳಕೆ ಮತ್ತು ಸಂಖ್ಯಾವಾಚಕಗಳು–Dative Cases and Numerals
- 2. ಸಂಖ್ಯಾಗುಣವಾಚಕಗಳು ಮತ್ತು ಬಹುವಚನ ನಾಮರೂಪಗಳು–Ordinal Numerals and Plural markers.
- 3. ನ್ನೂನ / ನಿಷೇಧಾರ್ಥಕ ಕಿಯಾಪದಗಳು ಮತು ವರ್ಣ ಗುಣವಾಚಕಗಳು–Defective / Negative Verbs and Colour Adjectives.

#### ಬೋಧನೆ ಮತ್ತು ಕಲಿಕಾ ವಿಧಾನ:

ಮಸಕ ಆಧಾರಿತ ಬ್ಲಾಕ್ ಬೋರ್ಡ್ ವಿಧಾನ, ಪ್ರಮುಖ ಅಂಶಗಳ ಚಾರ್ಟ್ಗಳನ್ನು ಬಳಸುವುದು, ಪಿಪಿಟಿ ಮತ್ತು ದೃಶ್ಯ ಮಾಧ್ಯಮದ ವೀಡಿಯೋಗಳನ್ನು ಬಳಸುವುದು, ವಿದ್ವಾರ್ಥಿಗಳೊಂದಿಗೆ ಚಟುವಟಿಕೆಗಳ ಮುಖಾಂತರ ಚರ್ಚಿಸುವುದು.

#### Module-4

- 1. ಅಪ್ಪಣೆ / ಒಪ್ಪಿಗೆ, ನಿರ್ದೇಶನ, ಪ್ರೋತ್ಸಾಹ ಮತ್ತು ಒತ್ತಾಯ ಅರ್ಥರೂಪ ಪದಗಳು ಮತ್ತು ವಾಕ್ಯಗಳು Permission, Commands, Encouraging and Urging words (Imperative words and sentences).
- 2. ಸಾಮಾನ್ಯ ಸಂಭಾಷಣೆಗಳಲ್ಲಿ ದ್ವಿತೀಯ ವಿಭಕ್ತಿ ಪ್ರತ್ಯೇಯಗಳು ಮತ್ತು ಸಂಭವನೀಯ ಪ್ರಕಾರಗಳು Accusative Cases and Potential Forms used in General Communication.
- 3. "ಇರು ಮತ್ತು ಇರಲ್ಲ" ಸಹಯಕ ಕ್ರಿಯಾಪದಗಳು, ಸಂಭಾವ್ಯಸೂಚಕ ಮತ್ತು ನಿಷೇಧಾರ್ಥಕ ಕ್ರಿಯ ಪದಗಳು.-Helping Verbs "iru and iralla", Corresponding Future and Negation Verbs.
- 4. ಹೋಲಿಕೆ (ತರತಮ), ಸಂಬಂಧ ಸೂಚಕ ಮತ್ತು ವಸ್ತು ಸೂಚಕ ಪ್ರತ್ಯಯಗಳು ಮತ್ತು ನಿಷೇಧಾರ್ಥಕ ಪದಗಳ ಬಳಕೆ. Comparative, Relationship, Identification and Negation Words

#### ಬೋಧನೆ ಮತ್ತು ಕಲಿಕಾ ವಿಧಾನ:

ಮಸಕ ಆಧಾರಿತ ಬ್ಲಾಕ್ ಬೋರ್ಡ್ ವಿಧಾನ, ಪ್ರಮುಖ ಅಂಶಗಳ ಚಾರ್ಟ್ಗಳನ್ನು ಬಳಸುವುದು, ಪಿಪಿಟಿ ಮತ್ತು ದೃಶ್ಯ ಮಾಧ್ಯಮದ ವೀಡಿಯೋಗಳನ್ನು ಬಳಸುವುದು, ವಿದ್ಯಾರ್ಥಿಗಳೊಂದಿಗೆ ಚಟುವಟಿಕೆಗಳ ಮುಖಾಂತರ ಚರ್ಚಿಸುವುದು.

#### Module-5

- 1. ಕಾಲ ಮತು ಸಮಯದ ಹಾಗೂ ಕ್ರಿಯಾಪದಗಳ ವಿವಿಧ ಪ್ರಕಾರಗಳು–different types of forms of Tense, Time and Verbs
- 2. ದ್,–ತ್,–ತು,–ಇತು,–ಆಗಿ,–ಅಲ್ಲ,–ಗ್,–ಕ್, ಇದೆ, ಕ್ರಿಯ ಪ್ರತ್ಯಯಗಳೊಂದಿಗೆ ಭೂತ, ಭವಿಷ್ಠತ್ ಮತ್ತು ವರ್ತಮಾನ ಕಾಲ ವಾಕ್ಯ ರಚನೆ Formation of Past, Future and Present Tense Sentences with Verb Forms
- 3. Kannada Vocabulary List : ಸಂಭಾಷಣೆಯಲ್ಲಿ ದಿನೋಪಯೋಗಿ ಕನ್ನಡ ಪದಗಳು-Kannada Words in Conversation

#### ಬೋಧನೆ ಮತ್ತು ಕಲಿಕಾ ವಿಧಾನ:

ಮಸಕ ಆಧಾರಿತ ಬ್ಲಾಕ್ ಬೋರ್ಡ್ ವಿಧಾನ, ಪ್ರಮುಖ ಅಂಶಗಳ ಚಾರ್ಟ್ಗಳನ್ನು ಬಳಸುವುದು, ಪಿಪಿಟಿ ಮತ್ತು ದೃಶ್ಯ ಮಾಧ್ಯಮದ ವೀಡಿಯೋಗಳನ್ನು ಬಳಸುವುದು, ವಿದ್ಯಾರ್ಥಿಗಳೊಂದಿಗೆ ಚಟುವಟಿಕೆಗಳ ಮುಖಾಂತರ ಚರ್ಚಿಸುವುದು.

#### ಬಳಕೆ ಕನ್ನಡ ಪಠ್ನದ ಕಲಿಕೆಯಿಂದ ವಿದ್ಯಾರ್ಥಿಗಳಿಗೆ ಆಗುವ ಅನುಕೂಲಗಳು ಮತ್ತು ಫಲಿತಾಂಶಗಳು:

Skill Set: At the end of the Course, The Students will be able

- 1. To understand the necessity of learning of local language for comfortable life.
- 2. To Listen and understand the Kannada language properly.
- 3. To speak, read and write Kannada language as per requirement.
- 4. To communicate (converse) in Kannada language in their daily life with Kannada speakers.

5. To speak in polite conservation.

#### Textbook:

ಬಳಕೆ ಕನ್ನಡ ಲೇಖಕರು: ಡಾ. ಎಲ್.ತಿಮೇಶ ಪ್ರಸಾರಾಂಗ, ವಿಶ್ವೇಶ್ವರಯ್ಯ ತಾಂತ್ರಿಕ ವಿಶ್ವವಿದ್ಯಾಲಯ, ಬೆಳಗಾವಿ.

#### **BE-III / IV Semester-Common to all** ಸಾಂಸ್ತ ಶಕ ಕನ್ನಡ

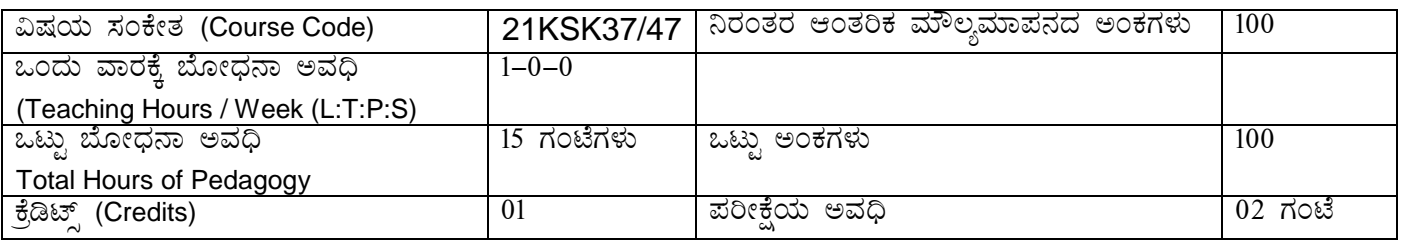

#### ಸಾಂಸ್ಕತಿಕ ಕನ್ನಡ ಪಠ್ಯದ ಕಲಿಕೆಯ ಉದ್ದೇಶಗಳು:

- 1. ವೃತ್ತಿಪರ ಪದವಿ ವಿದ್ಯಾರ್ಥಿಗಳಾಗಿರುವುದರಿಂದ ಕನ್ನಡ ಭಾಷೆ, ಸಾಹಿತ್ಯ ಮತ್ತು ಕನ್ನಡದ ಸಂಸ್ಕೃತಿಯ ಪರಿಚಯ ಮಾಡಿಕೊಡುವುದು.
- 2. ಕನ್ನಡ ಸಾಹಿತ್ಯಯದ ಪ್ರಧಾನ ಭಾಗವಾದ ಆಧುನಿಕ ಪೂರ್ವ ಮತ್ತು ಆಧುನಿಕ ಕಾವ್ಯಗಳನ್ನು ಸಾಂಕೇತಿಕವಾಗಿ ಪರಿಚಯಿಸಿ ವಿದ್ಯಾರ್ಥಿಗಳಲ್ಲಿ ಸಾಹಿತ್ಯ ಮತ್ತು ಸಂಸ್ಕೃತಿಯ ಬಗ್ಗೆ ಅರಿವು ಹಾಗೂ ಅವರುಗಳ ಸಾಧಿಸಿದ ವಿಷಯಗಳನ್ನು ಪರಿಚಯಿಸುವುದು.
- 3. ತಾಂತ್ರಿಕ ವ್ಯಕ್ತಿಗಳ ಪರಿಚಯವನ್ನು ಹಾಗೂ ಅವರುಗಳು ಸಾಧಿಸಿದ ವಿಷಯಗಳನ್ನು ಪರಿಚಯಿಸುವುದು.
- 4. ಕನ್ನಡ ಶಬ್ದ ಸಂಪತ್ತಿನ ಪರಿಚಯ ಮತ್ತು ಕನ್ನಡ ಭಾಷೆಯ ಬಳಕೆ ಹಾಗೂ ಕನ್ನಡದಲ್ಲಿ ಪತ್ರ ವ್ಯವಹಾರವನ್ನು ತಿಳಿಸಿಕೊಡುವುದು.

#### ಬೋಧನೆ ಮತ್ತು ಕಲಿಕಾ ವ್ಯವಸ್ಥೆ

(Teaching-Learning Process-General Instructions) :

These are sample Strategies, which teacher can use to accelerate the attainment of the course outcomes.

- 1. ಸಾಂಸ್ಕೃತಿಕ ಕನ್ನಡವನ್ನು ಬೋಧಿಸಲು ತರಗತಿಯಲ್ಲಿ ಶಿಕ್ಷಕರು ಪ್ರಸ್ತುತ ಮಸ್ತಕ ಆಧಾರಿಸಿ ಬ್ಲಾಕ್ ಬೋರ್ಡ್ ವಿಧಾನವನ್ನು ಅನುಸರಿಸುವುದು. ಹ್ಮಮುಖ ಅಂಶಗಳ ಚಾರ್ಟ್ಗಳನ್ನು ತಯಾರಿಸಲು ವಿದ್ಯಾರ್ಥಿಗಳನ್ನು ಪ್ರೇರೇಪಿಸುವುದು ಮತ್ತು ತರಗತಿಯಲ್ಲಿ ಅವುಗಳನ್ನು ಚರ್ಚಿಸಲು ಅವಕಾಶ ಮಾಡಿಕೊಡುವುದು.
- 2. ಇತ್ತೀಚಿನ ತಂತ್ರಜ್ಞಾನದ ಅನುಕೂಲಗಳನ್ನು ಬಳಸಿಕೊಳ್ಳುವುದು–ಅಂದರೆ ಕವಿ–ಕಾವ್ಯ ಪರಿಚಯದಲ್ಲಿ ಕವಿಗಳ ಚಿತ್ರಣ ಮತ್ತು ಲೇಖನಗಳು ಮತ್ತು ಕಥೆ ಕಾವ್ಯಗಳ ಮೂಲ ಅಂಶಗಳಿಗೆ ಸಂಬಂಧಪಟ್ಟ ಧ್ವನಿ ಚಿತ್ರಗಳು, ಸಂಭಾಷಣೆಗಳು, ಈಗಾಗಲೇ ಇತರ ವಿಮರ್ಶಕರು ಬರೆದಿರುವ ವಿಮರ್ಶಾತ್ಮಕ ವಿಷಯಗಳನ್ನು ಪಿಪಿಟಿ, ಡಿಜಿಟಲ್ ಮಾಧ್ಯಗಳ ಮುಖಾಂತರ ವಿಶ್ಲೇಷಿಸುವುದು.
- 3. ನವೀನ ಮಾದರಿಯ ಸಾಹಿತ್ಯ ಬೋಧನೆಗೆ ಸಂಬಂಧಪಟ್ಟ ವಿಧಾನಗಳನ್ನು ಶಿಕ್ಷಕರು ವಿದ್ಯಾರ್ಥಿಗಳಿಗೆ ಅನುಕೂಲವಾಗುವ ರೀತಿಯಲ್ಲಿ ಅಳವಡಿಸಿಕೊಳ್ಳಬಹುದು.

#### ಘಟಕ–1 ಲೇಖನಗಳು

- 1. ಕರ್ನಾಟಕ ಸಂಸ್ತೃತಿ–ಹಂಪ ನಾಗರಾಜಯ್ಯ
- 2. ಕರ್ನಾಟಕದ ಏಕೀಕರಣ : ಒಂದು ಅಪೂರ್ವ ಚರಿತೆ–ಜಿ. ವೆಂಕಟಸುಬ್ಬಯ್ನ
- 3. ಆಡಳಿತ ಭಾಷೆಯಾಗಿ ಕನ್ನಡ–ಡಾ. ಎಲ್. ತಿಮ್ಮೇಶ ಮತ್ತು ಪ್ರೊ. ವಿ.ಕೇಶವಮೂರ್ತಿ

#### ಬೋಧನೆ ಮತ್ತು ಕಲಿಕಾ ವಿಧಾನ:

ಹುಸ್ತಕ ಆಧಾರಿತ ಬ್ಲಾಕ್ ಬೋರ್ಡ್ ವಿಧಾನ, ಪ್ರಮುಖ ಅಂಶಗಳ ಚಾರ್ಟ್ಗಳನ್ನು ಬಳಸುವುದು, ಪಿಪಿಟಿ ಮತ್ತು ದೃಶ್ಯ ಮಾಧ್ಯಮದ ವೀಡಿಯೋಗಳನ್ನು ಬಳಸುವುದು, ವಿದ್ಯಾರ್ಥಿಗಳೊಂದಿಗೆ ಚಟುವಟಿಕೆಗಳ ಮುಖಾಂತರ ಚರ್ಚಿಸುವುದು.

#### ಘಟಕ–2 ಆಧುನಿಕ ಪೂರ್ವದ ಕಾವ್ನ ಭಾಗ

- 1. ವಚನಗಳು: ಬಸವಣ್ಣ, ಅಕ್ತಮಹಾದೇವಿ, ಅಲ್ಲಮಪ್ರಭು, ಆಯ್ಗಕ್ತಿ ಮಾರಯ್ಯ, ಜೇಡರದಾಸಿಮಯ್ಯ, ಆಯ್ಗಕ್ಕಿ ಲಕ್ತಮ್ಮ,
- 2. ಕೀರ್ತನೆಗಳು: ಅದರಿಂದೇನು ಫಲ ಇದರಿಂದೇನು ಫಲ–ಮರಂದರದಾಸರು

ತಲ್ಲಣಿಸದಿರು ಕಂಡ್ಯ ತಾಳು ಮನವೇ–ಕನಕದಾಸರು

3. ತತ್ತಪದಗಳು: ಸಾವಿರ ಕೊಡಗಳ ಸುಟ್ರು–ಶಿಶುನಾಳ ಶರೀಫ

#### ಬೋಧನೆ ಮತ್ತು ಕಲಿಕಾ ವಿಧಾನ:

ಮಸ್ತಕ ಆಧಾರಿತ ಬ್ಲಾಕ್ ಬೋರ್ಡ್ ವಿಧಾನ, ಪ್ರಮುಖ ಅಂಶಗಳ ಚಾರ್ಟ್ಗಳನ್ನು ಬಳಸುವುದು, ಪಿಪಿಟಿ ಮತ್ತು ದೃಶ್ಯ ಮಾಧ್ಯಮದ ವೀಡಿಯೋಗಳನ್ನು ಬಳಸುವುದು, ವಿದ್ಯಾರ್ಥಿಗಳೊಂದಿಗೆ ಚಟುವಟಿಕೆಗಳ ಮುಖಾಂತರ ಚರ್ಚಿಸುವುದು.

#### ಘಟಕ–3 ಆಧುನಿಕ ಕಾವ್ನಭಾಗ

- 1. ಡಿವಿಜಿ ರವರ ಮಂಕುತಿಮ್ಮನ ಕಗ್ಗದಿಂದ ಆಯ್ದ ಕೆಲವು ಭಾಗಗಳು
- 2. ಕುರುಡು ಕಾಂಚಾಣ : ದಾ.ರಾ. ಬೇಂದ್ರೆ
- 3. ಹೊಸಬಾಳಿನ ಗೀತೆ: ಕುವೆಂಪು

#### ಬೋಧನೆ ಮತ್ತು ಕಲಿಕಾ ವಿಧಾನ:

ಮಸಕ ಆಧಾರಿತ ಬ್ಲಾಕ್ ಬೋರ್ಡ್ ವಿಧಾನ, ಪ್ರಮುಖ ಅಂಶಗಳ ಚಾರ್ಟ್ಗಳನ್ನು ಬಳಸುವುದು, ಪಿಪಿಟಿ ಮತ್ತು ದೃಶ್ಯ ಮಾಧ್ಯಮದ ವೀಡಿಯೋಗಳನ್ನು ಬಳಸುವುದು, ವಿದ್ಯಾರ್ಥಿಗಳೊಂದಿಗೆ ಚಟುವಟಿಕೆಗಳ ಮುಖಾಂತರ ಚರ್ಚಿಸುವುದು.

#### ಘಟಕ–4 ತಾಂತ್ರಿಕ ವ್ಯಕ್ತಿಗಳ ಪರಿಚಯ

- 1. ಡಾ. ಸರ್.ಎಂ. ವಿಶ್ವೇಶ್ವರಯ್ಯ : ವ್ಯಕ್ತಿ ಮತ್ತು ಐತಿಹ್ಯ–ಎ ಎನ್ ಮೂರ್ತಿರಾವ್
- 2. ಕರಕುಶಲ ಕಲೆಗಳು ಮತ್ತು ಪರಂಪರೆಯ ವಿಜ್ಞಾನ–ಕರೀಗೌಡ ಬೀಚನಹಳ್ಳಿ

#### ಬೋಧನೆ ಮತ್ತು ಕಲಿಕಾ ವಿಧಾನ:

ಮಸಕ ಆಧಾರಿತ ಬ್ಲಾಕ್ ಬೋರ್ಡ್ ವಿಧಾನ, ಪ್ರಮುಖ ಅಂಶಗಳ ಚಾರ್ಟ್ಗಳನ್ನು ಬಳಸುವುದು, ಪಿಪಿಟಿ ಮತ್ತು ದೃಶ್ಯ ಮಾಧ್ಯಮದ ವೀಡಿಯೋಗಳನ್ನು ಬಳಸುವುದು, ವಿದ್ಯಾರ್ಥಿಗಳೊಂದಿಗೆ ಚಟುವಟಿಕೆಗಳ ಮುಖಾಂತರ ಚರ್ಚಿಸುವುದು.

#### ಘಟಕ–5 ಕಥೆ ಮತ್ತು ಪ್ರವಾಸ ಕಥನ

- 1. ಯುಗಾದಿ : ವಸುಧೇಂದ್ರ
- 2. ಮೇಗಾನೆ ಎಂಬ ಗಿರಿಜನ ಪರ್ವತ : ಹಿ.ಚಿ. ಬೋರಲಿಂಗಯ್ಯ

#### ಬೋಧನೆ ಮತ್ತು ಕಲಿಕಾ ವಿಧಾನ:

ಮಸಕ ಆಧಾರಿತ ಬ್ಲಾಕ್ ಬೋರ್ಡ್ ವಿಧಾನ, ಪ್ರಮುಖ ಅಂಶಗಳ ಚಾರ್ಟ್ಗಳನ್ನು ಬಳಸುವುದು, ಪಿಪಿಟಿ ಮತ್ತು ದೃಶ್ಯ ಮಾಧ್ಯಮದ ವೀಡಿಯೋಗಳನ್ನು ಬಳಸುವುದು, ವಿದ್ಯಾರ್ಥಿಗಳೊಂದಿಗೆ ಚಟುವಟಿಕೆಗಳ ಮುಖಾಂತರ ಚರ್ಚಿಸುವುದು.

#### ಸಾಂಸ್ತ್ರತಿಕ ಕನ್ನಡ ಕಲಿಕೆಯಿಂದ ವಿದ್ಯಾರ್ಥಿಗಳಿಗೆ ಆಗುವು ಪರಿಣಾಮಗಳು: (Course Outcomes):

- 1. ಕನ್ನಡ ಭಾಷೆ, ಸಾಹಿತ್ಯ ಮತ್ತು ಕನ್ನಡದ ಸಂಸ್ಕೃತಿಯ ಪರಿಚಯವಾಗುತ್ತದೆ.
- 2. ಕನ್ನಡ ಸಾಹಿತ್ಯದ ಆಧುನಿಕ ಪೂರ್ವ ಮತ್ತು ಆಧುನಿಕ ಕಾವ್ಯಗಳ ಮತ್ತು ಸಂಸ್ಕೃತಿಯ ಬಗ್ಗೆ ಆಸಕ್ತಿಯು ಮೂಡುತ್ತದೆ.
- 3. ತಾಂತ್ರಿಕ ವ್ಯಕ್ತಿಗಳ ಪರಿಚಯವಾಗುತ್ತದೆ.
- 4. ಕನ್ನಡ ಭಾಷಾಭ್ಯಾಸ, ಸಾಮಾನ್ಯ ಕನ್ನಡ ಹಾಗೂ ಆಡಳಿತ ಕನ್ನಡದ ಪದಗಳ ಪರಿಚಯವಾಗುತ್ತದೆ.

#### ಪಠ್ಯಮಸ್ತಕ:

#### ಸಾಂಸ್ಕೃತಿಕ ಕನ್ನಡ

ಡಾ. ಹಿ.ಚಿ.ಬೋರಲಿಂಗಯ್ಯ ಮತ್ತು ಡಾ. ಎಲ್.ತಿಮ್ಮೇಶ ್ಪಪಸಾರಾಂಗ, ವಿಶ್ವೇಶ್ವರಯ್ಯ ತಾಂತ್ರಿಕ ವಿಶ್ವವಿದ್ಯಾಲಯ, ಬೆಳಗಾವಿ.

#### **Semester: III**

#### **Course Name: CONSTITUTION OF INDIA, PROFESSIONAL ETHICS AND CYBER LAW**

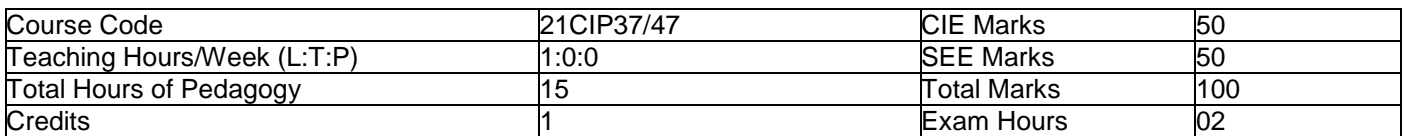

#### **Module-1**

#### **Introduction to Indian Constitution**

The Making of the Constitution, The Role of the Constituent Assembly-Preamble and Salient features of the Constitution of India. Fundamental Rights. Directive Principles of State Policy (DPSP). Fundamental Duties.

**3 Hours**

#### **Module-2**

#### **Union Executive and State Executive:**

Parliamentary System, Federal System, Union Executive-President, Prime Minister, Union Cabinet, Parliament-Union Legislature, Lok Sabha and Rajya Sabha types of bills. Union judiciary Supreme Court of India. **3 Hours**

#### **Module-3**

#### **Elections, Amendments and Emergency Provisions**

Elections, Electoral Process, and Election Commission of India, Election Laws. Amendments-Methods in Constitutional Amendments. Important Constitutional Amendments. Amendments-7, 9, 10, 12, 42, 44, 61, 73, 74, 75, 86, and 91, 94, 95, 100, 101, 118. Emergency Provisions, types of Emergencies and its consequences. Special Provisions (Articles 370.371,371J) for some States **3 Hours**

#### **Module-4**

#### **Professional / Engineering Ethics:**

Scope & Aims of Engineering & Professional Ethics-Business Ethics, Corporate Ethics, Personal Ethics. Role morality. What is profession characteristic of profession? The NSPE board of Professional ethics. Engineering ethics as preventive ethics. Responsible Engineer. Responsibilities in Engineering and Engineering Standards, the impediments to Responsibility. What is conflict of interest? Honesty integrity and reliability. IPRs (Intellectual Property Rights), Risks, Safety and liability in Engineering. **3 Hours**

#### **Module-5**

#### **Internet Laws, Cyber Crimes and Cyber Laws:**

Internet and Need for Cyber Laws, Types of Cyber Crimes, India and cyber law, Cyber Crimes and the information Technology Act 2000. Cybercrimes and enforcement agencies. **3 Hours**

#### **Course Outcomes:**

- 1. Have constitutional knowledge and legal literacy.
- 2. Understand Engineering and Professional ethics and responsibilities of Engineers

3. Understand the cybercrimes and cyber laws for cyber safety measures

#### **Suggested Learning Resources:**

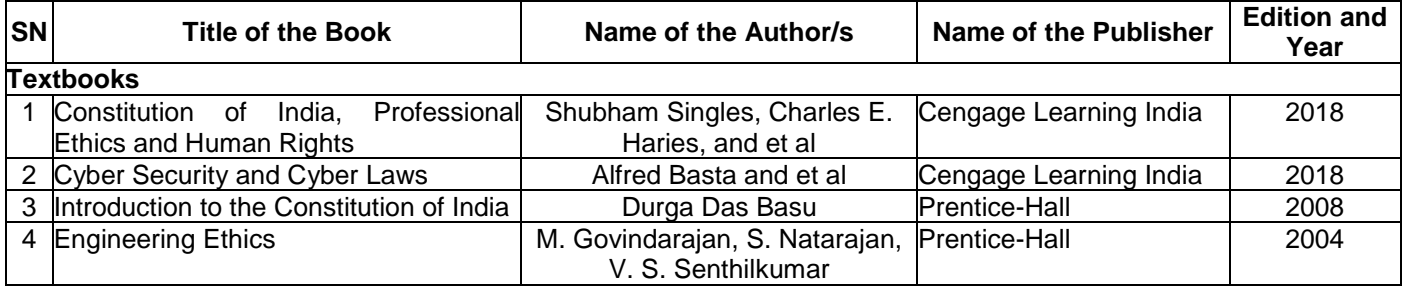

#### **Semester: III Course Name: BUILDING MATERIALS & CONSTRUCTION**

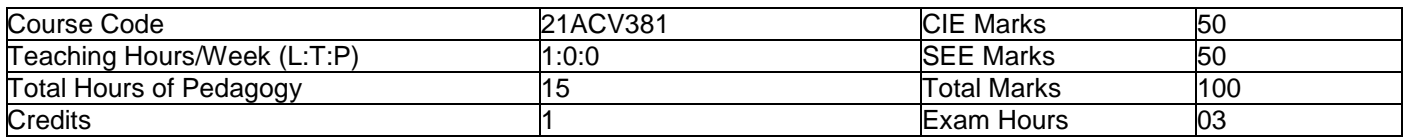

#### **Module-1**

Stone as building material; Requirement of good building stones, Dressing of stones, Deterioration and Preservation of stone work. Bricks; Classification, Manufacturing of clay bricks, Requirement of good bricks. Field and laboratory tests on bricks. **3 Hours**

#### **Module-2**

**Masonry:** Definition and terms used in masonry. Brick masonry, characteristics and requirements of good brick masonry, Bonds in brick work, Header, Stretcher, English, Flemish bond. Stone Masonry-Requirements of good stone masonry, Classification, characteristics of stone masonry. Types of walls; load bearing, partition walls, cavity walls. **3 Hours**

#### **Module-3**

**Lintels and Arches:** Definition, function and classification of lintels. Definition & functions of Balcony, chejja and canopy. Arches-Definition & Elements of an arch.

**Floors:** Definition, Requirement of good floor.Roof: definition, Requirement of good roof. **3 Hours**

#### **Module-4**

**Doors & Windows:** Definition & technical terms.

**Stairs:** Definitions, technical terms and types of stairs.

**Formwork:** Introduction to form work, scaffolding, shoring, under pinning. **3 Hours**

#### **Module-5**

**Plastering and Pointing:** Plastering-Definition, Purpose, materials and methods of plastering, Stucco plastering, defects in plastering. Pointing-definition and types of pointing. **Damp proofing-**causes, effects& methods of damp proofing. **Paints:** Definition, Purpose &Ingredients of paint. **3 Hours**

#### **Course Outcomes:**

At the end of the Course the Students will be able to:

- 1. Choose suitable building materials and tests to be conducted.
- 2. Identify different bonds in brick work & also know types of masonry
- 3. Classify the different Construction methods for building elements.
- 4. Develop knowledge about stairs also knowing about the doors, windows and formwork requirements.
- 5. Relate the various materials required for building finishes.

#### **Suggested Learning Resources:**

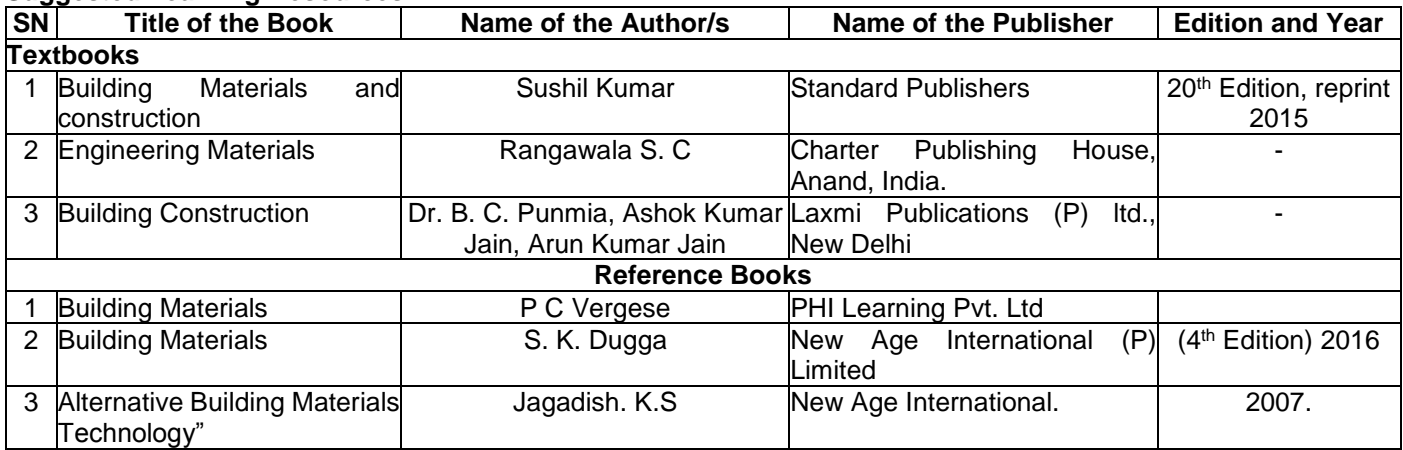

#### **Semester: III Course Name: DESIGN THINKING & INNOVATION**

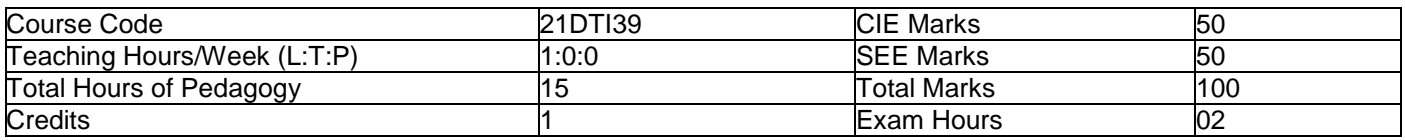

#### **Module-1**

#### **PROCESS OF DESIGN**

Understanding Design thinking

Shared model in team-based design-Theory and practice in Design thinking-Explore presentation signers across globe-MVP or Prototyping **3 Hours 3 Hours** 

#### **Teaching-Learning Process:**

- 1. Introduction about the design thinking: Chalk and Talk method
- 2. Theory and practice through presentation
- 3. MVP and Prototyping through live examples and videos

#### **Module-2**

#### **Tools for Design Thinking**

Real-Time design interaction capture and analysis-Enabling efficient collaboration in digital space-Empathy for design-Collaboration in distributed Design **3 Hours**

#### **Teaching-Learning Process:**

- 1. Case studies on design thinking for real-time interaction and analysis
- 2. Simulation exercises for collaborated enabled design thinking
- 3. Live examples on the success of collaborated design thinking.

#### **Module-3**

#### **Design Thinking in IT**

Design Thinking to Business Process modelling-Agile in Virtual collaboration environment-Scenario based Prototyping **3 Hours**

#### **Teaching-Learning Process:**

- 1. Case studies on design thinking and business acceptance of the design
- 2. Simulation on the role of virtual eco-system for collaborated prototyping
- 3. Chalk and Talk are used for Problem Solving.

#### **Module-4**

#### **DT For strategic innovations**

Growth-Story telling representation-Strategic Foresight-Change-Sense Making-Maintenance Relevance-Value redefinition-Extreme Competition-experience design-Standardization-Humanization-Creative Culture-Rapid prototyping, Strategy and Organization-Business Model **3 Hours**

#### **Teaching-Learning Process:**

- 1. Business model examples of successful designs.
- 2. Presentation by the students on the success of design.
- 3. Live project on design thinking in a group of 4 students.

#### **Module-5**

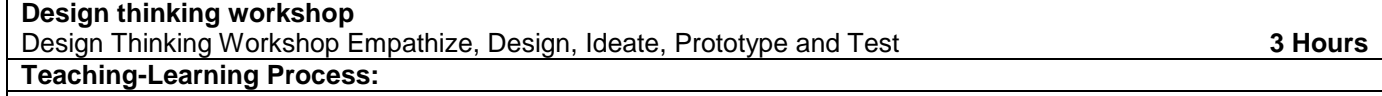

1. Design thinking workshop from the expect and then presentation by the students on the learning from the workshop

#### **Course Outcomes:**

At the end of the course the student will be able to,

C01:1.Identify the methods, processes, and tools of Design Thinking

- C02: Apply the Design Thinking approach and model to real world situations
- C03: Propose design ideas through different Technique

C04: Develop technical drawings for design ideas

C05: Execute innovation driven projects using design thinking principles

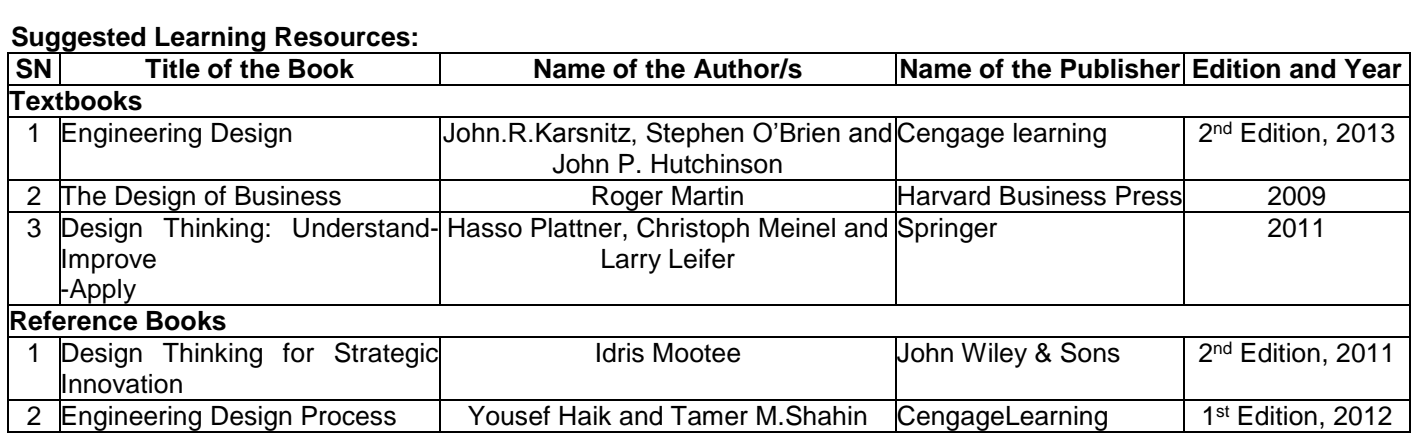

#### **Semester: III Course Name: Additional Mathematics-I**

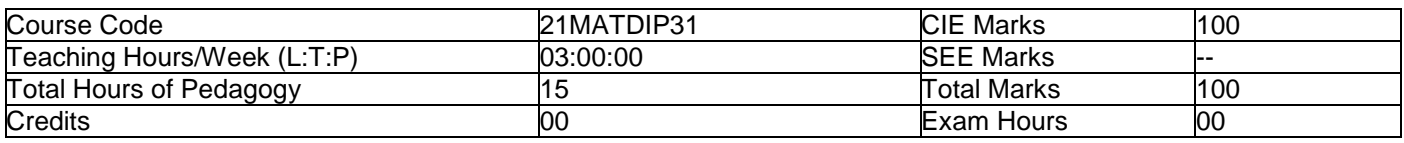

#### **Pre-requisites:**

- Algebraic formulae
- **Differentiation**
- **Integration**
- Trigonometric formulae

#### **Module-1**

#### **Linear Algebra**

Introduction-Rank of matrix by elementary row operations-Echelon form. Consistency of system of linear equations, Solution of linear equations-Gauss elimination method. Eigen values and Eigen vectors of a square matrix. Problems. **Self-Study:** Gauss Jordon Method **8 Hours**

#### **Module-2**

#### **Differential Calculus:**

Review of successive differentiation-Illustrative examples. Maclaurin's series expansions-Illustrative examples. Partial Differentiation: Euler's theorem-problems on first order derivatives only. Total derivatives-differentiation of composite functions. Jacobian of order two-problems. **Self-Study:** Taylor's series expansion. **8 Hours**

#### **Module-3**

#### **Vector Differentiation:**

Differentiation of vector functions. Velocity and acceleration of a particle moving on a space curve. Scalar and Vector point functions. Gradient, Divergence and Curl-Simple problems. Solenoidal and irrotational vector fields-Problems. **Self-Study:** Angle between two surfaces **8 Hours**

#### **Module-4**

#### **Integral Calculus:**

Review of elementary integral calculus. Reduction formulae for  $Sin^n x$ ,  $Cos^n x$  (with proof) and  $Sin^m x$   $Cos^n x$  (without proof) and evaluation of these with standard limits-Examples. Double and triple integrals-Simple problems. **Self-Study:** Change of Order of Integration. **8 Hours**

#### **Module-5**

#### **Ordinary Differential Equations:**

Introduction-Solutions of first order and first degree differential equation: exact, Equation reducible to exact. Linear differential equations and Bernoulli's equation.

**Self-Study:** Homogeneous differential equations **8 Hours**

**Teaching-Learning Process:**

Chalk and talk method/power point presentation

#### Course outcomes:

- 1. Upon Completion of this course, student will be able to,
- 2. Make use of matrix theory for solving system of linear equations and compute eigen values and eigen vectors.
- 3. Learn the notion of partial differentiation to calculate the rate of change of multivariate functions and solve problems related to composite functions and Jacobians
- 4. Illustrate the applications of multivariate calculus to understand the solenoidal and irrotational vectors
- 5. Apply the concept of integration and variables to evaluate multiple integrals and their usage in computing the area and the volumes.
- Solve first order linear differential equations analytically using standard methods.

#### **Assessment Details: Continuous Internal Examination/ Evaluation (CIE) :**

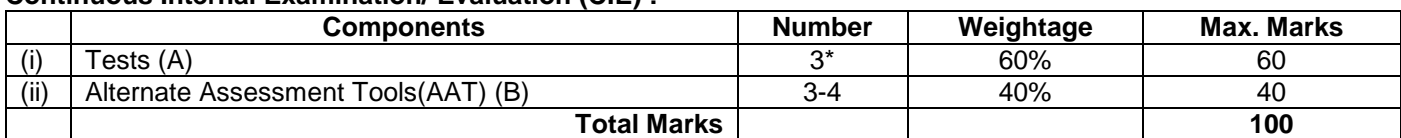

#### **Final CIE Marks = (A) + (B)**

The Alternate Assessment Tools are Assignments, Quiz and Seminar

Suggested Learning Resources:

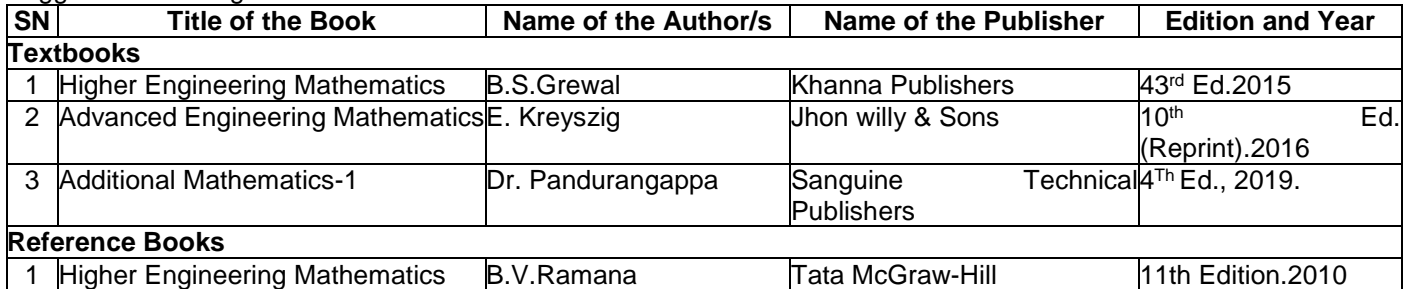
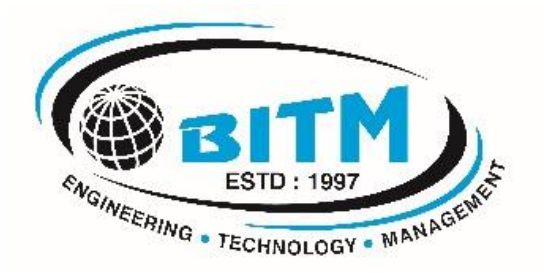

# **Civil Engineering Program**

# **4 th Semester Scheme (Effective from the academic year 2021-22)**

### **Semester: IV (COMMON TO CIVIL & ME)**

#### **Course Name: COMPLEX ANALYSIS, PROBABILITY & STATISTICAL METHODS**

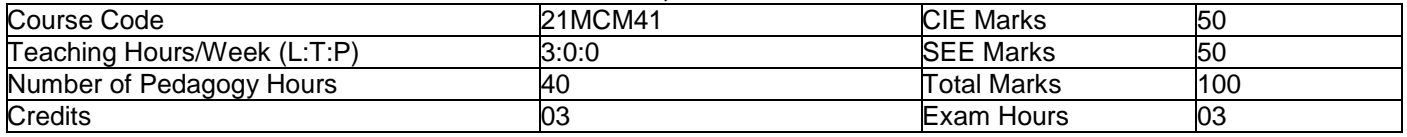

#### **Pre-requisites:**

- Basic formulae of differentiation, partial differentiation, Integration.
- Complex numbers.
- Statistics and probability.

#### **Module-1**

### **Complex Analysis**

Review of a function of a complex variable, limits, continuity and differentiability. Analytic function, Cauchy-Riemann equations in Cartesian and polar forms and consequences. Construction of analytic functions by Milne-Thompson method, problems. Conformal Transformation-Introduction, Bilinear transformation.

#### **Complex Integration**

Line integral of a complex function, Cauchy's theorem and Cauchy's integral formula and problems. Self-Study: Conformal Transformation: Discussion of transformations:  $w = e^z$ ,  $w = z^2$ ,  $w = z + 1/z$  ( $z \ne 0$ ).

**8 Hours**

#### **Module-2**

**Optimization:** Basic concepts, classification of optimization problems. Linear programming problem (LPP). Formation of LPP. Graphical method and Simplex method to solve linear LPP. **Self-Study:** Duality Theory. **8 Hours**

#### **Module-3**

**Statistical Methods:** Correlation and regression, Karl Pearson's coefficient of correlation and rank correlation, problems. Regression analysis, lines of regression, problems.

**Curve Fitting**: Curve fitting by the method of least squares, fitting the curves of the forms

 $y = ax + b$ ,  $y = ax^b$  and  $y = ax^2 + bx + c$ .

Self-Study: Angle between two regression lines, problems. **8 Hours**

#### **Module-4**

**Probability Distributions:** Random Variables (discrete and continuous), probability mass and density functions, problems. Binomial, Poisson and normal distributions, problems (derivations for mean and standard deviation for Binomial and Poisson distributions only)-Illustrative examples. **Self-Study:** Exponential distribution. **8 Hours**

#### **Module-5**

**Joint Probability Distributions:** Joint Probability distribution for two discrete random variables, expectation, covariance and correlation.

**Sampling Theory:** Introduction to sampling distributions, standard error, Type-I and Type-II errors. Test of hypothesis for means, Student's t-distribution and Chi-square distribution as a test of goodness of fit. **Self-Study:** Point estimation and interval estimation. **8 Hours**

#### **COURSE OUTCOMES:**

At the end of the course, the student will be able to:

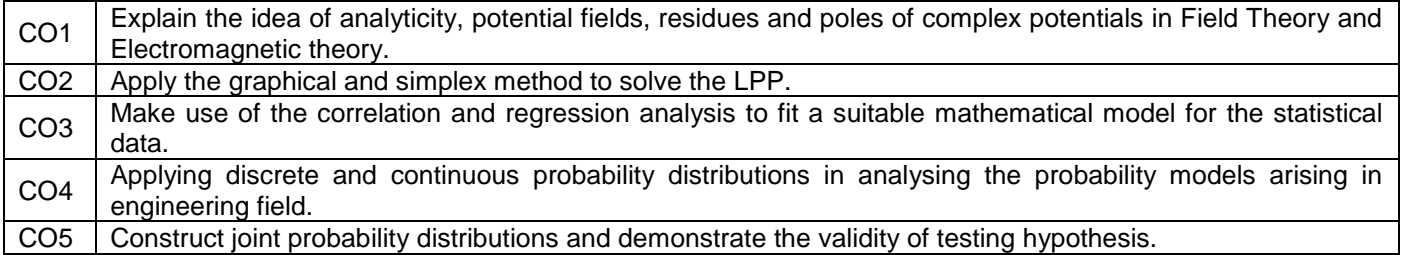

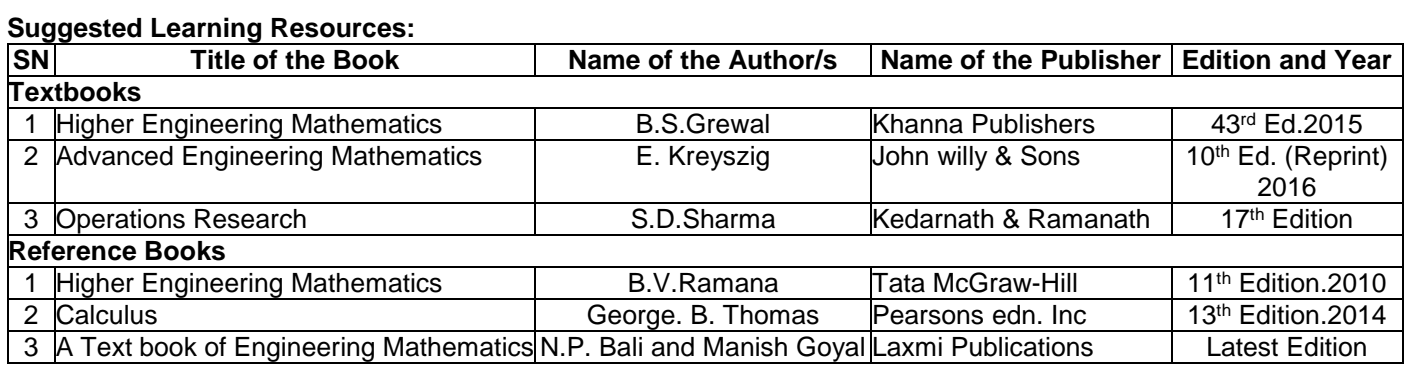

## **Semester: IV Course Name: FLUID MECHANICS AND HYDRAULICS (21CV42)**

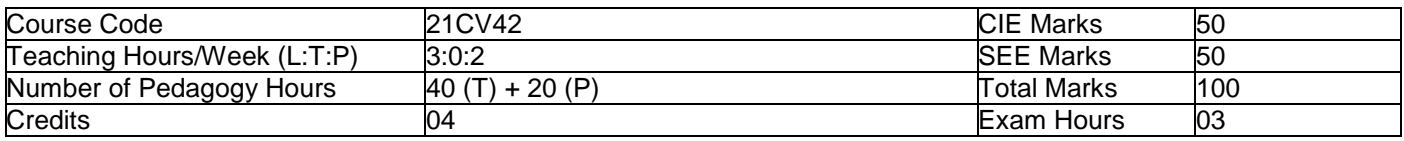

#### **Module-1**

*Fluids and their properties***:** Introduction, Concept of fluid, Definition of Mass Density, Specific weight, Specific Gravity, Viscosity, Surface Tension, Capillarity, Cohesion, Adhesion, Newton's law of viscosity, Classification of fluids. (No problems)

*Fluid Pressure and its Measurements:* Introduction, Types of Pressures, Pressure at a point-Pascal Law-Proof, Hydrostatic law-statement and proof, Measurement of pressure using simple and Differential manometers. Problems on Manometers only

*Hydrostatic forces on surfaces:* Introduction, Total pressure and center of pressure on vertical and Inclined plane surfaces. (No problems) **8 Hours**

#### **Module-2**

*Kinematics:* Introduction, Types of fluid flow, Continuity equation in 3D Cartesian coordinates, Flow nets. (No problems)

*Dynamics:* Introduction, Euler's equation of motion, Bernoulli's equation (No problems)

*Applications***:** Venturimeter, Orifice meter, Pitot Tube , problems only on application **8 Hours**

#### **Module-3**

*Orifices and Mouth Pieces:* Introduction, Classification, Hydraulic Coefficients (No problems) *Notches:* Introduction, Discharge over Rectangular, Triangular and trapezoidal Notches, problems *Flow Through Pipes:* Introduction, Major and Minor losses, Darcy-Weisbach equation for head loss due to friction, Pipes in series, pipes in parallel, problems on frictional losses in pipes-concepts of water hammer and Surge Tank [No Derivation, No Problems] **8 Hours**

#### **Module-4**

*Open Channel Hydraulics:* Introduction, Classification of flow through channels (Uniform and Non-Uniform flows) (No problems) – Chezy's, Manning's Equation.

*Most Economical Channel Sections***:** Rectangular, Triangular, Trapezoidal, problems

*Non-Uniform Flow:* Equation for Hydraulic jump, Gradually varied flow equation, Specific energy, Specific energy<br>B Hours<br>B Hours curve No Problems

#### **Module-5**

*Impact of jet on curved vanes:* Introduction, Momentum equation, Impact of jet on Stationary and moving curved vanes-problems.

*Turbines:* Introduction, Pelton wheel and its components, Velocity triangle (No problems)

*Reaction Turbines***:** Francis turbine and its components, Working Proportions (No problems)

*Centrifugal Pumps:* Components, work done and efficiency, Multi stage pumps (No Problems) **8 Hours**

## **PRACTICAL COMPONENT OF IPCC**

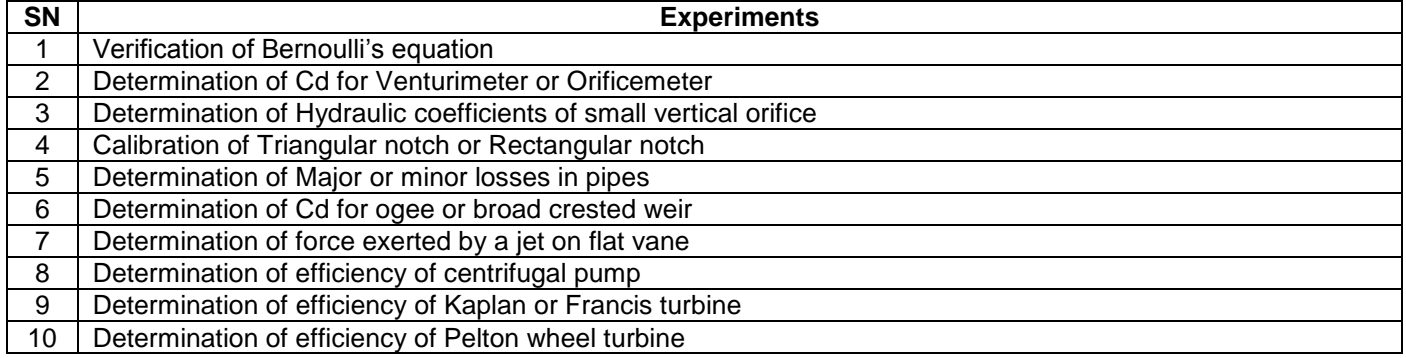

## **Course Outcomes:**

- 1. Possess a sound knowledge of fundamental properties of fluids and its pressure measurements.
- 2. Compute and solve problems on Hydrostatics, including practical applications also discharge through various devices.
- 3. Apply fundamental laws of fluid mechanics and the Bernoulli's principle for practical applications.
- 4. Design the open channel of various sections including economical channel sections.<br>5. Design the turbines for the given data and to know their operation characteristics for
- Design the turbines for the given data and to know their operation characteristics for different conditions

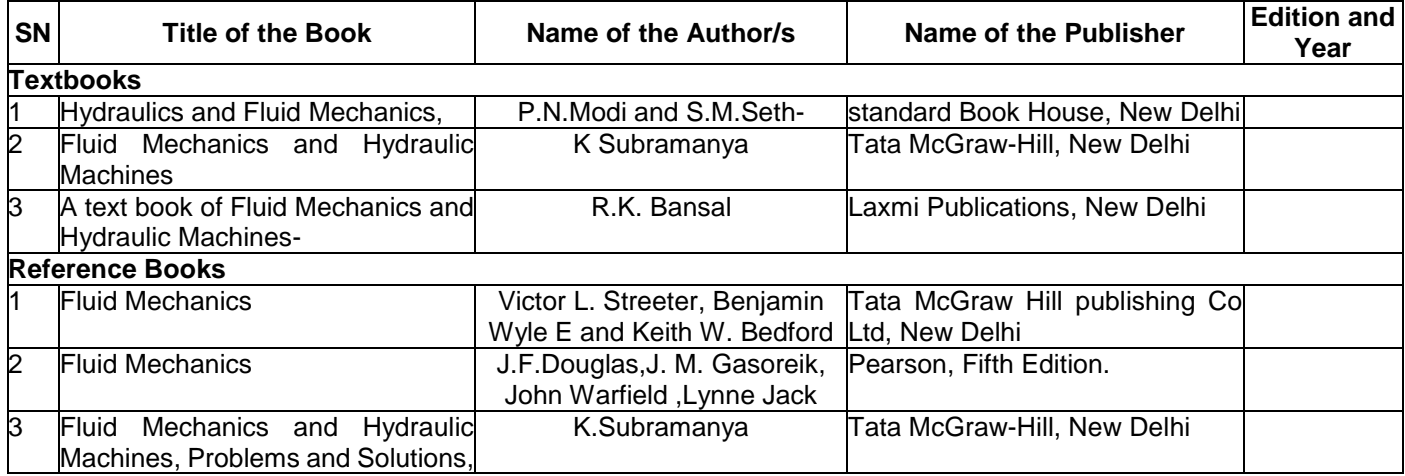

#### **Semester: IV COURSE NAME: PUBLIC HEALTH ENGINEERING**

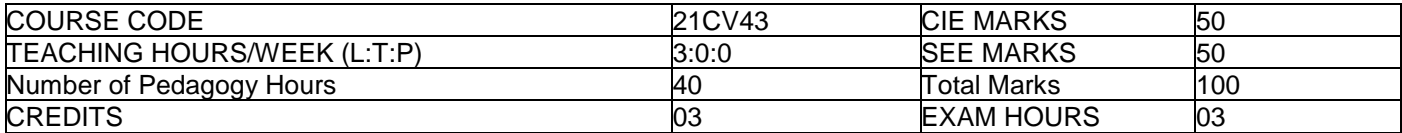

### **Pre-requisites:**

- *Basic knowledge of environmental studies*
- *Basic knowledge of chemistry and biological studies*

#### **Module-1**

**Introduction: Water:** Need for protected water supply, Demand of Water: Types of water demands-domestic demand, industrial, institutional and commercial demand, public use and fire demand estimation, factors affecting per capita demand, Variations in demand of water, Peak factor.

Design period and factors governing design period. Methods of population forecasting and numerical problems. Physico-chemical characteristics of water (Analysis to be conducted in laboratory session).Sampling. **8 Hours**

#### **Module-2**

**Water Treatment:** Objectives, Unit flow diagrams-significance of each unit, Aeration process-Limitations and types. Sedimentation-Theory, settling tanks, types and design with numerical, Coagulation and flocculation, types of coagulants,(Optimization of coagulant to be carried out in the laboratory),

Filtration: mechanism, theory of filtration, types of filters: slow sand, rapid sand and pressure filters. Operation and cleaning. Design of slow and rapid sand filter without under drainage system (numerical). Disinfection: Methods of disinfection with merits and demerits. Breakpoint of chlorination (Analysis to be conducted in laboratory session) Softening: Lime soda and Zeolite process. **8 Hours**

#### **Module-3**

**Introduction:** Need for sanitation, methods of sewage disposal, types of sewerage systems. Treatment of municipal waste water: Waste water characteristics (Analysis to be conducted in laboratory session): sampling, significance and techniques, physical, chemical and biological characteristics, Numerical on BOD

**8 Hours**

#### **Module-4**

**Treatment Process:** Flow diagram for municipal waste water Treatment unit operations and process Screens: types, disposal. Grit chamber, oil and grease removal. Primary and secondary settling tanks (no numerical), Suspended growth system-conventional activated sludge process and its modifications. **8 Hours**

#### **Module-5**

Attached growth system-trickling filter, numerical on Trickling filters, bio-towers and rotating Biological contactors. Principle of stabilization ponds, oxidation ditch, Sludge digesters (aerobic and anaerobic), Equalization, thickeners and drying beds. **8 Hours**

## **Teaching-Learning Process:**

- 1. Black Board & PPT: Black Board & PPT
- 2. Regular review of students by asking questions based on topics covered in the class
- 3. Seminar given to students as activity based learning

#### **Course Outcomes:**

- 1. Estimate average and peak water demand for a community.
- 2. Evaluate water quality and environmental significance of various parameters and plan suitable treatment system.
- 3. Design the different units of water treatment plant
- 4. Understand and design the various units of wastewater treatment plant
- 5. Acquire capability to conduct experiments and estimate the concentration of different parameters and compare the obtained results with the concerned guidelines and regulations.

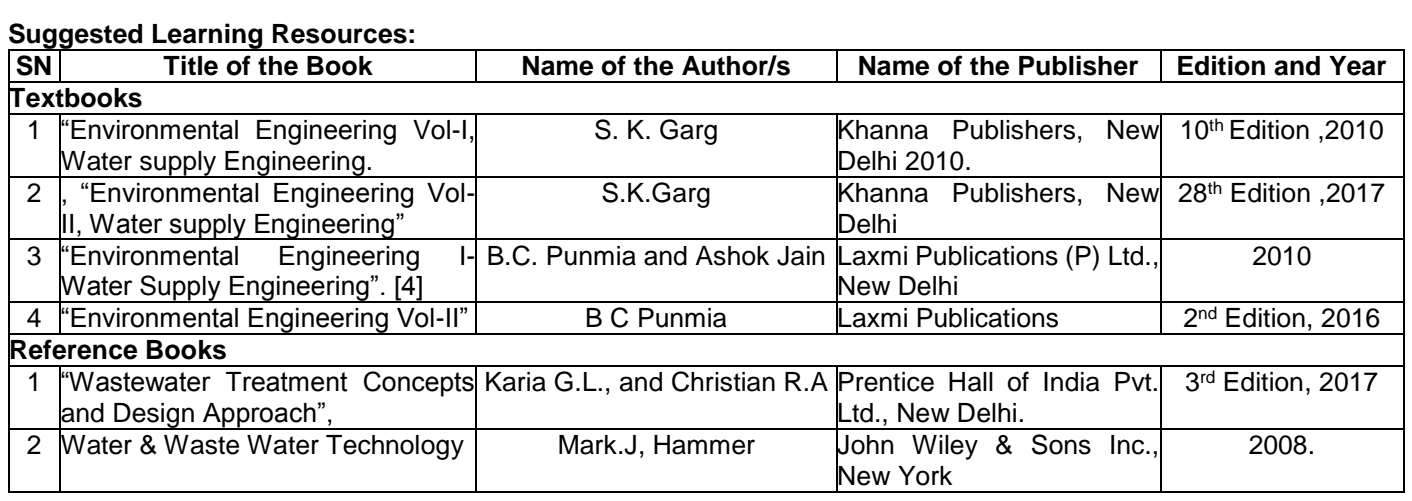

## **Semester: IV Course Name: Structural Analysis-1**

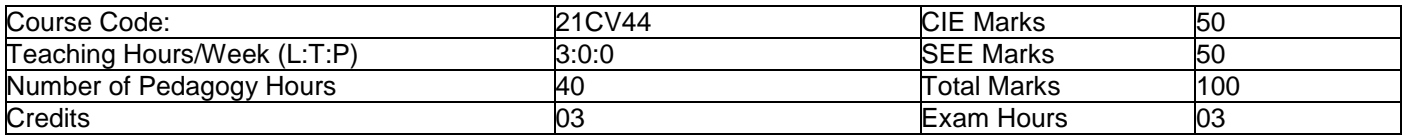

#### **Pre-requisites:**

Students should have knowledge about engineering mechanics such as resolving the force, composition of force, resultant of force, moment of force, moment of couple centroid and moment of inertia of plane areas.

#### **Course objectives:**

- 1. Apply knowledge of mathematics and engineering in calculating slope and deflections
- 2. Identify, formulate and solve engineering problems
- 3. Analyse structural systems and interpret data
- 4. Engage in lifelong learning with the advances in Structural Engineering.

#### **Module-1**

Introduction and Analysis of Plane Trusses Structural forms, Conditions of equilibrium, Compatibility conditions, Degree of freedom, Linear and non-linear analysis, Static and kinematic indeterminacies of structural systems, Types of trusses, Assumptions in analysis, Analysis of determinate trusses by method of joints and method of sections. **8 Hours**

#### **Module-2**

Definition of slope, Deflection and curvature, Sign conventions, Derivation of moment-curvature equation. Double integration method and Macaulay's method: Slope and deflection for standard loading cases and for determinate prismatic beams subjected to point loads, UDL, UVL and couple. Moment area method: Derivation, Mohr's theorems, Sign conventions, Application of moment area method for determinate prismatic beams, Beams of varying section, Use of moment diagram by parts. Conjugate beam method: Real beam and conjugate beam, conjugate beam theorems, Application of conjugate beam method of determinate beams of variable cross sections. **8 Hours**

#### **Module-3**

Principle of virtual displacements, Principle of virtual forces, Strain energy and complimentary energy, Strain energy due to axial force, bending, shear and torsion, Deflection of determinate beams and trusses using total strain energy, Deflection at the point of application of single load, Castigliano's theorems and its application to estimate the deflections of trusses, bent frames, Special applications-Dummy unit load method. **8 Hours**

#### **Module-4**

Three hinged parabolic arches with supports at the same and different levels. Determination of normal thrust, radial shear and bending moment. Analysis of cables under point loads and UDL. Length of cables for supports at same and at different levels-Stiffening trusses for suspension cables. **8 Hours**

#### **Module-5**

Influence Lines and Moving Loads: Concepts of influence lines-ILD for reactions, SF and BM for determinate beams-ILD for axial forces in determinate trusses-Reactions, BM and SF in determinate beams using rolling loads concepts. **8 Hours**

#### **Teaching-Learning Process:**

- 1. Blackboard teaching/PowerPoint presentations (if needed)
- 2. Regular review of students by asking questions based on topics covered in the class.

#### **Course Outcomes:**

- 1. Evaluate the forces in determinate trusses by method of joints and sections.
- 2. Evaluate the deflection of cantilever, simply supported and overhanging beams by different methods
- 3. Understand the energy principles and energy theorems and its applications to determine the deflections of trusses and bent frames.
- 4. Determine the stress resultants in arches and cables.
- 5. Understand the concept of influence lines and construct the ILD diagram for the moving loads.

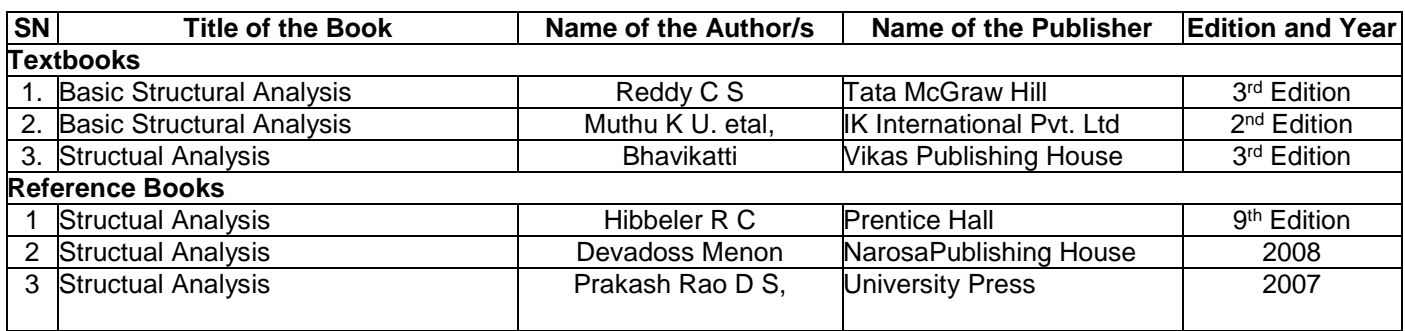

## **Semester: IV Name of the Laboratory: TOTAL STATION LAB**

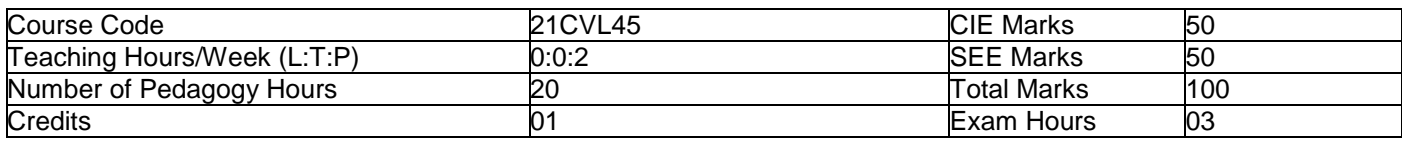

## **List of Experiments:**

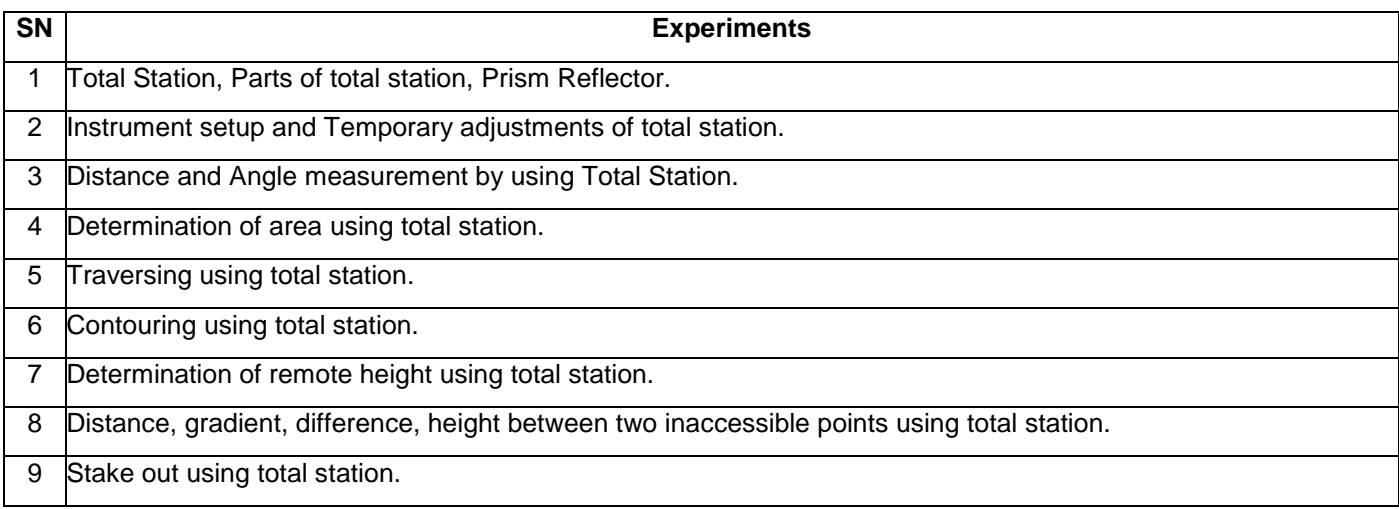

#### **Course Outcomes:**

After a successful completion of the course, the student will be able to:

- 1. Apply the basic principles of engineering surveying and measurements
- 2. Follow effective field procedures required for a professional surveyor
- 3. Use techniques, skills and advance surveying instruments necessary for engineering practice.
- 4. Measure distances, angles and area by using total station.
- 5. Use total station in the field of civil engineering land survey.

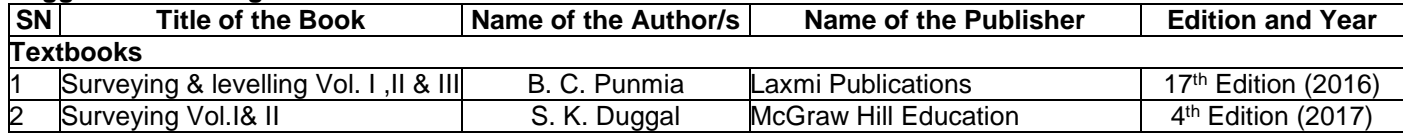

## **Semester: IV Name of the Laboratory: Engineering Geology Laboratory**

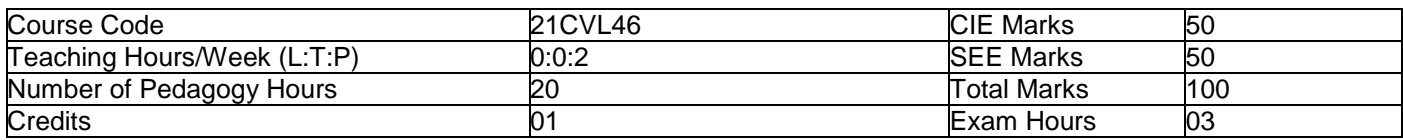

## **List of Experiments:**

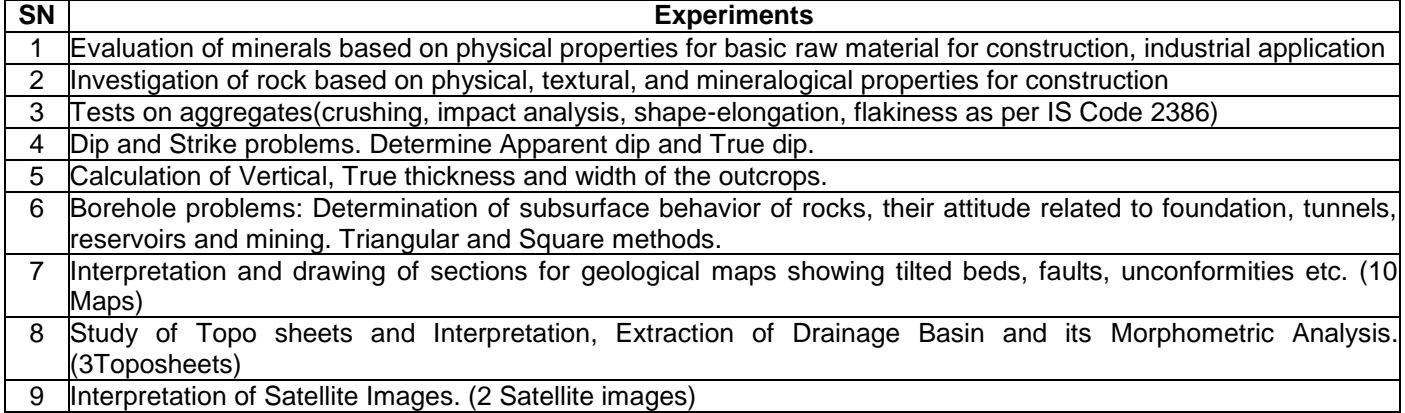

#### **Course out comes:**

At the end of the course, Students will be able to

- 1. Identify the minerals, rocks and utilize them effectively in civil engineering practices.
- 2. Assess the suitability of aggregates used in building construction.
- 3. Understand the geological conditions of the area for implementation of civil engineering projects.
- 4. Interpret subsurface information such as thickness of soil, weathered zone, depth of hard rock and saturated zone
- 5. Apply the Geospatial technology in Civil Engineering.

#### **Suggested Learning Resources:**

- 1. Parbin Singh "Text book of Engineering and General Geology", Katson publication house, Ludhiana, 2009.
- 2. Mukerjee P.K "Text book of Geology", World press Pvt. Ltd. Kolkatta
- 3. Maruthesha Reddy, M.T. "Applied Engineering Geology", Subhas stores, Bangalore, 2013.

#### **Reference Books:**

- 1. MP Billings, Structural Geology, CBS Publishers and Distributors, New Delhi.
- 2. B.S. Satyanarayana Swamy, Engineering Geology Laboratory Manual, Dhanpat Rai Sons, New Delhi.
- 3. LRA Narayan, remote sensing and its applications, University Press.
- 4. P.K.MUKERJEE, Textbook of Geology, World Press Pvt. Ltd., Kolkatta
- 5. John I Plattand John Challinor, Simple Geological Structures, Thomas Murthy & Co, London.

## **Semester: IV Course Name: SOFT SKILLS AND BASIC APTITUDE**

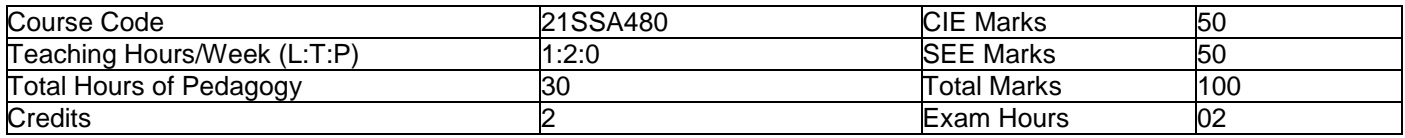

#### **Pre-requisites:**

- Basic Conversational English  $\bullet$
- Fundamentals of Mathematics
- Basic Knowledge of Reasoning

#### **Module-1**

#### **Communication Skills**

Basic Tools of Communication, Listening Skills, Body Language, Voice, Verbal Language, Conversations in **Professional Setting 6 Hours** 

#### **Module-2**

#### **Presentation Skills**

Zero Presentation, Individual Presentations, Feedback, Types of Introductions, Captivating the Audience, Interaction Methods, Signing off. **6 Hours**

#### **Module-3**

#### **Verbal & Numerical Ability**

Vocabulary is Fun, Root Words, Sentence Structures, Bouncing, Similar and Opposite Words, Common Errors, Number System, Factors and Multiples. **6 Hours**

#### **Module-4**

## **English Language**

Phonetic and Non-phonetic Languages, sounds in English, IPA, Syllables, Word Stress, Stress patterns in Indian languages vs English, Pausing and Rhythm in English, Sentence Structures, Bouncing, Common Errors **6 Hours**

#### **Module-5**

#### **Verbal Ability and Verbal Reasoning**

Similar and Opposite words, Number and Alphabet Series, Human Relations, Direction Tests, Coding Decoding, Clocks and Calendars **6 Hours**

## **Teaching-Learning Process:**

Pedagogy: Chalk, Talk, and e-presentation, Problem Solving and Exercises

#### **Course Outcomes:**

- CO1: Demonstrate communicative ability in a professional environment
- CO2: Articulate one's ideas and demonstrate them to an audience
- CO3: Transform one's English Vocabulary and Language Structure<br>CO4: Interpret international phonetic symbols, stress patterns, and (
- Interpret international phonetic symbols, stress patterns, and enhance English speech
- CO5: Identify patterns, determine the problem-solving process & validate solutions

## **Assessment Details**

#### **CIE:**

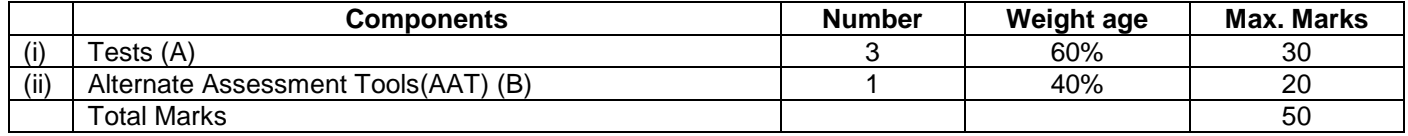

## **Final CIE Marks = (A) + (B)**

Alternate Assessment Tool: 5-10 minute presentation (one on one-offline/online)

## **SEE**

The SEE question paper will be set for 60 marks. The pattern of the question paper will be objective type (MCQ) and reduced to 50 marks.

60 objective questions in 120 minutes covering all modules.

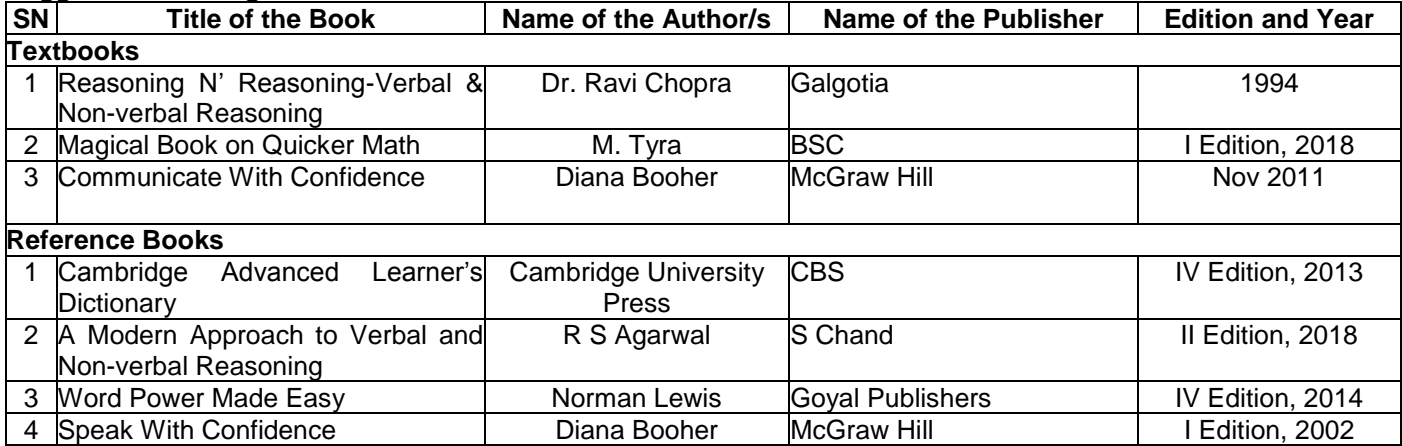

## **Semester: IV Course Name: BIOLOGY FOR ENGINEERS**

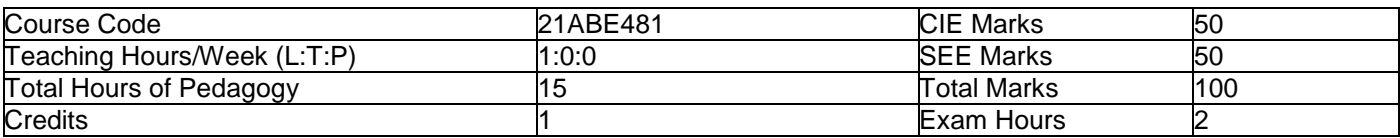

#### **Module-1**

#### **BIOMOLECULES AND THEIR APPLICATIONS (QUALITATIVE):**

Carbohydrates (cellulose-based water filters, PHA and PLA as bioplastics), Nucleic acids (DNA Vaccine for Rabies and RNA vaccines for Covid19, Forensics-DNA fingerprinting), Proteins (Proteins as food-whey protein and meat analogs, Plant based proteins), lipids (biodiesel, cleaning agents/detergents), Enzymes (glucose-oxidase in biosensors, lignolytic enzyme in bio-bleaching). **3 Hours**

#### **Module-2**

#### **HUMAN ORGAN SYSTEMS AND BIO DESIGNS-1 (QUALITATIVE):**

Brain as a CPU system (architecture, CNS and Peripheral Nervous System, signal transmission, EEG, Robotic arms for prosthetics. Engineering solutions for Parkinson's disease).Eye as a Camera system (architecture of rod and cone cells, optical corrections, cataract, lens materials, bionic eye).Heart as a pump system (architecture, electrical signalling-ECG monitoring and heart related issues, reasons for blockages of blood vessels, design of stents, pace makers, defibrillators). **3 Hours**

#### **Module-3**

## **HUMAN ORGAN SYSTEMS AND BIO-DESIGNS-2 (QUALITATIVE):**

Lungs as purification system (architecture, gas exchange mechanisms, spirometry, abnormal lung physiology-COPD, Ventilators, Heart-lung machine).Kidney as a filtration system (architecture, mechanism of filtration, CKD, dialysis systems). Muscular and Skeletal Systems as scaffolds (architecture, mechanisms, bioengineering solutions for muscular dystrophy and osteoporosis). **3 Hours**

#### **Module-4**

## **NATURE-BIOINSPIRED MATERIALS AND MECHANISMS (QUALITATIVE):**

Echolocation (ultrasonography, sonars), Photosynthesis (photovoltaic cells, bionic leaf). Bird flying (GPS and aircrafts), Lotus leaf effect (Super hydrophobic and self-cleaning surfaces), Plant burrs (Velcro), Shark skin (Friction reducing swim suits), Kingfisher beak (Bullet train). Human Blood substitutes-hemoglobin-based oxygen carriers (HBOCs) and per flour carbons (PFCs). **3 Hours**

#### **Module-5**

## **TRENDS IN BIOENGINEERING (QUALITATIVE):**

Bioprinting techniques and materials, 3D printing of ear, bone and skin. 3D printed foods. Electrical tongue and electrical nose in food science, DNA origami and Biocomputing, Bioimaging and Artificial Intelligence for disease diagnosis. Self-healing Bio-concrete (based on bacillus spores, calcium lactate nutrients and bio-mineralization processes) and Bioremediation and Bio-mining via microbial surface adsorption (removal of heavy metals like Lead, Cadmium, Mercury, Arsenic). **3 Hours**

#### **Course Outcomes:**

- 1. Elucidate the basic biological concepts via relevant industrial applications and case studies.
- 2. Evaluate the principles of design and development, for exploring novel bioengineering projects.<br>R Corroborate the concepts of biomimetic for specific requirements.
- Corroborate the concepts of biomimetic for specific requirements.
- 4. Think critically towards exploring innovative bio-based solutions for socially relevant problems.

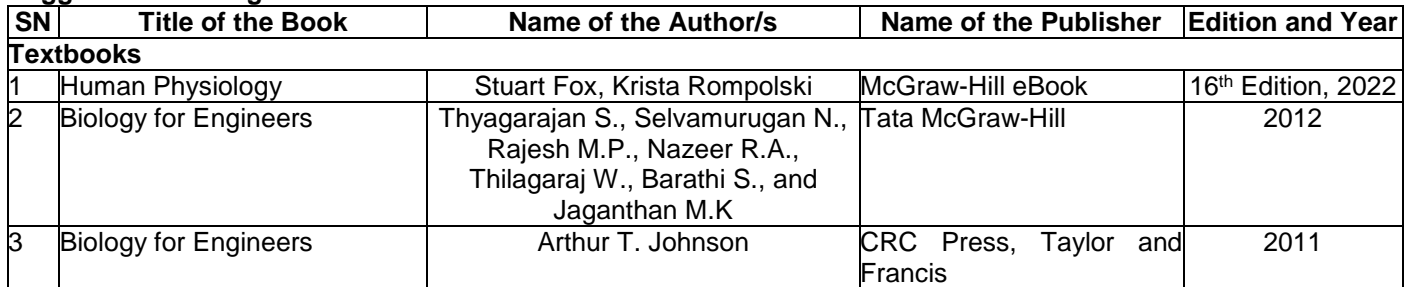

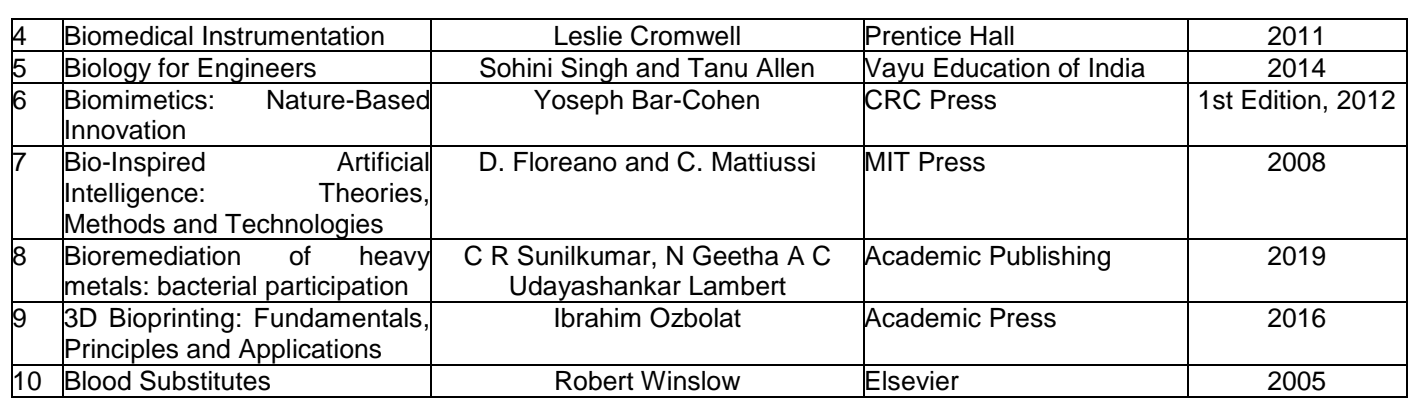

## **Semester: IV Course Name: CONCRETE TECHNOLOGY**

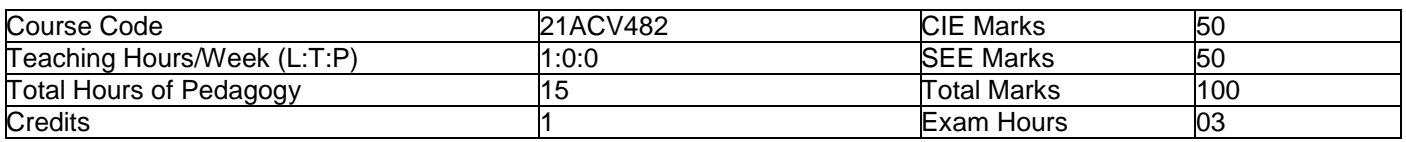

#### **Module-1**

#### **CEMENT AND AGGREGATES**

**Cement,** Chemical composition, Manufacture of cement, Hydration of cement, Types of cement, Tests on cement-Field tests. Fineness by Sieve test, Normal consistency, Setting time and Soundness.

**Fine aggregates-**Natural fine aggregate & M-sand-introduction and manufacturing.

**Coarse aggregates-**Importance of size, shape and texture& Grading of aggregates. **3 Hours**

#### **Module-2**

## **FRESH PROPERTIES OF CONCRETE**

**Workability-**Factors affecting workability, Measurement of workability-slump test, flow test, Compaction factor test and Vee-Bee Consistometer tests, Process of manufactures of concrete: Batching, Mixing, Transporting, Placing, Compaction, Curing, need and Types of curing, accelerated curing. Segregation and bleeding **3 Hours**

#### **Module-3**

**ADMIXTURES:**

**Chemical Admixtures-**Plasticizers, accelerators, retarders and air entraining agents. Mineral admixtures-Fly ash, GGBS, silica fume, Metakaolin and rice husk ash.

**MIX DESIGN:** Concept of Concrete Mix design, variables in proportioning, exposure conditions, Procedure of mix design as per IS 10262-2019, Numerical examples of Mix Design on mix design for OPC concrete mixes and Mineral admixtures-Concrete mixes and high performance concrete. **3 Hours**

#### **Module-4**

## **Hardened Properties:**

Factors affecting strength, assessment of compressive strength, flexural strength, tensile strength. W/C ratio, gel/space ratio, maturity concept. Shrinkage of concrete-plastic shrinking and drying shrinkage & factors affecting shrinkage of concrete. **3 Hours**

#### **Module-5**

#### **Durability and In-situ testing of Concrete:**

Definition, Factors influencing durability. Sulphate attack, chloride attack, carbonation, freezing and thawing. Durability requirements as per IS-456.

**In situ testing of concrete-**Penetration and pull out test, rebound hammer test, ultrasonic pulse velocity, core extraction-Principal, applications and limitations.

**Special Concretes:** Introduction to special concretes and their applications **3 Hours**

#### **Course Outcomes:**

At the end of the Course the Students will be able to:

- 1. Choose the materials used to make concrete; including their sources, and its characteristics.
- 2. Demonstrate the tests relevant to the application of concrete at laboratory and site.
- 3. Design the concrete mix as per IS code specifications.
- 4. Identify the durability properties & different in-situ tests of concrete.
- 5. Evaluate properties of concrete in fresh and hardened state

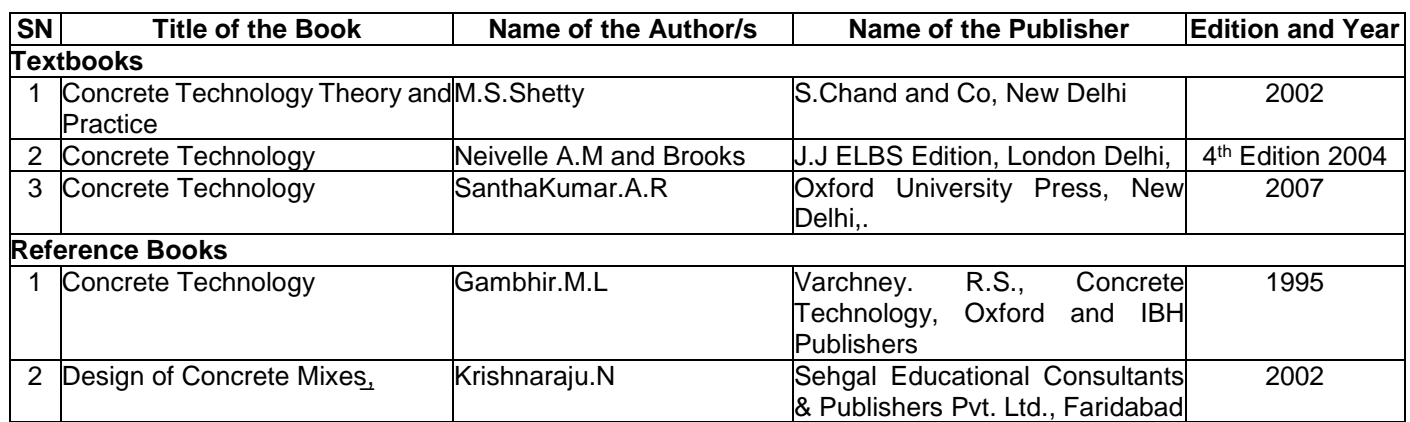

## **Semester: IV Course Name: Universal Human Values: Understanding Harmony and Ethical Human Conduct**

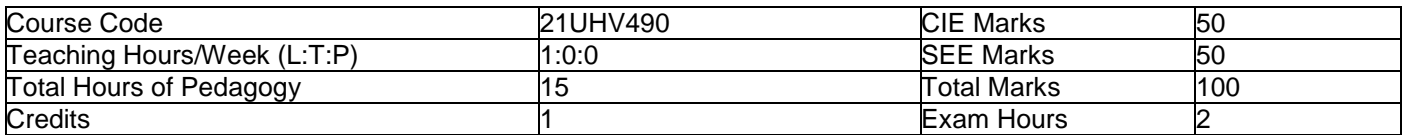

#### **Module-1**

#### **Introduction to Value Education**

Right Understanding, Relationship and Physical Facility (Holistic Development and the Role of Education) Understanding Value Education, Self-exploration as the Process for Value Education, Continuous Happiness and Prosperity-the Basic Human Aspirations, Happiness and Prosperity-Current Scenario, Method to Fulfil the Basic Human Aspirations **3 Hours**

#### **Module-2**

#### **Harmony in the Human Being**

Understanding Human being as the Co-existence of the Self and the Body, distinguishing between the Needs of the Self and the Body, The Body as an Instrument of the Self, Understanding Harmony in the Self, Harmony of the Self with the Body, Programme to ensure self-regulation and Health **3 Hours 3 Hours** 

#### **Module-3**

#### **Harmony in the Family and Society**

Harmony in the Family-the Basic Unit of Human Interaction, 'Trust'-the Foundational Value in Relationship, 'Respect' as the Right Evaluation, Other Feelings, Justice in Human-to-Human Relationship, Understanding Harmony in the Society, Vision for the Universal Human Order **3 Hours** 3 Hours

#### **Module-4**

#### **Harmony in the Nature/Existence**

Understanding Harmony in the Nature, Interconnectedness, self-regulation and Mutual Fulfilment among the Four Orders of Nature, Realizing Existence as Co-existence at All Levels, The Holistic Perception of Harmony in Existence **3 Hours**

#### **Module-5**

**Implications of the Holistic** Understanding-a Look at Professional Ethics

Natural Acceptance of Human Values, Definitiveness of (Ethical) Human Conduct, A Basis for Humanistic Education, Humanistic Constitution and Universal Human Order, Competence in Professional Ethics Holistic Technologies, Production Systems and Management Models-Typical Case Studies, Strategies for Transition towards Value-based Life and Profession **3 Hours**

#### **Course Outcomes:**

- CO.1 Develop personality with responsibilities and self-respect.
- CO.2 Build real world skills like communication, lifelong-learning and problem-solving.
- CO.3 Create harmonious relationship among faculty and students.
- CO.4 Provide an organized philanthropic service to the society through activities.
- CO.5 Create awareness on health, yoga, human relationships, universal peace, environment, society and nation.

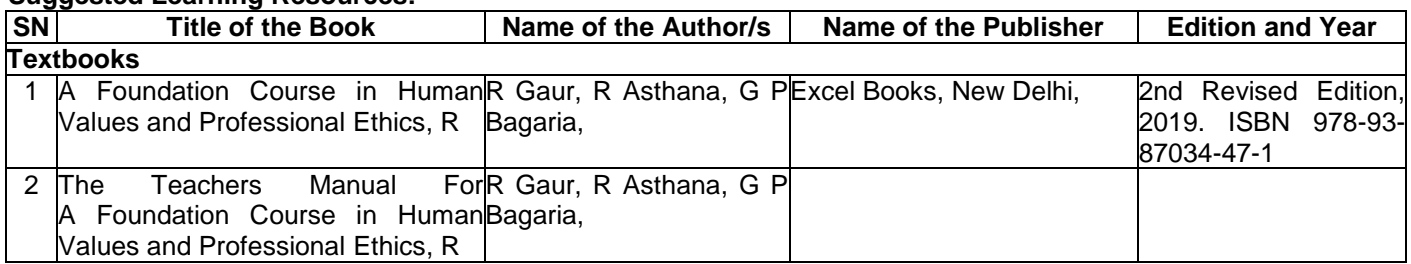

## **Reference Books**

- 1. JeevanVidya: EkParichaya, A Nagaraj, JeevanVidyaPrakashan, Amarkantak, 1999.
- 2. Human Values, A.N. Tripathi, New Age Intl. Publishers, New Delhi, 2004.
- 3. The Story of Stuff (Book).
- 4. The Story of My Experiments with Truth-by Mohandas Karamchand Gandhi
- 5. Small is Beautiful-E. F Schumacher.
- 6. Slow is Beautiful-Cecile Andrews
- 7. Economy of Permanence-J C Kumarappa
- 8. Bharat Mein Angreji Raj-Pandit Sunderlal
- 9. Rediscovering India-by Dharampal
- 10. Hind Swaraj or Indian Home Rule-by Mohandas K. Gandhi
- 11. India Wins Freedom-Maulana Abdul Kalam Azad
- 12. Vivekananda-Romain Rolland (English)
- 13. Gandhi-Romain Rolland (English)
- 14. Sussan George, 1976, How the Other Half Dies, Penguin Press. Reprinted 1986, 1991
- 15. Donella H. Meadows, Dennis L. Meadows, Jorgen Randers, William W. Behrens III, 1972, Limits to Growth-Club of Rome's report, Universe Books.
- 16. A Nagraj, 1998, Jeevan Vidya Ek Parichay, Divya Path Sansthan, Amarkantak.
- 17. P L Dhar, RR Gaur, 1990, Science and Humanism, Commonwealth Publishers.
- 18. A. N Tripathy, 2003, Human Values, New Age International Publishers.
- 19. SubhasPalekar, 2000, How to practice Natural Farming, Pracheen (Vaidik) KrishiTantraShodh, Amravati.
- 20. E G Seebauer & Robert L. Berry, 2000, Fundamentals of Ethics for Scientists & Engineers , Oxford University Press
- 21. M Govindrajran, S Natrajan & V.S. Senthil Kumar, Engineering Ethics (including Human Values), Eastern Economy Edition, Prentice Hall of India Ltd.
- 22. B P Banerjee, 2005, Foundations of Ethics and Management, Excel Books.
- 23. B L Bajpai, 2004, Indian Ethos and Modern Management, New Royal Book Co., Lucknow. Reprinted 2008.

## **Semester: IV Course Name: ADDITIONAL MATHEMATICS-II**

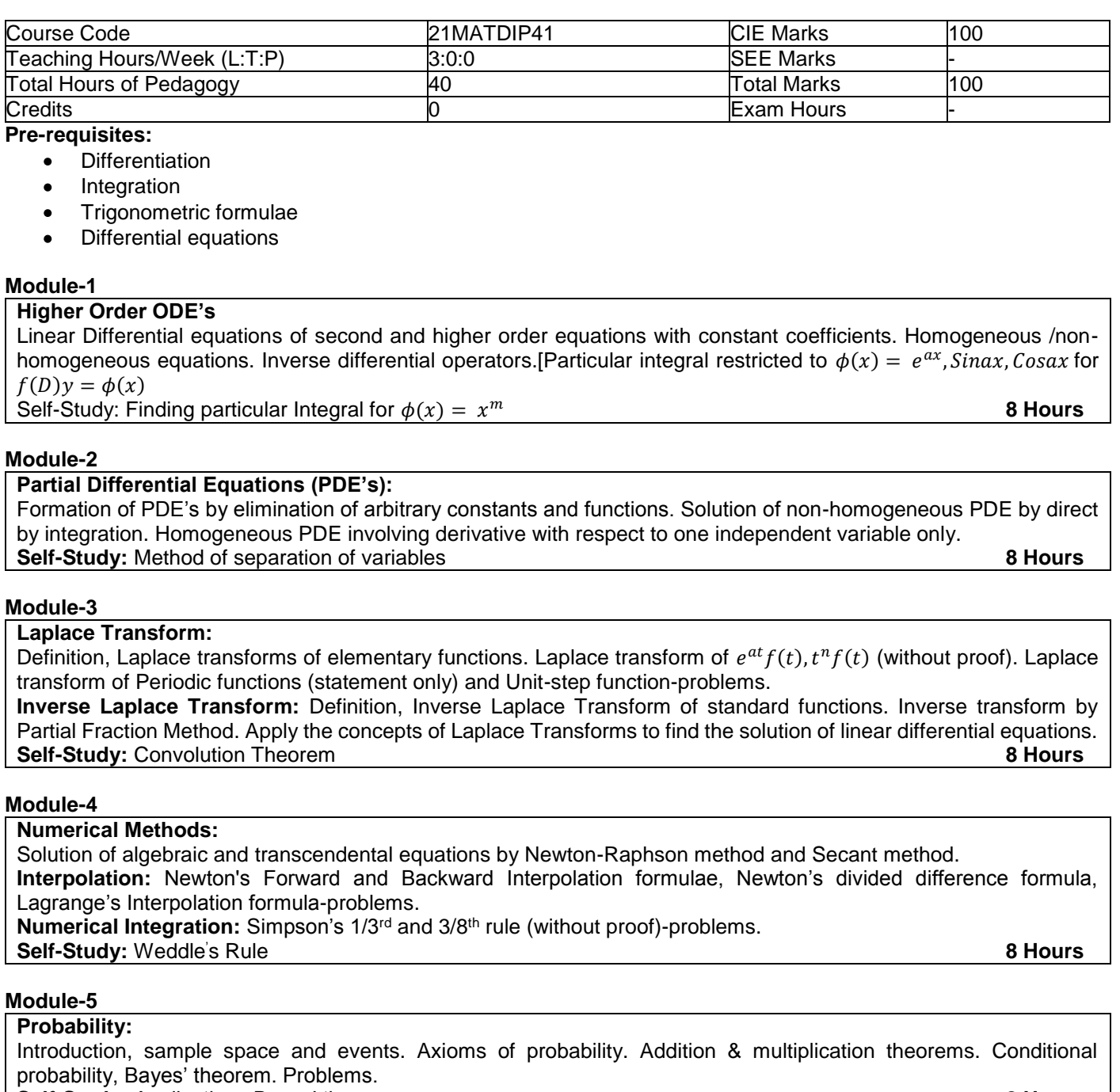

**Self-Study:** Applications Bayes' theorem **8 Hours**

## **Course outcomes:**

## **Upon completion of this course, student will be able to,**

- 1. Demonstrate various physical models through higher order differential equations and solve such linear ordinary differential equations.
- 2. Construct a variety of partial differential equations and solution by various methods.
- 3. Use Laplace Transform and inverse Laplace Transform in solving differential /integral equation arising in network analysis, control systems and other fields of engineering
- 4. Apply the knowledge of numerical methods in the modeling of various physical and engineering phenomena.
- 5. Use the concepts of probability in different probability distribution.

## **Suggested Learning Resources:**

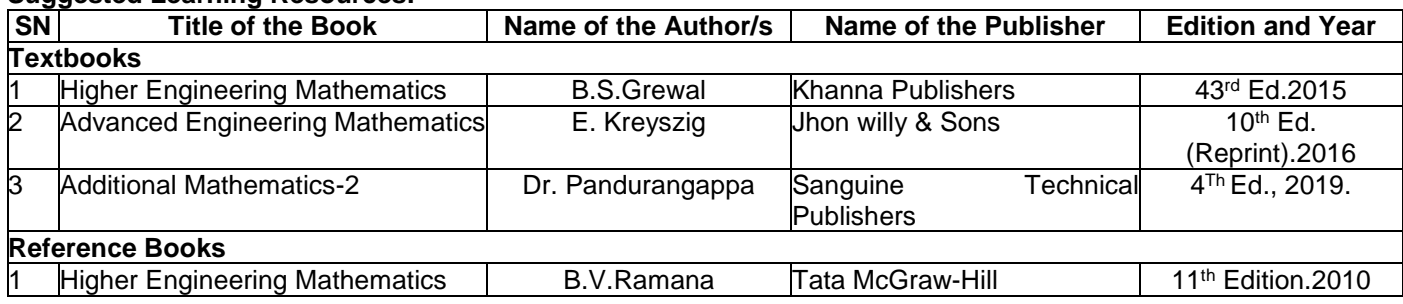

## **SUGGESTED TEACHING LEARNING PROCESS**

## **The faculty members are suggested to use appropriately the following Teaching Learning methods:**

- 1. Active Learning
- 2. Chalk and Board for Numerical
- 3. Demonstration using simulator
- 4. Laboratory Demonstrations
- 5. Power Point Presentations
- 6. Problem based learning
- 7. Video Lecturers

## **Assessment Details**

## **1. Integrated professional Core Courses (IPCC):**

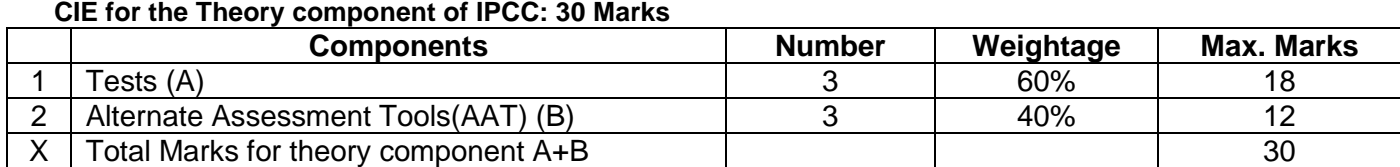

#### **CIE for the LAB component of IPCC: 20 Marks**

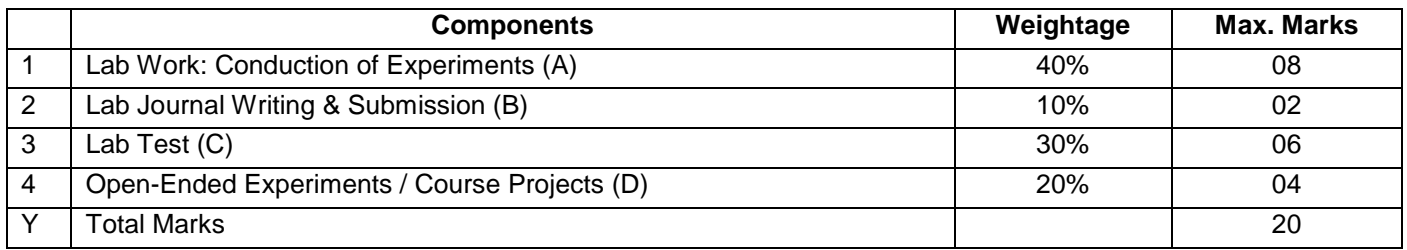

## *Final Marks for IPCC Courses = X + Y = 30 + 20 = 50*

SEE for IPCC Theory for **3 Hourss** duration

- The question paper will have ten questions. Each question is set for 20 marks.
- There will be 2 questions from each module. Each of the two questions under a module (with a maximum of 3 sub-questions), should have a mix of topics under that module.
- The students have to answer 5 full questions, selecting one full question from each module. The theory portion of the IPCC shall be for both CIE and SEE, whereas the practical portion will have a CIE component only. Questions mentioned in the SEE paper shall include questions from the practical component)
- The minimum marks to be secured in CIE to appear for SEE shall be the 12 (40% of maximum marks-30) in the theory component and 08 (40% of maximum marks-20) in the practical component. The laboratory component of the IPCC shall be for CIE only. However, in SEE, the questions from the laboratory component shall be included. The maximum of 04/05 questions to be set from the practical component of IPCC, the total marks of all questions should not be more than the 20 marks.
- SEE will be conducted for 100 marks and students shall secure 35% of the maximum marks to qualify in the SEE. Marks secured will be scaled down to 50.

## **2. Professional Core / Basic Science Courses (PCC / BSC) Theory:**

## **Continuous Internal Evaluation (CIE):**

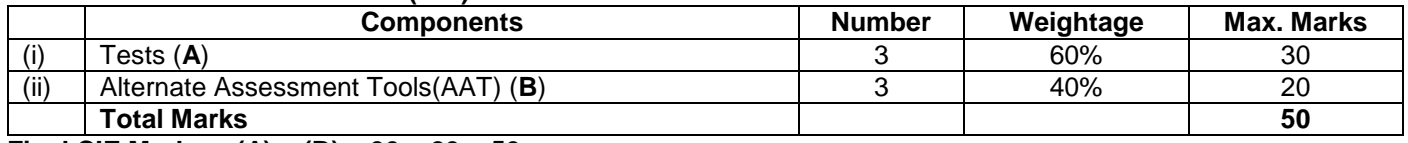

## **Final CIE Marks = (A) + (B) = 30 + 20 = 50**

**Semester End Examination (SEE)**

## **Question paper pattern:**

- The question paper will have ten full questions carrying equal marks.
- Each full question will be for 20 marks.
- There will be two full questions (with a maximum of four sub-questions) from each module.
- Each full question will have sub-question covering all the topics under a module.
- The students will have to answer five full questions, selecting one full question from each module.
- SEE will be conducted for 100 marks and students shall secure 35% of the maximum marks to qualify in the SEE.
- Marks secured will be scaled down to 50.

## **3. Professional Core Course (PCC) Lab:**

#### **Continuous Internal Evaluation (CIE):**

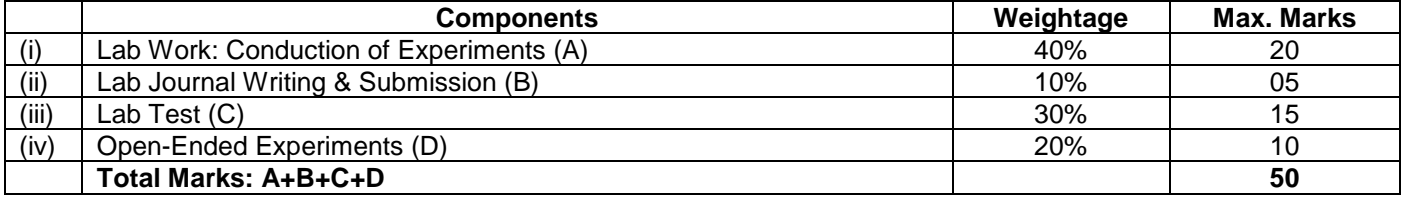

#### **Semester End Evaluation (SEE):**

- 1. All laboratory experiments are to be included for practical examination
- 2. Students can pick one experiment from the lot with equal choice to all the students in a batch.
- 3. Change of experiment is allowed only once and 15% marks allotted to the procedure part to be made zero.
- 4. **Marks distribution**: **Procedure** (15%) + **Execution** (70%) + Viva Voce (15%)

#### **Semester End Evaluation (SEE) for MC lab**

- 1. All laboratory experiments (Part A and Part B) are to be included for practical examination
- 2. Students can pick one experiment from the questions lot of Part A with equal choice to all the students in a batch.
- 3. Weightage of marks for Part A is 50% and Part B is 50%
- 4. Change of experiment is allowed only once for Part A and Part B. 15% marks allotted to the procedure part to be made zero.
- 5. Marks distribution: Procedure (15%) + Execution (70%) + Viva voce (15%)

#### **4. Ability Enhancement Course (AEC)**:

#### **Assessment Details of CIE**

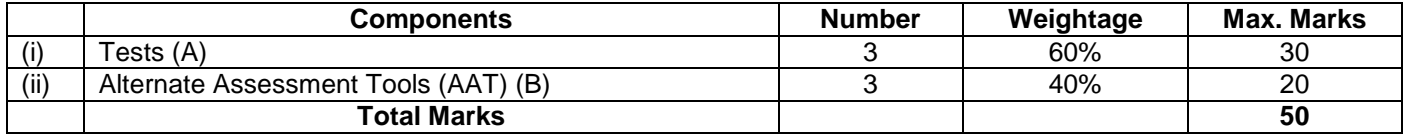

## **Final CIE Marks = (A) + (B)**

**SEE Guidelines for the Courses**

- 1. 21ACS38-Unix and Shell Programming
- **2.** 21ACS482**-R** Programming
- 3. 21ACS483-Web Designing
- 1. The pattern of the question paper consists of 5 Modules.
- 2. Each Module contains two questions where student needs to answer ONE full question from each module.
- 3. The time allotted for SEE is 02 hours

#### **5. SEE Guidelines for the Courses**

- a. 21CIP37/47-Constitution of India, professional Ethics and Cyber Law
- b. 21DTI39-Design Thinking and Innovation
- c. 21SSA480-Soft Skills and Basic Aptitude
- d. 21ABE481-Biology for Engineers
- e. 21UHV490-Universal Human Values
	- 1. SEE will be conducted with common question papers for the subject.
	- 2. SEE Pattern will be in MCQ Model (Multiple Choice Questions) for 100 marks which will be scaled down to 50 marks.
	- 3. Duration of the examination is 02Hours

#### **For the Courses**

- a. 21MATDIP31 / 41-Additional mathematics I and II
- b. 21KSK37/47-Samskrutika Kannada
- c. 21KBK37/47-Balake Kannada

## **Continuous Internal Evaluation (CIE):**

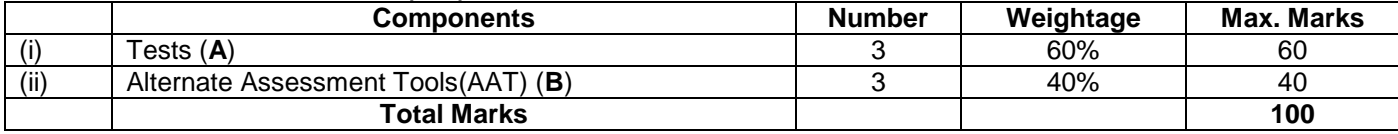

## **There is no SEE for the above Courses**

### **Suggested Alternate Assessment Tools for PCC, IPCC and AEC Courses:**

- 1. Quiz
- 2. Assignments
- 3. Seminars / Presentations
- 4. Paper Publications
- 5. Mini Projects
- 6. MOOCs
- 7. Industrial Visits and Report Writing
- 8. Self-learning with Certifications and
- 9. Cooperative and problem based learning.

**\*\*\* \*\* \*\* \*\*\***

## **B0S MEETING INVITATION**

## Date: 15/09/2022

By the direction of Dean Academics and Principal BITM Ballari, a meeting of Board of Studies is scheduled on 17/09/2022 at 10:30 AM [On-line] to finalize the Scheme and Syllabus for the subjects of B.E. III & IV Semester Computer Science & Engineering and Artificial Intelligence & Machine Learning. The details about the Meeting link and draft syllabus is already shared to your official mail Id. Faculty members having more than 5 Years of Experience are requested to make it convenient to attend the meeting.

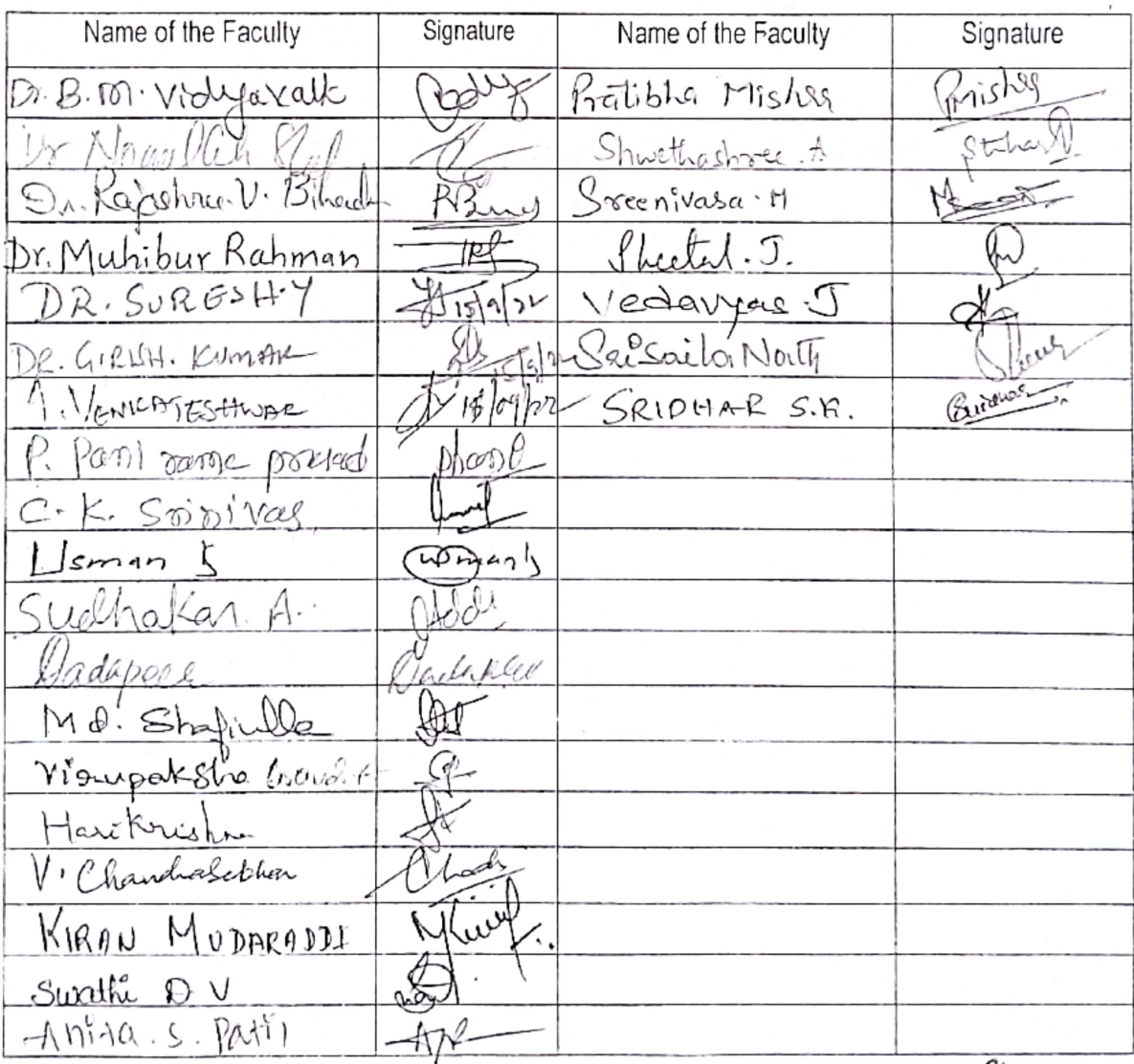

Head of The Department, Dept. of Computer Science & Engg. Ballari Institute of Technology & Management (tormerly Bellary Engineering College) **BELLARY** 

 $7022$ Dr. R N Kulkarni Chairmen BoS CSE & AIML

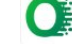

## PROCEEDINGS OF 2<sup>nd</sup> BOARD OF STUDY MEETING HELD ON 17/09/2022 @ 10:30 AM

Dated: 17/09/2022

## Venue / Mode: ONLINE

Time: 10:30 AM

U

## **Members Present**

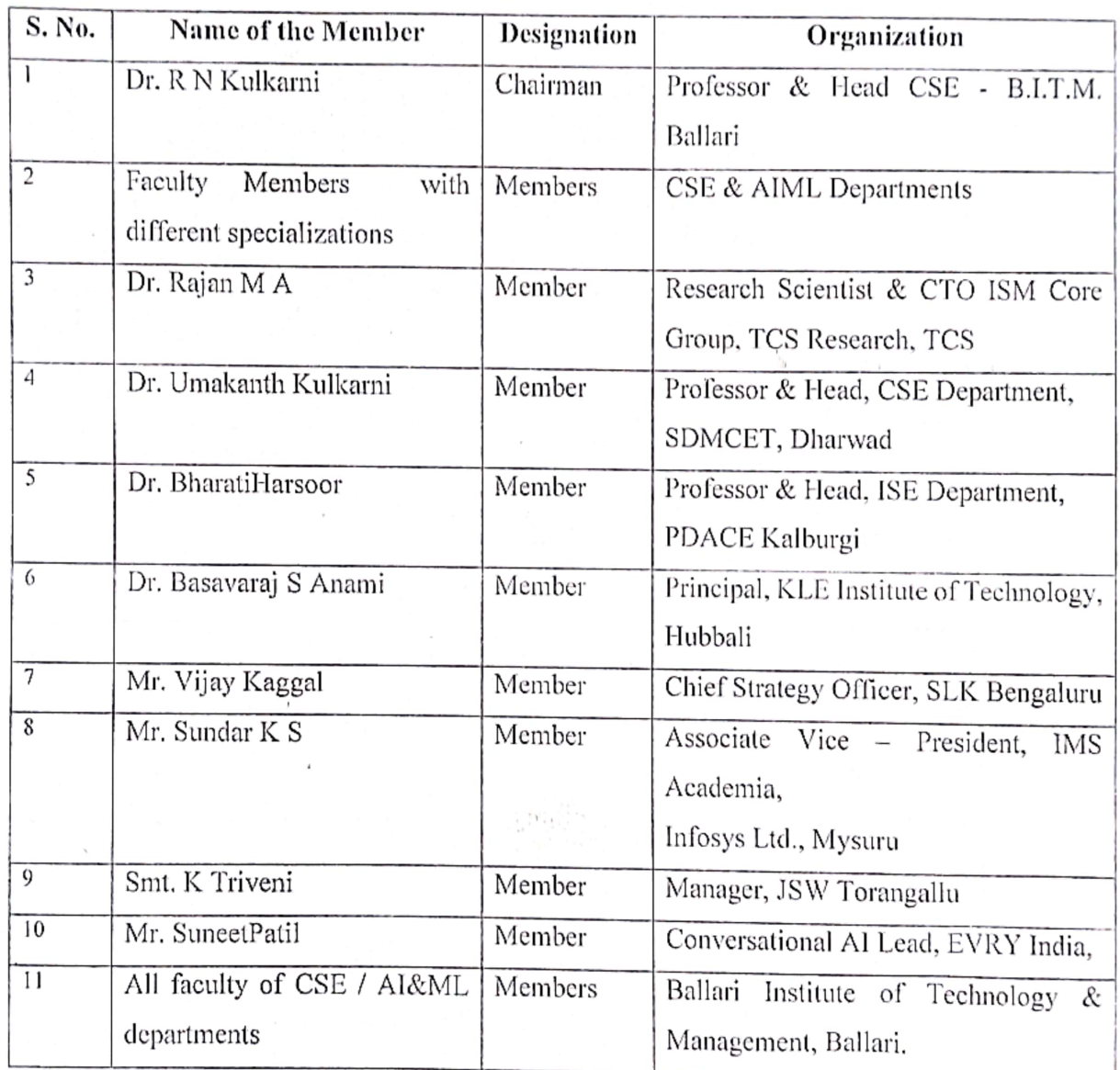

Head of the Department, Dept. of Computer Science & Engg Ballari Institute of Technology & Management. (formerly Bellary Engineering College) **BELLARY** 

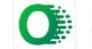

At the outset, the Chairman welcomed all the Honorable members for the 2<sup>nd</sup> meeting of Board of Studies (UG) for discussing and finalizing the Scheme and Syllabus for B.E. III & IV Sem. for year common to CSE & AI &ML Branches. The subjects proposed for BE III & IV Sem. are:

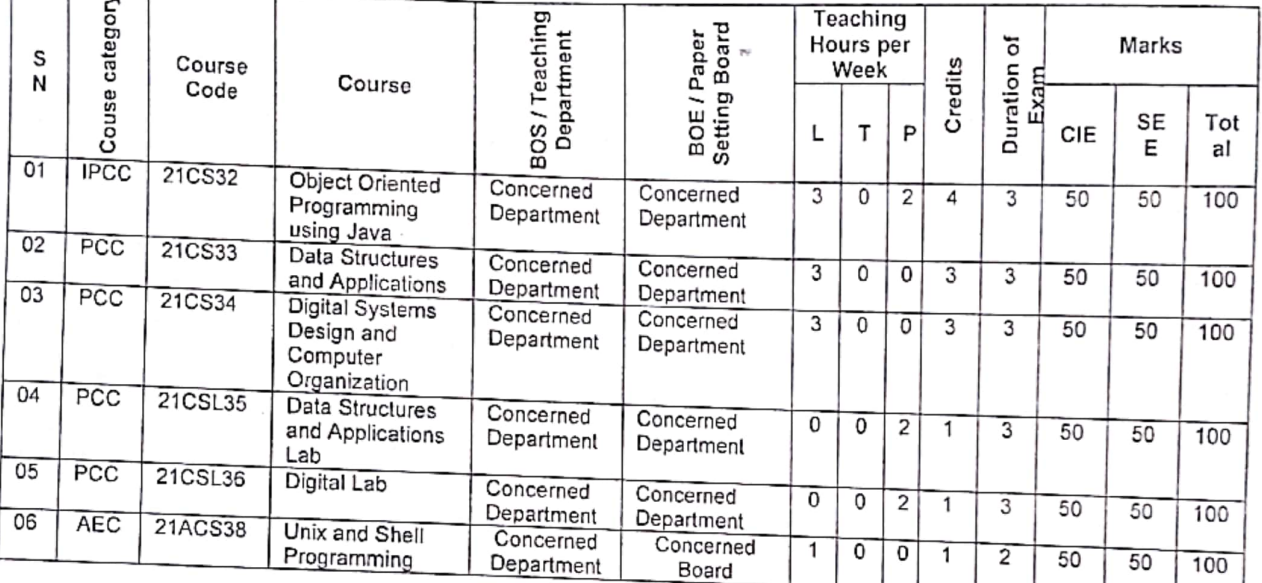

B.E. III Sem. CSE / AI & ML

B.E. IV Sem. CSE / AI & ML

| SN | Cou<br>se<br>cate<br>gory | Course<br>Code | Course                                         | BOŚ /<br>Teaching<br>Departmen | BOE /<br>Paper<br>Setting<br>Board | Teaching<br>Hours per<br>Week |            |                |         | đ                | Marks |     |      |
|----|---------------------------|----------------|------------------------------------------------|--------------------------------|------------------------------------|-------------------------------|------------|----------------|---------|------------------|-------|-----|------|
| 01 |                           |                |                                                |                                |                                    |                               | т          | P              | Credits | Duration<br>Exam | CIE   | SEE | Tota |
|    | <b>IPCC</b>               | 21CS42         | Software<br>Engineering                        | Concerned<br>Department        | Concerned<br>Department            | 3                             | 0          | 2              | 4       | 3                | 50    | 50  | 100  |
| 02 | <b>PCC</b>                | 21CS43         | Design And<br>Analysis Of<br>Algorithms        | Concerned<br>Department        | Concerned<br>Department            | $\overline{3}$                | 0          | 0              | 3       | 3                | 50    | 50  | 100  |
| 03 | PCC                       | 21CS44         | Microcontroller<br>And Embedded<br>Systems     | Concerned<br>Department        | Concerned<br>Department            | 3                             | $\Omega$   | 0              | 3       | 3                | 50    | 50  | 100  |
| 04 | PCC                       | 21CSL45        | Design And<br>Analysis Of<br>Algorithms Lab    | Concerned<br>Department        | Concerned<br>Department            | $\Omega$                      | $\Omega$   | 2              | 1       | 3                | 50    | 50  | 100  |
| 05 | PCC                       | 21CSL46        | Microcontroller<br>and Embedded<br>Systems Lab | Concerned<br>Department        | Concerned<br>Department            | 0                             | $\Omega$   | $\overline{2}$ | 1       | 3                | 50    | 50  | 100  |
| 06 | <b>AEC</b>                | 21ACS48<br>x   | Biology for<br>engineers /                     | Chemistry/<br>Physics/         | Concerned                          | 0                             | 0          | $\overline{2}$ | 1       | $\overline{c}$   | 50    | 50  | 100  |
|    |                           |                | Department<br>specific Ability<br>Enhancement  | Concerned<br>Department        | Board                              |                               | For AEC as |                |         |                  |       |     |      |
|    |                           |                |                                                |                                |                                    | lab course                    |            |                |         |                  |       |     |      |
|    |                           |                | Course                                         |                                |                                    |                               | Ω          | 0              |         |                  |       |     |      |
|    |                           |                |                                                |                                |                                    | For AEC as<br>theory          |            |                |         |                  |       |     |      |
|    |                           |                |                                                |                                |                                    | $P$ $O$                       |            |                |         |                  |       |     |      |

Á

## Agenda I:

To consider and approve the Scheme and Syllabus for the following courses of B.E. III & IV Sem. CSE and AIML

## **BE III Sem. Courses**

- 1. Object Oriented Programming using Java 21CS32
- 2. Data Structures and Applications 21CS33
- 3. Digital Systems Design and Computer Organization 21CS34
- 4. Data Structures and Applications Lab 21CSL35
- 5. Digital Lab  $-21$ CSI36

 $\mathcal{O}$ 

J

6. Unix and Shell Programming - 21ACS38

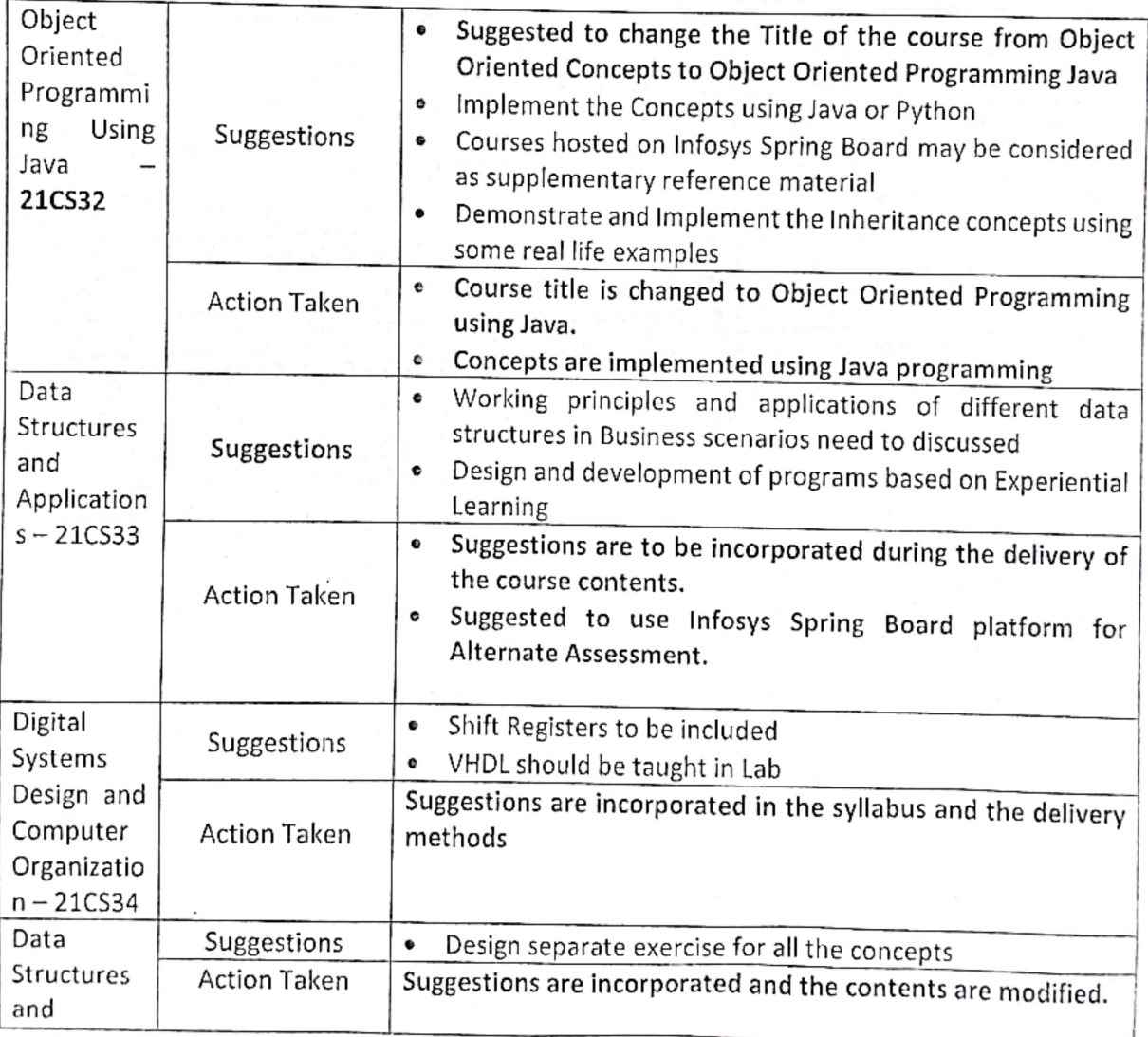

Allera

Head of the Uppartment, Dept. of Computer Science & Engg Bellari Institute of Technology & Management, (formerly Bellary Engineering College) **BELLARY** 

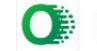

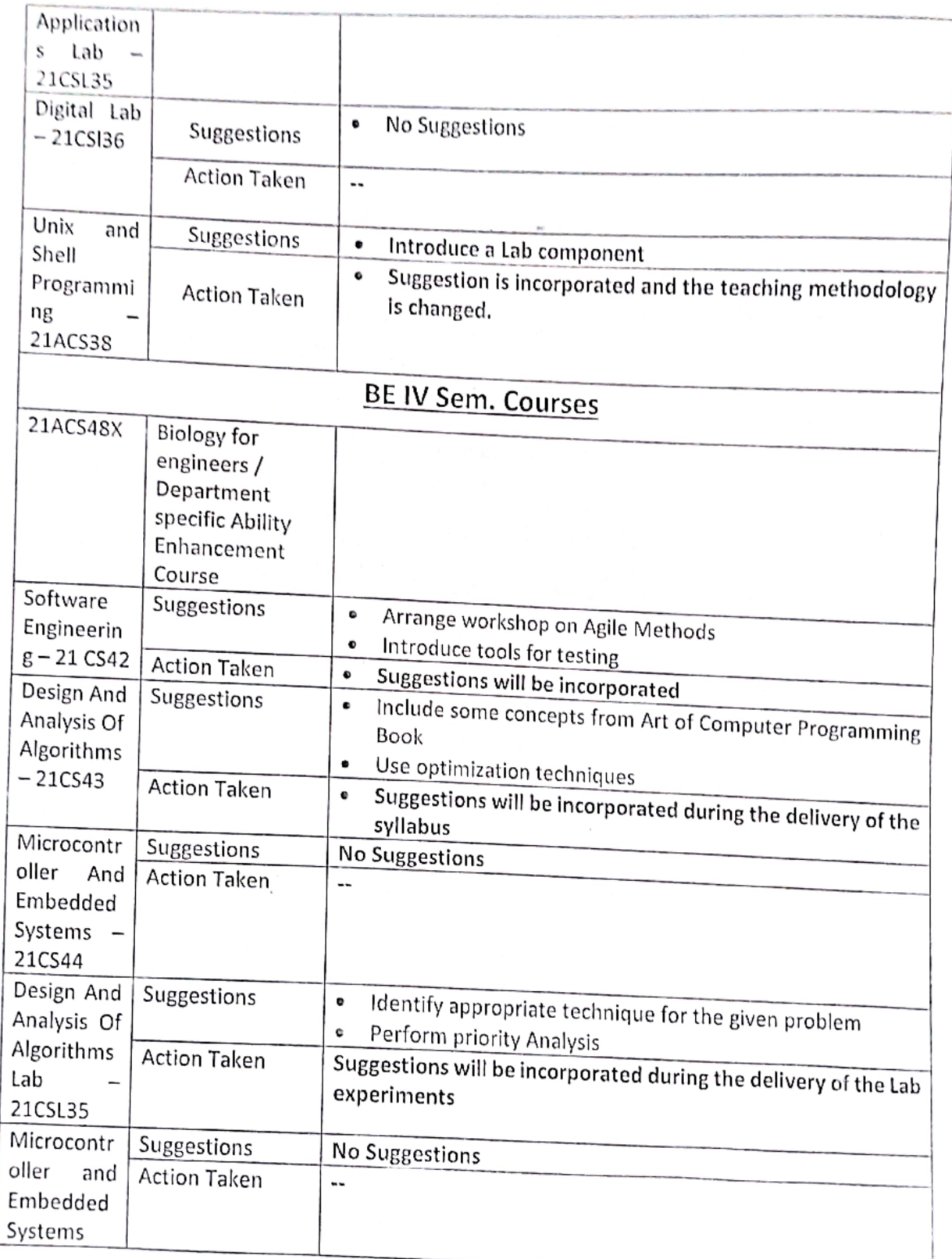

 $\langle \hat{O} \rangle$ 

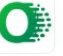

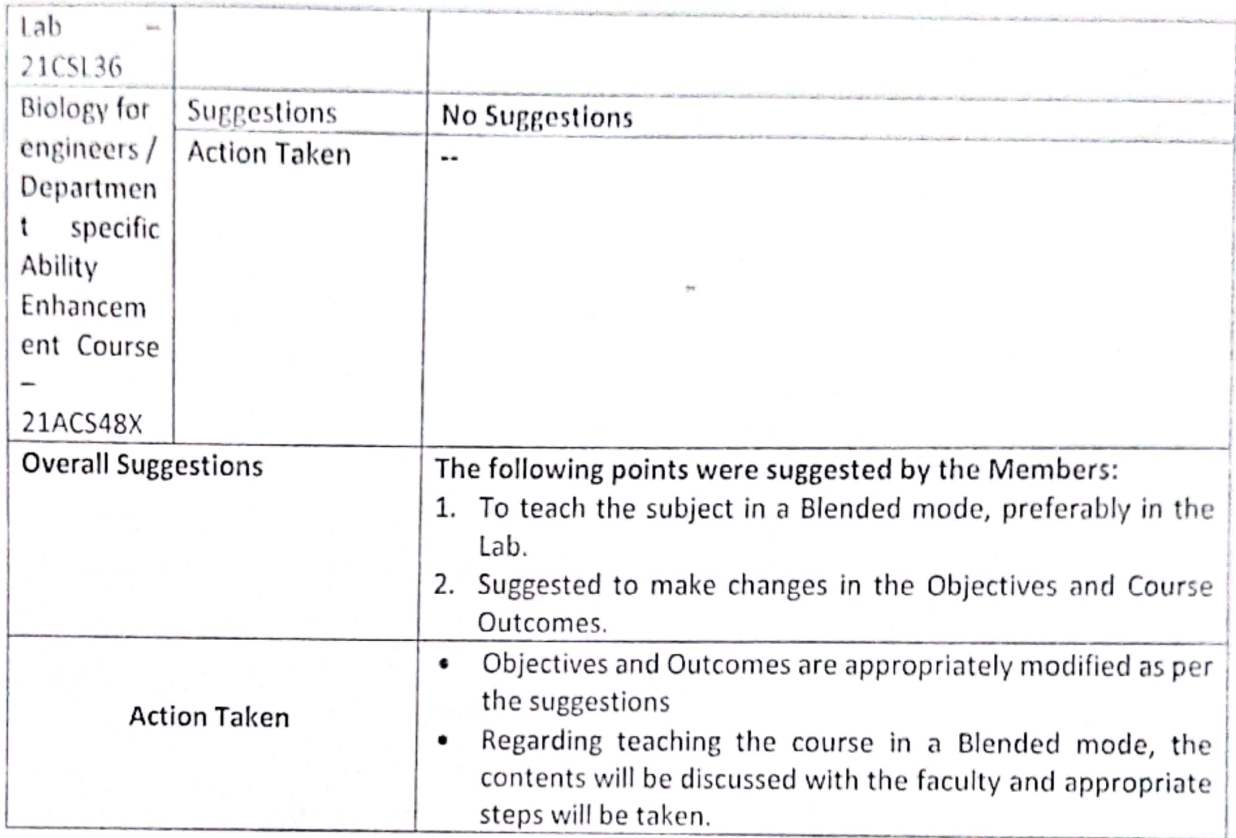

 $\mathcal{O}_1$ 

 $\mathbb{R}^3$ 

## **Signature of the Members**

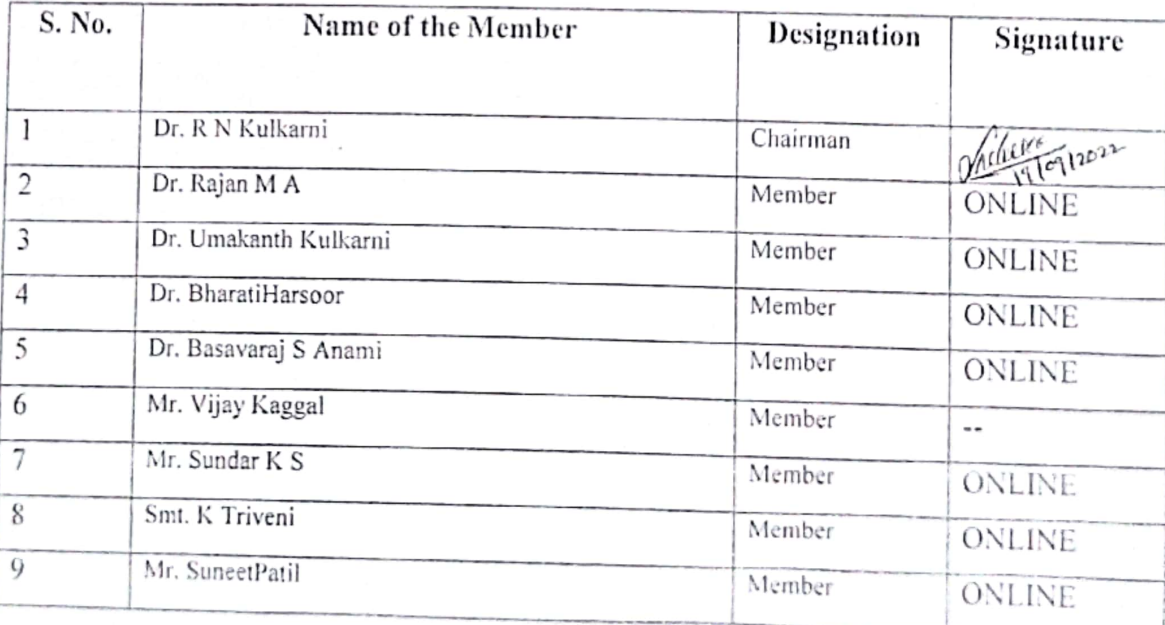

Head of the Department, Dept. of Computer Science & Engg Ballan Institute of Technology & Management (tormerly Bellary Engineering College) BELLARY

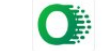

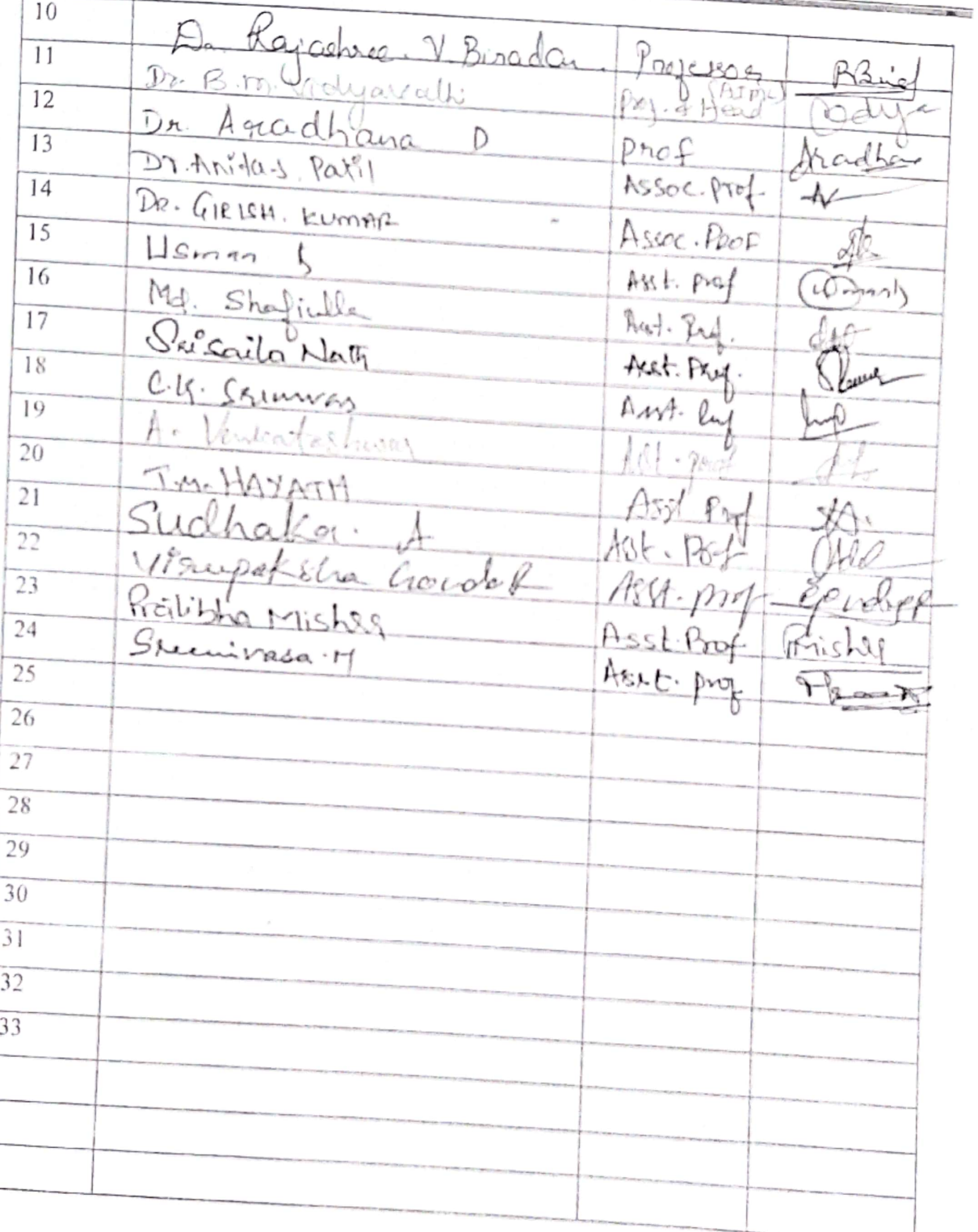

 $\binom{n}{r}$ 

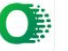

# DEPARTMENT OF COMPUTER SCIENCE & ENGINEERING

#### Semester IV

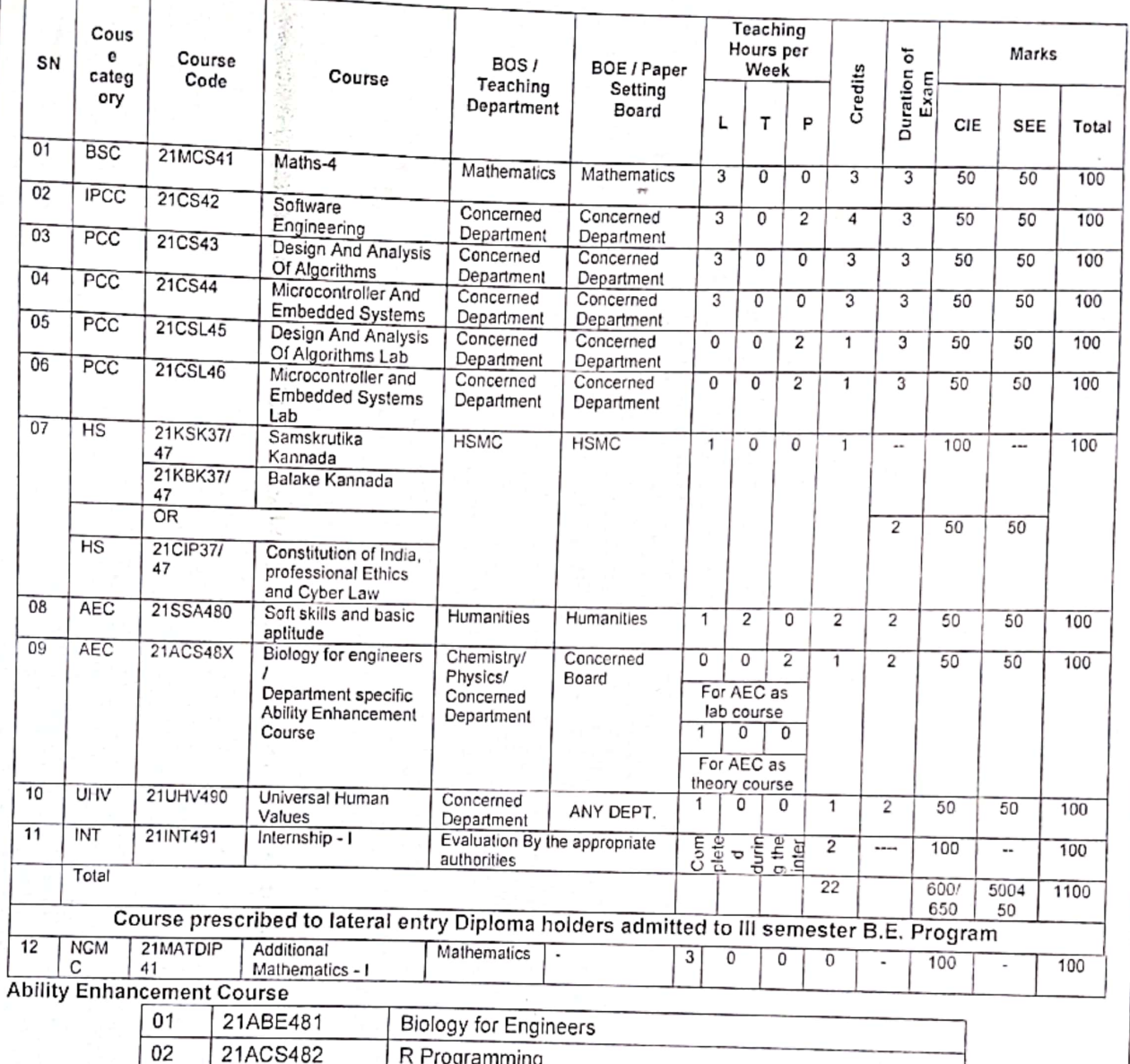

#### Internship - I (21INT491):

03

21ACS483

る

O)

All the students admitted to engineering programmes shall have to undergo a mandatory internship-I of 03 weeks during the Intervening vacation of II and III semesters. All the students admitted to engineering programs under the lateral entry category shall have to undergo a mandatory internship-1 of 03 weeks during the intervening period of III and IV semesters. Internship-1 shall include Inter / Intra Institutional activities. A Viva-voce examination (Presentation followed by question-answer session) shall be conducted during IV semester. The internship shall be considered as a head of passing and shall be considered for the award of degree. Those, who do not take up / complete the internship shall be declared fail and shall have to complete during subsequent examinations after satisfying the internship requirements The internship shall be slated for CIE only and will not have SEE. The letter grade earned through CIE shall be included in the IV semester grade card.

Web Designing

Mille

3

Head of the Department, Dept. of Computer Science & Engg Ballari Institute of Technology & Management. (tormerly Bellary Engineering College) BELLARY

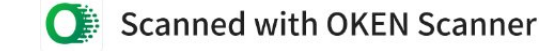

#### Semester: III FOURIER TRANSFORM, NUMERICAL METHODS AND DISCRETE Course Name: MATHEMATICAL STRUCTURES

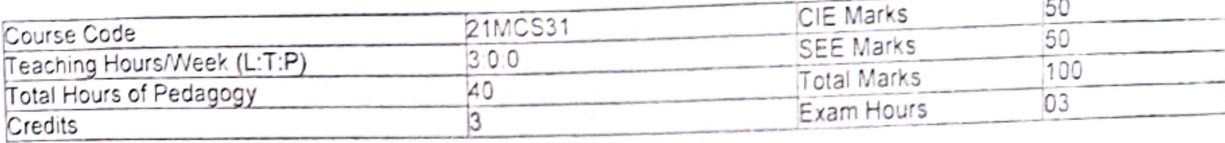

#### Pre-requisite(s):

- 1. Integration by parts using Bernolli's rule.
- 2. First order Ordinary Differential Equations.
- 3. Propositions, construction of truth tables for different logical connectives.
- 4. Definition of set, operations on sets.
- 5. Definitions of different types of functions.

#### Module - 1

Infinite Fourier Transforms: Infinite Fourier transforms, definition, Fourier Sine and Cosine transforms. Inverse Fourier transforms, Inverse Fourier Cosine and Sine transforms and Problems. 8 Hours Self-Study: Leibnitz rule for differentiation under integral sign.

#### Module - 2

Ø

Numerical Solution of first-Order ODEs Taylor's series method. Modified Euler's method. Runge-Kutta method of order four, Milne's predictor and corrector formula, Adam's-Bashforth formula. (all methods without Derivations) 8 Hours Self-Study: Solution of ODE using Picard's method.

#### Module  $-3$

Logical Connectives: Disjunction, Conjunction, Negation, Exclusive Disjunction. Conditional and Bi-conditional statements. Laws of logic, Tautologies and contradictions, Logical Equivalence, Duality, Converse, inverse and contra positive. Rules of inference, open statements and Quantifiers. Self-Study: Logical gates. 8 Hours

#### Module  $-4$

Relations: Definition of a relation, Matrix of a relation, Diagraph of a relation. Union/intersection of relations. Complement of a relation. Connectivity relation, inverse of a relation, composition of a relation. Properties of relation. Equivalence relation (Theorems on Equivalence Relations). Partial ordered relation and poset. Least upper bound and greatest lower bound. Extremal elements of a poset, Hasse diagram. Self-Study: Lattices. 8 Hours

#### Module  $-5$

Functions and Recurrence relations: Compositions of functions (Theorems on Composition functions), Invertible functions (Theorems on Invertible functions). Permutation functions. Recurrence relations. First order recurrence relation, Second order homogeneous recurrence relation, higher order linear homogeneous recurrence relation, Nonhomogeneous recurrence relations. Self-Study: Generating functions.

#### **Course Outcomes:**

Upon completion of this course, student will be able to:

- 1. Demonstrate the Fourier transform to study the behavior of periodic functions and their applications in system communications, Analysis and design of algorithms.
- 2. Solve first order ODE's arising in engineering problems using single step numerical methods.
- Apply the concepts of logic for effective computation and relating problems in the Engineering domain.
- 4. Analyze the concepts of relations to various fields of Engineering.
- Apply the concepts of functions and recurrence relations in the context of various fields of Computer Science Engineering, like, Database, finite Automata and formal languages, Compilers etc..

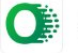

8 Hours

#### **National Antiquestic College**

Re: Request to Approve the Sylvania of 8.6 it how this & Ri Seen J Computer Science & Engineering & Anthual Intelligence & Washing Seatting Busin

offree and tackering oughterhannell antiseminative

To fundam & 9 massachusetts alle control de 3 de localisada controllerada estado de 1998 e 9 平均报价的自动信用图书记的提单

**TESTAS MODEL** 

身计 海面面除

(20) University on 6 of Hitchbeer on

Problems : Houseimans also an

Billy Editors of Engineering, and Technology,

(Brassingir). This value into city.

Motor (Michieldie) (2001)

St Montag. Spaninske de dous a ci da de da car e de doppe e folgas nagasis contra-

在运行中间间的问题

**Тенитский** 

Thursty & Hyganis Se Higaga saken Strendoff Superint and 3 PA (We side Stand **平成/和mmm** Tele-Textualistics Seconds 16 Scale Francesco Shoughtlands Resigns **BROWNER** Sanadore deletticonomico 抑服症 **第二項 色彩 哪** Bugg, displayer Capt. (St) SHARE HANS NAMA IBIBL DIBERICA LEGAL Wednesday, relate company and control From Rajor A coases reading cares

Bottly Monday, legiterative: 46, 2016/7-2-25 PM The last day is a correlative@edissiple.come. Or it is realized and advanced below one and application religiously comтаролболиј@удбол...српо-

ran redoxi dina commetimental nashrida yer trasmonomini socio, dunger restrigate bashi seba dishi qualiti da bi 小花

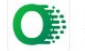

## Re: Request to Approve the Syllabus of B.E. II Year [III & IV Sem.] Computer Science & Engineering & Artificial Intelligence & Machine Learning Board

umakant kulkarni <upkulkarni@yahoo.com>

Mon 26-Sep-22 2:02 PM

To: Sundar K S <sundarks@infosys.com>;Dr. R N Kulkarni <rnkulkarni@bitm.edu.in>;Rajan A <rajan.ma@tcs.com> Approved

With Regards

## Dr. Umakant P.Kulkarni

Professor, Department of CSE,

## SDM College of Engineering and Technology,

Dhavalagiri, Dharwad-580 002.

Mob: 09448915301

On Monday, September 26, 2022 at 01:54:15 PM GMT+5:30, Rajan A <rajan.ma@tcs.com> wrote:

**TCS Confidential** 

#### Approved.

Thanks & Regards Dr. Rajan M A Research Scientist and CTO ISM core Group, **TCS Research Tata Consultancy Services** 18, SJM Towers, Sheshadri Road, Gandhinagar, Bangalore - 560009, Karnataka India Ph:- 080 67247961 Buzz:- 4847961 Cell:- +91 9480319023 Mailto: rajan.ma@tcs.com Website: http://www.tcs.com

From: Rajan A <rajan.ma@tcs.com> Sent: Monday, September 26, 2022 1:25 PM To: Sundar K S <sundarks@infosys.com>; Dr. R N Kulkarni <rnkulkarni@bitm.edu.in>; upkulkarni@yahoo.com <upkulkarni@yahoo.com>

https://outlook.office.com/mail/inbox/id/AAQkADdIODIIZjM0LTVkOWQtNDM4NC1hN2FmLTEwNjM1N2I2Mjg3MAAQAPmzkE0LB8tDpugizxVhVv4%3D  $1/3$ 

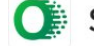

## Request to Approve the Syllabus of B.E. II Year [III & IV Sem.] Computer Science & Engineering & Artificial Intelligence & Machine Learning Board

Rajan A <rajan.ma@tcs.com>

Mon 26-Sep-22 1.52 PM

To: Sundar K S <sundarks@infosys.com>;Dr. R N Kulkarni <rnkulkarni@bitm.edu.in>;upkulkarni@yahoo.com <upkulkarni@yahoo.com>

**TCS Confidential** 

#### Approved.

Thanks & Regards Dr. Rajan M A Research Scientist and CTO ISM core Group, **TCS Research** Tata Consultancy Services 18, SJM Towers, Sheshadri Road, Gandhinagar, Bangalore - 560009, Karnataka India Ph:- 080 67247961 Buzz: - 4847961 Cell:- +91 9480319023 Mailto: rajan.ma@tcs.com Website: http://www.tcs.com

From: Rajan A <rajan.ma@tcs.com> Sent: Monday, September 26, 2022 1:25 PM To: Sundar K S <sundarks@infosys.com>; Dr. R N Kulkarni <rnkulkarni@bitm.edu.in>; upkulkarni@yahoo.com <upkulkarni@yahoo.com> Subject: Re: Request to Approve the Syllabus of B.E. II Year [III & IV Sem.] Computer Science & Engineering & Artificial Intelligence & Machine Learning Board

Approved.

Thanks & Regards Dr. Rajan M A Research Scientist and CTO ISM core Group, **TCS Research** Tata Consultancy Services 18, SJM Towers, Sheshadri Road, Gandhinagar, Bangalore - 560009, Karnataka India Ph:- 080 67247961 Buzz: - 4847961 Cell:- +91 9480319023 Mailto: rajan.ma@tcs.com Website: http://www.tcs.com

Head of the Uppartment. Dept. of Computer Science & Enga Baltari Institute of Technology & Management (tormerly Bellary Engineering College) **BELLARY** 

https://outlook.office.com/matl/inbox/id/AAQkADdIODIZjM0LTVkOWQtNDMANC1hN2FmLTEwNjM1N2t2Mjg3MAAQAPmzkE0LB8tDpugizxVhVv4%3D

 $1/3$
From: Sundar K S <sundarks@infosys.com> Sent: Monday, September 26, 2022 12:47 PM To: Dr. R N Kulkarni <rnkulkarni@bitm.edu.in>; Rajan A <rajan.ma@tcs.com>; upkulkarni@yahoo.com <upkulkarni@yahoo.com> Subject: RE: Request to Approve the Syllabus of B.E. II Year [III & IV Sem.] Computer Science & Engineering &

"External email. Open with Caution"

Artificial Intelligence & Machine Learning Board

Approved

Thanks and Regards, Sundar KS ETA, Infosys Mysore.

-----Original Message-----

From: Dr. R N Kulkarni <rnkulkarni@bitm.edu.in>

Sent: Monday, September 26, 2022 12:41 PM

To: rajan.ma@tcs.com; Sundar K S <sundarks@infosys.com>; upkulkarni@yahoo.com Subject: Request to Approve the Syllabus of B.E. II Year [III & IV Sem.] Computer Science & Engineering & Artificial Intelligence & Machine Learning Board

[\*\*EXTERNAL EMAIL\*\*]

Subject: Request to Approve the Syllabus of B.E. II Year [III & IV Sem.] Computer Science & Engineering & Artificial Intelligence & Machine Learning Board

#### Dear Sir / Madam,

As per the discussion held in the Second Board of Studies meeting of Computer Science & Engineering & Artificial Intelligence & Machine Learning Board on 17/09/2022 @10:00AM, I am herewith attaching the Final copy of the Syllabus after incorporating all the necessary suggestions. I request you to kindly go through the syllabus for both theory and lab and approve the same.

Kind Regards

Dr. R N Kulkarni

**TCS Confidential** 

=====-----=====-----=====

Notice: The information contained in this e-mail message and/or attachments to it may contain confidential or privileged information. If you are

https://outlook.office.com/mail/inbox/id/AAQkADdlODllZjM0LTVkOWQtNDM4NC1hN2FmLTEwNjM1N2I2Mjg3MAAQAPmzkE0LB8tDpugizxVhVv4%3D  $2/3$ 

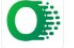

### Re: Request to Approve the Syllabus of B.E. II Year [III & IV Sem.] Computer Science & Engineering & Artificial Intelligence & Machine Learning Board

bharati a jeergi <bharati\_a@rediffmail.com>

Sat 24-Sep-22 2:20 PM

To: Dr. R N Kulkarni <rnkulkarni@bitm.edu.in>

Dear Sir.

I have gone thru in detail the content of the syllabus, it is good and can be approved.

Thanks & Regards Dr Bharati Harsoor Professor, ISE Dept PDA College of Engg, kalaburgi

From: "Dr. R N Kulkarni" <rnkulkarni@bitm.edu.in> Sent: Sat, 24 Sep 2022 13:28:09

To: "Dept. of CSE" <csestaff@bitm.edu.in>, "anami\_basu@hotmail.com" <anami\_basu@hotmail.com>, Sundar K S <sundarks@infosys.com>, "rajan.ma@tcs.com" <rajan.ma@tcs.com>, "Vijay C. Kaggal" <vijay.kaggal@slkgroup.com>, "mailtosuneetpatil@gmail.com" <mailtosuneetpatil@gmail.com>, Triveni Kakimani <triveni.kakimani@gmail.com>, "bharati\_a@rediffmail.com" <bharati\_a@rediffmail.com>, "upkulkarni@yahoo.com" <upkulkarni@yahoo.com> Subject: Request to Approve the Syllabus of B.E. II Year [III & IV Sem.] Computer Science & Engineering & Artificial Intelligence & Machine Learning Board

#### Dear Sir / Madam,

As per the discussion held in the Second Board of Studies meeting of Computer Science & Engineering & Artificial Intelligence & Machine Learning Board on 17/09/2022 @10:00AM, I am herewith attaching the Final copy of the Syllabus after incorporating all the necessary suggestions. I request you to kindly go through the syllabus for both theory and lab and approve the same.

Kind Regards

Dr. R N Kulkarni

Head of the Department, Dept. of Computer Science & Engg Ballari Institute of Technology & Management. (formerly Bellary Engineering College) BELLARY

https://outlook.office.com/mail/inbox/id/AAQkADdlODIIZjM0LTVkOWQtNDM4NC1hN2FmLTEwNjM1N2I2Mjg3MAAQAPmzkE0LB8tDpugizxVhVv4%3D  $1/1$ 

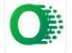

#### RE: Request to Approve the Syllabus of B.E. II Year [III & IV Sem.] Computer Science & Engineering & Artificial Intelligence & Machine Learning Board

Sundar K S <sundarks@infosys.com> Mon 26-Sep-22 12:47 PM

To: Dr. R N Kulkarni <rnkulkarni@bitm.edu.in>;rajan.ma@tcs.com <rajan.ma@tcs.com>;upkulkarni@yahoo.com <upkulkarni@yahoo.com>

Approved

Thanks and Regards, Sundar KS ETA, Infosys Mysore.

-----Original Message-----From: Dr. R N Kulkarni <rnkulkarni@bitm.edu.in> Sent: Monday, September 26, 2022 12:41 PM To: rajan.ma@tcs.com; Sundar K S <sundarks@infosys.com>; upkulkarni@yahoo.com Subject: Request to Approve the Syllabus of B.E. II Year [III & IV Sem.] Computer Science & Engineering & Artificial Intelligence & Machine Learning Board

[\*\*EXTERNAL EMAIL\*\*]

Subject: Request to Approve the Syllabus of B.E. II Year [III & IV Sem.] Computer Science & Engineering & Artificial Intelligence & Machine Learning Board

#### Dear Sir / Madam,

As per the discussion held in the Second Board of Studies meeting of Computer Science & Engineering & Artificial Intelligence & Machine Learning Board on 17/09/2022 @10:00AM, I am herewith attaching the Final copy of the Syllabus after incorporating all the necessary suggestions. I request you to kindly go through the syllabus for both theory and lab and approve the same.

Kind Regards

Dr. R N Kulkarni

Head of the Department, Dept. of Computer Science & Engg Ballari Institute of Technology & Managgement<br>https://outlook.office.com/mail/inbox/id/AAQkADdiODIIZjM0LTVkOWQWMMO1hN2FmLTEwNjM1N2EMMARGAP/25/ment/20100334/<br>entity Hellary Engineering College) BELLARY

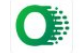

#### Re: Request to Approve the Syllabus of B.E. II Year [III & IV Sem.] Computer Science & Engineering & Artificial Intelligence & Machine Learning Board

Suneet Patil <mailtosuneetpatil@gmail.com> Sat 24-Sep-22 1:41 PM To: Dr. R N Kulkarni <rnkulkarni@bitm.edu.in> Hi Sir.

Syllabus looks good and approved from my side.

Note: I see last few emails I received is going spam so I missed it. Please check why it is going spam folders.

Thanks. Suneet

On Sat, 24 Sep 2022 at 12:45 PM, Dr. R N Kulkarni <rnkulkarni@bitm.edu.in> wrote:

Dear Sir / Madam,

As per the discussion held in the Second Board of Studies meeting of Computer Science & Engineering & Artificial Intelligence & Machine Learning Board on 17/09/2022 @10:00AM, I am herewith attaching the Final copy of the Syllabus after incorporating all the necessary suggestions. I request you to kindly go through the syllabus for both theory and lab and approve the same.

**Kind Regards** 

Dr. R N Kulkarni

dily

Head of the Dopartment, Dept. of Computer Science & Engg Ballari Institute of Technology & Management (tormerly Bellary Engineering College) BELLARY

https://outlook.office.com/mail/inbox/id/AAQi:ADdiODIIZjM0LTVkOWQtNDM4NC1hN2FmLTEwNM1N2f2Mjg3MAAQAPmzkE0LB8tDpugtzxVhVv4%3D  $1/1$ 

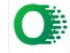

#### Re: Request to Approve the Syllabus of B.E. II Year [III & IV Sem.] Computer Science & Engineering & Artificial Intelligence & Machine Learning Board

Basavaraj Anami <anami\_basu@hotmail.com> Sat 24-Sep-22 5:39 PM To: Dr. R N Kulkarni <rnkulkarni@bitm.edu.in> Dear Sir.

I hereby approve the syllabus. This is for your kind information.

with regards Prof. Anami

From: Dr. R N Kulkarni <rnkulkarni@bitm.edu.in> Sent: Saturday, September 24, 2022 7:15 AM

To: Dept. of CSE <csestaff@bitm.edu.in>; anami\_basu@hotmail.com <anami\_basu@hotmail.com>; Sundar K S <sundarks@infosys.com>; rajan.ma@tcs.com <rajan.ma@tcs.com>; Vijay C. Kaggal <vijay.kaggal@slkgroup.com>; mailtosuneetpatil@gmail.com <mailtosuneetpatil@gmail.com>; Triveni Kakimani <triveni.kakimani@gmail.com>; bharati\_a@rediffmail.com <bharati\_a@rediffmail.com>; upkulkarni@yahoo.com <upkulkarni@yahoo.com> Subject: Request to Approve the Syllabus of B.E. II Year [III & IV Sem.] Computer Science & Engineering & Artificial Intelligence & Machine Learning Board

#### Dear Sir / Madam,

As per the discussion held in the Second Board of Studies meeting of Computer Science & Engineering & Artificial Intelligence & Machine Learning Board on 17/09/2022 @10:00AM, I am herewith attaching the Final copy of the Syllabus after incorporating all the necessary suggestions. I request you to kindly go through the syllabus for both theory and lab and approve the same.

Kind Regards

Dr. R N Kulkarni

Head of the Department, Dept. of Computer Science & Engg Ballari Institute of Technology & Management, (formerly Bellary Engineering College) BELLARY

 $1/1$ https://outlook.office.com/mail/inbox/id/AAQkADdlODllZjM0LTVkOWQtNDM4NC1hN2FmLTEwNjM1N2I2Mjg3MAAQAPmzkE0LB8tDpugizxVhVv4%3D

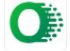

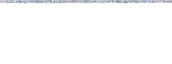

Gmail - PROCEEDINGS OF 2nd BOARD OF STUDY MEETING, E&CE, BITM, Ballari Regarding.

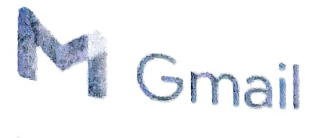

Sadyojatha k.m. <saddukm@gmail.com>

# PROCEEDINGS OF 2nd BOARD OF STUDY MEETING, E&CE, BITM, Ballari Regarding..

Dadyojatha k.m. <saddukm@gmail.com> prrjntu@gmail.com, sskul <sskul@pes.edu>, dschalam.ece@bmsce.ac.in, Shwarayya.m@gmail.com, sridhar r <rsri011@gmail.com> Fri, Sep 23, 2022 at 10:34 AM

Dear Sir,

I am very much thankful for attending the 2<sup>nd</sup> Online BOS meeting of E&CE Department, BITM, Ballari, conducted on 14/09/2022.

I am herewith attaching the Minutes of the Meeting (MOM) and the Modified

Syllabus for B.E. 2<sup>nd</sup> year of Electronics & Communication Engineering (E&CE) for your approval.

The suggestions of the honorable members are well taken and the content of the syllabus is modified accordingly.

Kindly approve the same through the reply mail.

Thanking You, Regards, Dr.Sadyojatha K M Professor & HOD, Dept of E&CE, Ballari Institute of Technology and Management Bellary - Hospet Road, Near Allipur, Bellary , Karnataka Mb :9448020788

Res:# Ananya, Plot 66, Bhuvanagiri, Siruguppa Road, Bellary 583103

#### 3 attachments

ECE\_BOS Meeting MOM for Syllabus approval\_2022.pdf<br>851K

3rd Sem BITM\_ECE Draft Syllabus-2022.pdf 1960K

4th Sem BITM ECE Draft Syllabus\_2022.pdf  $2194K$ 

SESHACHALAMD <dschalam.ece@bmsce.ac.in> TO: "Sadyojatha k.m." <saddukm@gmail.com>

Fri, Sep 23, 2022 at 10:42 AM

Dear Professor I am according the approval for the sylabus discussed and corrections attached

With regards Dr Seshachalam Professor, Department of ECE BMS College of Engineering Bangalore-19

|Quoted fext hidden)

Fri, Sep 23, 2022 at 10:58 AM

## PESIT Bangalore South Campus <sskul@pes.edu> To: "Sadyojatha k.m." <saddukm@gmail.com>

<rsri011@gmail.com> c: prrintu@gmail.com, dschalam.ece@bmsce.ac.in, ishwarayya.  $\sim$ mail.com, sridhar r

Dear Dr. Sadyojatha, lapprove the revised content. Please go ahead.

Note: Please see if you can align the content of Math Subject to your curriculum needs.

Best Regards  $\frac{1}{2}$ Dr. Subhash S Kulkarni, Principal, PESIT - Bangalore South Campus, Hosur Road, 1Km Before Electronic City, Bangalore - 560100 Karnataka, India Ph: 080 - 66186601 http://pesitsouth.pes.edu

On Fri, Sep 23, 2022 at 10:34 AM Sadyojatha k.m. <saddukm@gmail.com> wrote: [Quoted text hidden)

Sridhar Reddy <rsri011@gmail.com> To: "Sadyojatha k.m." <saddukm@gmail.com>

Dear Sir,

Approved. Please proceed.

Best Regards, Sridhar [Ouoted text hidden]

Sadyojatha k.m. <saddukm@gmail.com> To: Sridhar Reddy <rsri011@gmail.com>

Dear Sridhar, Thanks for the approval.

Regards [Quoted text hidden) Thu, Sep 29, 2022 at 7:46 AM

Thu, Sep 29, 2022 at 7:53 AM

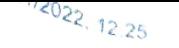

### PROCEEDINGS OF 2nd BOARD OF STUDY MEETING, E&CE, BITM, Ballari Regarding.

Prof. Sadyojatha K M <sadyojatha@bitm.edu.in> Fri 9/23/2022 10 28 AM

O. PAIIL RAMANA REDDY <prjntu@gmail.com>; PESIT Bangalore South Campus <sskul@pes.edu>;dschalam.ece@bmsce.ac.in

<dschalam.ece@bmsce.ac. in > ;1shwar Mathapati

<ishwarayya.m@gmail.com>;Sridhar Reddy <rsri011 @gmal.com>

Dear Sir,

I am very much thankful for attending the 2<sup>nd</sup> Online BOS meeting of E&CE Department, BITM, Ballari, conducted on 14/09/2022.

lam herewith attaching the Minutes of the Meeting (MOM) and the Modified Syllabus for B.E. 2<sup>nd</sup> year of Electronics & Communication Engineering (E&CE) for your approval.

The suggestions of the honorable members are well taken and the content of the syllabus is modified accordingly.

Kindly approve the same through the reply mail.

Thanking You,

With Regards,<br>Dr. K M Sadyojatha, Professor and Head, Dept. of E&CE, BITM, Ballari-04

### Board of Study Meeting ECE BITM

Prof. Sadyojatha K.M. <sadyojatha@bitm.edu.in>

### To Dept. of ECE <ecestaff@bitm.edu.in>

### $\mathbb{B}$  3 attachments (4 MB)

EITM\_ECI\_Scheme\_III\_IV SEM pdf; Draft. 3rd\_sem\_ece\_syllabus\_2022 pdf, Draft\_4th\_sem\_ece\_syllabus\_2022 pdf,

Dear All,

I am happy to invite you for the BOS meeting as a member. The **online/offline meeting** is scheduled on 14-09-2022 from 3 PM onwards.

Tam herewith attaching the draft autonomous svllabus and scheme of lll and IV semesterS. Kindly make it convenient to attend the meeting. Your suggestions are very much valuable in finalizing the syllabus.

#### The online link of the meeting:

https://teams.microsoft.com/l/meetup-join/19%3aeWShUul-e53672zK4-cMwoBbsXGbgHgxJOsQp4hSzl1%40thread.tacv2/1662962672881?context=%7b%22Tid%22%3a%22d95f6094-d28C 42bc-9096-e0746ed850b7%22%2c%22Oid%22%3a%22ce412867-e791-4a1e-8d31-6e0815e75edf%22%7d

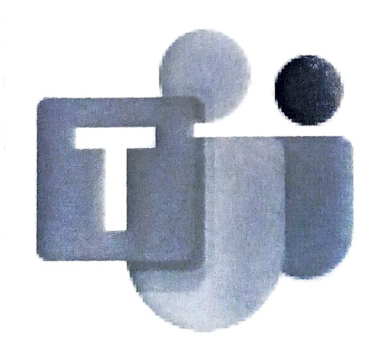

#### Join conversation

teams.microsoft.com

Thanking you for your kind cooperation,

Warm Regards

Sincerely Yours

KM Sadyojatha Professor and Head, Dept. of E&CE BITM, Ballari

Mobile: +91 9448020788

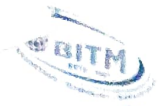

**SHIP** SEA

Hilly Congress

### Basavarajeswari Group of lnstitutions

## BALLARI INSTITUTE OF TECHNOLOGY & MANAGEMENT

Autonomous Institute under Visvesvaraya Technological University, Belagavi

(Recognized by Govt of Karnataka & AICTE, New Delhi)

Jnana Gangotri" Campus, #873/2, Ballari-Hosapete Road, Near Allipura, Ballari-583 104 (Karnataka)

DEPARTMENT OF ELECTRONICS & COMMUNICATION ENGINEERING

 $D_{L}$ , Sadyojatha K M,  $_{BE, ME, Ph.D.,}$  Prof. & Head

Ph: 08392-237177, Email: sadyojatha@bitm.edu.in

Ref: ECE/ACD/2022-23/02

Date:15/09/2022

A+

### BOS Meeting Review Comments

With reference to the BOS meeting held on 14/09/2022, the following are the review comments/suggestions given by the expert committee.

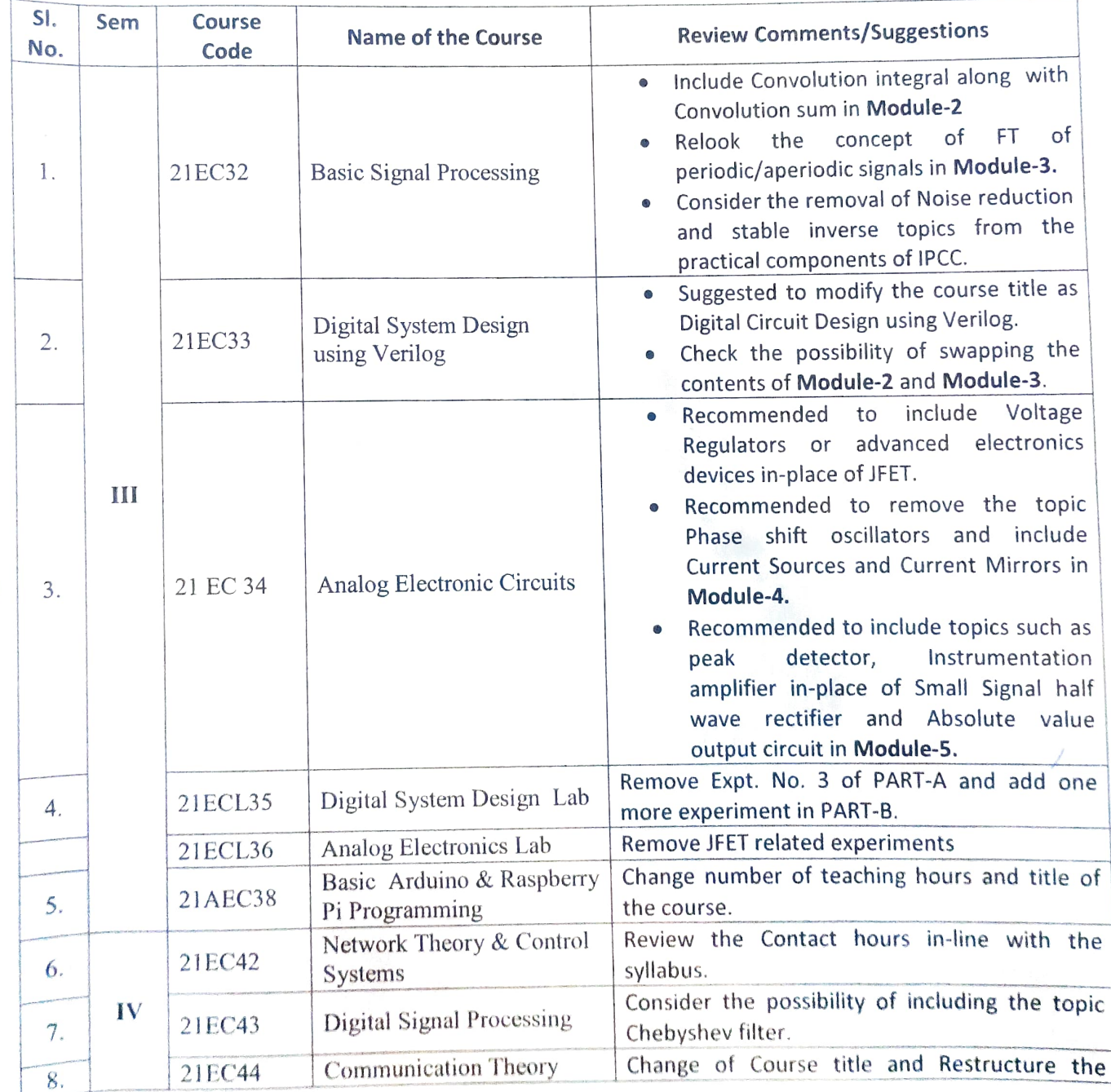

 $\frac{1}{3}$ 

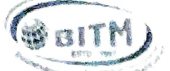

Basavarajeswari Group of Institutions<br>28 Basavarajeswari Group of Institutions<br>28 Basavarajeswari Group of Institutions

## BALLARI INSTITUTE OF TECHNOLOGY & MANAGEMENT

Autonomous institute under Visvesvaraya Technological University, Belagavi

(Recognized by Govt. of Karnataka & AICTE, New Delhi)

"Jnana Gangotri" Campus, #873/2, Ballari-Hosapete Road, Near Allipura, Ballari-583 104 (Karnataka)

#### DEPARTMENT OF ELECTRONICS & COMMUNICATION ENGINEERING

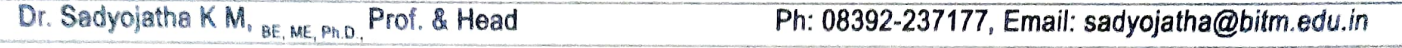

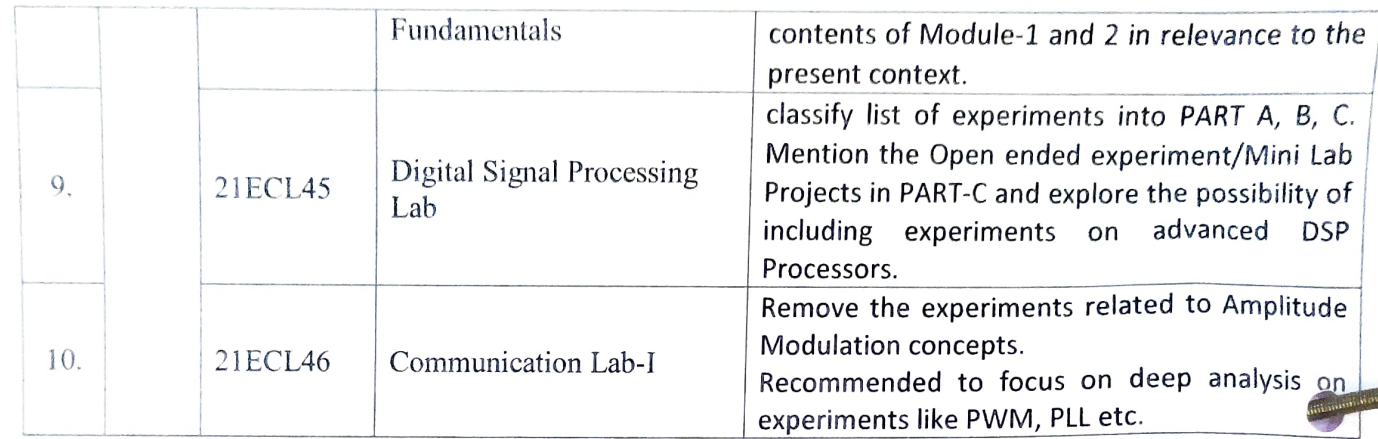

 $\Omega$ 

Head of the Department wept of Electronics Department Engg Lept. of Electronies & Communications<br>3allari Institute of Technology & Managener allari Institute of Technology & Vallari Institute of Technology 8ELLARy Sinninii Englishi<br>E

Copy to:

For internal circulation only

## BALLARI INSTITUTE OF TECHNOLOGY & MANAGEMENT men an Broches are neder ? magnetions sale NALNC

(Recognized by Govt of Karnataka & AICTE, New Defhi)

"Jnana Gangotri" Campus, #873/2, Ballari-Hosapete Road, Near Ailipura, Ballari-583 104 (Karnataka)<br>DEPARTMENT OF ELECTRONICS & COMMUNICATION ENGINEERING DEPARTMENT OF ELECTRONICS & COMMUNICATION ENGINEERING<br>Dr. Sadyojatha K M, BE, ME, Ph.D., Prof. & Head<br>Ph: 08392-237177, Email: sadyojatha@t

BE, ME, Ph.D

 $\mathbf{d}$ 

Ph: 08392-237177, Emait: sadyojatha@bitrn.edu. in

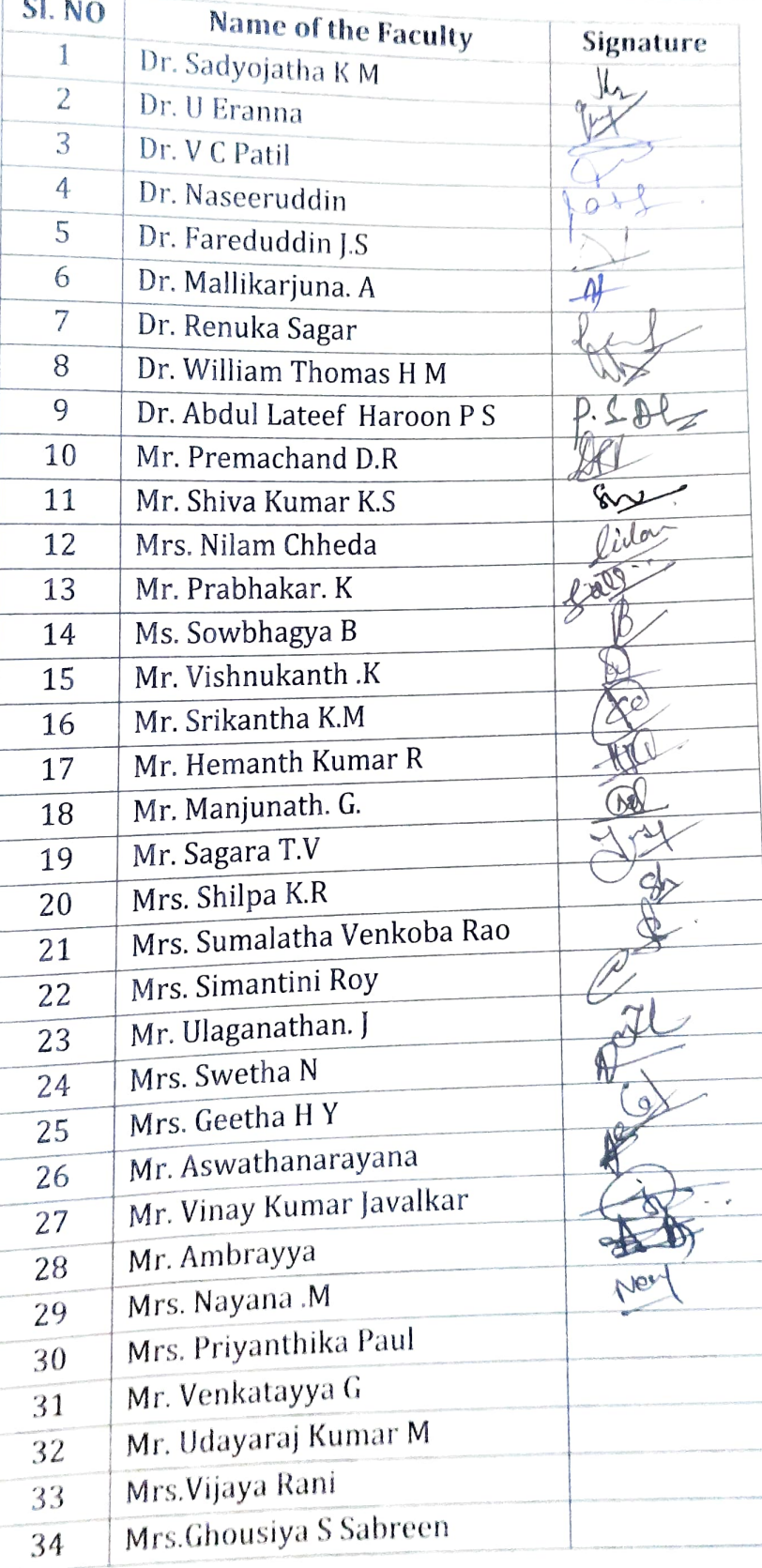

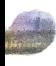

Banavarajenwan Group of Institutions

## **BALLARI INSTITUTE OF TECHNOLOGY & MANAGEMENT**<br>Autonomous Institute under Visvesvaraya Technological University, Belagavi

"Jnana Gangotri" Campus, #873/2, Ballari-Hosapete Road, Near Allipura, Ballari-583 104 (Karnataka)<br>Dr. B.S.Khened, Dean - Academics Ph: 08392-237170, Email: dean\_academics@bitm.edu.in

Ref. No. BITM/BOS/2022-23/ECE/06

Date: 10/09/2022

To,

**WALTM** 

Mr. JAYAPRAKASH YANGAL Director, Talent Acquisition MIRAFA TECHNOLOGIES

Dear Sir,

Subject: Regarding Board of studies meeting.

Board of studies meeting in Electronics and Communication Engineering board is scheduled on 14/09/2022 from 3.00PM onwards at our institute in both online and offline mode. You are requested to kindly attend the meeting.

The agenda of the meeting is to finalize scheme and syllabus of B.E. III and IV semesters.

Thanking you sir.

Yours sincerely

Recharges

Dr. B.S. Khened (Dean-Academics) Dr. B.S. KHENED Dean Academics Rallari Institute of Technolo

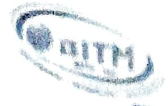

Rasavarajeswañ Group of Institutions

## BALLARI INSTITUTE OF TECHNOLOoGY & MANAGEMENT

Autonomous Institute under Visvesvaraya Technological University, Belagavi<br>(Recognized by Govi of Kamataka & AICTE, New Defit)

\*Jnana Gangotri Campus, #873/2, Ballari Hosapote Road, Naar Ailipura, Ballari-583 104 (Karnataks)

Ur. B.S. Khened, Dean - Academics

Ph: 08392-237170, Emall: dean\_academics@bitm.edu.in

Ref. No. BITM/BOS/2022-23/ECE/07

Date: 10/09/2022

To,

Mr. ISHWARAYYA MATHAPATI

Sr. Member, Technical,

KPIT Cummins lnfor Systems Ltd

Dear Sir.

Subject: Regarding Board of studies meeting.

Board of studies meeting in Electronics and Communication Engineering board is scheduled on 14/09/2022 from 3.00PM onwards at our institute in both online and offline mode. You are requested to kindly attend the meeting.

The agenda of the meeting is to finalize scheme and syllabus of B.E. III and IV semesters.

Thanking you sir.

Redains

Dr. B.S. Khened (Dean-Academics) Dr. B.S. KHENED Dean Academics Ballari Institute of Iechnology & Management

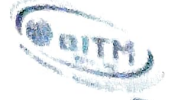

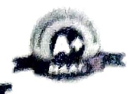

# **BALLARI INSTITUTE OF TECHNOLOGY & MANAGEMENT**

te under Visvesvaraya Technological University, Belagavi

(Recognized by Govt. of Karnstake & AICTE, New Defhi)

encognized by Govt of Karnataka & AlGTE, New General (Recognized by Govt of Karnataka & AlGTE, New General (Particle Section)<br>Dr. B.S. Khened. Dean - Academics (Ph. 198392-237170, Email: dean\_academics@bitm.e Ph: 08392-237170, Email: dean\_academics@bitm.edu.in

Ref. No, BITM/BOS/2022-23/ECE/01

Date: 10/09/2022

To.

Dr. PATIL RAMANA REDDY B.Tech, M.Tech, PhD Professor & HOD Dept. of E&CE JNTU, CEA, Anantapuram

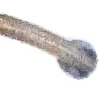

Dear Sir,

Subject: Regarding Board of studies meeting.

Board of studies meeting in Electronics and Communication Engineering board is scheduled on 14/09/2022 from 3.00PM onwards at our institute in both online and offline mode. You are requested to kindly attend the meeting.

The agenda of the meeting is to finalize scheme and syllabus of B.E. III and IV semesters.

Thanking you sir.

Leohase

Dr. B.S. Khened<br>(Dean-Academics) Dr. B.S. KHENED Dean Academics Bollari lastityie gl fechnology & Menagement

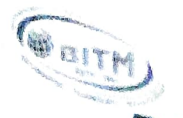

## BALLARI INSTITUTE OF TECHNOLOGY & MANAGEMENT

Autonomous Institute under Visvesvaraya Technological University, Belagavi<br>(Recognized by Govi of Kamataka & AICTE, New Delhi)

المستردية "Jnana Gangotri" Campus, #873/2, Ballari-Hosapete Road, Near Allipura, Ballari-583 104 (Karnataka)<br>- Ph: 08392-237170, Email: dean\_academics@bitm@ Dr. B.S.Khened, Dean - Academics Ph: 08392-237170, Email: dean\_academics@bitm.edu.in

Ref. No. BITM/BOS/2022-23/ECE/O2

Date: 10/09/2022

To,

Dr. Seshachalam

Professor, Dept. of E&CE

BMSCE, Bengaluru.

Dear Sir,

Subject: Regarding Board of studies meeting.

Board of studies meeting in Electronics and Communication Engineering board is scheduled on 14/09/2022 from 3.00PM onwards at our institute in both online and offline mode. You are requested to kindly attend the meeting.

The agenda of the meeting is to finalize scheme and syllabus of B.E. III and IV semesters.

Thanking you sir.

Yours sincerely

Resains

Dr. B.S. Kheñed (Dean-Academics)<br>Dr. B.S. KHENED Dean Academics Rollori lnstitute of Technology & Moncgemend

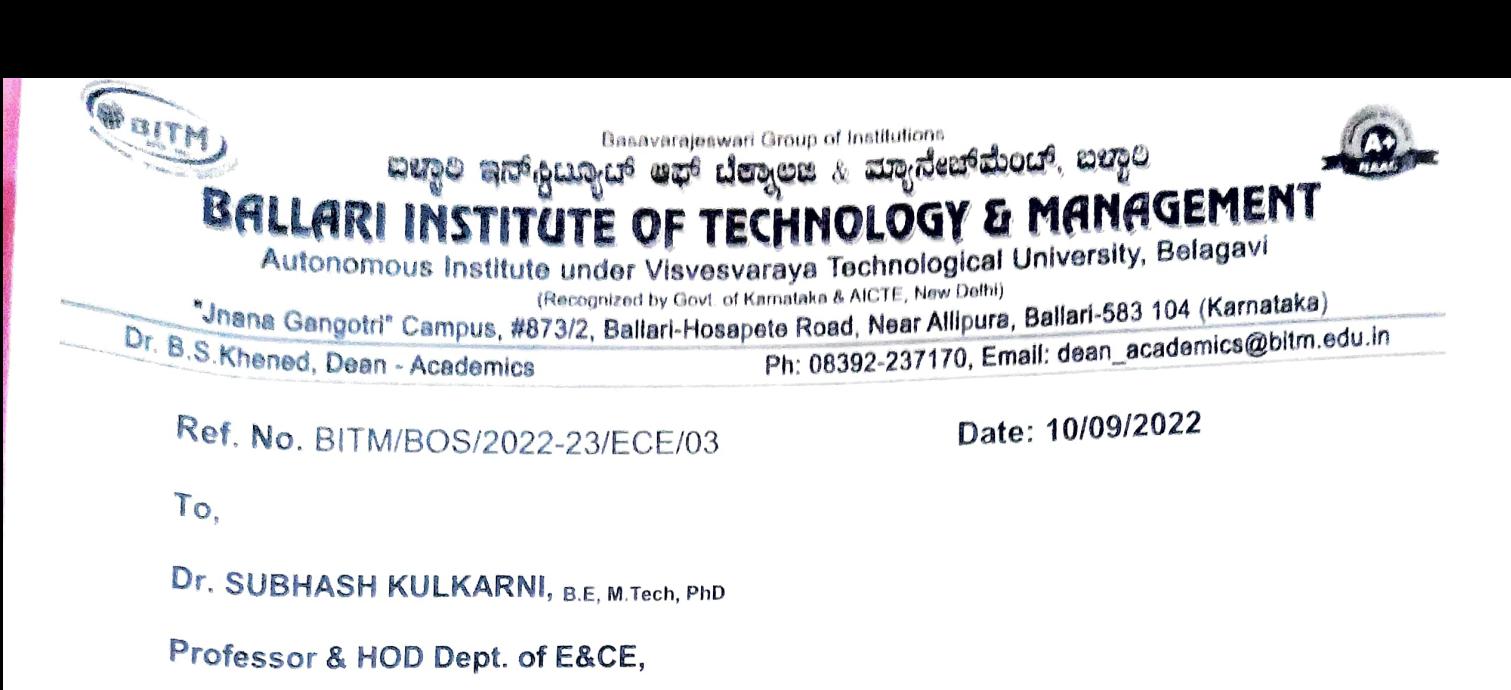

PES University, Bengaluru

Dear Sir,

Subject: Regarding Board of studies meeting.

Board of studies meeting in Electronics and Communication Engineering board is scheduled on 14/09/2022 from 3.00PM onwards at our institute in both online and offline mode. You are requested to kindly attend the meeting.

The agenda of the meeting is to finalize scheme and syllabus of B.E. Ill and V semesters.

Thanking you sir.

Dr. B.S. Khened

(Dean-Academics) Dr. B.S. KHENED Dean Academics Sollari Institute of Technology & Management

BITM) BALLARI INSTITUTE OF TECHNOLOGY & MANAGEMENT Autonomous Institute under Visvesvaraya Technological University, Belagavi<br>(Recognized by Govt of Karnatake & AICTE, New Delhi) C.S.Khened, Dean - Academics "Jnena Gangotr" Campus, #873/2, Ballari-Hosapete Road, Near Alipura, Ballari-583 104 (Karnataka) (Recogntzed hy Gov od Karoataka A ACE, New Dethi} <sup>Basavarajeswari Group of Institutions</sup><br>ವಿಚ್ಛಾಂ ಇನ್ಫೂರ್ಯ್ ಅಫ್ ದೆಕ್ಸಾಲಜ*್ಯು ಮಾ*ಗ್ರಹಣ್ಣದಿಂದು, ಬಚ್ಚಾಲ Ph: 08392-237170, Emall: dean acadernics@bitrn.edu.in

Ref. No. BITM/BOS/2022-23/ECE/04

Date: 10/09/2022

To.

Mr. KRISHNA KUMAR M

Vice President, Global Talent Acquisition

CYIENT- Bengaluru

Dear Sir,

Subject: Regarding Board of studies meeting.

Board of studies meeting in Electronics and Communication Engineering board is scheduled on 14/09/2022 from 3.00PM onwards at our institute in both online and offline mode. You are requested to kindly attend the meeting.

The agenda of the meeting is to finalize scheme and syllabus of B.E. Ill and IV semesters.

Thanking you sir.

Rechined

Dr. B.S. Khened<br>(Dean-Academics) Jr. B.S. KHENED Dean Academics Bollori lnstitute of Technoloqy & Monogemer

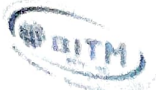

**Basavarajeswari Group of Institutions** 

## E ERLLARI INSTITUTE OF TECHNOLOGY & MANAGEMENT Autonomous Institute under Visvosvaraya Technological University, Belagavi

(Recognized by Govt of Kamataka & AICTE, New Dethi)

<sup>e J</sup>hane Gangotri" Campus, #873/2, Ballari-Hosapete Road, Near Allipura, Ballari-583 104 (Karnataka)<br>استنباط المراجع Ph: 08392-237170, Email: dean\_academics@bitm.edu.in

Dr. B.S.Khened, Dean - Academics

Ref. No. BITM/B0S/2022-23/ECE/05

Date: 1O/09/2022

To,

Mr. REDDY SRIDHAR Robert Bosch, Bengaluru

Dear Sir,

**Contract Contract Contract Contract Contract Contract Contract Contract Contract Contract Contract Contract Contract Contract Contract Contract Contract Contract Contract Contract Contract Contract Contract Contract Contr** 

Subject: Regarding Board of studies meeting.

Board of studies meeting in Electronics and Communication Engineering board is scheduled on 14/09/2022 from 3.00PM onwards at our institute in both online and offline mode. You are requested to kindly attend the meeting.

The agenda of the meeting is to finalize scheme and syllabus of B.E. IIl and IV semesters.

Thanking you sir.

Recognered

Dr. B.S. Khened (Dean-Academics) Dr. B.S. KHENED Dean Academics Ballari Institute of Technology & Management

BALLARI INSTITUTE OF TECHNOLOGY & MANAGEMENT Autonomous Institute under Visvesvaraya Technological University, Belagavi

"Jnana Gangotri" Campus, #873 / 2, Ballari-Hosapete Road, Near Allipura, Ballari-583 104 (Karnataka)

> **Scheme of Teaching and Evaluation for B. E-III & IV Semester Electronics & Comm. Engg. Program**

**3 rd / 4th Semester Scheme (Effective from the academic year 2021-22)**

## **APPROVED COPY**

#### **DEPARTMENT OF ELECTRONICS & COMM. ENGG. Semester III**

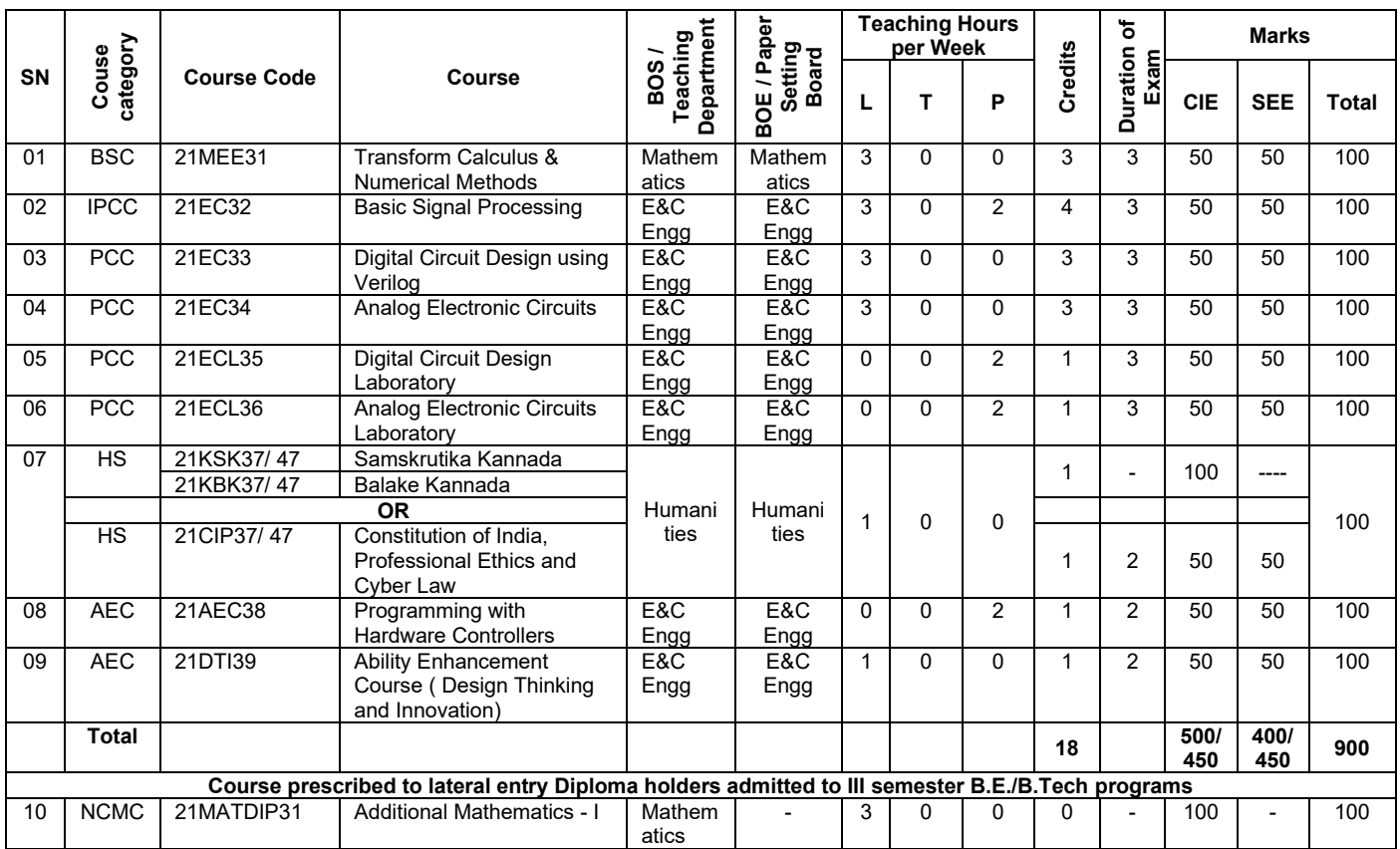

Integrated Professional Core Course (IPCC): Refers to Professional Theory Core Course Integrated with Practical of the same course. Credits for IPCC are 04 and its Teaching  $-$  Learning hours (L : T : P) can be considered as  $(3 : 0 : 2)$ or (2 : 2 : 2). The theory part of the IPCC shall be evaluated both by CIE and SEE. The practical part shall be evaluated by CIE only and there shall be no SEE

#### **DEPARTMENT OF ELECTRONICS & COMM. ENGG. Semester IV**

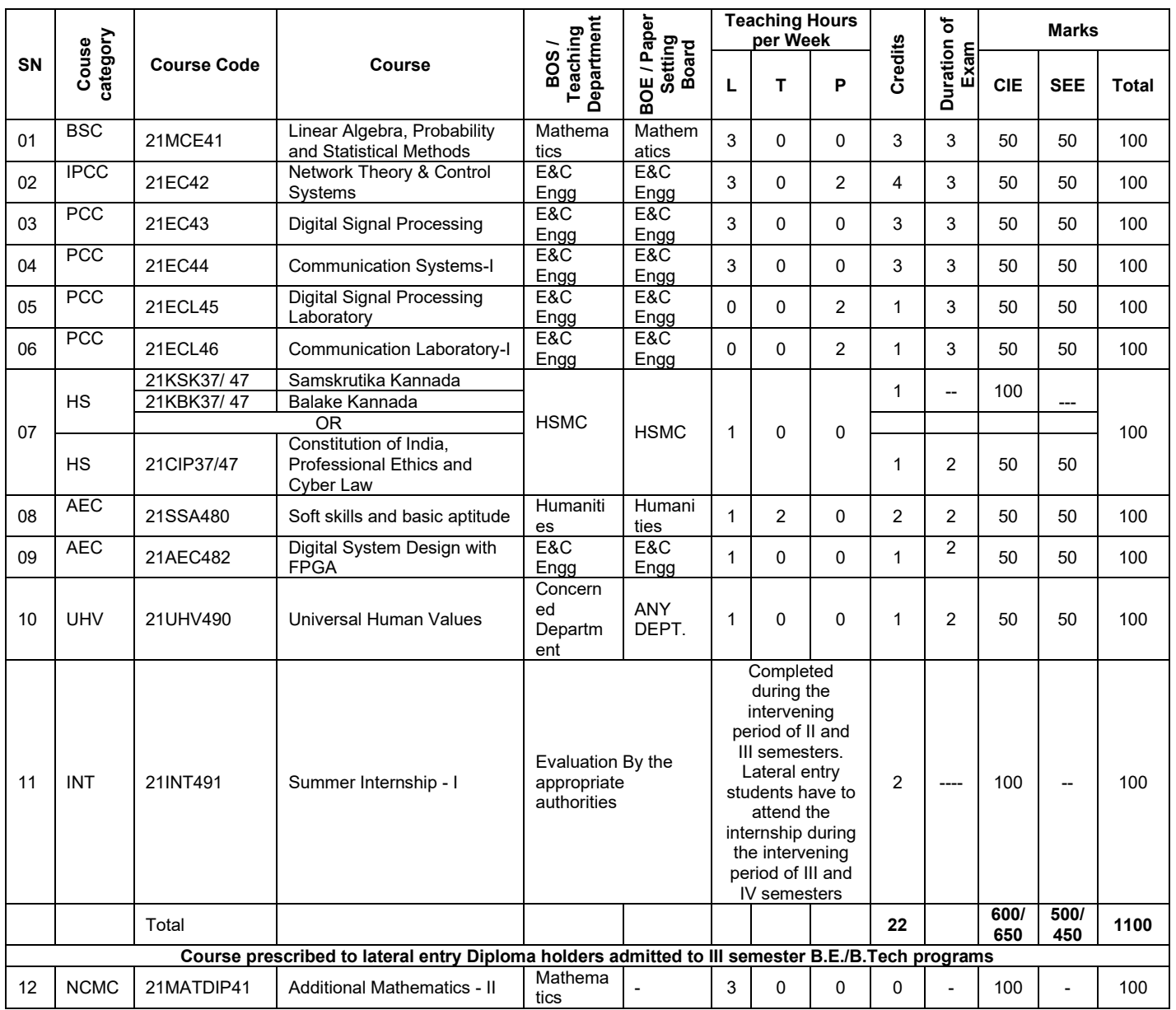

#### **Semester: III (COMMON TO ECE & EEE)**

#### **Course Name: Transform Calculus & Numerical Methods**

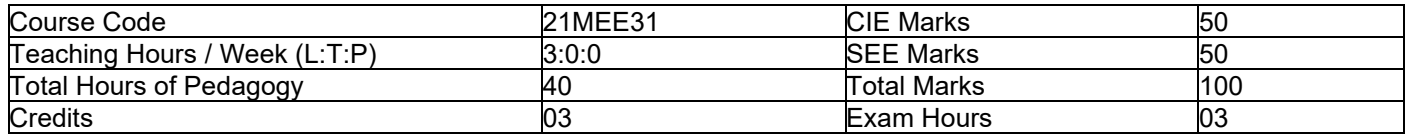

#### **Pre-requisites:**

- Basic formulae of differentiation, partial differentiation, Integration.
- Differential equations
- Periodic function

#### **Module-1**

Fourier Series: Introduction to infinite series, Periodic functions, Dirichlet's conditions, Euler's formulae. Fourier series of periodic functions with period  $2\pi$ . Fourier series of even and odd functions and Fourier series of arbitrary period 2l. Problems on time periodic signals. Practical harmonic analysis. **Self -Study:** Convergence and Divergence of series. **8 Hours**

#### **Module-2**

#### **Infinite Fourier Transforms**

Representation of periodic and non-periodic functions, continuous time Fourier Transform, Properties of Fourier Transform (without Proof). Discrete time Fourier Transform, Properties of DTFT (without Proof). **Self -Study:** Leibnitz rule for differentiation under integral sign. **8 Hours** 

#### **Module-3**

**Z-Transforms:** Z-transform-definition, Z-transforms of standard functions, Region of convergence, properties-Linearity, scaling, Shifting theorem with Problems. Inverse Z- transforms and applications to solve difference equations. Transform analysis of LTI system transfer function. **Self-Study:** Initial and final value theorem. **8 Hours**

#### **Module-4**

#### **Numerical Solution of first-Order ODEs**

Taylor's series method, Modified Euler's method, Runge-Kutta method of order four, Milne's predictor and corrector formula, Adam's-Bash forth formula (No derivations only formulae). **Self-Study**: Solution of first order ODE using Picard's method. **8 Hours 8 Hours 1999** 

#### **Module-5**

#### **Numerical Solution of Simultaneous and Second-Order ODEs**

**Simultaneous differential Equations:** Picard's method, Runge-Kutta method. (No derivations of formulae). **Second-order differential equations:** Runge-Kutta method and Milne's predictor and corrector method. (No derivations of formulae).

**Self-Study**: Solution of ODE by analytical method. **8 Hours**

#### **Course Outcomes:**

#### **Upon completion of this course, student will be able to:**

- 1. Demonstrate Fourier series to study the behavior of periodic functions and their applications in system communications, digital signal processing and field theory.
- 2. Make use of Fourier Transform to illustrate discrete / continuous function arising in wave and Heat propagation, signals and systems.
- 3. To apply Z- Transform techniques to solve difference equations.
- 4. Solve first order ODE arising in engineering problems using single step numerical methods.
- 5. Solve second order ODE arising in engineering problems using single step numerical methods.

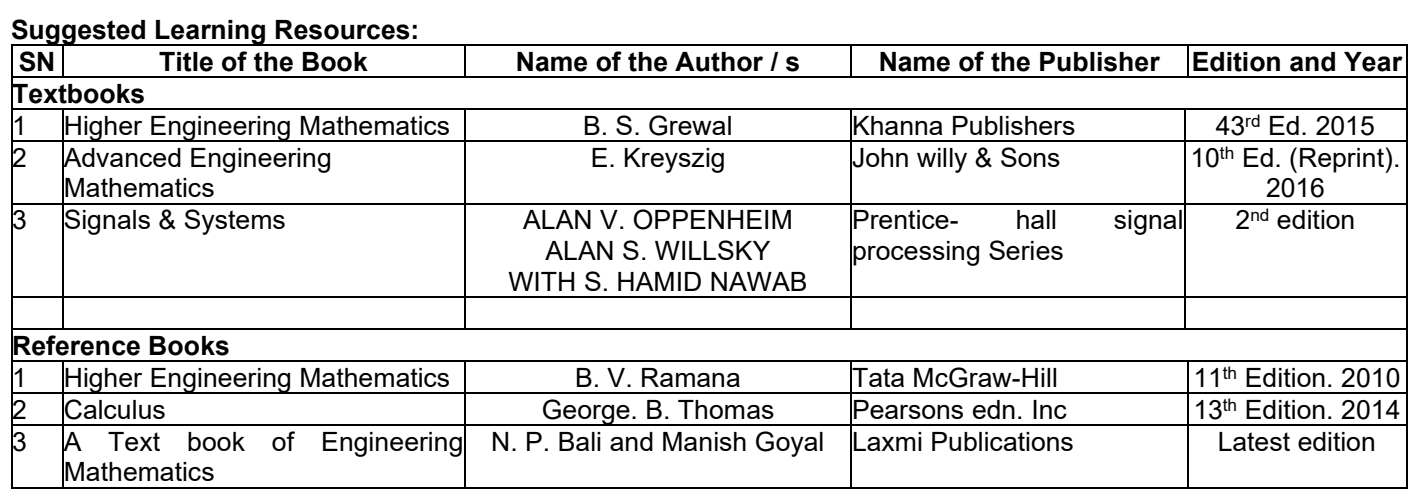

#### **Semester: III Course Name: Basic Signal Processing**

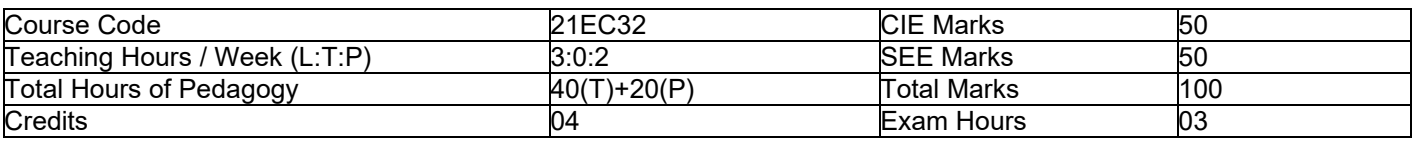

**Pre-requisites:** Basics of Mathematics-Fourier series, Partial fractions.

#### **Module-1**

**Introduction and Classification of signals:** Definition of signal and systems with examples, Elementary signals / Functions: Exponential, sinusoidal, step, impulse and ramp functions

**Basic Operations on signals:** Amplitude scaling, addition, multiplication, time scaling, time shift and time reversal. Expression of triangular, rectangular and other waveforms in terms of elementary signals

**Classification of Systems and properties:** Linear-nonlinear, Time variant -invariant, causal-non causal, staticdynamic, stable-unstable, invertible-non invertible.

**(Text 1, Chapter 1: 1. 1 to 1. 8) 8 Hours**

**Self-Study topics:** Plotting of basic signals and operations on signals with properties.

#### **Module-2**

**Time domain representation of LTI System:** Impulse response, convolution sum and integral. Computation of convolution sum using graphical method for unit step and unit step, unit step and exponential, exponential and exponential, unit step and rectangular, and rectangular and rectangular signals.

**LTI system Properties in terms of impulse response:** System interconnection, Memory less, Causal, Stable, Invertible and Deconvolution and step response.

**(Text 1, Chapter 2: 2. 1 to 2. 9) 8 Hours** 

**Self-Study topics:** Applications of LTI Systems

#### **Module-3**

**Continuous Time Fourier Transform:** Fourier Transform of periodic / aperiodic signals, Properties of CTFT: Linearity, time shifting, conjugation and conjugate symmetry, differentiation and integration, time and frequency scaling, duality, Parseval's relation, convolution and modulation theorem

**(Text 2, Chapter 4:4. 1 to 4. 5) 8 Hours**

**Self-Study topics:** Verification of properties

#### **Module-4**

**Discrete Time Fourier Transform:** Fourier analysis of discrete time Signals and systems, DTFT, Properties of DTFT -periodicity, linearity, time and frequency shifting, conjugate symmetry, time reversal **(Text 2, Chapter 5: 5. 1 to 5. 3) 8 Hours** 

**Self-Study topics:** Verification of properties

#### **Module-5**

**The Z-Transforms:** Z transform, unilateral, Initial conditions, properties of the region of convergence, properties of the Z-transform, Inverse Z-transform by partial fraction, Causality and stability, Transform analysis of LTI systems. **(Text 1, Chapter 6: 6. 1 to 6. 10) 8 Hours** 

**Self-Study topics:** Solving Z-Transforms by partial fractions

#### **PRACTICAL COMPONENT OF IPCC**

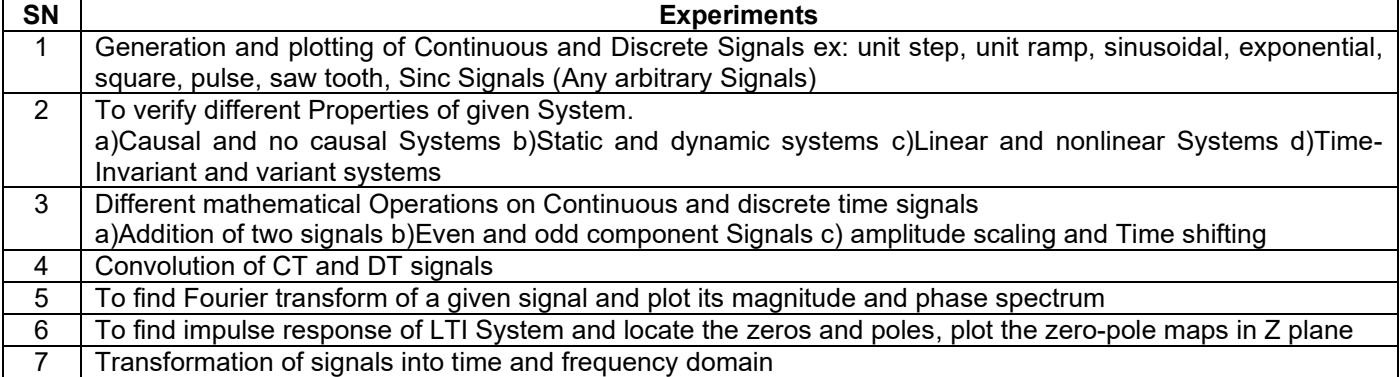

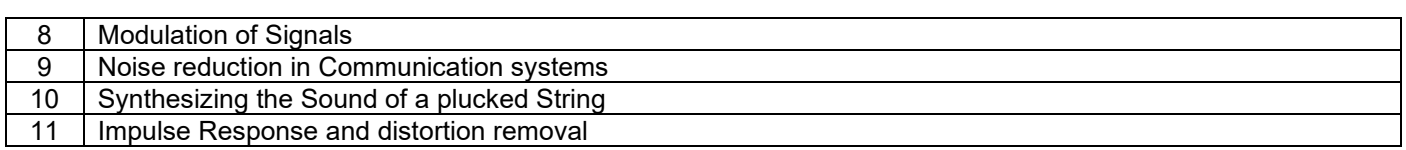

#### **Course Outcomes:**

- 1. **Perform** mathematical operations on a given continuous / discrete type signal and Classify systems based on their properties.
- 2. **Develop** input output relationship for a given LTI system and analyze the LTI system properties.
- 3. **Apply** Fourier transform to the continuous and discrete time signals and analyze their properties.
- 4. **Analyze** the discrete time signals and LTI systems applying Z transforms.
- 5. **Demonstrate** the solution for a given open ended problem / Mini-lab project through simulation / emulation in the field of signal processing.

#### **Suggested Learning Resources:**

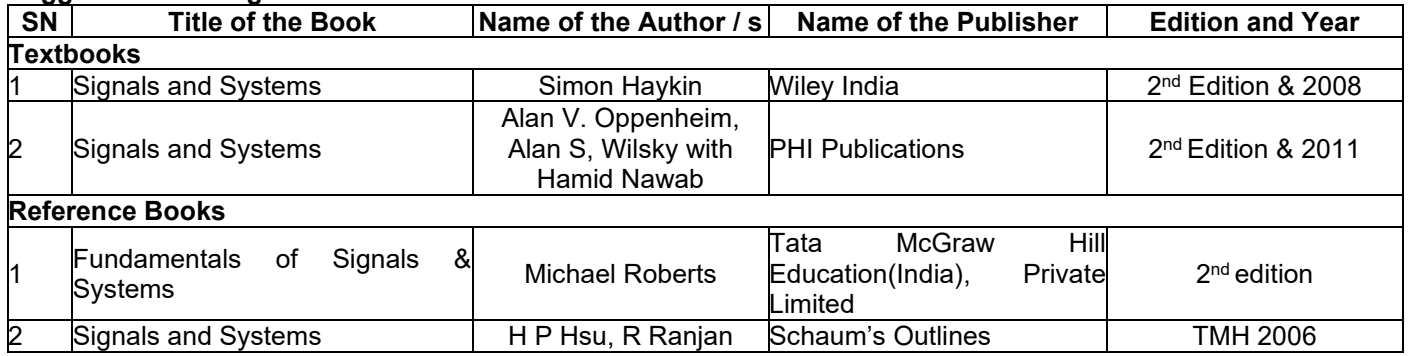

#### **Semester: III Course Name: Digital Circuit Design Using Verilog**

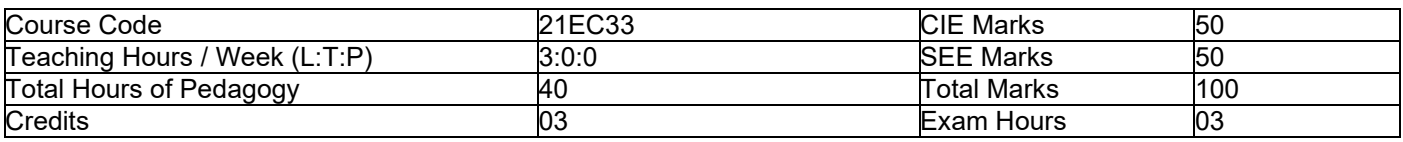

**Pre-requisites:** Number systems, Arithmetic and Logical operations, Basic gates.

#### **Module-1**

**Principles of Combinational Logic:** Definition of combinational logic, Problem statements to truth tables, Deriving switching equations, Canonical forms, Generation of switching equations from truth tables, Karnaugh maps, Three and four variables Karnaugh maps, Incompletely specified Functions(Don't care Terms), Simplifying Maxterm Equations, Map entered variables, Multiple output functions.

**Text1:** 3. 1, 3. 1. 1, 3. 1. 2, 3. 2, 3. 3, 3. 4, 3. 4. 1, 3. 4. 5, 3. 4. 6, 3. 6 & 3. 8 **8 Hours Self-study topics:** Hazards in combinational circuits, Quine-McCluskey Minimization Technique, Quine-McCluskey using Don't Care Terms.

#### **Module-2**

**Overview of digital design with Verilog HDL:** Typical HDL flow, Importance of HDLs. **Hierarchical Modeling concepts:** Design methodologies, Modules. **Verilog basic concepts:** Lexical conventions, data types. **Modules and ports:** Module definition, port declaration, port connection rules. **Gate level modeling:** Gate types, AND / OR gates, BUF / NOT gates, Examples like 4-bit ripple carry full adder. Text 2: 1. 3, 1. 4, 2. 1, 2. 3, 3. 1, 3. 2, 4. 1, 4. 2. 2, 4. 2. 3, 5. 1, 5. 1. 1, 5. 1. 2, 5. 1. 4 **6 Hours Self-study topics:** Popularity of Verilog HDL, Components of a simulation, Half Adder & full adder using gate level modeling.

#### **Module-3**

**Analysis and Design of Combinational Logic:** Introduction to Digital Integrated circuits, Decoders, BCD Decoder, Encoders, Digital Multiplexers, Using multiplexer as Boolean Function generators, Adders and Subtractors, Cascading full adders, Look ahead carry, Binary Comparator (1 bit, 2-bit comparators only), Tri-state buffers. Text1: 4. 2, 4. 3, 4. 3. 1, 4. 4, 4. 5, 4. 5. 1, 4. 6, 4. 6. 1, 4. 6. 2, 4. 7, 4. 10 **8 Hours Self-study topics:** Adders types, role of decoder in processor, ALU and Array Multipliers.

#### **Module-4**

Sequential circuits: Sequential circuit models (universal model only), Flip-flops: flip-flop logic symbols, function and triggering, Latches, J-K Clocked flip-flops, clocked T&D flip-flop, Master-slave flip-flops, Edge triggered flip-flops, Flip Flop timing specifications.

**Simple counters:** Divide by 2, 4, and 8 counters (Asynchronous), Mod-8 synchronous counter. Registers: Register Data input and output, Parallel input / Parallel output, Serial input / serial output shift registers.

**Finite State Machines:** Mealy sequential circuit design, Design of Moore sequential Circuit, Equivalent States and Reduction of State Tables.

**Text1:** 5. 1, 5. 2, 5. 3, 5. 4, 5. 6, 5. 6. 1, 6. 1, 6. 2, 6. 2. 1, 6. 2. 2, 6. 5

**Text3:** 1. 7, 1. 8, 1. 9 **10 Hours**

**Self-study topics:** Johnson counter (Synchronous), Ring counter (synchronous), Up-Down Decade counter design, Difference between Moore and Mealy models,

#### **Module-5**

**Data Flow Modeling:** Expressions, Operators and operands, operator types, Examples such as 4to1 multiplexer, 4 bit full adder.

**Behavioral Modeling:** Structured procedures, Procedural assignments, Delay based timing control, Multiway branching, loops, Examples -Only Verilog Description

**Text 2:** 6. 3, 6. 4, 6. 5, 6. 5. 1, 6. 5. 2, 7. 1, 7. 2, 7. 3. 1, 7. 5, 7. 6, 7. 9. **8 Hours Self-study topics:** Logic synthesis with Verilog

#### **Course Outcomes:**

- 1. **Use** Karnaugh map and Quine-McCluskey minimization methods to simplify the given digital circuits.
- 2. **Explore** the applications of combinational logic circuits such as Decoder, Encoder, Multiplexer, Adder, Subtractor etc. to realize the given Boolean function.
- 3. **Explore** the applications of sequential logic circuits and their machine models to design digital circuits.
- 4. **Realize** the given digital circuits using structural, data flow and behavioral verilog HDL modeling styles with appropriate design approaches.

#### **Suggested Learning Resources:**

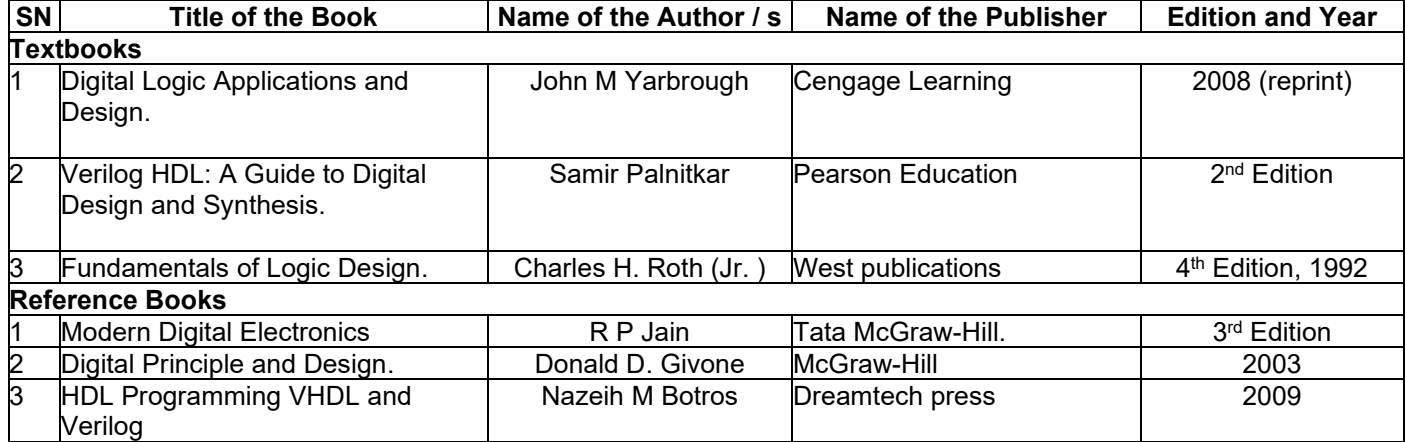

#### **Semester: III Course Name: Analog Electronic Circuits**

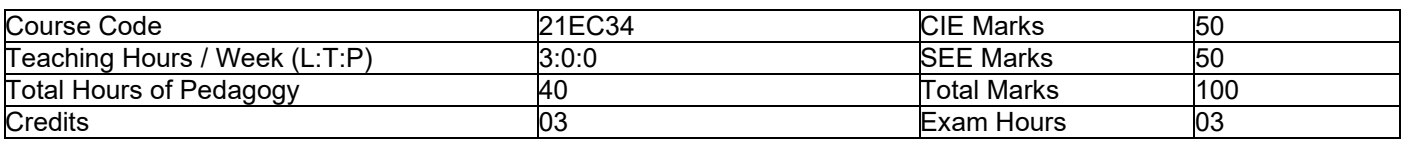

**Pre-requisites:** Semiconductor Physics, Electronic Devices

#### **Module-1**

#### **Introduction to Electronic Devices**

**Diode & its Applications:** Introduction, pn-Junction Diode, Equivalent Circuit of Diode, Half Wave & Full Wave Rectification(With Derivation of Efficiency & Ripple Factor), Wave Shaping Circuits-Clipping, Clamping **Voltage Regulators:** Fixed Voltage Regulators and Adjustable Voltage Regulators **BJT:** Introduction, BJT Construction and Operation, BJT Configuration and characteristics **FET:** Introduction to FET, Construction, operation, Characteristics of MOSFET

**Text 1:** 2. 1, 2. 2, 2. 2. 3, 2. 4, 2. 5. 1, 2. 5. 2, 2. 5. 4, 2. 5. 5, 3. 1, 3. 2, 3. 3, 4. 1, 4. 3 Text 3: 9. 7. 1, 9. 7. 2

**8 Hours** 

#### **Self-Study Topics:** BJT as Switch & as Amplifier

#### **Module-2**

**BJT Biasing:** Biasing in BJT amplifier circuits: The Classical Discrete circuit bias (Voltage-divider bias), Biasing using a collector to base feedback resistor.

**BJT Small signal operation and Modeling:** Collector current and transconductance, Base current and input resistance at the base, Emitter current and input resistance at the emitter, voltage gain, Separating the signal and the DC quantities, The hybrid  $\Pi$  model, The  $T$  model.

**MOSFETs Biasing:** Biasing in MOS amplifier circuits: Biasing by Fixing V<sub>GS</sub>, Biasing by Fixing V<sub>G</sub> and Biasing using a Drain to Gate feedback resistor.

**MOSFET Small signal operation and Modeling:** The DC bias point, signal current in drain terminal, voltage gain, Separating the DC Analysis and the signal analysis, small signal equivalent circuit models, Transconductance, The T equivalent circuit model.

**Text 2:** 3. 5(3. 5. 1, 3. 5. 3), 3. 6(3. 6. 1 to 3. 6. 7), 4. 5(4. 5. 1, 4. 5. 2, 4. 5. 3), 4. 6(4. 6. 1 to 4. 6. 7) **8 Hours Self-Study Topics:** Large Signal Modeling for BJT

#### **Module-3**

**MOSFET Amplifier configuration:** Basic Structure, characterizing amplifiers, CS amplifier with and without source resistance RS, Source follower amplifier.

**MOSFET internal capacitances and High frequency model:** The gate capacitive effect, Junction capacitances, High frequency MOSFET model.

**Frequency response of the CS amplifier:** The three frequency bands, high frequency response, Low frequency response.

**IC Biasing:** Current Sources, Current Mirrors and Current Steering Circuits. **Text 2:** 4. 7 (4. 7. 1 to 4. 7. 4, 4. 7. 6), 4. 8(4. 8. 1, 4. 8. 2, 4. 8. 3), 4. 9(4. 9. 1, 4. 9. 2, 4. 9. 3), 6. 3(6. 3. 1, 6. 3. 2)  **8 Hours** 

**Self-Study Topics:** Large Signal Modeling for MOSFET

#### **Module-4**

**Feedback Amplifier:** General feedback structure, Properties of negative feedback, The Four Basic Feedback Topologies, The series-shunt Feedback amplifier, series-series Feedback amplifier, shunt-shunt and shunt-series Feedback amplifiers (Qualitative Analysis).

**Power Amplifiers:** Introduction, Classification of output stages, Class A and Class B output stage: Transfer Characteristics, Power Dissipation, Power Conversion efficiency, Class AB output stage: Circuit operation, output resistance, Class C Output Stage: Efficiency.

**Text 2:** 7. 1, 7. 2, 7. 3, 7. 4. 1, 7. 5. 1, 7. 6 (7. 6. 1 to 7. 6. 3), 12. 1, 12. 2 (12. 2. 1, 12. 2. 3, 12. 2. 4), 12. 3 (12. 3. 2, 12. 3. 3, 12. 3. 4), 12. 4, 12. 6 **8 Hours** 

**Self-Study Topics:** Class D Power Amplifier

#### **Module-5**

**Op-Amp Applications:** Instrumentation Amplifier, Peak detector, DAC-Weighted resistor and R-2R ladder, ADC-Successive approximation type, Active Filters- First and second order low-pass and high-pass Butterworth filters, Band-pass filters, Band reject filters.

**IC 555 Timers and its Operating modes:** Introduction, Monostable and Astable Multivibrators.

**Text 3:** 6. 6, 8. 11(8. 11. 1(a), 8. 11. 1(b), 8. 11. 2(a), 8. 14, 7. 2-7. 6, 7. 8, 7. 9, 9. 4 **8 Hours Self-Study Topics:** Waveform generators using 555 Timer.

#### **Course Outcomes:**

After studying this course, students will be able to:

- 1. **Outline** the Construction, operation & characteristics of Junction & Field Effect devices
- 2. **Design** and **analyze** BJT and FET amplifiers with different circuit configurations and biasing conditions.
- Apply the concepts of feedback topologies in the design of amplifiers and oscillators.
- 4. **Explore** the wide range applications of linear ICs such as ADC, DAC, filters and timers.

#### **Suggested Learning Resources:**

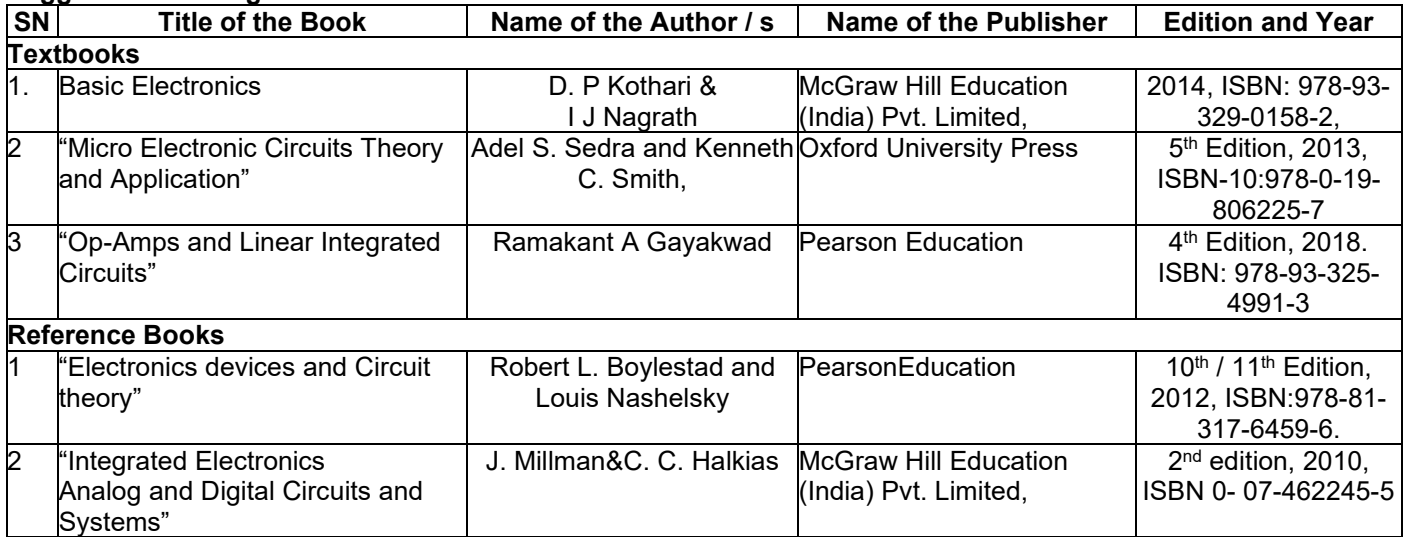

#### **Semester: III Name of the Laboratory: Digital Circuit Design Laboratory**

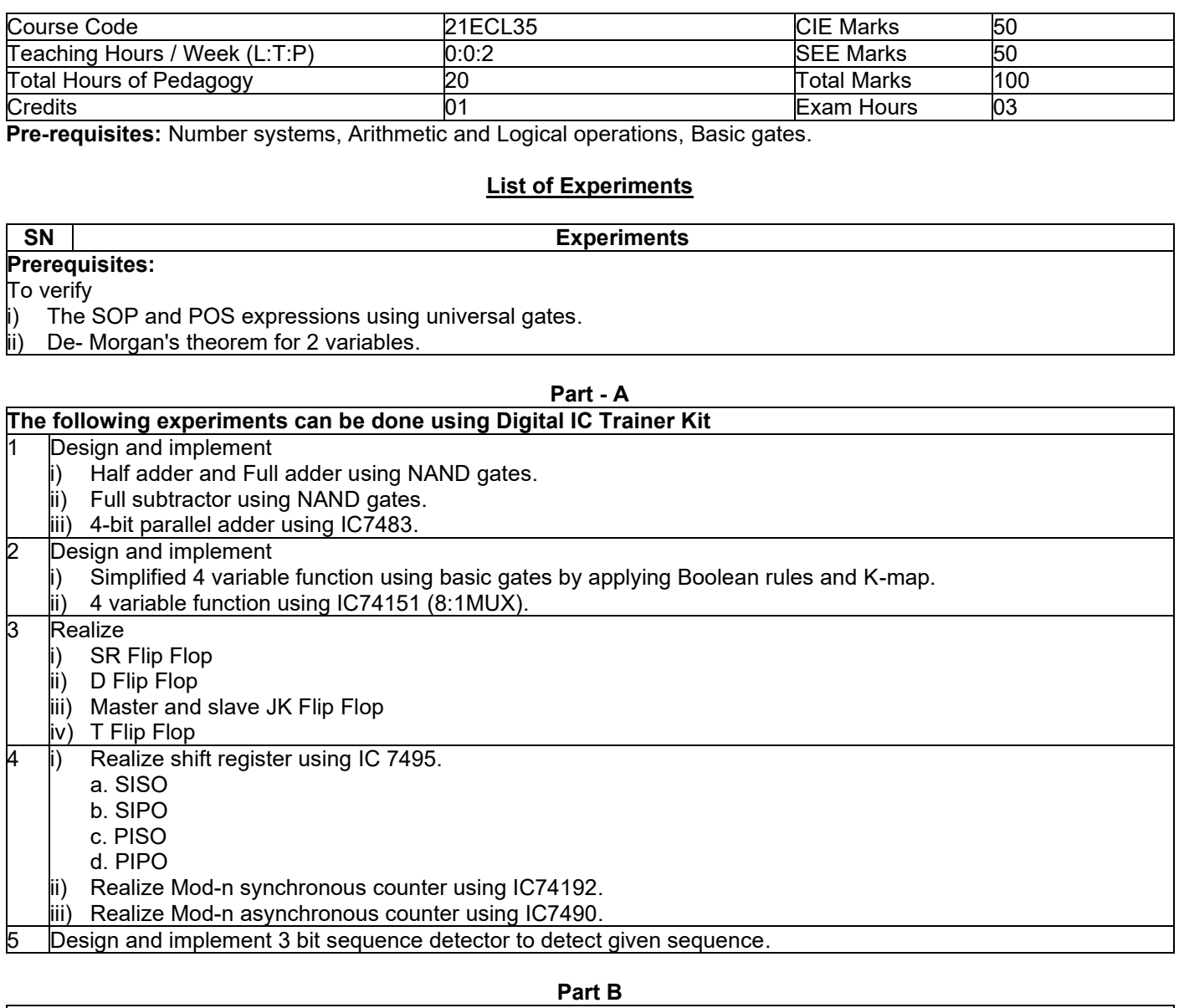

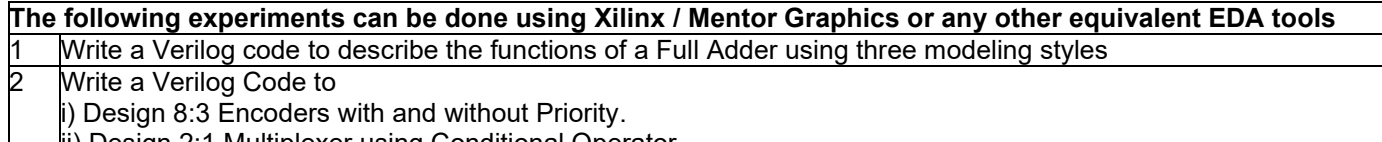

ii) Design 2:1 Multiplexer using Conditional Operator.

Design a Mod-n counters (Synchronous reset and Asynchronous reset) using Verilog code.

Design Mealy FSM model to detect the given sequence with / without overlap using verilog.

#### **Part C**

#### **Demonstration Experiments / Open ended Experiments**

- Write a Verilog code to interface DAC unit to the FPGA / CPLD for square and triangular waveform generation. Write Verilog code to interface a 7-segment display to the FPGA / CPLD.
- 3 Any Open ended experiments / Mini Lab Projects

#### **Course outcomes:**

- 1. **Design** and **realize** the combinational logic circuits such as adders, subtractors, comparators etc. as per the given specifications.
- 2. **Design** and **realize** the sequential logic circuits such as Flip flops, registers etc. as per the given specifications.
- 3. **Utilize** Verilog constructs as per the IEEE 1364-2001 Verilog standard to design and verify the digital circuits for the given specifications.
- 4. **Demonstrate** the solutions for the given open ended problem / Mini lab projects in the area of digital circuit design.

#### **Suggested Learning Resources:**

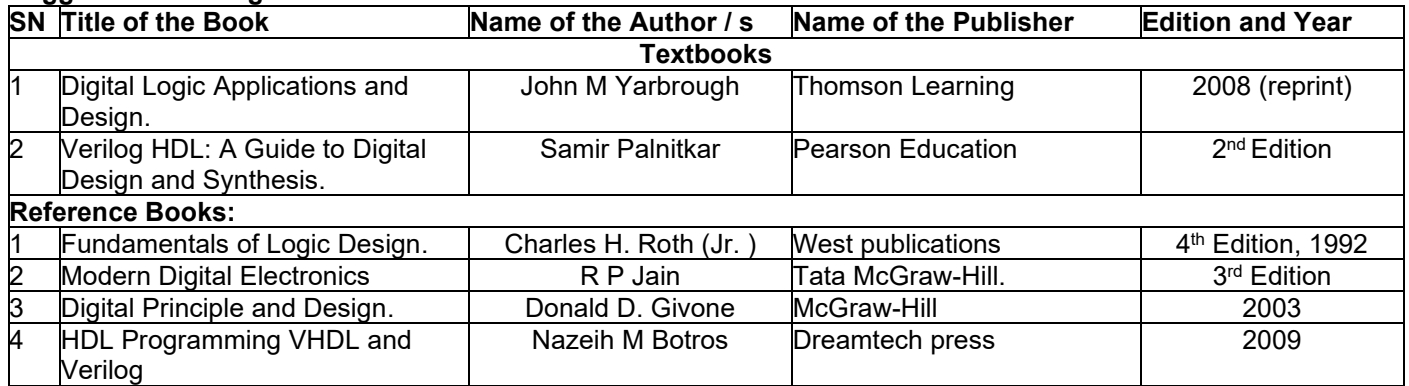

#### **Semester: III Name of the Laboratory: Analog Electronic Circuits Laboratory**

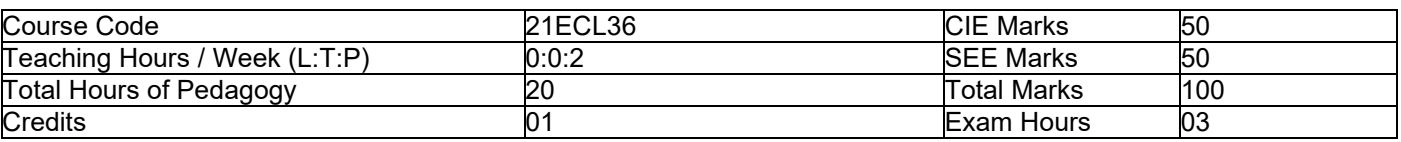

**Pre-requisites:** Semiconductor Physics, Electronic Devices

#### **List of Experiments**

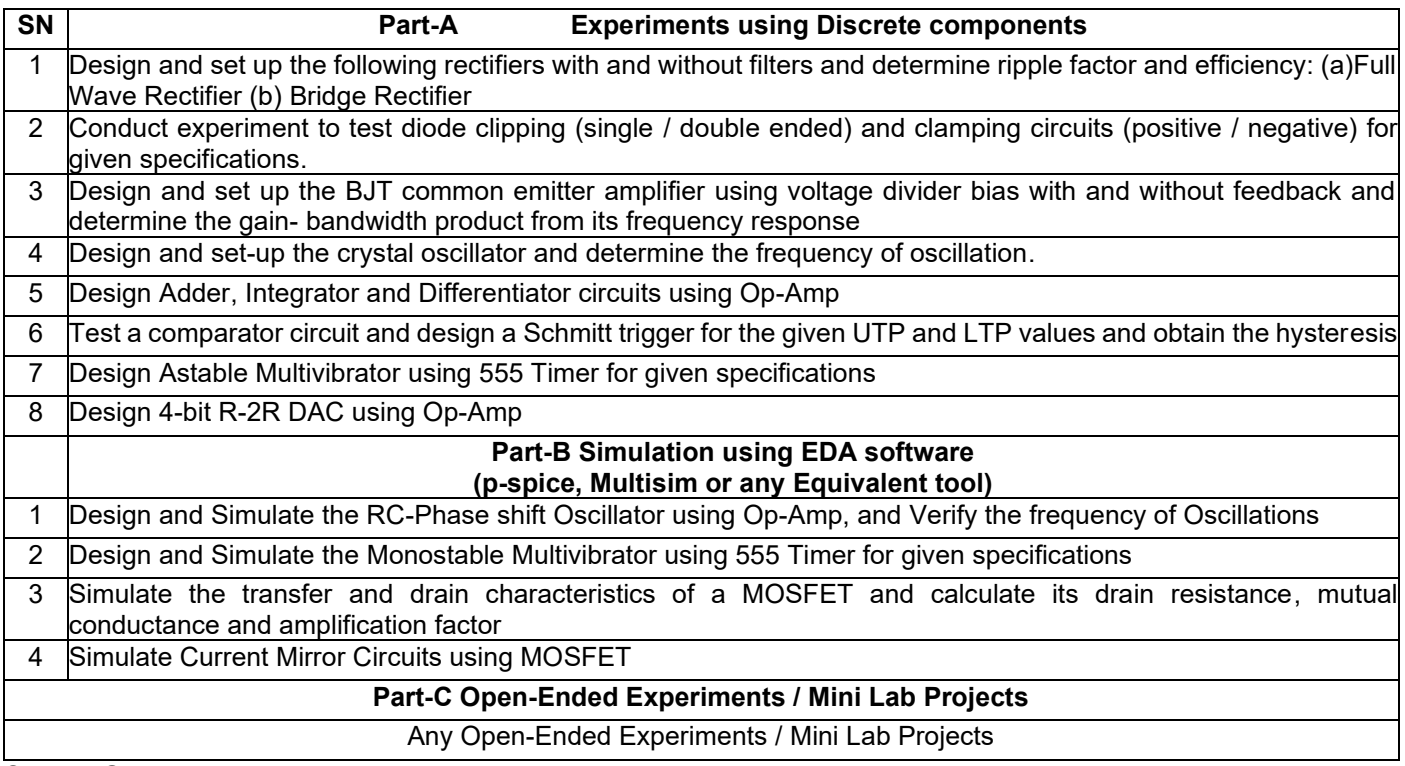

#### **Course Outcomes:**

At the end of this laboratory course, the students will be able to:

- 1. **Implement** circuits of rectifiers, clipping circuits, clamping circuits for a given specifications
- 2. **Analyze** the characteristics of BJT / MOSFET in the design of amplifiers and current mirrors
- 3. **Design** analog circuits using OPAMPs and 555 timer for different applications
- 4. **Demonstrate** the solutions for the given open ended problem / Mini lab projects applying Analog circuit design principles

#### **Suggested Learning Resources:**

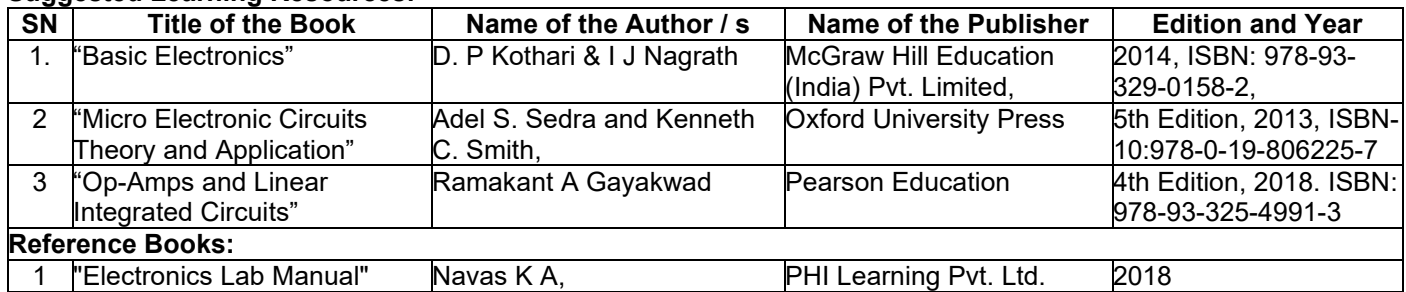

#### **Semester: III / IV (Common to All) ߺ¿P… P¿£¿flq¿ 3 Balake Kannada (Kannada for Usage)**

#### **P¿£¿flq¿ P¿°P…U£V §U¿r•¿r¹z¿ •¿o¿Â•¿ƒ¸¿¤P¿ - (Prescribed Textbook to Learn Kannada)**

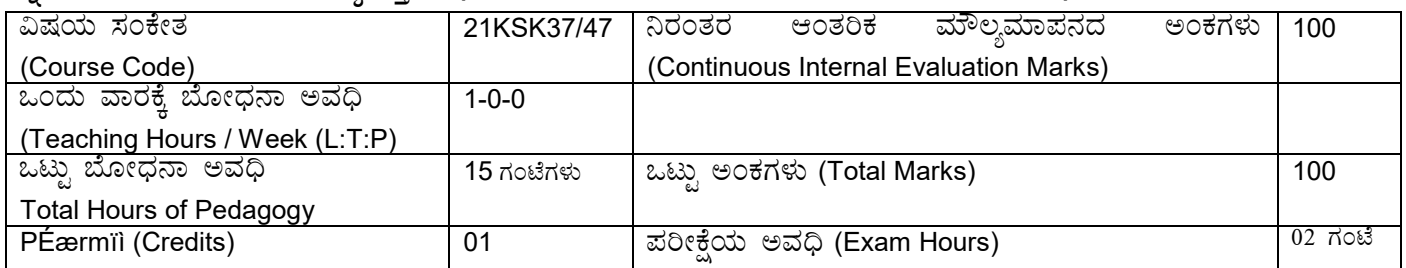

**ߺ¿P… P¿£¿flq¿ •¿o¿Âz¿ P¿°P…Ai¿ƒ Gz…›Ã±¿U¿º¿ƒ:** (Course Learning Objectives):

- To create the awareness regarding the necessity of learning local language for comfortable and healthy life.
- ÷ To enable learners to Listen and understand the Kannada language properly.
- ÷ To speak, read and write Kannada language as per requirement.
- To train the learners for correct and polite conservation.

#### **®…ÆÃzs¿£… ™¿ƒv¿ƒ¤ P¿°P£ ™¿Â™¿¸…‹ (Teaching-Learning Process - General Instructions) :**

These are sample Strategies, which teacher can use to accelerate the attainment of the various course outcomes.

- 1. ಬಳಕೆ ಕನ್ನಡವನ್ನು ತರಗತಿಯಲ್ಲಿ ಶಿಕ್ಷಕರು ಬೋಧಿಸಲು ವಿಟಿಯು ಸೂಚಿಸಿರುವ ಪಠ್ಯಮಸ್ತಕಗಳನ್ನು ಉಪಯೋಗಿಸಬೇಕು.
- 2. ಪ್ರಮುಖ ಅಂಶಗಳ ಚಾರ್ಟ್ಗಳನ್ನು ತಯಾರಿಸಲು ವಿದ್ಯಾರ್ಥಿಗಳನ್ನು ಉತ್ತೇಜಿಸುವುದು ಮತ್ತು ತರಗತಿಯಲ್ಲಿ ಅವುಗಳನ್ನು ಚರ್ಚಿಸಲು ಅವಕಾಶ ಮಾಡಿಕೊಡುವುದು.
- 3. ಪ್ರತಿ ವಿದ್ಯಾರ್ಥಿ ಮಸ್ತಕವನ್ನು ತರಗತಿಯಲ್ಲಿ ಬಳಸುವಂತೆ ನೋಡಿಕೊಳ್ಳುವುದು ಮತ್ತು ಪ್ರತಿ ಪಾಠ ಮತ್ತು ಪ್ರವಚನಗಳ ಮೂಲ ಅಂಶಗಳಿಗೆ ಸಂಬಂಧಪಟ್ಟಂತೆ ಪೂರಕ ಚಟುವಟಿಕೆಗಳಿಗೆ ತೊಡಗಿಸತಕ್ರದ್ದು.
- 1. ಡಿಜಿಟಲ್ ತಂತ್ರಜ್ಞಾನದ ಮುಖಾಂತರ ಇತ್ತೀಚಿಗೆ ಡಿಜಿಟಲೀಕರಣಗೊಂಡಿರುವ ಭಾಷೆ ಕಲಿಕೆಯ ವಿಧಾನಗಳನ್ನು ಪಿಪಿಟಿ ಮತ್ತು ದೃಶ್ಯ ಮಾಧ್ಯಮದ ಮುಖಾಂತರ ಚರ್ಚಿಸಲು ಕ್ರಮಕೈಗೊಳ್ಳುವುದು. ಇದರಿಂದ ವಿದ್ಯಾಥಿಗಳನ್ನು ತರಗತಿಯಲ್ಲಿ ಹೆಚ್ಚು ಏಕಾಗ್ರತೆಯಿಂದ ಪಾಠ ಕೇಳಲು ಮತ್ತು ಅಧ್ಯಯನದಲ್ಲಿ ತೊಡಗಲು ಅನುಕೂಲವಾಗುತದೆ.
- 2. ಭಾಷಾಕಲಿಕೆಯ ಪ್ರಯೋಗಾಲಯದ ಮುಖಾಂತರ ಬಹುಬೇಗ ಕನ್ನಡ ಭಾಷೆಯನ್ನು ಕಲಿಯಲು ಅನುಕೂಲವಾಗುವಂತೆ ಕಾಯಚಟುವಟಿಕೆಗಳನ್ನು ಮತ್ತು ಕ್ರಿಯಾ ಯೋಜನೆಗಳನ್ನು ರೂಪಿಸುವುದು.

#### **Module-1**

- 1. Introduction, Necessity of learning a local language. Methods to learn the Kannada language.
- 2. Easy learning of a Kannada Language: A few tips. Hints for correct and polite conservation, Listening and Speaking **Activities**
- 3. Key to Transcription.
- 4. ವೈಯುಕ್ತಿಕ, ಸ್ವಾಮ್ಯಸೂಚಕ / ಸಂಬಂಧಿತ ಸಾರ್ವನಾಮಗಳು ಮತ್ತು ಪ್ರಶ್ನಾರ್ಥಕ ಪದಗಳು Personal Pronouns, Possessive Forms, Interrogative words

#### ಬೋಧನೆ ಮತು ಕಲಿಕಾ ವಿಧಾನ:

ಹುಸ್ತಕ ಆಧಾರಿತ ಬ್ಲಾಕ್ ಬೋರ್ಡ್ ವಿಧಾನ, ಪ್ರಮುಖ ಅಂಶಗಳ ಚಾರ್ಟ್ಗಳನ್ನು ಬಳಸುವುದು, ಪಿಪಿಟಿ ಮತ್ತು ದೃಶ್ಯ ಮಾಧ್ಯಮದ ವೀಡಿಯೋಗಳನ್ನು ಬಳಸುವುದು, ವಿದ್ಯಾರ್ಥಿಗಳೊಂದಿಗೆ ಚಟುವಟಿಕೆಗಳ ಮುಖಾಂತರ ಚರ್ಚಿಸುವುದು.

#### **Module-2**

- 1. ನಾಮಪದಗಳು ಸಂಬಂಧಾರ್ಥಕ ರೂಪಗಳು, ಸಂದೇಹಾಸದ ಪ್ರಶೈಗಳು ಮತ್ತು ಸಂಬಂಧವಾಚಕ ನಾಮಪದಗಳು Possessive forms of nouns, dubitative question and Relative nouns
- 2. ಗುಣ, ಪರಿಮಾಣ ಮತ್ತು ವರ್ಣಬಣ್ಣ ವಿಶೇಷಣಗಳು, ಸಂಖ್ಯಾವಾಚಕಗಳು Qualitative, Quantitative and Colour Adjectives, Numerals
- 3. ಕಾರಕ ರೂಪಗಳು ಮತ್ತು ವಿಭಕ್ತಿ ಪ್ರತ್ಯಯಗಳು ಸಪ್ತಮಿ ವಿಭಕ್ತಿ ಪ್ರತ್ಯಯ (ಆ, ಅದು, ಅವು, ಅಲ್ಲಿ) Predictive Forms, Locative Case

ಬೋಧನೆ ಮತ್ತು ಕಲಿಕಾ ವಿಧಾನ:

ಮಸಕ ಆಧಾರಿತ ಬ್ಲಾಕ್ ಬೋರ್ಡ್ ವಿಧಾನ, ಪ್ರಮುಖ ಅಂಶಗಳ ಚಾರ್ಟ್ಗಳನ್ನು ಬಳಸುವುದು, ಪಿಪಿಟಿ ಮತ್ತು ದೃಶ್ಯ ಮಾಧ್ಯಮದ ವೀಡಿಯೋಗಳನ್ನು ಬಳಸುವುದು, ವಿದ್ದಾರ್ಥಿಗಳೊಂದಿಗೆ ಚಟುವಟಿಕೆಗಳ ಮುಖಾಂತರ ಚರ್ಚಿಸುವುದು.

#### Module-3

- 1. ಚತುರ್ಥಿ ವಿಭಕ್ತಿ ಪ್ರತ್ಯಯದ ಬಳಕೆ ಮತ್ತು ಸಂಖ್ಯಾವಾಚಕಗಳು Dative Cases and Numerals
- 2. ಸಂಖ್ಯಾಗುಣವಾಚಕಗಳು ಮತ್ತು ಬಹುವಚನ ನಾಮರೂಪಗಳು Ordinal Numerals and Plural markers.

3. ನ್ಯೂನ / ನಿಷೇಧಾರ್ಥಕ ಕ್ರಿಯಾಪದಗಳು ಮತ್ತು ವರ್ಣ ಗುಣವಾಚಕಗಳು – Defective / Negative Verbs and Colour Adjectives. ಬೋಧನೆ ಮತ್ತು ಕಲಿಕಾ ವಿಧಾನ:

ಮಸ್ತಕ ಆಧಾರಿತ ಬ್ಲಾಕ್ ಬೋರ್ಡ್ ವಿಧಾನ, ಪ್ರಮುಖ ಅಂಶಗಳ ಚಾರ್ಟ್ಗಳನ್ನು ಬಳಸುವುದು, ಪಿಪಿಟಿ ಮತ್ತು ದೃಶ್ಯ ಮಾಧ್ಯಮದ ವೀಡಿಯೋಗಳನ್ನು ಬಳಸುವುದು, ವಿದ್ಯಾರ್ಥಿಗಳೊಂದಿಗೆ ಚಟುವಟಿಕೆಗಳ ಮುಖಾಂತರ ಚರ್ಚಿಸುವುದು.

#### Module-4

- 1. ಅಪ್ಪಣೆ / ಒಪ್ಪಿಗೆ, ನಿರ್ದೇಶನ, ಪ್ರೋತ್ಸಾಹ ಮತ್ತು ಒತ್ತಾಯ ಅರ್ಥರೂಪ ಪದಗಳು ಮತ್ತು ವಾಕ್ಯಗಳು Permission, Commands, Encouraging and Urging words (Imperative words and sentences).
- 2. ಸಾಮಾನ್ಯ ಸಂಭಾಷಣೆಗಳಲ್ಲಿ ದ್ವಿತೀಯ ವಿಭಕ್ತಿ ಪ್ರತ್ಯೇಯಗಳು ಮತ್ತು ಸಂಭವನೀಯ ಪ್ರಕಾರಗಳು Accusative Cases and Potential Forms used in General Communication.
- 3. "ಇರು ಮತ್ತು ಇರಲ್ಲ" ಸಹಯಕ ಕ್ರಿಯಾಪದಗಳು, ಸಂಭಾವ್ಯಸೂಚಕ ಮತ್ತು ನಿಷೇಧಾರ್ಥಕ ಕ್ರಿಯ ಪದಗಳು. Helping Verbs "iru and iralla", Corresponding Future and Negation Verbs.
- 4. ಹೋಲಿಕೆ (ತರತಮ), ಸಂಬಂಧ ಸೂಚಕ ಮತ್ತು ವಸ್ತು ಸೂಚಕ ಪ್ರತ್ಯಯಗಳು ಮತ್ತು ನಿಷೇಧಾರ್ಥಕ ಪದಗಳ ಬಳಕೆ. Comparative, Relationship, Identification and Negation Words

#### ಬೋಧನೆ ಮತ್ತು ಕಲಿಕಾ ವಿಧಾನ:

ಮಸ್ತಕ ಆಧಾರಿತ ಬ್ಲಾಕ್ ಬೋರ್ಡ್ ವಿಧಾನ, ಪ್ರಮುಖ ಅಂಶಗಳ ಚಾರ್ಟ್ಗಳನ್ನು ಬಳಸುವುದು, ಪಿಪಿಟಿ ಮತ್ತು ದೃಶ್ಯ ಮಾಧ್ಯಮದ ವೀಡಿಯೋಗಳನ್ನು ಬಳಸುವುದು, ವಿದ್ಯಾರ್ಥಿಗಳೊಂದಿಗೆ ಚಟುವಟಿಕೆಗಳ ಮುಖಾಂತರ ಚರ್ಚಿಸುವುದು.

#### Module-5

- 1. ಕಾಲ ಮತ್ತು ಸಮಯದ ಹಾಗೂ ಕ್ರಿಯಾಪದಗಳ ವಿವಿಧ ಪ್ರಕಾರಗಳು different types of forms of Tense, Time and Verbs
- 2. ದ್, –ತ್, –ತು, –ಇತು, –ಆಗಿ, –ಅಲ್ಲ, –ಗ್, –ಕ್, ಇದೆ, ಕಿಯ ಪತ್ತಯಗಳೊಂದಿಗೆ ಭೂತ, ಭವಿಷ್ಠತ್ ಮತ್ತು ವರ್ತಮಾನ ಕಾಲ ವಾಕ್ತ ರಚನೆ Formation of Past, Future and Present Tense Sentences with Verb Forms
- 3. Kannada Vocabulary List: ಸಂಭಾಷಣೆಯಲ್ಲಿ ದಿನೋಪಯೋಗಿ ಕನ್ನಡ ಪದಗಳು Kannada Words in Conversation

#### ಬೋಧನೆ ಮತ್ತು ಕಲಿಕಾ ವಿಧಾನ:

ಮಸ್ತಕ ಆಧಾರಿತ ಬ್ಲಾಕ್ ಬೋರ್ಡ್ ವಿಧಾನ, ಪ್ರಮುಖ ಅಂಶಗಳ ಚಾರ್ಟ್ಗಳನ್ನು ಬಳಸುವುದು, ಪಿಪಿಟಿ ಮತ್ತು ದೃಶ್ಯ ಮಾಧ್ಯಮದ ವೀಡಿಯೋಗಳನ್ನು ಬಳಸುವುದು, ವಿದ್ಯಾರ್ಥಿಗಳೊಂದಿಗೆ ಚಟುವಟಿಕೆಗಳ ಮುಖಾಂತರ ಚರ್ಚಿಸುವುದು.

#### ಬಳಕೆ ಕನ್ನಡ ಪಠ್ನದ ಕಲಿಕೆಯಿಂದ ವಿದ್ಯಾರ್ಥಿಗಳಿಗೆ ಆಗುವ ಅನುಕೂಲಗಳು ಮತ್ತು ಫಲಿತಾಂಶಗಳು:

Skill Set: At the end of the Course, The Students will be able

- 1. To understand the necessity of learning of local language for comfortable life.
- 2. To Listen and understand the Kannada language properly.
- 3. To speak, read and write Kannada language as per requirement.
- 4. To communicate (converse) in Kannada language in their daily life with Kannada speakers.
- 5. To speak in polite conservation.

**Textbook:** 

ಬಳಕೆ ಕನ್ನಡ ಲೇಖಕರು: ಡಾ. ಎಲ್.ತಿಮೇಶ ಪ್ರಸಾರಾಂಗ, ವಿಶ್ವೇಶ್ವರಯ್ಯ ತಾಂತ್ರಿಕ ವಿಶ್ವವಿದ್ಯಾಲಯ, ಬೆಳಗಾವಿ.

#### Semester: III / IV (Common to all) ಸಾಂಸ್ಕೃತಿಕ ಕನ್ನಡ

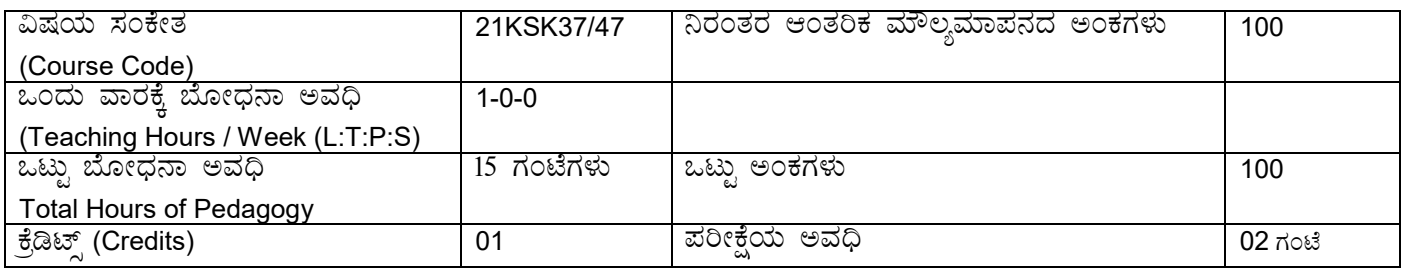

#### ಸಾಂಸ್ಕತಿಕ ಕನ್ನಡ ಪಠ್ಯದ ಕಲಿಕೆಯ ಉದ್ದೇಶಗಳು:

- 1. ವೃತ್ತಿಪರ ಪದವಿ ವಿದ್ಯಾರ್ಥಿಗಳಾಗಿರುವುದರಿಂದ ಕನ್ನಡ ಭಾಷೆ, ಸಾಹಿತ್ಯ ಮತ್ತು ಕನ್ನಡದ ಸಂಸ್ಕೃತಿಯ ಪರಿಚಯ ಮಾಡಿಕೊಡುವುದು.
- 2. ಕನ್ನಡ ಸಾಹಿತ್ಯಯದ ಪ್ರಧಾನ ಭಾಗವಾದ ಆಧುನಿಕ ಪೂರ್ವ ಮತ್ತು ಆಧುನಿಕ ಕಾವ್ಯಗಳನ್ನು ಸಾಂಕೇತಿಕವಾಗಿ ಪರಿಚಯಿಸಿ ವಿದ್ಯಾರ್ಥಿಗಳಲ್ಲಿ ಸಾಹಿತ್ಯ ಮತ್ತು ಸಂಸ್ಥ್ರತಿಯ ಬಗ್ಗೆ ಅರಿವು ಹಾಗೂ ಅವರುಗಳ ಸಾಧಿಸಿದ ವಿಷಯಗಳನ್ನು ಪರಿಚಯಿಸುವುದು.
- 3. ತಾಂತ್ರಿಕ ವ್ಯಕ್ತಿಗಳ ಪರಿಚಯವನ್ನು ಹಾಗೂ ಅವರುಗಳು ಸಾಧಿಸಿದ ವಿಷಯಗಳನ್ನು ಪರಿಚಯಿಸುವುದು.
- 4. ಕನ್ನಡ ಶಬ್ದ ಸಂಪತ್ತಿನ ಪರಿಚಯ ಮತ್ತು ಕನ್ನಡ ಭಾಷೆಯ ಬಳಕೆ ಹಾಗೂ ಕನ್ನಡದಲ್ಲಿ ಪತ್ರ ವ್ಯವಹಾರವನ್ನು ತಿಳಿಸಿಕೊಡುವುದು.

#### ಬೋಧನೆ ಮತ್ತು ಕಲಿಕಾ ವ್ಯವಸ್ತೆ

#### (Teaching-Learning Process - General Instructions):

- These are sample Strategies, which teacher can use to accelerate the attainment of the course outcomes.
- 1. ಸಾಂಸ್ಕೃತಿಕ ಕನ್ನಡವನ್ನು ಬೋಧಿಸಲು ತರಗತಿಯಲ್ಲಿ ಶಿಕ್ಷಕರು ಪ್ರಸ್ತುತ ಮಸ್ತಕ ಆಧಾರಿಸಿ ಬ್ಲಾಕ್ ಬೋರ್ಡ್ ವಿಧಾನವನ್ನು ಅನುಸರಿಸುವುದು. ಪ್ರಮುಖ ಅಂಶಗಳ ಚಾರ್ಟ್ಗಳನ್ನು ತಯಾರಿಸಲು ವಿದ್ಯಾರ್ಥಿಗಳನ್ನು ಪ್ರೇರೇಪಿಸುವುದು ಮತ್ತು ತರಗತಿಯಲ್ಲಿ ಅವುಗಳನ್ನು ಚರ್ಚಿಸಲು ಅವಕಾಶ ಮಾಡಿಕೊಡುವುದು.
- 2. ಇತ್ತೀಚಿನ ತಂತ್ರಜ್ಞಾನದ ಅನುಕೂಲಗಳನ್ನು ಬಳಸಿಕೊಳ್ಳುವುದು ಅಂದರೆ ಕವಿ–ಕಾವ್ಯ ಪರಿಚಯದಲ್ಲಿ ಕವಿಗಳ ಚಿತ್ರಣ ಮತ್ತು ಲೇಖನಗಳು ಮತ್ತು ಕಥೆ ಕಾವ್ಯಗಳ ಮೂಲ ಅಂಶಗಳಿಗೆ ಸಂಬಂಧಪಟ್ಟ ಧ್ವನಿ ಚಿತ್ರಗಳು, ಸಂಭಾಷಣೆಗಳು, ಈಗಾಗಲೇ ಇತರ ವಿಮರ್ಶಕರು ಬರೆದಿರುವ ವಿಮರ್ಶಾತ್ಮಕ ವಿಷಯಗಳನ್ನು ಪಿಪಿಟಿ, ಡಿಜಿಟಲ್ ಮಾಧ್ಯಗಳ ಮುಖಾಂತರ ವಿಶ್ಲೇಷಿಸುವುದು.
- 3. ನವೀನ ಮಾದರಿಯ ಸಾಹಿತ್ಯ ಬೋಧನೆಗೆ ಸಂಬಂಧಪಟ್ಟ ವಿಧಾನಗಳನ್ನು ಶಿಕ್ಷಕರು ವಿದ್ಯಾರ್ಥಿಗಳಿಗೆ ಅನುಕೂಲವಾಗುವ ರೀತಿಯಲ್ಲಿ ಅಳವಡಿಸಿಕೊಳ್ಳಬಹುದು.

#### ಪ್ಟಕ–1 ಲೇಖನಗಳು

- 1. ಕರ್ನಾಟಕ ಸಂಸ್ಕೃತಿ ಹಂಪ ನಾಗರಾಜಯ್ಯ
- 2. ಕರ್ನಾಟಕದ ಏಕೀಕರಣ : ಒಂದು ಅಪೂರ್ವ ಚರಿತ್ರೆ ಜಿ. ವೆಂಕಟಸುಬ್ಬಯ್ಯ
- 3. ಆಡಳಿತ ಭಾಷೆಯಾಗಿ ಕನ್ನಡ ಡಾ. ಎಲ್. ತಿಮ್ಮೇಶ ಮತ್ತು ಪ್ರೊ. ವಿ.ಕೇಶವಮೂರ್ತಿ

#### ಬೋಧನೆ ಮತ್ತು ಕಲಿಕಾ ವಿಧಾನ:

<u>ಮಸಕ ಆಧಾರಿತ ಬ್ಲಾಕ್ ಬೋರ್ಡ್ ವಿಧಾನ, ಪ್ರಮುಖ ಅಂಶಗಳ ಚಾರ್ಟ್ಗಳನ್ನು ಬಳಸುವುದು, ಪಿಪಿಟಿ ಮತ್ತು ದೃಶ್ಯ ಮಾಧ್ಯಮದ</u> ವೀಡಿಯೋಗಳನ್ನು ಬಳಸುವುದು, ವಿದ್ಯಾರ್ಥಿಗಳೊಂದಿಗೆ ಚಟುವಟಿಕೆಗಳ ಮುಖಾಂತರ ಚರ್ಚಿಸುವುದು.

#### ಘಟಕ–2 ಆಧುನಿಕ ಪೂರ್ವದ ಕಾವ್ನ ಭಾಗ

- 1. ವಚನಗಳು: ಬಸವಣ್ಣ, ಅಕ್ಕಮಹಾದೇವಿ, ಅಲ್ಲಮಪ್ರಭು, ಆಯ್ದಕ್ಕಿ ಮಾರಯ್ಯ, ಜೇಡರದಾಸಿಮಯ್ಯ, ಆಯ್ದಕ್ಕಿ ಲಕ್ಕಮ್ಮ,
- 2. ಕೀರ್ತನೆಗಳು: ಅದರಿಂದೇನು ಫಲ ಇದರಿಂದೇನು ಫಲ ಮರಂದರದಾಸರು ತಲ್ಲಣಿಸದಿರು ಕಂಡ್ಯ ತಾಳು ಮನವೇ – ಕನಕದಾಸರು
- 3. ತತ್ವಪದಗಳು: ಸಾವಿರ ಕೊಡಗಳ ಸುಟ್ಟು ಶಿಶುನಾಳ ಶರೀಫ

#### ಬೋಧನೆ ಮತ್ತು ಕಲಿಕಾ ವಿಧಾನ:

ಮಸ್ತಕ ಆಧಾರಿತ ಬ್ಲಾಕ್ ಬೋರ್ಡ್ ವಿಧಾನ, ಪ್ರಮುಖ ಅಂಶಗಳ ಚಾರ್ಟ್ಗಳನ್ನು ಬಳಸುವುದು, ಪಿಪಿಟಿ ಮತ್ತು ದೃಶ್ಯ ಮಾಧ್ಯಮದ ವೀಡಿಯೋಗಳನ್ನು ಬಳಸುವುದು, ವಿದ್ಯಾರ್ಥಿಗಳೊಂದಿಗೆ ಚಟುವಟಿಕೆಗಳ ಮುಖಾಂತರ ಚರ್ಚಿಸುವುದು.
# ಘಟಕ–3 ಆಧುನಿಕ ಕಾವ್ನಭಾಗ

- 1. ಡಿವಿಜಿ ರವರ ಮಂಕುತಿಮ್ಮನ ಕಗ್ಗದಿಂದ ಆಯ್ದ ಕೆಲವು ಭಾಗಗಳು
- 2. ಕುರುಡು ಕಾಂಚಾಣ : ದಾ.ರಾ. ಬೇಂದ್ರೆ
- 3. ಹೊಸಬಾಳಿನ ಗೀತೆ : ಕುವೆಂಪು

#### ಬೋಧನೆ ಮತ್ತು ಕಲಿಕಾ ವಿಧಾನ:

ಮಸ್ತಕ ಆಧಾರಿತ ಬ್ಲಾಕ್ ಬೋರ್ಡ್ ವಿಧಾನ, ಪ್ರಮುಖ ಅಂಶಗಳ ಚಾರ್ಟ್ಗಳನ್ನು ಬಳಸುವುದು, ಪಿಪಿಟಿ ಮತ್ತು ದೃಶ್ಯ ಮಾಧ್ಯಮದ ವೀಡಿಯೋಗಳನ್ನು ಬಳಸುವುದು, ವಿದ್ಯಾರ್ಥಿಗಳೊಂದಿಗೆ ಚಟುವಟಿಕೆಗಳ ಮುಖಾಂತರ ಚರ್ಚಿಸುವುದು.

#### ಘಟಕ–4 ತಾಂತ್ರಿಕ ವ್ಯಕ್ತಿಗಳ ಪರಿಚಯ

1. ಡಾ. ಸರ್.ಎಂ. ವಿಶ್ವೇಶ್ವರಯ್ಯ : ವ್ಯಕ್ತಿ ಮತ್ತು ಐತಿಹ್ಯ – ಎ ಎನ್ ಮೂರ್ತಿರಾವ್ 2. ಕರಕುಶಲ ಕಲೆಗಳು ಮತ್ತು ಪರಂಪರೆಯ ವಿಜ್ಞಾನ – ಕರೀಗೌಡ ಬೀಚನಹಳ್ಳಿ

#### ಬೋಧನೆ ಮತ್ತು ಕಲಿಕಾ ವಿಧಾನ:

ಮಸ್ತಕ ಆಧಾರಿತ ಬ್ಲಾಕ್ ಬೋರ್ಡ್ ವಿಧಾನ, ಪ್ರಮುಖ ಅಂಶಗಳ ಚಾರ್ಟ್ಗಳನ್ನು ಬಳಸುವುದು, ಪಿಪಿಟಿ ಮತ್ತು ದೃಶ್ಯ ಮಾಧ್ಯಮದ ವೀಡಿಯೋಗಳನ್ನು ಬಳಸುವುದು, ವಿದ್ಯಾರ್ಥಿಗಳೊಂದಿಗೆ ಚಟುವಟಿಕೆಗಳ ಮುಖಾಂತರ ಚರ್ಚಿಸುವುದು.

# ಘಟಕ–5 ಕಥೆ ಮತ್ತು ಪ್ರವಾಸ ಕಥನ

- 1. ಯುಗಾದಿ : ವಸುಧೇಂದ್ರ
- 2. ಮೇಗಾನೆ ಎಂಬ ಗಿರಿಜನ ಪರ್ವತ : ಹಿ.ಚಿ. ಬೋರಲಿಂಗಯ

#### ಬೋಧನೆ ಮತ್ತು ಕಲಿಕಾ ವಿಧಾನ:

ಮಸ್ತಕ ಆಧಾರಿತ ಬ್ಲಾಕ್ ಬೋರ್ಡ್ ವಿಧಾನ, ಪ್ರಮುಖ ಅಂಶಗಳ ಚಾರ್ಟ್ಗಳನ್ನು ಬಳಸುವುದು, ಪಿಪಿಟಿ ಮತ್ತು ದೃಶ್ಯ ಮಾಧ್ಯಮದ ವೀಡಿಯೋಗಳನ್ನು ಬಳಸುವುದು, ವಿದ್ಯಾರ್ಥಿಗಳೊಂದಿಗೆ ಚಟುವಟಿಕೆಗಳ ಮುಖಾಂತರ ಚರ್ಚಿಸುವುದು.

#### ಸಾಂಸ್ತತಿಕ ಕನ್ನಡ ಕಲಿಕೆಯಿಂದ ವಿದ್ಯಾರ್ಥಿಗಳಿಗೆ ಆಗುವು ಪರಿಣಾಮಗಳು: (Course Outcomes):

- 1. ಕನ್ನಡ ಭಾಷೆ, ಸಾಹಿತ್ಯ ಮತ್ತು ಕನ್ನಡದ ಸಂಸ್ಕೃತಿಯ ಪರಿಚಯವಾಗುತ್ತದೆ.
- 2. ಕನ್ನಡ ಸಾಹಿತ್ಯದ ಆಧುನಿಕ ಪೂರ್ವ ಮತ್ತು ಆಧುನಿಕ ಕಾವ್ಯಗಳ ಮತ್ತು ಸಂಸ್ಥ್ರತಿಯ ಬಗ್ಗೆ ಆಸಕ್ತಿಯು ಮೂಡುತ್ತದೆ.
- 3. ತಾಂತ್ರಿಕ ವ್ಯಕ್ತಿಗಳ ಪರಿಚಯವಾಗುತ್ತದೆ.
- 4. ಕನ್ನಡ ಭಾಷಾಭ್ಯಾಸ, ಸಾಮಾನ್ಯ ಕನ್ನಡ ಹಾಗೂ ಆಡಳಿತ ಕನ್ನಡದ ಪದಗಳ ಪರಿಚಯವಾಗುತ್ತದೆ.

ಪಠ್ಯಮಸ್ತಕ: ಸಾಂಸ್ತ್ರತಿಕ ಕನ್ನಡ ಡಾ. ಹಿ.ಚಿ.ಬೋರಲಿಂಗಯ್ಯ ಮತ್ತು ಡಾ. ಎಲ್.ತಿಮ್ಮೇಶ ಪ್ರಸಾರಾಂಗ, ವಿಶ್ವೇಶ್ವರಯ್ಯ ತಾಂತ್ರಿಕ ವಿಶ್ವವಿದ್ಯಾಲಯ, ಬೆಳಗಾವಿ.

# **Semester: III / IV Course Name: CONSTITUTION OF INDIA, PROFESSIONAL ETHICS AND CYBER LAW**

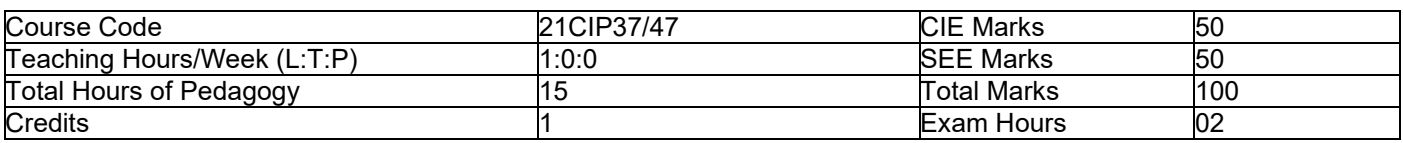

# $Module - 1$

#### **Introduction to Indian Constitution**

The Making of the Constitution, The Role of the Constituent Assembly - Preamble and Salient features of the Constitution of India. Fundamental Rights. Directive Principles of State Policy (DPSP). Fundamental Duties.

**3 Hours**

# **Module - 2**

# **Union Executive and State Executive:**

Parliamentary System, Federal System, Union Executive - President, Prime Minister, Union Cabinet, Parliament -Union Legislature, Lok Sabha and Rajya Sabha types of bills. Union judiciary Supreme Court of India. **3 Hours**

# $Module - 3$

# **Elections, Amendments and Emergency Provisions**

Elections, Electoral Process, and Election Commission of India, Election Laws. Amendments - Methods in Constitutional Amendments. Important Constitutional Amendments. Amendments - 7, 9, 10, 12, 42, 44, 61, 73, 74, 75, 86, and 91, 94, 95, 100, 101, 118. Emergency Provisions, types of Emergencies and its consequences. Special<br>Provisions (Articles 370.371.371J) for some States Provisions (Articles 370.371,371J) for some States

#### $Module - 4$

# **Professional / Engineering Ethis:**

**Scope & Aims of Engineering & Professional Ethics** - Business Ethics, Corporate Ethics, Personal Ethics. Role morality. What is profession characteristic of profession? The NSPE board of Professional ethics. Engineering ethics as preventive ethics. Responsible Engineer. Responsibilities in Engineering and Engineering Standards, the impediments to Responsibility. What is conflict of interest? Honesty integrity and reliability. IPRs (Intellectual Property<br>Rights), Risks, Safety and liability in Engineering. Rights), Risks, Safety and liability in Engineering.

#### $Module - 5$

# **Internet Laws, Cyber Crimes and Cyber Laws:**

Internet and Need for Cyber Laws, Types of Cyber Crimes, India and cyber law, Cyber Crimes and the information<br>Technology Act 2000. Cybercrimes and enforcement agencies. Technology Act 2000. Cybercrimes and enforcement agencies.

#### **Course Outcomes:**

- 1. Have constitutional knowledge and legal literacy.
- 2. Understand Engineering and Professional ethics and responsibilities of Engineers
- 3. Understand the cybercrimes and cyber laws for cyber safety measures

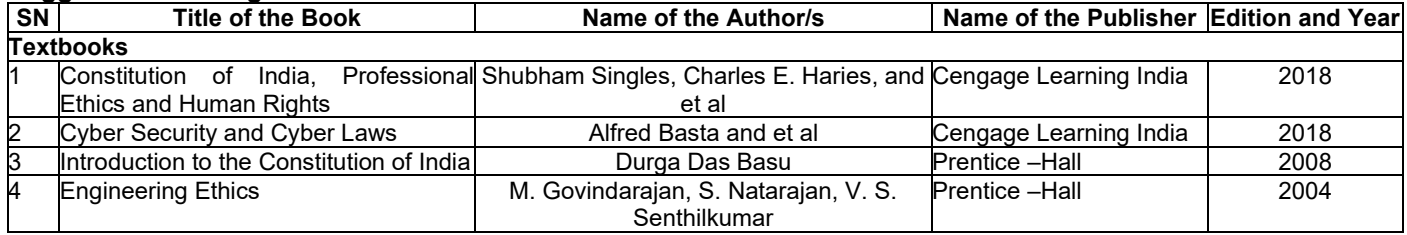

# **Semester: III Name of the Course: Programming with Hardware Controllers**

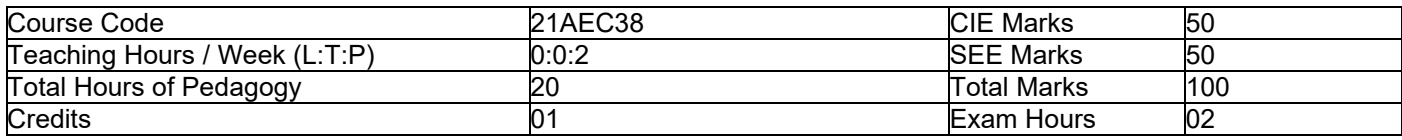

**Pre-requisites:** Basic Electronics and fundamentals of C programming.

# **List of Experiments**

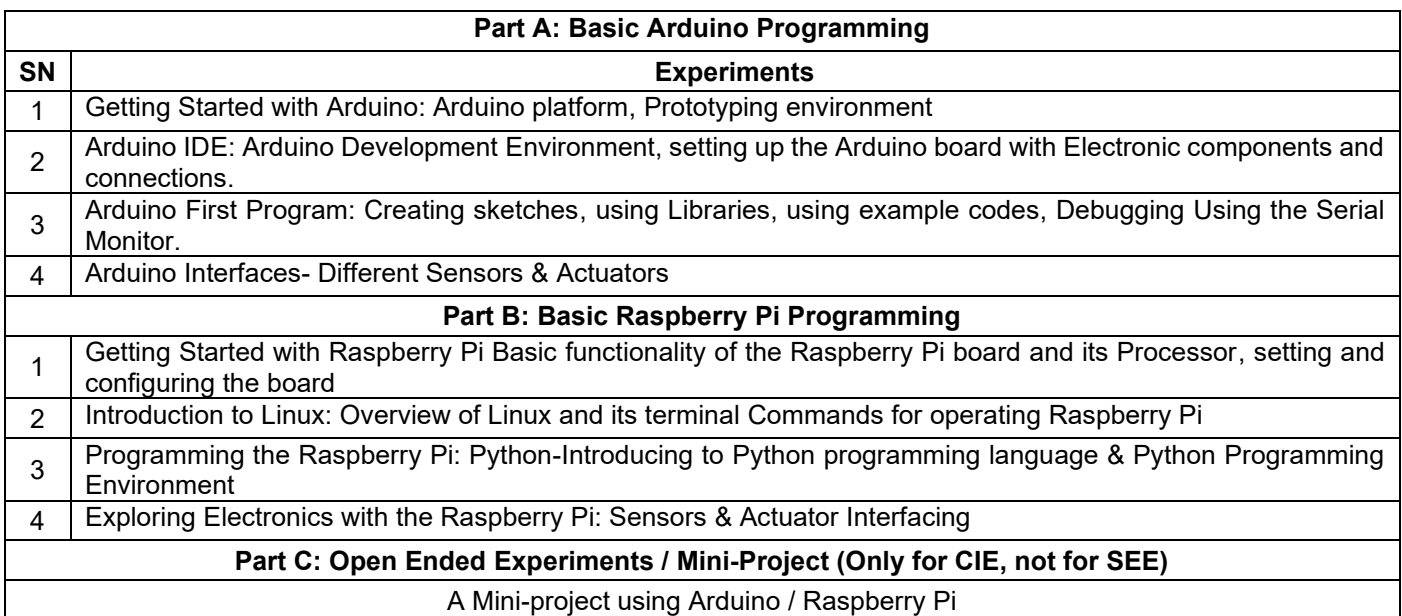

# **Course Outcomes:**

At the end of the course the student will be able to:

- 1. Create sketches, libraries inside the Arduino Development Environment.
- 2. Wire Raspberry Pi and create a fully functional computer.
- 3. Use Python-based IDE, trace and debug Python code on Raspberry Pi.
- 4. Interface suitable sensors and actuators with Arduino / Raspberry Pi to measure and control physical world.
- 5. Implement the solution using arduino / raspberry pi for a given open ended problem.

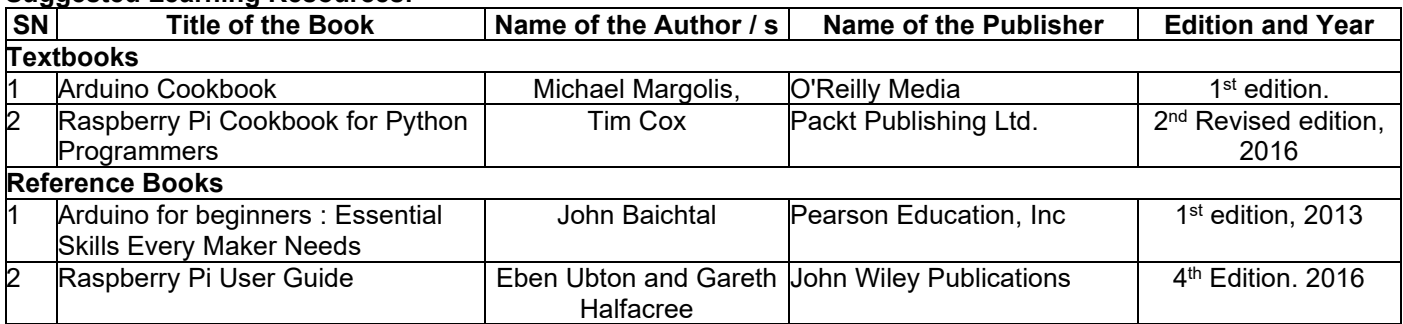

# **Semester: III Course Name: DESIGN THINKING & INNOVATION**

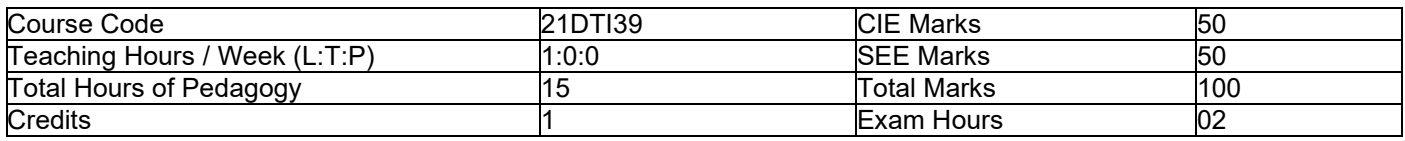

# **Module-1**

#### **PROCESS OF DESIGN**

#### **Understanding Design thinking**

Shared model in team-based design-Theory and practice in Design thinking-Explore presentation signers across qlobe-MVP or Prototyping globe-MVP or Prototyping

#### **Teaching-Learning Process:**

- 1. Introduction about the design thinking: Chalk and Talk method
- 2. Theory and practice through presentation
- 3. MVP and Prototyping through live examples and videos

# **Module-2**

#### **Tools for Design Thinking**

Real-Time design interaction capture and analysis-Enabling efficient collaboration in digital space-Empathy for design-Collaboration in distributed Design **5 Hours**

#### **Teaching-Learning Process:**

- 1. Case studies on design thinking for real-time interaction and analysis
- 2. Simulation exercises for collaborated enabled design thinking
- 3. Live examples on the success of collaborated design thinking.

#### **Module-3**

#### **Design Thinking in IT**

Design Thinking to Business Process modelling-Agile in Virtual collaboration environment-Scenario based Prototyping **5 Hours**

- 1. Case studies on design thinking and business acceptance of the design
- 2. Simulation on the role of virtual eco-system for collaborated prototyping
- 3. Chalk and Talk are used for Problem Solving.

#### **Module-4**

#### **DT For strategic innovations**

Growth - Story telling representation - Strategic Foresight - Change - Sense Making - Maintenance Relevance -Value redefinition - Extreme Competition - experience Design - Standardization - Humanization - Creative Culture -Rapid prototyping, Strategy and Organization - Business Model

 **5 Hours** 

#### **Teaching-Learning Process:**

- 1. Business model examples of successful designs.
- 2. Presentation by the students on the success of design.
- 3. Live project on design thinking in a group of 4 students.

#### **Module-5**

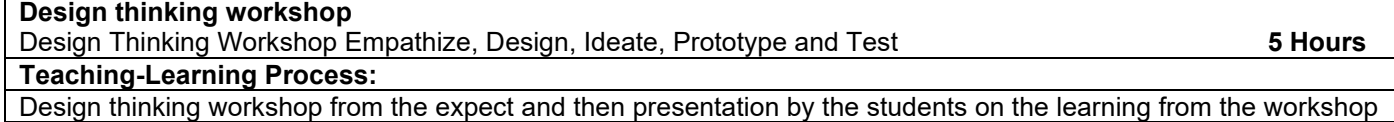

#### **Course Outcomes:**

At the end of the course the student will be able to,

- C01: Identify the methods, processes, and tools of Design Thinking
- C02: Apply the Design Thinking approach and model to real world situations C03: Propose design ideas through different Technique
- Propose design ideas through different Technique
- C04: Develop technical drawings for design ideas
- C05: Execute innovation driven projects using design thinking principles

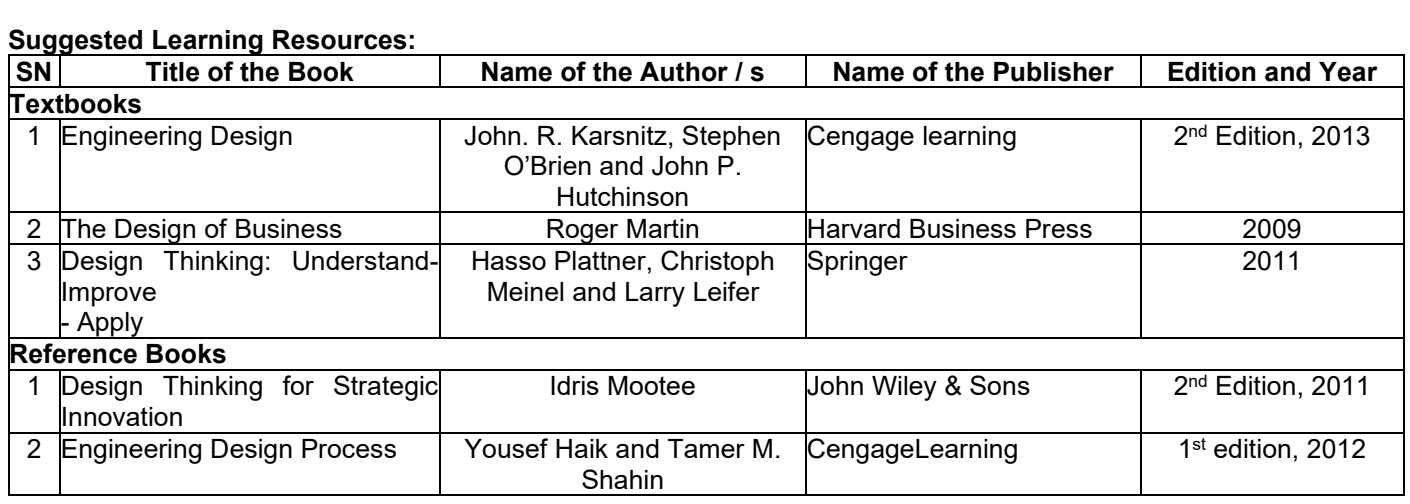

# **Semester: III Course Name: ADDITIONAL MATHEMATICS-I**

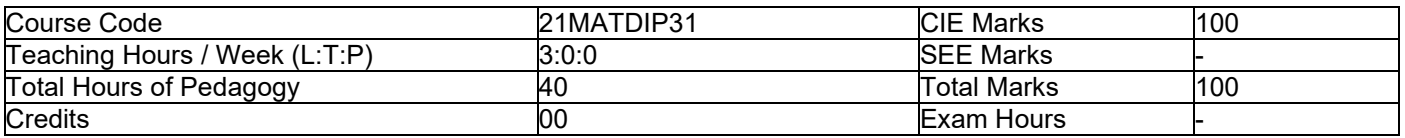

#### **Pre-requisites:**

- 1. Algebraic formulae
- 2. Differentiation
- 3. Integration
- 4. Trigonometric formulae

# $Module - 1$

# **Linear Algebra**

Introduction-Rank of matrix by elementary row operations- Echelon form. Consistency of system of linear equations, Solution of linear equations-Gauss elimination method. Eigen values and Eigen vectors of a square matrix. Problems. **Self-Study:** Gauss Jordon Method **8 Hours** 

# **Module - 2**

# **Differential Calculus:**

Review of successive differentiation-Illustrative examples. Maclaurin's series expansions-Illustrative examples. Partial Differentiation: Euler's theorem-problems on first order derivatives only. Total derivatives-differentiation of composite functions. Jacobian of order two-problems. **Self-Study:** Taylor's series expansion. **8 Hours 3 Hours 3 Hours 1999** 

# $Module - 3$

# **Vector Differentiation:**

Differentiation of vector functions. Velocity and acceleration of a particle moving on a space curve. Scalar and Vector point functions. Gradient, Divergence and Curl- Simple problems. Solenoidal and irrotational vector fields-Problems.<br>Self-Study: Angle between two surfaces **Self-Study:** Angle between two surfaces

#### $Module - 4$

# **Integral Calculus:**

Review of elementary integral calculus. Reduction formulae for  $Sin^n x$ ,  $Cos^n x$  (with proof) and  $Sin^m x$   $Cos^n x$  (without proof) and evaluation of these with standard limits- Examples. Double and triple integrals-Simple problems. **Self-Study:** Change of Order of Integration. **8 Hours** 

#### $Module - 5$

#### **Ordinary Differential Equations:**

Introduction-Solutions of first order and first degree differential equation: exact, Equation reducible to exact. Linear differential equations and Bernoulli's equation. **Self-Study:** Homogeneous differential equations **8 Hours** 

**Course outcomes:** 

- 1. Upon Completion of this course, student will be able to,
- 2. Make use of matrix theory for solving system of linear equations and compute eigen values and Eigen vectors.
- 3. Learn the notion of partial differentiation to calculate the rate of change of multivariate functions and solve problems related to composite functions and Jacobians
- 4. Illustrate the applications of multivariate calculus to understand the solenoidal and irrotational vectors
- 5. Apply the concept of integration and variables to evaluate multiple integrals and their usage in computing the area and the volumes.
- 6. Solve first order linear differential equations analytically using standard methods.

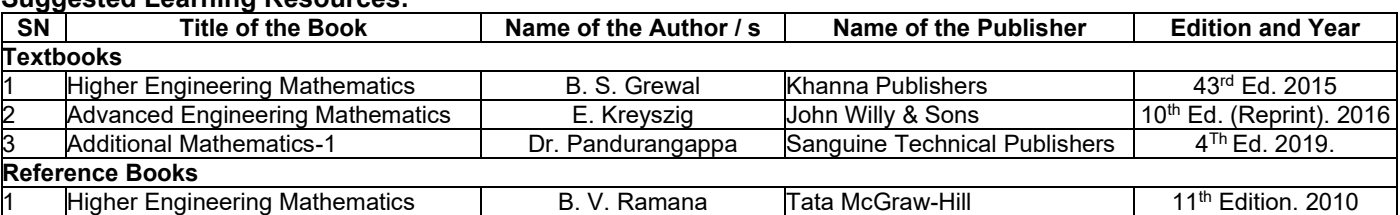

# **Teaching-Learning Process**

The Course faculty and students are recommended to follow the appropriate strategies to facilitate teaching and learning process. The following are some of the suggested teaching-learning methods but not limited to:

- **Black board presentation**
- **Power Point Presentation**
- Demonstration through YouTube videos
- Demonstration through ICT Tools / Simulation tools / Virtual Labs
- **Industrial Visits**
- Self-Study, Case Study
- Flipped Class Room, Google Class Room

# **Assessment Details**

The Assessment of Continuous Internal Examination / Evaluation (CIE) and Semester End Examination (SEE) for a course is planned based on the type\*\* of course category.

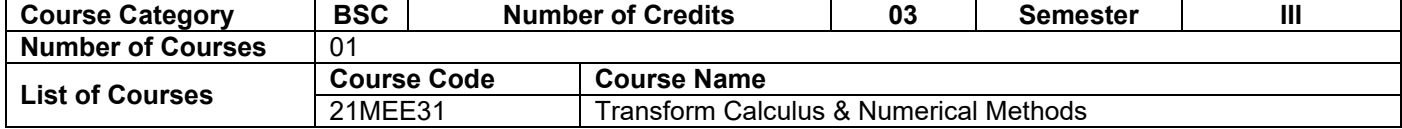

# **Assessment Details:**

Continuous Internal Examination / Evaluation (CIE):

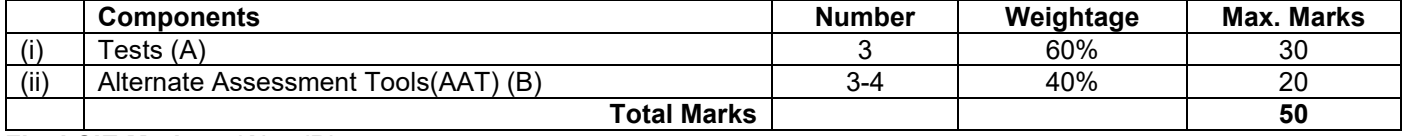

# **Final CIE Marks = (A) + (B)**

The Alternate Assessment Tools are Assignments, Quiz and Seminar

# **Semester End examination (SEE):**

The SEE question paper will be set for 100 marks and the marks scored will be proportionately reduced to 50.

- 1. The question paper will have ten full questions carrying 20 marks each.
- 2. There will be two full questions (with a maximum of four sub questions) from each module.
- 3. The students will have to answer five full questions, selecting one full question from each module.

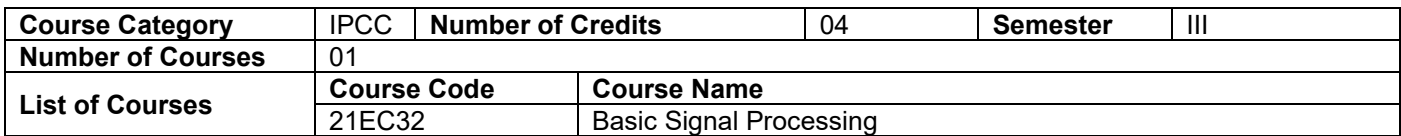

**Assessment Details:** 

# **Continuous Internal Examination / Evaluation (CIE):**

**CIE for the theory component of IPCC: 30 marks** 

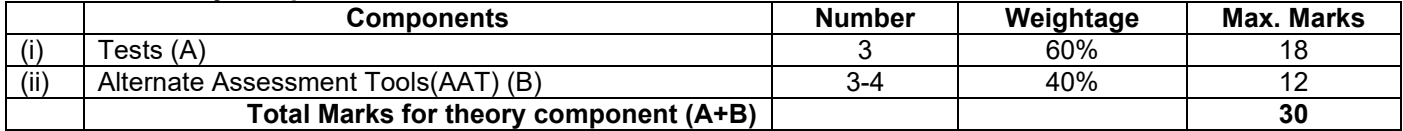

The following are the Alternate Assessment Tools but not limited to: Quiz, Assignments, Presentations, Paper Publications, MOOCs, Industrial Visits and Report Writing, Open Book, Self E-Learning with Certifications and other cooperative and problem based learning.

# **CIE for the LAB component of IPCC: 20 marks**

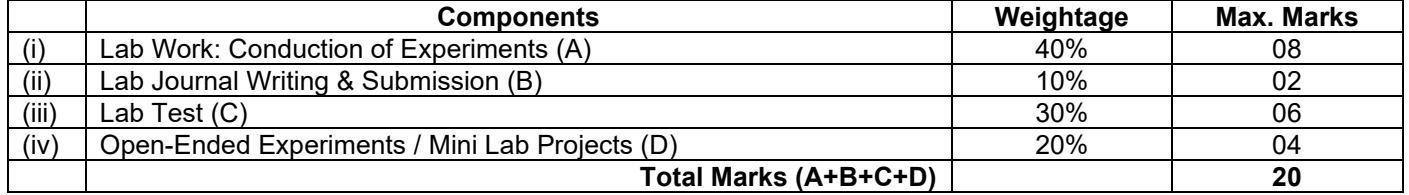

**Final CIE Marks = CIE for theory component + CIE for LAB component** 

# **Semester End examination (SEE):**

SEE for IPCC Theory for **3 hours** duration

- The question paper will have ten questions. Each question is set for 20 marks.
- There will be 2 questions from each module. Each of the two questions under a module (with a maximum of 3 sub-questions), should have a mix of topics under that module.
- The students have to answer 5 full questions, selecting one full question from each module. The theory portion of the IPCC shall be for both CIE and SEE, whereas the practical portion will have a CIE component only. (Questions mentioned in the SEE paper shall include questions from the practical component)
- The minimum marks to be secured in CIE to appear for SEE shall be the 12 (40% of maximum marks-30) in the theory component and 08 (40% of maximum marks -20) in the practical component. The laboratory component of the IPCC shall be for CIE only. However, in SEE, the questions from the laboratory component shall be included. The maximum of 04 / 05 questions to be set from the practical component of IPCC, the total marks of all questions should not be more than the 20 marks.
- SEE will be conducted for 100 marks and students shall secure 35% of the maximum marks to qualify in the SEE. Marks secured will be scaled down to 50.

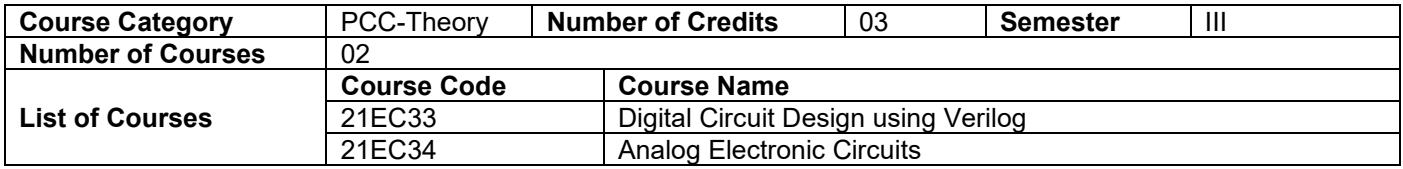

# **Assessment Details:**

#### **Continuous Internal Examination / Evaluation (CIE):**

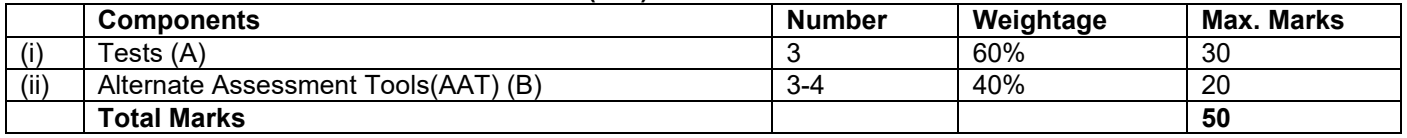

# **Final CIE Marks = (A) + (B)**

The following are the Alternate Assessment Tools and not limited to: Quiz, Assignments, Presentations, Paper Publications, MOOCs, Industrial Visits and Report Writing, Open Book, Self E-Learning with Certifications and other cooperative and problem based learning.

# **Semester End Examination (SEE):**

The SEE question paper will be set for 100 marks and the marks scored will be proportionately reduced to 50.

- 1. The question paper will have ten full questions carrying 20 marks each.
- 2. There will be two full questions (with a maximum of four sub questions) from each module.
- 3. The students will have to answer five full questions, selecting one full question from each module.

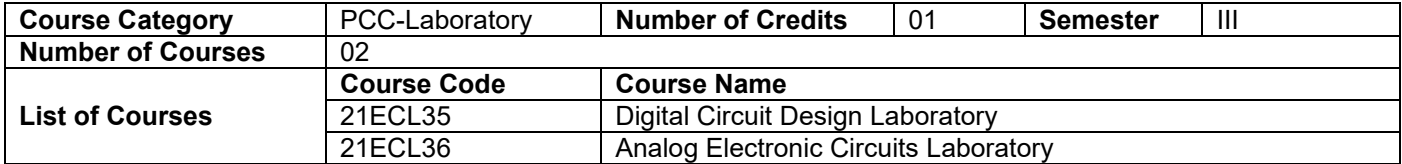

# **Assessment Details:**

#### **Continuous Internal Examination / Evaluation (CIE):**

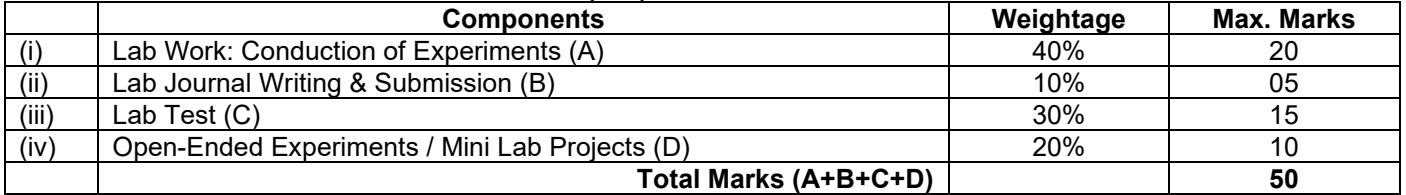

# **Semester End Evaluation (SEE):**

- SEE marks for the practical course is 50 Marks.
- SEE shall be conducted jointly by the two examiners of the same institute.
- All laboratory experiments are to be included for practical examination.
- Based on the course requirement evaluation rubrics shall be decided jointly by examiners.
- Students can pick one question (experiment) from the questions lot prepared by the internal / external examiners jointly.
- Evaluation of test write-up / conduction procedure and result / viva will be conducted jointly by examiners.
- General rubrics suggested for SEE is mentioned here, writeup-20%, Conduction procedure and result in -60%, Viva-voce 20% of maximum marks.
- SEE for practical shall be evaluated for 100 marks and scored marks shall be scaled down to 50 marks (however, based on course type, rubrics shall be decided by the examiners)
- Change of experiment is allowed only once and 15% Marks allotted to the procedure part to be made zero.
- " The duration of SEE is **03 hours**

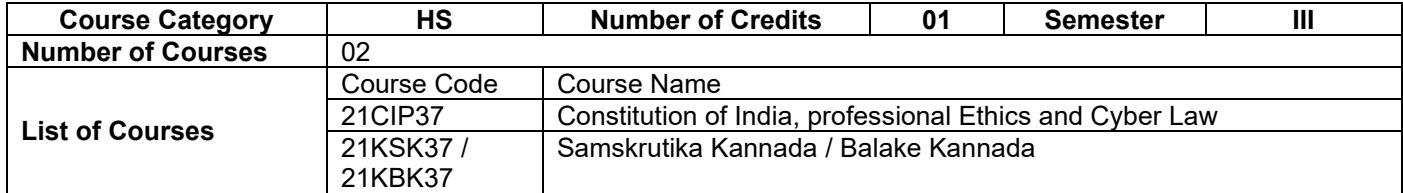

# **Assessment Details:**

# **For Constitution of India, professional Ethics and Cyber Law (21CIP37)**

# **Continuous Internal Examination / Evaluation (CIE):**

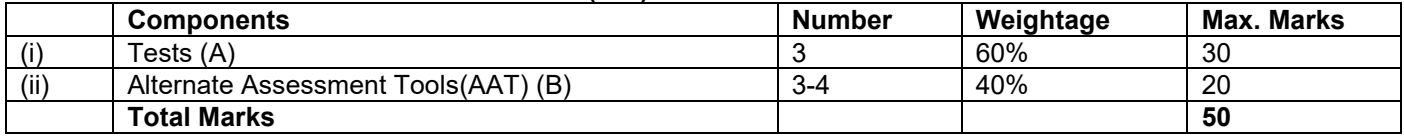

# **Final CIE Marks = (A) + (B)**

The following are the Alternate Assessment Tools and not limited to: Quiz, Assignments, Presentations, Paper Publications, MOOCs, Industrial Visits and Report Writing, Open Book, Self E-Learning with Certifications and other cooperative and problem based learning.

# **Semester End Examination (SEE):**

- Theory SEE will be conducted with common question papers for the subject.
- The question paper will have 100 questions. Each question is set for 01 mark.
- SEE Pattern will be in MCQ Model (Multiple Choice Questions) for 100 marks which will be scaled down to 50 marks.
- Duration of the examination is 02 Hour.

# **For Samskrutika Kannada / Balake Kannada (21KSK37 / 21KBK37)**

# **Continuous Internal Examination / Evaluation (CIE):**

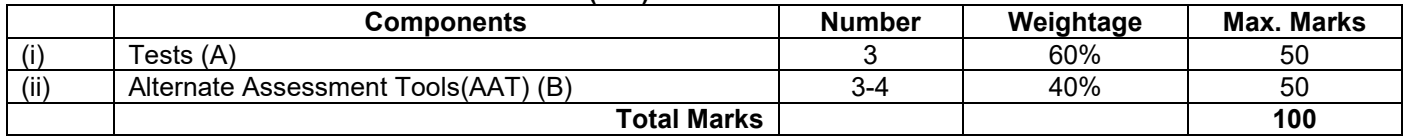

# **Final CIE Marks = (A) + (B)**

The following are the Alternate Assessment Tools and not limited to: Quiz, Assignments, Presentations, and Open Book etc.

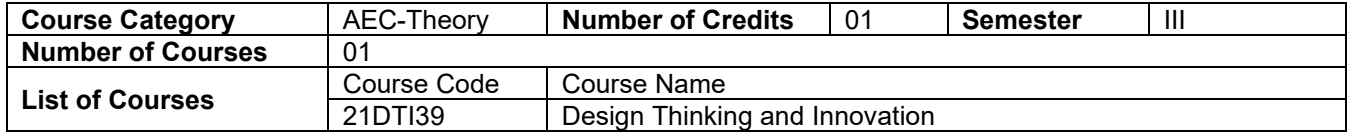

# **Assessment Details:**

#### **Continuous Internal Examination / Evaluation (CIE):**

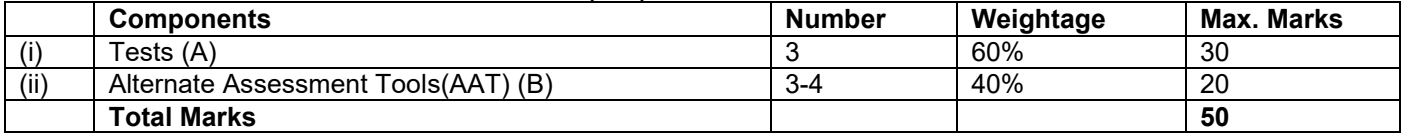

**Final CIE Marks = (A) + (B)** 

The following are the Alternate Assessment Tools and not limited to: Quiz, Assignments, Presentations, Paper Publications, MOOCs, Industrial Visits and Report Writing, Open Book, Self E-Learning with Certifications and other cooperative and problem based learning.

# **Semester End Examination (SEE):**

- Theory SEE will be conducted with common question papers for subject.
- The question paper will have 100 questions. Each question is set for 01 mark.
- SEE Pattern will be in MCQ Model (Multiple Choice Questions) for 100 marks which will be scaled down to 50 marks.
- Duration of the examination is 02 Hour.

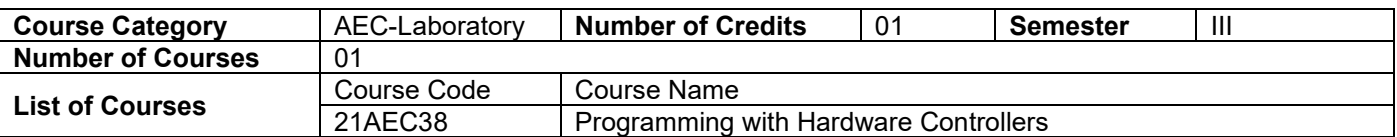

# **Assessment Details:**

# **Continuous Internal Evaluation (CIE):**

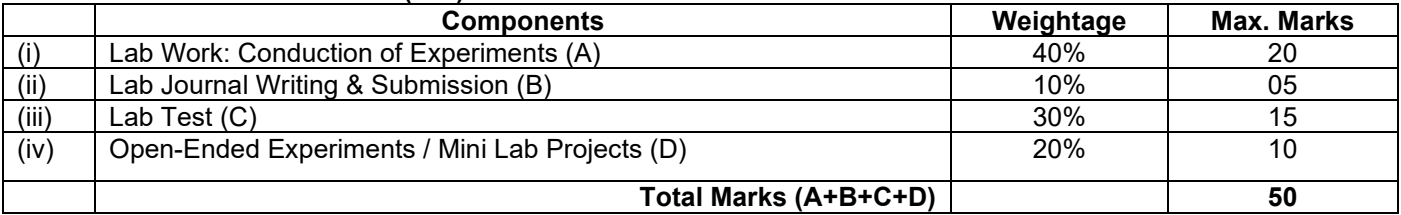

# **Semester End Evaluation (SEE):**

- SEE marks for the practical course is 50 Marks.
- SEE shall be conducted jointly by the two examiners of the same institute.
- All laboratory experiments are to be included for practical examination.
- Based on the course requirement evaluation rubrics shall be decided jointly by examiners.
- Students can pick one question (experiment) from the questions lot prepared by the internal / external examiners jointly.
- Evaluation of test write-up / conduction procedure and result / viva will be conducted jointly by examiners.
- General rubrics suggested for SEE is mentioned here, writeup-20%, Conduction procedure and result in -60%, Viva-voce 20% of maximum marks.
- SEE for practical shall be evaluated for 100 marks and scored marks shall be scaled down to 50 marks (however, based on course type, rubrics shall be decided by the examiners)
- Change of experiment is allowed only once and 15% Marks allotted to the procedure part to be made zero.
- The duration of SEE is 02 hours

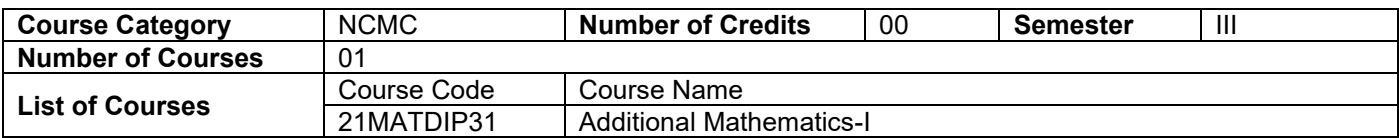

# **Assessment Details:**

# **Continuous Internal Examination / Evaluation (CIE):**

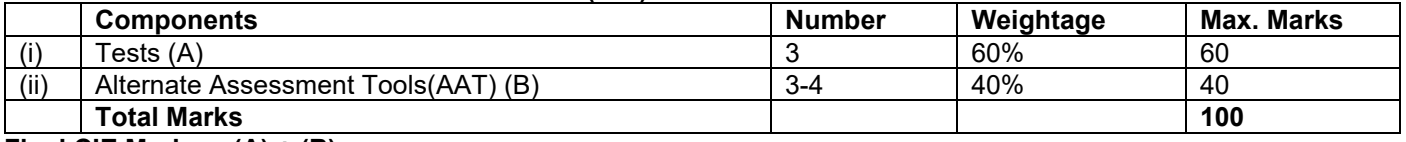

# **Final CIE Marks = (A) + (B)**

The Alternate Assessment Tools are Assignments, Quiz and Seminar

**There is no SEE** for Samskrutika Kannada / Balake Kannada (21KSK37 / 47 / 21KBK37 / 47) and Additional Mathematics-I (21MATDIP31), Additional Mathematics-II (21MATDIP41),

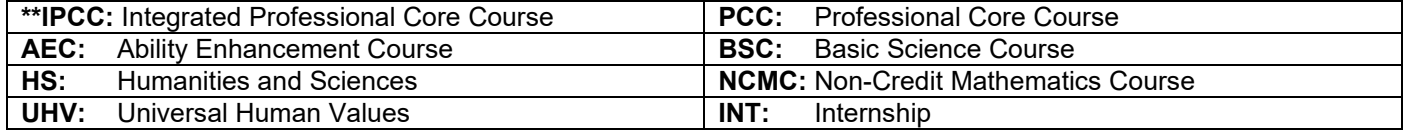

# **Semester: IV**

# **Course Name: LINEAR ALGEBRA, PROBABILITY AND STATISTICAL METHODS**

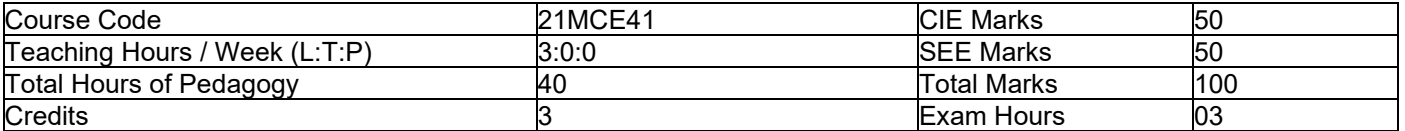

#### **Pre-requisites:**

1. Basic formulae of differentiation and Integration

- 2. Matrices and determinants
- 3. Statistics and probability

# **Module 3 1**

**Vector Spaces and Linear Equations:** Vector spaces and subspaces, Linear Independence, Basis and Dimension. The four fundamental Subspaces, Linear Transformation, Rank Nullity Theorem.

Orthogonality: Orthogonal vector, Projections, Least Square approximations, orthonormal bases and Gram-Schmitt Orthogonalization.

**Self-Study:** Gaussian Elimination. **8 Hours** 

# **Module - 2**

#### **Determinants:**

**Eigen Values and Vectors:** Introduction to Eigen values and vectors. Diagonalization of matrix, positive definite matrices (Tests for Positive definite matrices) Symmetric matrices (some important theorems) Singular Value decomposition (SVD)

**Self-Study:** transpose of a matrix **8 Hours** 

# $Module - 3$

**Statistical Methods:** Correlation and regression- Karl Pearson's coefficient of correlation and rank correlation, problems. Regression analysis, lines of regression, problems.

**Curve Fitting:** Curve fitting by the method of least squares, fitting the curves of the forms  $y = ax + b, y = ax^b \text{ and } y = ax^2 + bx + c.$ 

**Self-Study:** Angle between two regression lines, problems. **8 Hours** 

# $Module - 4$

**Probability Distributions:** Review of basic probability theory. Random Variable (discrete and continuous), probability mass and density functions. Mathematical expectation, mean and variance. Binomial, Poisson and normal distributions-problems (derivations for mean and standard deviation for Binomial and Poisson distributions only)- Illustrative examples.

**Self-Study:** Exponential distribution. **8 Hours** 

# $Module - 5$

**Joint Probability Distribution:** Joint Probability distribution for two discrete random variables, expectation, covariance and correlation.

**Sampling Theory:** Introduction to sampling distributions, standard error, Type-I and Type-II errors. Test of hypothesis for means, Student's t-distribution and Chi-square distribution as a test of goodness of fit. **Self-Study:** Point estimation and interval estimation. **8 Hours** 

# **Course Outcomes:**

Upon completion of this course, student will be able to:

- 1. Understand the concept of Vector Spaces and its applications
- 2. Solve Differential equation and Discrete Dynamical system using the concept of Eigen value and Eigen Vector
- 3. Make use of the correlation and regression analysis to fit a suitable mathematical model for the statistical data.
- 4. Applying discrete and continuous probability distributions in analysing the probability models arising in engineering field.
- 5. Construct joint probability distributions and demonstrate the validity of testing hypothesis.

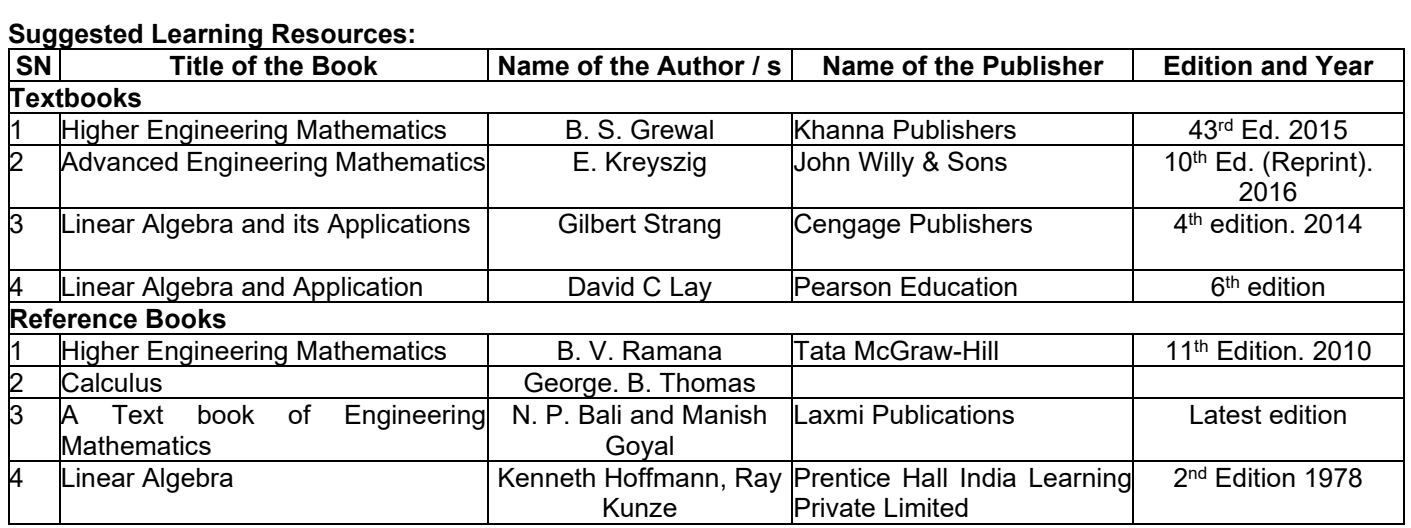

# **Semester: IV Course Name: Network Theory & Control Systems**

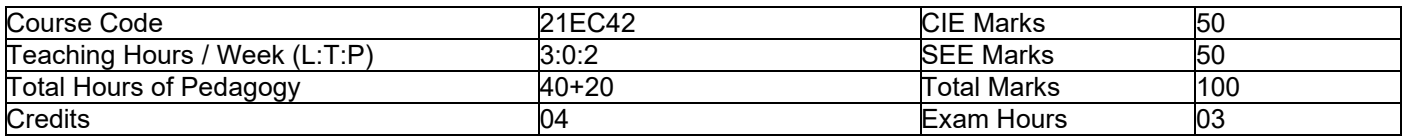

**Pre-requisites:** Knowledge of complex numbers, Laplace transforms, differential equations, matrix algebra.

#### **Module-1**

#### **Basic concepts and network theorems**

Types of Sources, Loop analysis, Nodal analysis with independent DC and AC Excitations. **(Textbook 1: 2. 3, 4. 1, 4. 2, 4. 3, 4. 4, 10. 6)** 

Super position theorem, Thevenin's theorem, Norton's Theorem, Maximum Power transfer Theorem, Millimans Theorem, Reciprocity Theorem. **(Textbook 2: 9. 2, 9. 4, 9. 5, 9. 7) 8 Hours** 

**Self-study topics:** KVL and KCL

#### **Module-2**

**Two port networks:** Short-circuit Admittance parameters, Open- circuit Impedance parameters, Transmission parameters, Hybrid parameters and inter-relation between the parameters. **(Textbook 3: 11. 1, 11. 2, 11. 3, 11. 4, 11. 5)** 

**Laplace transform and its Applications:** Step, Ramp, Impulse, Solution of networks using Laplace transform, Initial value and final value theorem

**(Textbook 3: 7. 1, 7. 2, 7. 4, 7. 7, 8. 4) 8 Hours Self-study topics:** Numerical problems on Laplace transforms

#### **Module-3**

#### **Basic Concepts and representation of control systems :**  Introduction to control systems, Types of control systems, effect of feedback systems, differential equation of physical systems (only electrical systems), Introduction to block diagrams, transfer functions, Signal Flow Graphs **(Textbook 4: Chapter 1. 1, 2. 2, 2. 4, 2. 5, 2. 6) 8 Hours Self-study topics:** Numerical Problems on differential equations 1-D Kinematics

#### **Module-4**

**Time Response analysis:** Time response of first order systems. Time response of second order systems, time response specifications of second order systems (Textbook 4: Chapter 5. 3, 5. 4)

**Stability Analysis:** Concepts of stability necessary condition for stability, Routh stability criterion, relative stability Analysis (Textbook 4: Chapter 6. 1, 6. 2, 6. 4, 6. 5) **8 Hours Self-study topics:** Time response of first order systems

#### **Module-5**

**Root locus:** Introduction the root locus concepts, construction of root loci (Textbook 4: 7. 1, 7. 2, 7. 3) Frequency Domain analysis and stability: Correlation between time and frequency response and Bode plots (Textbook 4: 8. 1, 8. 2, 8. 4)

**State Variable Analysis:** Introduction to state variable analysis: Concepts of state, state variable and state models. State model for Linear continuous -Time systems, solution of state equations. (Textbook 4: 12. 2, 12. 3, 12. 6) **8 Hours** 

**Self-study topics:** Stability analysis on second order systems (Practical Component)

# **PRACTICAL COMPONENT OF IPCC**

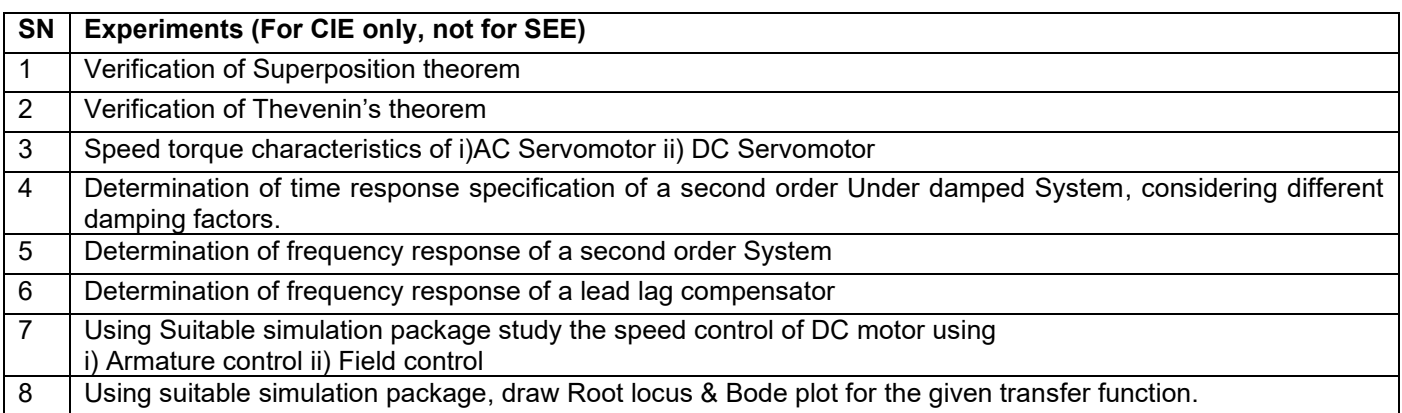

# **Demonstration Experiments**

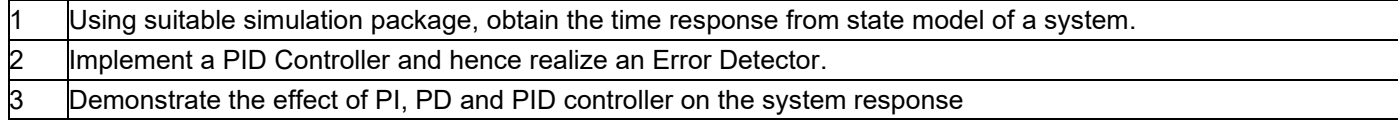

# **Course Outcomes:**

At the end of the course the student will be able to:

- 1. **Analyze** electrical circuits and two port networks by applying network concepts (loop analysis and network theorems)
- 2. **Deduce** transfer function of a given physical system, represented by differential equation, block diagram representation and SFG
- 3. **Analyze** the time response behavior for standard test input signals and construct the state model for the specified control system
- 4. **Perform** the stability of a system using numerical (Routh-Hurwitz criteria), graphical (root locus) approach and bode plot (frequency responses) approach.
- 5. **Demonstrate** the concept of electrical networks and control systems through simulation / emulation

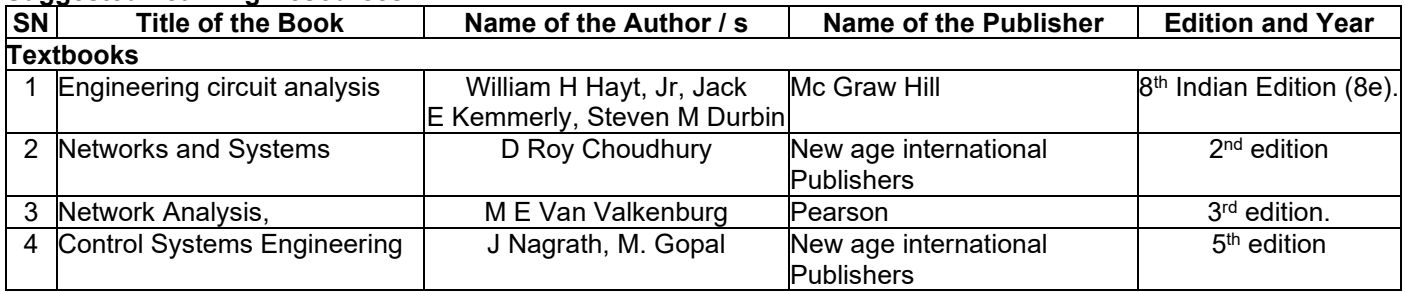

# **Semester: IV Course Name: Digital Signal Processing**

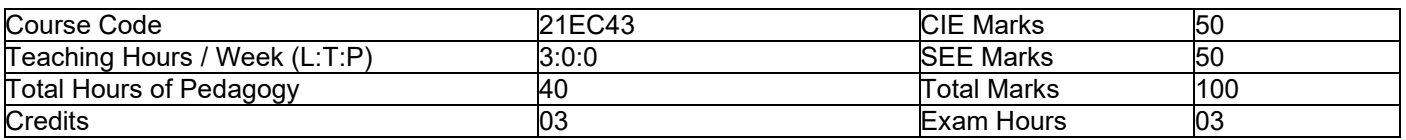

**Pre-requisites:** Basics of Signal Processing and transformations (CFT, DTFT, ZT).

#### **Module-1**

**Introduction Discrete Fourier Transforms (DFT):** Frequency domain sampling and Reconstruction of Discrete Time Signals, The Discrete Fourier Transform, DFT as a linear transformation, Properties of the DFT: Periodicity, Linearity and Symmetry properties, Multiplication of two DFTs and Circular Convolution **[Text 1: Chapter 7: 7. 1, 7. 2] 8 Hours Self-Study Topics:** Sampling theorem with conditions, Linear transformation

#### **Module-2**

**Linear filtering methods based on the DFT:** Use of DFT in Linear Filtering, Filtering of Long Data Sequences (Overlap Save and Add). Fast-Fourier-Transform (FFT) algorithms: Efficient Computation of the DFT: Radix-2 FFT algorithms for the computation of DFT and IDFT decimation in- time, Chirp-z Transform, Goertzel Algorithm. **[Text 1:Chapter 7:7. 3, Chapter 8: 8. 1(8. 1. 1 to 8. 1. 3), 8. 3] 8 Hours**

**Self-Study Topics:** Difference between DFT and FFT. Application of Goertzel algorithm

#### **Module-3**

**Design of FIR Filters:** Characteristics of practical frequency-selective filters, Symmetric and Anti- symmetric FIR filters, Design of Linear-phase FIR (low pass and High pass) filters using windows-Rectangular, Hamming, Hanning, Bartlett windows. Structure for FIR Systems: Direct form, Linear-phase form and Lattice structures. **[Text1:Ch10:10. 2(10. 2. 1, 10. 2. 2), Ch9:9. 2] 8 Hours**

**Self-Study Topics:** Types of windows and differences

#### **Module-4**

**IIR Filter Design:** Infinite Impulse Response Filter Format, Bilinear Transformation Design Method, Analog Filters using Low pass prototype transformation, Normalized Butterworth and Chebyshev Functions, Bilinear Transformation and Frequency Warping, Bilinear Transformation Design Procedure, Digital Butterworth Filter Design using BLT. Realization of IIR Filters in Direct form I and II.

**[Text 2:Ch 8:8. 1, 8. 2, 8. 3] 8 Hours**

**Self-Study Topics:** Difference between FIR and IIR

#### **Module-5**

**Digital Signal Processors:** DSP Architecture, DSP Hardware Units, fixed point format, Floating point Format, IEEE Floating point formats, Fixed point digital signal processors. **[Text 2:Ch 9:9. 1 to 9. 4] 8 Hours Self-Study Topics:** Different types of Architectures

#### **Course Outcomes:**

At the end of the course the student will be able to:

- 1. **Analyze** the process of sampling and reconstruction of a given signal in frequency domain
- 2. **Compute** DFT of real and complex discrete time sequence using Linear Transformation Techniques.
- 3. **Analyze** the Fourier transform of discrete signal using FFT and linear filtering approaches.
- 4. **Design** digital IIR / FIR filters for a given specifications by choosing appropriate filtering techniques.
- 5. **Analyze** the DSP processor architecture and IEEE format representation of a given data sequence.

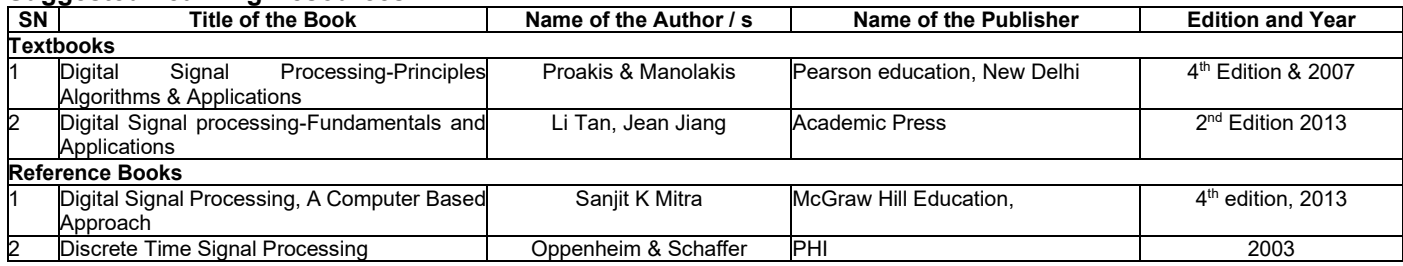

# **Semester: IV Course Name: Communication Systems- I**

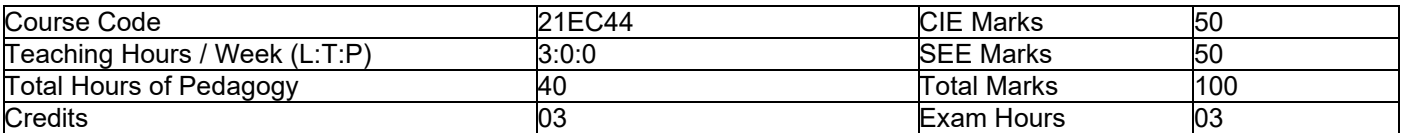

**Pre-requisites:** Signals and Systems, Probability theory, Random Processes.

#### **Module-1**

**Introduction to Communication System:** Introduction, Elements of a Communication System, Need for Modulation, Electromagnetic Spectrum and Typical Applications, Terminologies in Communication Systems, Basics of Signal Representation and Analysis.

**Amplitude Modulation (AM) Systems:** Introduction, Time and Frequency domain representation, AM Generation-Switching Modulator, AM Detection- Envelop detector, significance of RC time constant in envelop detector, virtues, limitations, and modifications of amplitude modulation, Comparison of AM Modulation techniques- Standard AM, DSBSC, SSB and VSB, Frequency translation, Frequency division Multiplexing, Quadrature carrier Multiplexing. **(Text-1: 3. 1, 3. 2, 3. 4, 3. 7, 3. 8 & Text-2: 1. 1-1. 6) 8 Hours** 

**Self-study topics:** Basic tools for Communication-Fourier Transforms, Trigonometric relations, Dirac Delta function.

# **Module-2**

**Angle Modulation:** Basic Definitions- Description of phase modulation (PM) and Frequency modulation (FM), Properties of Angle modulated waves, Relationship between FM and PM.

**Frequency Modulation (FM):** Narrow band FM, Wideband FM, transmission bandwidth of FM signals using Carson's Rule.

**Generation of FM Signals:** Direct and Indirect method.

**Demodulation of FM Signals:** Balanced frequency discriminator and Phase locked loop.

FM stereo Multiplexing, Super heterodyne Receiver.

**(Text-1: 4. 1-4. 6 &Text-2: Chapter 4) 8 Hours** 

**Self-study topics:** EM Spectrum for FM Broadcasting system [Text-3], Survey on various FM stations around the state.

#### **Module-3**

**Noise in Analog Modulation:** Introduction, shot noise, thermal noise, white noise, Narrow band noise. Representation of noise in-terms of In phase and quadrature components, representation of noise in-terms of envelop and phase components.

**Noise in AM Receivers:** Signal to Noise Ratios, AM receiver Model, Noise in AM receivers, and Noise in DSBSC receivers.

**Noise in FM Receivers:** FM receiver Model, Noise in FM reception, FM threshold effect, pre-emphasis and deemphasis in FM.

**(Text-1: 5. 10, 6. 1-6. 6) 8 Hours** 

**Self-study topics:** Gaussian Distribution, AWGN, Noise Figure, Power Spectral Density.

#### **Module-4**

**Analog to Digital Transition:** Introduction, Why Digitize Analog Sources? The Low pass Sampling Process, Practical aspects of sampling and signal recovery, Types of Sampling (Natural, Flat top / Sample and Hold, Impulse), Pulse Amplitude Modulation, Time Division Multiplexing, Pulse-Position Modulation, Theme Example- PPM in Impulse Radio. **(Text-1: 7. 1-7. 7) 8 Hours** 

**Self-study topics:** Bandwidth requirements for TDM, T1 Carrier Systems- A Case Study (Text 3: 6. 3), Importance of Interleaving.

#### **Module-5**

**Analog to Digital Transition (Cont. . ):** The Quantization Random Process, Quantization Noise, Types of Quantization, Pulse-Code Modulation: Sampling, Quantization, Encoding, Regeneration, Decoding, Filtering, Multiplexing; Delta Modulation, Application examples- (a) Video + MPEG and (b) Vocoders.

**Line Codes (RZ & NRZ):** Unipolar, Polar, Bipolar, Manchester Coding / Signaling. Other baseband signaling- HDB3, BnZs

**(Text-1: 7. 8-7. 11 & Text-3: 6. 8, 7. 1, 7. 2) 8 Hours** 

**Self-study topics:** Digital Multiplexing.

# **Course Outcomes:**

At the end of the course the student will be able to:

- 1. Apply mathematical tools / transformations to analyze the performance of amplitude modulation schemes (Standard AM, DSBSC, SSB & VSB).
- 2. Analyze FM modulated / demodulated signals from the learning resources and realize the design principles of FM in audio broadcasting.
- 3. Characterize the influence of channel noise on the modulated signals and analog receivers.
- 4. Relate the design principles of analog to digital transformations in context to digital signal processing / multimedia applications.
- 5. Design and Conduct experiment by way of simulation or emulation on analog communication subsystems targeting to specific radio applications.

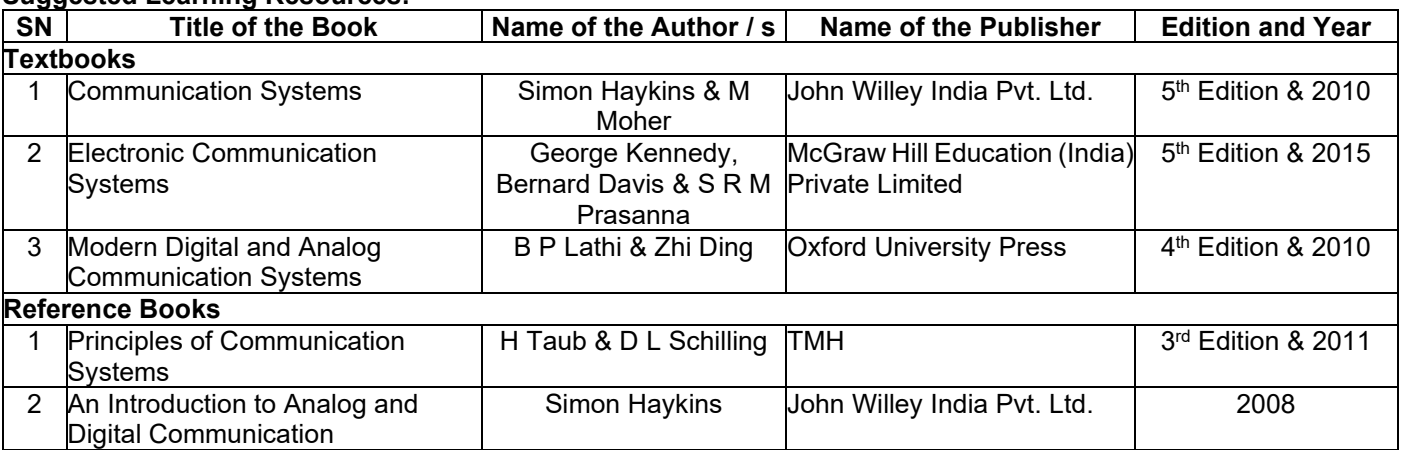

# **Semester: IV Name of the Laboratory: Digital Signal Processing Laboratory**

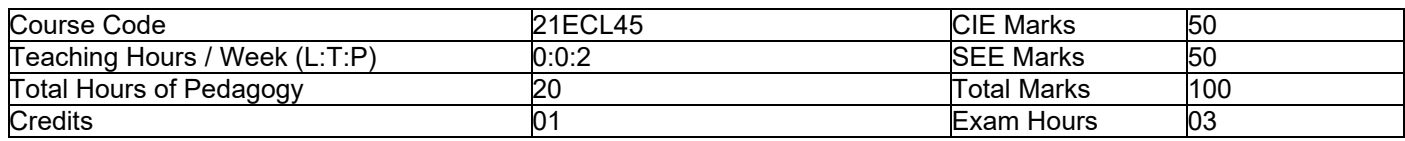

**Pre-requisites:** Basics of Signal Processing and transformations (CFT, DTFT, ZT).

# **List of Experiments**

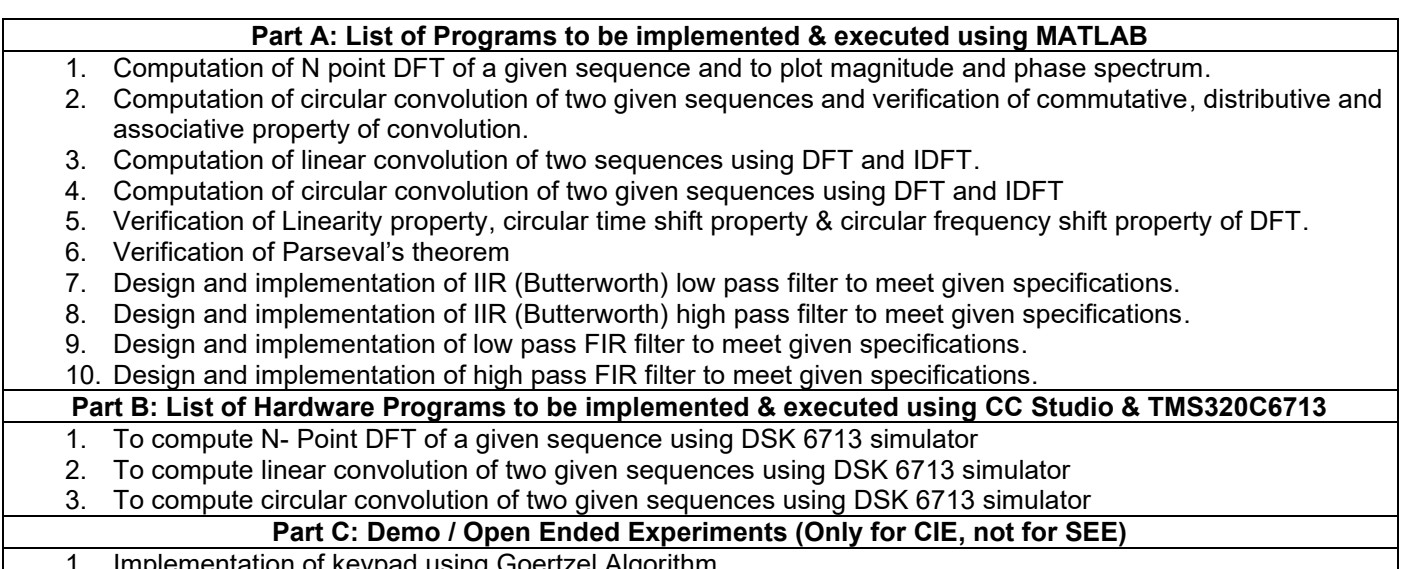

- 1. Implementation of keypad using Goertzel Algorithm 2. Simulation based Face Recognition System
- 3. Any Open ended Experiments / Mini Lab Projects

# **Course outcomes:**

- 1. **Determine** response of LTI systems using time domain and DFT techniques
- 2. **Compute** DFT of real and complex discrete time signals and its properties on MATLAB / DSP Processor.
- 3. **Compute** Linear and Circular Convolution and verify its properties.
- 4. **Design** FIR and IIR Digital Filters for a given specifications.
- 5. **Demonstrate** the solutions for the given open ended problem / Mini lab projects in the area of Digital signal Processing.

# **Suggested Learning Resources:**

1. Lab Manual

# **Reference Books:**

- 1. Digital Signal Processing: principles and Applications, Dimitris G. Manolakis. J. G. Proakis, Pearson 4th Ed.
- 2. Digital Signal processing, S. K. Mitra, Mc Graw Hill Education, 4th Ed.

# **Semester: IV Name of the Laboratory: Communication Laboratory-I**

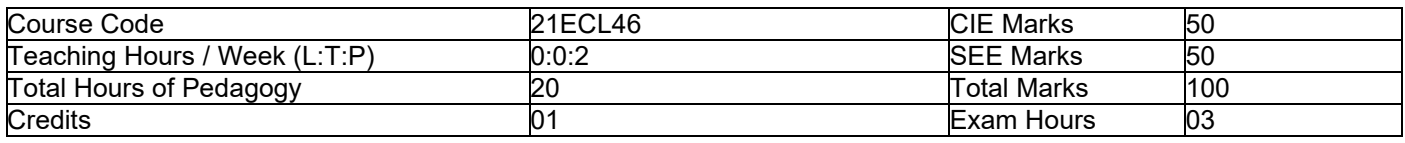

**Pre-requisites:** Signals and Systems, Analog and Digital circuit fundamentals, Probability theory and Random Processes.

# **List of Experiments**

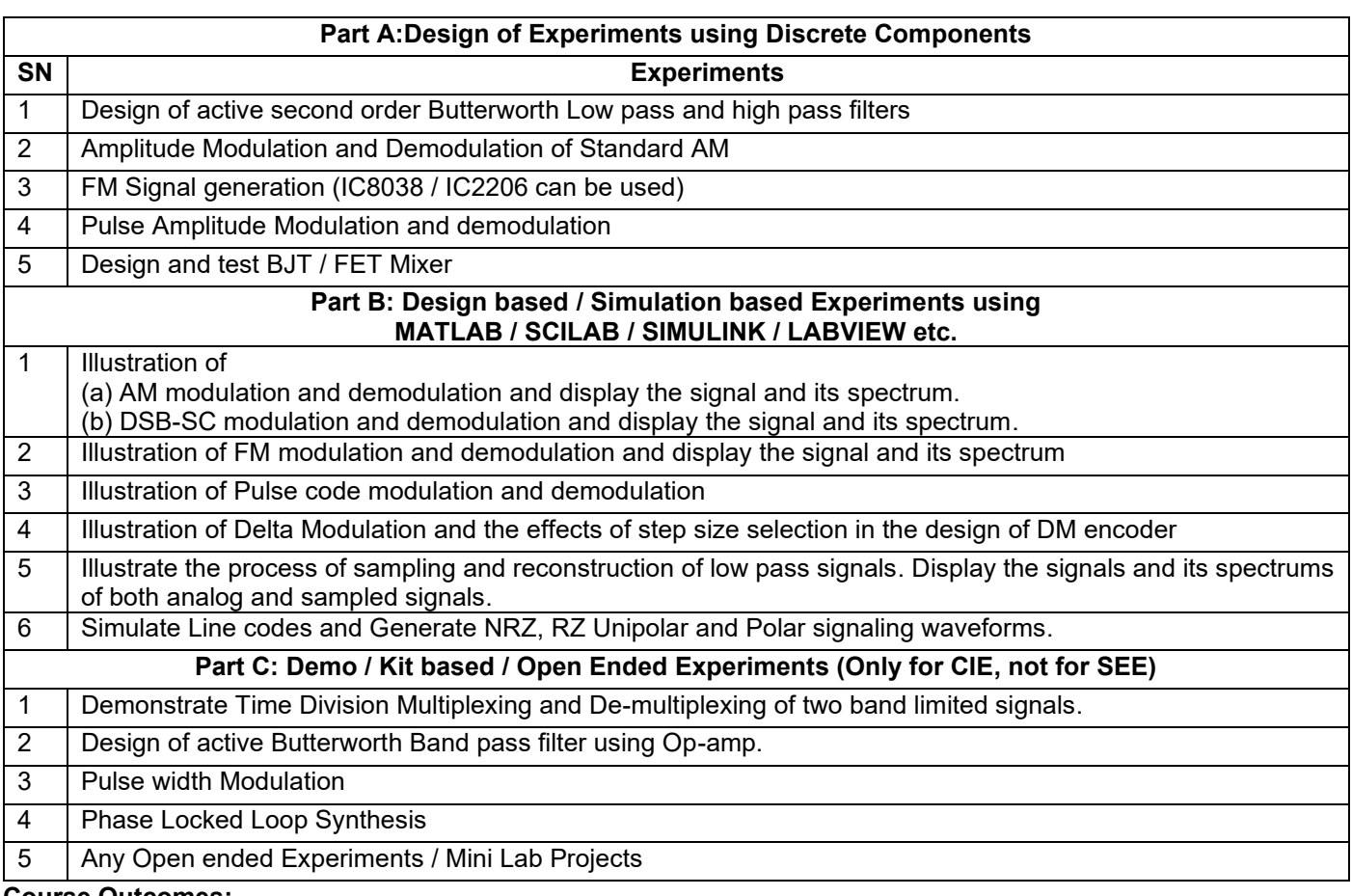

#### **Course Outcomes:**

At the end of the course the student will be able to:

- 1. Design and Validate 2<sup>nd</sup> order active filters as per the given design Specifications (Cut-off frequency, Roll off factor, Gain, Bandwidth etc) and stability requirements.
- 2. Demonstrate the AM and FM modulation / Demodulation for a given specification through discrete circuit implementation and Measure its performance parameters (Modulation Index, Carrier frequency, Bandwidth etc).
- 3. Design and Test the Pulse Amplitude Modulation / demodulation using discrete circuits and Comment on sampling criteria / Conditions.
- 4. Test BJT / FET Mixer and realize the need of mixer and local oscillator in superheterodyne receivers.
- 5. Simulate / Emulate assorted communication system applications that involve signal transmission / recovery, modulation process, multiplexing, analog to digital signal transformations, line coding etc.

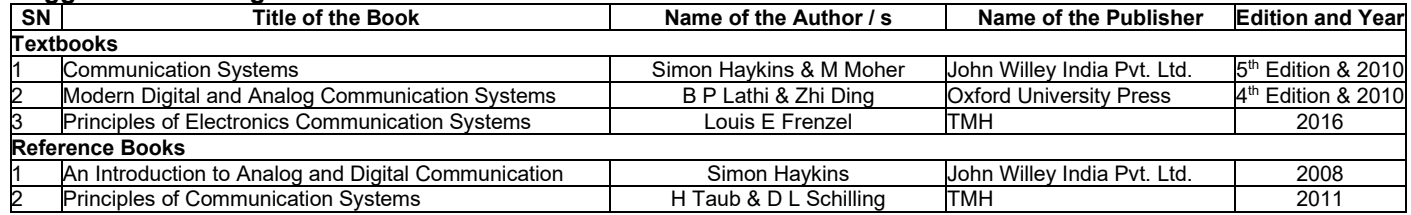

# **Semester: IV Course Name: Soft Skills and Basic Aptitude**

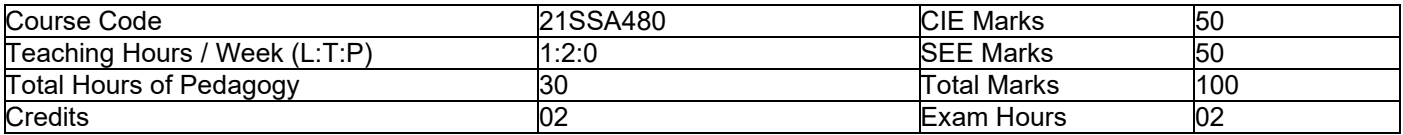

#### **Pre-requisites:**

- Basic Conversational English
- **Fundamentals of Mathematics**
- Basic Knowledge of Reasoning

#### **Module-1**

#### **Communication Skills**

Basic Tools of Communication, Listening Skills, Body Language, Voice, Verbal Language, Conversations in<br>Professional Setting 6 **Professional Setting** 

#### **Module-2**

# **Presentation Skills**

Zero Presentation, Individual Presentations, Feedback, Types of Introductions, Captivating the Audience, Interaction Methods, Signing off. **6 Hours** 

#### **Module-3**

#### **Verbal & Numerical Ability**

Vocabulary is Fun, Root Words, Sentence Structures, Bouncing, Similar and Opposite Words, Common Errors, Number System, Factors and Multiples. **6 Hours**

#### **Module-4**

#### **English Language**

Phonetic and Non-phonetic Languages, sounds in English, IPA, Syllables, Word Stress, Stress patterns in Indian languages vs English, Pausing and Rhythm in English, Sentence Structures, Bouncing, Common Errors **6 Hours** 

#### **Module-5**

#### **Verbal Ability and Verbal Reasoning**

Similar and Opposite words, Number and Alphabet Series, Human Relations, Direction Tests, Coding Decoding, Clocks and Calendars **6 Hours**

#### **Course Outcomes:**

At the end of the course the student will be able to:

- 1. Demonstrate communicative ability in a professional environment
- 2. Articulate one's ideas and demonstrate them to an audience
- 3. Transform one's English Vocabulary and Language Structure
- 4. Interpret international phonetic symbols, stress patterns, and enhance English speech
- 5. Identify patterns, determine the problem-solving process & validate solutions

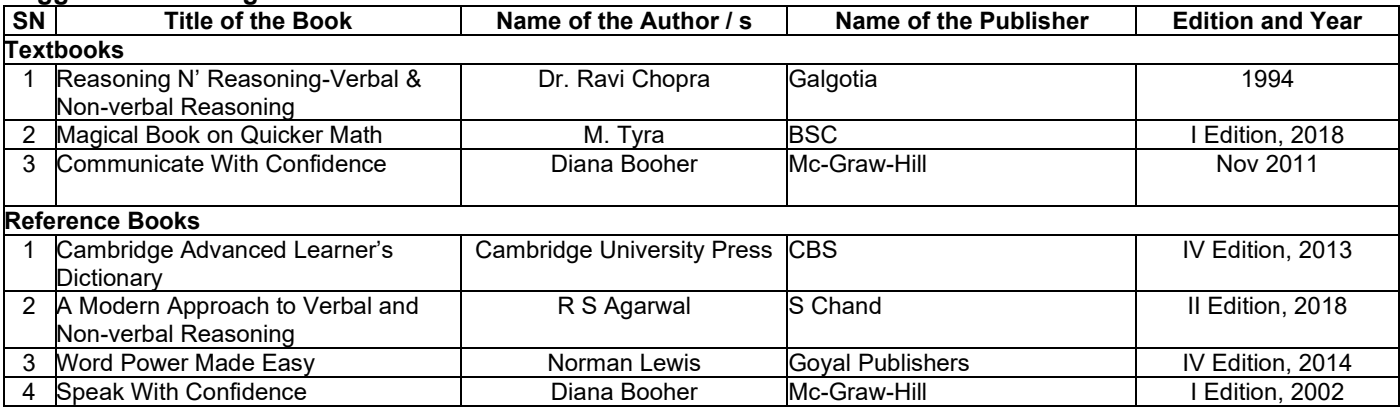

# **Semester: IV Course Name: Digital System Design with FPGA**

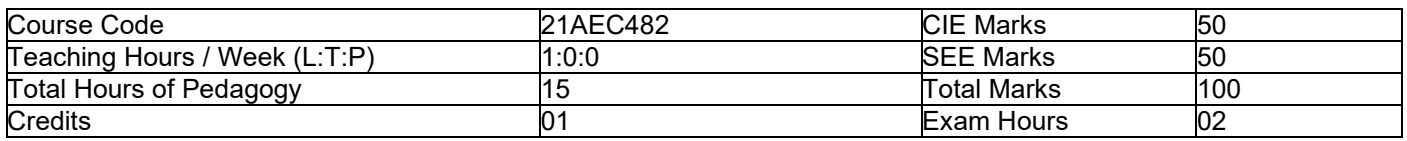

**Pre-requisites:** Familiarity with Digital logic and working knowledge of Verilog language

#### **Module-1**

**Review of Logic Design Fundamentals & Verilog HDL:** Combinational & Sequential Logic, Sequential Circuit Timing Diagram, Melay & Moore Sequential Circuit Design, Verilog HDL constructs & simple examples. **Textbook 1: Chapter 1 & Chapter 2 3 Hours**

# **Module-2**

**Introduction to Programmable Logic Devices:** Brief Overview of Programmable Logic Devices Simple Programmable Logic Devices (SPLDs), Complex Programmable Logic Devices (CPLDs), Field-Programmable Gate Arrays (FPGAs) **Textbook 1: 3. 1, 3. 2, 3. 3 and 3. 4 4 Hours** 

# **Module-3**

**FPGA Design and Verification Flow:** Design Phase, Implementation Phase, Debug & Verification Phase, Static Timing analysis, Target to FPGA<br>Web link-1 **Web link-1 4 Hours** 

#### **Module-4**

**Designing with FPGAs:** Implementing Functions in FPGAs, Implementing Functions Using Shannon's Decomposition, Carry Chains in FPGAs, Cascade Chains in FPGAs, Examples of Logic Blocks in Commercial FPGA, Dedicated Memory in FPGAs, Dedicated Multipliers in FPGAs, Cost of Programmability. **Textbook 1: 6. 1, 6. 2, 6. 3, 6. 4, 6. 5, 6. 6, 6. 7, 6. 8 4 Hours**

# **Course Outcomes:**

At the end of the course the student will be able to:

- 1. Explore different programmable logic devices and their use to design digital circuits.
- 2. Identify different phases in the FPGA Design and verification.
- 3. Employ Verilog language constructs to design a digital circuit and implement the solution on a FPGA board.

#### **Suggested Learning Resources:**

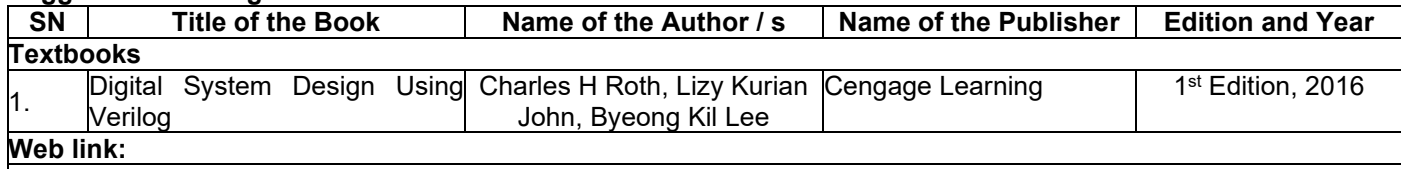

https://www.researchgate.net/figure/Design-flow-for-FPGA-based-systems\_fig2\_267478701

# **Semester: IV Course Name: Universal Human Values: Understanding Harmony and Ethical Human Conduct**

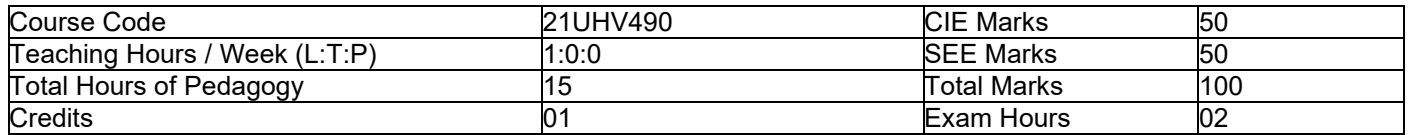

# **Course Description:**

This introductory course input is intended:

- 1. To help the students appreciate the essential complementarity between 'VALUES' and 'SKILLS' to ensure sustained happiness and prosperity which are the core aspirations of all human beings.
- 2. To facilitate the development of a Holistic perspective among students towards life and profession as well as towards happiness and prosperity based on a correct understanding of the Human reality and the rest of existence. Such a holistic perspective forms the basis of Universal Human Values and movement towards valuebased living in a natural way.
- 3. To highlight plausible implications of such a Holistic understanding in terms of ethical human conduct, trustful and mutually fulfilling human behavior and mutually enriching interaction with Nature.

This course is intended to provide a much-needed orientational input in value education to the young enquiring minds.

#### **Teaching-Learning Process (General Instructions)**

These are sample Strategies; which teachers can use to accelerate the attainment of the various course outcomes.

- 1. The methodology of this course is explorational and thus universally adaptable. It involves a systematic and rational study of the human being vis-à-vis the rest of existence.
- 2. The course is in the form of 15 lectures (discussions)
- 3. It is free from any dogma or value prescriptions.
- 4. It is a process of self-investigation and self-exploration, and not of giving sermons. Whatever is found as truth or reality is stated as a proposal and the students are facilitated to verify it in their own right, based on their Natural Acceptance and subsequent Experiential Validation-the whole existence is the lab and every activity is a source of reflection.
- 5. This process of self-exploration takes the form of a dialogue between the teacher and the students to begin with, and then to continue within the student in every activity, leading to continuous self- evolution.
- 6. This self-exploration also enables them to critically evaluate their pre-conditionings and present beliefs.

#### **Module-1**

#### **Introduction to Value Education 3 hours**

Right Understanding, Relationship and Physical Facility (Holistic Development and the Role of Education) Understanding Value Education, Self-exploration as the Process for Value Education, Continuous Happiness and Prosperity-the Basic Human Aspirations, Happiness and Prosperity-Current Scenario, Method to Fulfil the Basic Human Aspirations

#### **Module-2**

#### **Harmony in the Human Being 3 hours**

Understanding Human being as the Co-existence of the Self and the Body, Distinguishing between the Needs of the Self and the Body, The Body as an Instrument of the Self, Understanding Harmony in the Self, Harmony of the Self with the Body, Programme to ensure self-regulation and Health

#### **Module-3**

# **Harmony in the Family and Society 3 hours**

Harmony in the Family-the Basic Unit of Human Interaction, 'Trust'-the Foundational Value in Relationship, 'Respect' as the Right Evaluation, Other Feelings, Justice in Human-to-Human Relationship, Understanding Harmony in the Society, Vision for the Universal Human Order

#### **Module-4**

# **Harmony in the Nature / Existence 3 hours**

Understanding Harmony in the Nature, Interconnectedness, self-regulation and Mutual Fulfillment among the Four Orders of Nature, Realizing Existence as Co-existence at All Levels, The Holistic Perception of Harmony in Existence

39

#### **Module-5**

# **Implications of the Holistic Understanding-a Look at Professional Ethics 3 hours**

Natural Acceptance of Human Values, Definitiveness of (Ethical) Human Conduct, A Basis for Humanistic Education, Humanistic Constitution and Universal Human Order, Competence in Professional Ethics Holistic Technologies, Production Systems and Management Models-Typical Case Studies, Strategies for Transition towards Value-based Life and Profession

# **Course Outcomes:**

At the end of the course the student will be able to:

- 1. Develop personality with responsibilities and self-respect.
- 2. Build real world skills like communication, lifelong-learning and problem-solving.
- 3. Create harmonious relationship among faculty and students.
- 4. Provide an organized philanthropic service to the society through activities.
- 5. Create awareness on health, yoga, human relationships, universal peace, environment, society and nation.

# **Suggested Learning Resources:**

# **Text Book and Teachers Manual:**

- a. The Textbook
	- A Foundation Course in Human Values and Professional Ethics, R R Gaur, R Asthana, G P Bagaria, 2<sup>nd</sup> Revised Edition, Excel Books, New Delhi, 2019. ISBN978-93-87034-47-1.
- **b.** The Teacher's Manual
- Teacher's Manual for *A Foundation Course in Human Values and Professional Ethics*, R R Gaur, R Asthana. **Reference Books:**

- 1. JeevanVidya: EkParichaya, A Nagaraj, JeevanVidyaPrakashan, Amarkantak, 1999.
- 2. Human Values, A. N. Tripathi, New Age Intl. Publishers, New Delhi, 2004.
- 3. The Story of Stuff (Book).
- 4. The Story of My Experiments with Truth-by Mohandas Karamchand Gandhi
- 5. Small is Beautiful-E. F Schumacher.
- 6. Slow is Beautiful-Cecile Andrews
- 7. Economy of Permanence-J C Kumarappa
- 8. Bharat Mein Angreji Raj-Pandit Sunderlal
- 9. Rediscovering India-by Dharampal
- 10. Hind Swaraj or Indian Home Rule-by Mohandas K. Gandhi
- 11. India Wins Freedom-Maulana Abdul Kalam Azad
- 12. Vivekananda-Romain Rolland (English)
- 13. Gandhi-Romain Rolland (English)
- 14. Sussan George, 1976, How the Other Half Dies, Penguin Press. Reprinted 1986, 1991
- 15. Donella H. Meadows, Dennis L. Meadows, Jorgen Randers, William W. Behrens III, 1972, Limits to Growth-Club of Rome's report, Universe Books.
- 16. A Nagraj, 1998, Jeevan Vidya Ek Parichay, Divya Path Sansthan, Amarkantak.
- 17. P L Dhar, RR Gaur, 1990, Science and Humanism, Commonwealth Publishers.
- 18. A N Tripathy, 2003, Human Values, New Age International Publishers.
- 19. SubhasPalekar, 2000, How to practice Natural Farming, Pracheen (Vaidik) KrishiTantraShodh, Amravati.
- 20. E G Seebauer & Robert L. Berry, 2000, Fundamentals of Ethics for Scientists & Engineers, Oxford University Press
- 21. M Govindrajran, S Natrajan & V. S. Senthil Kumar, Engineering Ethics (including Human Values), Eastern Economy Edition, Prentice Hall of India Ltd.
- 22. B P Banerjee, 2005, Foundations of Ethics and Management, Excel Books.
- 23. B L Bajpai, 2004, Indian Ethos and Modern Management, New Royal Book Co. Lucknow. Reprinted 2008.

# **Semester: IV Course Name: Additional Mathematics-II**

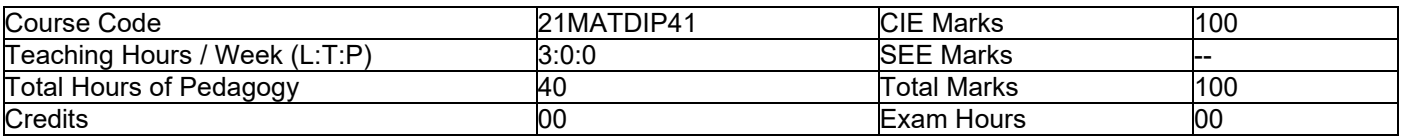

# **Pre-requisites:**

- **Differentiation**
- **Integration**
- Trigonometric formulae
- Differential equations

# **Module-1**

# **Higher Order ODE's**

Linear Differential equations of second and higher order equations with constant coefficients. Homogeneous / nonhomogeneous equations. Inverse differential operators. [Particular integral restricted to  $\phi(x) = e^{ax}$ , *Sinax*, *Cosax* for  $f(D)v = \phi(x)$ 

**Self-Study**: Finding particular Integral for  $\phi(x) = x^m$  **8 Hours 8 Hours** 

# **Module-2**

# **Partial Differential Equations (PDE's):**

Formation of PDE's by elimination of arbitrary constants and functions. Solution of non-homogeneous PDE by direct by integration. Homogeneous PDE involving derivative with respect to one independent variable only. **Self-Study**: Method of separation of variables **8 Hours** 

#### **Module-3**

# **Laplace Transform:**

Definition, Laplace transforms of elementary functions. Laplace transform of  $e^{at}f(t), t^n f(t)$  (without proof). Laplace transform of Periodic functions (statement only) and Unit-step function- problems.

**Inverse Laplace Transform:** Definition, Inverse Laplace Transform of standard functions. Inverse transform by Partial fraction Method. Apply the concepts of Laplace Transforms to find the solution of linear differential equations. **Self-Study**: Convolution Theorem **8 Hours** 

#### **Module-4**

#### **Numerical Methods:**

Solution of algebraic and transcendental equations by Newton-Raphson method and Secant method. Interpolation: Newton's Forward and Backward Interpolation formulae, Newton's divided difference formula, Lagrange's Interpolation formula-problems. **Numerical Integration:** Simpson's 1 / 3<sup>rd</sup> and 3 / 8<sup>th</sup> rule (without proof)-problems. **Self-Study**: Weddle's Rule **8 Hours <b>8 Hours 8 Hours 8 Hours 8 Hours** 

#### **Module-5**

**Probability:**  Introduction, sample space and events. Axioms of probability. Addition & multiplication theorems. Conditional probability, Baye's theorem. Problems. **Self-Study**: Applications Baye's theorm **8 Hours 8 Hours 8 Hours 8 Hours** 

#### **Course outcomes:**

Upon completion of this course, student will be able to:

- 1. Demonstrate various physical models through higher order differential equations and solve such linear ordinary differential equations.
- 2. Construct a variety of partial differential equations and solution by various methods.
- 3. Use Laplace Transform and inverse Laplace Transform in solving differential / integral equation arising in network analysis, control systems and other fields of engineering
- 4. Apply the knowledge of numerical methods in the modeling of various physical and engineering phenomena.
- 5. Use the concepts of probability in different probability distribution.

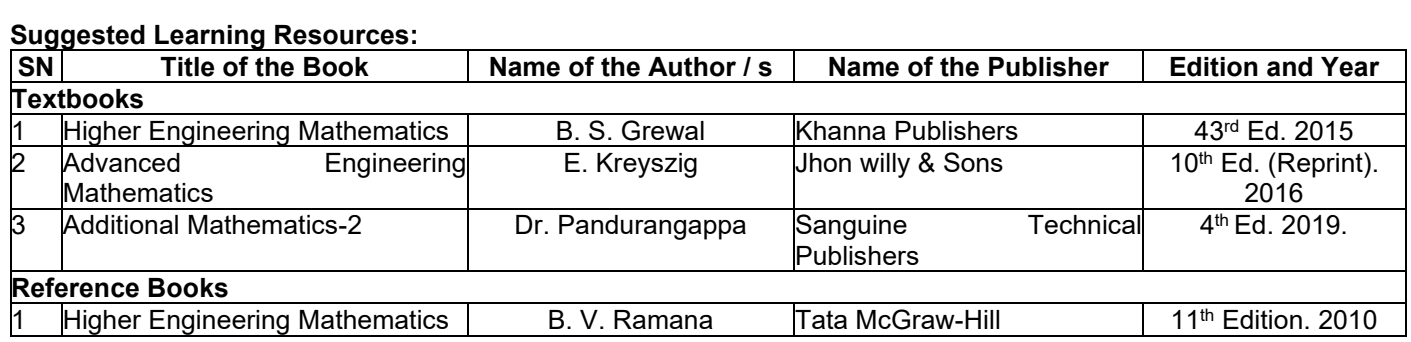

# **Teaching-Learning Process**

The Course faculty and students are recommended to follow the appropriate strategies to facilitate teaching and learning process. The following are some of the suggested teaching-learning methods but not limited to:

- **Black board presentation**
- **Power Point Presentation**
- Demonstration through YouTube videos
- Demonstration through ICT Tools / Simulation tools / Virtual Labs
- **Industrial Visits**
- Self-Study, Case Study
- Flipped Class Room, Google Class Room

# **Assessment Details**

The Assessment of Continuous Internal Examination/Evaluation (CIE) and Semester End Examination (SEE) for a course is planned based on the type\*\* of course category.

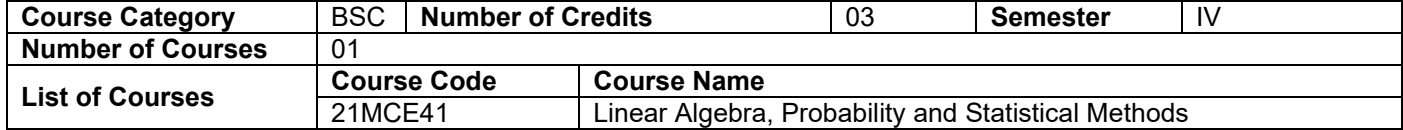

# **Assessment Details:**

# **Continuous Internal Examination/ Evaluation (CIE)**:

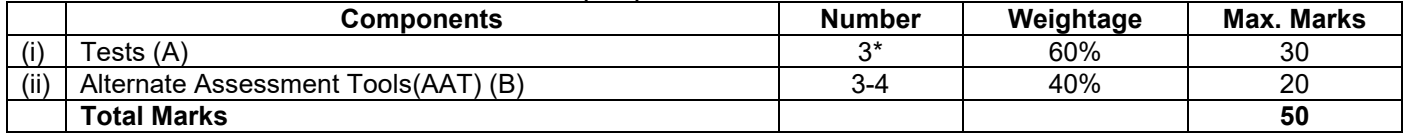

# **Final CIE Marks = (A) + (B)**

The Alternate Assessment Tools are Assignments, Quiz and Seminar

# **Semester End examination (SEE):**

The SEE question paper will be set for 100 marks and the marks scored will be proportionately reduced to 50. The question paper will have ten full questions carrying 20 marks each.

There will be two full questions (with a maximum of four sub questions) from each module.

The students will have to answer five full questions, selecting one full question from each module.

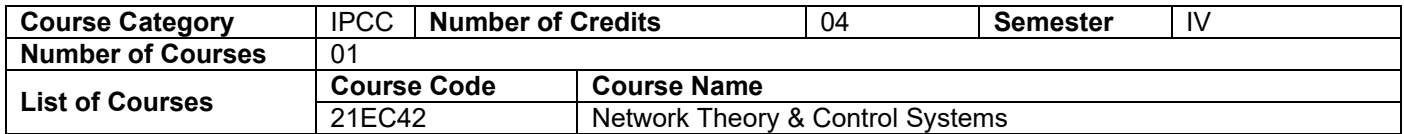

#### **Assessment Details:**

# **Continuous Internal Examination/ Evaluation (CIE)**:

**CIE for the theory component of IPCC: 30 marks** 

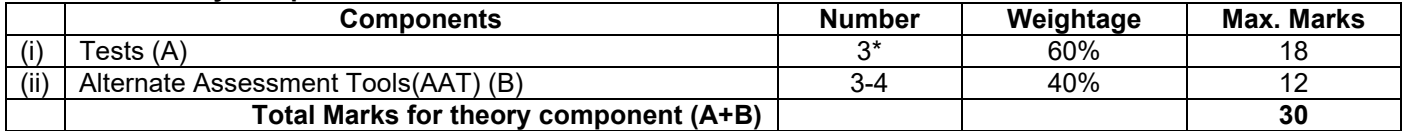

The following are the Alternate Assessment Tools but not limited to: Quiz, Assignments, Presentations, Paper Publications, MOOCs, Industrial Visits and Report Writing, Open Book, Self E-Learning with Certifications and other cooperative and problem based learning.

# **CIE for the LAB component of IPCC: 20 marks**

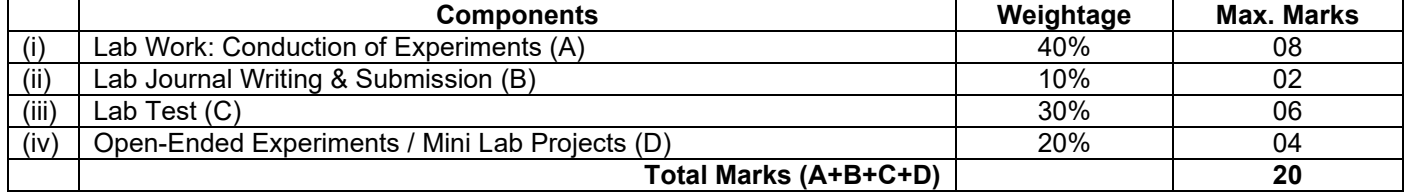

# **Final CIE Marks = CIE for theory component + CIE for LAB component**

# **Semester End examination (SEE):**

# **SEE for IPCC Theory for 3 hours duration**

- The question paper will have ten questions. Each question is set for 20 marks.
- There will be 2 questions from each module. Each of the two questions under a module (with a maximum of 3 sub-questions), should have a mix of topics under that module.
- The students have to answer 5 full questions, selecting one full question from each module. The theory portion of the IPCC shall be for both CIE and SEE, whereas the practical portion will have a CIE component only. (Questions mentioned in the SEE paper shall include questions from the practical component)
- The minimum marks to be secured in CIE to appear for SEE shall be the 12 (40% of maximum marks-30) in the theory component and 08 (40% of maximum marks -20) in the practical component. The laboratory component of the IPCC shall be for CIE only. However, in SEE, the questions from the laboratory component shall be included. The maximum of 04/05 questions to be set from the practical component of IPCC, the total marks of all questions should not be more than the 20 marks.
- SEE will be conducted for 100 marks and students shall secure 35% of the maximum marks to qualify in the SEE. Marks secured will be scaled down to 50.

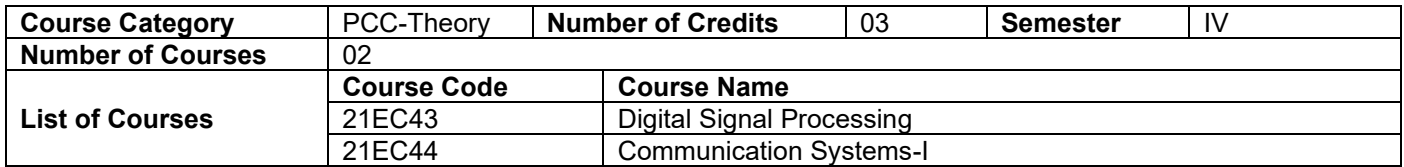

# **Assessment Details:**

# **Continuous Internal Examination/ Evaluation (CIE)**:

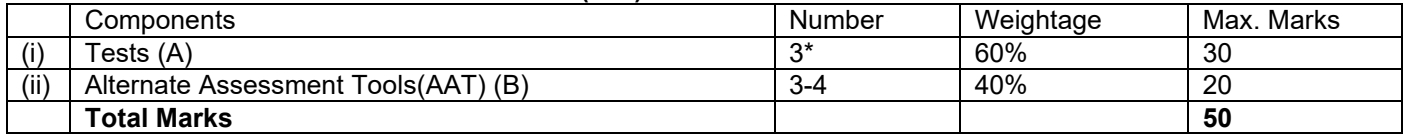

# **Final CIE Marks = (A) + (B)**

The following are the Alternate Assessment Tools and not limited to: Quiz, Assignments, Presentations, Paper Publications, MOOCs, Industrial Visits and Report Writing, Open Book, Self E-Learning with Certifications and other cooperative and problem based learning.

# **Semester End examination (SEE):**

- The SEE question paper will be set for 100 marks and the marks scored will be proportionately reduced to 50.
- The question paper will have ten full questions carrying 20 marks each.
- There will be two full questions (with a maximum of four sub questions) from each module.
- The students will have to answer five full questions, selecting one full question from each module.

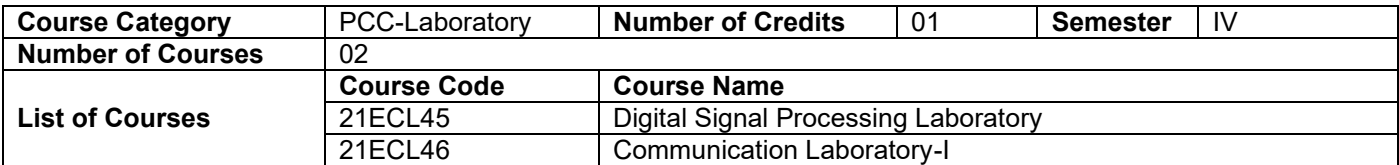

# **Assessment Details:**

#### **Continuous Internal Examination/ Evaluation (CIE):**

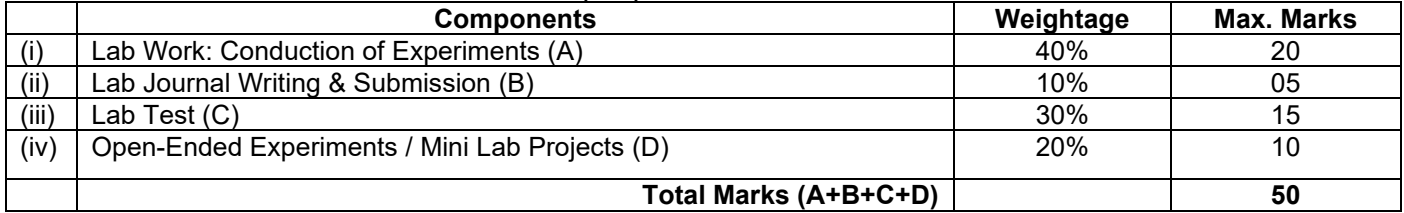

# **Semester End Evaluation (SEE):**

- SEE marks for the practical course is 50 Marks.
- SEE shall be conducted jointly by the two examiners of the same institute.
- All laboratory experiments are to be included for practical examination.
- Based on the course requirement evaluation rubrics shall be decided jointly by examiners.
- Students can pick one question (experiment) from the questions lot prepared by the internal /external examiners jointly.
- Evaluation of test write-up/ conduction procedure and result/viva will be conducted jointly by examiners.
- General rubrics suggested for SEE is mentioned here, writeup-20%, Conduction procedure and result in -60%, Viva-voce 20% of maximum marks.
- SEE for practical shall be evaluated for 100 marks and scored marks shall be scaled down to 50 marks (however, based on course type, rubrics shall be decided by the examiners)
- Change of experiment is allowed only once and 15% Marks allotted to the procedure part to be made zero.
- The duration of SEE is 03 hours

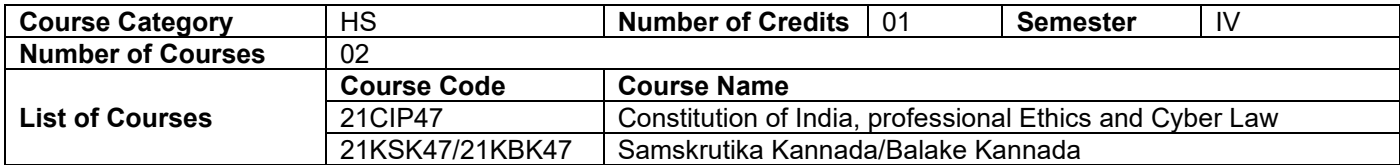

#### **Assessment Details:**

# **For Constitution of India, professional Ethics and Cyber Law (21CIP47)**

**Continuous Internal Examination/ Evaluation (CIE):** 

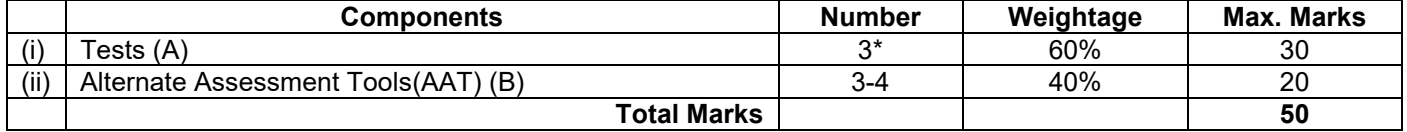

# **Final CIE Marks = (A) + (B)**

The following are the Alternate Assessment Tools and not limited to: Quiz, Assignments, Presentations, Paper Publications, MOOCs, Industrial Visits and Report Writing, Open Book, Self E-Learning with Certifications and other cooperative and problem based learning.

# **Semester End Examination (SEE):**

- Theory SEE will be conducted with common question papers for the subject.
- The question paper will have 100 questions. Each question is set for 01 mark.
- SEE Pattern will be in MCQ Model (Multiple Choice Questions) for 100 marks which will be scaled down to 50 marks.
- Duration of the examination is 02 Hour.

# **For Samskrutika Kannada/Balake Kannada (21KSK47/21KBK47)**

# **Continuous Internal Examination/ Evaluation (CIE):**

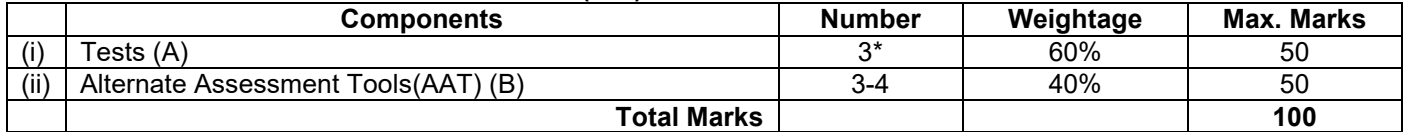

#### **Final CIE Marks = (A) + (B)**

The following are the Alternate Assessment Tools and not limited to: Quiz, Assignments, Presentations, Open Book etc.

# **Note: There is no SEE for the course Samskrutika Kannada/Balake Kannada (21KSK47/21KBK47)**

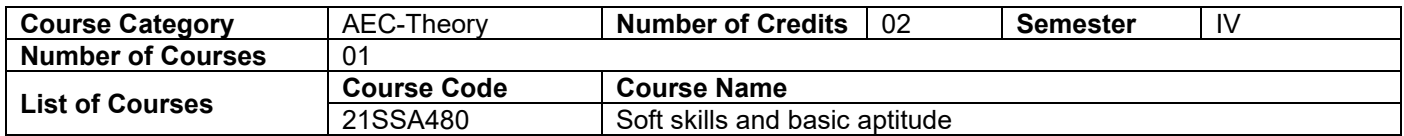

# **Assessment Details:**

**Continuous Internal Examination/ Evaluation (CIE):** 

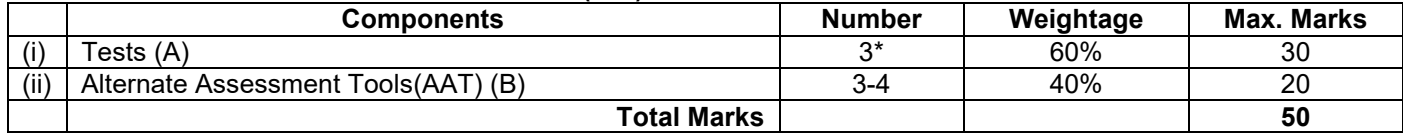

#### **Final CIE Marks = (A) + (B)**

Alternate Assessment Tool: 5-10 minute presentation (one on one - offline/online)

# **Semester End Examination (SEE):**

The pattern of the question paper will be objective type (MCQ) for 100 marks and then reduced to 50 marks. The time allotted for SEE is 02 hours

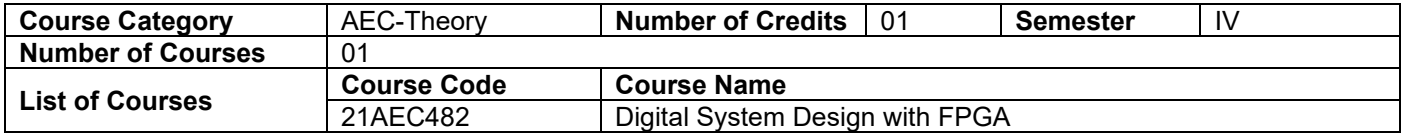

# **Assessment Details:**

# **Continuous Internal Examination/ Evaluation (CIE):**

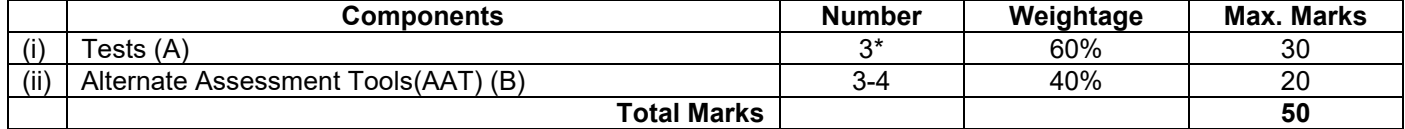

# **Final CIE Marks = (A) + (B)**

The following are the Alternate Assessment Tools and not limited to: Quiz, Assignments, Presentations, Paper Publications, MOOCs, Industrial Visits and Report Writing, Open Book, Self E-Learning with Certifications and other cooperative and problem based learning.

# **Semester End Examination (SEE):**

- The question paper will have 100 questions. Each question is set for 01 mark.
- SEE Pattern will be in MCQ Model (Multiple Choice Questions) for 100 marks which will be scaled down to 50 marks.
- Duration of the examination is 02

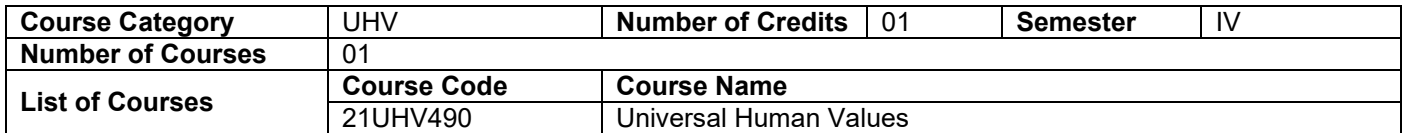

# **Assessment Details:**

#### **Continuous Internal Examination/ Evaluation (CIE):**

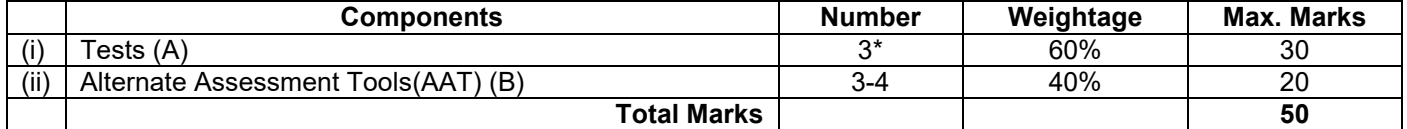

# **Final CIE Marks = (A) + (B)**

The following are the Alternate Assessment Tools and not limited to: Quiz, Assignments, Presentations, Paper Publications, MOOCs, Industrial Visits and Report Writing, Open Book, Self E-Learning with Certifications and other cooperative and problem based learning.

# **Semester End Examination (SEE):**

- Theory SEE will be conducted with common question papers for subject.
- The question paper will have 100 questions. Each question is set for 01 mark.
- SEE Pattern will be in MCQ Model (Multiple Choice Questions) for 100 marks which will be scaled down to 50 marks.
- Duration of the examination is 02

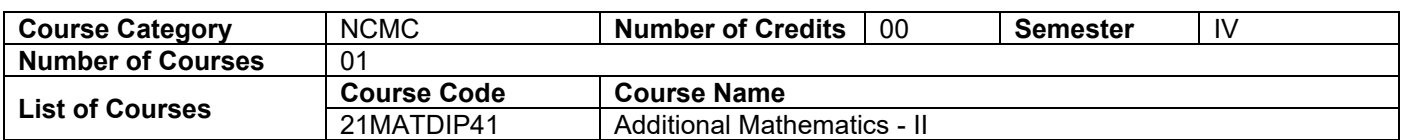

# **Assessment Details:**

**Continuous Internal Examination/ Evaluation (CIE):** 

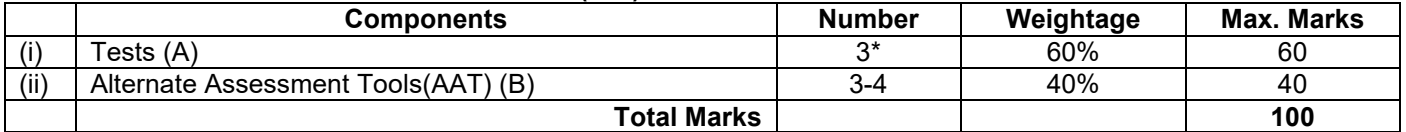

**Final CIE Marks = (A) + (B)** 

# **Note: There is no SEE for the course Additional Mathematics - II**

The Alternate Assessment Tools are Assignments, Quiz and Seminar<br>**\*\*IPCC:** Integrated Professional Core Course<br>**PCC:** Professional Core Course

**\*\*IPCC:** Integrated Professional Core Course **PCC:** Professional Core Course **AEC:** Ability Enhancement Course<br>**HS:** Humanities and Sciences

**UHV:** Universal Human Values

**NCMC:** Non-Credit Mathematics Course<br>**INT**: Internship

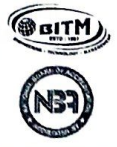

Basavarajeswari Group of Institutions BALLARI INSTITUTE OF TECHNOLOGY & MANAGEMENT Autonomous Institute under Visvesvaraya Technological University, Belagavi **Department of Electrical and Electronics Engineering** 

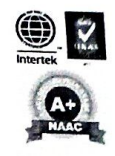

Date:21-11-2022

# **CIRCULAR**

Dear Sir /Madam,

Board of Studies meeting in the Electrical & Electronics Engineering board is scheduled on 25-11-2022 at 10:30AM in our institute in ONLINE/OFFLINE mode. You are requested to attend the meeting. The main agenda of the meeting is to finalize the syllabus of B.E. First Year subjects of EEE department.

H.O.D<br>Head of the Department, Department of Electrical & Electronics Engineering. Ballari Institute of Technology & Management. BALLARI.

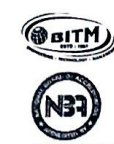

# BALLARI INSTITUTE OF TECHNOLOGY & MANAGEMENT Basavarajeswari Group of Institutions Autonomous Institute under Visvesvaraya Technological University, Belagavi<br>
no return and cf. Fi **Department of Electrical and Electronics Engineering**

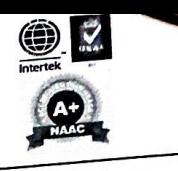

Date: 28/11/2022

# **Minutes of Meeting**

Board of Studies Meeting of Electrical & Electronics Department was held on 25/11/2022 at 10:30 AM through online/offline mode. The Chairman welcomed all the honorable members to the meeting.

# The agenda of meeting was:

1. To finilize contents of the syllabus for  $3^{rd}$  and  $4^{th}$  semester.

The contents of the syllabus was discussed and following suggestions were given by the members.

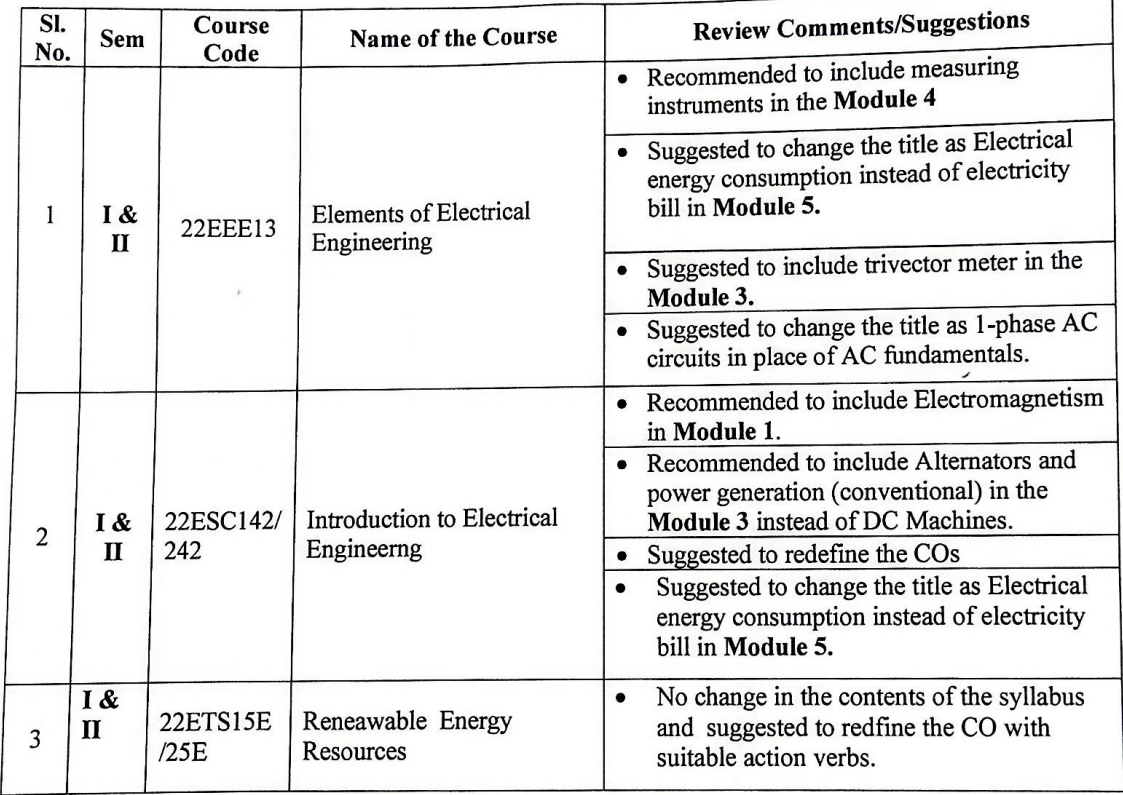

 $\ddot{\cdot}$ 

Theresa

Head of the Department, Department of Electrical & Electronics Engineering, Ballari Institute of Technology & Management, BALLARI.

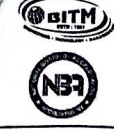

 $\bullet$ 

2

# BALLARI INSTITUTE OF TECHNOLOGY & MANAGEMENT<br>Autonomous Institute under Visvesvaraya Technological University, Belagavi<br>Denartmana Later Visvesvaraya Technological University, Belagavi Department of Electrical and Electronics Engineering

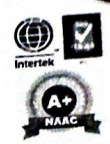

# Copy to: For internal circulation only

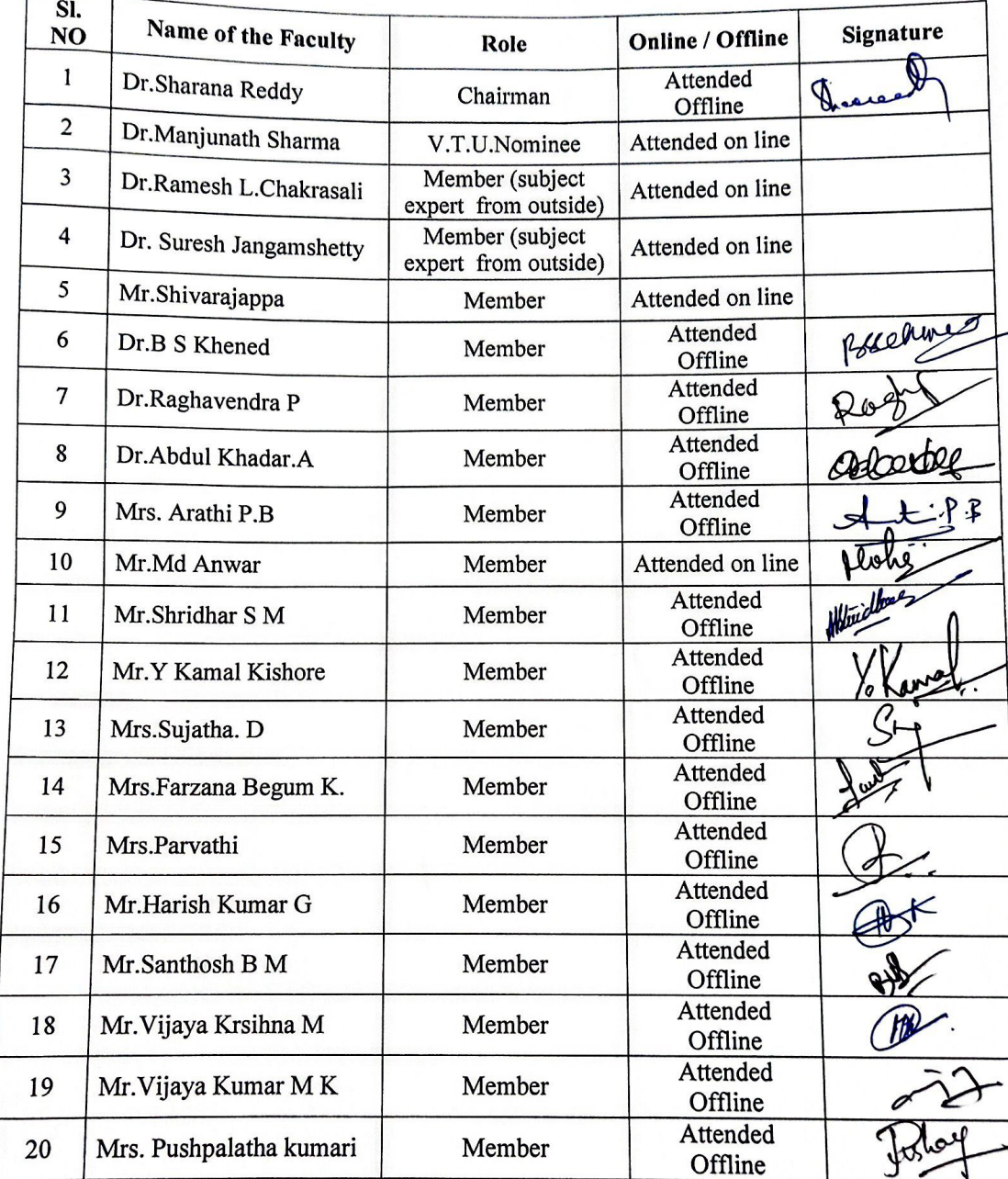

The meeting ended with vote of thanks by the chairman.

 $\int_{-\infty}^{\infty}$ H.O.D.<br>Head of the Department, Department of Electrical & Electronics Enginee builtri Institute of Technology & Manageme BALLARI.

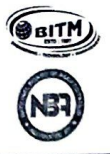

Basavarajeswari Group of Institutions **BALLARI INSTITUTE OF TECHNOLOGY & MANAGEMENT** Autonomous Institute under Visvesvaraya Technological University, Belagavi **Department of Electrical and Electronics Engineering** 

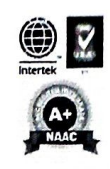

Date:12-09-2022

# **CIRCULAR**

Dear Sir /Madam,

Board of Studies meeting in the Electrical & Electronics Engineering board is scheduled on 15-09-2022 at 10:30AM in our institute in ONLINE/OFFLINE mode. You are requested to attend the meeting. The main agenda of the meeting is to finalize the scheme and syllabus of B.E. III/IV semesters.

C

The Meeting Link will be shared later.

**Department of Electrical & Electronies Engine**  $H.O.D$ Ballari Institute of Technology & Management,

BALLARI.

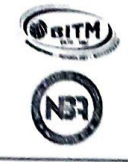

Basavarajeswari Group of Institutions BALLARI INSTITUTE OF TECHNOLOGY & MANAGEMENT<br>Autonomous Institute under Visvesvaraya Technological University, Belagavi

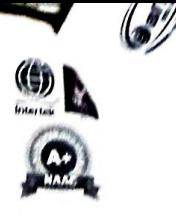

€

Department of Electrical and Electronics Engineering

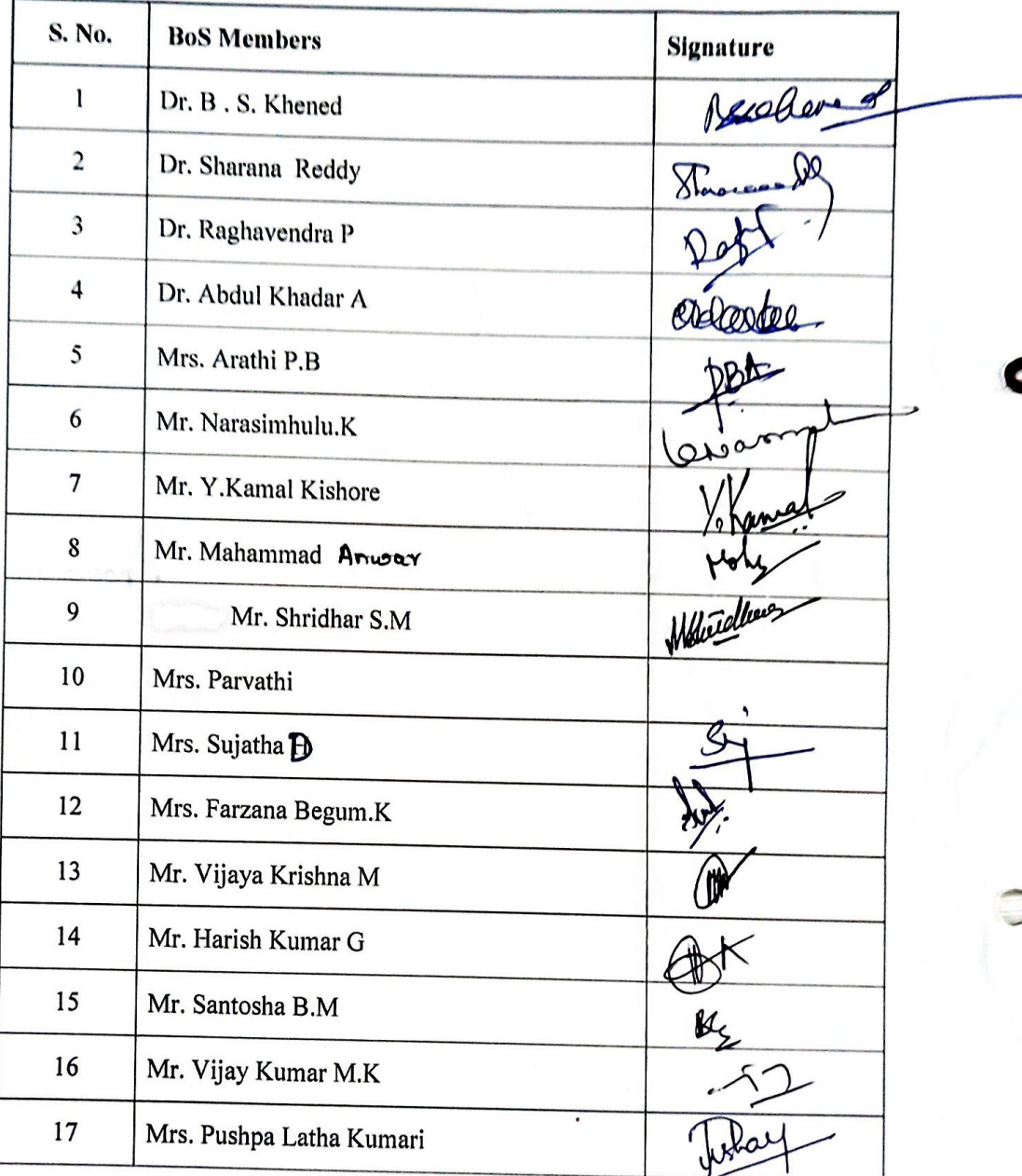

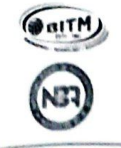

Basavarajeswari Group of Institutions BALLARI INSTITUTE OF TECHNOLOGY & MANAGEMENT Autonomous Institute under Visvesvaraya Technological University, Belagavi **Department of Electrical and Electronics Engineering** 

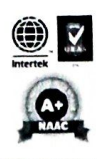

Date: 19/09/2022

# **Minutes of Meeting**

Board of Studies Meeting of Electrical & Electronics Department was held on 15/09/2022 at 10:30 AM through online/offline mode. The Chairman welcomed all the honorable members to the meeting.

# The agenda of meeting was:

1) To finilize credit disturbution for  $3<sup>rd</sup>$  and  $4<sup>th</sup>$  semester scheme.

2) To finilize scheme and contents of the syllabus for  $3^{rd}$  and  $4^{th}$  semester.

The contents of the syllabus was discussed and following suggestions were given by the members.

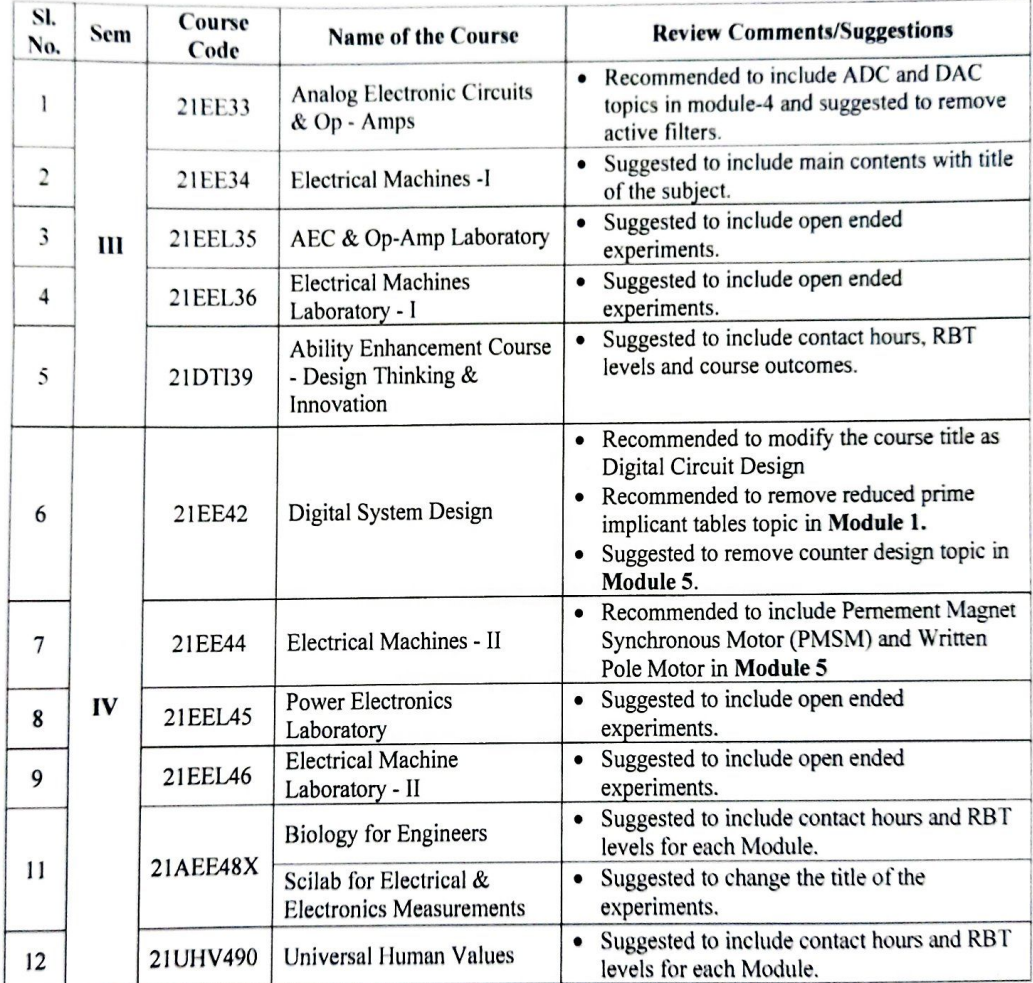

Cheasad Head of the Department,

Department of Electrical & Electronics Engineering, Ballari Institute of Technology & Management, **BALLARI.**
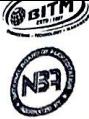

### BALLARI INSTITUTE OF TECHNOLOGY & MANAGEMENT Autonomous Institute under Visvesvaraya Technological University, Belagavi **Department of Electrical and Electronics Engineering**

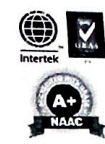

#### Copy to:

For internal circulation only

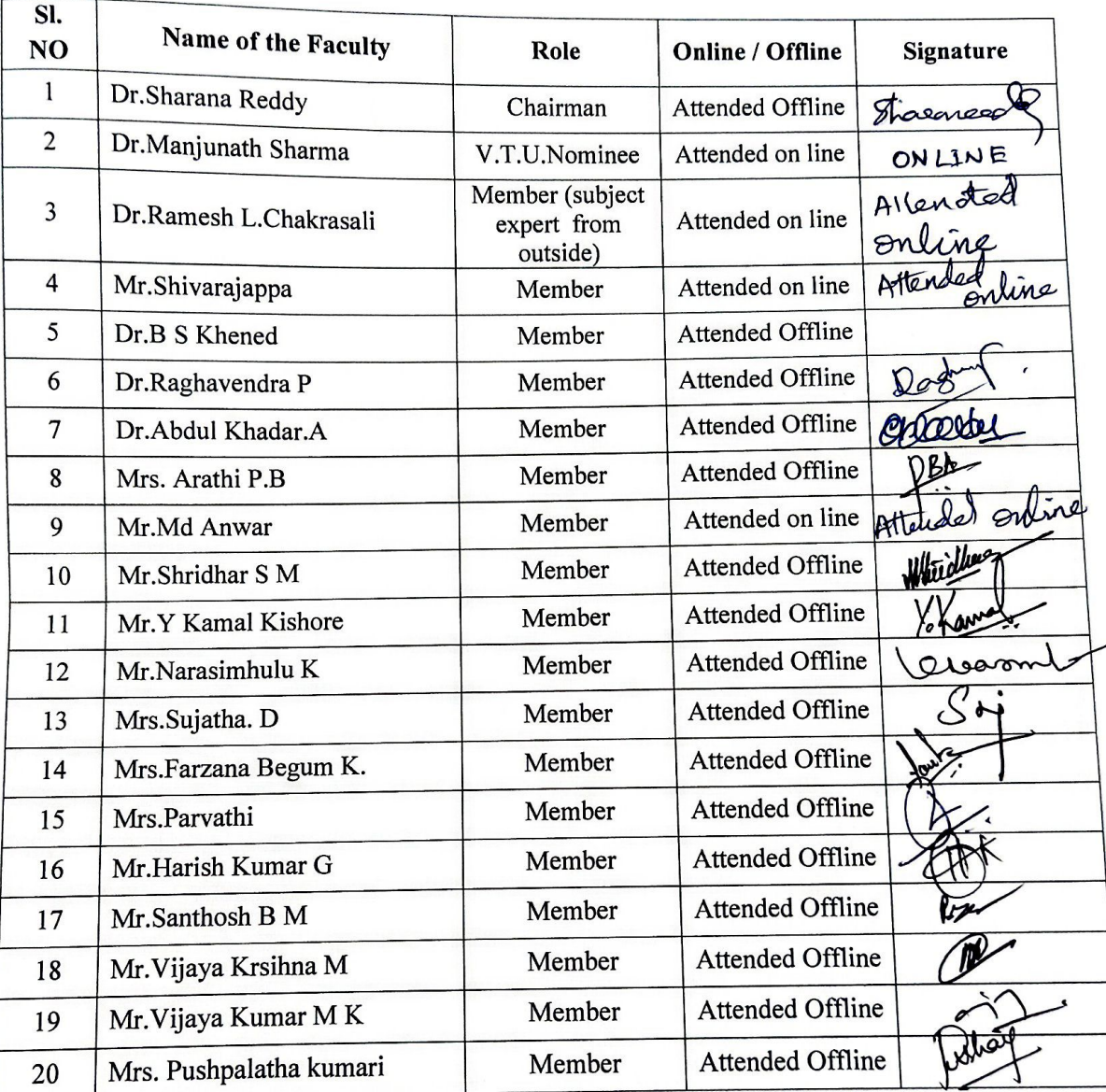

The meeting ended with vote of thanks by the chairman.

Rosances  $H.O.D$ 

Bos Chairmon.<br>Head of the Departments<br>Department of Effectrical <del>Expectivent</del>s Engineering Entheri Institute of Tenthusingy & Management BALLARI.

Basavarajeswari Group of Institutions BALLARI INSTITUTE OF TECHNOLOGY & MANAGEMENT Autonomous Institute under Visvesvaraya Technological University, Belagavi Department of Electrical and Electronics Engineering

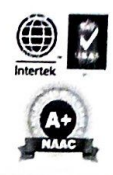

Date:04-08-2022

A meeting was held on 04-08-2022 at 10:30am to design curriculum of  $3^{rd}$  and  $4^{th}$  semesters for the academic year 2022-23. The following internal BoS members are involved in the preparation of curriculum design.

 $\mathbf{z}^{\prime}$ 

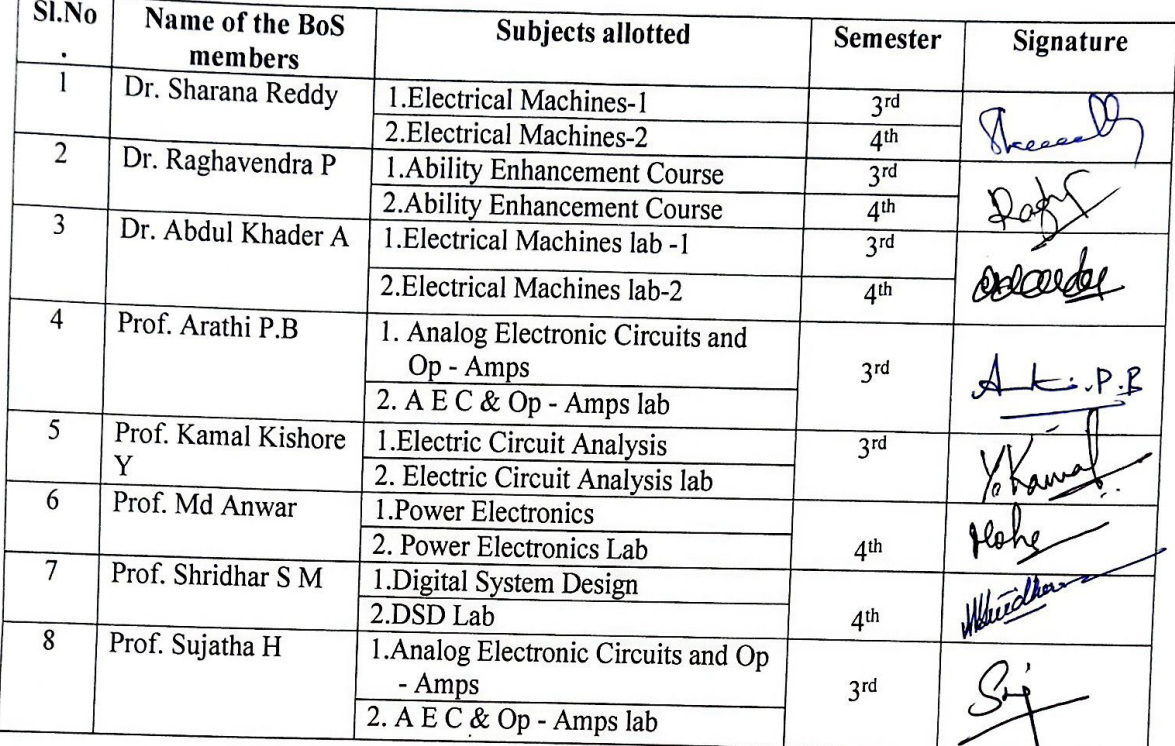

Sweep R<br>Head of the Department,<br>Department of Electrical & Electronics Engineering, Ballari Institute of Technology & Management, BALLARI.

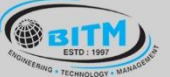

### හසාම පිතු පිස්සා සේ අතුර සු කා දෙය ගත් සත්වා සෙවිල

 $A +$ 

### **BALLARI INSTITUTE OF TECHNOLOGY & MANAGEMENT**

Autonomous Institute under Visvesvaraya Technological University, Belagavi (Recognized by Govt. of Karnataka & AICTE, New Delhi)

"Jnana Gangotri" Campus, #873/2, Ballari-Hosapete Road, Near Allipura, Ballari-583 104 (Karnataka)

# **Scheme of Teaching and Evaluation for B.E III & IV Semester**

# **Electrical & Electronics Engineering Program**

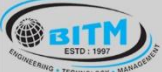

အဆီခြ ခၽမ္မကေရးက အဆံုး အဆီခြင့္အေန အသိပ္ရွင္ အဆီခြင့္ အဆီခြ

 $(A+)$ 

### **BALLARI INSTITUTE OF TECHNOLOGY & MANAGEMENT**

Autonomous Institute under Visvesvaraya Technological University, Belagavi

(Recognized by Govt. of Karnataka & AICTE, New Delhi)

"Jnana Gangotri" Campus, #873/2, Ballari-Hosapete Road, Near Allipura, Ballari-583 104 (Karnataka)

#### **Semester 1 - Physics Cycle**

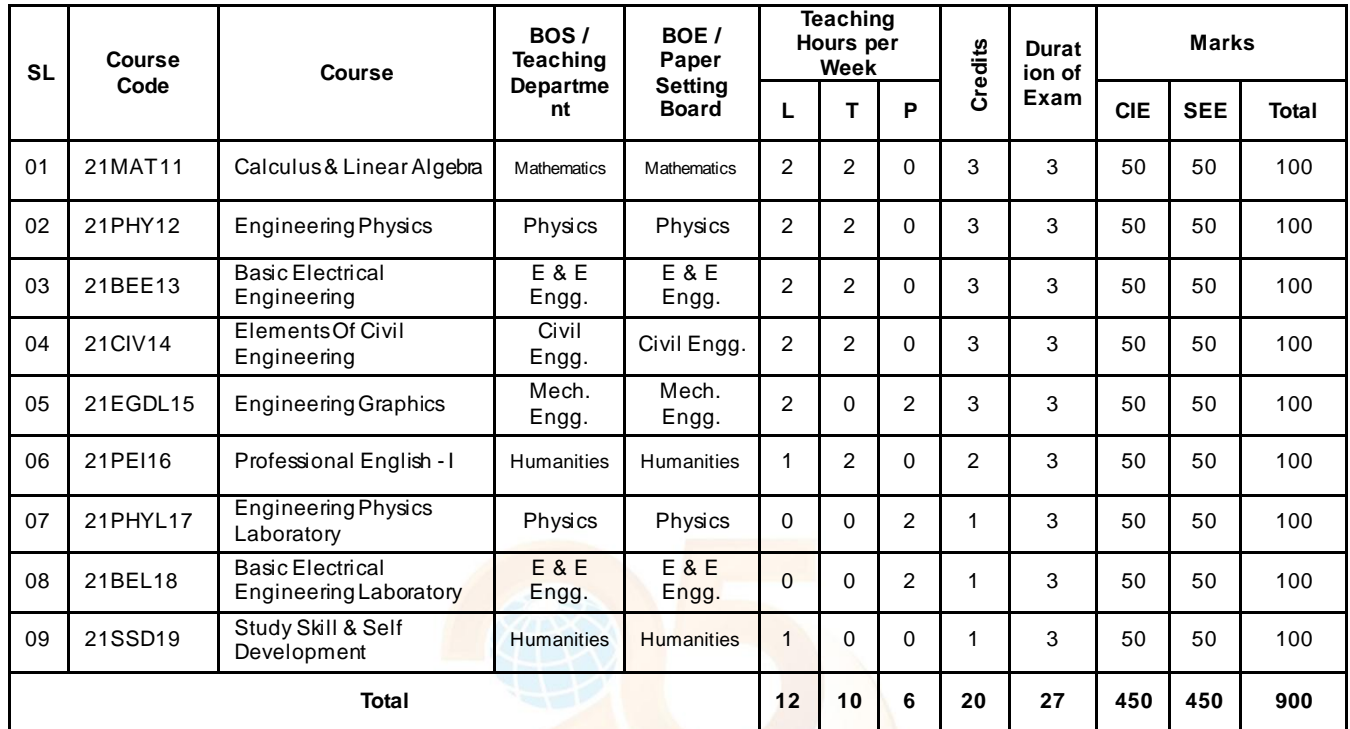

#### **Semester 1 - Chemistry Cycle**

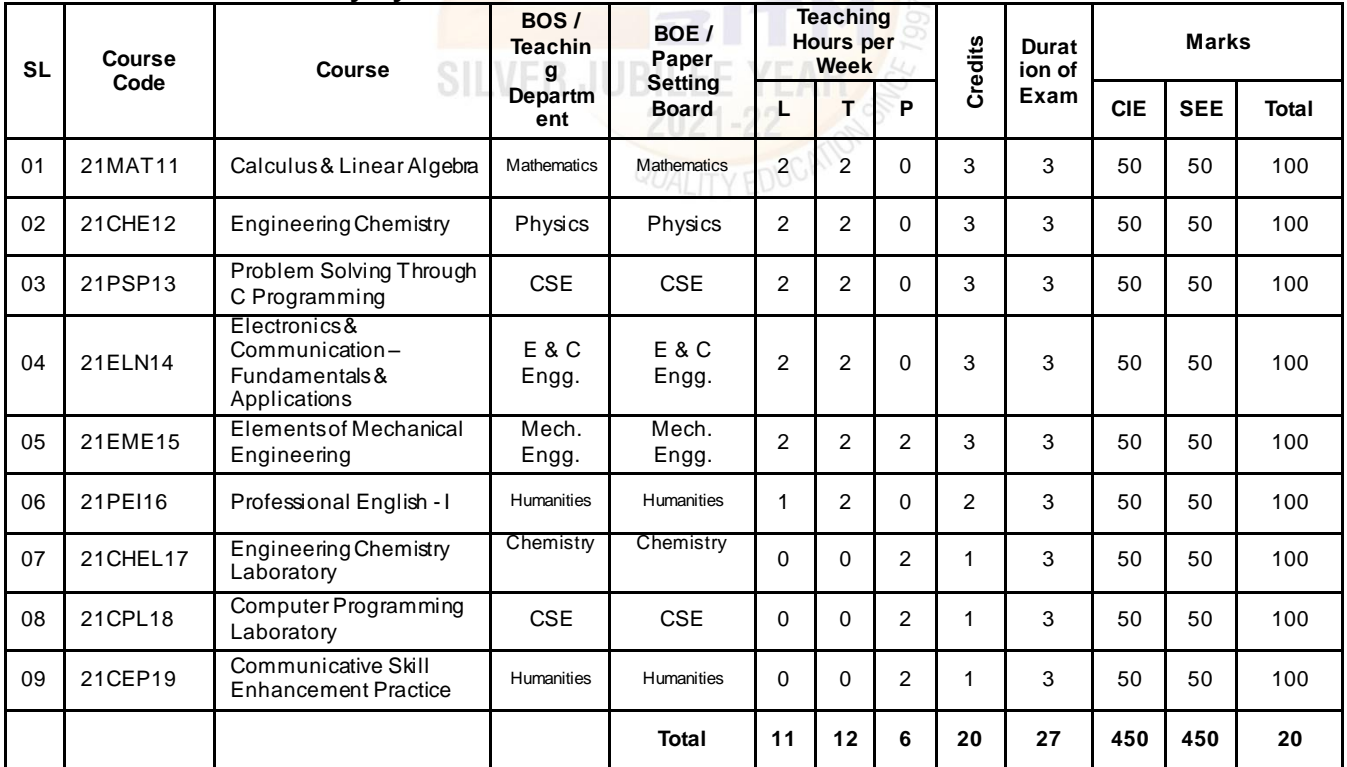

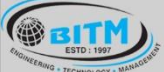

 $\mathbf{u}$ ဆို့ေဆြးဖြက္ခ်က္ေရာ အစားကုန္ေတြ အားထြက္ေတြ အဆိုးေ

 $(A+)$ 

### **BALLARI INSTITUTE OF TECHNOLOGY & MANAGEMENT**

Autonomous Institute under Visvesvaraya Technological University, Belagavi

(Recognized by Govt. of Karnataka & AICTE, New Delhi)

"Jnana Gangotri" Campus, #873/2, Ballari-Hosapete Road, Near Allipura, Ballari-583 104 (Karnataka)

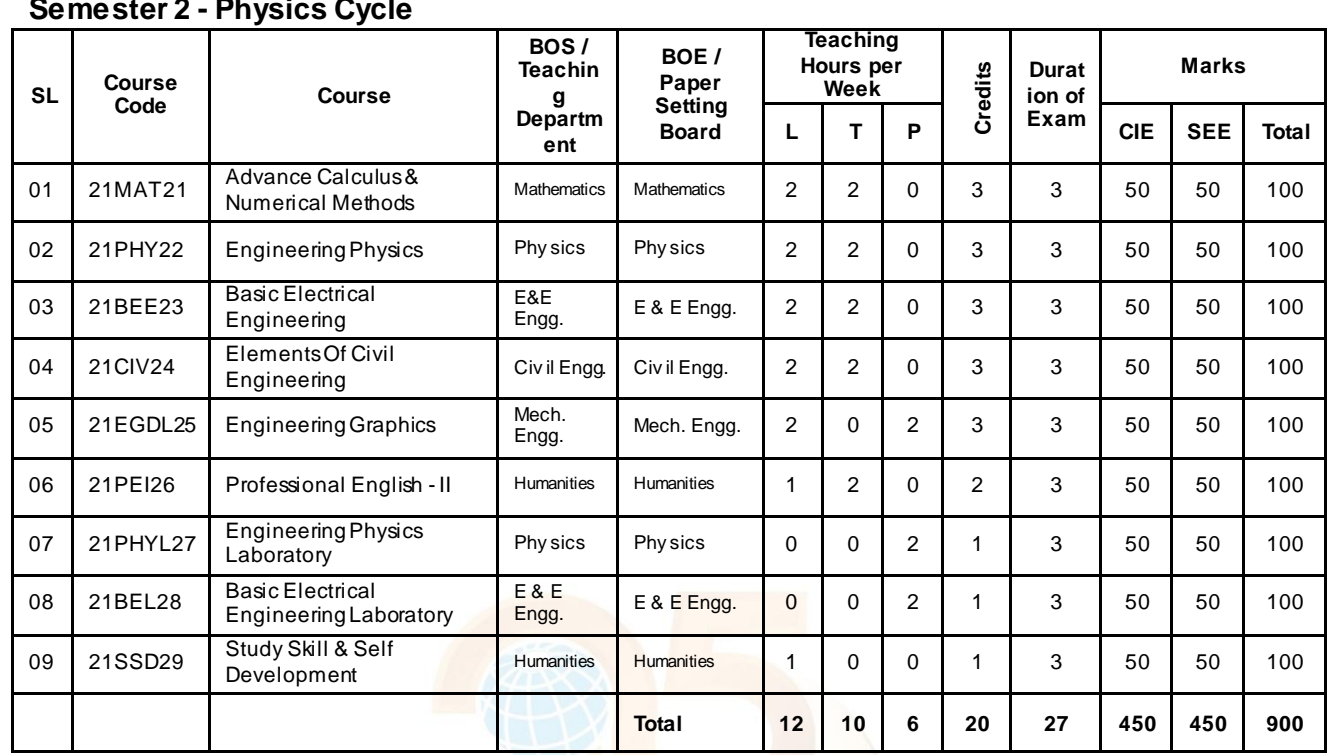

#### **Semester 2 - Chemistry Cycle**

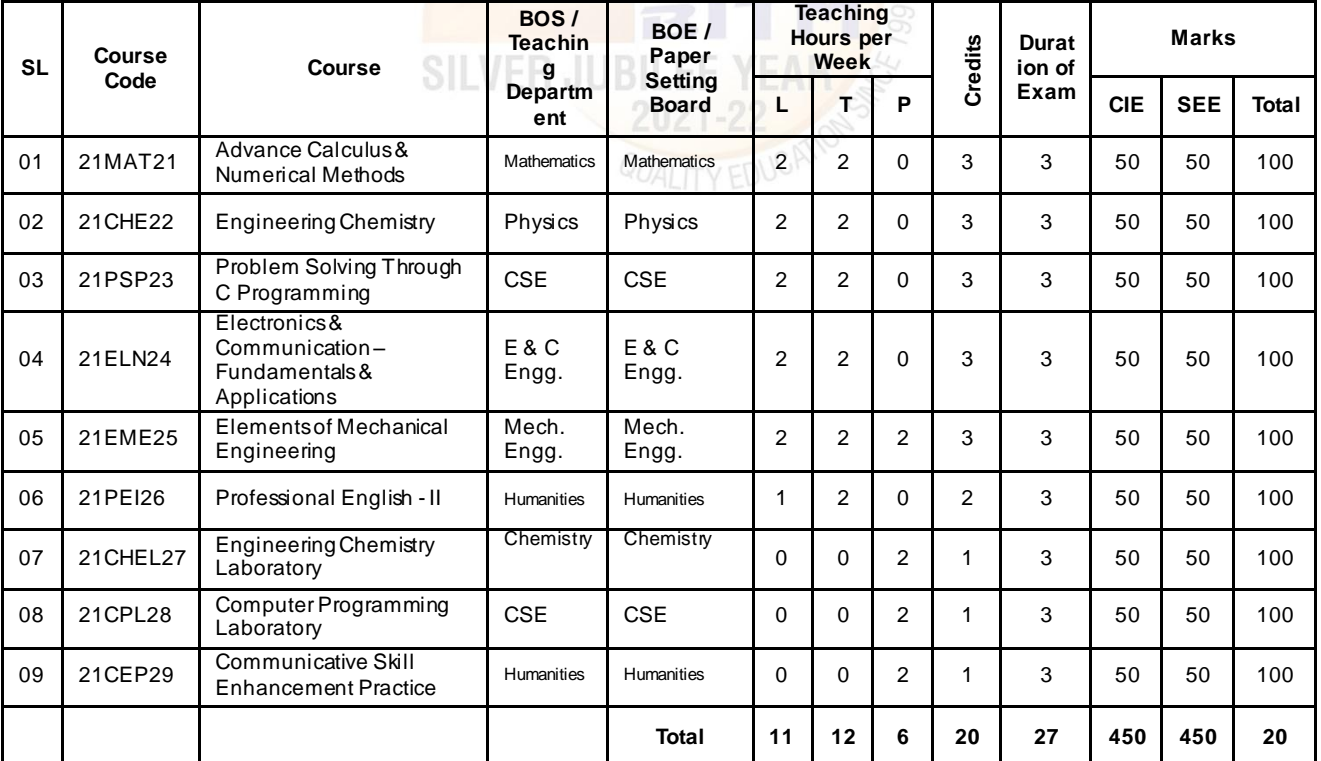

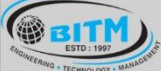

 $\mathbf{u}$ ဆို့ေဆြးဖြက္ခ်က္ေရာ အစားကုန္ေတြ အားထြက္ေတြ အဆိုးေ

 $\left( \widehat{A^{+}}\right)$ 

### **BALLARI INSTITUTE OF TECHNOLOGY & MANAGEMENT**

Autonomous Institute under Visvesvaraya Technological University, Belagavi

(Recognized by Govt. of Karnataka & AICTE, New Delhi)

"Jnana Gangotri" Campus, #873/2, Ballari-Hosapete Road, Near Allipura, Ballari-583 104 (Karnataka)

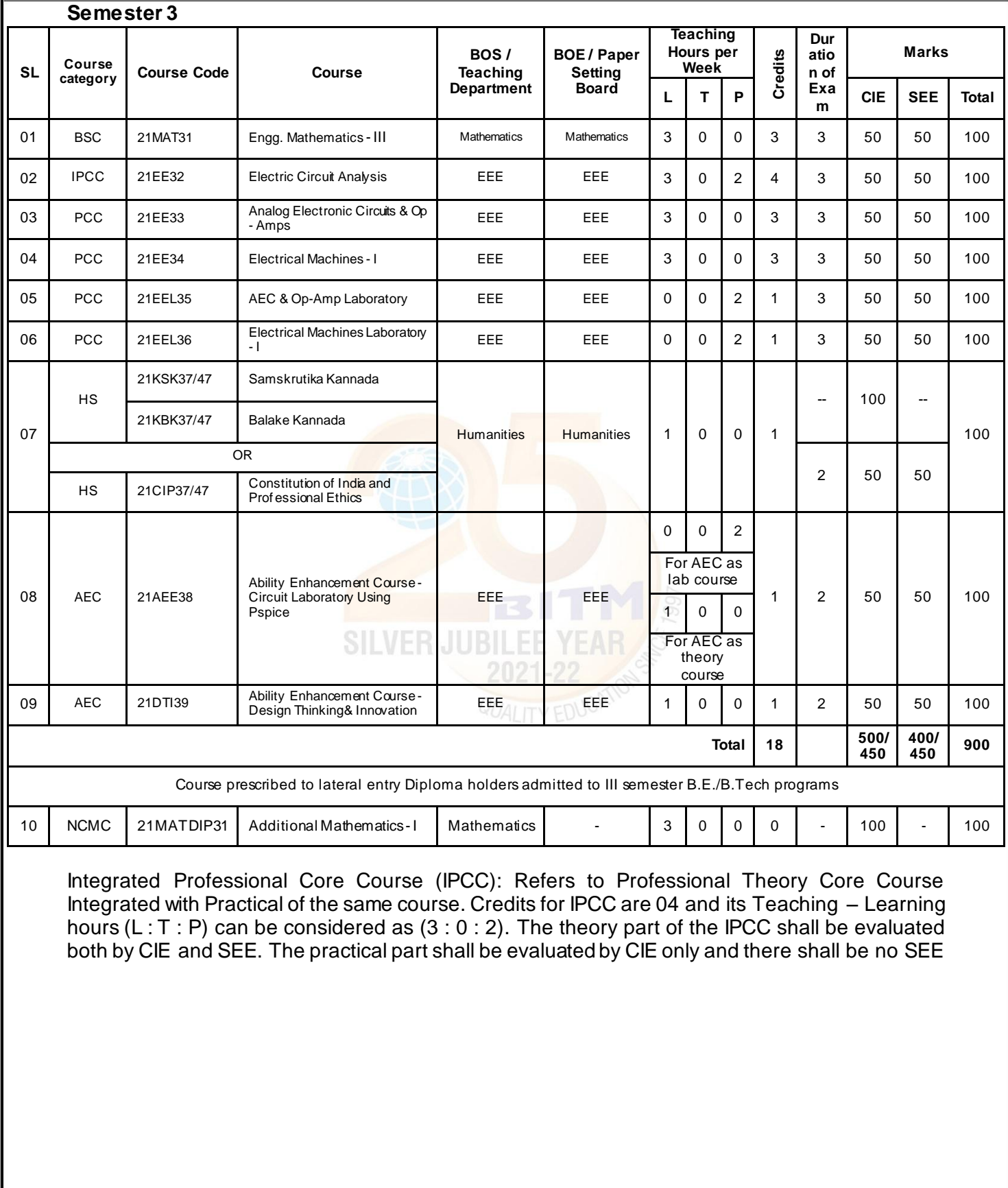

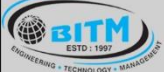

stage skoedingen as more and the control of the stage

**A** 

### **BALLARI INSTITUTE OF TECHNOLOGY & MANAGEMENT**

Autonomous Institute under Visvesvaraya Technological University, Belagavi

(Recognized by Govt. of Karnataka & AICTE, New Delhi)

"Jnana Gangotri" Campus, #873/2, Ballari-Hosapete Road, Near Allipura, Ballari-583 104 (Karnataka)

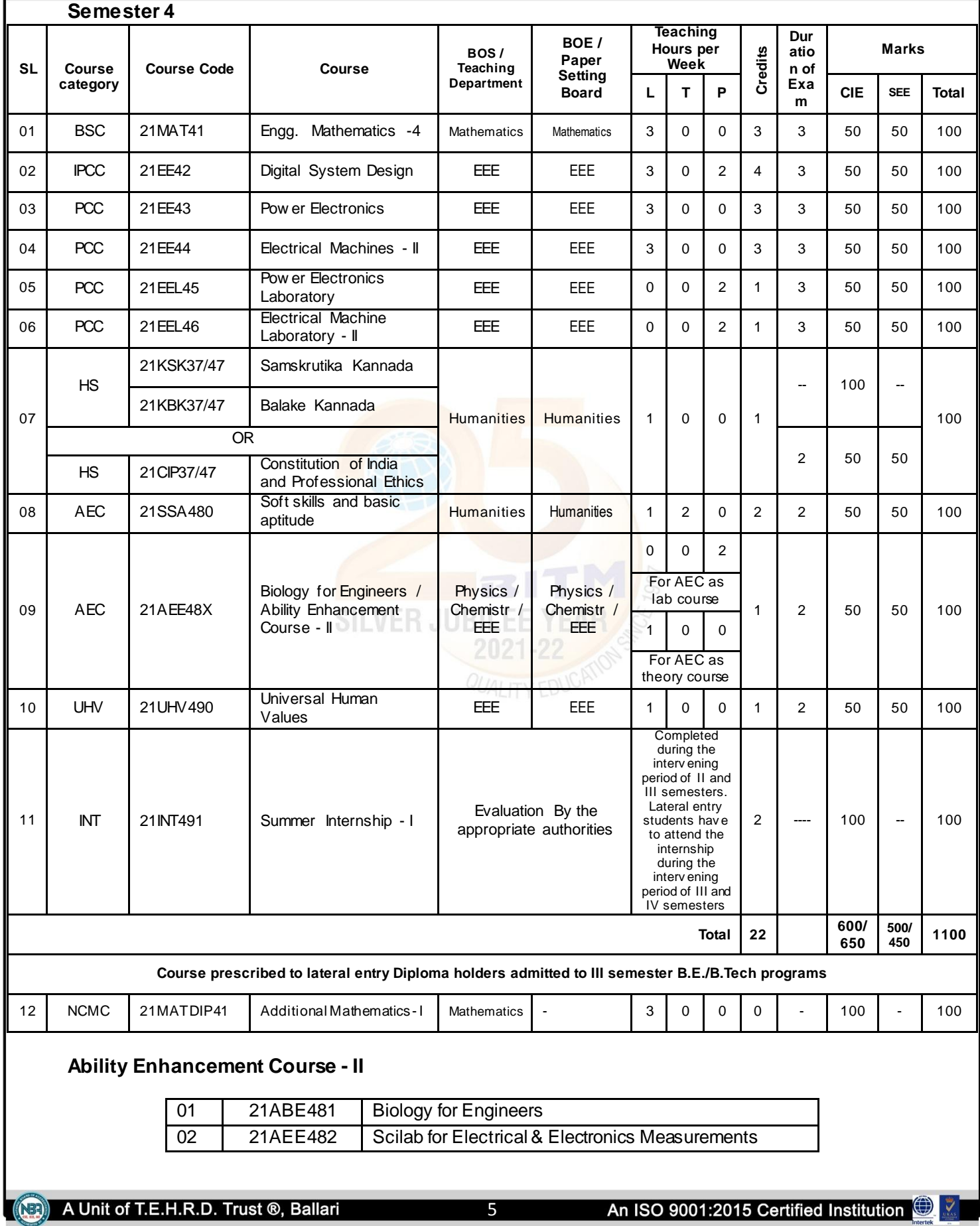

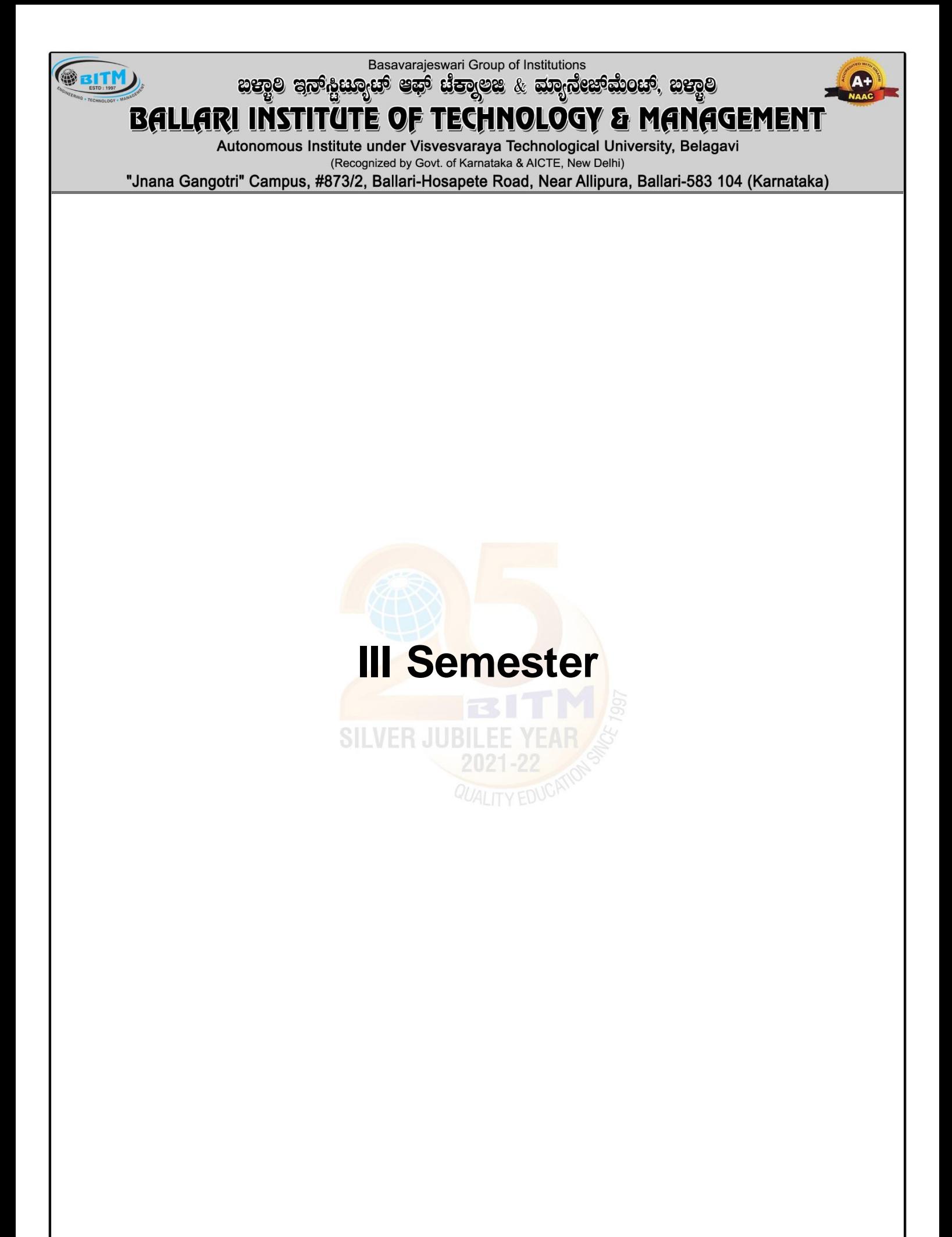

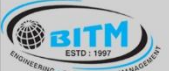

# **BALLARI INSTITUTE OF TECHNOLOGY & MANAGEMENT**

Autonomous Institute under Visvesvaraya Technological University, Belagavi

(Recognized by Govt. of Karnataka & AICTE, New Delhi)

"Jnana Gangotri" Campus, #873/2, Ballari-Hosapete Road, Near Allipura, Ballari-583 104 (Karnataka)

#### **Semester: III**

**Course Name:** Electric Circuit Analysis

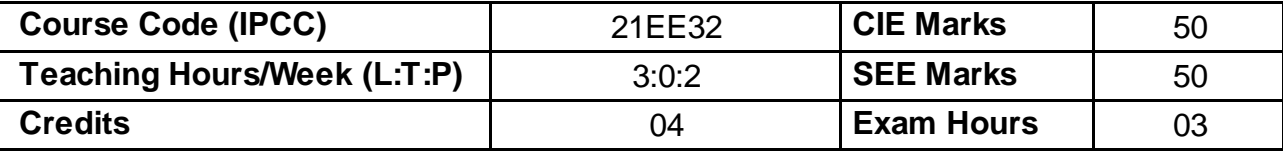

#### **Pre-requisites:**

- Basics of Calculus, trigonometry, complex numbers
- Electromagnetism
- Concepts of Electric current, voltage and power
- Series & parallel circuits

#### **Course objectives:**

- 1. To familiarize the basic laws, source transformations, theorems and the methods of analyzing electrical circuits.
- 2. To explain the use of network theorems and the concept of resonance.
- 3. To familiarize the analysis of two port networks.
- 4. To explain the importance of initial conditions, their evaluation and transient analysis of R-L and R-C circuits.
- 5. To impart basic knowledge on network analysis using Laplace transforms.

#### **Module – 1**

**Basic Concepts:** Active and passive elements, Concept of ideal and practical sources. Source transformation and Source shifting. Analysis of networks by (i) Network reduction method including star – delta transformation, (ii) Mesh and Node voltage methods for AC and DC circuits with independent and dependent sources (iii) Super-Mesh and Super node analysis.

#### **8hour(RBT levels: L1, L2, L3)**

#### **Teaching-Learning Process:**

**Pedagogy:** Chalk and Board, Power point presentations. **Practical topics:**voltage divider with loads

#### **Module - 2**

**Network Theorems:** Super Position theorem, Reciprocity theorem, Thevenin's theorem, Norton's theorem, Maximum power transfer theorem and Millman's theorem. Analysis of networks with and without dependent AC and DC sources.

#### **8hour(RBT levels: L1, L2, L3)**

#### **Teaching-Learning Process:**

**Pedagogy:** Chalk and Board, Power point presentations **Practical topics:**Verification of all the theorems

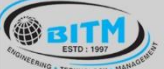

හසාම පිතු පිස්සා සමු සමු සිය කොට් අනු සත්විය සත්වි

### **BALLARI INSTITUTE OF TECHNOLOGY & MANAGEMENT**

Autonomous Institute under Visvesvaraya Technological University, Belagavi

(Recognized by Govt. of Karnataka & AICTE, New Delhi)

"Jnana Gangotri" Campus, #873/2, Ballari-Hosapete Road, Near Allipura, Ballari-583 104 (Karnataka)

#### **Module – 3**

**Network topology:** Graph of a network, concepts of: tree & co-tree, incidence matrix, tie-set & cut-set schedules, Principle of duality.

**Resonant Circuits:** Analysis of simple series RLC and parallel RLC circuits under resonances. Problems on Resonant frequency, Bandwidth and Quality factor at resonance.

**8hour(RBT levels: L1, L2, L3)**

#### **Teaching-Learning Process:**

**Pedagogy:** Chalk and Board, Power point presentations **Practical topics:**Determination of Resonant frequency, Bandwidth and Quality factor of series and parallel resonance.

#### **Module – 4**

**Transient Analysis:** Transient analysis of RL and RC circuits under DC excitations: Behaviour of circuit elements under switching action, Evaluation of initial conditions.

**Laplace Transformation:** Laplace transformation (LT), LT of Impulse, Step, Ramp, Sinusoidal signals and shifted functions. Waveform synthesis. Initial and Final value theorems.

#### **8hour(RBT levels: L1, L2, L3)**

**Teaching-Learning Process:**

**Pedagogy:** Chalk and Board, Problem based learning

#### **Module – 5**

**Two Port networks**: Definition, Open circuit impedance, Short circuit admittance, hybrid and Transmission parameters and their evaluation for simple circuits, relationships between parameter sets, interconnection of two-port networks.

**8hour(RBT levels: L1, L2, L3, L4)** 

**Teaching-Learning Process:**

**Pedagogy:** Chalk and Board, Problem based learning

#### PRACTICAL COMPONENT OF IPCC

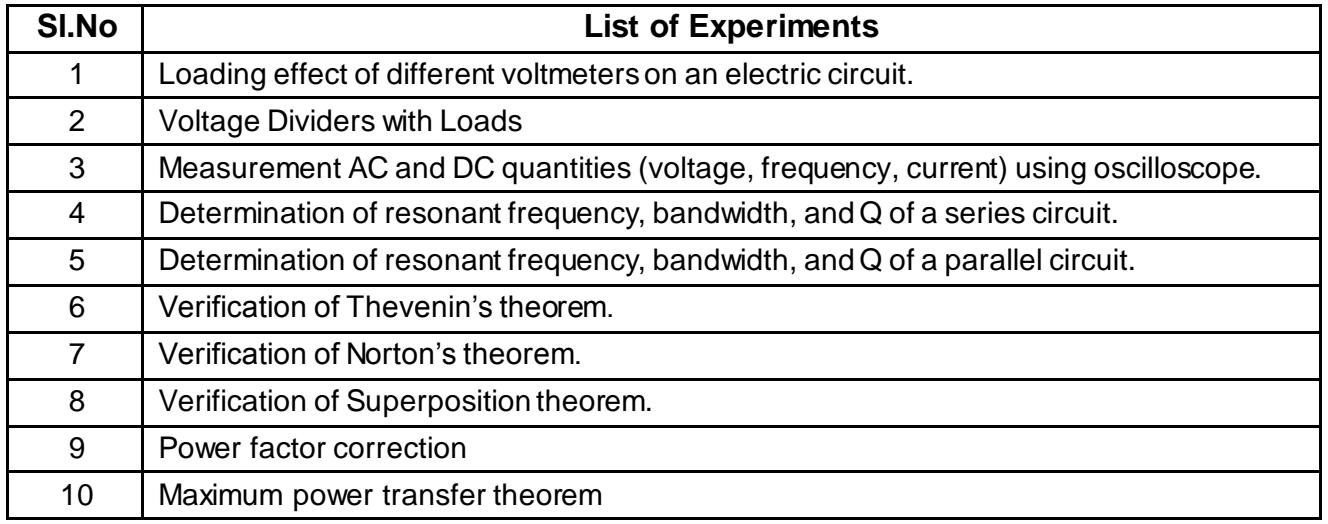

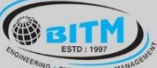

### အဆီခြ ခယ္မမီအားကြွ အစားရာေတြ ေဆာင္ပိတ္မဆုံးတာေတြ အဆီခြ

### **BALLARI INSTITUTE OF TECHNOLOGY & MANAGEMENT**

Autonomous Institute under Visvesvaraya Technological University, Belagavi (Recognized by Govt. of Karnataka & AICTE, New Delhi)

"Jnana Gangotri" Campus, #873/2, Ballari-Hosapete Road, Near Allipura, Ballari-583 104 (Karnataka)

#### **Course Outcomes:**

- 1. Simplify the network complexity using basic concepts, basic laws and various reduction techniques.
- 2. Solve complex electric circuits using network theorems.
- 3. Discuss series, parallel resonant circuits andnetwork duality.
- 4. Evaluate transient response of electric circuits and synthesize typical waveforms using Laplace transformation.
- 5. Analyze the parameters of two port networks.

#### **Assessment Details**

CIE:

CIE for the theory component of IPCC: 30 marks

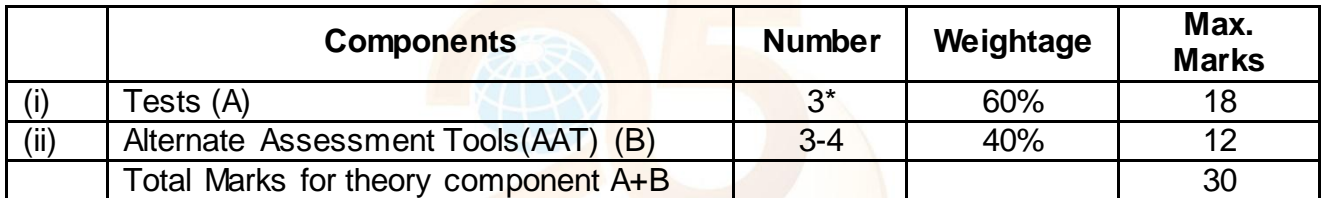

The following are the Alternate Assessment Tools and not limited to: Quiz, Assignments, Presentations, Paper Publications, MOOCs, Industrial Visits and Report Writing, Open Book, Self E-Learning with Certifications and other cooperative and problem based learning.

CIE for the LAB component of IPCC : 20 marks

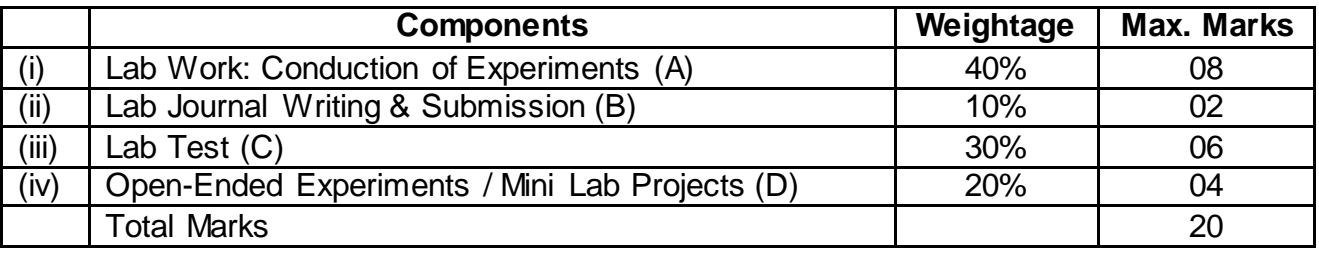

Final CIE Marks  $=$  CIE for theory component  $+$  CIE for Lab component

#### **SEE**

#### **SEE for IPCC Theory for 3 hours duration**

- The question paper will have ten questions. Each question is set for 20 marks.
- There will be 2 questions from each module. Each of the two questions under a module (with a maximum of 3 sub-questions), should have a mix of topics under that module.
- The students have to answer 5 full questions, selecting one full question from each module. The theory portion of the IPCC shall be for both CIE and SEE, whereas the practical portion will have a CIE component only. Questions mentioned in the SEE paper shall include questions from the practical component)

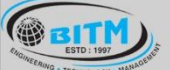

<u> ವಾಣಿ ಅಲ್ಕಳಿಗಾಲಿದ್ದಾರೆ. ಇತ್ತು ದೃವಿಸಿದ್ದಾರೆ. ಇತ್ಯುದ್ಧದಾನ್ಯವಾಗು ವಾಣಿಕ್</u>

### **BALLARI INSTITUTE OF TECHNOLOGY & MANAGEMENT**

Autonomous Institute under Visvesvaraya Technological University, Belagavi (Recognized by Govt. of Karnataka & AICTE, New Delhi)

"Jnana Gangotri" Campus, #873/2, Ballari-Hosapete Road, Near Allipura, Ballari-583 104 (Karnataka)

- The minimum marks to be secured in CIE to appear for SEE shall be the 12 (40% of maximum marks-30) in the theory component and 08 (40% of maximum marks - 20) in the practical component. The laboratory component of the IPCC shall be for CIE only. However, in SEE, the questions from the laboratory component shall be included. The maximum of 04/05 questions to be set from the practical component of IPCC, the total marks of all questions should not be more than the 20 marks.
- SEE will be conducted for 100 marks and students shall secure 35% of the maximum marks to qualify in the SEE. Marks secured will be scaled down to 50.

#### **Suggested Learning Resources:**

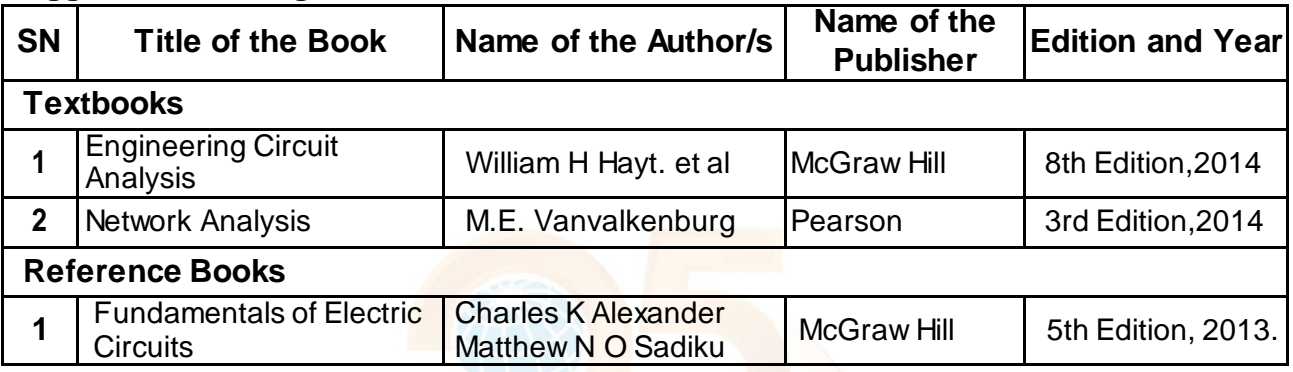

#### **e-Resources:**

Network Analysis all modules: htttp:/archive.nptel.ac.in/courses/108/105/108105159/

**SILVER JUBILEE YEAR** 

**QUALITY EDUCATION** 

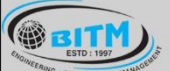

## **BALLARI INSTITUTE OF TECHNOLOGY & MANAGEMENT**

Autonomous Institute under Visvesvaraya Technological University, Belagavi

(Recognized by Govt. of Karnataka & AICTE, New Delhi)

"Jnana Gangotri" Campus, #873/2, Ballari-Hosapete Road, Near Allipura, Ballari-583 104 (Karnataka)

#### **Semester: III**

**Course Name:** Analog Electronic Circuits & Op – Amps

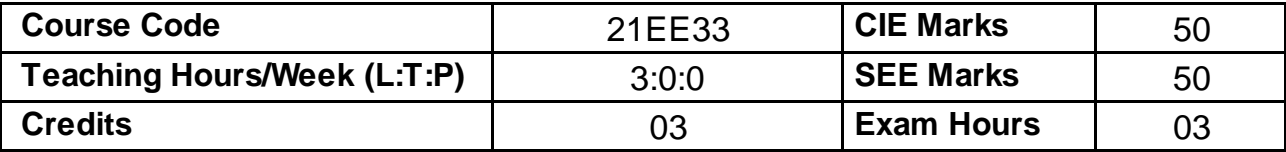

#### **Pre-requisites:**

- Basics of Semiconductors
- Transistor and Diode operation
- Fundamentals of Op-Amps
- KVL and KCL

#### **Course objectives:**

- 1. Provide the knowledge for the analysis of diode and transistor circuits.
- 2. Develop skills to design the electronic circuits using transistors and Op-amps.
- 3. To understand the concept and various types of converters.

#### **Module – 1**

**Diode Circuits:** Diode characteristics, Diode clipping, and clamping circuits. **BJT analysis:** Transistor Amplifiers, Operating point, voltage divider bias circuit, stability factor, analysis of emitter follower using h – parameter model.  **8 hours (RBT levels: L1,L2,L3)**

#### **Teaching-Learning Process:**

**Pedagogy:** Chalk and Board, Power point presentations **Self Study:** Symbol and characteristics of diodes and transistors

#### **Module - 2**

**Multistage Amplifiers:**, Cascade and cascade connections, Darlington circuits, analysis and design.

**Feedback Amplifiers:** Feedback concept, different types, practical feedback circuits. **Oscillators:** Principle of operation, Analysis and derivation of frequency of oscillation of Wien Bridge Oscillator and Crystal Oscillator.

#### **8 hours (RBT levels: L1,L2,L3)**

**Teaching-Learning Process: Pedagogy:** Chalk and Board, Power point presentations

**Self Study**: Different types of oscillators

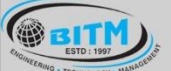

### **BALLARI INSTITUTE OF TECHNOLOGY & MANAGEMENT**

Autonomous Institute under Visvesvaraya Technological University, Belagavi

(Recognized by Govt. of Karnataka & AICTE, New Delhi)

"Jnana Gangotri" Campus, #873/2, Ballari-Hosapete Road, Near Allipura, Ballari-583 104 (Karnataka)

#### **Module – 3**

**Power Amplifiers:** Classification, analysis and design of Class A – Directly Coupled and Transformer Coupled, Class B- Complementary Symmetry and Push Pull, Class C and Class AB.

**FETs:** Construction, working and characteristics of JFETs and MOSFETs.

**8 hours (RBT levels: L1,L2,L3)**

#### **Teaching-Learning Process:**

**Pedagogy:** Chalk and Board, Power point presentations **Self Study:** Symbol and characteristics of JFET and MOSFETs

#### **Module – 4**

**Op-Amp Applications:** A.C. amplifier, summing, scaling & averaging amplifier, inverting and non-inverting configuration.

**Active Filters:** First & Second order high pass & low pass Butterworth filters. Band pass filters, all pass filters.

**Timer:** Internal architecture of 555 timer, Astable multivibrators and applications.

#### **8 hours (RBT levels: L1,L2,L3)**

#### **Teaching-Learning Process:**

**Pedagogy:** Chalk and Board **Self Study: Different types of filters** 

#### **Module – 5**

**OP –Amp Signal Generators:** Integrator and Differentiator circuits, Triangular / rectangular wave generator, phase shift oscillator, saw tooth generator.

**OP –Amp Comparators and Converters:** Basic comparator, zero crossingdetector, inverting & non-inverting Schmitt trigger circuit.

**DC Voltage Regulators:** Voltage regulator basics, voltage follower regulator, adjustable output regulator, LM317 & LM337 Integrated circuits regulators.

#### **8 hours (RBT levels: L1,L2,L3)**

#### **Teaching-Learning Process:**

**Pedagogy:** Chalk and Board, Power point presentations **Self Study:** Different Op-Amp circuits and voltage regulators

#### **Course Outcomes:**

- 1. Analyze different diode and transistor circuits.
- 2. Derive frequency of oscillations, input and output impedances of amplifier circuits.
- 3. Analyze different power amplifiers, JFETs and MOSFETs.
- 4. Analyze and Design different Op-Amp circuits, active filters and timer circuits.
- 5. Demonstrate the application of Op-amps circuits and DC voltage regulators.

# **BALLARI INSTITUTE OF TECHNOLOGY & MANAGEMENT**

Autonomous Institute under Visvesvaraya Technological University, Belagavi

(Recognized by Govt. of Karnataka & AICTE, New Delhi)

"Jnana Gangotri" Campus, #873/2, Ballari-Hosapete Road, Near Allipura, Ballari-583 104 (Karnataka)

#### **Assessment Details**

#### CIE :

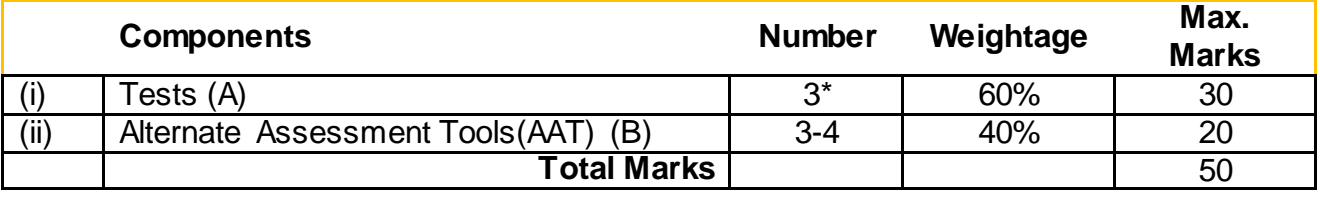

#### **Final CIE Marks = (A) + (B)**

The following are the Alternate Assessment Tools and not limited to: Quiz, Assignments, Presentations, Paper Publications, MOOCs, Industrial Visits and Report Writing, Open Book, Self E-Learning with Certifications and other cooperative and problem based learning.

**SEE:** The SEE question paper will be set for 100 marks and the marks will be proportionally reduced to 50.

- 1. The question paper will have 10 full questions carrying 20 marks each.
- 2. There will be 2 full questions (with maximum of four sub questions) from each module.
- 3. The students will have to answer 5 full questions, selecting one full question from each module.

#### **Suggested Learning Resources:**

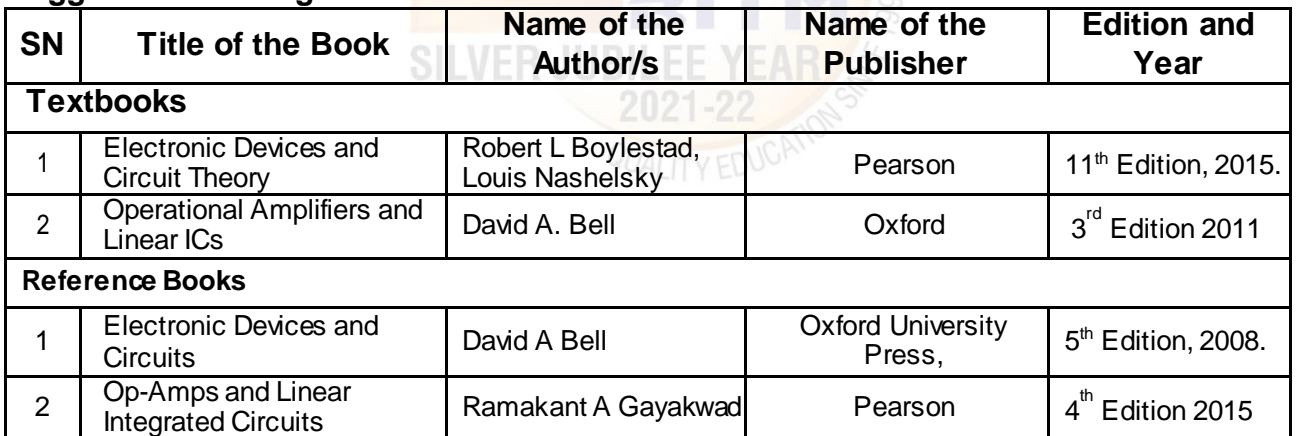

#### **e-Resources:**

- 1. BJT Analysis: https://youtu.be/qXdBCResKvw
- 2. Feedback in Amplifiers: https://youtu.be/m4sjTt7rhow
- 3. Power Amplifiers: https://youtu.be/gRcE2t\_28co
- 4. Active Filters: https://youtu.be/80WTmTblr6Y
- 5. Timer Circuits: https://youtu.be/WFsPI8\_ZKbc
- 6. Voltage Regulators: https://youtu.be/bdSV4vU9DvQ

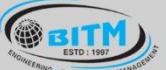

<u>ಣಮಲ್</u> ಅಲ್ಕುಣಿಣ್ಣಾಣ್ಯ ಹತ್ಯು ದೃತ್ಯದಿಂದ ಸ್ಥಾಪ್ಯ ಮಾಡಿದ್ದಾರೆ. ಇಮ್

# **BALLARI INSTITUTE OF TECHNOLOGY & MANAGEMENT**

Autonomous Institute under Visvesvaraya Technological University, Belagavi

(Recognized by Govt. of Karnataka & AICTE, New Delhi)

"Jnana Gangotri" Campus, #873/2, Ballari-Hosapete Road, Near Allipura, Ballari-583 104 (Karnataka)

#### **Semester: IV**

**Course Name:** Biology for Engineers (Ability Enhancement Course)

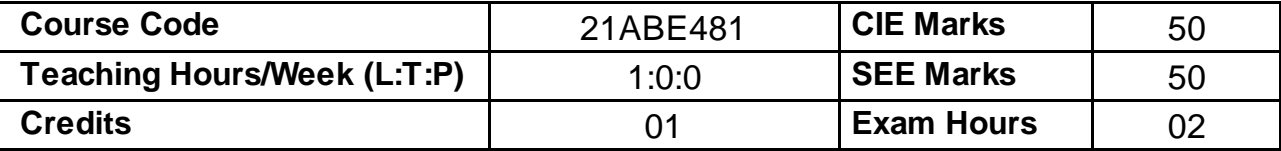

#### **Course objectives:**

- 1. To familiarize the students with the basic biological concepts and their engineering applications.
- 2. To enable the students with an understanding of biodesign principles to create novel devices and structures.
- 3. To provide the students an appreciation of how biological systems can be redesigned as substitute products for natural systems.
- 4. To motivate the students develop the interdisciplinary vision of biological engineering.

#### **Module – 1**

BIOMOLECULES AND THEIR APPLICATIONS (QUALITATIVE): Carbohydrates (cellulose-based water filters, PHA and PLA as bioplastics), Nucleic acids (DNA Vaccine for Rabies and RNA vaccines for Covid19, Forensics – DNA fingerprinting), Proteins (Proteins as food – whey protein and meat analogs, Plant based proteins), lipids (biodiesel, cleaning agents/detergents), Enzymes (glucose-oxidase in biosensors, lignolytic enzyme in biobleaching).

#### **Teaching-Learning Process:**

**Pedagogy:** Chalk and Board, Power point presentations, Group Discussion of Case studies, Model Making and seminar/poster presentations

#### **Module - 2**

HUMAN ORGAN SYSTEMS AND BIO DESIGNS - 1 (QUALITATIVE):

Brain as a CPU system (architecture, CNS and Peripheral Nervous System, signal transmission, EEG, Robotic arms for prosthetics. Engineering solutions for Parkinson's disease).Eye as a Camera system (architecture of rod and cone cells, optical corrections, cataract, lens materials, bionic eye).Heart as a pump system (architecture, electrical signalling - ECG monitoring and heart related issues, reasons for blockages of blood vessels, design of stents, pace makers, defibrillators).

#### **Teaching-Learning Process:**

**Pedagogy:** Chalk and Board, Power point presentations, Group Discussion of Case studies, Model Making and seminar/poster presentations

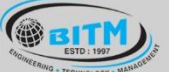

### **BALLARI INSTITUTE OF TECHNOLOGY & MANAGEMENT**

Autonomous Institute under Visvesvaraya Technological University, Belagavi

(Recognized by Govt. of Karnataka & AICTE, New Delhi)

"Jnana Gangotri" Campus, #873/2, Ballari-Hosapete Road, Near Allipura, Ballari-583 104 (Karnataka)

#### **Module – 3**

#### HUMAN ORGAN SYSTEMS AND BIO-DESIGNS - 2 (QUALITATIVE):

Lungs as purification system (architecture, gas exchange mechanisms, spirometry, abnormal lung physiology - COPD, Ventilators, Heart-lung machine).Kidney as a filtration system (architecture, mechanism of filtration, CKD, dialysis systems). Muscular and Skeletal Systems as scaffolds (architecture, mechanisms, bioengineering solutions for muscular dystrophy and osteoporosis).

#### **Teaching-Learning Process:**

**Pedagogy:** Chalk and Board, Power point presentations, Group Discussion of Case studies, Model Making and seminar/poster presentations

#### **Module – 4**

NATURE-BIOINSPIRED MATERIALS AND MECHANISMS (QUALITATIVE): Echolocation (ultrasonography, sonars), Photosynthesis (photovoltaic cells, bionic leaf). Bird flying (GPS and aircrafts), Lotus leaf effect (Super hydrophobic and self-cleaning surfaces), Plant burrs (Velcro), Shark skin (Friction reducing swim suits), Kingfisher beak (Bullet train). Human Blood substitutes - hemoglobin-based oxygen carriers (HBOCs) and perflourocarbons (PFCs).

#### **Teaching-Learning Process:**

**Pedagogy:** Chalk and Board, Power point presentations, Group Discussion of Case studies, Model Making and seminar/poster presentations

#### **Module – 5**

TRENDS IN BIOENGINEERING (QUALITATIVE): Bioprinting techniques and materials, 3D printing of ear, bone and skin. 3D printed foods. Electrical tongue and electrical nose in food science, DNA origami and Biocomputing, Bioimaging and Artificial Intelligence for disease diagnosis. Self- healing Bioconcrete (based on bacillus spores, calcium lactate nutrients and biomineralization processes) and Bioremediation and Biomining via microbial surface adsorption (removal of heavy metals like Lead, Cadmium, Mercury, Arsenic).

#### **Teaching-Learning Process:**

**Pedagogy:** Chalk and Board, Power point presentations, Group Discussion of Case studies, Model Making and seminar/poster presentations

#### **Course Outcomes:**

- 1. Elucidate the basic biological concepts via relevant industrial applications and case studies.
- 2. Evaluate the principles of design and development, for exploring novel bioengineering projects.
- 3. Corroborate the concepts of biomimetics for specific requirements.
- 4. Think critically towards exploring innovative biobased solutions for socially relevant problems.

### **BALLARI INSTITUTE OF TECHNOLOGY & MANAGEMENT**

Autonomous Institute under Visvesvaraya Technological University, Belagavi

(Recognized by Govt. of Karnataka & AICTE, New Delhi)

"Jnana Gangotri" Campus, #873/2, Ballari-Hosapete Road, Near Allipura, Ballari-583 104 (Karnataka)

#### **Assessment Details**

#### CIE :

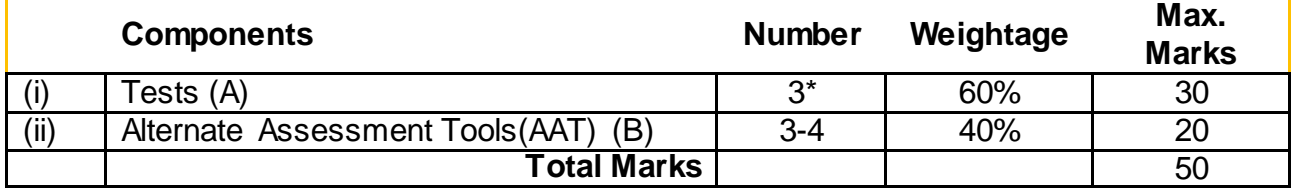

#### **Final CIE Marks = (A) + (B)**

The following are the Alternate Assessment Tools and not limited to: Quiz, Assignments, Presentations, Paper Publications, MOOCs, Industrial Visits and Report Writing, Open Book, Self E-Learning with Certifications and other cooperative and problem based learning.

#### **SEE:**

Theory SEE will be conducted with common question paper for subject

The pattern of the question paper is MCQ. The time allotted for SEE is 02 hours.

#### **Suggested Learning Resources:**

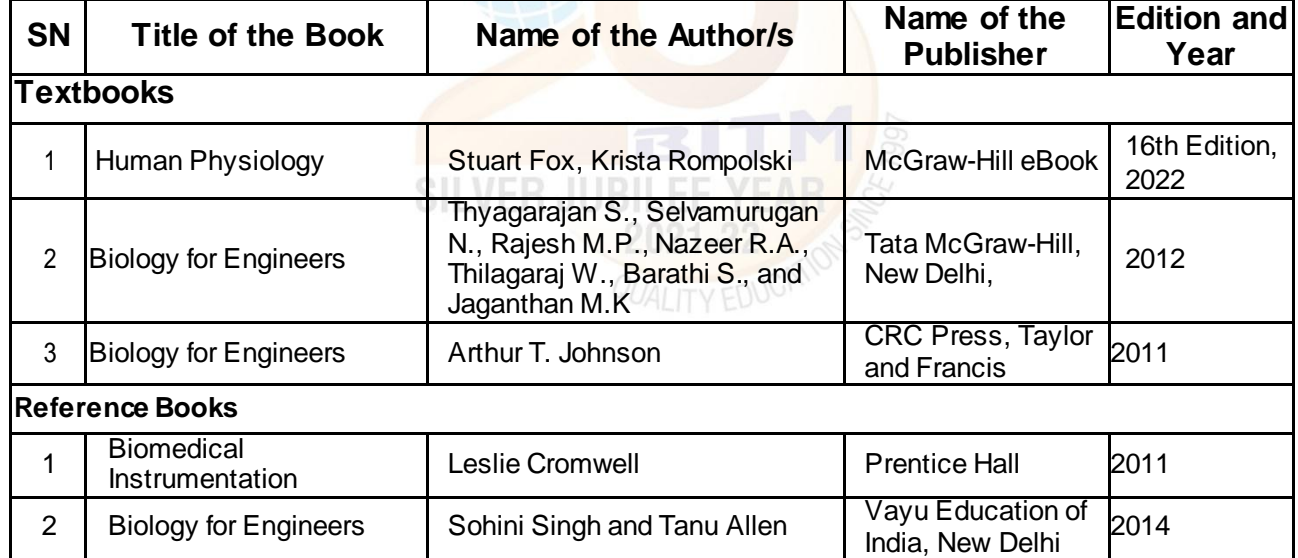

#### **e-Resources:**

- 1. VTU EDUSAT / SWAYAM / NPTEL / MOOCS / Coursera / MIT-open learning resource
- 2. https://nptel.ac.in/courses/121106008
- 3. https://freevideolectures.com/course/4877/nptel-biology-engineers-other-non-biologists
- 4. https://ocw.mit.edu/courses/20-020-introduction-to-biological-engineering-design-spring-2009
- 5. https://ocw.mit.edu/courses/20-010j-introduction-to-bioengineering-be-010j-spring-2006
- 6. https://www.coursera.org/courses?query=biology
- 7. https://onlinecourses.nptel.ac.in/noc19\_ge31/preview
- 8. https://www.classcentral.com/subject/biology
- 9. https://www.futurelearn.com/courses/biology-basic-concepts

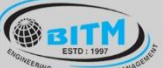

# **BALLARI INSTITUTE OF TECHNOLOGY & MANAGEMENT**

Autonomous Institute under Visvesvaraya Technological University, Belagavi

(Recognized by Govt. of Karnataka & AICTE, New Delhi)

"Jnana Gangotri" Campus, #873/2, Ballari-Hosapete Road, Near Allipura, Ballari-583 104 (Karnataka)

#### **III Semester**

**Name of the Laboratory:** Analog Electronic Circuits and Op – Amp Laboratory

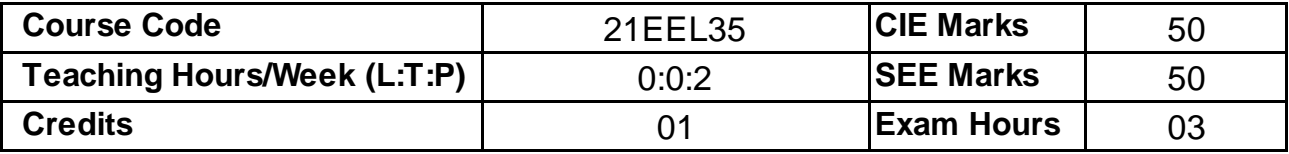

#### **Course Objectives:**

- 1. To realize clippers, clampers and rectifier circuits
- 2. To analyze BJT amplifier and oscillators.
- 3. To design inverting, non inverting amplifiers, RC phase shift oscillator and Schmitt Trigger circuits
- 4. To demonstrate the operation of comparator, ZCD, adder, subtractor, integrator and differentiator circuits
- 5. To realize different filter circuits, voltage regulators and timer circuits.

#### **List of Experiments:**

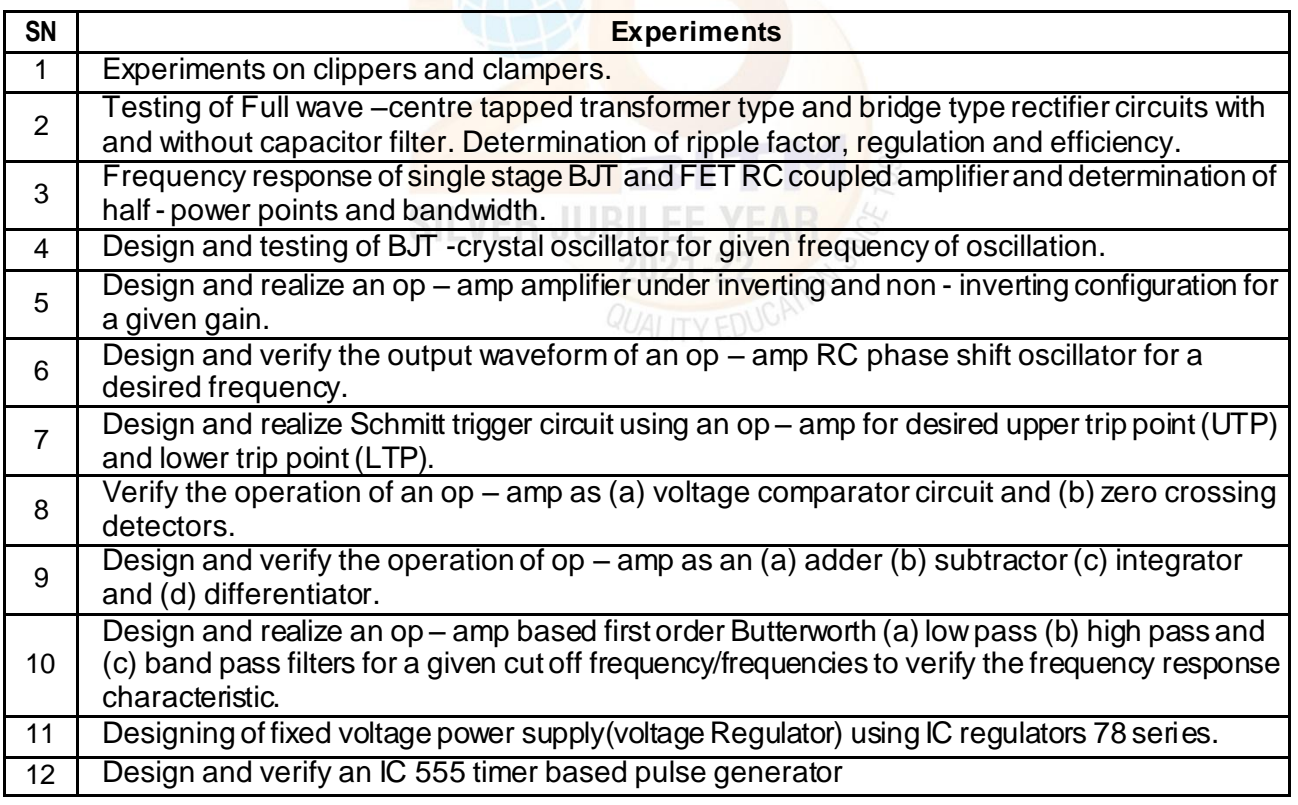

#### **Course outcomes:**

- 1. Design and realize clippers, clampers and rectifier circuits
- 2. Analyze BJT amplifier and oscillators.
- 3. Design inverting, non inverting amplifiers, RC phase shift oscillator and Schmitt Trigger circuits
- 4. Demonstrate the operation of comparator, ZCD, adder, subtractor, integrator and differentiator circuits
- 5. Analyze different filter circuits, voltage regulators and timer circuits.

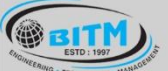

<u> ವಾಣಿ ಅಲ್ಕಳಿಗಾಗಿದ್ದು, ನಾವು ಧಾರಿ ಭಾರತದಲ್ಲಿ ಇದರೆ ಮಾ</u>

### **BALLARI INSTITUTE OF TECHNOLOGY & MANAGEMENT**

Autonomous Institute under Visvesvaraya Technological University, Belagavi

(Recognized by Govt. of Karnataka & AICTE, New Delhi)

"Jnana Gangotri" Campus, #873/2, Ballari-Hosapete Road, Near Allipura, Ballari-583 104 (Karnataka)

#### **Assessment Details**

#### **Continuous Internal Evaluation (CIE):**

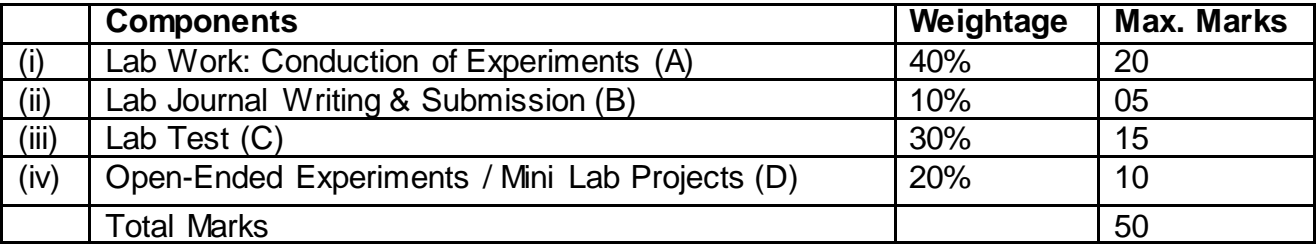

#### **Semester End Evaluation (SEE):**

The SEE question paper will be set for 100 marks and the marks will be proportionally reduced to 50.

- 1. All laboratory experiments are to be included for practical examination.
- 2. Breakup of marks and the instructions printed on the cover page of the answer script to be strictly adhered to by the examiners.
- 3. Students can pick one experiment from the questions lot prepared by the examiners.
- 4 Change of experiment is allowed only once and 15% Marks allotted to the procedure part to be made zero.
- 5. Marks distribution: Write up (15%) + Conduction (75%) + Viva Voice (15%)

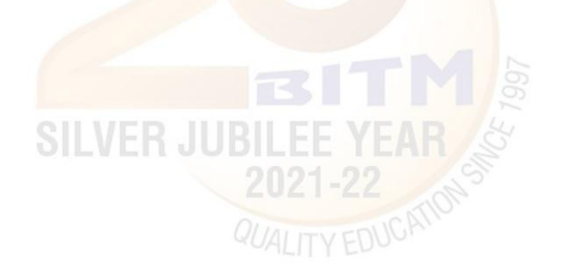

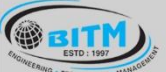

အဆီခြ အယူမီကားကြွေ အောင်းဆိုင်သော အသိပ္ပတ္ထက္ အဆီခြ

# **BALLARI INSTITUTE OF TECHNOLOGY & MANAGEMENT**

Autonomous Institute under Visvesvaraya Technological University, Belagavi

(Recognized by Govt. of Karnataka & AICTE, New Delhi)

"Jnana Gangotri" Campus, #873/2, Ballari-Hosapete Road, Near Allipura, Ballari-583 104 (Karnataka)

#### **III Semester**

**Name of the Laboratory:** Electrical Machines Laboratory – I

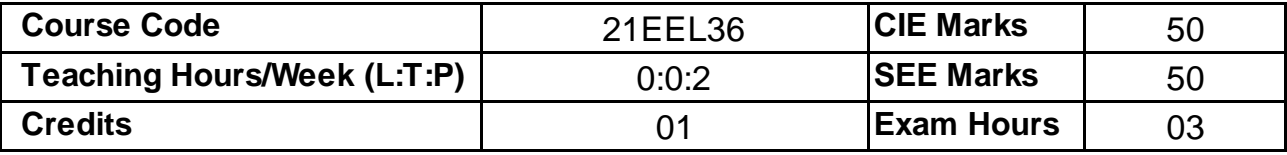

#### **Course Objectives:**

- 1. To conduct different tests on transformers and synchronous machines and their performance evaluation.
- 2. To verify the parallel operation of two single phase transformers.
- 3. To perform transformer banking using single phase transformers for three phase operation and phase conversion.
- 4. Study of synchronous generator connected to infinite bus.

#### **List of Experiments:**

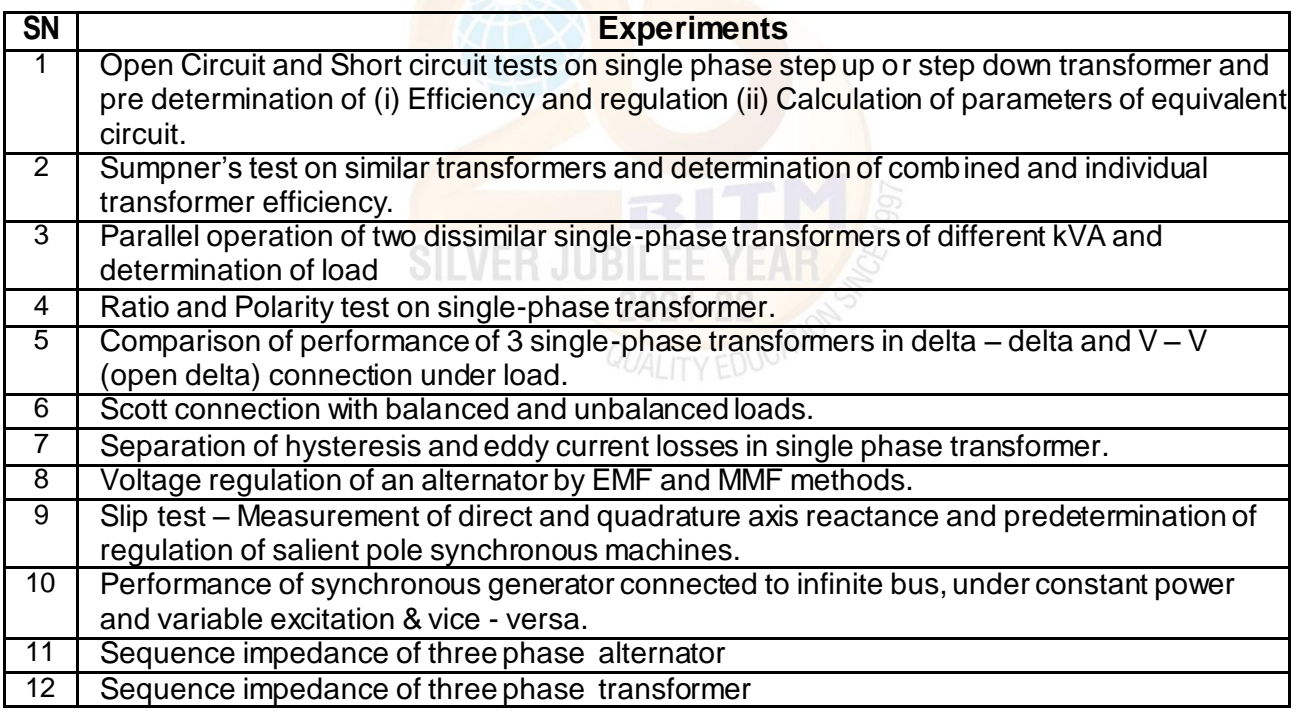

#### **Course outcomes:**

- 1. **Determine** the efficiency, voltage regulation and equivalent circuit constants of a 1-phase transformer by conducting O.C and S.C tests.
- 2. **Perform** parallel operation of two different kVA transformers to determine the load shared by each transformer.
- 3. **Conduct** experiments on 3-phase transformer connections (Bank) to determine the efficiency.
- 4. **Determine** voltage regulation of a 3-phase synchronous generator using EMF and MMF methods by conducting O.C and S.C tests.
- 5. **Analyze** the performance of synchronous generator by connecting it to the infinite bus bar.

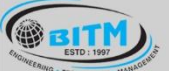

<u> ವಾಣಿ ಅಲ್ಕಳಿಗಾಗಿದ್ದು, ನಾವು ಧಾರಿ ಭಾರತದಲ್ಲಿ ಇದರಿಂದು ಅವ</u>ೆಂ

### **BALLARI INSTITUTE OF TECHNOLOGY & MANAGEMENT**

Autonomous Institute under Visvesvaraya Technological University, Belagavi

(Recognized by Govt. of Karnataka & AICTE, New Delhi)

"Jnana Gangotri" Campus, #873/2, Ballari-Hosapete Road, Near Allipura, Ballari-583 104 (Karnataka)

#### **Assessment Details**

#### **Continuous Internal Evaluation (CIE):**

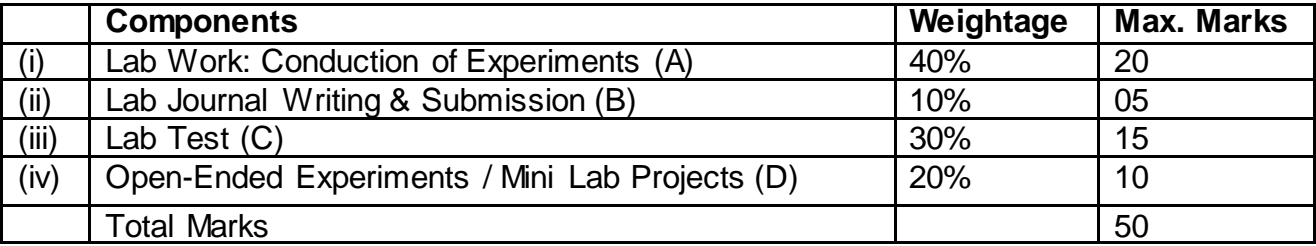

#### **Semester End Evaluation (SEE):**

The SEE question paper will be set for 100 marks and the marks will be proportionally reduced to 50.

1. All laboratory experiments are to be included for practical examination.

2. Breakup of marks and the instructions printed on the cover page of the answer script to be strictly adhered to by the examiners.

3. Students can pick one experiment from the questions lot prepared by the examiners.

4 Change of experiment is allowed only once and 15% Marks allotted to the procedure part to be made zero.

5. Marks distribution: Write up (15%) + Conduction (75%) + Viva Voice (15%)

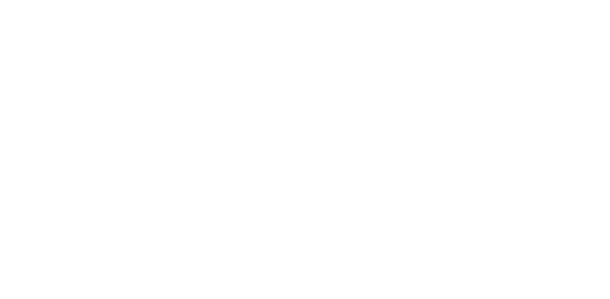

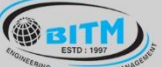

<u> ವಾಣಿ ಅಲ್ಕಳಿಗಾಗಿದ್ದು, ನಾವು ಧಾರಿ ಭಾರತದಲ್ಲಿ ಇದರಿಂದು ಅವ</u>ೆಂ

# **BALLARI INSTITUTE OF TECHNOLOGY & MANAGEMENT**

Autonomous Institute under Visvesvaraya Technological University, Belagavi

(Recognized by Govt. of Karnataka & AICTE, New Delhi)

"Jnana Gangotri" Campus, #873/2, Ballari-Hosapete Road, Near Allipura, Ballari-583 104 (Karnataka)

#### **III Semester**

**Name of the Laboratory:** Circuit Laboratory using Pspice (Ability Enhancement Course)

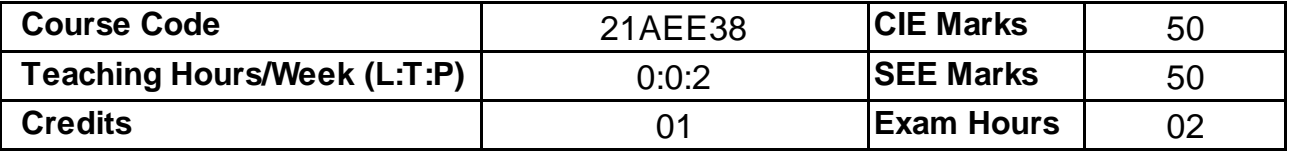

#### **Course Objectives:**

- 1. Along with prescribed hours of teaching learning process, provide opportunity to perform the experiments/programs at their own pace, at any place as per their convenience and repeat any number of times to understand the concept.
- 2. Provide unhindered access to perform whenever the students wish
- 3. Vary different parameters to study the behavior of the circuit without the risk of damaging equipment/device or injuring themselves.

#### **List of Experiments:**

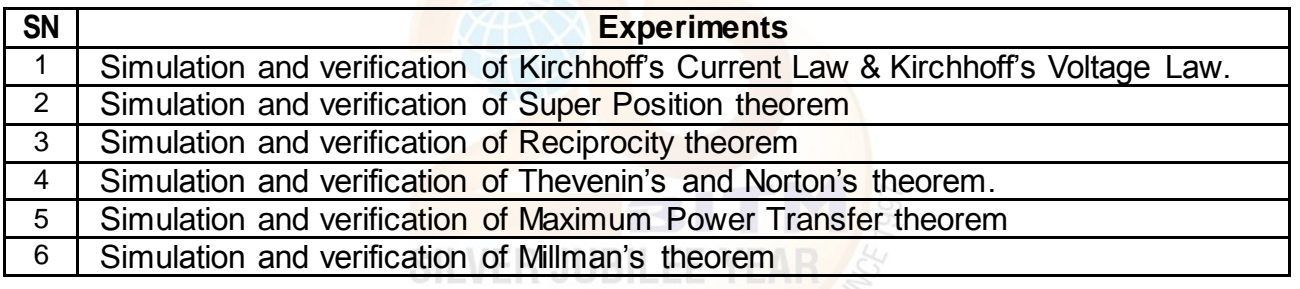

#### **Course outcomes:**

- 1. **Analyze**Kirchhoff's Current Law & Kirchhoff's Voltage Law.
- 2. **Perform** Super Position theorem.
- 3. **Analyze**Reciprocity theorem.
- 4. **Conduct** Thevenin's and Norton's theorem.
- 5. **Analyze**Maximum Power Transfer theorem and Millman's theorem.

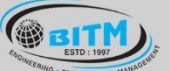

<u> ವಾಣಿ ಅಲ್ಕಳಿಗಾಗಿದ್ದು, ನಾವು ಧಾರಿ ಭಾರತದಲ್ಲಿ ಇದರಿಂದು ಅವ</u>ೆಂ

### **BALLARI INSTITUTE OF TECHNOLOGY & MANAGEMENT**

Autonomous Institute under Visvesvaraya Technological University, Belagavi

(Recognized by Govt. of Karnataka & AICTE, New Delhi)

"Jnana Gangotri" Campus, #873/2, Ballari-Hosapete Road, Near Allipura, Ballari-583 104 (Karnataka)

#### **Assessment Details**

#### **Continuous Internal Evaluation (CIE):**

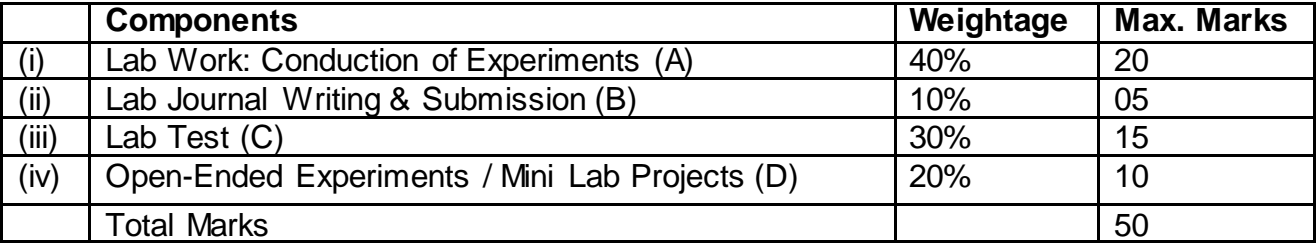

#### **Semester End Evaluation (SEE):**

The SEE question paper will be set for 100 marks and the marks will be proportionally reduced to 50.

1. All laboratory experiments are to be included for practical examination.

2. Breakup of marks and the instructions printed on the cover page of the answer script to be strictly adhered to by the examiners.

3. Students can pick one experiment from the questions lot prepared by the examiners.

4 Change of experiment is allowed only once and 15% Marks allotted to the procedure part to be made zero.

5. Marks distribution: Write up (15%) + Conduction (75%) + Viva Voice (15%)

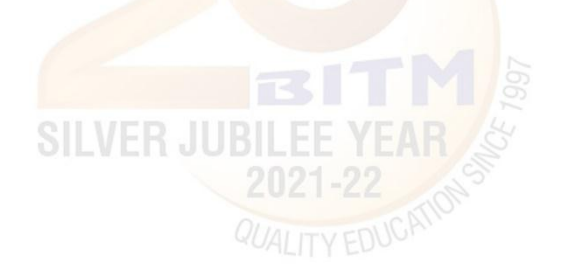

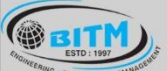

## **BALLARI INSTITUTE OF TECHNOLOGY & MANAGEMENT**

Autonomous Institute under Visvesvaraya Technological University, Belagavi

(Recognized by Govt. of Karnataka & AICTE, New Delhi)

"Jnana Gangotri" Campus, #873/2, Ballari-Hosapete Road, Near Allipura, Ballari-583 104 (Karnataka)

#### **Semester: III**

**Course Name:** Design Thinking & Innovation (Ability Enhancement Course)

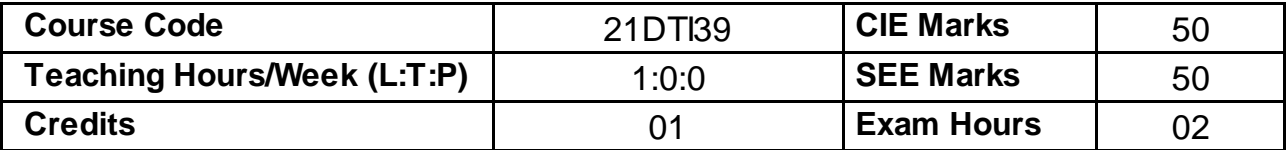

#### **Pre-requisites:**

Basic of design thinking process.

#### **Course objectives:**

- 1. To explain the concept of design thinking for product and service development
- 2. To explain the fundamental concept of innovation and design thinking
- 3. To discuss the methods of implementing design thinking in the real world.

#### **Module – 1**

PROCESS OF DESIGN

Understanding Design thinking

Shared model in team-based design – Theory and practice in Design thinking – Explore presentation signers across globe – MVP or Prototyping.

#### **Teaching-Learning Process:**

**Pedagogy:** Chalk and Board, Power point presentations

#### **Module - 2**

Tools for Design Thinking

Real-Time design interaction capture and analysis – Enabling efficient collaboration in digital space – Empathy for design – Collaboration in distributed Design

#### **Teaching-Learning Process:**

**Pedagogy:** Chalk and Board, Power point presentations, Case studies on design thinking for real-time interaction and analysis, Simulation exercises for collaborated enabled design thinking Live examples on the success of collaborated design thinking

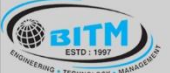

<u> ವಾಣಿ ಅಲ್ಕಳಿಗಾಗಿದ್ದು, ನಾವು ಧಾರಿ ಭಾರತದಲ್ಲಿ ಇದರಿಂದು ಅವ</u>ೆಂ

# **BALLARI INSTITUTE OF TECHNOLOGY & MANAGEMENT**

Autonomous Institute under Visvesvaraya Technological University, Belagavi

(Recognized by Govt. of Karnataka & AICTE, New Delhi)

"Jnana Gangotri" Campus, #873/2, Ballari-Hosapete Road, Near Allipura, Ballari-583 104 (Karnataka)

**Module – 3**

Design Thinking in IT: Design Thinking to Business Process modelling – Agile in Virtual collaboration environment – Scenario based Prototyping

#### **Teaching-Learning Process:**

**Pedagogy:** Chalk and Board, Power point presentations, Case studies on design thinking and business acceptance of the design.

#### **Module – 4**

DT For strategic innovations: Growth – Story telling representation – Strategic Foresight - Change – Sense Making – Maintenance Relevance – Value redefinition - Extreme Competition – experience design - Standardization – Humanization - Creative Culture – Rapid prototyping, Strategy and Organization – Business Model design.

#### **Teaching-Learning Process:**

**Pedagogy:** Chalk and Board, Business model examples of successful designs, Presentation by the students on the success of design, Live project on design thinking in a group of 4 students

#### **Module – 5**

Design thinking workshop: Design Thinking Work shop Empathize, Design, Ideate, Prototype and Test

**Teaching-Learning Process:**

**Pedagogy:** Chalk and Board, Power point presentations, 8 hours design thinking workshop from the expect and then presentation by the students on the learning from the workshop

#### **Course Outcomes:**

2021-22

- 1. Appreciate various design process procedure
- 2. Generate and develop design ideas through different technique
- 3. Identify the significance of reverse Engineering to Understand products
- 4. Draw technical drawing for design ideas

### **BALLARI INSTITUTE OF TECHNOLOGY & MANAGEMENT**

Autonomous Institute under Visvesvaraya Technological University, Belagavi

(Recognized by Govt. of Karnataka & AICTE, New Delhi)

"Jnana Gangotri" Campus, #873/2, Ballari-Hosapete Road, Near Allipura, Ballari-583 104 (Karnataka)

#### **Assessment Details**

#### CIE :

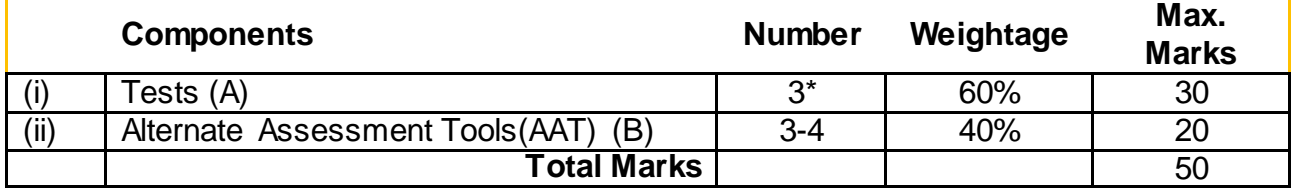

#### **Final CIE Marks = (A) + (B)**

The following are the Alternate Assessment Tools and not limited to: Quiz, Assignments, Presentations, Paper Publications, MOOCs, Industrial Visits and Report Writing, Open Book, Self E-Learning with Certifications and other cooperative and problem based learning.

#### **SEE:**

Theory SEE will be conducted with common question paper for subject

The pattern of the question paper is MCQ. The time allotted for SEE is 02 hours.

#### **Suggested Learning Resources:**

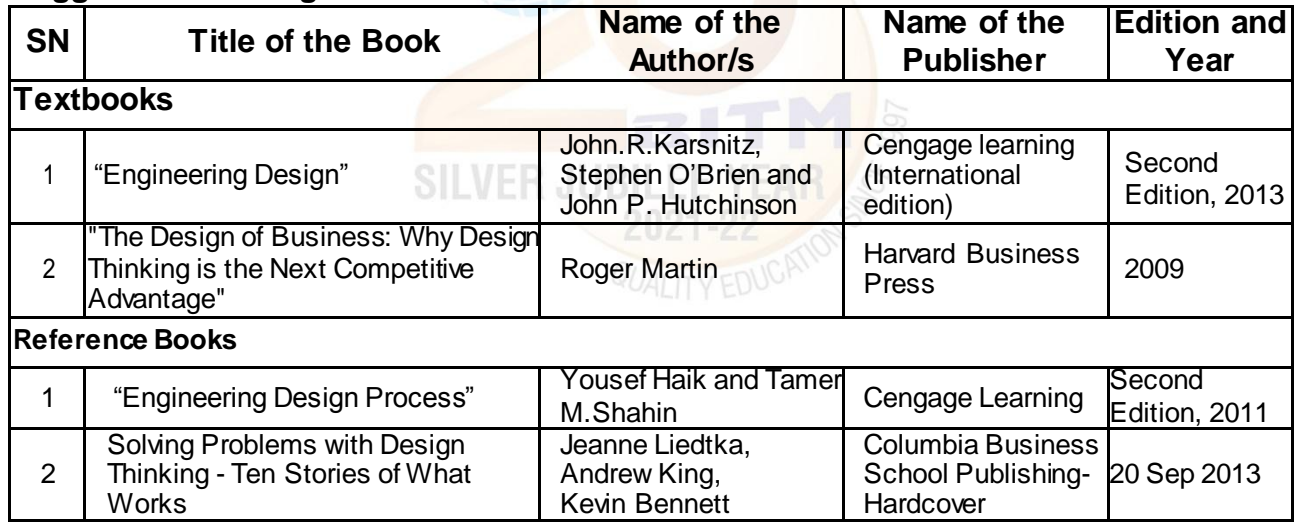

#### **e-Resources:**

- 1. www.tutor2u.net/business/presentations/. /productlifecycle/default.html
- 2. https://docs.oracle.com/cd/E11108\_02/otn/pdf/. /E11087\_01.pdf
- 3. www.bizfilings.com › Home › Marketing › Product Developmen
- 4. https://www.mindtools.com/brainstm.html
- 5. https://www.quicksprout.com/. /how-to-reverse-engineer-your-competit
- 6. www.vertabelo.com/blog/documentation/reverse-engineering
- 7. https://support.microsoft.com/en-us/kb/273814
- 8. https://support.google.com/docs/answer/179740?hl=en
- 9. https://www.youtube.com/watch?v=2mjSDIBaUlM

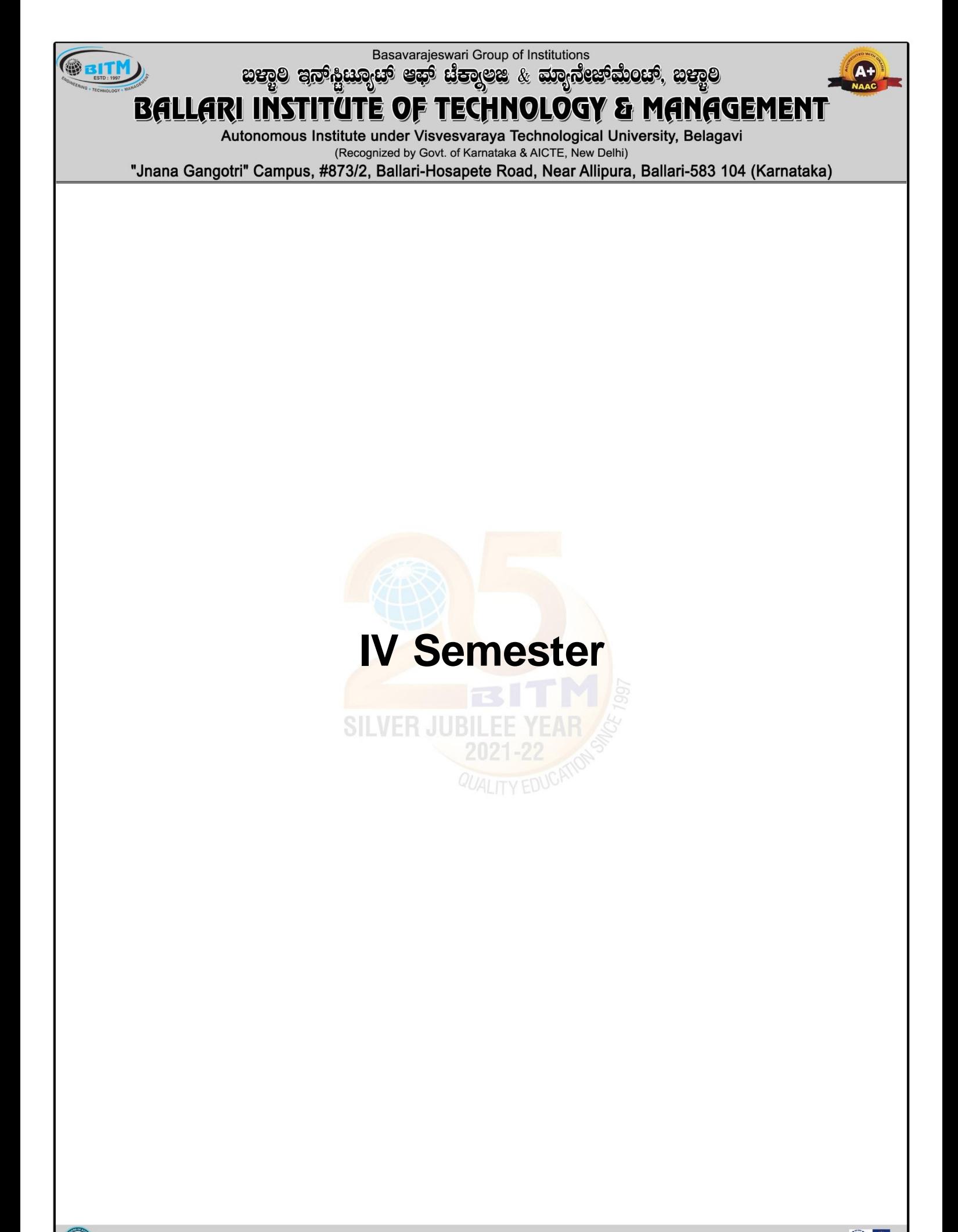

A Unit of T.E.H.R.D. Trust ®, Ballari

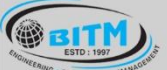

<u> ವಾಣಿ ಅಲ್ಕಳಿಣುಗಳಿಂದ ಪುನ್ನ ಪುನ್ನ ಸಂಪುರ್</u>ಧವಾಗಿ ಪಾಣಿ ಪಾಣಿ

# **BALLARI INSTITUTE OF TECHNOLOGY & MANAGEMENT**

Autonomous Institute under Visvesvaraya Technological University, Belagavi

(Recognized by Govt. of Karnataka & AICTE, New Delhi)

"Jnana Gangotri" Campus, #873/2, Ballari-Hosapete Road, Near Allipura, Ballari-583 104 (Karnataka)

**Semester: IV**

**Course Name:** Digital System Design

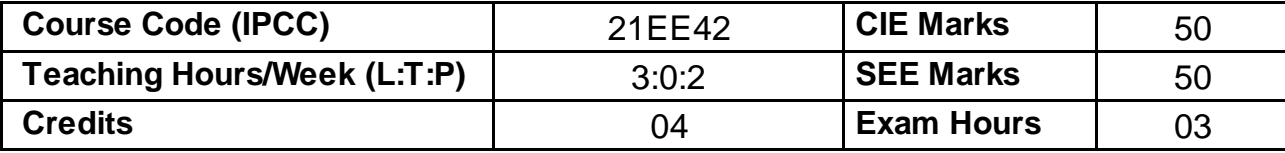

#### **Pre-requisites:**

- Number Systems
- Basic Arithmetic operations
- Boolean Algebra, theorems, formulas and functions
- Basic operation of logic gates and realization using basic gates
- Basic operations and applications of Flip-flop, shift register and counters

#### **Course objectives:**

- 1. To illustrate simplification of Algebraic equations using Karnaugh Maps and Quine-McClusky Techniques.
- 2. To design combinational logic circuits.
- 3. To design Decoders, Encoders, Digital Multiplexer, Adders, Subtractors and Binary **Comparators**
- 4. To describe Latches and Flip-flops, Registers and Counters.
- 5. To analyze Mealy, Moore Models and Synchronous Sequential Circuits.

### **Module – 1**

**Principles of Combinational Logic:** Definition of combinational logic, canonical forms, Generation of switching equations from truth tables, Karnaugh maps-3,4,5 variables, Incompletely specified functions (Don't care terms) Simplifying Max term equations, Quine-McCluskey minimization technique, Quine-McCluskey using don't care terms, Reduced prime implicants Tables.

#### **T1, 8 hour(RBT levels: L1, L2, L3)**

#### **Teaching-Learning Process:**

**Pedagogy:** Chalk and Board, Problem based learning, Power point presentations, Videos. **Practical topics:** Simplification and realization of Boolean expression. **Self-study:** Boolean Algebra, theorems and simplification of Boolean expression using theorems.

#### **Module - 2**

**Analysis and Design of Combinational logic:** General approach to combinational logic design, Decoders, BCD decoders, Encoders using decoders and encoders as function generators, digital multiplexersdemultiplexers, Using multiplexers as Boolean function generators, Adders and subtractors, Cascading full adders, Look ahead carry, Binary comparators.

#### **Teaching-Learning Process:**

**Pedagogy:** Chalk and Board, Power point presentations, Videos.

**Practical topics:** Realization of parallel adder/Subtractors, One/Two bit comparator, look ahead carry adder and comparators.

**Self-study:** Systems using multiplexers and demultiplexers.

**T1, 8 hour (RBT levels: L1, L2, L3)**

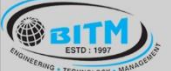

හසාම පිතු පිස්සා සමු සමු සිය කොටු අනුවෙන් සායාව

### **BALLARI INSTITUTE OF TECHNOLOGY & MANAGEMENT**

Autonomous Institute under Visvesvaraya Technological University, Belagavi

(Recognized by Govt. of Karnataka & AICTE, New Delhi)

"Jnana Gangotri" Campus, #873/2, Ballari-Hosapete Road, Near Allipura, Ballari-583 104 (Karnataka)

#### **Module – 3**

**Flip-Flops:** Basic Bi-stable elements, Latches, Timing considerations, Operation and truth table of SR, JK, T and D flip-flops. The master-slave flip-flops (pulse-triggered flip-flops): SR flip-flops, JK flip-flops. Edge triggered D flip- flops, Characteristic equations.

#### **T2, 8 hour(RBT levels: L1, L2, L3)**

#### **Teaching-Learning Process:**

**Pedagogy:** Chalk and Board

**Practical topics:** Truth table verification of Flip-Flops: SR, JK, D and T. **Self-study:** Realization of various flip-flops using universal gates.

#### **Module – 4**

**Flip-Flops Applications**: Registers, binary ripple counters, synchronous binary counters, Counters based on shift registers, Design of a synchronous counter, Design of a synchronous mod-n counter using clocked T, JK, D and SR flip-flops. **T2, 8 hour(RBT levels: L1, L2, L3)**

#### **Teaching-Learning Process:**

**Pedagogy:** Chalk and Board, Problem based learning, Power point presentations. **Practical topics:** Ring counter/Johnson counter mod-n counters. Self-study: Asynchronous counter design.

#### **Module – 5**

**Sequential Circuit Design:** Mealy and Moore models, difference between Mealy and Moore models, State machine notation, Synchronous Sequential circuit analysis, Construction of state diagrams, counter design.

**T1, 8 hour(RBT levels: L1, L2, L3)**

#### **Teaching-Learning Process:**

**Pedagogy:** Chalk and Board, Problem based learning, Power point presentations. **Practical topics:** Representation of State diagram for counters. **Self-study:** Applications of Moore and Mealy models in digital systems.

#### PRACTICAL COMPONENT OF IPCC

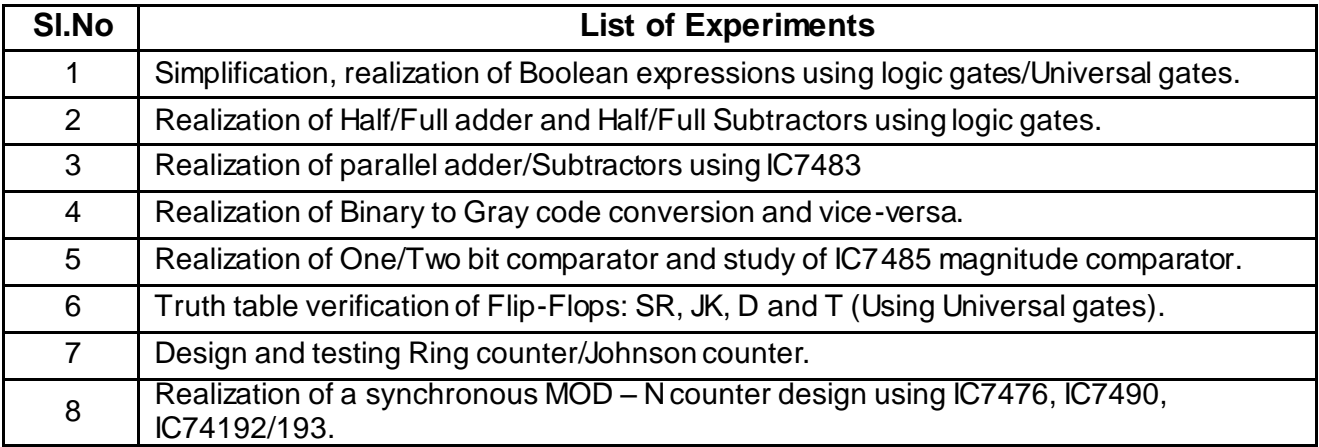

30

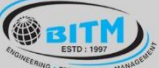

<u> ಐಮೊನಿ ಅಲ್ಕಳಿಗಾಲಿಗೂ, ನಾಲ್ಮ ಧಾರಿ ಇಲ್ಲಾ ಇದು ಮಾಡಿದ್ದಾರೆ. ಇಮೊನಿ</u>

# **BALLARI INSTITUTE OF TECHNOLOGY & MANAGEMENT**

Autonomous Institute under Visvesvaraya Technological University, Belagavi (Recognized by Govt. of Karnataka & AICTE, New Delhi)

"Jnana Gangotri" Campus, #873/2, Ballari-Hosapete Road, Near Allipura, Ballari-583 104 (Karnataka)

#### **Course Outcomes:**

- 1. Analyze Combinational logic circuits and minimization techniques.
- 2. Implement Adder, Subtractor, Decoder, Encoders, Binary Comparators, Multiplexers, Demultiplexers and Code Converter.
- 3. Analyze Latches and Flip-Flops.
- 4. Design Counters and Shift registers using Flip-Flops.
- 5. Illustrate Melay, Moore Models and state diagrams for the given clocked sequential circuits.

#### **Assessment Details**

CIE :

CIE for the theory component of IPCC : 30 marks

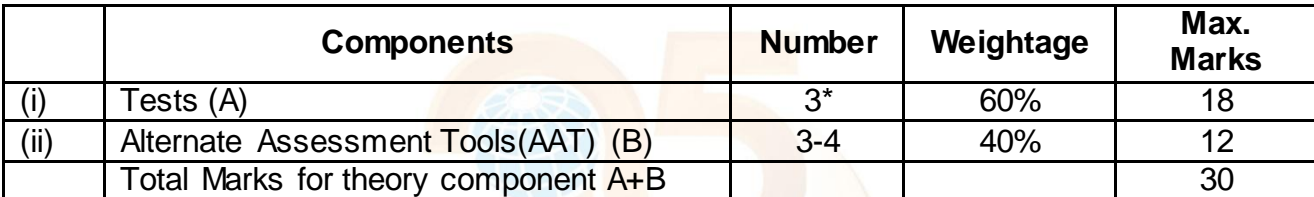

The following are the Alternate Assessment Tools and not limited to: Quiz, Assignments, Presentations, Paper Publications, MOOCs, Industrial Visits and Report Writing, Open Book, Self E-Learning with Certifications and other cooperative and problem based learning.

CIE for the LAB component of IPCC : 20 marks

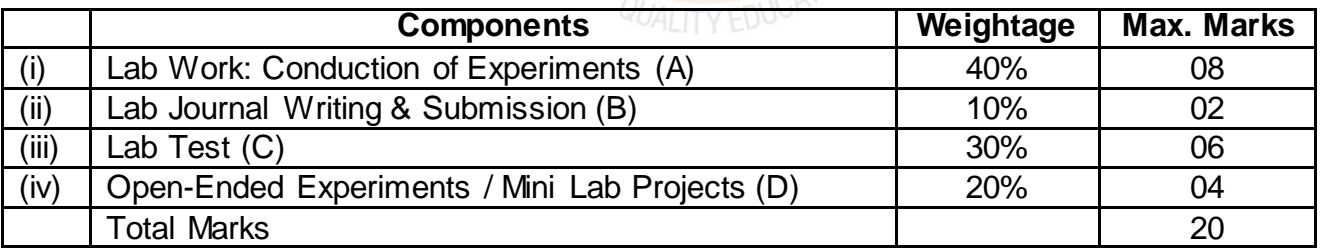

Final CIE Marks = CIE for theory component  $+$  CIE for Lab component

#### **SEE**

#### **SEE for IPCC Theory for 3 hours duration**

- The question paper will have ten questions. Each question is set for 20 marks.
- There will be 2 questions from each module. Each of the two questions under a module (with a maximum of 3 sub-questions), should have a mix of topics under that module.
- The students have to answer 5 full questions, selecting one full question from each module. The theory portion of the IPCC shall be for both CIE and SEE, whereas the practical portion will have a CIE component only. Questions mentioned in the SEE paper shall include questions from the practical component)

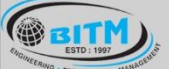

အဆီခြ အယူမီကားကြွေ အောင်းဆိုင်သော အသိပ္ပတ္ထက္ အဆီခြ

### **BALLARI INSTITUTE OF TECHNOLOGY & MANAGEMENT**

Autonomous Institute under Visvesvaraya Technological University, Belagavi (Recognized by Govt. of Karnataka & AICTE, New Delhi)

"Jnana Gangotri" Campus, #873/2, Ballari-Hosapete Road, Near Allipura, Ballari-583 104 (Karnataka)

- The minimum marks to be secured in CIE to appear for SEE shall be the 12 (40% of maximum marks-30) in the theory component and 08 (40% of maximum marks - 20) in the practical component. The laboratory component of the IPCC shall be for CIE only. However, in SEE, the questions from the laboratory component shall be included. The maximum of 04/05 questions to be set from the practical component of IPCC, the total marks of all questions should not be more than the 20 marks.
- SEE will be conducted for 100 marks and students shall secure 35% of the maximum marks to qualify in the SEE. Marks secured will be scaled down to 50.

#### **Suggested Learning Resources:**

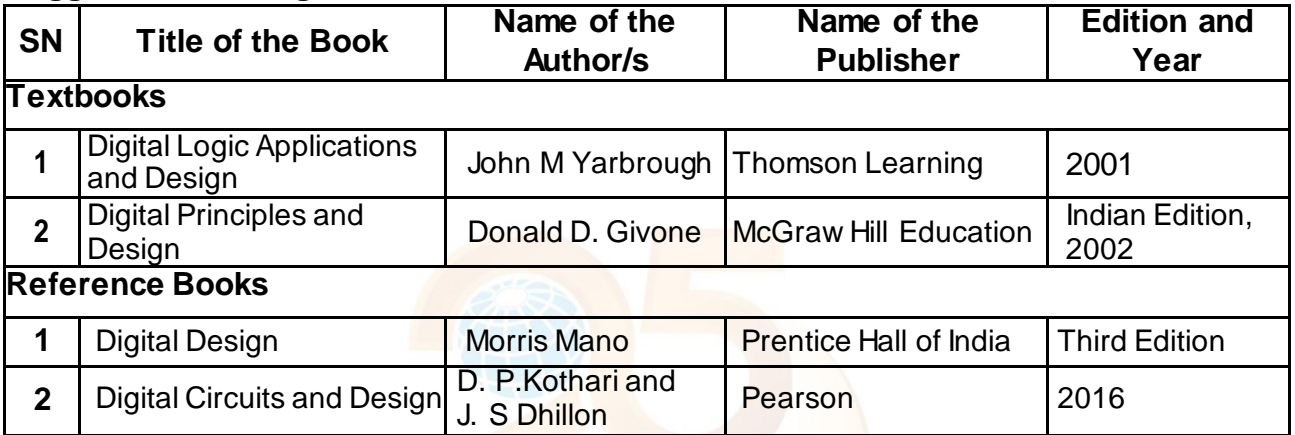

#### **e-Resources:**

- 1. Combinational Logic: https://www.youtube.com/watch?v=sUutDs7FFeA
- 2. Logic Minimization Using K-Maps: https://www.youtube.com/watch?v=ygm25sqqepg
- 3. Introduction to Sequential Circuits: https://www.youtube.com/watch?v=ibQBb5yEDIQ
- 4. Mealy and Moore Circuits: https://www.youtube.com/watch?v=O3If0Nr9to0

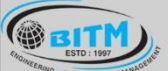

<u> ವಾಣಿ ಅಲ್ಕಳಿಗಾಗಿದ್ದು, ನಾವು ಧಾರಿ ಭಾರತದಲ್ಲಿ ಇದರಿಂದು ಅವ</u>ೆಂ

## **BALLARI INSTITUTE OF TECHNOLOGY & MANAGEMENT**

Autonomous Institute under Visvesvaraya Technological University, Belagavi

(Recognized by Govt. of Karnataka & AICTE, New Delhi)

"Jnana Gangotri" Campus, #873/2, Ballari-Hosapete Road, Near Allipura, Ballari-583 104 (Karnataka)

#### **Semester: IV**

**Course Name:** Power Electronics

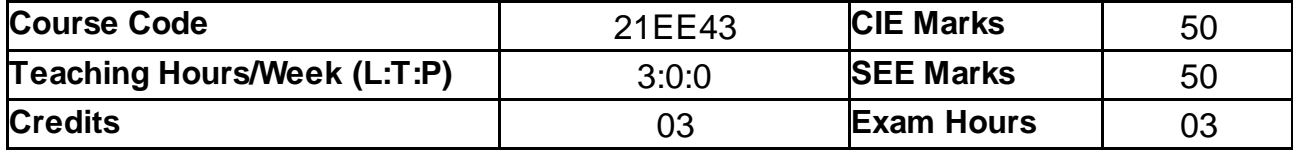

#### **Pre-requisites:**

- Fundamentals of Semiconductor devices
- Symbols, operation and characteristics of semiconductor devices.

#### **Course objectives:**

- 1. To describe the construction, characteristics and applications of power electronics devices.
- 2. To compare the performance of various power semiconductor devices.
- 3. To analyze various turn on, turn off and protection methods of thyristors.
- 4. To design of various single phase converters.
- 5. To evaluate the performance of choppers and inverters.

#### **Module – 1**

**Introduction**: Block diagram of Power Electronics, Applications of Power Electronics, Types of Power Electronic Circuits, Peripheral Effects.

**Power Diodes**: Characteristics, Reverse Recovery Characteristics, Diode Circuits with DC Source connected to R and RL load, Single-Phase Full-Wave Rectifiers with R load , Single-Phase Full-Wave Rectifier with RL Load

#### **8 hours(RBT levels: L1, L2, L3)**

#### **Teaching-Learning Process:**

**Pedagogy:** Chalk and Board, Problem based learning, Power point presentations, Videos. **Self-study:** Symbol and characteristics of semiconductor devices

#### **Module - 2**

**Power Transistors**: Switching characteristics of BJT, Switching characteristics of Power MOSFET and Power IGBT. Isolation of Gate and Base Drives.

#### **8 hours(RBT levels: L1, L2, L3, L4)**

#### **Teaching-Learning Process:**

**Pedagogy:** Chalk and Board, Power point presentations, Videos. **Self-study:** Symbol and characteristics of BJT,MOSFET and IGBT

#### **Module – 3**

**Thyristors**: Introduction, Thyristor Characteristics, Two-Transistor Model of Thyristor, Thyristor Turn On, Thyristor Turn-Off, Thyristor Types, Firing circuits, Series Operation of Thyristors, Parallel Operation of Thyristors, *di/dt* Protection, *dv/dt* Protection, Unijunction Transistor.

**8 hours (RBT levels: L1, L2, L3)**

#### **Teaching-Learning Process: Pedagogy:** Chalk and Board

**Self-study:** Symbol and characteristics of Thyristor

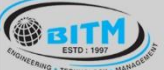

### **BALLARI INSTITUTE OF TECHNOLOGY & MANAGEMENT**

Autonomous Institute under Visvesvaraya Technological University, Belagavi (Recognized by Govt. of Karnataka & AICTE, New Delhi)

"Jnana Gangotri" Campus, #873/2, Ballari-Hosapete Road, Near Allipura, Ballari-583 104 (Karnataka)

**Module – 4**

**Controlled Rectifiers**: Introduction, Single phase half wave circuit with R Load, Single-Phase Full Converters with RL Load, Single-Phase Dual Converters.

**AC Voltage Controllers**: Introduction, Principle of phase control & Integral cycle control, Single-Phase Full-Wave Controllers with Resistive Loads, Single- Phase Full-Wave Controllers with Inductive Loads.

**8 hours (RBT levels: L1, L2, L3)**

**Teaching-Learning Process:**

**Pedagogy:** Chalk and Board, Problem based learning, Power point presentations. **Self-study:** basic function of rectifiers and voltage controllers

**Module – 5**

**DC-DC Converters:** Introduction, principle of step down and step up chopper with RLE load, performance parameters, DC-DC converter classification. **DC-AC Converters**: Introduction, principle of operation single phase bridge inverters, three

phase bridge inverters.

**8 hours (RBT levels: L1, L2, L3)**

**Teaching-Learning Process:**

**Pedagogy:** Chalk and Board, Problem based learning, Power point presentations.. **Self-study:** basic function of choppers and inverters

#### **Course Outcomes:**

- 1. **Describe** the construction, characteristics and applications of power electronics devices.
- 2. **Compare** the performance of various power semiconductor devices.
- 3. **Analyze** various turn on, turn off and protection methods of thyristors.
- 4. **Design** of various single phase converters.
- 5. **Evaluate** the performance of choppers and inverters.

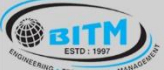

အဆီခြ အယူမီကားကြွေ အောင်းဆိုင်သော အသိပ္ပတ္ထက္ အဆီခြ

# **BALLARI INSTITUTE OF TECHNOLOGY & MANAGEMENT**

Autonomous Institute under Visvesvaraya Technological University, Belagavi

(Recognized by Govt. of Karnataka & AICTE, New Delhi)

"Jnana Gangotri" Campus, #873/2, Ballari-Hosapete Road, Near Allipura, Ballari-583 104 (Karnataka)

#### **Assessment Details**

#### CIE :

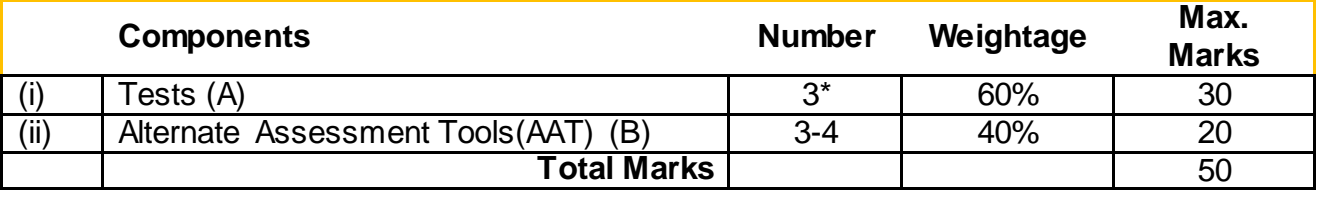

#### **Final CIE Marks = (A) + (B)**

The following are the Alternate Assessment Tools and not limited to: Quiz, Assignments, Presentations, Paper Publications, MOOCs, Industrial Visits and Report Writing, Open Book, Self E-Learning with Certifications and other cooperative and problem based learning.

**SEE:** The SEE question paper will be set for 100 marks and the marks will be proportionally reduced to 50.

- 1. The question paper will have 10 full questions carrying 20 marks each.
- 2. There will be 2 full questions (with maximum of four sub questions) from each module.
- 3. The students will have to answer 5 full questions, selecting one full question from each module.

#### **Suggested Learning Resources:**

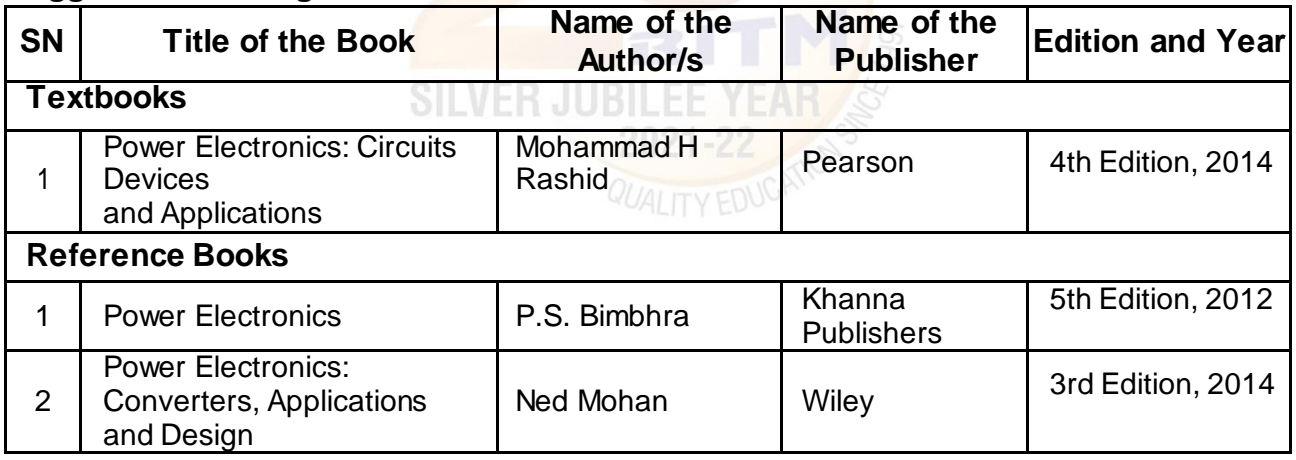

#### **e-Resources:**

- 1. Introduction to power semiconductor devices : https://youtu.be/1Auay7ja2oY
- 2. Diode Rectifiers : https://youtu.be/Dfdzz64gux8
- 3. Introduction to the Thyristors : https://youtu.be/K17l5gsXOFA
- 4. Controlled rectifier : https://youtu.be/fOZ8bUrFJGk
- 5. DC-DC converters : https://youtu.be/8UbLt2U1Ydw
- 6. DC to AC Voltage Controllers : https://youtu.be/7CReXeMAXHA

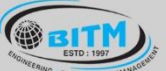

<u> ವಾಣಿ ಅಲ್ಕಳಿಗಾಗಿದ್ದು, ನಾವು ಧಾರಿ ಭಾರತದಲ್ಲಿ ಇದರಿಂದು ಅವ</u>ೆಂ

# **BALLARI INSTITUTE OF TECHNOLOGY & MANAGEMENT**

Autonomous Institute under Visvesvaraya Technological University, Belagavi

(Recognized by Govt. of Karnataka & AICTE, New Delhi)

"Jnana Gangotri" Campus, #873/2, Ballari-Hosapete Road, Near Allipura, Ballari-583 104 (Karnataka)

**Semester: IV**

**Course Name:** Electrical Machines – II

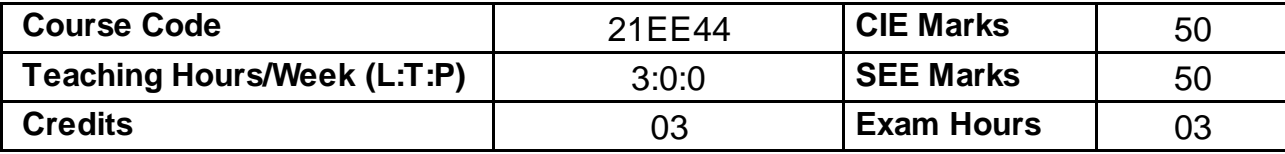

#### **Pre-requisites:**

- Fundamentals of AC and DC circuits.
- Constructional details of AC and DC motors.
- Construction of 3-phase induction motor

#### **Course objectives:**

- 1. To study the constructional features of motors and select a suitable drive for specific application.
- 2. To study the constructional features of 3-phase and 1-phase induction Motors.
- 3. To study different test to be conducted for the assessment of the performance characteristics of motors.
- 4. To study the speed control of DC motors and 3-phase induction motor by different methods.
- 5. To explain the construction and operation of synchronous motor and special motors.

#### **Module – 1**

**DC Motors:** Classification, Back emf, Torque equation, and significance of back emf, Characteristics of shunt, series & compound motors. Speed control of shunt and series motors. Applications of motors. DC motor starters - 3 point and 4 point. **Losses and Efficiency-** Losses in DC motors, power flow diagram, efficiency, condition for maximum efficiency

**8 hours (RBT levels: L1, L2, L3)**

#### **Teaching-Learning Process:**

**Pedagogy:** Chalk and Board, Problem based learning, Power point presentations, Videos. **Practical topics:** Speed control of DC shunt motor.

**Self-study:** Applications of DC motors and 4-point starter.

#### **Module - 2**

**Testing of DC Motors:** Direct & indirect methods of testing of DC motors-Brake test, Swinburne's test, Retardation test, Hopkinson's test, Field's test, merits and demerits of tests. **Three Phase Induction Motors:** Review of concept and generation of rotating magnetic field, Principle of operation, construction, classification and types; squirrel-cage, slip-ring (No question shall be set from the review portion). Slip, Torque equation, torque-slip characteristic covering motoring, generating and braking regions of operation, Maximum torque, significance of slip. **8 hours (RBT levels: L1, L2, L3)**

#### **Teaching-Learning Process:**

**Pedagogy:** Chalk and Board, Power point presentations, Videos. **Practical topics:** Testing of DC Machines. **Self-study:** Comparison of various testing methods of DC Machines.
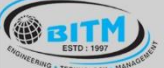

<u> ವಾಣಿ ಅಲ್ಕಳಿಗಾಲಿದ್ದಾರು. ಇತ್ತು ಧಾರಿ ಇಲ್ಲಾಗೂ ಮಾಡಿದ್ದಾರೆ. ಇವ</u>ೆವಿ

## **BALLARI INSTITUTE OF TECHNOLOGY & MANAGEMENT**

Autonomous Institute under Visvesvaraya Technological University, Belagavi (Recognized by Govt. of Karnataka & AICTE, New Delhi)

"Jnana Gangotri" Campus, #873/2, Ballari-Hosapete Road, Near Allipura, Ballari-583 104 (Karnataka)

#### **Module – 3**

**Performance of Three-Phase Induction Motor:** Phasor diagram of induction motor on no-load and on load, power flow diagram, equivalent circuit, losses, efficiency, No-load and blocked rotor tests. Performance of the motor from the circle diagram and equivalent circuit. Cogging and crawling. High torque rotors-double cage and deep rotor bars. Equivalent circuit and performance evaluation of double cage induction motor. Induction motor working as induction generator.

**Teaching-Learning Process:**

**Pedagogy:** Chalk and Board, Problem based learning, Power point presentations. **Practical topics:** No load and Blocked rotor test.

**Self-study:** Double cage induction motor and induction generator.

#### **Module – 4**

**Starting and Speed Control of Three-Phase Induction Motors:** Need for starter. Direct on line, Star-Delta, and autotransformer starting. Rotor resistance starting. Speed control by voltage, frequency, and rotor resistance methods

**Single-Phase Induction Motor:** Double revolving field theory and principle of operation. Construction and operation of split-phase, capacitor start, capacitor run, and shaded pole motors. Comparison of single phase motors and applications.

**8 hours (RBT levels: L1, L2, L3)**

**8 hours (RBT levels: L1, L2, L3)**

**Teaching-Learning Process:**

**Pedagogy:** Chalk and Board, Problem based learning, Power point presentations. **Practical topics:** Speed control of 3-phase induction motor from stator and rotor side. **Self-study:** Practical applications of 1-phase induction motor.

### **Module – 5**

**Synchronous Motor:** Principle of operation, Methods of starting synchronous motors, phasor diagrams, torque and torque angle, effect of change in load, effect of change in excitation, V and inverted V curves. Applications of Synchronous motor, hunting and damping. **Other Motors:** Construction and operation of Universal motor, BLDC Motor, Switched Reluctance Motor (SRM) and stepper motors. **8 hours (RBT levels: L1, L2, L3)**

**Teaching-Learning Process:**

**Pedagogy:** Chalk and Board, Problem based learning, Power point presentations. **Practical topics:** Experiment on V and Inverted V-curves of synchronous motor. **Self-study:** Practical applications of special motors.

#### **Course Outcomes:**

- 1. **Determine** the losses and efficiency of DC machines by direct and indirect tests.
- 2. **Analyze** the performance characteristics of 3-Φ induction motors.
- 3. **Discuss** the speed control methods of DC and AC motors.
- 4. **Compare** construction, operation, characteristics, and applications of 1-Φ induction motors and special motors.
- 5. **Analyze** the performance characteristics of synchronous motor.

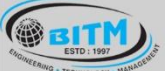

### **BALLARI INSTITUTE OF TECHNOLOGY & MANAGEMENT**

Autonomous Institute under Visvesvaraya Technological University, Belagavi

(Recognized by Govt. of Karnataka & AICTE, New Delhi)

"Jnana Gangotri" Campus, #873/2, Ballari-Hosapete Road, Near Allipura, Ballari-583 104 (Karnataka)

#### **Assessment Details**

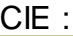

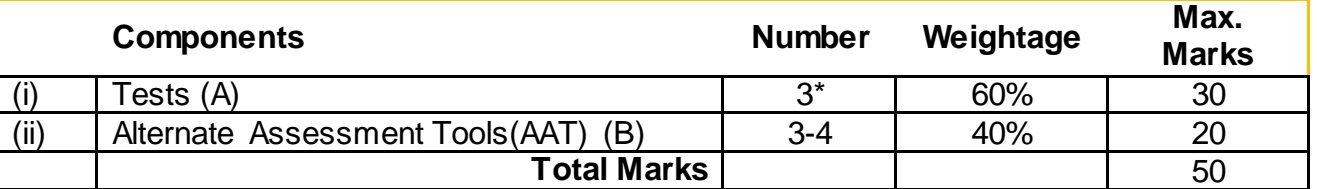

#### **Final CIE Marks = (A) + (B)**

The following are the Alternate Assessment Tools and not limited to: Quiz, Assignments, Presentations, Paper Publications, MOOCs, Industrial Visits and Report Writing, Open Book, Self E-Learning with Certifications and other cooperative and problem based learning.

**SEE:** The SEE question paper will be set for 100 marks and the marks will be proportionally reduced to 50.

- 1. The question paper will have 10 full questions carrying 20 marks each.
- 2. There will be 2 full questions (with maximum of four sub questions) from each module.
- 3. The students will have to answer 5 full questions, selecting one full question from each module.

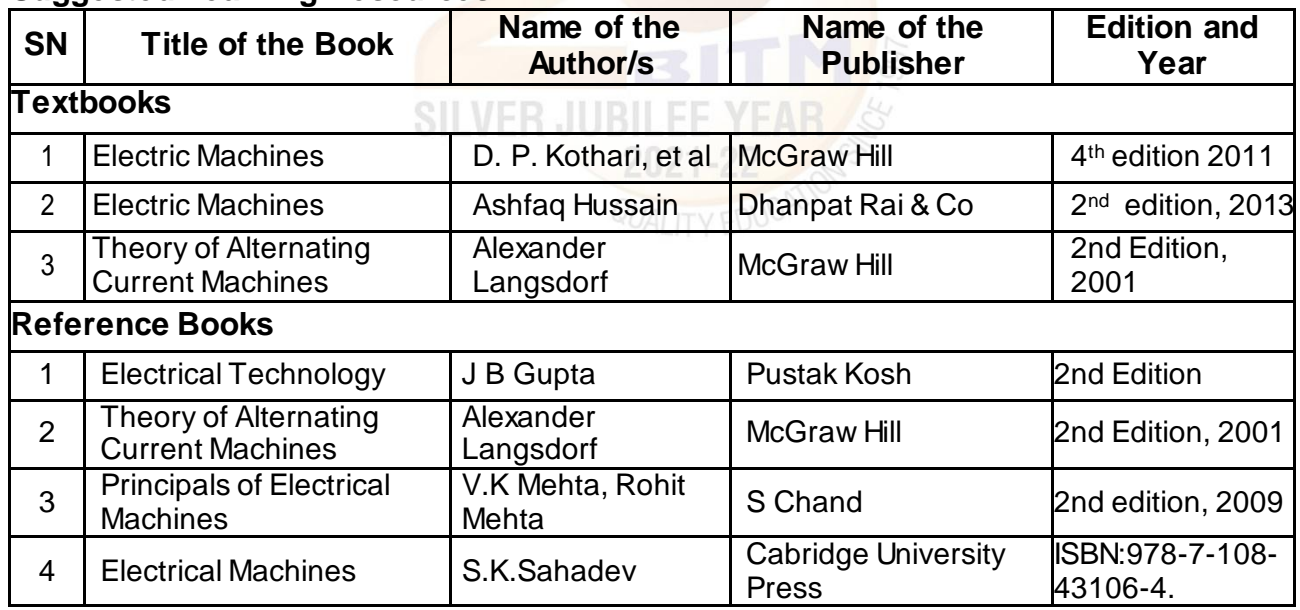

#### **Suggested Learning Resources:**

#### **e-Resources:**

- 1. **DC Motors**: https://w ww.youtube.com/w atch?v=1OfLgpFq6Rc https://www.youtube.com/watch?v=Fan7od-Z5Ww
- 2. **Speed control of DC shunt motor**: https://w ww.youtube.com/w atch?v=5qzUm3PvWXA
- 3. **Testing of DC Motors:** https://w ww.youtube.com/w atch?v=AbvW9rJfJso
- 4. **Performance and speed control of 3-phase induction motor**: https://w ww.youtube.com/w atch?v=XJIAQw FmiKw https://w ww.youtube.com/w atch?v=eMq9j0KY2Ak
- 5. **Synchronous Motor:** https://w ww.youtube.com/w atch?v=b24jORRoxEc
- 6. **Single phase induction motors:** http://archive.nptel.ac.in/courses/108/102/108102146/

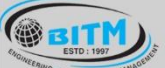

## **BALLARI INSTITUTE OF TECHNOLOGY & MANAGEMENT**

Autonomous Institute under Visvesvaraya Technological University, Belagavi

(Recognized by Govt. of Karnataka & AICTE, New Delhi)

"Jnana Gangotri" Campus, #873/2, Ballari-Hosapete Road, Near Allipura, Ballari-583 104 (Karnataka)

#### **IV Semester**

**Name of the Laboratory:** Power Electronics Laboratory

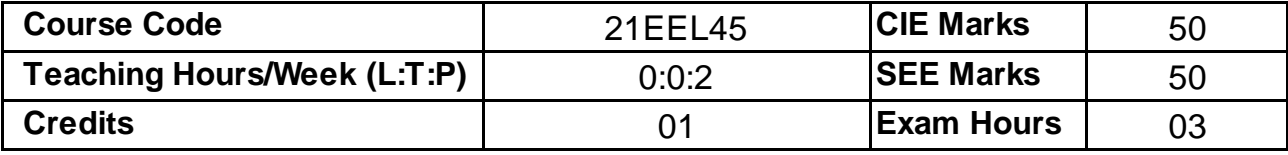

#### **Course Objectives:**

1. To conduct experiments on semiconductor devices to obtain their static characteristics.

2. To study different methods of triggering the SCR

3. To study the performance of single phase controlled full wave rectifier and AC voltage controller with R and RL loads.

4. To control the speed of a DC motor, universal motor and stepper motors.

5. To study single phase full bridge inverter connected to resistive load

#### **List of Experiments:**

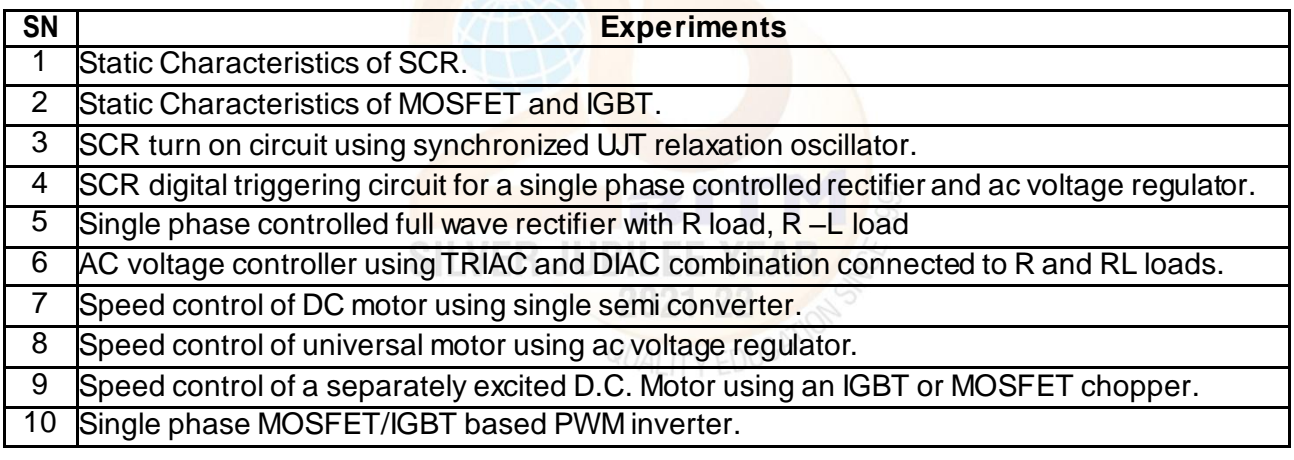

#### **Course outcomes:**

- 1. Analyze the performance static characteristics of semiconductor devices.
- 2. Compare different methods of triggering an SCR
- 3. Evaluate the performance of single phase controlled full wave rectifier and AC voltage controller with Rand RL loads.
- 4. Perform the speed Control of a DC motor, universal motor and stepper motors
- 5. Analyze the performance of single phase full bridge inverter connected to resistive load.

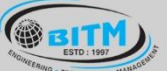

<u> ವಾಣಿ ಅಲ್ಕಳಿಗಾಗಿದ್ದು, ನಾವು ಧಾರಿ ಭಾರತದಲ್ಲಿ ಇದರೆ ಮಾ</u>

### **BALLARI INSTITUTE OF TECHNOLOGY & MANAGEMENT**

Autonomous Institute under Visvesvaraya Technological University, Belagavi

(Recognized by Govt. of Karnataka & AICTE, New Delhi)

"Jnana Gangotri" Campus, #873/2, Ballari-Hosapete Road, Near Allipura, Ballari-583 104 (Karnataka)

#### **Assessment Details**

#### **Continuous Internal Evaluation (CIE):**

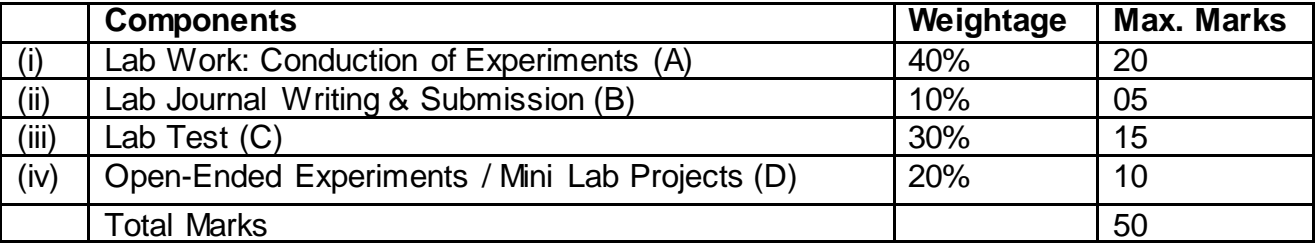

#### **Semester End Evaluation (SEE):**

The SEE question paper will be set for 100 marks and the marks will be proportionally reduced to 50.

1. All laboratory experiments are to be included for practical examination.

2. Breakup of marks and the instructions printed on the cover page of the answer script to be strictly adhered to by the examiners.

3. Students can pick one experiment from the questions lot prepared by the examiners.

4 Change of experiment is allowed only once and 15% Marks allotted to the procedure part to be made zero.

5. Marks distribution: Write up (15%) + Conduction (75%) + Viva Voice (15%)

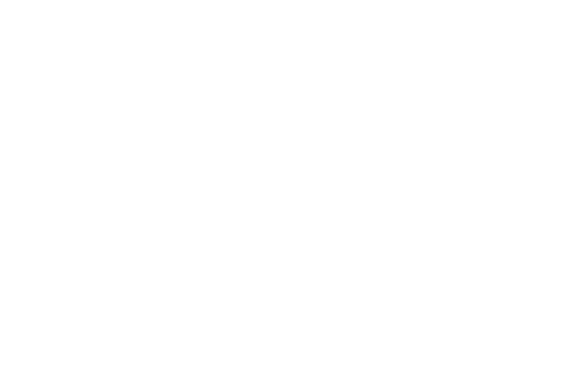

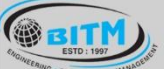

## **BALLARI INSTITUTE OF TECHNOLOGY & MANAGEMENT**

Autonomous Institute under Visvesvaraya Technological University, Belagavi

(Recognized by Govt. of Karnataka & AICTE, New Delhi)

"Jnana Gangotri" Campus, #873/2, Ballari-Hosapete Road, Near Allipura, Ballari-583 104 (Karnataka)

#### **IV Semester**

**Name of the Laboratory:** Electrical Machine Laboratory - II

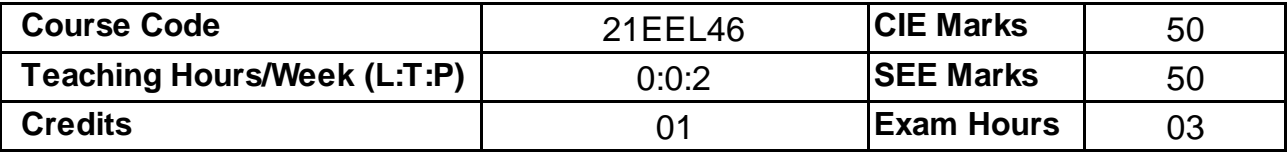

#### **Course Objectives:**

- 1. To perform tests on DC machines to determine their characteristics.
- 2. To control the speed of DC motor.
- 3. To conduct test for determination of the performance characteristics of DC machines
- 4. To conduct load test on single phase and three phase induction motors to determine the performance characteristics.
- 5. To conduct test on synchronous motor to draw the performance curves.

### **List of Experiments:**

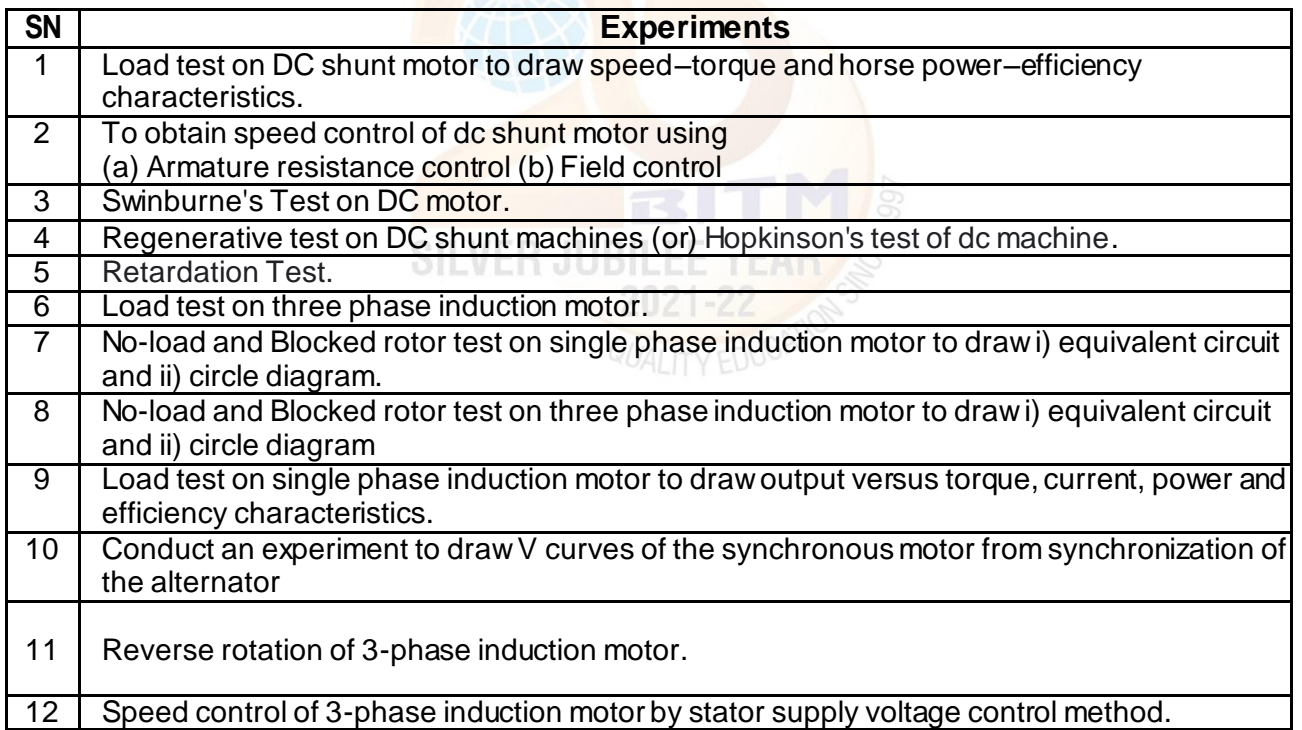

#### **Course outcomes:**

- 1. Conduct an experiment to control the speed of DC Shunt motor by armature and field control methods.
- 2. Pre-determine the losses and efficiency of DC machines by conducting direct and indirect loading tests.
- 3. Assess performance characteristics of DC shunt motor, 1-Ø induction motor and 3-Ø induction motor by performing load test.
- 4. Analyze the performance characteristics of 1-Ø and 3-Ø induction motors by conducting No-load and Blocked rotor tests.
- 5. Perform experiment on synchronous motor to draw V-curves and Inverted V-curves for different loads.

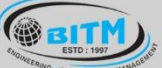

## **BALLARI INSTITUTE OF TECHNOLOGY & MANAGEMENT**

Autonomous Institute under Visvesvaraya Technological University, Belagavi (Recognized by Govt. of Karnataka & AICTE, New Delhi)

"Jnana Gangotri" Campus, #873/2, Ballari-Hosapete Road, Near Allipura, Ballari-583 104 (Karnataka)

#### **Assessment Details**

#### **Continuous Internal Evaluation (CIE):**

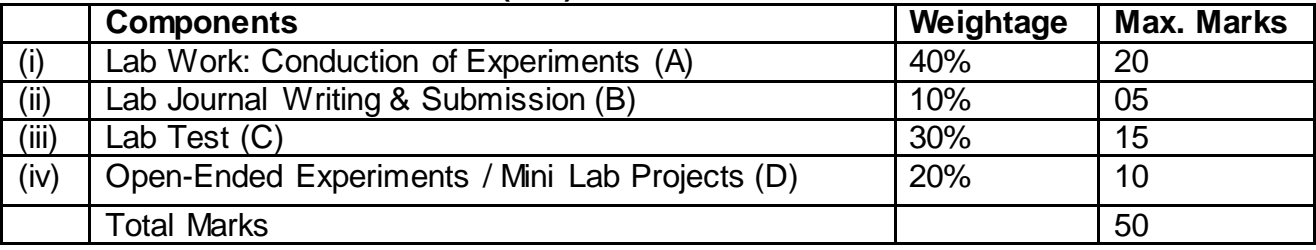

#### **Semester End Evaluation (SEE):**

The SEE question paper will be set for 100 marks and the marks will be proportionally reduced to 50.

1. All laboratory experiments are to be included for practical examination.

2. Breakup of marks and the instructions printed on the cover page of the answer script to be strictly adhered to by the examiners.

3. Students can pick one experiment from the questions lot prepared by the examiners.

4 Change of experiment is allowed only once and 15% Marks allotted to the procedure part to be made zero.

5. Marks distribution: Write up (15%) + Conduction (75%) + Viva Voice (15%)

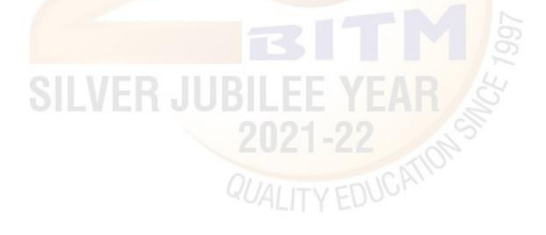

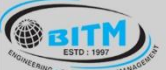

<u>ಣಮಲ್</u> ಅಲ್ಕುಣಿಪಾಸಿಕ್ಕಾ ಹೆಚ್ಚು ಪ್ರಕಾಶಿ ಇಲ್ಲಾ ಸಂಪ್ರದೇಷ್ಠವಾಂಗು ಅಮ

## **BALLARI INSTITUTE OF TECHNOLOGY & MANAGEMENT**

Autonomous Institute under Visvesvaraya Technological University, Belagavi

(Recognized by Govt. of Karnataka & AICTE, New Delhi)

"Jnana Gangotri" Campus, #873/2, Ballari-Hosapete Road, Near Allipura, Ballari-583 104 (Karnataka)

#### **Semester: IV**

**Course Name:** Biology for Engineers (Ability Enhancement Course)

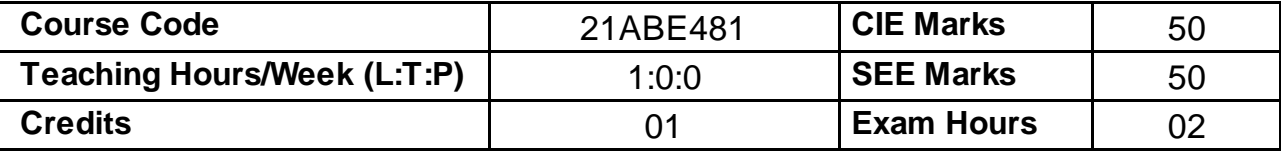

#### **Course objectives:**

- 1. To familiarize the students with the basic biological concepts and their engineering applications.
- 2. To enable the students with an understanding of biodesign principles to create novel devices and structures.
- 3. To provide the students an appreciation of how biological systems can be redesigned as substitute products for natural systems.
- 4. To motivate the students develop the interdisciplinary vision of biological engineering.

#### **Module – 1**

BIOMOLECULES AND THEIR APPLICATIONS (QUALITATIVE): Carbohydrates (cellulose-based water filters, PHA and PLA as bioplastics), Nucleic acids (DNA Vaccine for Rabies and RNA vaccines for Covid19, Forensics – DNA fingerprinting), Proteins (Proteins as food – whey protein and meat analogs, Plant based proteins), lipids (biodiesel, cleaning agents/detergents), Enzymes (glucose-oxidase in biosensors, lignolytic enzyme in biobleaching).

#### **Teaching-Learning Process:**

**Pedagogy:** Chalk and Board, Power point presentations, Group Discussion of Case studies, Model Making and seminar/poster presentations

#### **Module - 2**

HUMAN ORGAN SYSTEMS AND BIO DESIGNS - 1 (QUALITATIVE):

Brain as a CPU system (architecture, CNS and Peripheral Nervous System, signal transmission, EEG, Robotic arms for prosthetics. Engineering solutions for Parkinson's disease).Eye as a Camera system (architecture of rod and cone cells, optical corrections, cataract, lens materials, bionic eye).Heart as a pump system (architecture, electrical signalling - ECG monitoring and heart related issues, reasons for blockages of blood vessels, design of stents, pace makers, defibrillators).

#### **Teaching-Learning Process:**

**Pedagogy:** Chalk and Board, Power point presentations, Group Discussion of Case studies, Model Making and seminar/poster presentations

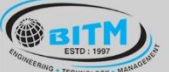

### **BALLARI INSTITUTE OF TECHNOLOGY & MANAGEMENT**

Autonomous Institute under Visvesvaraya Technological University, Belagavi

(Recognized by Govt. of Karnataka & AICTE, New Delhi)

"Jnana Gangotri" Campus, #873/2, Ballari-Hosapete Road, Near Allipura, Ballari-583 104 (Karnataka)

#### **Module – 3**

#### HUMAN ORGAN SYSTEMS AND BIO-DESIGNS - 2 (QUALITATIVE):

Lungs as purification system (architecture, gas exchange mechanisms, spirometry, abnormal lung physiology - COPD, Ventilators, Heart-lung machine).Kidney as a filtration system (architecture, mechanism of filtration, CKD, dialysis systems). Muscular and Skeletal Systems as scaffolds (architecture, mechanisms, bioengineering solutions for muscular dystrophy and osteoporosis).

#### **Teaching-Learning Process:**

**Pedagogy:** Chalk and Board, Power point presentations, Group Discussion of Case studies, Model Making and seminar/poster presentations

#### **Module – 4**

NATURE-BIOINSPIRED MATERIALS AND MECHANISMS (QUALITATIVE): Echolocation (ultrasonography, sonars), Photosynthesis (photovoltaic cells, bionic leaf). Bird flying (GPS and aircrafts), Lotus leaf effect (Super hydrophobic and self-cleaning surfaces), Plant burrs (Velcro), Shark skin (Friction reducing swim suits), Kingfisher beak (Bullet train). Human Blood substitutes - hemoglobin-based oxygen carriers (HBOCs) and perflourocarbons (PFCs).

#### **Teaching-Learning Process:**

**Pedagogy:** Chalk and Board, Power point presentations, Group Discussion of Case studies, Model Making and seminar/poster presentations

#### **Module – 5**

TRENDS IN BIOENGINEERING (QUALITATIVE): Bioprinting techniques and materials, 3D printing of ear, bone and skin. 3D printed foods. Electrical tongue and electrical nose in food science, DNA origami and Biocomputing, Bioimaging and Artificial Intelligence for disease diagnosis. Self- healing Bioconcrete (based on bacillus spores, calcium lactate nutrients and biomineralization processes) and Bioremediation and Biomining via microbial surface adsorption (removal of heavy metals like Lead, Cadmium, Mercury, Arsenic).

#### **Teaching-Learning Process:**

**Pedagogy:** Chalk and Board, Power point presentations, Group Discussion of Case studies, Model Making and seminar/poster presentations

#### **Course Outcomes:**

- 1. Elucidate the basic biological concepts via relevant industrial applications and case studies.
- 2. Evaluate the principles of design and development, for exploring novel bioengineering projects.
- 3. Corroborate the concepts of biomimetics for specific requirements.
- 4. Think critically towards exploring innovative biobased solutions for socially relevant problems.

### **BALLARI INSTITUTE OF TECHNOLOGY & MANAGEMENT**

Autonomous Institute under Visvesvaraya Technological University, Belagavi

(Recognized by Govt. of Karnataka & AICTE, New Delhi)

"Jnana Gangotri" Campus, #873/2, Ballari-Hosapete Road, Near Allipura, Ballari-583 104 (Karnataka)

#### **Assessment Details**

#### CIE :

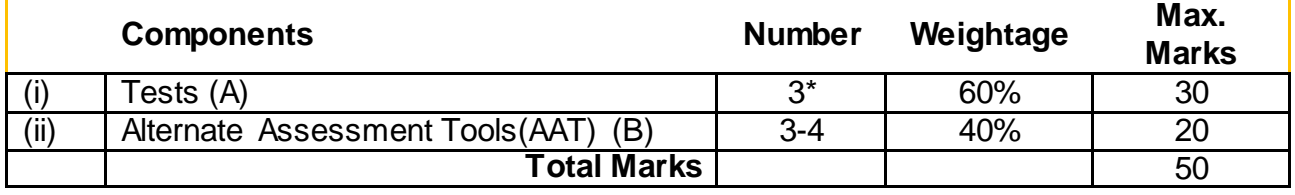

### **Final CIE Marks = (A) + (B)**

The following are the Alternate Assessment Tools and not limited to: Quiz, Assignments, Presentations, Paper Publications, MOOCs, Industrial Visits and Report Writing, Open Book, Self E-Learning with Certifications and other cooperative and problem based learning.

#### **SEE:**

Theory SEE will be conducted with common question paper for subject

The pattern of the question paper is MCQ. The time allotted for SEE is 02 hours.

#### **Suggested Learning Resources:**

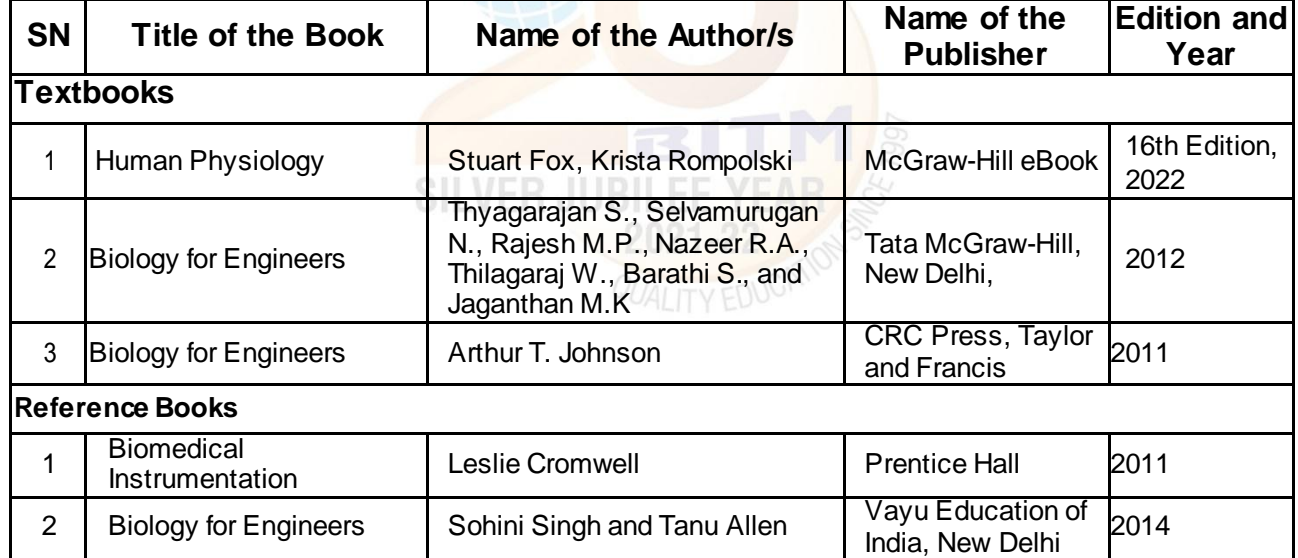

#### **e-Resources:**

- 1. VTU EDUSAT / SWAYAM / NPTEL / MOOCS / Coursera / MIT-open learning resource
- 2. https://nptel.ac.in/courses/121106008
- 3. https://freevideolectures.com/course/4877/nptel-biology-engineers-other-non-biologists
- 4. https://ocw.mit.edu/courses/20-020-introduction-to-biological-engineering-design-spring-2009
- 5. https://ocw.mit.edu/courses/20-010j-introduction-to-bioengineering-be-010j-spring-2006
- 6. https://www.coursera.org/courses?query=biology
- 7. https://onlinecourses.nptel.ac.in/noc19\_ge31/preview
- 8. https://www.classcentral.com/subject/biology
- 9. https://www.futurelearn.com/courses/biology-basic-concepts

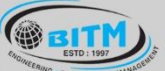

### **BALLARI INSTITUTE OF TECHNOLOGY & MANAGEMENT**

Autonomous Institute under Visvesvaraya Technological University, Belagavi

(Recognized by Govt. of Karnataka & AICTE, New Delhi)

"Jnana Gangotri" Campus, #873/2, Ballari-Hosapete Road, Near Allipura, Ballari-583 104 (Karnataka)

### **IV Semester**

**Name of the Laboratory:** Scilab for Electrical and Electronics Measurements (Ability Enhancement Course)

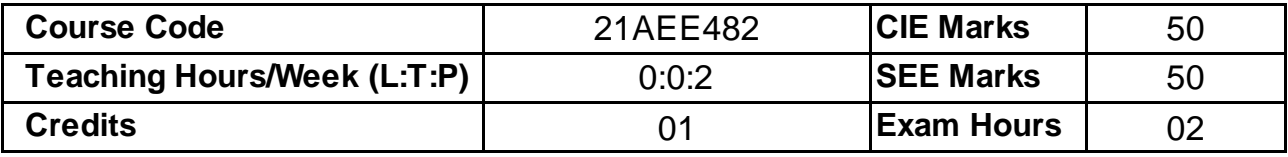

#### **Course Objectives:**

- 1. Along with prescribed hours of teaching –learning process, provide opportunity to perform the experiments / programmes at their own time, at their own pace, at any place as per their convenience and repeat any number of times to understand the concept.
- 2. Provide unhindered access to perform whenever the students wish.
- 3. Vary different parameters to study the behaviour of the circuit without the risk of damaging equipment/ device or injuring themselves.

#### **List of Experiments:**

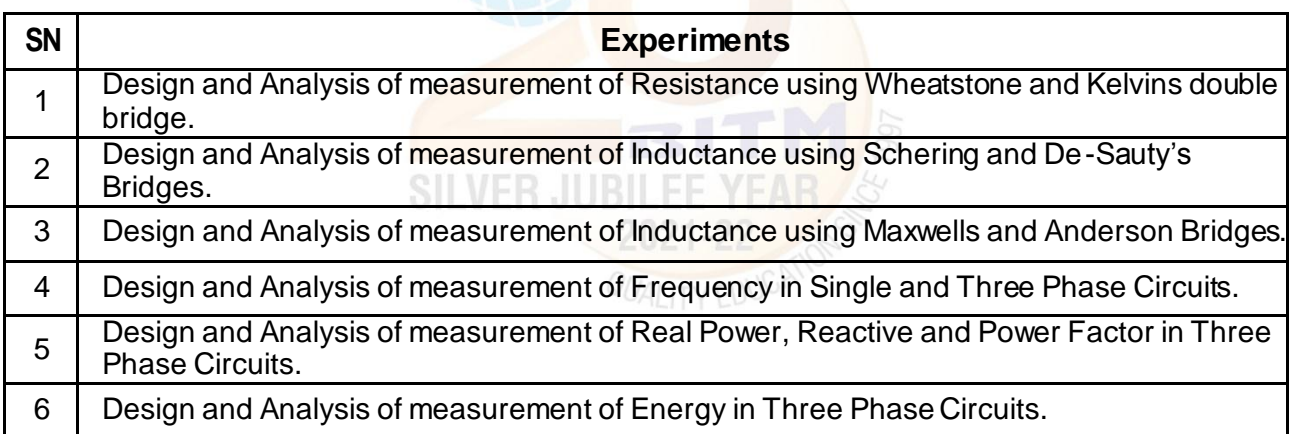

#### **Course outcomes:**

- 1. Design Wheatstone and Kelvins double bridge to measure unknown resistance.
- 2. Design Schering, De-Sauty's, Maxwells and Anderson bridges to measure unknown inductance.
- 3. Analyze measurement of Frequency in Single and Three Phase Circuits.
- 4. Analyze measurement of Real Power, Reactive and Power Factor in Three Phase Circuits.
- 5. Determine measurement of Energy in Three Phase Circuits.

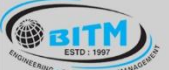

<u> ವಾಣಿ ಅಲ್ಕಳಿಗಾಗಿದ್ದು, ನಾವು ಧಾರಿ ಭಾರತದಲ್ಲಿ ಇದರೆ ಮಾ</u>

### **BALLARI INSTITUTE OF TECHNOLOGY & MANAGEMENT**

Autonomous Institute under Visvesvaraya Technological University, Belagavi

(Recognized by Govt. of Karnataka & AICTE, New Delhi)

"Jnana Gangotri" Campus, #873/2, Ballari-Hosapete Road, Near Allipura, Ballari-583 104 (Karnataka)

#### **Assessment Details**

#### **Continuous Internal Evaluation (CIE):**

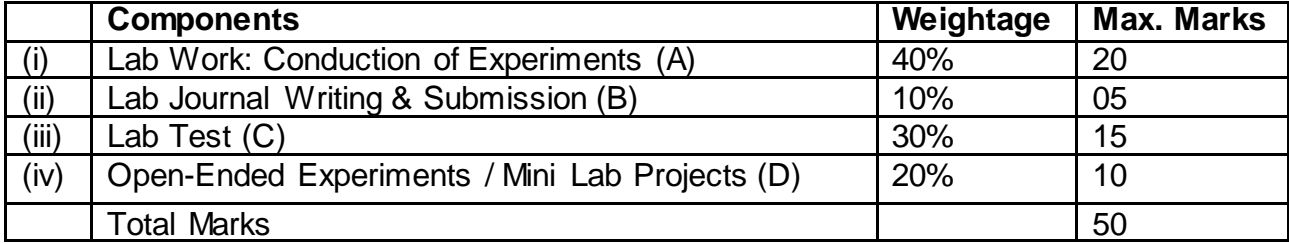

#### **Semester End Evaluation (SEE):**

The SEE question paper will be set for 100 marks and the marks will be proportionally reduced to 50.

1. All laboratory experiments are to be included for practical examination.

2. Breakup of marks and the instructions printed on the cover page of the answer script to be strictly adhered to by the examiners.

3. Students can pick one experiment from the questions lot prepared by the examiners.

4 Change of experiment is allowed only once and 15% Marks allotted to the procedure part to be made zero.

5. Marks distribution: Write up (15%) + Conduction (75%) + Viva Voice (15%)

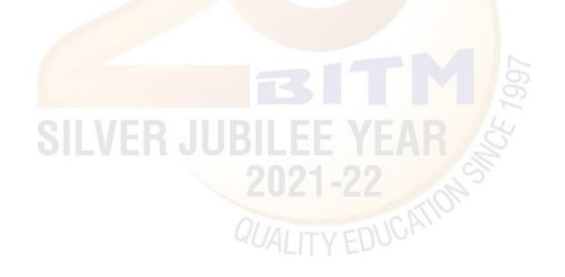

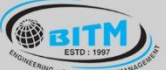

အဆီခြ အယူမီကားကြွေ အောင်းဆိုင်သော အသိပ္ပတ္စဆုံး အဆီခြ

## **BALLARI INSTITUTE OF TECHNOLOGY & MANAGEMENT**

Autonomous Institute under Visvesvaraya Technological University, Belagavi (Recognized by Govt. of Karnataka & AICTE, New Delhi)

"Jnana Gangotri" Campus, #873/2, Ballari-Hosapete Road, Near Allipura, Ballari-583 104 (Karnataka)

**Semester: IV**

**Course Name:** Universal Human Values

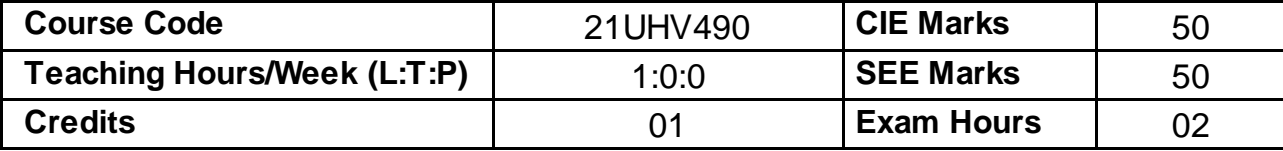

#### **Course objectives:**

- 1. To help the students appreciate the essential complementarity between 'VALUES' and 'SKILLS' to ensure sustained happiness and prosperity which are the core aspirations of all human beings.
- 2. To facilitate the development of a Holistic perspective among students towards life and profession as well as towards happiness and prosperity based on a correct understanding of the Human reality and the rest of existence. Such a holistic perspective forms the basis of Universal Human Values and movement towards valuebased living in a natural way.
- 3. To highlight plausible implications of such a Holistic understanding in terms of ethical human conduct, trustful and mutually fulfilling human behaviour and mutually enriching interaction with Nature.

**Module – 1**

Introduction to Value Education Right Understanding, Relationship and Physical Facility (Holistic Development and the Role of Education)

Understanding Value Education, Self-exploration as the Process for Value Education, Continuous Happiness and Prosperity – the Basic Human Aspirations, Happiness and Prosperity – Current Scenario, Method to Fulfil the Basic Human Aspirations

#### **Teaching-Learning Process:**

**Pedagogy:** Introduction to Value Education- Chalk and talk method, Discussion, Sharing of experiences,Live Examples and videos.

#### **Module - 2**

Harmony in the Human Being Understanding Human being as the Co-existence of the Self and the Body, Distinguishing between the Needs of the Self and the Body, The Body as an Instrument of the Self, Understanding Harmony in the Self, Harmony of the Self with the Body, Programme to ensure self-regulation and Health

#### **Teaching-Learning Process:**

Pedagogy: Introduction to the concepts- Chalk and talk method, Discussion, Sharing of experiences, Live Examples and videos

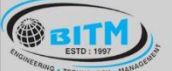

<u> ವಾಣಿ ಅಲ್ಕಳಿಗಾಗಿದ್ದು, ನಾವು ಧಾರಿ ಭಾರತದಲ್ಲಿ ಇದರೆ ಮಾ</u>

### **BALLARI INSTITUTE OF TECHNOLOGY & MANAGEMENT**

Autonomous Institute under Visvesvaraya Technological University, Belagavi

(Recognized by Govt. of Karnataka & AICTE, New Delhi)

"Jnana Gangotri" Campus, #873/2, Ballari-Hosapete Road, Near Allipura, Ballari-583 104 (Karnataka)

#### **Module – 3**

Harmony in the Family and Society

Harmony in the Family – the Basic Unit of Human Interaction, 'Trust' – the Foundational Value in Relationship, 'Respect' – as the Right Evaluation, Other Feelings, Justice in Human-to-Human Relationship, Understanding Harmony in the Society, Vision for the Universal Human Order

#### **Teaching-Learning Process:**

**Pedagogy:** Introduction to the concepts- Chalk and talk method, Discussion, Sharing of experiences, Live Examples and videos

#### **Module – 4**

Harmony in the Nature/Existence

Understanding Harmony in the Nature, Interconnectedness, self-regulation and Mutual Fulfilment among the Four Orders of Nature, Realizing Existence as Co-existence at All Levels, The Holistic Perception of Harmony in Existence

#### **Teaching-Learning Process:**

**Pedagogy:** Introduction to the concepts- Chalk and talk method, Discussion, Sharing of experiences, Live Examples and videos

#### **Module – 5**

Implications of the Holistic Understanding  $-$  a Look at Professional Ethics Natural Acceptance of Human Values, Definitiveness of (Ethical) Human Conduct, A Basis for Humanistic Education, Humanistic Constitution and Universal Human Order, Competence in Professional Ethics Holistic Technologies, Production Systems and Management Models-Typical Case Studies, Strategies for Transition towards Value-based Life and Profession

#### **Teaching-Learning Process:**

**Pedagogy:** Introduction to the concepts- Chalk and talk method, Discussion, Sharing of experiences, Live Examples and videos

#### **Course Outcomes:**

- 1. Holistic vision of life
- 2. Socially responsible behaviour
- 3. Environmentally responsible work
- 4. Ethical human conduct
- 5. Having Competence and Capabilities for Maintaining Health and Hygiene
- 6. Appreciation and aspiration for excellence (merit) and gratitude for all.

### **BALLARI INSTITUTE OF TECHNOLOGY & MANAGEMENT**

Autonomous Institute under Visvesvaraya Technological University, Belagavi

(Recognized by Govt. of Karnataka & AICTE, New Delhi)

"Jnana Gangotri" Campus, #873/2, Ballari-Hosapete Road, Near Allipura, Ballari-583 104 (Karnataka)

#### **Assessment Details**

#### CIE :

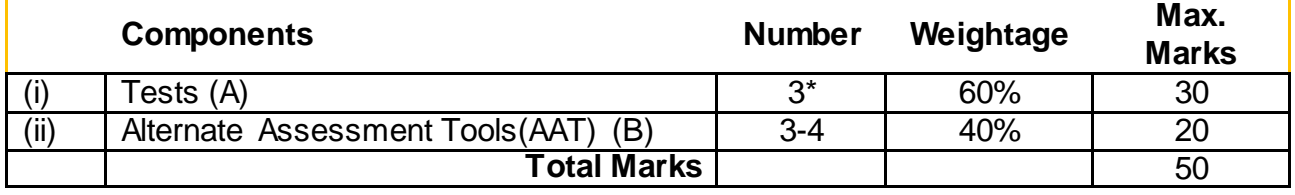

### **Final CIE Marks = (A) + (B)**

The following are the Alternate Assessment Tools and not limited to: Quiz, Assignments, Presentations, Paper Publications, MOOCs, Industrial Visits and Report Writing, Open Book, Self E-Learning with Certifications and other cooperative and problem based learning.

#### **SEE:**

Theory SEE will be conducted with common question paper for subject

The pattern of the question paper is MCQ. The time allotted for SEE is 02 hours.

### **Suggested Learning Resources:**

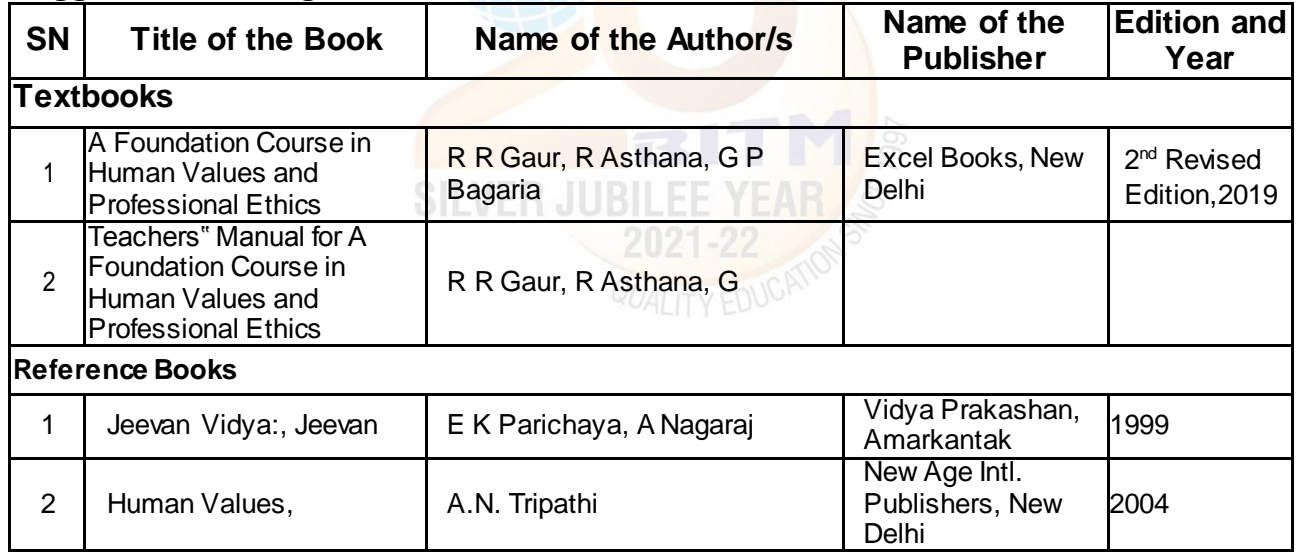

#### **e-Resources:**

- 1. Value Education websites, https://www.uhv.org.in/uhv-ii, http://uhv.ac.in, http://www.uptu.ac.in
- 2. Story of Stuff, http://www.storyofstuff.com
- 3. Al Gore, An Inconvenient Truth, Paramount Classics, USA
- 4. Charlie Chaplin, Modern Times, United Artists, USA
- 5. IIT Delhi, Modern Technology the Untold Story
- 6. Gandhi A., Right Here Right Now, Cyclewala Productions
- 7. https://www.youtube.com/channel/UCQxWr5QB\_eZUnwxSwxXEkQw
- 8. https://fdp-si.aicte-india.org/8dayUHV\_download.php
- 9. https://www.youtube.com/watch?v=8ovkLRYXIjE
- 10. https://www.youtube.com/watch?v=OgdNx0X923I
- 11. https://www.youtube.com/watch?v=nGRcbRpvGoU
- 12. https://www.youtube.com/watch?v=sDxGXOgYEKM

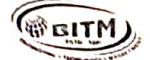

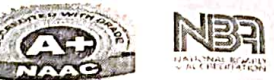

Date: 12-09-2022

### **CIRCULAR**

All the Board of Studies (BOS) Members are hereby informed to attend the meeting on 14/09/2022 (Wednesday) @ 11 AM through online mode (Microsoft Teams), to discuss the following points as per the agenda.

#### Agenda:

- 1. Review and approval on Scheme & Syllabus of 3rd semester (Batch  $2021 - 23$
- 2. Review and approval on Scheme & Syllabus of 4th semester (Batch  $2021 - 23$

**HOD-DMS** 

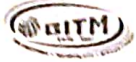

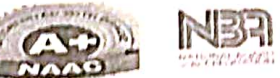

### 14/09/2022

# Proceedings of the BOS Meeting held on 14/09/2022

BOS Members Present for the meeting

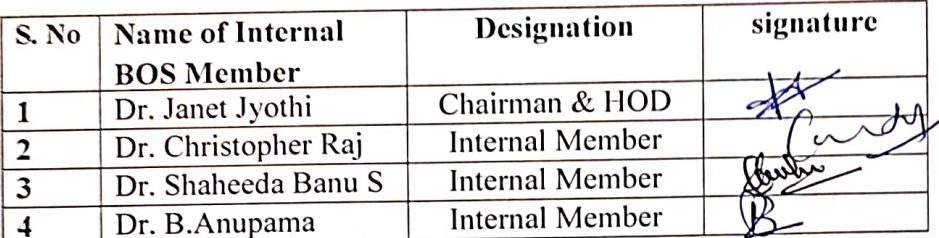

#### **Special Invitees:**

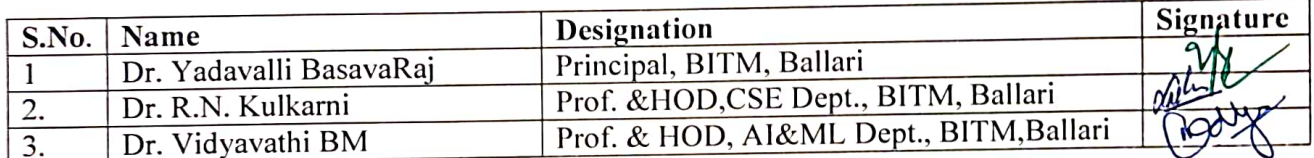

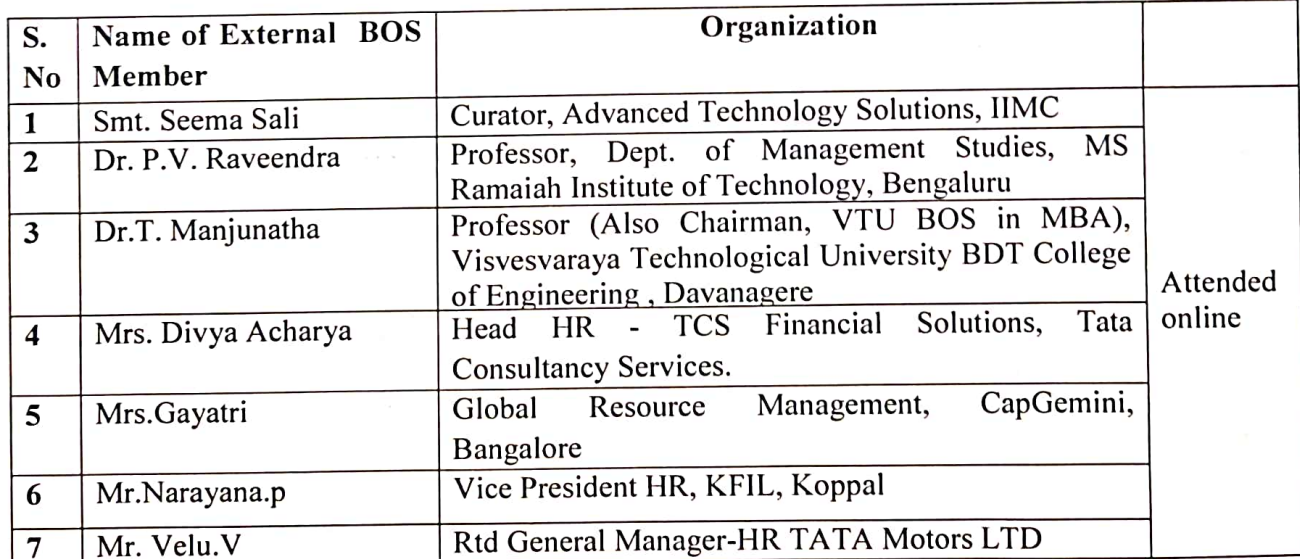

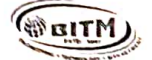

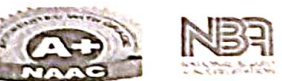

### Minutes of the meeting

- 1. BOS meeting has been conducted to review the scheme & syllabus and finalize the courses and contents of 3rd & 4th sem for the academic year 2022-23 in online mode.
- 2. Dr. Janet Jyothi Dsouza, Chairman & HOD-DMS, has initiated the meeting by welcoming all Internal and External members of BOS.
- 3. HOD presented the Scheme of 3rd & 4th semester with specializations offered and three credits in each specialization:
	- Data Analytics
	- Logistics & Supply chain Management
	- Marketing
	- Finanace  $\bullet$
	- **Human Resource**
- 4. Panel Members approved three credits for each course and also mentioned to include practical element for practical oriented courses.
- 5. Stream Heads have presented syllabus content of courses in each specialization
- 6. Discussions carried on the review of courses in different specializations of 3rd & 4th semester.

Following are the suggestions provided for each specialization:

#### **Data Analytics Specialization**

- a) The panel suggested changing the subject names to 'Data Analytics for Managers', 'Python Programming for Managers', 'R Programming for Managers', 'Project Management', and 'Corporate Social and Web Analytics'.
- b) Panel members suggested incorporating the contents which are of Techno functional rather than pure technical.
- c) One hour lab/week to be included
- d) Practical Skill exercises and activities to be included.
- e) Panel members suggested to Include Knowledge Portal Creation as a content or module in Decision Support System course.
- f) Members suggested Excel exercises, Gantt chart to be included in Project Management course.

#### **Marketing Specialization**

- a) Panel members suggested to add some advanced topics in Retail Management concepts
- b) Skill Enrichment exercises and practical aspects are given with more importance.

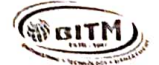

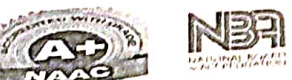

- c) Members suggested providing assignments on Cyber Security and Personal data security law to gain Knowledge on these aspects.
- d) Panel Members suggested incorporating other concepts apart from Agricultural Marketing in Rural marketing course.
- e) Members advised to relook in to course objectives of the courses and suggested to provide reference books to all the subjects.

#### Logistics & Supply chain Management

- a) Panel members suggest including the concept of IT in SCM and including book titled Supply Chain Management- Text and Cases Janat Shah, Pearson.
- b) Panel members emphasized on the change in the course names as:
	- 'Storage and Warehouse Management' to 'Warehouse Management'
		- 'Supply Chain and Risk Modeling Management' to 'Supply Chain Management and Risk Modeling'
		- 'Distribution Management for Global Supply Chain' to 'Global Supply Chain Management'
		- 'Exim Procedure and Documentation' to 'Export and Import Management'.
- c) Panel members suggested including concept of 'Lean Management' in Inventory Management.
- d) Members also suggest including 'process of storage of Goods' concepts in Warehouse Management course.

#### **Finance Specialization**

- a) The Investment Management course should include Investment process, sources of investment and economic investment in the Module 1. The content of technical analysis and fundamental analysis is sufficient for the discussion in module 3
- b) D-MAT Account should be added in module 1 of Financial markets and Services. The content of EXIM bank should be removed
- c) The Tax management course should be renamed as Direct taxation and Indirect taxation
- d) IT returns component should be added to get the practical component in direct taxation
- e) Financial engineering content should be added to Financial Modelling Course
- f) The course Banking and Insurance to be changed to Insurance and Risk Management and syllabus content should be revised accordingly
- g) In wealth Management course derivatives management content should be added
- h) The book The Scam by DebashisBasu and SuchetaDalal should be added as reference book in Behavioural Finance Course
- Management Accounting Exposure content can be added in IFM Course  $i)$

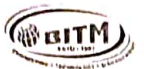

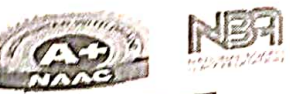

#### **Human Resource specialization**

- a) Panel members suggested to include 'Resume, C.V' in the place of Bio Data and also advice to incorporate the concepts of Remote work, hybrid work and work from office in Talent Acquisition course.
- b) Members suggested to rename the courses as :
	- 'HR Analytics' to 'Human Resource Analytics'
		- 'HR Audit' to 'Human Resource Audit'
		- 'Industrial Relations & Labour Laws' to 'Employee Relations & Labour Laws'
		- 'Employee Talent Management' to 'Talent Management'
- c) Panel members suggested including concepts 'Immersive Training or 360 Degree Training in Learning & Development course.
- d) Panel members suggested adding concepts on 'Indian Leaders, role of leader in crisis management' in Leadership subject.
- e) Members suggested changing 3rdModule title according to the contents in it and including the concept of 'Self-management' in Personal Growth & Interpersonal
- Effectiveness course. f) 'Role of PRO' needs to be included instead of PR role in Public Relations course.
- g) Panel members suggested adding other components of satisfaction along with salary
- factor and comparison-ratio in Compensation & Reward system subject.

#### **CONCLUSION**

Suggestions mentioned above were accepted by all the board members and decided to incorporate necessary corrections and suggestions in the respective courses of all the specializations.

Meeting ended with vote of thanks proposed by Dr. Janet Jyothi Dsouza, HOD-DMS, to all the panel members of the BOS.

HOD-DM

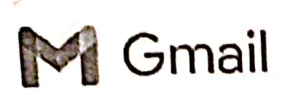

Dr. Christopher Raj D <christraj75@gmail.com>

### Revison of Scheme and Sylllabus of 1st and 2nd Sem 2022-2023

Wed, Dec 21, 2022 at 4:06 PM Dr. Christopher Raj D <christraj75@gmail.com> To: "Narayana P (KFIL)" <narayana.p@kirloskar.com>, Narayana.polki@gmail.com, velu.venkatesh.10@gmail.com, Seema Sali <seemasali@gmail.com>, raveendrapv@gmail.com, gaye.bharadwaj@gmail.com

21st Dec 2022

To.

The Board of Studies Members **BITM, Ballari** 

Respected Sir/Madam

Subject: Modification of the scheme and syllabus, batch 2022-2023....Regarding

As per the Principals Meeting with Vice Chancellor VTU, it is been informed to align with VTU MBA syllabus and scheme of 1<sup>st</sup> and 2nd-semester batch 2022-2023. As per the guideline **BITM-MBA** Department syllabus and the scheme has been aligned with the VTU,

Therefore, kindly find the enclosed documents of the Syllabus and Scheme of 1<sup>st</sup> and 2<sup>nd</sup> semesters, batch 2022-2023.

Request the honorable members to approve and give consent for the above subject.

Looking forward to your response

Regards

Dr. Christopher Raj.D **BOS-BITM Member** Professor, DMS, BITM Ballari 9880999862

Regards

Dr.Christopher Raj.D Professor DMS BITM Ballari 9880999862

Vision:

To be a leading B-school by nurturing dynamic leaders and managers through academic excellence, research and innovation'.

Mission:

To Impart ethical and value based management education with pragmatic insights

To provide the conducive environment for developing leadership qualities

To inculcate culture of Entrepreneurship, innovation and Research

### 3 attachments

- 19K<br>19K<br>19K
- 2nd Sem scheme and Syllabus 2022-2023.zip<br>710K
- a 1st Sem scheme and Syllabus 2022-2023.zip

**MTID** 

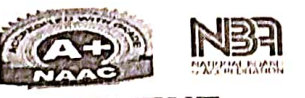

### **Basavarajeswari Group of Institutions** BALLARI INSTITUTE OF TECHNOLOGY & MANAGEMENT Department of Management Studies

### 23/12/2022

### **Letter of Acceptance**

All the Members of Board of Studies (BOS) have accepted for the Ratification of the Subject codes for the academic year 2022-23 and subject codes have been changed accordingly.

Members of Board of Studies

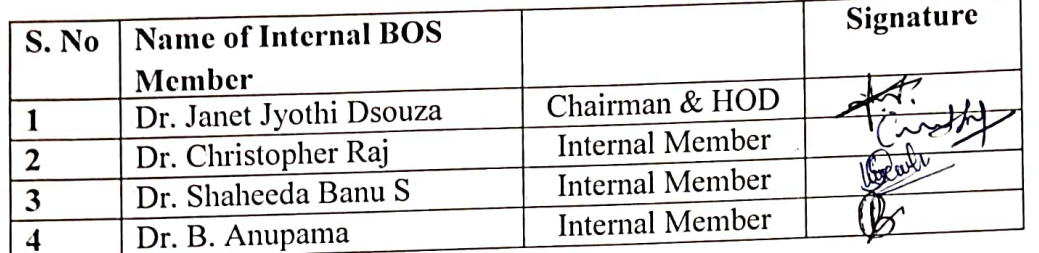

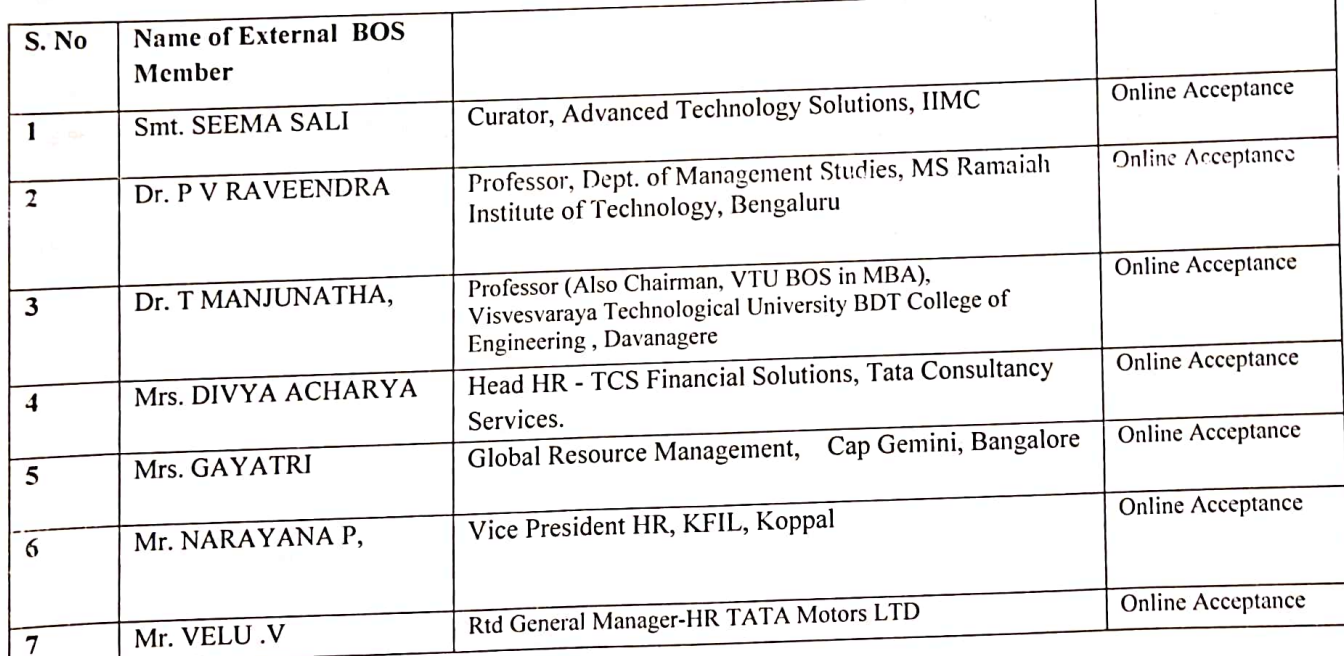

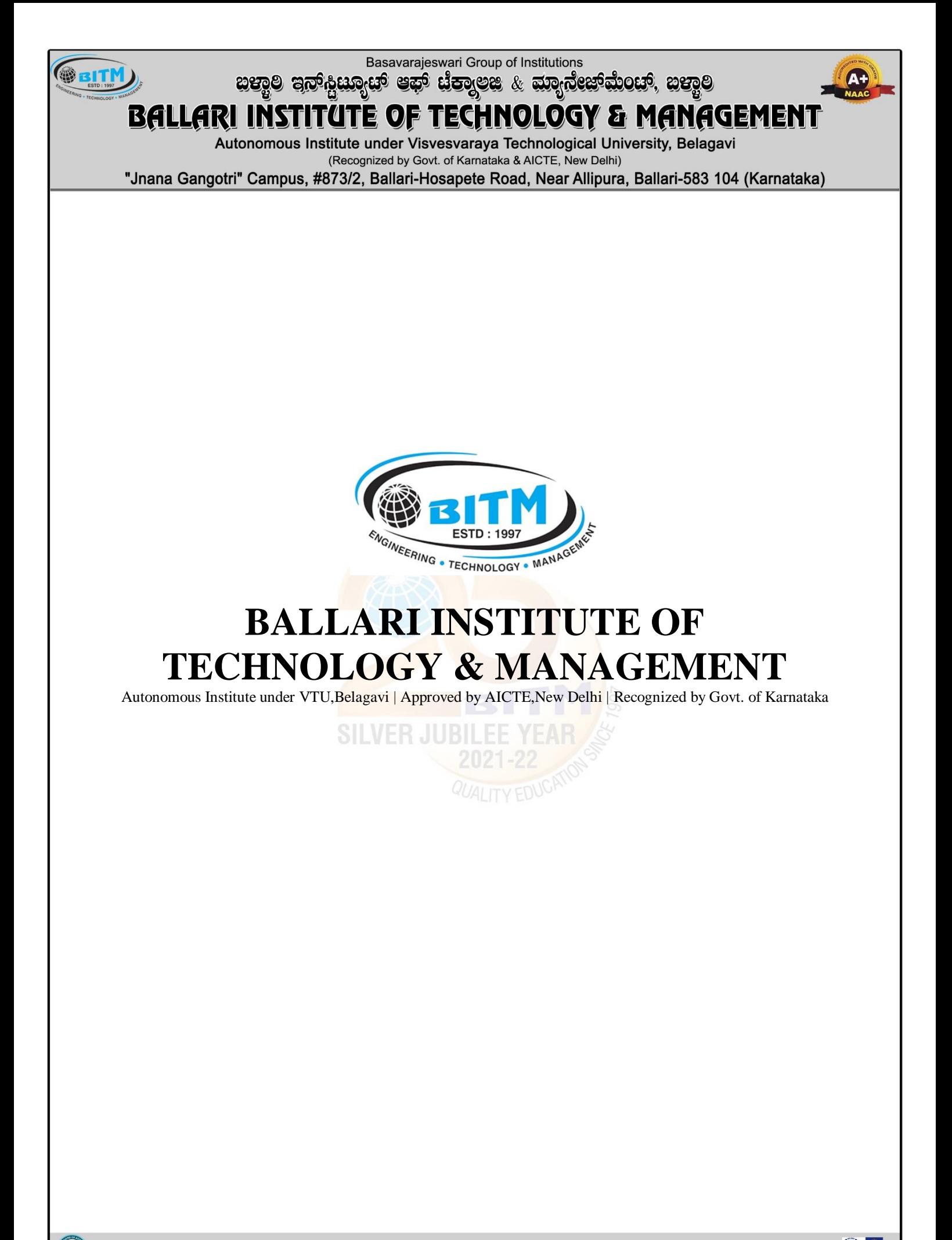

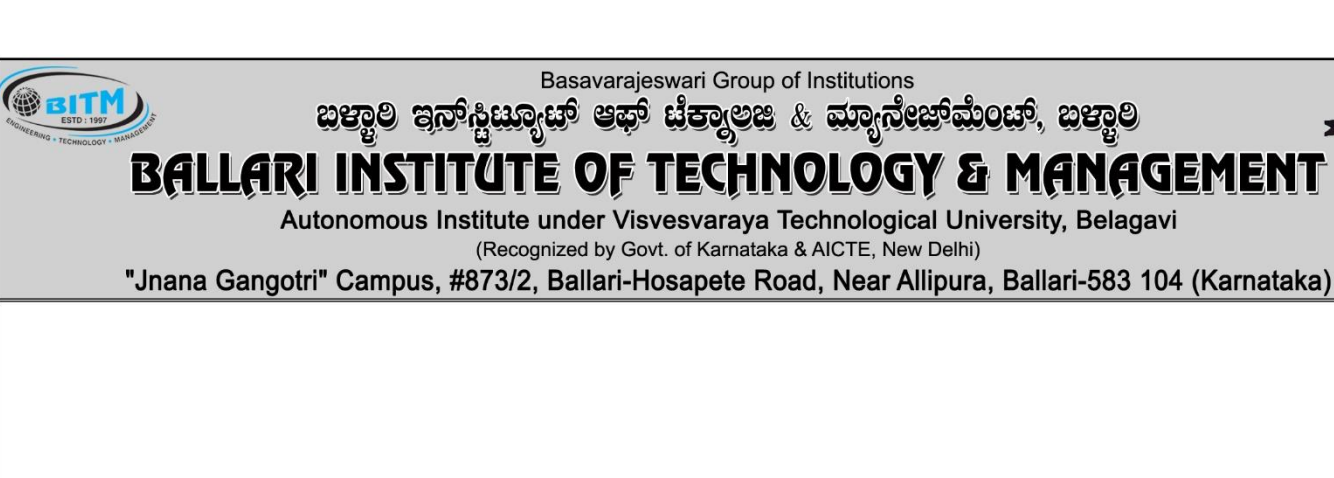

**BE/B.Tech. Scheme of Teaching and Examinations-2022 Outcome Based Education (OBE) and Choice Based Credit System (CBCS) (Effective from the academic year 2022-23)** 

# **MECHANICAL ENGINEERING**

**SILVER JUBILEE YEAR**  $\sqrt{2021 - 22}$ **ZUZ 1-22**<br>*QUALITY EDUCATIO*  A+

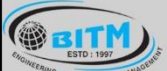

සක්ම ප්රාද්ධත්සය කෙ අතුර සිටි ගත් ගත් සත්කාරයෙන් සත්ම

 $(A+)$ 

# **BALLARI INSTITUTE OF TECHNOLOGY & MANAGEMENT**

Autonomous Institute under Visvesvaraya Technological University, Belagavi

(Recognized by Govt. of Karnataka & AICTE, New Delhi)

"Jnana Gangotri" Campus, #873/2, Ballari-Hosapete Road, Near Allipura, Ballari-583 104 (Karnataka)

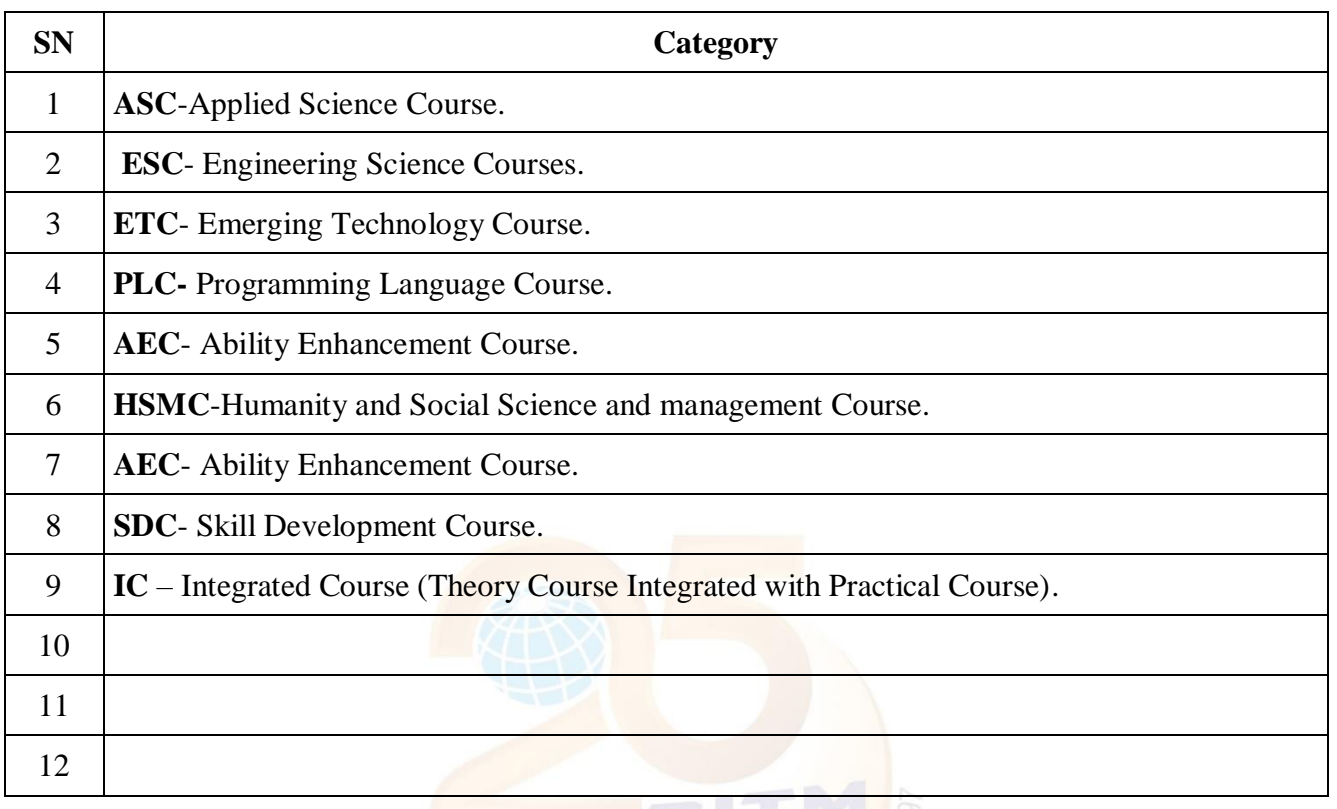

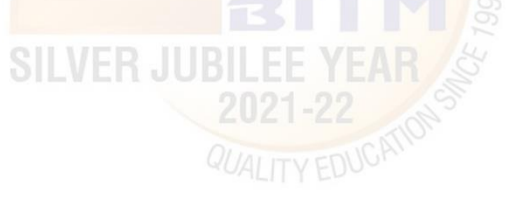

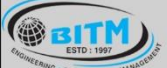

sand superment and the control of the sandware sandware

## **BALLARI INSTITUTE OF TECHNOLOGY & MANAGEMENT**

Autonomous Institute under Visvesvaraya Technological University, Belagavi

(Recognized by Govt. of Karnataka & AICTE, New Delhi)

"Jnana Gangotri" Campus, #873/2, Ballari-Hosapete Road, Near Allipura, Ballari-583 104 (Karnataka)

**I Semester**

#### **Scheme of Teaching and Examination 2022-23 Outcome-Based Education(OBE) and Choice Based Credit System(CBCS) (Effective from the academic year 2022-23)**

**For Physics Group**

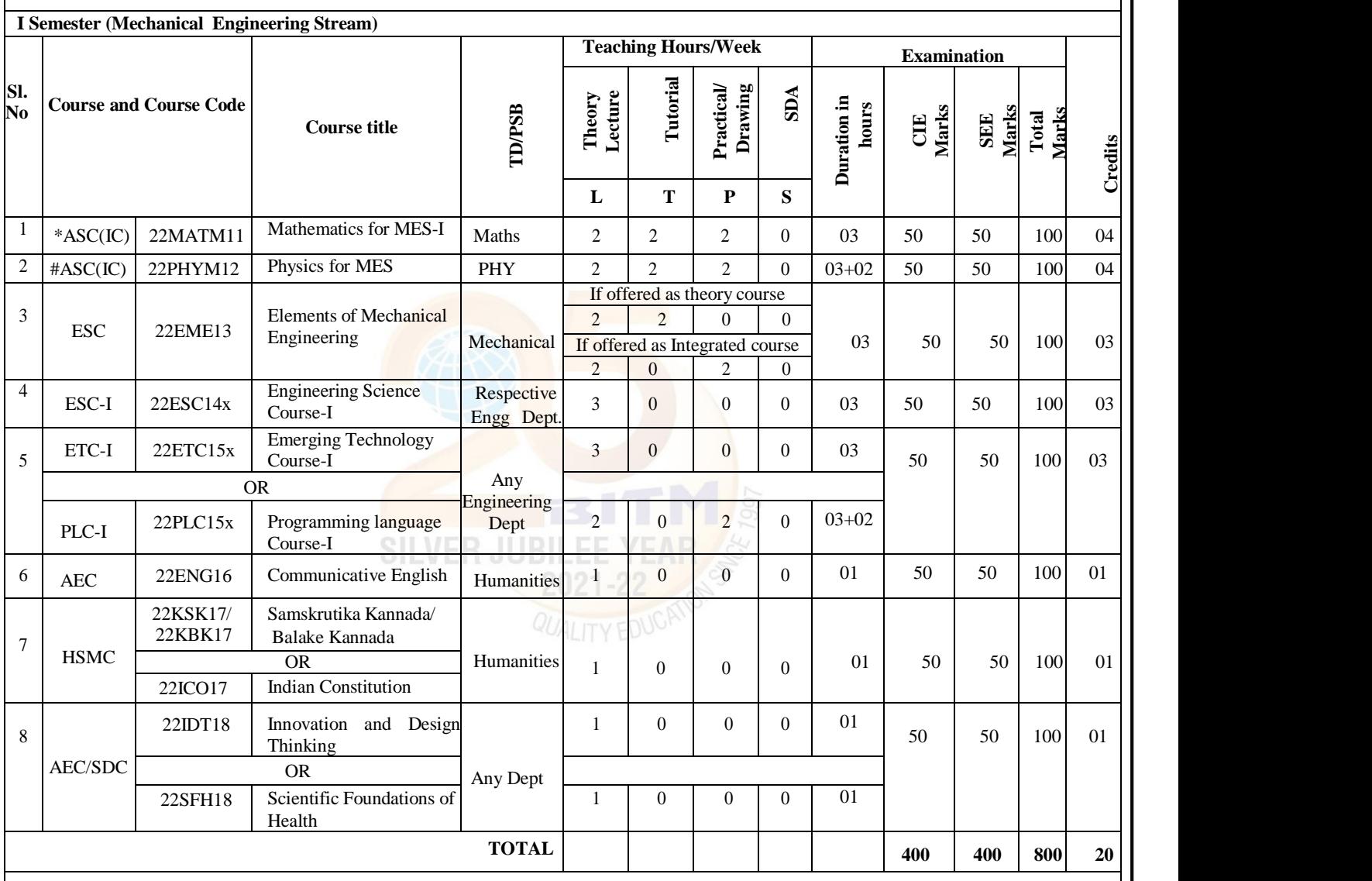

**SDA**-Skill Development Activities, **TD/PSB**- Teaching Department / Paper Setting Board, **ASC**-Applied Science Course, **ESC**- Engineering Science Courses, **ETC**- Emerging Technology Course, **AEC**- Ability Enhancement Course, **HSMS**-Humanity and Social Science and management Course, **SDC**- Skill Development Course, **CIE**–Continuous Internal Evaluation, **SEE**- Semester End Examination, **IC** – Integrated Course (Theory Course Integrated with Practical Course)

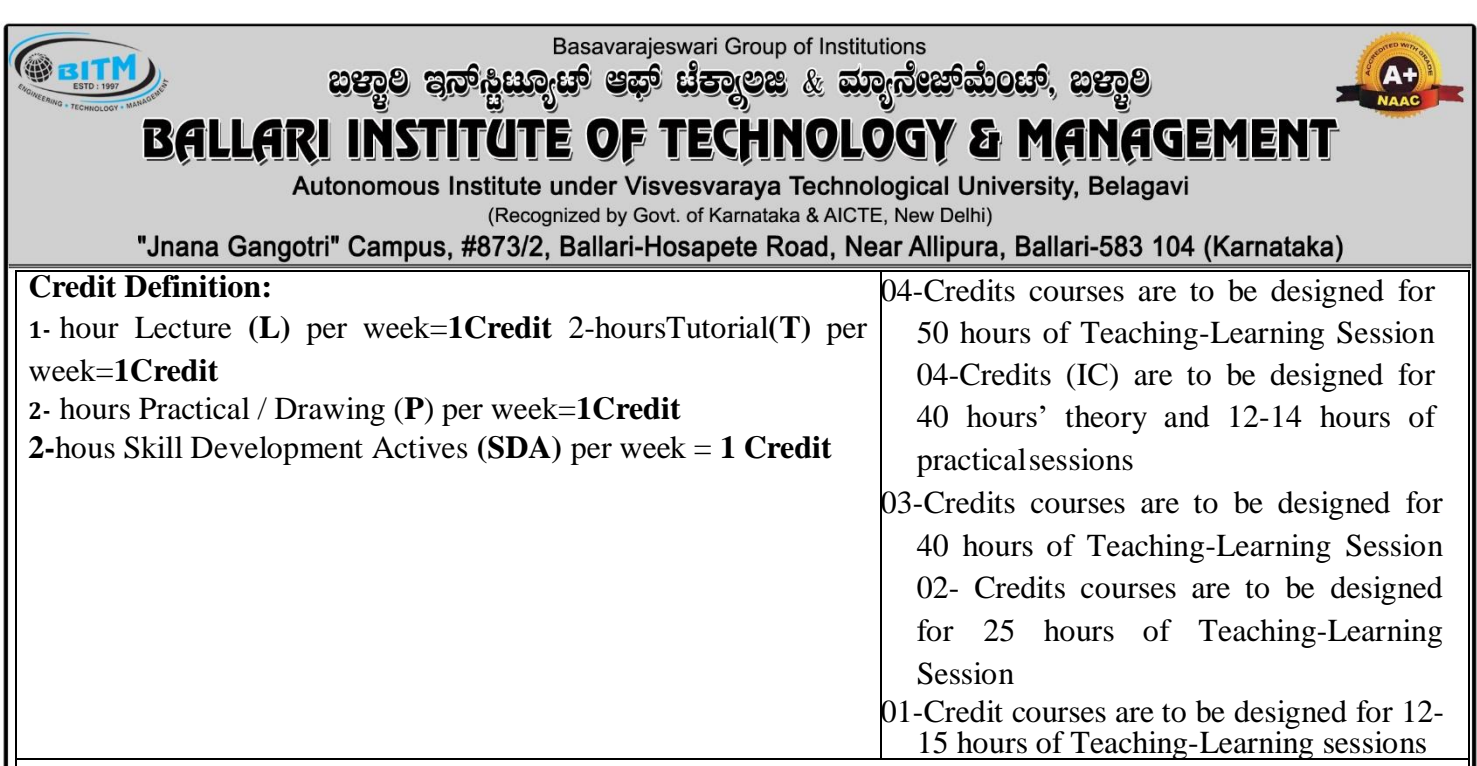

**Student's Induction Program:** Motivating (Inspiring) Activities under the Induction program – The main aim of the induction program is to provide newly admitted students a broad understanding of society, relationships, and values. Along with the knowledge and skill of his/her study, students' character needs to be nurtured as an essential quality by which he/she would understand and fulfill the responsibility as an engineer. The following activities are to be covered in 21 days. Physical Activity, Creative Arts, Universal Human Values, Literary, Proficiency Modules, Lectures by Eminent People, Visits to Local areas, Familiarization with Department/Branch and Innovation, etc. For details, refer the ANNEXURE- I of Induction Programs notification of the University published at the beginning of the 1st semester.

**AICTE Activity Points** to be earned by students admitted to BE/ B.Tech., / B. Plan day college program (For more details refer to Chapter 6, AICTE Activity Point Program, Model Internship Guidelines): Over and above the academic grades, every regular student admitted to the 4 years Degree program and every student entering 4 years Degree programs through lateral entry, shall earn 100 and 75 Activity Points respectively for the award of degree through AICTE Activity Point Program. Students transferred from other Universities to the fifth semester are required to earn 50 Activity Points from the year of entry to VTU. The Activity Points earned shall be reflected on the student's eighth semester Grade Card. The activities can be spread over the years, any time during the semester weekends, and holidays, as per the liking and convenience of the student from the year of entry to the program. However, the minimum hours' requirement should be fulfilled. Activity Points (non-credit) do not affect SGPA/CGPA and shall not be considered for vertical progression. In case students fail to earn the prescribed activity Points, an Eighth Semester Grade Card shall be issued only after earning the required activity points. Students shall be admitted for the award of the degree only after the release of the Eighth semester Grade Card.

**\*-22MATM11** Shall have the 03 hours of theory examination(SEE), however, practical sessions question shall be included in the theory question papers

**#-22PHYM12** SEE shall have the 03 hours of theory examination and 02-03 hours of practical examination **ESC or ETC of 03 credits Courses** shall have only a theory component (L:T :P:S=3:0:0:0) or if the nature the of course required practical learning syllabus shall

be designed as an Integrated course (L:T:P:S= 2:0:2:0 ).

**All 01 Credit-** courses shall have the SEE of 01 hours duration and the pattern of the question paper shall be MCQ

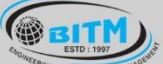

හසාම පිතු දිසා සියා කොල සියා කොට් අනුව සියාවලි ස

#### **BALLARI INSTITU** ITE OF TECHNOLOGY & MANAGEMENT

Autonomous Institute under Visvesvaraya Technological University, Belagavi

(Recognized by Govt. of Karnataka & AICTE, New Delhi)

"Jnana Gangotri" Campus, #873/2, Ballari-Hosapete Road, Near Allipura, Ballari-583 104 (Karnataka)

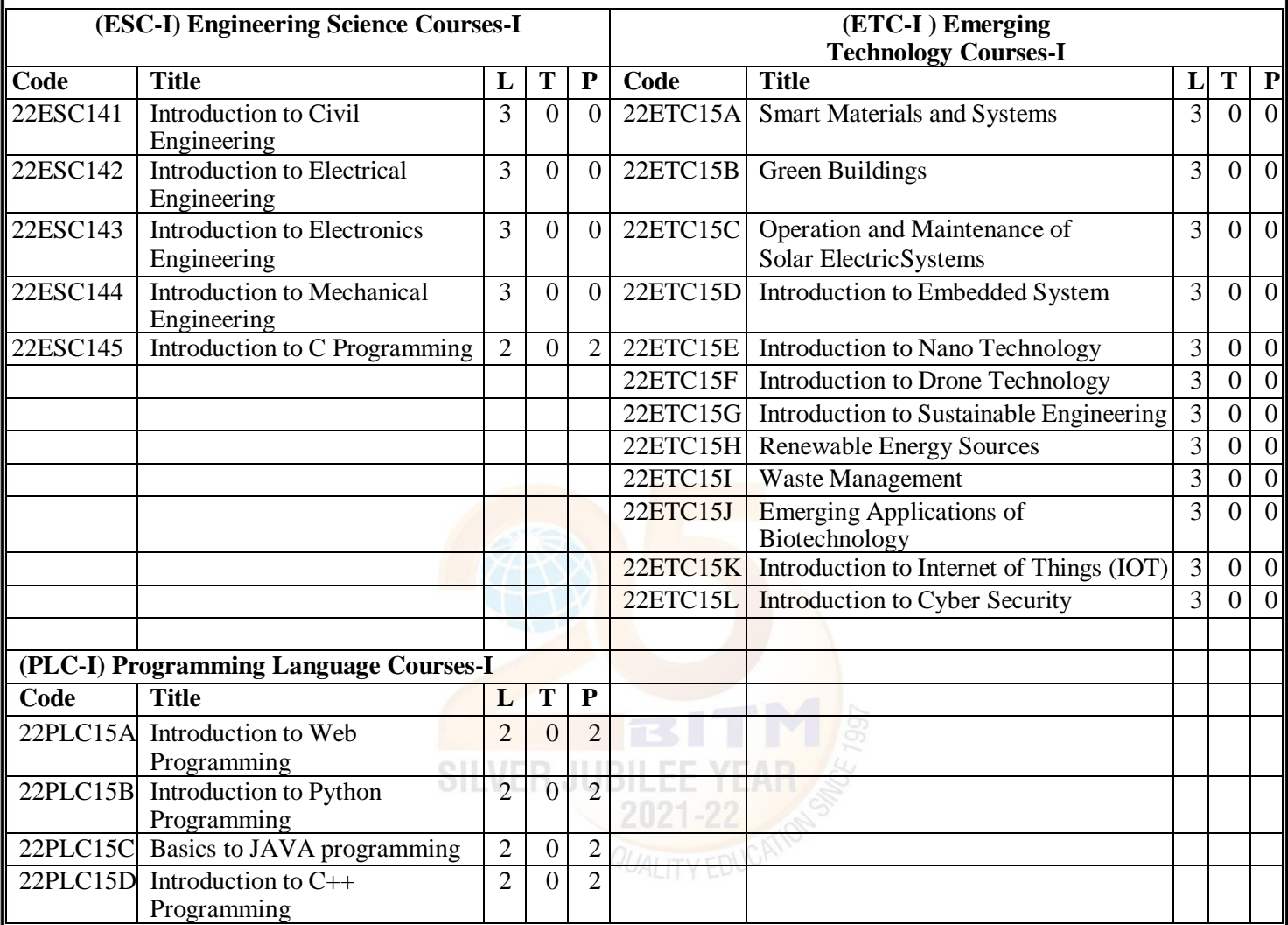

The student has to select one course from the ESC-I group.

 MES stream Students shall opt for any one of the courses from the ESC-I group **except, 22ESC144- Introduction to MechanicalEngineering**

• The students have to opt for the courses from ESC group without repeating the course in either 1st or 2nd semester

The students must select one course from either ETC-I or PLC-I group.

 If students study the subject from ETC-I in 1st semester he/she has to select the course from PLC-II in the 2nd semester and vice-versa

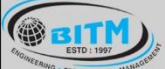

sand superment and the control of the sandware sandware

### **BALLARI INSTITUTE OF TECHNOLOGY & MANAGEMENT**

Autonomous Institute under Visvesvarava Technological University, Belagavi (Recognized by Govt. of Karnataka & AICTE, New Delhi)

"Jnana Gangotri" Campus, #873/2, Ballari-Hosapete Road, Near Allipura, Ballari-583 104 (Karnataka)

**II Semester**

**Scheme of Teaching and Examination 2022-23** 

**Outcome-Based Education (OBE) and Choice Based Credit System(CBCS) (Effective from the academic year 2022-23)**

**For Physics Group(For the students who attend the 1st semester under Physics Group)**

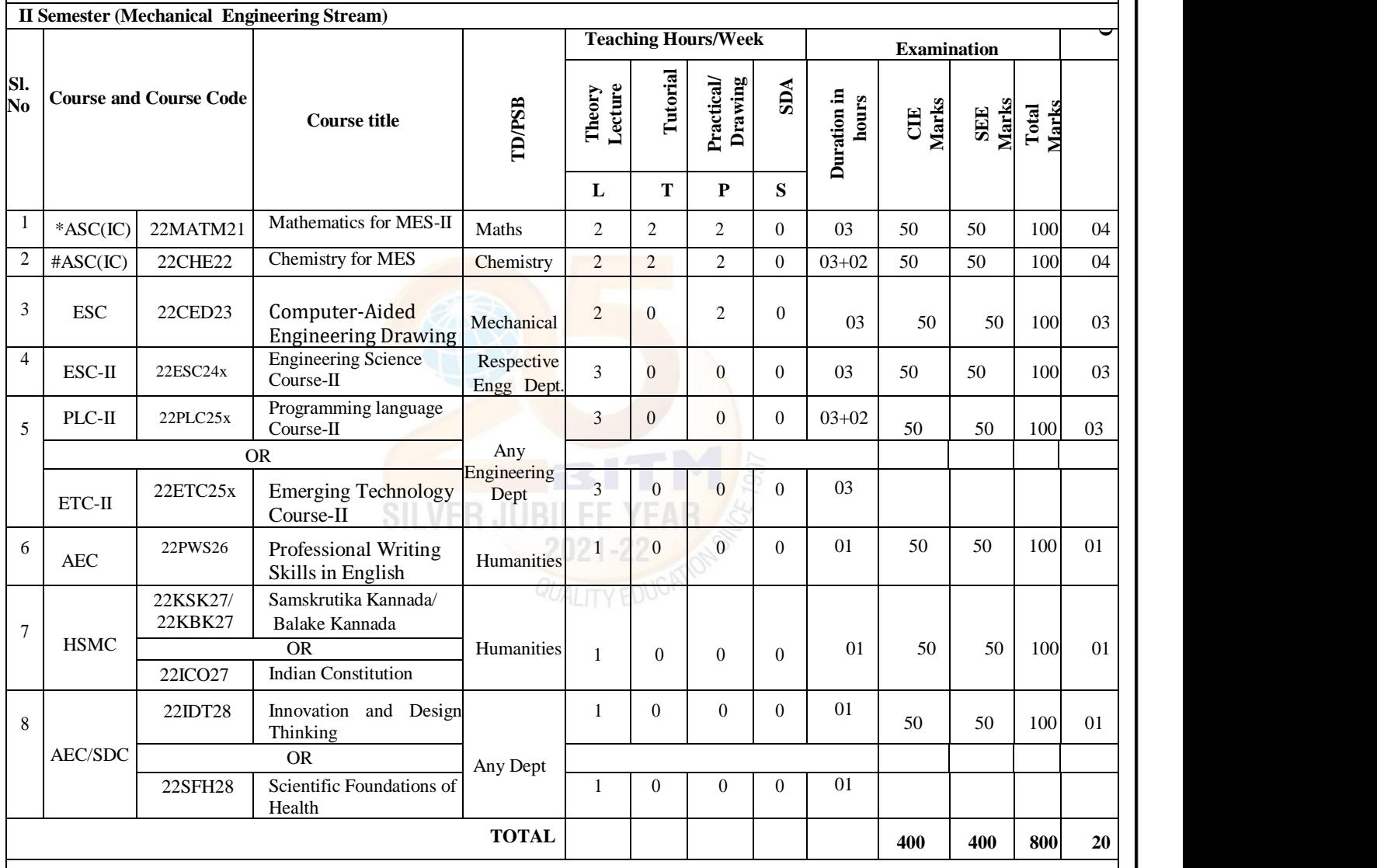

**SDA**-Skill Development Activities, **TD/PSB**- Teaching Department / Paper Setting Board, **ASC**-Applied Science Course, **ESC**- Engineering Science Courses, **ETC**- Emerging Technology Course, **AEC**- Ability Enhancement Course, **HSMS**-Humanity and Social Science and management Course, **SDC**- Skill Development Course, **CIE**–Continuous Internal Evaluation, **SEE**- Semester End Examination, **IC** – Integrated Course (Theory Course Integrated with Practical Course)

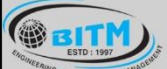

<u> ಐಕಾರಿ ತಲ್ಲಕ್ರಿಣುತೆ ಇತ್ತು ಣ್ವಾಂಜಿ ೪ ಮತ್ತಿರವಾದುಂದು ಐಕಾರಿ</u>

#### **BALLARI INSTITU** TECHNOLOGY & MANAGEMENT TE OF

Autonomous Institute under Visvesvaraya Technological University, Belagavi

(Recognized by Govt. of Karnataka & AICTE, New Delhi)

"Jnana Gangotri" Campus, #873/2, Ballari-Hosapete Road, Near Allipura, Ballari-583 104 (Karnataka)

**\*-22MATM21** Shall have the 03 hours of theory examination(SEE), however, practical sessions question shall be included in the theory question papers

**#-22CHEM22-** SEE shall have the 03 hours of theory examination and 02-03 hours of practical examination

**ESC or ETC of 03 credits Courses** shall have only a theory component (L:T :P:S=3:0:0:0) or if the nature the of course required practical learning syllabus shall be designed as an Integrated course (L:T:P:S= 2:0:2:0 )

**All 01 Credit-** courses shall have the SEE of 01 hours duration and the pattern of the question paper shall be **MCQ** 

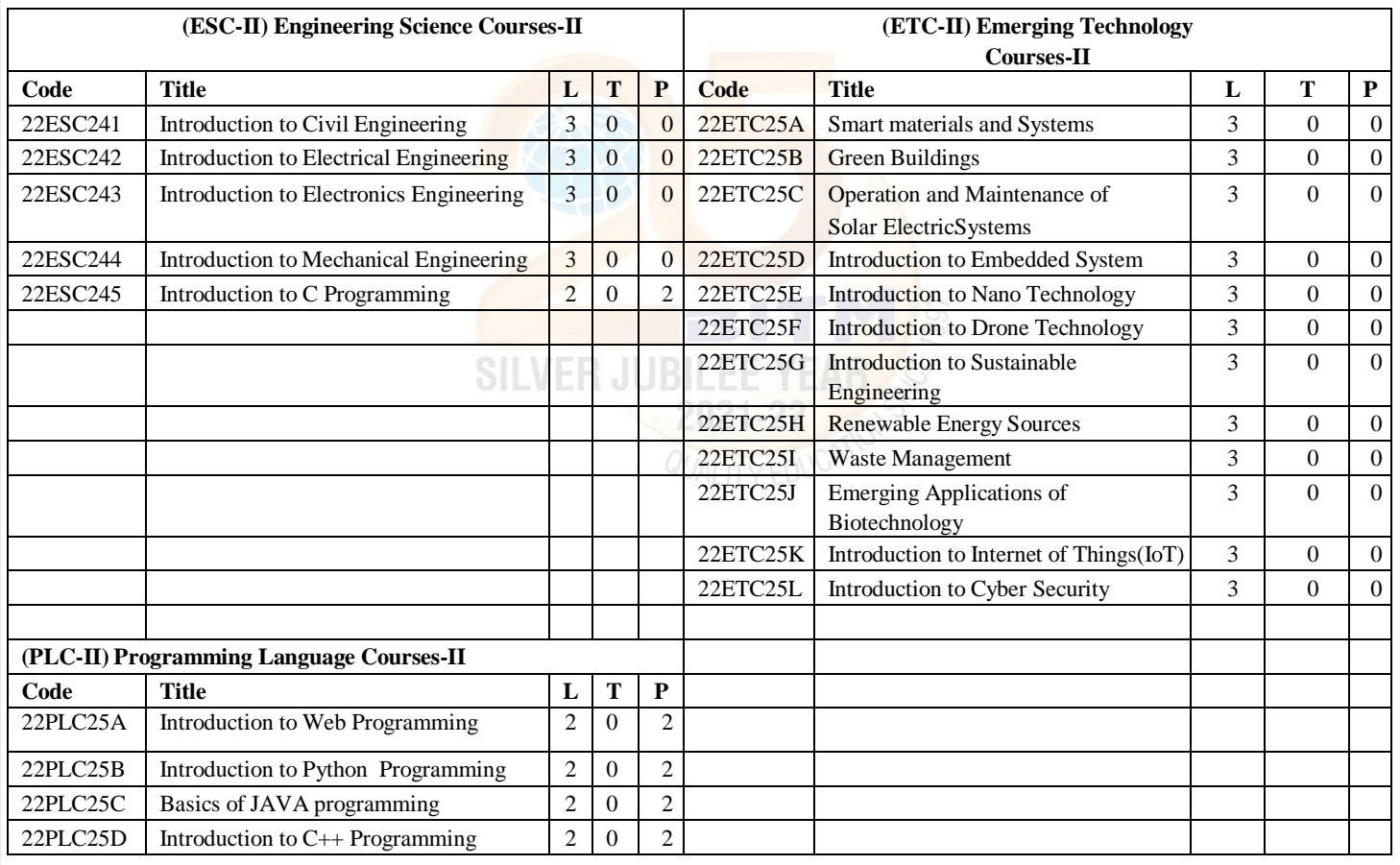

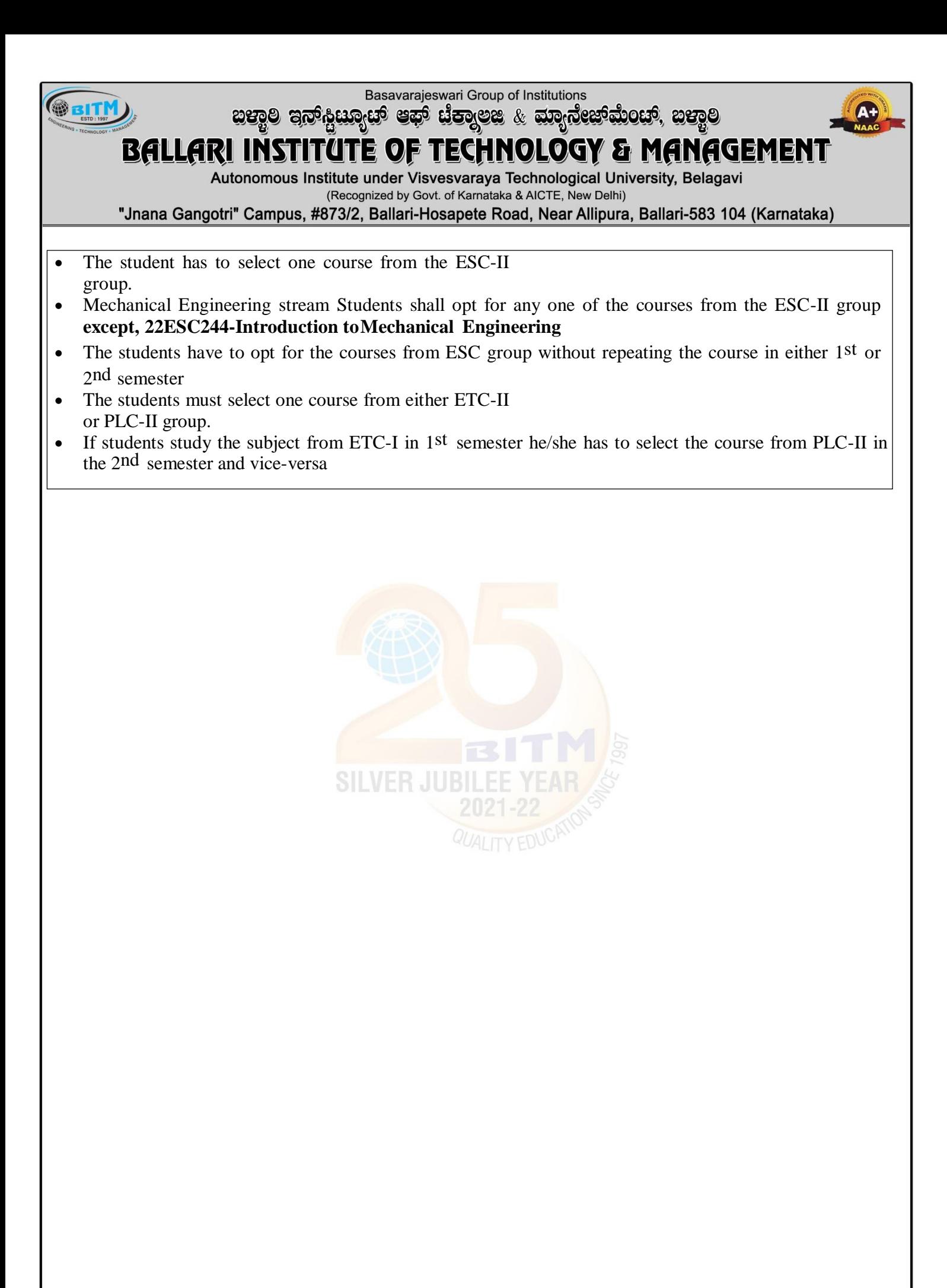

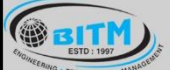

maso augunding de que es en mangigement mange

 $\overline{A+}$ 

## **BALLARI INSTITUTE OF TECHNOLOGY & MANAGEMENT**

Autonomous Institute under Visvesvaraya Technological University, Belagavi

(Recognized by Govt. of Karnataka & AICTE, New Delhi)

"Jnana Gangotri" Campus, #873/2, Ballari-Hosapete Road, Near Allipura, Ballari-583 104 (Karnataka)

**I Semester**

**Scheme of Teaching and Examination 2022-23 Outcome-Based Education (OBE) and Choice Based Credit System(CBCS) (Effective from the academic year 2022-23)**

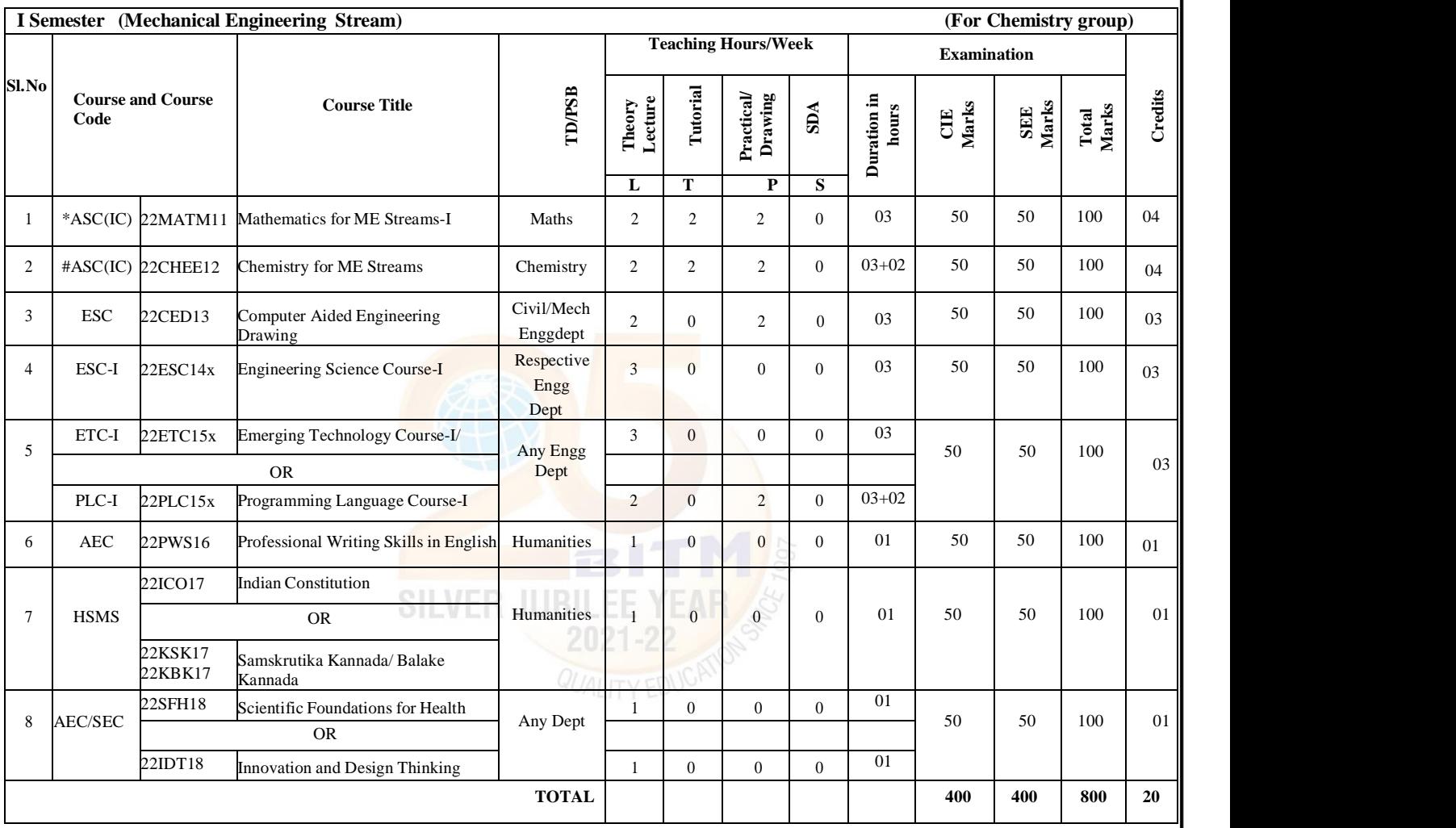

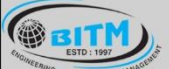

හසාම පිහු පිහිටියා සතු සුකර් සත්කරයෙන් ගත්තුව

# **BALLARI INSTITUTE OF TECHNOLOGY & MANAGEMENT**

Autonomous Institute under Visvesvarava Technological University, Belagavi (Recognized by Govt. of Karnataka & AICTE, New Delhi)

"Jnana Gangotri" Campus, #873/2, Ballari-Hosapete Road, Near Allipura, Ballari-583 104 (Karnataka)

**SDA**-Skill Development Activities, **TD/PSB**- Teaching Department / Paper Setting Board, **ASC**-Applied Science Course, **ESC**- Engineering Science Courses, **ETC**- Emerging Technology Course, **AEC**- Ability Enhancement Course, **HSMS**-Humanity and Social Science and management Course, **SDC**- Skill Development Course, **CIE** -Continuous Internal Evaluation, **SEE**- Semester End Examination, **IC** – Integrated Course (Theory Course Integrated with Practical Course)

**\*-22MATM11** Shall have the 03 hours of theory examination(SEE), however, practical sessions question shall be included in the theory question papers

**#-22CHEM12-** SEE shall have the 03 hours of theory examination and 02-03 hours of practical examination **ESC or ETC of 03 credits Courses** shall have only a theory component (L:T :P:S=3:0:0:0) or if the nature the of course required practical learning syllabus shall be designed as an Integrated course (L:T:P:S= 2:0:2:0 ) Questions from the practical component shall be included in SEE, however, there is no SEE for practical component.

**All 01 Credit-** courses shall have the SEE of 01 hours duration and the pattern of the question paper shall be MCQ

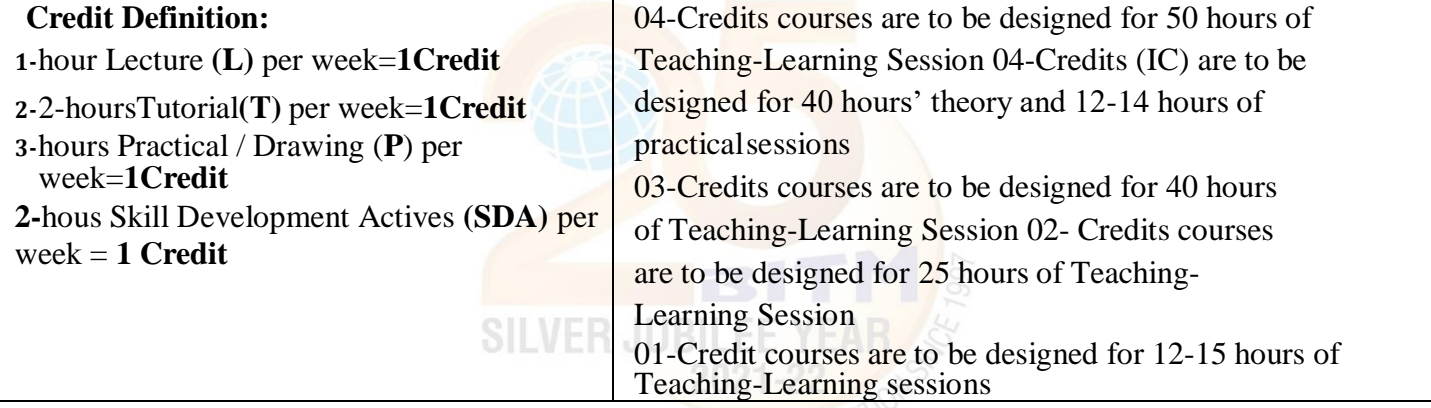

**Student's Induction Program:** Motivating (Inspiring) Activities under the Induction program – The main aim of the induction program is to provide newly admitted students a broad understanding of society, relationships, and values. Along with the knowledge and skill of his/her study, students' character needs to be nurtured as an essential quality by which he/she would understand and fulfill the responsibility as an engineer. The following activities are to be covered in 21 days. Physical Activity, Creative Arts, Universal Human Values, Literary, Proficiency Modules, Lectures by Eminent People, Visits to Local areas, Familiarization with Department/Branch and Innovation, etc. For details, refer the ANNEXURE-I of Induction Programs notification of the University published at the beginning of the 1st semester.

<u> ಐಕಾರಿ ತಲ್ಲಕ್ರಿಣುತೆ ಇತ್ತು ಣ್ವಾಂಜಿ ೪ ಮತ್ತಿರವಾದುಂದು ಐಕಾರಿ</u>

#### TECHNOLOGY & MANAGEMENT BAULARI INSTITL ITE OF

Autonomous Institute under Visvesvarava Technological University, Belagavi (Recognized by Govt. of Karnataka & AICTE, New Delhi)

"Jnana Gangotri" Campus, #873/2, Ballari-Hosapete Road, Near Allipura, Ballari-583 104 (Karnataka)

AICTE Activity Points to be earned by students admitted to BE/ B.Tech., / B. Plan day college program (For more details refer to Chapter 6, AICTE Activity Point Program, Model Internship Guidelines): Over and above the academic grades, every regular student admitted to the 4 years Degree program and every student entering 4 years Degree programs through lateral entry, shall earn 100 and 75 Activity Points respectively for the award of degree through AICTE Activity Point Program. Students transferred from other Universities to the fifth semester are required to earn 50 Activity Points from the year of entry to VTU. The Activity Points earned shall be reflected on the student's eighth semester Grade Card. The activities can be spread over the years, any time during the semester weekends, and holidays, as per the liking and convenience of the student from the year of entry to the program. However, the minimum hours' requirement should be fulfilled. Activity Points (non-credit) do not affect SGPA/CGPA and shall not be considered for vertical progression. In case students fail to earn the prescribed activity Points, an Eighth Semester Grade Card shall be issued only after earning the required activity points. Students

shall be admitted for the award of the degree only after the release of the Eighth semester Grade Card.

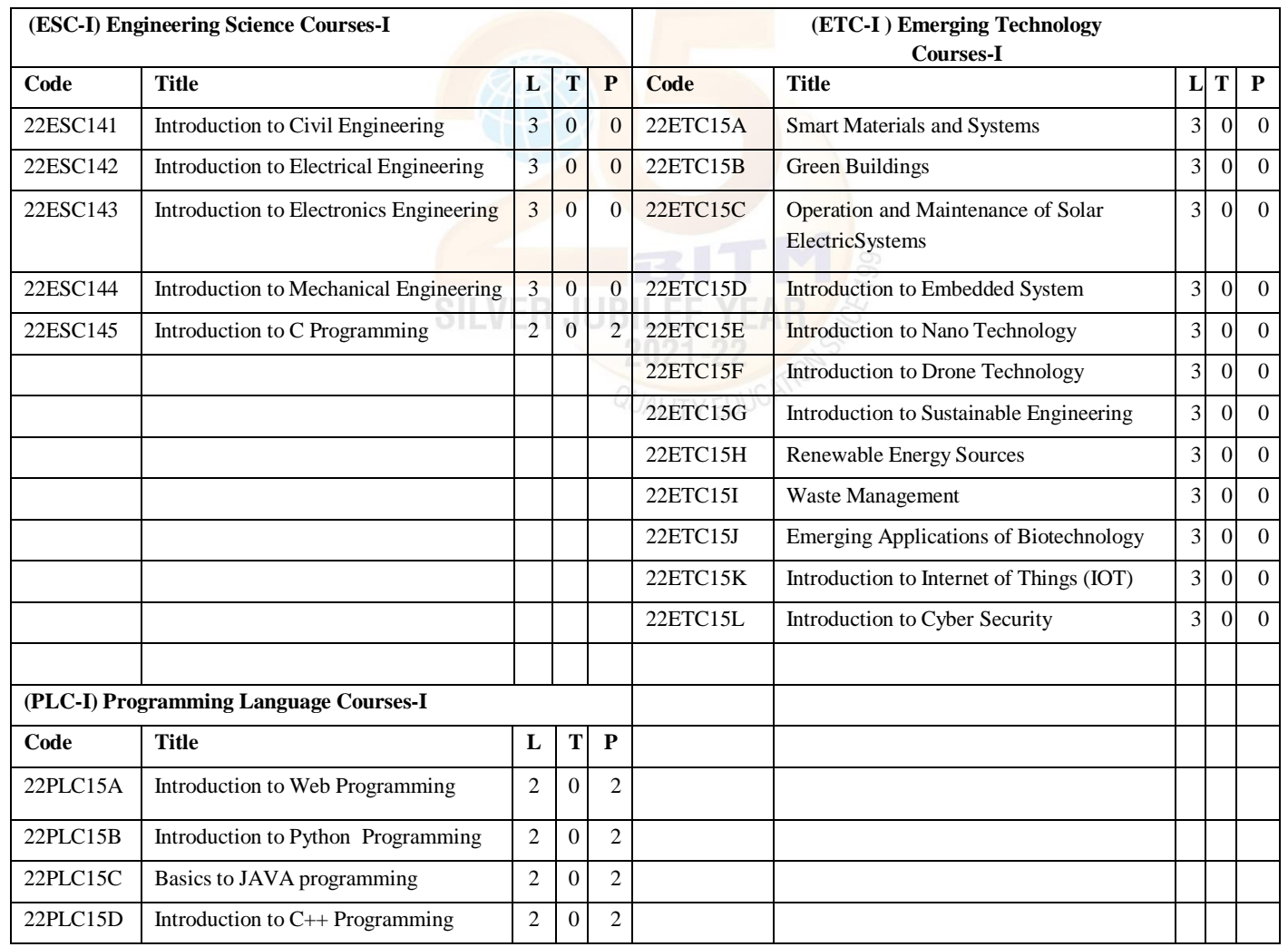

 $12$ 

**GBITM** 

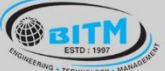

හසාම පිතු දිසා සියා කොල සියා කොට් අනුව සියාවලි ස

## **BALLARI INSTITUTE OF TECHNOLOGY & MANAGEMENT**

Autonomous Institute under Visvesvarava Technological University, Belagavi (Recognized by Govt. of Karnataka & AICTE, New Delhi)

"Jnana Gangotri" Campus, #873/2, Ballari-Hosapete Road, Near Allipura, Ballari-583 104 (Karnataka)

- The student has to select one course from the ESC-I group.
- MES stream Students shall opt for any one of the courses from the ESC-I group **except, 22ESC144-Introduction to MechanicalEngineering**
- The students have to opt for the courses from ESC group without repeating the course in either 1st or 2nd semester
- The students must select one course from either ETC-I or PLC-I group.
- If students study the subject from ETC-I in 1st semester he/she has to select the course from PLC-II in the 2nd semester and vice-versa

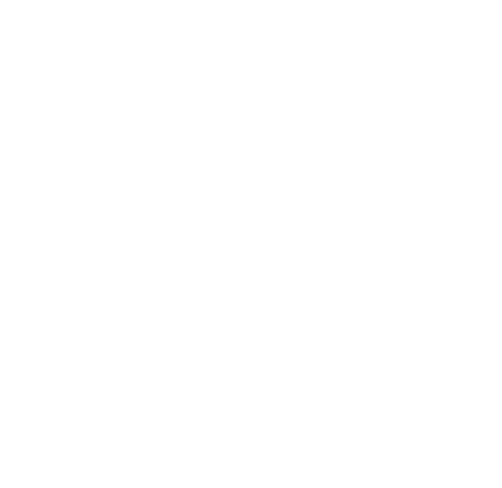

**CEITM** 

Basavarajeswari Group of Institutions

maso augunding de que es en mangigement mange

A+

## **BALLARI INSTITUTE OF TECHNOLOGY & MANAGEMENT**

Autonomous Institute under Visvesvaraya Technological University, Belagavi

(Recognized by Govt. of Karnataka & AICTE, New Delhi)

"Jnana Gangotri" Campus, #873/2, Ballari-Hosapete Road, Near Allipura, Ballari-583 104 (Karnataka)

**II Semester**

**Scheme of Teaching and Examination 2022-23 Outcome-Based Education (OBE) and Choice Based Credit System(CBCS) (Effective from the academic year 2022-23)**

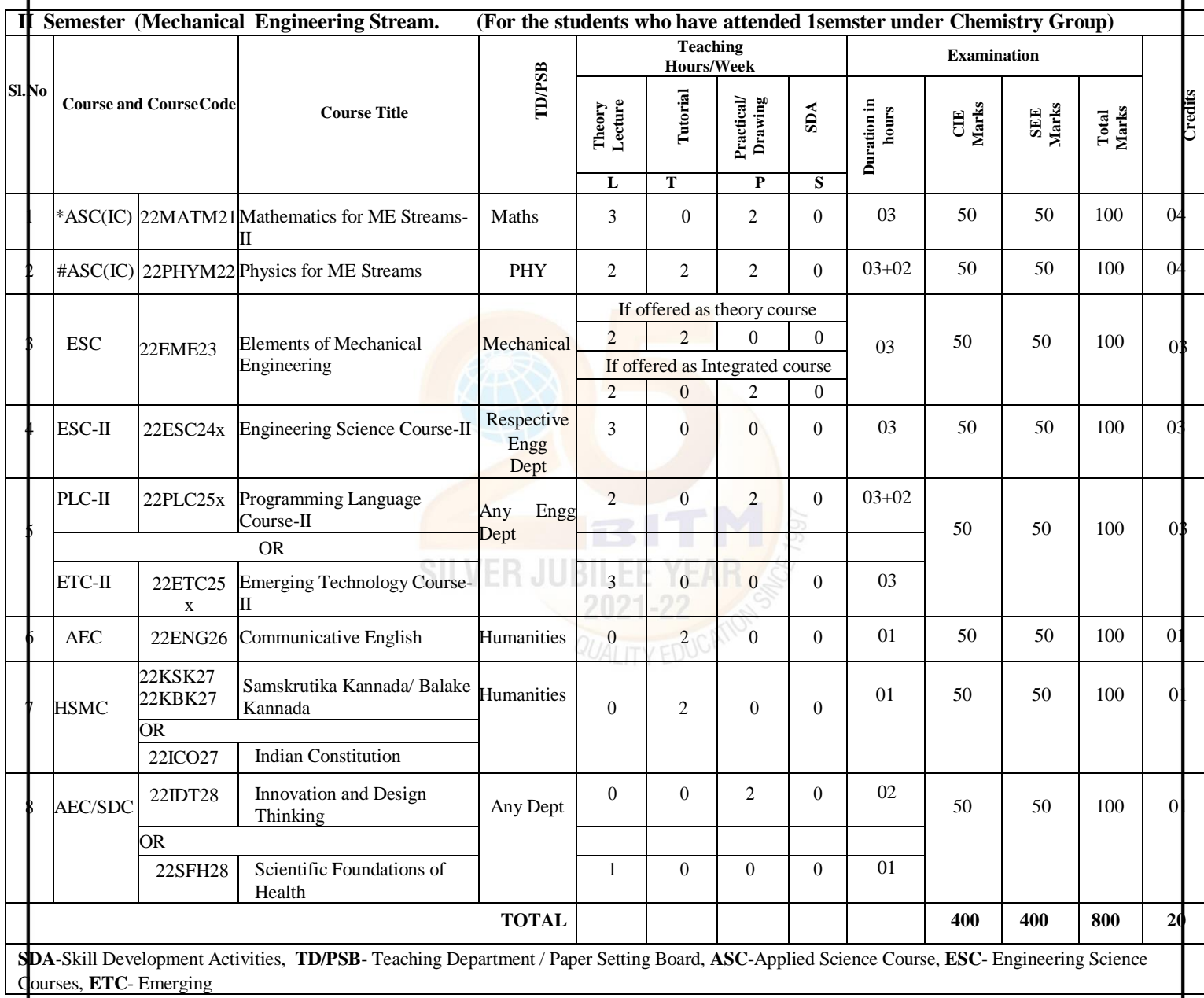
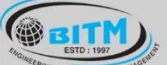

හසාම පිහු පිහිටියා සතු සුකර් සත්කරයෙන් ගත්තුව

# **BALLARI INSTITUTE OF TECHNOLOGY & MANAGEMENT**

Autonomous Institute under Visvesvarava Technological University, Belagavi (Recognized by Govt. of Karnataka & AICTE, New Delhi)

"Jnana Gangotri" Campus, #873/2, Ballari-Hosapete Road, Near Allipura, Ballari-583 104 (Karnataka)

Technology Course, **AEC**- Ability Enhancement Course, **HSMS**-Humanity and Social Science and management Course, **SDC**- Skill Development Course, **CIE**–Continuous Internal Evaluation, **SEE**- Semester End Examination, **IC** – Integrated Course (Theory Course Integrated with Practical Course)

**\*-22MATM21** Shall have the 03 hours of theory examination(SEE), however, practical sessions question shall be included in the theory question papers

**#-22PHYM22** SEE shall have the 03 hours of theory examination and 02-03 hours of practical examination

**ESC or ETC of 03 credits Courses** shall have only a theory component (L:T :P:S=3:0:0:0) or if the nature the of course required practical learning syllabus shall be designed as an Integrated course  $(L:T:P:S= 2:0:2:0)$ ,.

**All 01 Credit-** courses shall have the SEE of 01 hours duration and the pattern of the question paper shall be MCQ

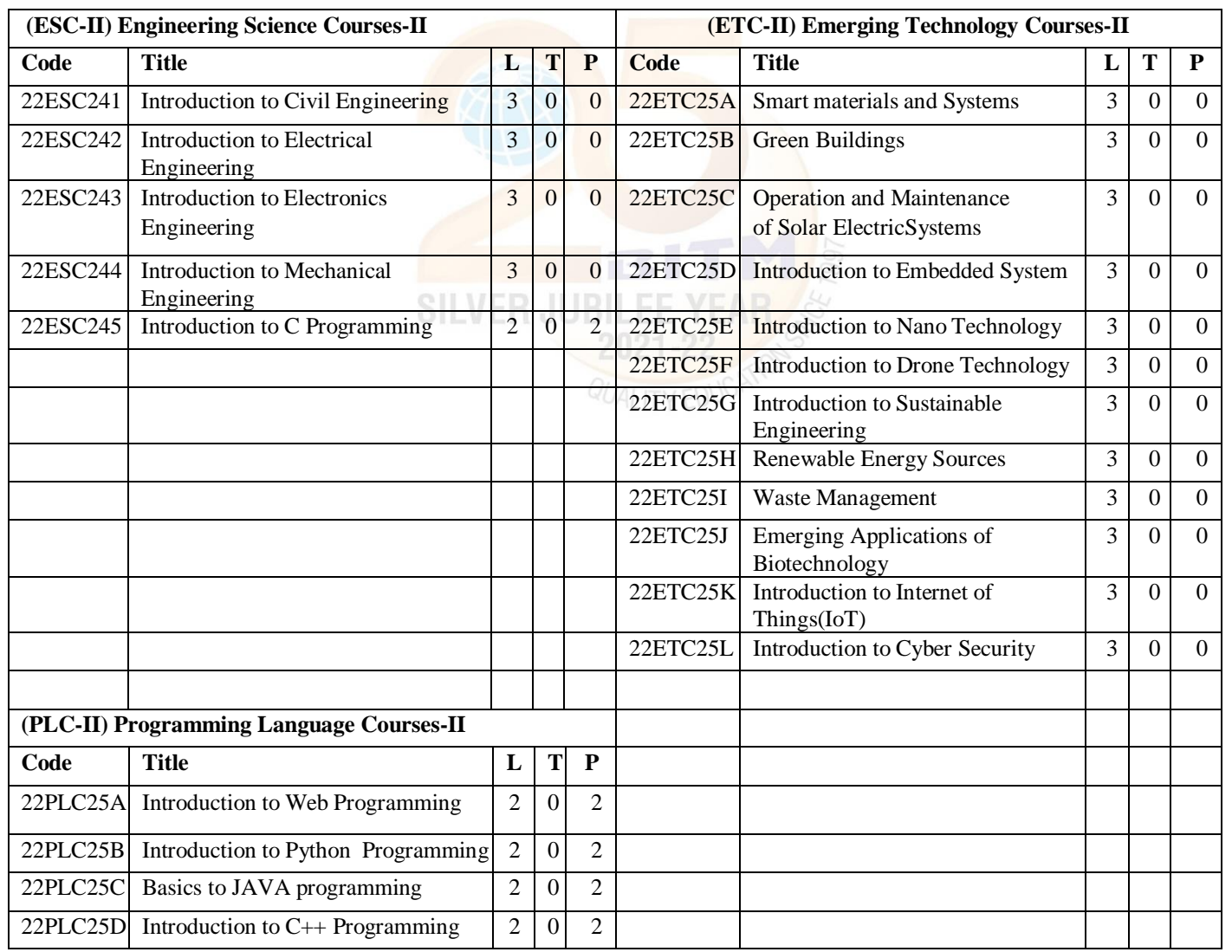

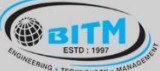

# හසාම පහුද්යා ය යුතු අපර්ශනය කාංශ්යක්ෂාවය හසාම **BALLARI INSTITUTE OF TECHNOLOGY & MANAGEMENT**

Basavarajeswari Group of Institutions

Autonomous Institute under Visvesvarava Technological University, Belagavi (Recognized by Govt. of Karnataka & AICTE, New Delhi)

"Jnana Gangotri" Campus, #873/2, Ballari-Hosapete Road, Near Allipura, Ballari-583 104 (Karnataka)

- The student has to select one course from the ESC-II group.
- Mechanical Engineering stream Students shall opt for any one of the courses from the ESC-II group **except, 22ESC244-Introduction toMechanical Engineering**
- The students have to opt for the courses from ESC group without repeating the course in either 1st or 2nd semester
- The students must select one course from either ETC-II or PLC-II group.
- If students study the subject from ETC-I in 1st semester he/she has to select the course from PLC-II in the 2nd semester and vice-versa

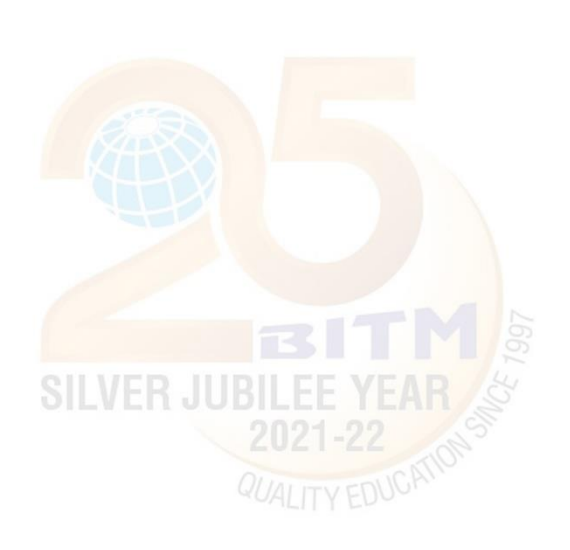

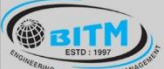

හසාම පිහු දිසා සා සේ අයුර දෙය කා පාර්භෝදන සභූම

# BALLARI INSTITUTE OF TECHNOLOGY & MANAGEMENT

Autonomous Institute under Visvesvarava Technological University, Belagavi (Recognized by Govt. of Karnataka & AICTE, New Delhi)

"Jnana Gangotri" Campus, #873/2, Ballari-Hosapete Road, Near Allipura, Ballari-583 104 (Karnataka)

**Semester: I**

# **(COMMON TO ALL BRANCHES)**

# **Course Title: Computer Aided Engineering Drawing**

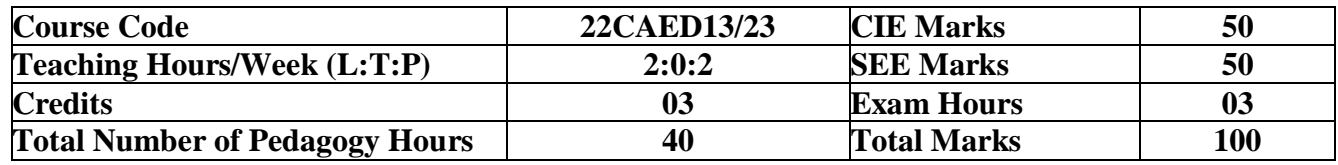

**Pre-requisites:** Knowledge of basic geometrical shapes and instruments, measurement, unit conversions

# **Course objectives:**

- Understand drawing as a communication mode
- Expose students to standards and conventions followed in preparation of engineering drawings
- Develop the ability of conveying the engineering information through drawings
- Acquire the knowledge of generating the orthographic views of lines, planes and solids.
- Understand the development of surfaces and isometric projections.
- To make them understand the relevance of engineering drawings to different engineering domains

2021-22

# **Module – 1**

**Introduction to Sketching**: Principles of Engineering Graphics and their significance, Drawing Instruments and their uses, BIS conventions, free hand sketching, Drawing sheets, Fundamentals of Scales, Introduction to Software (solid edge): Creation of 2D/3D environment, selection of drawing sheet size and scale, different commands, Dimensioning rules, Line Conventions.

**Introduction to Orthographic Projections,** planes of projection, reference line and conventions employed, First and Third angle of projection,

**Orthographic Projections of points** situated in all four quadrants.

**Orthographic Projection of straight lines** located in first quadrant with inclined to VP and HP**.** Problems on applications of straight lines without traces.

**Orthographic Projection of plane surfaces (First angle projection only)** Projection of regular plane surfaces- triangle, square, rectangle, pentagon, hexagon and circular laminae in simple positions resting on HP/ VP and inclined to HP/ VP using change of position method. (No problems on punched and composite plates).

**10 Hours** 

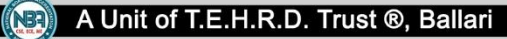

හස්මිල පිහු පිස්සන් සතු සුකර් අත්රිය කාර්යක් සංක්ෂා

# **BALLARI INSTITUTE OF TECHNOLOGY & MANAGEMENT**

Autonomous Institute under Visvesvarava Technological University, Belagavi (Recognized by Govt. of Karnataka & AICTE, New Delhi)

"Jnana Gangotri" Campus, #873/2, Ballari-Hosapete Road, Near Allipura, Ballari-583 104 (Karnataka)

**Module - 2**

**Orthographic Projection of Solids:** Introduction, Projections of right regular solids- prisms & pyramids (triangle, square, rectangle, pentagon and hexagon), cones, cubes (hexahedron) and tetrahedron, solids resting on HP ONLY

 **10 Hours** 

# **Module – 3**

**Isometric Projection:** Introduction, Isometric scale, Isometric projection of- simple plane figures, individual solids and combination of two simple solids, Conversion of Isometric to orthographic views. Problems on applications of Isometric projection of simple Engineering components and conversion to orthographic projections (Mechanical, electrical and electronic components for CIE only).

# **10 Hours**

# **Module - 4**

**Development of Lateral Surfaces of Solids:** Development of lateral surfaces of right regular prisms, pyramids, cylinders and cones resting with base on HP only. Development of lateral surfaces of Sphere, frustums and truncation. Problems on applications of Development of lateral surfaces viz, funnel, tray, transition pieces, connecting two ducts

**10 Hours**

# **SILVER JUBILEE YEAR Module – 5**

**Engineering Applications of Engineering Graphics:** Sketching and drawing simple Mechanisms, wiring and lighting diagrams, Basic building Drawings, Electronic Drawing- PCB Drawings. Introduction to Development of Computer Graphical Packages

 **10 Hours** 

# **COURSE OUTCOMES:**

**GEITH** 

At the end of the course, the student will be able to:

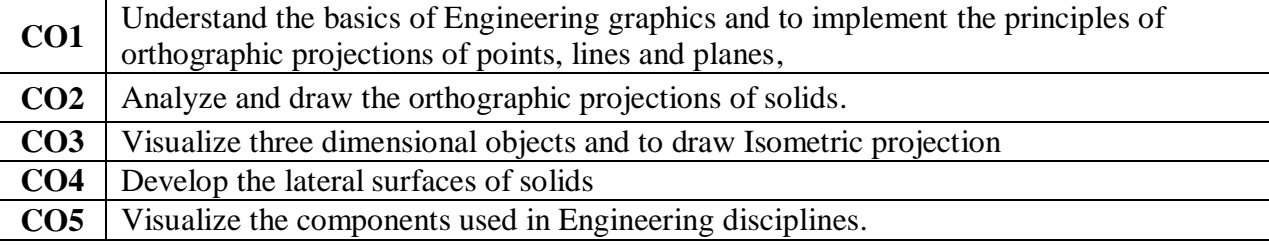

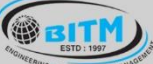

# හසාම පහුද්යා ය යුතු අපර්ශනය කාංශ්යක්ෂාවය හසාම

# **BALLARI INSTITUTE OF TECHNOLOGY & MANAGEMENT**

Autonomous Institute under Visvesvarava Technological University, Belagavi (Recognized by Govt. of Karnataka & AICTE, New Delhi)

"Jnana Gangotri" Campus, #873/2, Ballari-Hosapete Road, Near Allipura, Ballari-583 104 (Karnataka)

# **Assessment Details**

The weightage of Continuous Internal Evaluation (CIE) is 50% and for Semester End Exam (SEE) is 50%. The minimum passing mark for the CIE is 40% of the maximum marks (20 marks) and that for SEE minimum passing marks is 35% of the maximum marks (18 marks). A student shall be deemed to have satisfied the academic requirements and earned the credits allotted to each subject/ course if the student secures not less than 35% (18 Marks out of 50) in the semester-end examination (SEE), and a minimum of 40% (40 marks out of 100) in the sum of the CIE (Continuous Internal Evaluation) and SEE (Semester End Examination) taken together.

# **Continuous Internal Examination / Evaluation (CIE):**

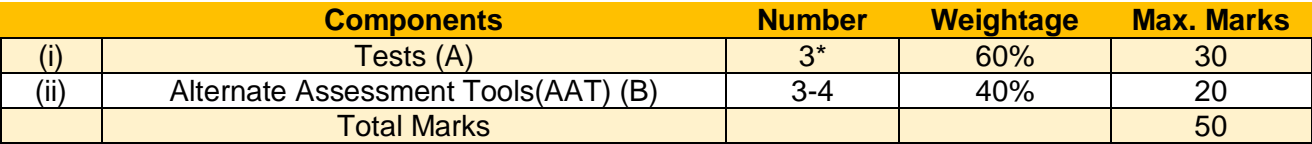

# **Final CIE Marks = (A) + (B)**

The Alternate Assessment Tools are Quiz, Assignments, Presentations, Open Book, Self E-Learning and Model Making.

# **Semester End Examination (SEE):**

The SEE question paper will be set for 100 marks and the marks will be proportionally reduced to 50.

1. The question paper will have 8 full questions from module-1 to module-4 as per below tabled

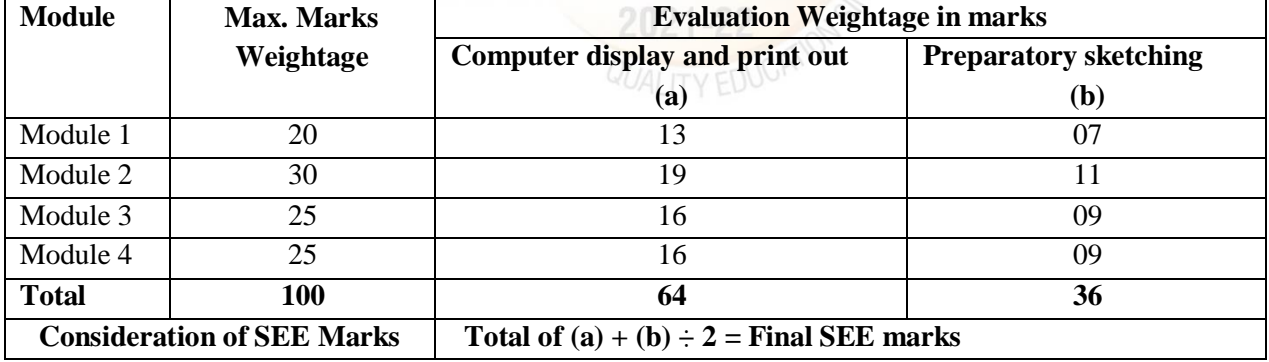

weightage details.

2. The students will have to answer 4 full questions, selecting one full question from each module.

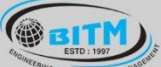

හසාම පහුද්යා ය යුතු අපර්ශනය කාංශ්යක්ෂාවය හසාම

# **BALLARI INSTITUTE OF TECHNOLOGY & MANAGEMENT**

Autonomous Institute under Visvesvarava Technological University, Belagavi

(Recognized by Govt. of Karnataka & AICTE, New Delhi)

"Jnana Gangotri" Campus, #873/2, Ballari-Hosapete Road, Near Allipura, Ballari-583 104 (Karnataka)

# **Suggested Learning Resources:**

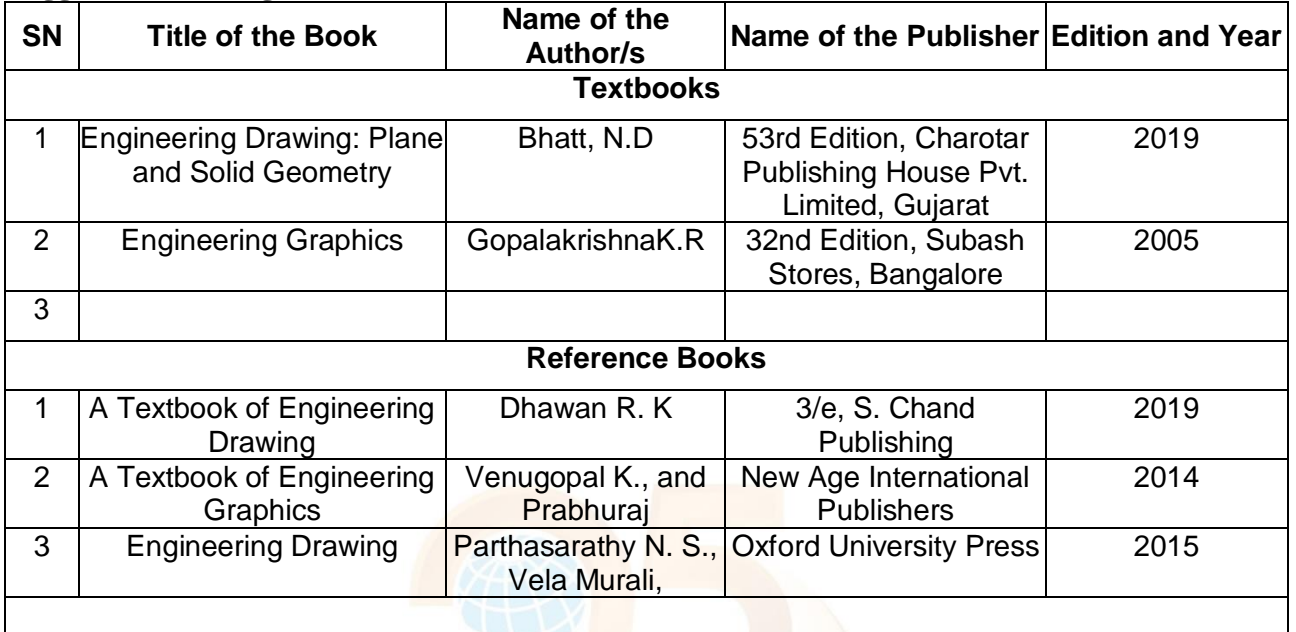

# **E-Resources:**

- 1. [https://www.youtube.com/watch?v=p62LPzFqGQw: Engineering Graphics and Design Intro, IIT Delhi](https://www.youtube.com/watch?v=p62LPzFqGQw:%20Engineering%20Graphics%20and%20Design%20-%20%20Intro,%20%20IIT%20Delhi)
- 2. [https://youtu.be/26-RdMraMAY: Orthographic Projections, NPTEL](https://youtu.be/26-RdMraMAY:%20Orthographic%20Projections,%20NPTEL)
- 3. [https://youtu.be/DW7dpKdxVrA: Orthographic Projections, NPTEL](https://youtu.be/DW7dpKdxVrA:%20Orthographic%20Projections,%20NPTEL)
- 4[.https://www.youtube.com/watch?v=AoNIOxnxDO0&list=PLIhUrsYr8yHx7TVB51jN3HZV](https://www.youtube.com/watch?v=AoNIOxnxDO0&list=PLIhUrsYr8yHx7TVB51jN3HZVyW3R6RiBg) [yW3R6RiBg](https://www.youtube.com/watch?v=AoNIOxnxDO0&list=PLIhUrsYr8yHx7TVB51jN3HZVyW3R6RiBg)
- 5.<https://www.youtube.com/watch?v=7JpSSBVeSpI> 6[.https://www.youtube.com/watch?v=66R4esOwuAg&list=RDCMUCNQHebTzfRahptcsmuOVufg&](https://www.youtube.com/watch?v=66R4esOwuAg&list=RDCMUCNQHebTzfRahptcsmuOVufg&index=4) [index=4](https://www.youtube.com/watch?v=66R4esOwuAg&list=RDCMUCNQHebTzfRahptcsmuOVufg&index=4)

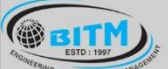

<u> සස්ම පිතුර් සත්සෙ සේ සුවාර්ඝ  $\pi$  නාග්ලසානුරෝතය සභ්ම</u>

# **BALLARI INSTITUTE OF TECHNOLOGY & MANAGEMENT**

Autonomous Institute under Visvesvarava Technological University, Belagavi (Recognized by Govt. of Karnataka & AICTE, New Delhi)

"Jnana Gangotri" Campus, #873/2, Ballari-Hosapete Road, Near Allipura, Ballari-583 104 (Karnataka)

**Semester: I/II**

# **(ETC-I/II ) Emerging Technology Courses-I/II (Mechanical Engineering stream) Course Name: INTRODUCTION TO SUSTAINABLE ENGINEERING**

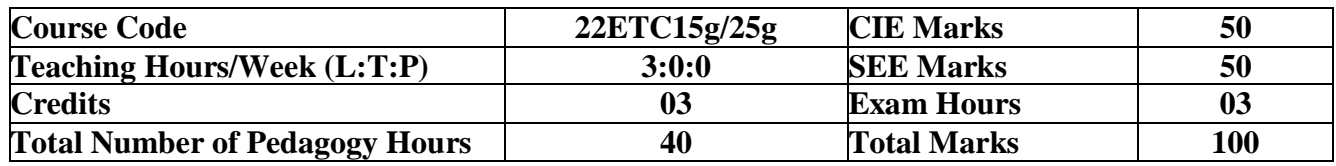

**Pre-requisites:**

# **Course Learning Objectives:**

- To familiarize the students to the area of sustainability and concepts of sustainability engineering.
- To enable students with an understanding of principles and frame work of sustainable engineering
- To provide students with an understanding of Life Cycle Assessment tool in sustainable engineering.
- To provide students with understanding of integration of sustainability with design. Teaching-Learning Process.

## **Module – 1**

**Sustainable Development and Role of Engineers**: Introduction, Why and What is Sustainable Development, THE SDFs, Paris Agreement and Role of Engineering, Sustainable Development and the Engineering Profession, Key attributes of the Graduate Engineering

**Sustainable Engineering Concepts:** Key concepts – Factor 4 and Factor 10: Goals of sustainability,

System Thinking, Life Cycle Thinking and Circular Economy

# **08 Hours**

**Module - 2**

**Sustainable Engineering and Concepts, Principles and Frame Work**: Green Economy and Low Carbon Economy, Eco Efficiency, Triple bottom Line, Guiding principles of sustainable engineering, Frameworks for sustainable Engineering.

**Tools for sustainability Assessment:** Environmental Management System, Environmental Auditing, Cleaner Production Assessment, Environmental Impact Assessment, Strategic Environmental

 **08 Hours** 

## **Module – 3**

# **Fundamentals of Life Cycle Assessment**

Why and What is LCA, LCA Goal and Scope, Life cycle inventory, Life Cycle Impact Assessment, Interpretation and presentation of Results, Iterative Nature of LCA, Methodological Choices, LCI Databases and LCA Softwares, Strength and Limitations of LCA.

 **08 Hours**

## **Module - 4**

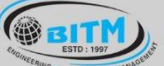

සස්ම් පිතු පිස්සන්සෑ සතු සුකර්ෂ කාර්යක්ෂාරයා සස්ම්

# **BALLARI INSTITUTE OF TECHNOLOGY & MANAGEMENT**

Autonomous Institute under Visvesvarava Technological University, Belagavi

(Recognized by Govt. of Karnataka & AICTE, New Delhi)

"Jnana Gangotri" Campus, #873/2, Ballari-Hosapete Road, Near Allipura, Ballari-583 104 (Karnataka)

**Environmental Life Cycle Costing, Social Life Cycle Assessment, and Life Cycle Sustainability Assessment**: Introduction, Environmental Life Cycle Costing, Social Life Cycle Assessment, Life Cycle Sustainability, LCA Applications in Engineering: Environmental Product Declarations and Product Category Rules, Carbon and Water Foot Printing, Energy systems, Buildings and the Built Environment**,** Chemical and Chemical Production Food and Agriculture

**Introduction to Environmental Economics**: Introduction – What Is Environmental Economics?, Valuing the Environment, Market-based Incentives (or Economic Instruments) for Sustainability

**08 Hours**

# **Module – 5**

**Integrating Sustainability in Engineering Design:** Problems Solving in Engineering, conventional to Sustainable Engineering Design Process, Design for Life Guidelines and Strategies, Measuring Sustainability, Sustainable Design through sustainable procurement criteria, Case studies on sustainable Engineering Design Process – Sustainable Process Design, Sustainable Production Design.

 **08 Hours** 

# **COURSE OUTCOMES:**

At the end of the course, the student will be able to:

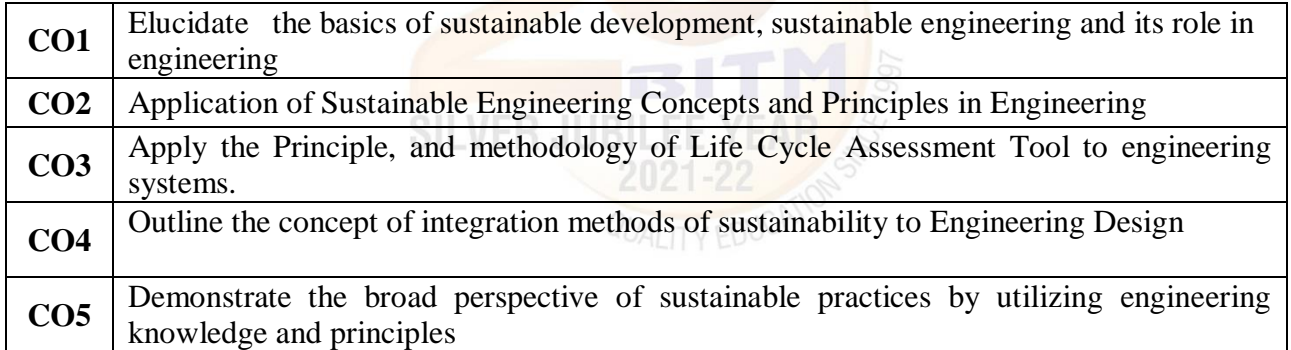

# **Assessment Details:**

**CIE:**

(Preferred pattern of the all test are similar to the SEE pattern, however; teacher may follow the CIE test pattern of other engineering courses)

Two assignments each of 10 Marks

Assessment Details (both CIE and SEE)

The weightage of Continuous Internal Evaluation (CIE) is 50% and for Semester End Exam (SEE) is 50%. The minimum passing mark for the CIE is 40% of the maximum marks (20 marks out of 50). The minimum passing mark for the SEE is 35% of the maximum marks (18 marks out of 50). A student shall be deemed to have satisfied the academic requirements and earned the credits allotted to each subject/ course if the student secures not less than 35% (18 Marks out of 50) in the semester-end examination (SEE), and a minimum of 40% (40 marks out of 100) in the sum total of the CIE (Continuous Internal Evaluation) and SEE (Semester End Examination) taken together. Continuous Internal Evaluation(CIE):

Three Unit Tests each of 20 Marks (duration 01 hour)  $\Box$  First test at the end of 5th week of the semester

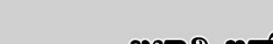

**GEITH** 

Basavarajeswari Group of Institutions

සස්ම් පිතු පිස්සන්සෑ සතු සුකර්ක කාර්යක්ෂාරයා සස්ම්

# **BALLARI INSTITUTE OF TECHNOLOGY & MANAGEMENT**

Autonomous Institute under Visvesvarava Technological University, Belagavi

(Recognized by Govt. of Karnataka & AICTE, New Delhi)

# "Jnana Gangotri" Campus, #873/2, Ballari-Hosapete Road, Near Allipura, Ballari-583 104 (Karnataka)

□ Second test at the end of the 10th week of the semester

 $\Box$ Third test at the end of the 15th week of the semester

Two assignments each of 10 Marks

 $\Box$  First assignment at the end of 4th week of the semester

 $\square$  Second assignment at the end of 9th week of the semester

Group discussion/Seminar/quiz any one of three suitably planned to attain the COs and POs for 20 Marks (duration 01 hours) t the end of the 13th week of the semester.

The sum of three tests, two assignments, and quiz/seminar/group discussion will be out of 100 marks and will be scaled down to 50 marks

# **Semester End Examination(SEE):**

Theory SEE will be conducted by University as per the scheduled timetable, with common question papers for the subject (duration 03 hours)

 $\Box$  The question paper shall be set for 100 marks. The medium of the question paper shall be English/Kannada). The duration of SEE is 03 hours.

 $\Box$  The question paper will have 10 questions. Two questions per module. Each question is set for 20 marks. The students have to answer 5 full questions, selecting one full question from each module. The student has to answer for 100 marks and marks scored out of 100 shall be proportionally reduced to 50 marks.

There will be 2 questions from each module. Each of the two questions under a module (with a maximum of 3 sub-questions), should have a mix of topics under that module.

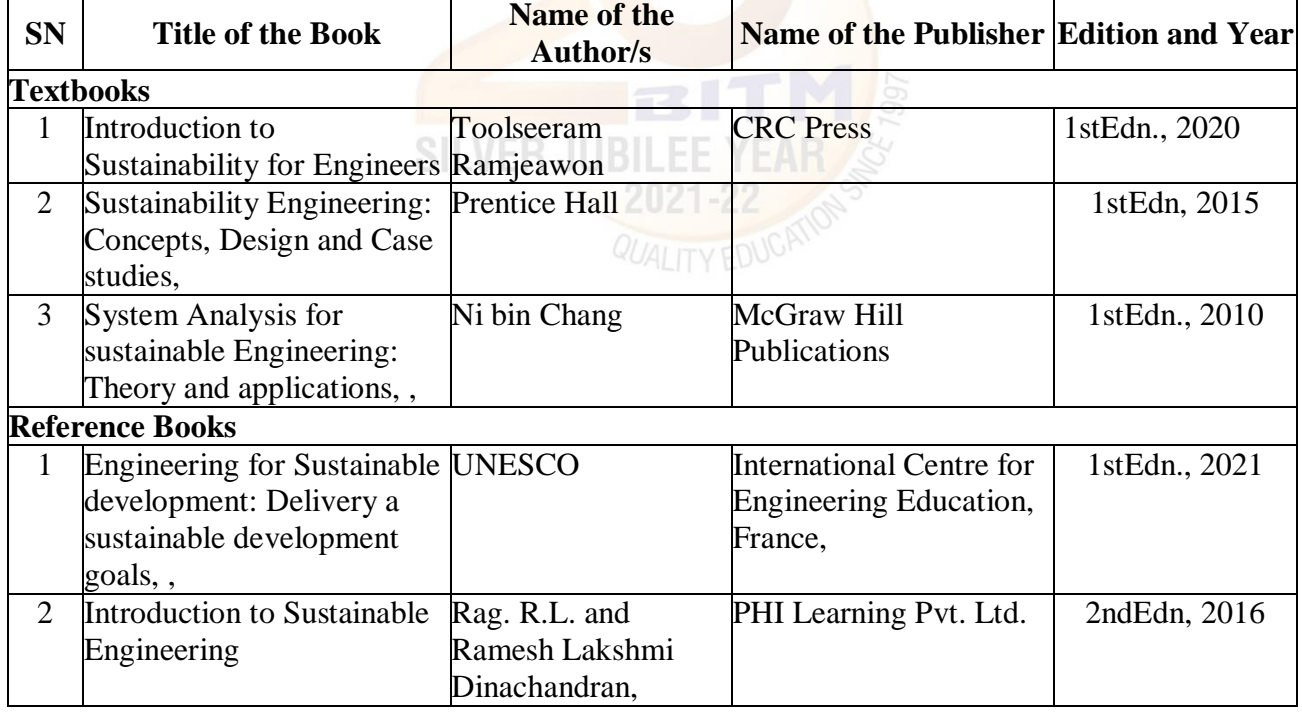

# **Suggested Learning Resources:**

# **Web links and Video Lectures (e-Resources):**

- VTU/EDUSAT/SWAYAM/NPTEL/MOOC.
- <https://nptel.ac.in/courses/127105018>
- [https:/https://nptel.ac.in/courses/107103081/www.macfound.org](https:/https:/nptel.ac.in/courses/107103081/www.macfound.org)
- [https://unesdoc.unesco.org/](https:/unesdoc.unesco.org/)
- <https://unesdoc.unesco.org/ark:/48223/pf0000375644.locale=en>
- <https://engineeringforoneplanet.org/>

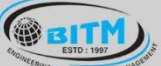

හස්මිල පිහු පිස්සන් සතු සුකර් සුකර්ෂ කාර්යක් සහ සිත්ව

# **BALLARI INSTITUTE OF TECHNOLOGY & MANAGEMENT**

Autonomous Institute under Visvesvarava Technological University, Belagavi

(Recognized by Govt. of Karnataka & AICTE, New Delhi)

"Jnana Gangotri" Campus, #873/2, Ballari-Hosapete Road, Near Allipura, Ballari-583 104 (Karnataka)

**Semester: I/II**

**(ETC-I/II ) Emerging Technology Courses-I/II (Mechanical Engineering stream)**

**Course Name: SMART MATERIALS AND SYSTEM**

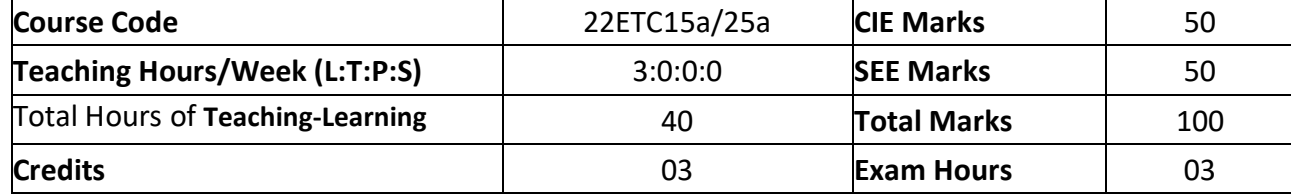

**Pre-requisites: Knowledge of Basic mathematics and sciences.**

# **Course objectives:**

- 1. To develop the students ability to learn emerging materials.
- 2. To make students to learn prefabricated building components
- 3. To understand the Actuators deployed in smart materials and shape memory alloys
- 4. To learn building information modeling for building design
- 5. To learn the concepts of 3-D printing

Teaching-Learning Process These is sampling Strategies; which teachers can use to accelerate the attainment of the various course outcomes.

1. Lecture method (L) does not mean only the traditional lecture method, but a different type of teaching method may be adopted to develop the outcomes.

2. Arrange visits to nearby sites to give brief information about the Civil Engineering structures.

3. Show Video/animation films to explain the infrastructures and the mechanism involved in the principle. 4. Encourage collaborative (Group) Learning in the class.

5. Ask at least three HOT (Higher-order Thinking) questions in the class, which promotes critical thinking. 6. Adopt Problem Based Learning (PBL), which fosters students' Analytical skills, develop thinking skills such as the ability to evaluate, generalize, and analyze information rather than simply recall it.

7. Topics will be introduced in multiple representations.

8. Show the different ways to solve the same problem and encourage the students to come up with their own creative ways to solve them.

9. Discuss how every concept can be applied to the real world - and when that's possible, it helps improve the students' understanding.

10. Individual teachers can device innovative pedagogy to improve teaching-learning.

# **Module – 1**

Emerging Materials Honey comb structure (Carbon composites), Nano-materials, engineered polymers, emerging sustainable by products (Fly ash and GGBS) and construction chemicals.

# *Alternative Assessment Activities:*

*1. 1. Demonstration of emerging materials properties.*

*2. 2. Laboratory demonstration and Experiments on solid materials.*

**08 Hours** 

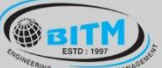

හසාම පිතු දිසා සියා කොල සියා කොට් අනුව සියාවලි ස

# **BALLARI INSTITUTE OF TECHNOLOGY & MANAGEMENT**

Autonomous Institute under Visvesvarava Technological University, Belagavi

(Recognized by Govt. of Karnataka & AICTE, New Delhi)

"Jnana Gangotri" Campus, #873/2, Ballari-Hosapete Road, Near Allipura, Ballari-583 104 (Karnataka)

# **Module - 2**

Prefabricated/ Manufactured building components Definition, types of prefabricated/ manufactured building components and infrastructure, modular coordination, standardization, materials, systems, production, transportation and installation.

*Alternative Assessment Activities:*

*1. Demonstration of manufactured components*

*2.Video demonstration* prefabricated/ manufactured building

 **08 Hours** 

# **Module – 3**

**Smart Materials**: Definition, Principles of Piezo-electricity, materials (Polymers and Ceramics), sensors (Piezo-electric sensor, strain gauge, shear sensor) smart composites, Overview **Magneto rheological Fluids**, **Magnetostrictive and shape memory Materials.**

## *Alternative Assessment Activities:*

*1. Demonstration of* Piezo-electricity, materials

2. *Laboratory demonstration and Experiments***.**

**08 Hours 08 Hours** 

# **Module - 4**

# **Actuators, Piezoelectric Ceramic, Functional Gradient**

Introduction, Actuators, Piezoelectric Ceramics, Functionally Graded Materials. **Electroceramics:** Introduction Electroceramics and Smart Systems Electromechanical

Actuators, Actuator Materials

# *Alternative Assessment Activities:*

- *1. Demonstration of various smart materials.*
- *2. Laboratory Demonstrations and Practical Experiments*

**08 Hours**

## **Module – 5**

3-D Printing Importance, Historic development, advantages, common terminologies, classification, Process chain, 3 – D modeling, Data conversion and transmission, checking and preparation, Building, Post processing, Applications *Alternative Assessment Activities:*

- *1. Demonstration of 3D Models.*
- *2. Laboratory Demonstrations and Practical Experiments*

 **08 Hours** 

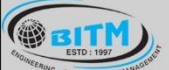

හස්මිල පිහු පිස්සන් සතු සුකර් සුකර්ෂ කාර්යක් සහ සිත්ව

# **BALLARI INSTITUTE OF TECHNOLOGY & MANAGEMENT**

Autonomous Institute under Visvesvarava Technological University, Belagavi

(Recognized by Govt. of Karnataka & AICTE, New Delhi)

"Jnana Gangotri" Campus, #873/2, Ballari-Hosapete Road, Near Allipura, Ballari-583 104 (Karnataka)

# **COURSE OUTCOMES:**

At the end of the course, the student will be able to:

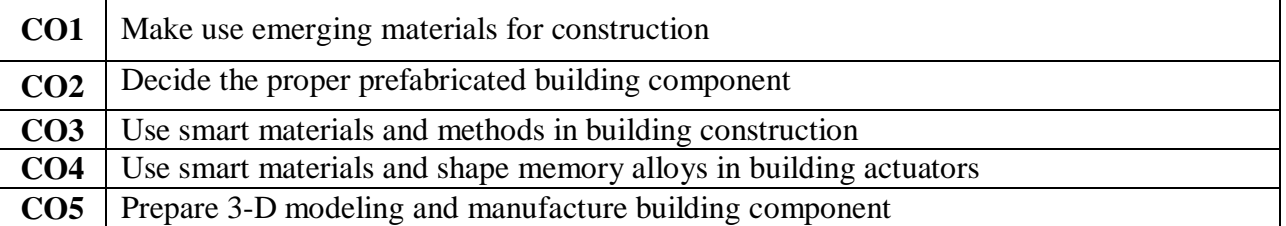

# **Assessment Details (both CIE and SEE)**

The weightage of Continuous Internal Evaluation (CIE) is 50% and for Semester End Exam (SEE) is 50%. The minimum passing mark for the CIE is 40% of the maximum marks (20 marks out of 50). The minimum passing mark for the SEE is 35% of the maximum marks (18 marks out of 50). A student shall be deemed to have satisfied the academic requirements and earned the credits allotted to each subject/ course if the student secures not less than 35% (18 Marks out of 50) in the semester-end examination (SEE), and a minimum of 40% (40 marks out of 100) in the sum total of the CIE (Continuous Internal Evaluation) and SEE (Semester End Examination) taken together.

# **Continuous Internal Evaluation (CIE):**

Two Unit Tests each of 30 Marks (duration 01 hour) First test after the completion of 30-40 % of the syllabus Second test after completion of 80-90% of the syllabus One Improvement test before the closing of the academic term may be conducted if necessary. However best two tests out of three shall be taken into consideration

# **Two assignments each of 20 Marks**

The teacher has to plan the assignments and get them completed by the students well before the closing of the term so that marks entry in the examination portal shall be done in time. Formative (Successive) Assessments include Assignments/Quizzes/Seminars/ Course projects/Field surveys/ Case studies/ Hands-on practice (experiments)/Group Discussions/ others. The Teachers shall choose the types of assignments depending on the requirement of the course and plan to attain the Cos and POs. (to have a less stressed CIE, the portion of the syllabus should not be common /repeated for any of the methods of the CIE. Each method of CIE should have a different syllabus portion of the course). CIE methods /test question paper is designed to attain the different levels of Bloom's taxonomy as per the outcome defined for the course.

## **The sum of two tests, two assignments, will be out of 100 marks and will be scaled down to 50 marks**

# **Semester End Examination (SEE):**

Theory SEE will be conducted by University as per the scheduled timetable, with common question papers for the subject (duration 03 hours)

- The question paper shall be set for 100 marks. The medium of the question paper shall be English/Kannada). The duration of SEE is 03 hours.
- The question paper will have 10 questions. Two questions per module. Each question is set for 20 marks. The students have to answer 5 full questions, selecting one full question from each module. The student has to answer for 100 marks and **marks scored out of 100 shall be proportionally reduced to 50 marks.**
- There will be 2 questions from each module. Each of the two questions under a module (with a maximum of 3 sub-questions), should have a mix of topics under that module.

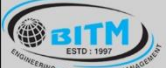

maso augustas de residentes en contra en cargo

# **BALLARI INSTITUTE OF TECHNOLOGY & MANAGEMENT**

Autonomous Institute under Visvesvaraya Technological University, Belagavi

(Recognized by Govt. of Karnataka & AICTE, New Delhi)

"Jnana Gangotri" Campus, #873/2, Ballari-Hosapete Road, Near Allipura, Ballari-583 104 (Karnataka)

# **Suggested Learning Resources:**

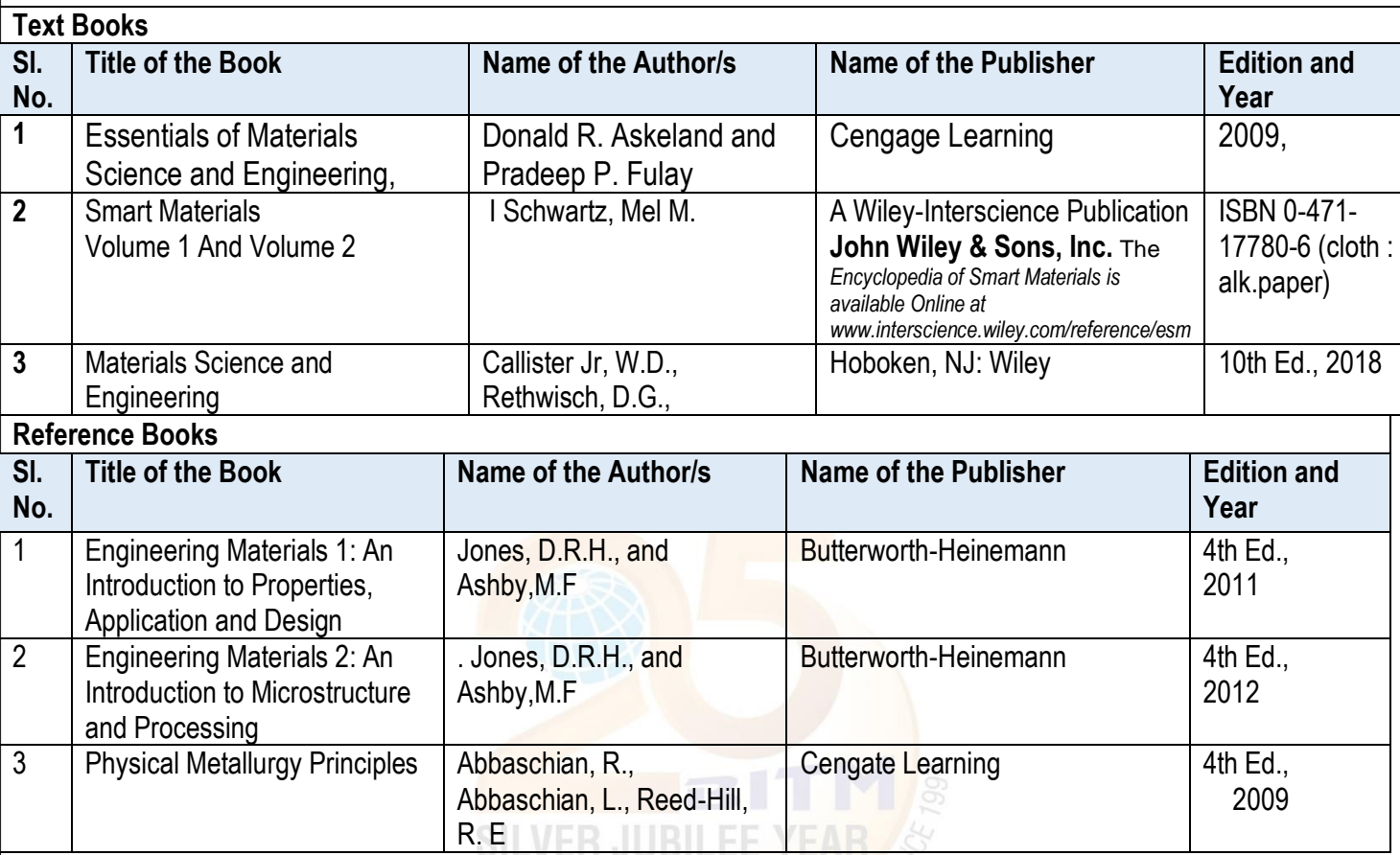

Web links and Video Lectures (e-Resources): YouTube Videos.

 Activity Based Learning (Suggested Activities in Class)/ Practical Based learning Site visits to understand the prefabricated building components.

- Visit to Smart material manufacturing facilities
- Visit to 3-D printing facility

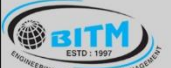

හසාම පිතු දිසා සියා කොල සියා කොට් අනුව සියාවලි ස

# **BALLARI INSTITUTE OF TECHNOLOGY & MANAGEMENT**

Autonomous Institute under Visvesvarava Technological University, Belagavi (Recognized by Govt. of Karnataka & AICTE, New Delhi)

"Jnana Gangotri" Campus, #873/2, Ballari-Hosapete Road, Near Allipura, Ballari-583 104 (Karnataka)

# **Semester: I/II**

**Engineering Science Course-I/II**

# Course Name: **INTRODUCTION TO MECHANICAL ENGINEERING**

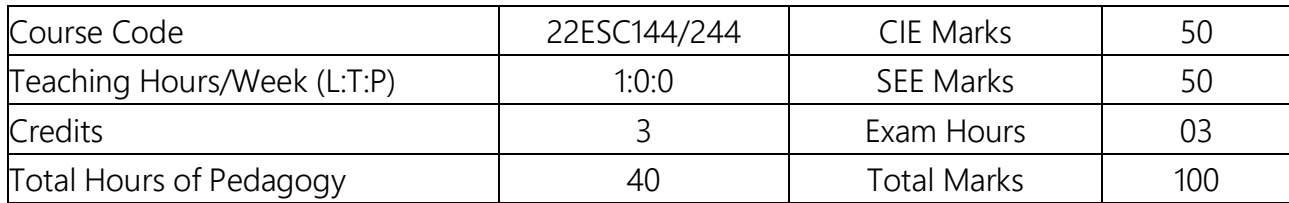

# **Course Learning Objectives**

- To develop basic Knowledge on Mechanical Engineering, Fundamentals and Energy Sources.
- Understand the concept of different types of Machine tool operations and Modern Manufacturing Processes like CNC, 3D printing.
- To know the concept of IC engines and Future Mobility vehicles.
- To give exposure in the field of Engineering Materials and Manufacturing Processes Technology and its applications

To acquire a basic understanding role of Mechanical Engineering in the Robotics and Automation in industry.

# **Teaching-Learning Process**

Adopt Problem Based Learning (PBL), which fosters students Analytical skills and develops thinking skills such as evaluating, generalizing, and analyzing information.

- Adopt different types of teaching methods to develop the outcomes throughPowerPoint presentations and Video demonstrations or Simulations.
- Arrange visits to show the live working models other than laboratory topics.
- Adopt collaborative (Group Learning) Learning in the class.

# **Module – 1**

# **Introduction to Emerging Technologies**

**Introduction:** Role of Mechanical Engineering in Industries and Society- Emerging Trends and Technologies in different sectors such as Energy, Manufacturing, Automotive, Aerospace, and Marine sectors.

**Energy Sources and Power Plants:** Review of energy sources; Construction and working of Hydel power plant, Thermal power plant, Solar power plant by photovoltaic (PV) cell, Wind power plant.

**08 Hours** 

# **Module - 2**

# **Energy and I C Engine**

**Introduction to IC Engines**: Components and Working Principles, 4-Strokes Petrol and Diesel Engines, Application of IC Engines.

**Insight into Future Mobility;** Electric and Hybrid Vehicles, Components of Electric and Hybrid Vehicles. Advantages and disadvantages of EVs and Hybrid vehicles

 **08 Hours** 

හසාම පිහු පිහිටියා සතු සුකර් සත්කරයෙන් ගත්තුව

# **BALLARI INSTITUTE OF TECHNOLOGY & MANAGEMENT**

Autonomous Institute under Visvesvarava Technological University, Belagavi

(Recognized by Govt. of Karnataka & AICTE, New Delhi)

"Jnana Gangotri" Campus, #873/2, Ballari-Hosapete Road, Near Allipura, Ballari-583 104 (Karnataka)

# **Machine Tool Operations:**

**GEITH** 

Lathe: Principle of working of a center lathe, lathe operations: Turning, facing, knurling, thread cutting, taper turning by swivelling the compound rest,

Drilling Machine: Working of simple drilling machine, drilling operations: drilling, boring, reaming, tapping, counter sinking, counter boring,

Milling Machine: Working, milling methods(Up milling down milling) operations milling: plane milling, end milling and slot milling.

**Introduction to Advanced Manufacturing Systems:** Introduction, components of CNC, advantages and applications of CNC**,**

 **08 Hours**

**Module - 4**

**Engineering Materials**: Types and applications of Ferrous & Nonferrous Metals, silica, ceramics, graphite, and polymer. Shape Memory Alloys.

**Joining Processes**: Soldering, Brazing and Welding, Definitions, classification of welding process, Arc welding, Gas welding and types of flames.

**08 Hours**

## **Module – 5**

**Introduction to Mechatronics and Robotics:** open-loop and closed-loop mechatronic systems. Classification based on robotics configuration: polar cylindrical, Cartesian coordinate and spherical. Application, Advantages and disadvantages.

Automation in industry: Definition, types – Fixed, programmable and flexible automation , advantages and disadvantages**.**

**Evolution of technologies**; Introduction to Industrial revolution, Fourth industrial revolution (IR 4.0) Industrial IOT defination, merit, demerit and application.

 **08 Hours** 

## **COURSE OUTCOMES:**

At the end of the course, the student will be able to:

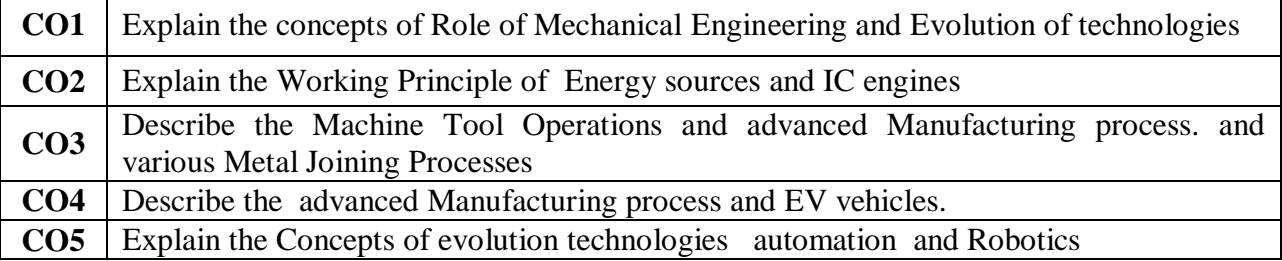

Assessment Details

CIE:

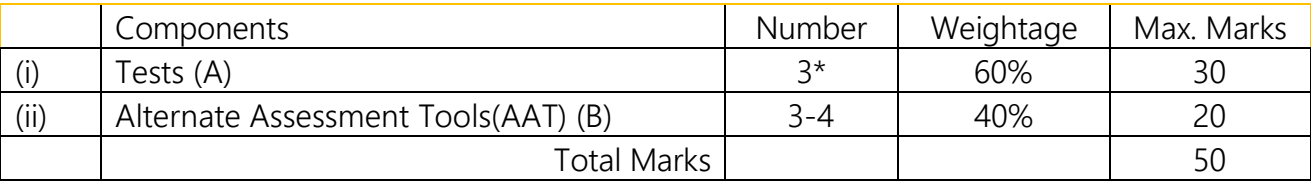

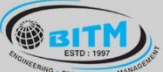

# <u> ಐಕಾರಿ ತಲ್ಲಕ್ರಿಣುತೆ ಇತ್ತು ಣ್ವಾಂಜಿ ೪ ಮತ್ತಿರವಾದುಂದು ಐಕಾರಿ</u>

# BALLARI INSTITUTE OF TECHNOLOGY & MANAGEMENT

Autonomous Institute under Visvesvarava Technological University, Belagavi (Recognized by Govt. of Karnataka & AICTE, New Delhi)

"Jnana Gangotri" Campus, #873/2, Ballari-Hosapete Road, Near Allipura, Ballari-583 104 (Karnataka)

# Final CIE Marks =  $(A) + (B)$

The following are the Alternate Assessment Tools and not limited to: Quiz, Assignments, Presentations, Paper Publications, MOOCs, Industrial Visits and Report Writing, Open Book, Self E-Learning with Certifications and other cooperative and problem based learning.

(Preferred pattern of the all test are similar to the SEE pattern, however; teacher may follow the CIE test pattern of other engineering courses) Two assignments each of 10 Marks Assessment Details (both CIE and SEE)

The weightage of Continuous Internal Evaluation (CIE) is 50% and for Semester End Exam (SEE) is 50%. The minimum passing mark for the CIE is 40% of the maximum marks (20 marks out of 50). The minimum passing mark for the SEE is 35% of the maximum marks (18 marks out of 50). A student shall be deemed to have satisfied the academic requirements and earned the credits allotted to each subject/ course if the student secures not less than 35% (18 Marks out of 50) in the semester-end examination (SEE), and a minimum of 40% (40 marks out of 100) in the sum total of the CIE (Continuous Internal Evaluation) and SEE (Semester End Examination) taken together.

Continuous Internal Evaluation(CIE):

Three Unit Tests each of 20 Marks (duration 01 hour)

 $\Box$  First test at the end of 5th week of the semester

 $\square$  Second test at the end of the 10th week of the semester

 $\Box$ Third test at the end of the 15th week of the semester

Two assignments each of 10 Marks

 $\Box$  First assignment at the end of 4th week of the semester

 $\square$  Second assignment at the end of 9th week of the semester

Group discussion/Seminar/quiz any one of three suitably planned to attain the COs and POs for 20 Marks (duration 01 hours) t the end of the 13th week of the semester.

The sum of three tests, two assignments, and quiz/seminar/group discussion will be out of 100 marks and will be scaled down to 50 marks

# **Semester End Examination(SEE):**

Theory SEE will be conducted by University as per the scheduled timetable, with common question papers for the subject (duration 03 hours)

 $\Box$  The question paper shall be set for 100 marks. The medium of the question paper shall be English/Kannada). The duration of SEE is 03 hours.

හසාම පිහු පිහිටියා සතු සුකර් සත්කරයෙන් ගත්තුව

# **BALLARI INSTITUTE OF TECHNOLOGY & MANAGEMENT**

Autonomous Institute under Visvesvarava Technological University, Belagavi

(Recognized by Govt. of Karnataka & AICTE, New Delhi)

# "Jnana Gangotri" Campus, #873/2, Ballari-Hosapete Road, Near Allipura, Ballari-583 104 (Karnataka)

 $\Box$  The question paper will have 10 questions. Two questions per module. Each question is set for 20 marks. The students have to answer 5 full questions, selecting one full question from each module. The student has to answer for 100 marks and marks scored out of 100 shall be proportionally reduced to 50 marks.

#### $\Box$ **There will be 2 questions from each module. Each of the two questions under a module (with a maximumof 3 sub-questions), should have a mix of topics under that module.**

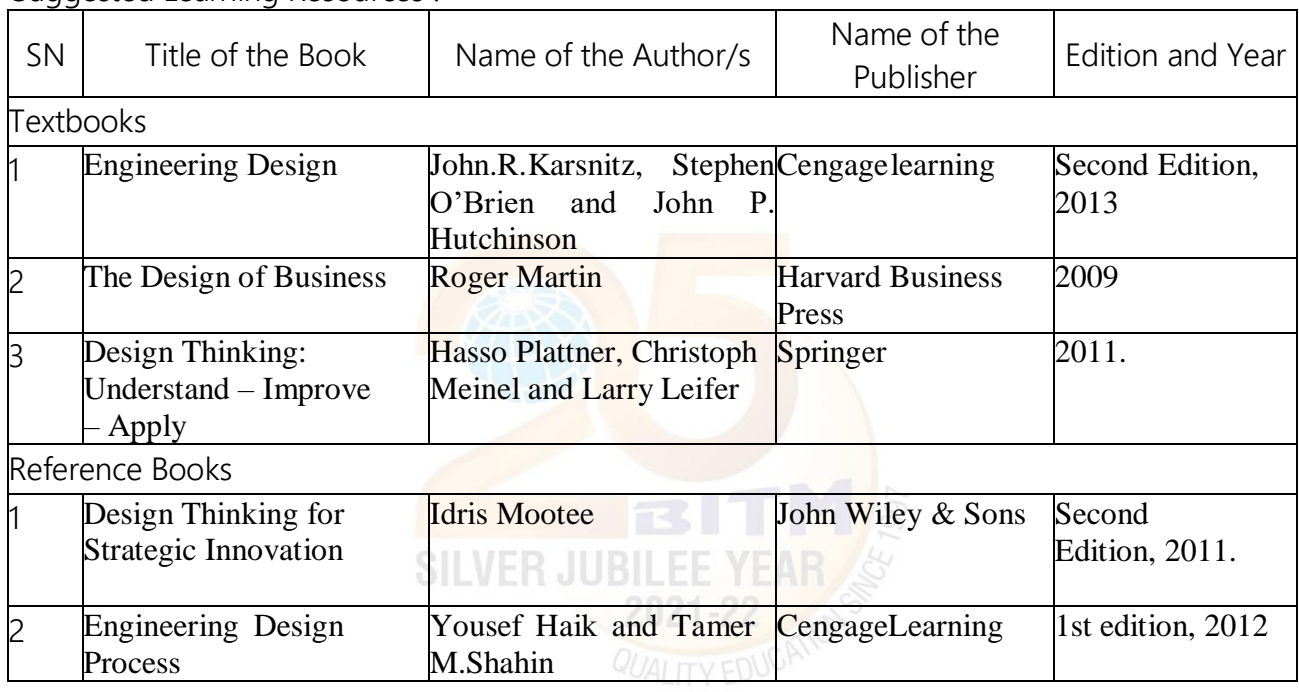

Suggested Learning Resources :

**GBITM** 

E-Resources:

- 1. [www.tutor2u.net/business/presentations/.](http://www.tutor2u.net/business/presentations/) /product lifecycle/default.html
- 2. https://docs.oracle.com/cd/E11108\_02/otn/pdf/. /E11087\_01.pdf
- 3. [www.bizfilings.com](http://www.bizfilings.com/) › Home › Marketing › Product Development
- 4. https:/[/www.mindtools.com/brainstm.html](http://www.mindtools.com/brainstm.html)
- 5. https:/[/www.quicksprout.com/.](http://www.quicksprout.com/) /how-to-reverse-engineer-your-competitor
- 6. [www.vertabelo.com/blog/documentation/reversengineering](http://www.vertabelo.com/blog/documentation/reversengineering)
- 7. \https://support.microsoft.com/en-us/kb/273814
- 8. https://support.google.com/docs/answer/179740?hl=en
- 9. https:/[/www.youtube.com/watch?v=2mjSDIBaUlMt](http://www.youtube.com/watch?v=2mjSDIBaUlM)hevirtualinstructor.com/foreshort ening.html
- 10. [https://dschool.stanford.edu/.../designresources/.../ModeGuideBOOTCAMP](https://dschool.stanford.edu/.../designresources/.../ModeGuideBOOTCAMP2010L.pdf) [2010L.pdf](https://dschool.stanford.edu/.../designresources/.../ModeGuideBOOTCAMP2010L.pdf)
- 11. https://dschool.stanford.edu/use-our-methods/
- 12. https://www.interaction-design.org/literature/article/stages-in-the-design-

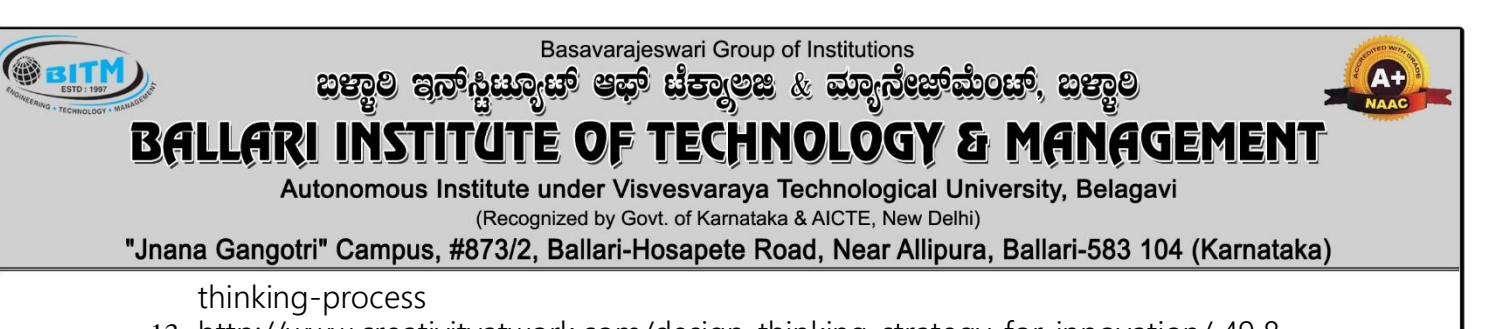

- 13. <http://www.creativityatwork.com/design-thinking-strategy-for-innovation/> 49 8.
- 14. https:/[/www.nngroup.com/articles/design-thinking/](http://www.nngroup.com/articles/design-thinking/)
- 15. https://designthinkingforeducators.com/design-thinking/
- 16. [www.designthinkingformobility.org/wp-content/.../10/NapkinPitch\\_Worksheet.pdf](http://www.designthinkingformobility.org/wp-content/.../10/NapkinPitch_Worksheet.pdf)

Activity Based Learning (Suggested Activities in Class)/ Practical Based learning <http://dschool.stanford.edu/dgift/>

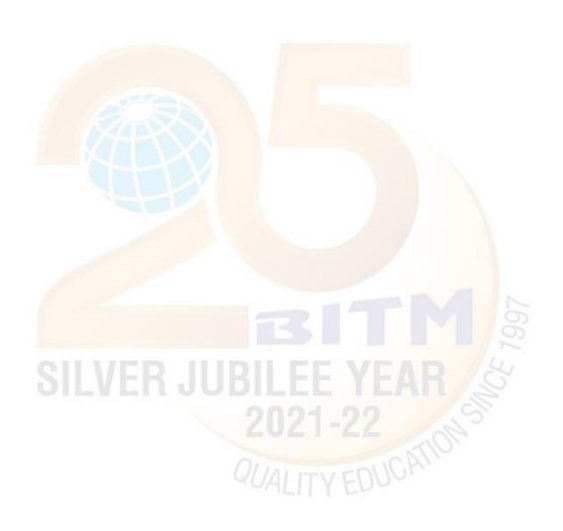

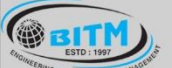

<u> ಐಕಾರಿ ತಲ್ಲಕ್ರಿಣುತೆ ಇತ್ತು ಣ್ವಾಂಜಿ ೪ ಮತ್ತಿರವಾದುಂದು ಐಕಾರಿ</u>

# **BALLARI INSTITUTE OF TECHNOLOGY & MANAGEMENT**

Autonomous Institute under Visvesvarava Technological University, Belagavi

(Recognized by Govt. of Karnataka & AICTE, New Delhi)

"Jnana Gangotri" Campus, #873/2, Ballari-Hosapete Road, Near Allipura, Ballari-583 104 (Karnataka)

## **Semester: I Engineering science course**

# Course Name: **ELEMENTS OF MECHANICAL ENGINEERING**

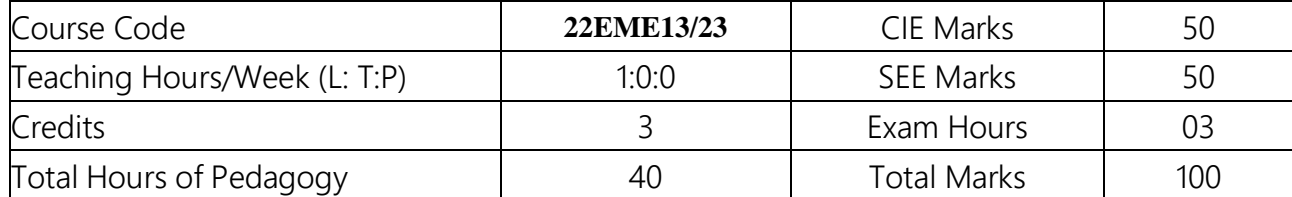

Course Learning Objectives

- To develop basic Knowledge on Mechanical Engineering, Fundamentals and Energy Sources.
- Understand the concept of different types of Machine tool operations and Modern Manufacturing Processes like CNC, 3D printing.
- To know the concept of IC engines and Future Mobility vehicles.
- To give exposure in the field of Engineering Materials and Manufacturing Processes Technology and its applications

To acquire a basic understanding role of Mechanical Engineering in the Robotics and Automation in industry.

Teaching-Learning Process

Teaching-Learning Process

Adopt Problem Based Learning (PBL), which fosters students' Analytical skills and develops thinking skills such as evaluating, generalizing, and analyzing information.

- Adopt different types of teaching methods to develop the outcomes through PowerPoint presentations and Video demonstrations or Simulations.
- Arrange visits to show the live working models other than laboratory topics.
- Adopt collaborative (Group Learning) Learning in the class.

# **Module – 1**

# **Introduction to Mechanical Engineering** (Overview only):

Role of Mechanical Engineering in Industries and Society- Emerging Trends and Technologies in different sectors such as Energy, Manufacturing, Automotive, Aerospace, and Marine sectors.

# **Steam Formation and Application:**

Modes of heat transfer, Steam formation, Types of steam, Steam properties and applications of steam (simple numerical problems).

# **Energy Sources and Power Plants:**

Basic working principles of Hydel power plant, Thermal power plant, nuclear power plant, Solar power plant, Tidal power plant and Wind power plant.

**08 Hours** 

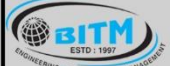

හස්මිල පිහු පිහිටියා සතු සුකර්ක කාර්යක්ෂණයකු හස්මිල

# **BALLARI INSTITUTE OF TECHNOLOGY & MANAGEMENT**

Autonomous Institute under Visvesvarava Technological University, Belagavi

(Recognized by Govt. of Karnataka & AICTE, New Delhi)

"Jnana Gangotri" Campus, #873/2, Ballari-Hosapete Road, Near Allipura, Ballari-583 104 (Karnataka)

# **Module - 2**

## **Machine Tool Operations:**

Lathe: Principle of working of a center lathe, lathe operations: Turning, facing, knurling, thread cutting, taper turning by swiveling the compound rest,

**Drilling Machine**: Working of simple drilling machine, drilling operations: drilling, boring, reaming, tapping, counter sinking, counter boring,

**Milling Machine**: Working methods of milling (up milling and Down milling), milling operations: plane milling, end milling and slot milling.

(No sketches of machine tools, sketches to be used only for explaining the operations).

**Introduction to Advanced Manufacturing Systems:** Introduction, components of CNC,advantages and applications of CNC, 3D printing.

 **08 Hours** 

# **Module – 3**

**Introduction to IC Engines**: Components and working principles, 4-Stroke Petrol and Diesel engines, Application of IC Engines, performance of IC engines (Simple numerical).

**Introduction to Refrigeration and Air Conditioning**: Principle of refrigeration, Refrigerants, and their desirable properties. Working principle of VCR and VAR refrigeration system, working principle of room air conditioner & Applications of air Conditioners.

 **08 Hours**

# **Module - 4**

## **Mechanical Power Transmission:**

Gear Drives: Types - spur, helical, bevel, worm and rack and pinion, velocity ratio, simple and compound gear trains (simple numerical problems)

Belt Drives: Introduction, Types of belt drives (Flat and V-Belt Drive)

**Joining Processes**: Soldering, Brazing and Welding, Definitions, classification of welding process, Arc welding, Gas welding, (types of flames), TIG welding, MIG welding, Thermit welding, Laser beam welding and Electron beam welding processes

**08 Hours**

## **Module – 5**

**Insight into future mobility technology;** Electric and Hybrid Vehicles, Components of Electric and Hybrid Vehicles. Advantages and disadvantages of Electric Vehicles (EVs) and Hybrid vehicles.

**Introduction to Mechatronics and Robotics:** open-loop and closed-loop mechatronic systems. Robot anatomy, Applications of Robots in material handling, processing and assembly and inspection.

 **08 Hours** 

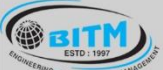

<u> ಐಕಾರಿ ತಲ್ಲಕ್ರಿಣುತೆ ಇತ್ತು ಣ್ವಾಂಜಿ ೪ ಮತ್ತಿರವಾದುಂದು ಐಕಾರಿ</u>

# BALLARI INSTITUTE OF TECHNOLOGY & MANAGEMENT

Autonomous Institute under Visvesvarava Technological University, Belagavi

(Recognized by Govt. of Karnataka & AICTE, New Delhi)

"Jnana Gangotri" Campus, #873/2, Ballari-Hosapete Road, Near Allipura, Ballari-583 104 (Karnataka)

# **COURSE OUTCOMES:**

At the end of the course, the student will be able to:

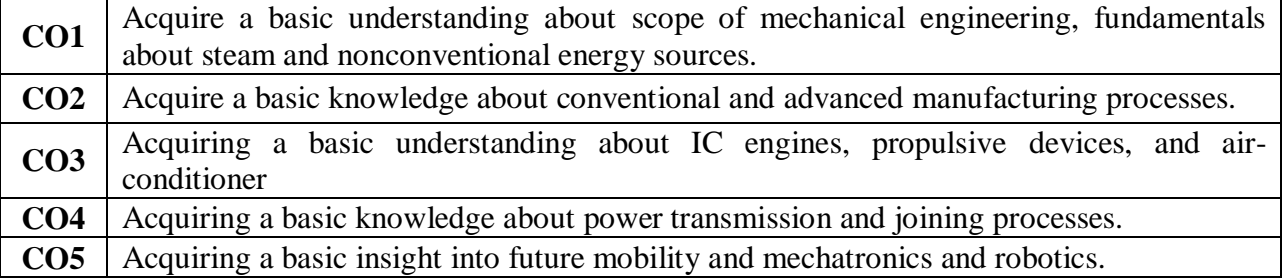

# Assessment Details:

 $CIF$ 

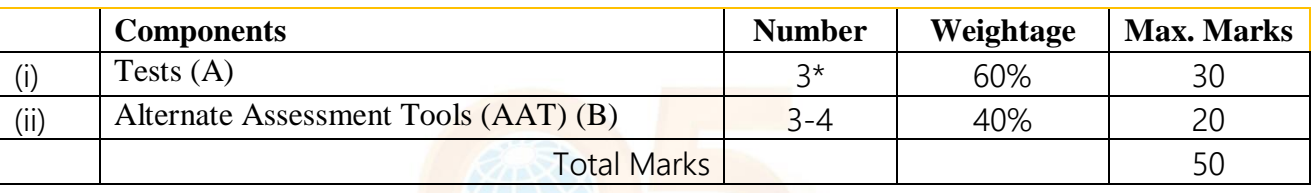

# **Final CIE Marks =**  $(A) + (B)$

The following are the Alternate Assessment Tools and not limited to: Quiz, Assignments, Presentations, Paper Publications, MOOCs, Industrial Visits and Report Writing, Open Book, Self E-Learning with Certifications, and other cooperative and problem-based learning.

# **(Preferred pattern of all tests are like the SEE pattern, however; teacher may follow the CIE test pattern of other engineering courses) Two assignments each of 10 Marks**

Assessment Details (both CIE and SEE)

The weightage of Continuous Internal Evaluation (CIE) is 50% and for Semester End Exam (SEE) is 50%. The minimum passing mark for the CIE is 40% of the maximum marks (20 marks out of 50). The minimum passing mark for the SEE is 35% of the maximum marks (18 marks out of 50). A student shall be deemed to have satisfied the academic requirements and earned the credits allotted to each subject/ course if the student secures not less than 35% (18 Marks out of 50) in the semester-end examination (SEE), and a minimum of 40% (40 marks out of 100) in the sum of the CIE (Continuous Internal Evaluation) and SEE (Semester End Examination) taken together.

Continuous Internal Evaluation (CIE):

Three Unit Tests each of 20 Marks (duration 01 hour)

 $\Box$  First test at the end of 5th week of the semester

 $\square$  Second test at the end of the 10th week of the semester

 $\Box$ Third test at the end of the 15th week of the semester

Two assignments each of 10 Marks

#### TECHNOLOGY & MANAGEMENT BALLAR INSTITU TE OF

Autonomous Institute under Visvesvarava Technological University, Belagavi (Recognized by Govt. of Karnataka & AICTE, New Delhi)

# "Jnana Gangotri" Campus, #873/2, Ballari-Hosapete Road, Near Allipura, Ballari-583 104 (Karnataka)

 $\Box$  First assignment at the end of 4th week of the semester

 $\square$  Second assignment at the end of 9th week of the semester

Group discussion/Seminar/quiz any one of three suitably planned to attain the COs and POs for 20

Marks (duration 01 hours) at the end of the 13th week of the semester.

The sum of three tests, two assignments, and quiz/seminar/group discussion will be out of 100 marks and will be scaled down to 50 marks

# **Semester End Examination (SEE):**

Theory SEE will be conducted by University as per the scheduled timetable, with common question papers for the subject (duration 03 hours)

 $\Box$  The question paper shall be set for 100 marks. The medium of the question paper shall be English/Kannada). The duration of SEE is 03 hours.

 $\Box$  The question paper will have 10 questions. Two questions per module. Each question is set for 20 marks. The students must answer 5 full questions, selecting one full question from each module. The student must answer for 100 marks and marks scored out of 100 shall be proportionally

reduced to 50 marks.

**GEITH** 

**There will be 2 questions from each module. Each of the two questions under a module (with a maximumof 3 sub-questions), should have a mix of topics under that module.**

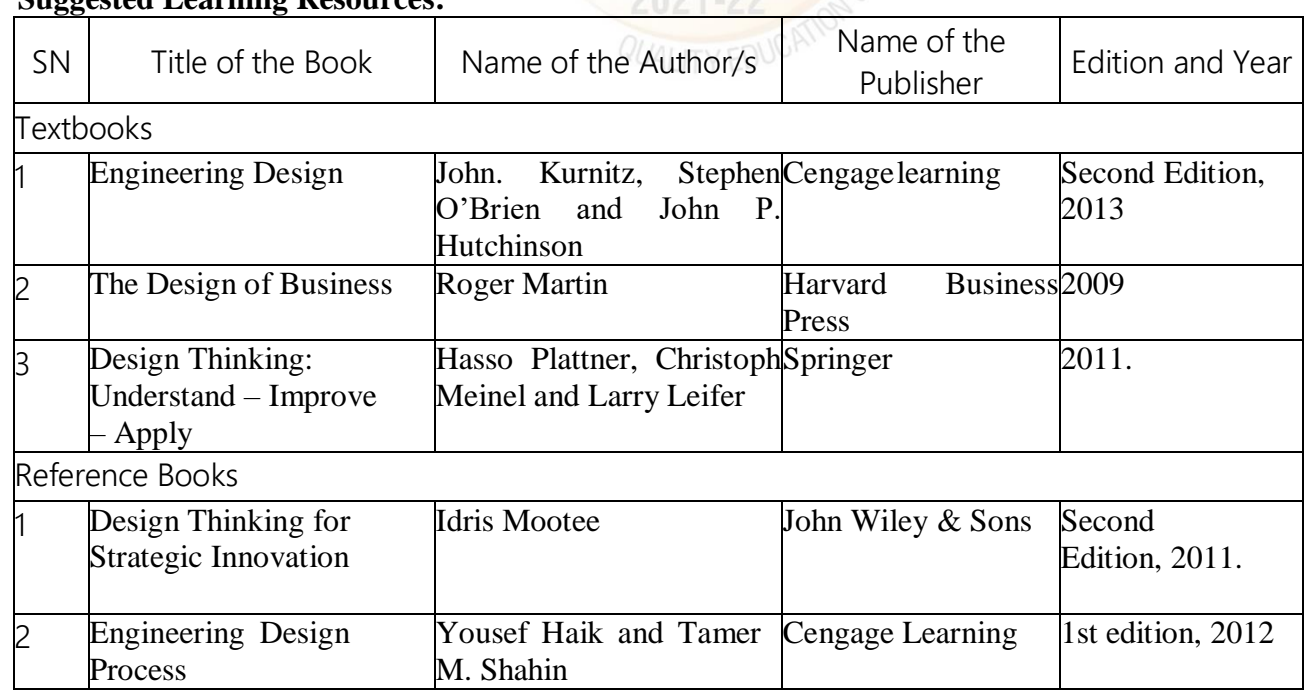

# **Suggested Learning Resources:**

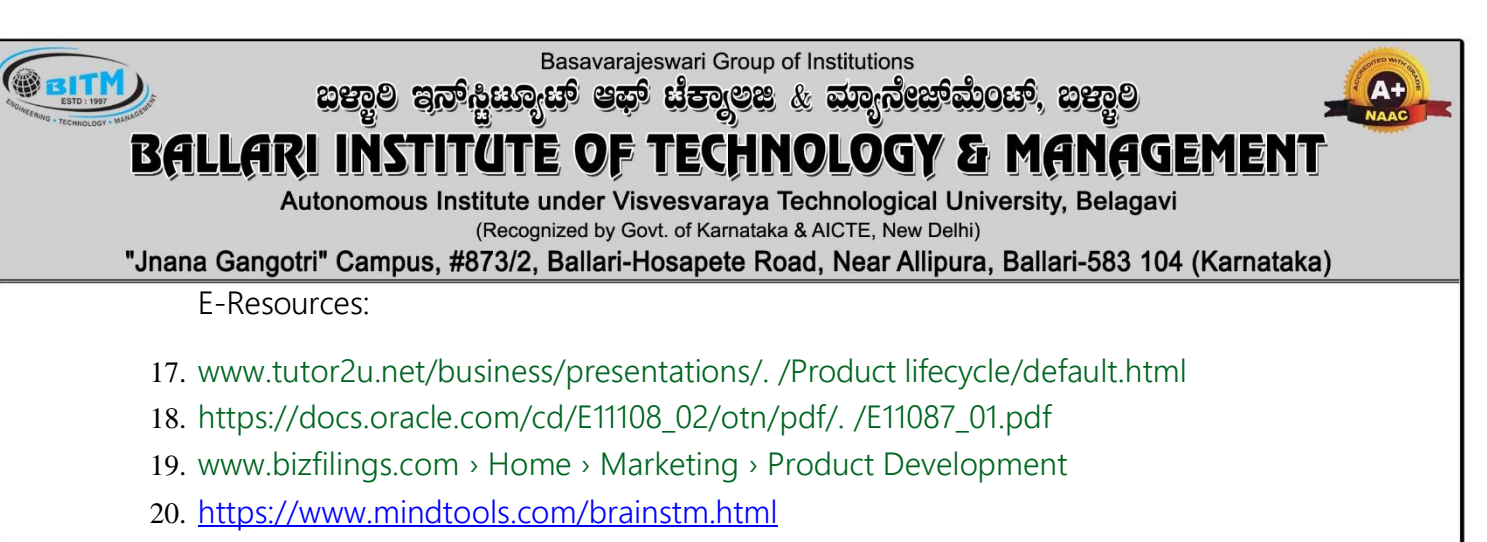

- 21. https:/[/www.quicksprout.com/.](http://www.quicksprout.com/) /How-to-reverse-engineer-your-competitor
- 22. [www.vertabelo.com/blog/documentation/reversengineering](http://www.vertabelo.com/blog/documentation/reversengineering)
- 23. \https://support.microsoft.com/en-us/kb/273814
- 24. https://support.google.com/docs/answer/179740?hl=en
- 25. https:/[/www.youtube.com/watch?v=2mjSDIBaUlMt](http://www.youtube.com/watch?v=2mjSDIBaUlM)hevirtualinstructor.com/foreshort ening.html
- 26. [https://dschool.stanford.edu/.../designresources/.../ModeGuideBOOTCAMP](https://dschool.stanford.edu/.../designresources/.../ModeGuideBOOTCAMP2010L.pdf) [2010L.pdf](https://dschool.stanford.edu/.../designresources/.../ModeGuideBOOTCAMP2010L.pdf)
- 27. https://dschool.stanford.edu/use-our-methods/
- 28. https://www.interaction-design.org/literature/article/stages-in-the-designthinking-process
- 29. <http://www.creativityatwork.com/design-thinking-strategy-for-innovation/> 49 8.
- 30. https:/[/www.nngroup.com/articles/design-thinking/](http://www.nngroup.com/articles/design-thinking/)
- 31. https://designthinkingforeducators.com/design-thinking/
- 32. [www.designthinkingformobility.org/wp-content/.../10/NapkinPitch\\_Worksheet.pdf](http://www.designthinkingformobility.org/wp-content/.../10/NapkinPitch_Worksheet.pdf)

Activity Based Learning (Suggested Activities in Class)/ Practical Based learning <http://dschool.stanford.edu/dgift/>

# Ballari Institute of Technology and Management, Ballari **Department of Mechanical Engineering**

# Circular

Date: 24.08.2023

In the view of Department 4<sup>th</sup> Board of Studies meeting, all the concerned faculty are here by informed to attend the meeting on 25.08.2023 at 10.30 am, HOD chamber.

# Agenda:

- 1. To finalize the 21 Scheme and Syllabus of the V and VI semesters for the academic year 2023-24.
- 2. To finalize the 22 Scheme and Syllabus of the III and IV semesters for the academic year 2023-24

Date: 25/08/2023

# PROCEEDINGS OF 4<sup>th</sup> BOARD OF STUDY MEETING HELD ON 25<sup>th</sup> AUGUST, 2023

Venue: HOD Chamber, Ground Floor, C.V.RAMAN Block

Time: 10:30 AM

Mode: Hybrid

Platform: Teams

## Agenda:

At the outset, the Chairman welcomed all the Honorable members for the 4<sup>th</sup> meeting of Board of Studies (UG) for discussing and finalizing the Scheme and Syllabus for B.E. 3rd year 21 scheme and 2<sup>nd</sup> year 22 scheme of Mechanical Engineering.

- 1. To Consider and approve the scheme and syllabus of "V Semester" for 3rd Year UG Course for the Academic Year 2023-24 under 21 Scheme.
- 2. To Consider and approve the scheme and syllabus of "VI Semester" for 3rd Year UG Course for the Academic Year 2023-24 under 21 Scheme.
- 3. To Consider and approve the scheme and syllabus of "III Semester" for 2<sup>nd</sup> Year UG Course for the Academic Year 2023-24 under 22 Scheme.
- 4. To Consider and approve the scheme and syllabus of "IV Semester" for 2<sup>nd</sup> Year UG Course for the Academic Year 2023-24 under 22 Scheme.
- 5. Any other matter with the permission of the chair
- 6. Vote of thanks.

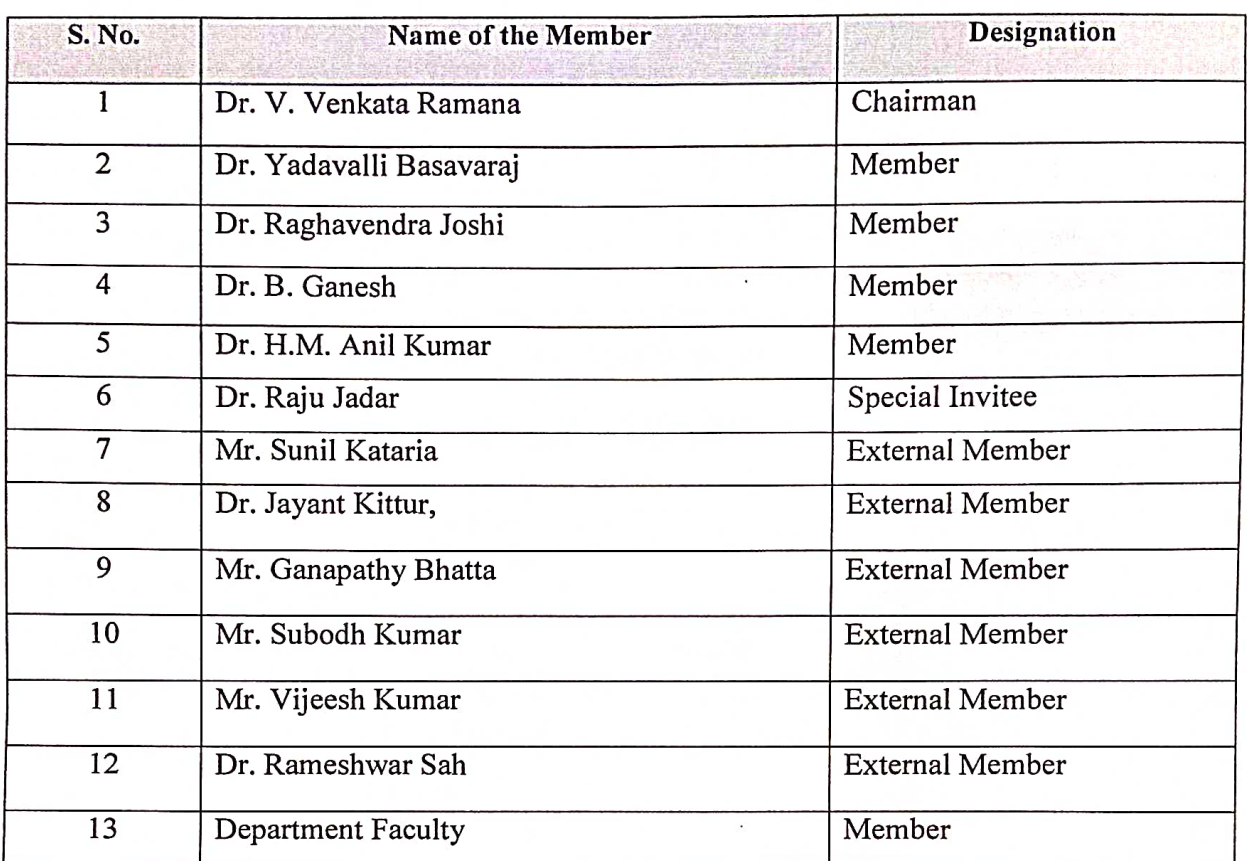

# List of External and Internal Members of the BOS:

# **Suggestions:**

1. To Consider and approve the scheme and syllabus of "V Semester" for 3rd Year UG Course for the Academic Year 2023-24 under 21 Scheme.

The suggestions given by the BOS panel are listed below,

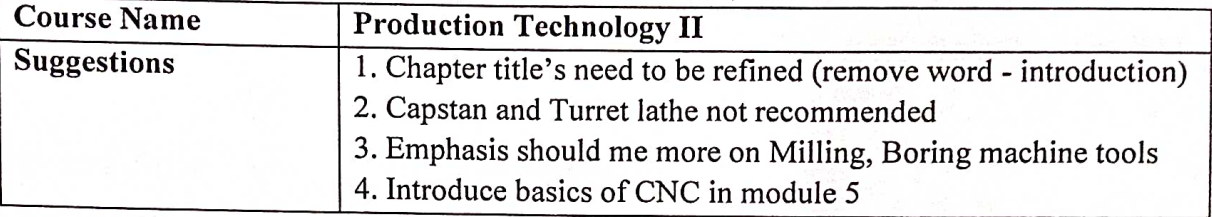

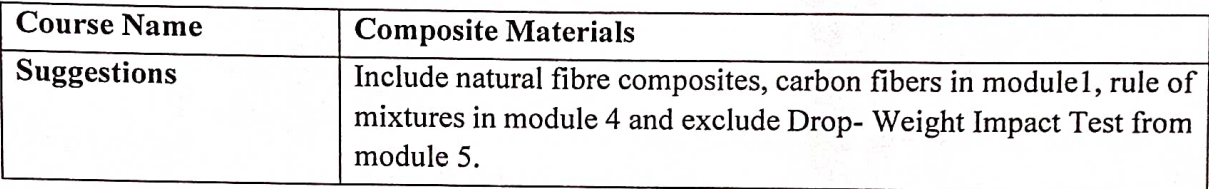

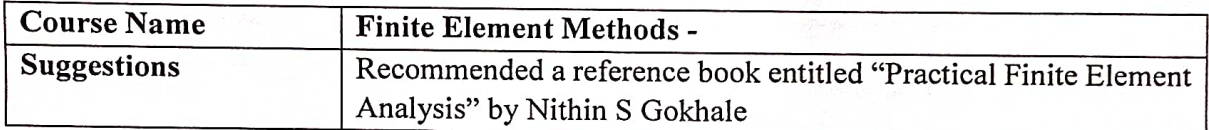

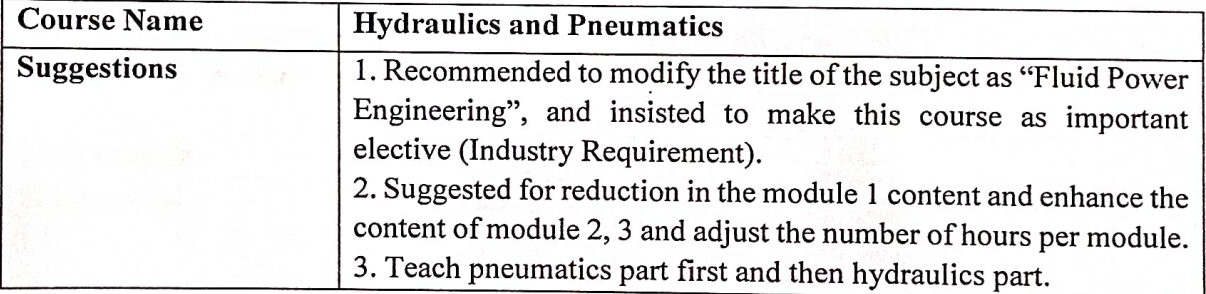

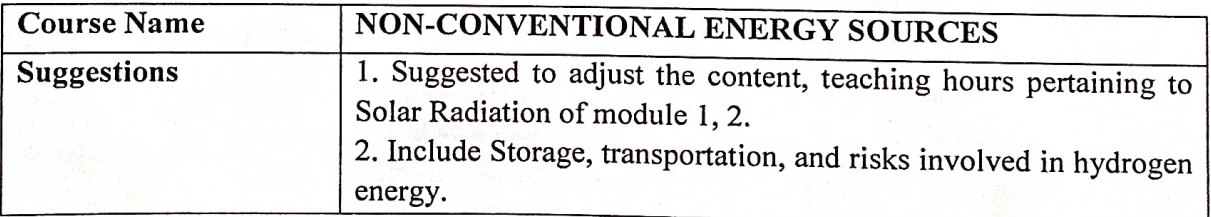

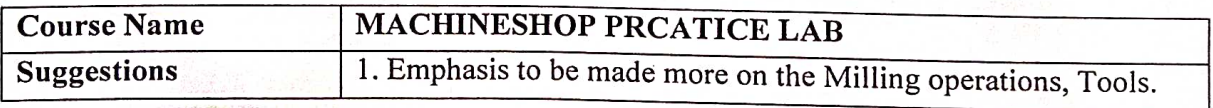

2. To Consider and approve the scheme and syllabus of "VI Semester" for 3rd Year UG Course for the Academic Year 2023-24 under 21 Scheme.

The suggestions given by the BOS panel are listed below,

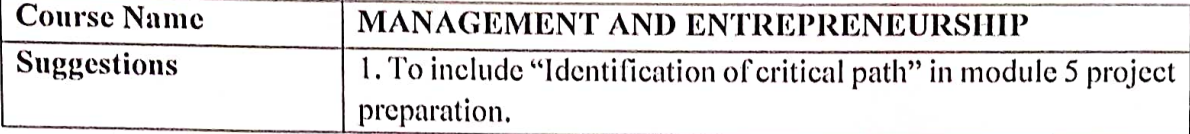

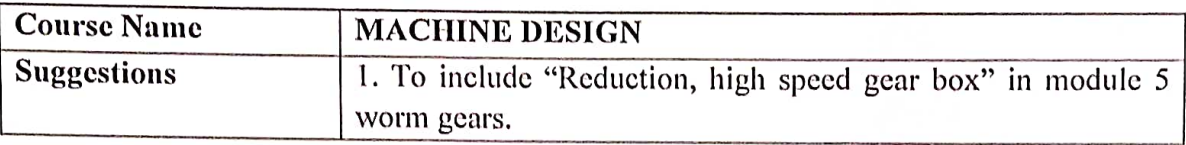

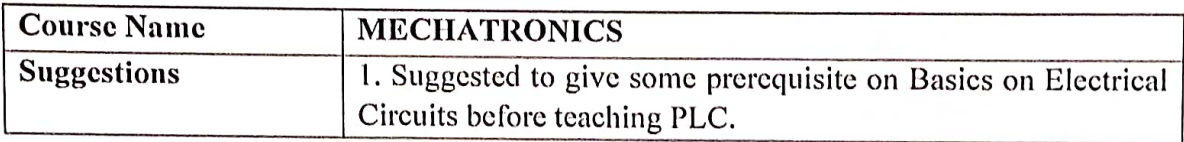

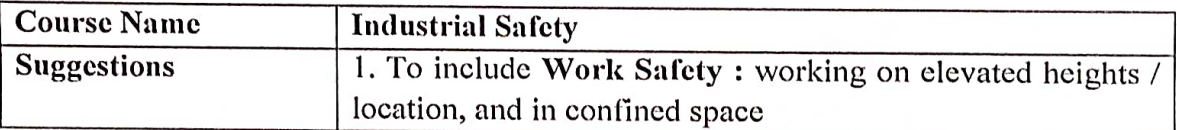

3. To Consider and approve the scheme and syllabus of "III Semester" for 2<sup>nd</sup> Year UG Course for the Academic Year 2023-24 under 22 Scheme.

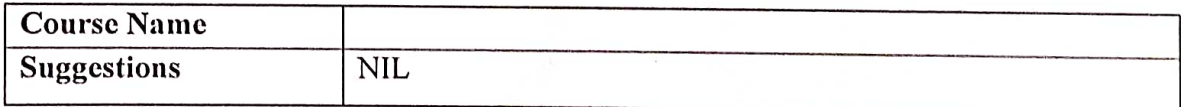

4. To Consider and approve the scheme and syllabus of "IV Semester" for 2<sup>nd</sup> Year UG Course for the Academic Year 2023-24 under 22 Scheme.

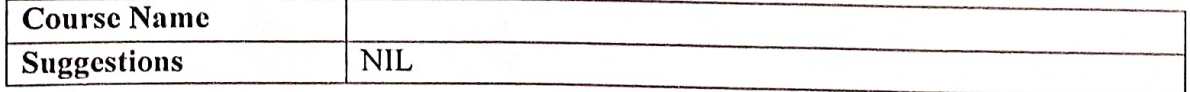

General Suggestions: 1. Articulation matrix for every subject should be added in the syllabus.

- 2. Check for typographical errors and alignment
- 3. Create opportunity for students for Self-Learning
- 4. Standard Ratio for subjects: 4 Manufacturing Subjects, 2 Design Subjects, 1 - Thermal - Subject

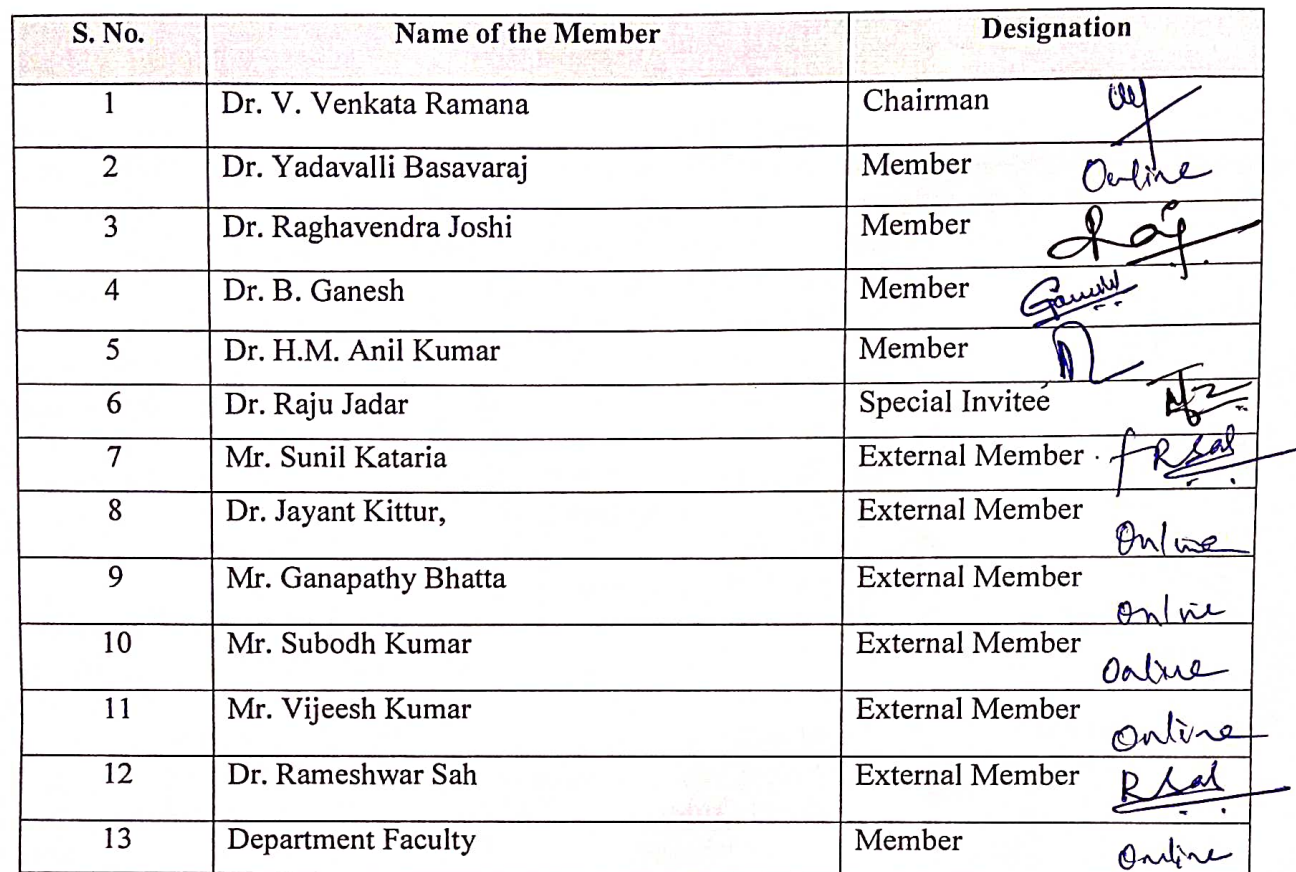

# List of External and Internal Members of the BOS:

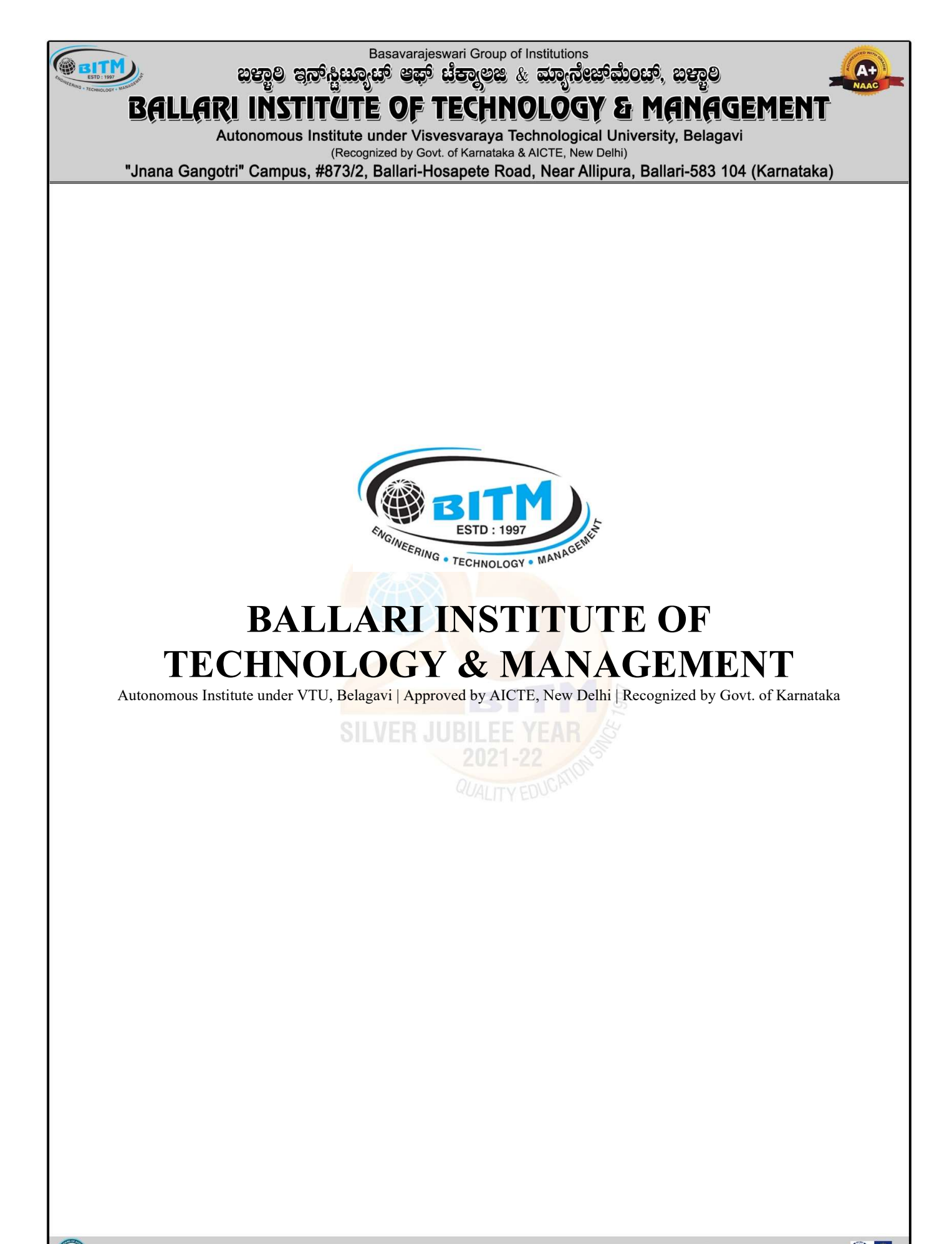

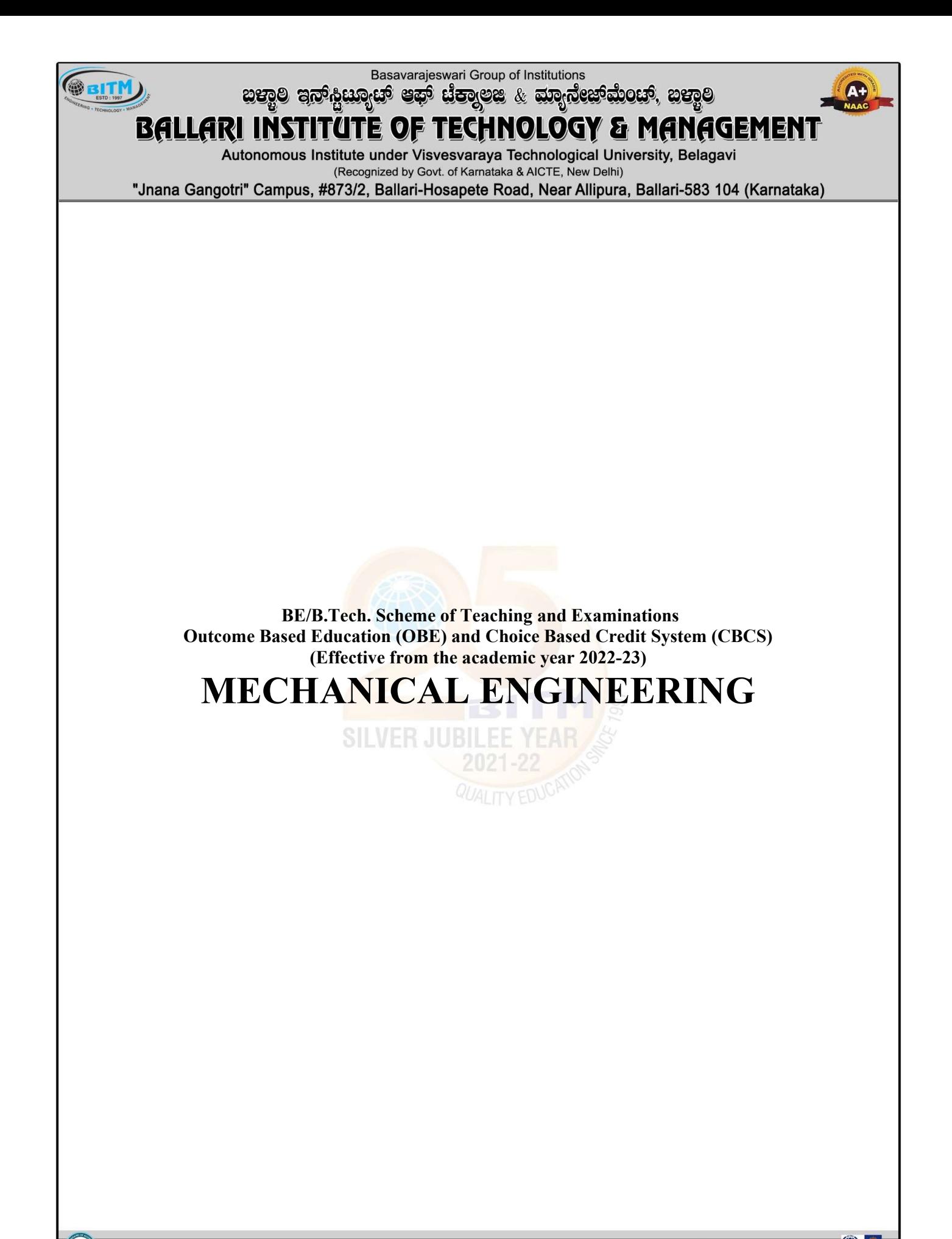

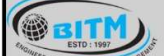

Basavarajeswari Group of Institutions sabis substitution and manufacture and the sabis states

# **BALLARI INSTITUTE OF TECHNOLOGY & MANAGEMENT**

Autonomous Institute under Visvesvaraya Technological University, Belagavi (Recognized by Govt. of Karnataka & AICTE, New Delhi)

"Jnana Gangotri" Campus, #873/2, Ballari-Hosapete Road, Near Allipura, Ballari-583 104 (Karnataka)

# Scheme of Teaching and Evaluation for B.E Programs With effect from the academic year 2021-22 Total Credits for B.E.: 160 Credits Distribution as per NEP 2020

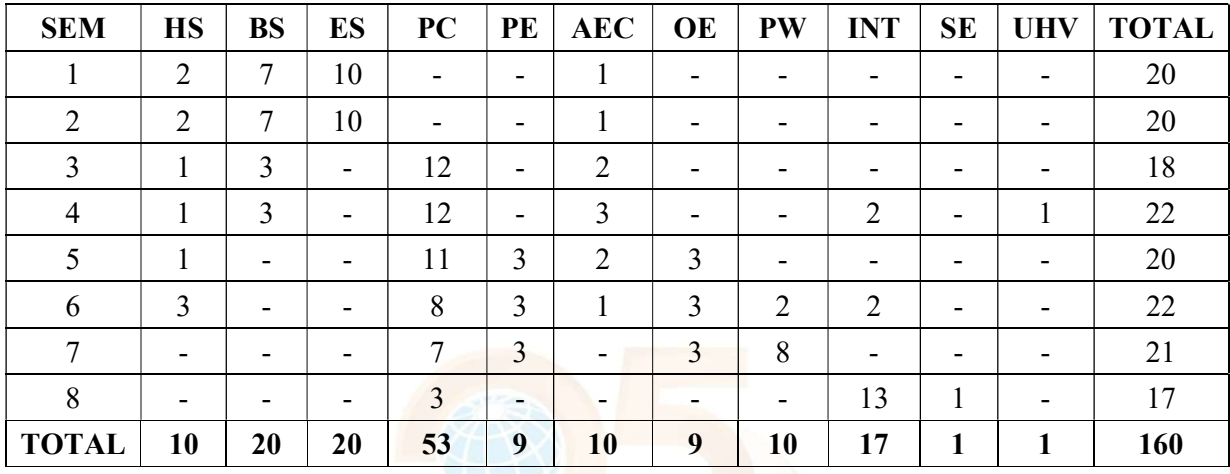

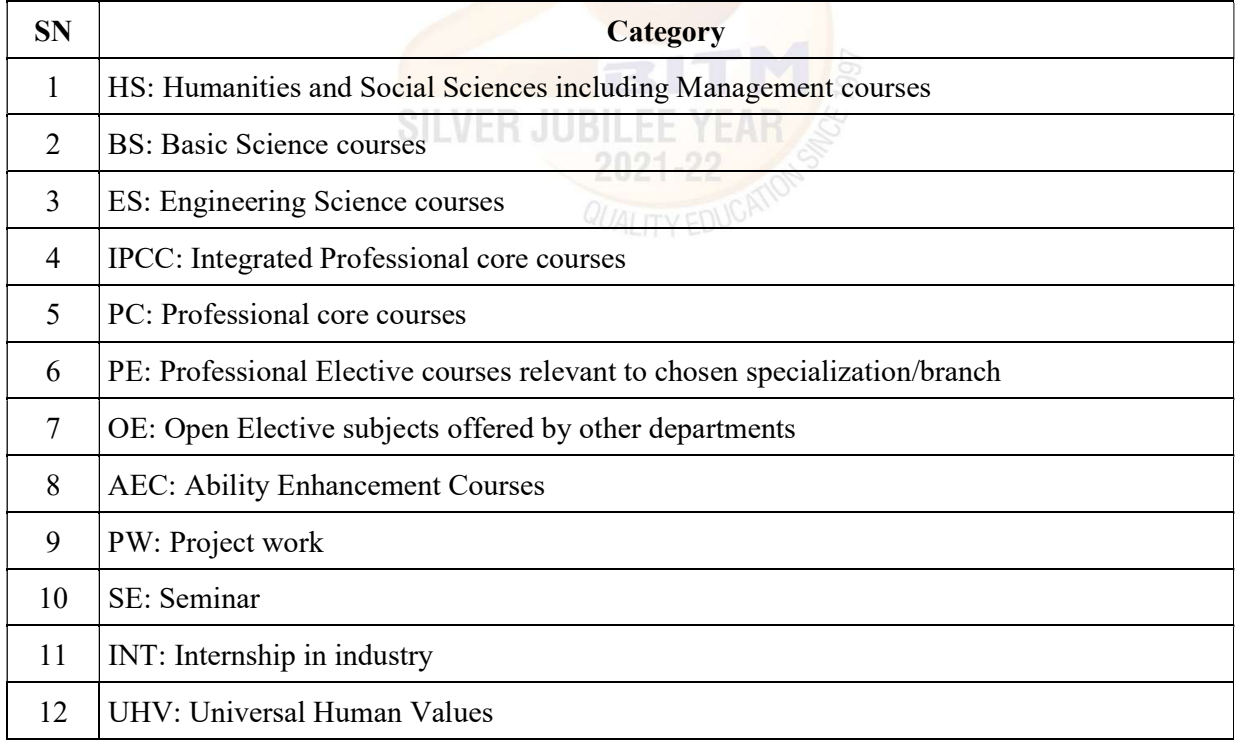

A+

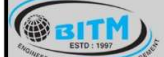

#### **BALLARI INSTITUT** E OF TECHNOLOGY & MANAGEMENT

Autonomous Institute under Visvesvaraya Technological University, Belagavi

(Recognized by Govt. of Karnataka & AICTE, New Delhi)

"Jnana Gangotri" Campus, #873/2, Ballari-Hosapete Road, Near Allipura, Ballari-583 104 (Karnataka)

## III Semester

## Scheme of Teaching and Examination 2022-23

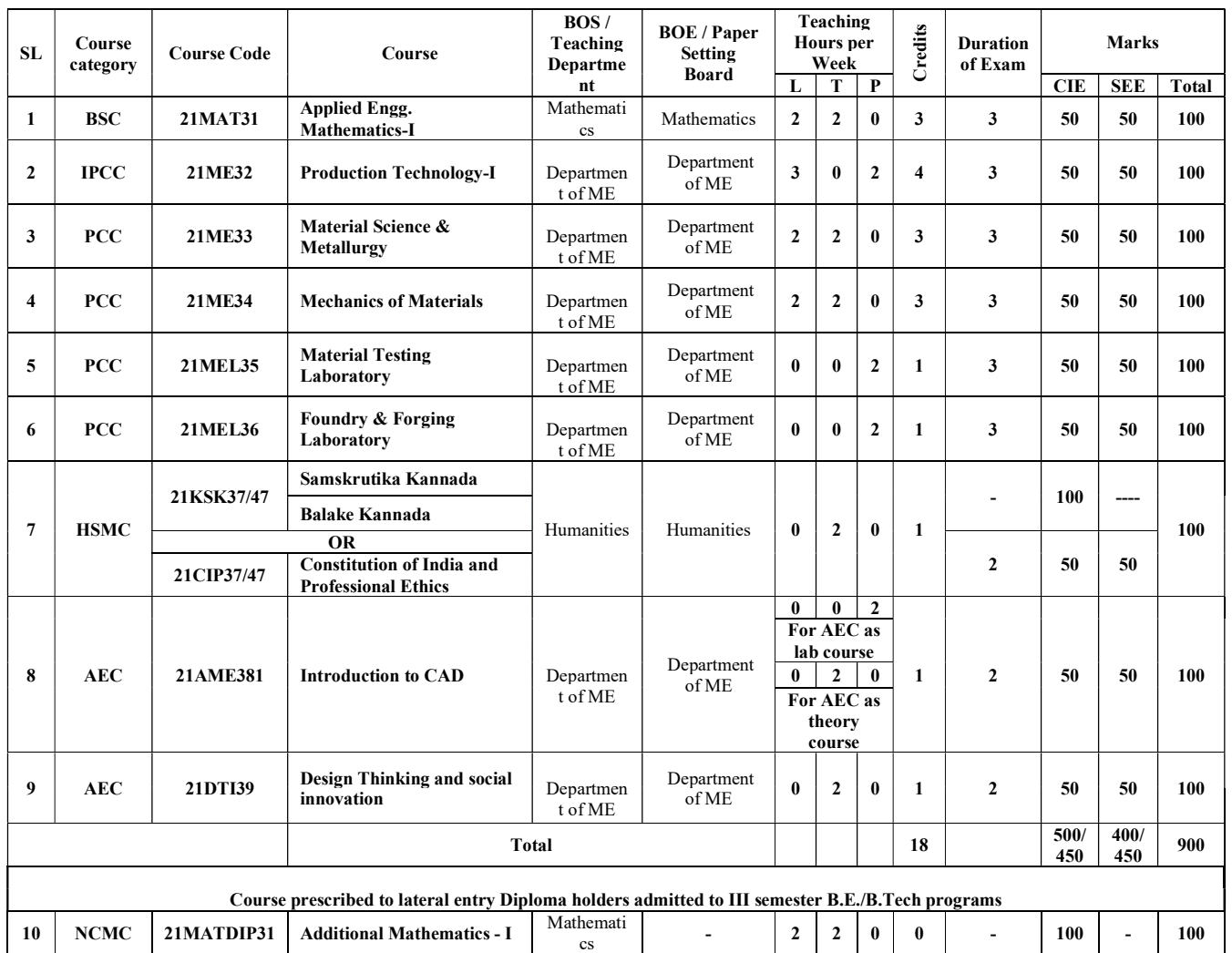

Integrated Professional Core Course (IPCC): Refers to Professional Theory Core Course Integrated with Practical of the same course. Credit for IPCC can be 04 and its Teaching – Learning hours (L: T: P) can be considered as (3: 0: 2) or (2: 2: 2). The theory part of the IPCC shall be evaluated both by CIE and SEE. The practical part shall be evaluated by CIE only and there shall be no SEE

A.

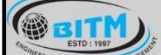

sando superior de que es en mangera en el control de la

# **BALLARI INSTITUTE OF TECHNOLOGY & MANAGEMENT**

Autonomous Institute under Visvesvaraya Technological University, Belagavi

(Recognized by Govt. of Karnataka & AICTE, New Delhi)

"Jnana Gangotri" Campus, #873/2, Ballari-Hosapete Road, Near Allipura, Ballari-583 104 (Karnataka)

## IV Semester

### Scheme of Teaching and Examination 2022-23

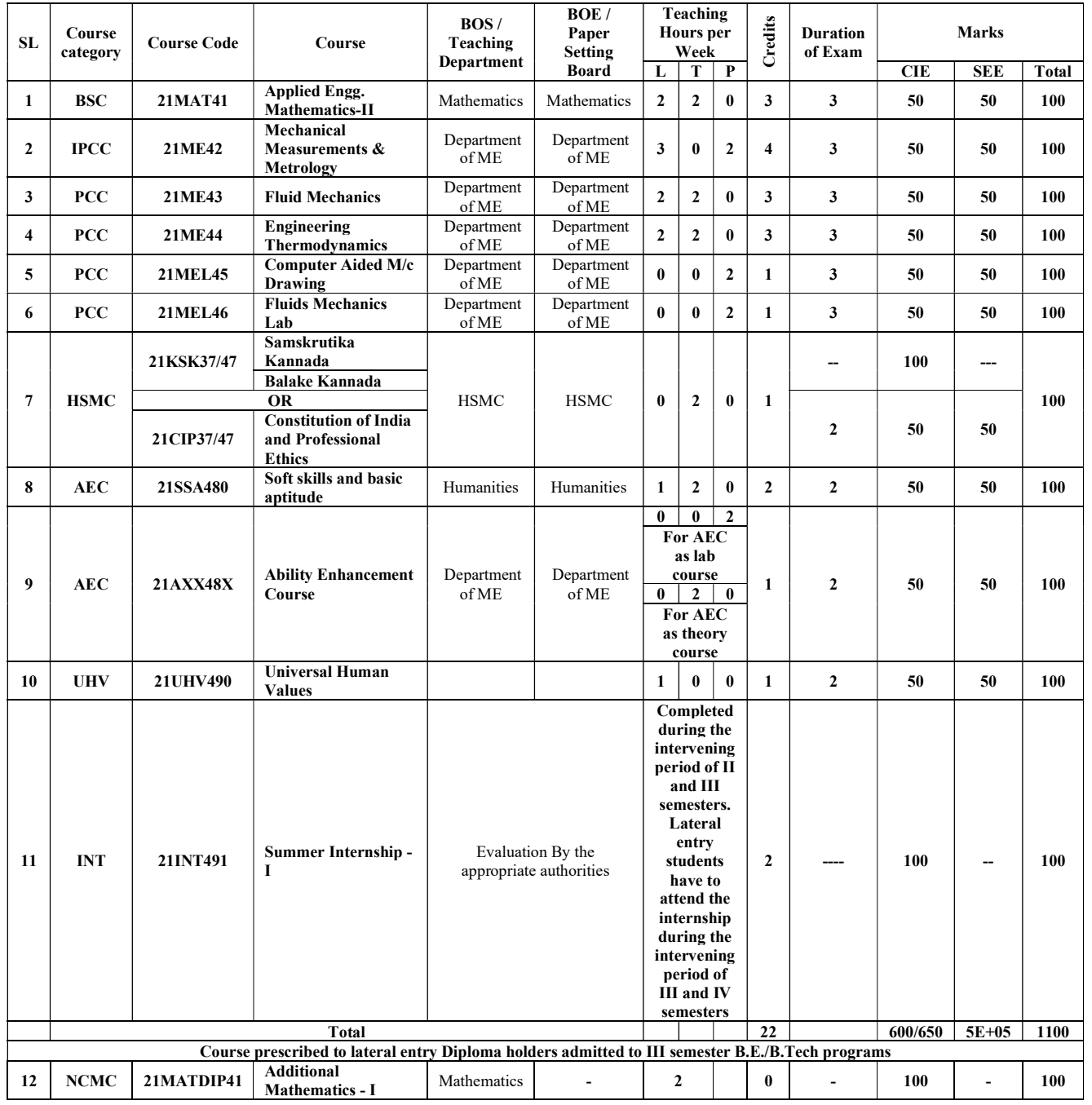

5

### ABILITY ENHANCEMENT COURSE

1 | 21ABE481 | Biology for Engineers

2 21AME482 Introduction to Computer Graphics

 $(A+)$ 

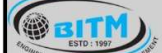

#### ಬಲ್ಲಾಲಿ ಇನ್

# BALLARI INSTITUTE OF TECHNOLOGY & MANAGEMENT

Autonomous Institute under Visvesvaraya Technological University, Belagavi

(Recognized by Govt. of Karnataka & AICTE, New Delhi)

"Jnana Gangotri" Campus, #873/2, Ballari-Hosapete Road, Near Allipura, Ballari-583 104 (Karnataka)

## Semester: III

# (COMMON TO ME & CIVIL)

## Course Name: INTEGRAL TRANSFORMS & NUMERICAL METHODS

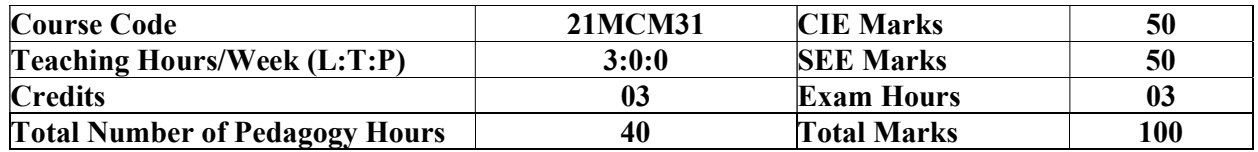

### Pre-requisites:

- Basic formulae of differentiation, partial differentiation, Integration
- Differential equations
- Periodic function

### Module – 1

## Fourier Series Introduction to infinite series, Periodic functions, Dirichlet's conditions. Fourier series of periodic functions with period  $2\pi$ . Fourier series of even and odd functions. Fourier series of arbitrary period 2l. Half range Fourier series. Practical harmonic analysis. Self –Study: Convergence and Divergence of series.

08 Hours

## Module - 2

## Infinite Fourier Transforms

Infinite Fourier transforms, definition, Fourier Sine and Cosine transforms. Inverse Fourier transforms, Inverse Fourier Cosine and Sine transforms. Problems. Self –Study: Leibnitz rule for differentiation under integral sign.

08 Hours

## Module – 3

## Numerical Solution of first-Order ODEs

Taylor's series method, Modified Euler's method, Runge-Kutta method of order four, Milne's Predictor and Corrector formula, Adam's – Bashforth formula (No derivations only formulae). Self-Study: Solution of ODE using Picard's method

08 Hours

# Module - 4

# Numerical Solution of Simultaneous and Second-Order ODEs

Simultaneous differential equations: Picard's method, Runge-Kutta method. (No derivations only formulae).

Second-order differential equations: Runge-Kutta method and Milne's Predictor and Corrector method. (No derivations only formulae).

Self-Study: Solution of ODE by analytical method.

08 Hours

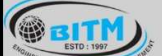

sange superment and mandages of mangigener sange

# **BALLARI INSTITUTE OF TECHNOLOGY & MANAGEMENT**

Autonomous Institute under Visvesvaraya Technological University, Belagavi (Recognized by Govt. of Karnataka & AICTE, New Delhi)

"Jnana Gangotri" Campus, #873/2, Ballari-Hosapete Road, Near Allipura, Ballari-583 104 (Karnataka)

## Module – 5

## Z-Transforms and Calculus of Variations

Z-Transform's definition, Z-transforms of standard functions. Damping and shifting rules, Problems. Inverse Z-transforms and applications to solve difference equations.

## Calculus of Variations

Variation of a function, functional, Euler's equation. Standard variational problems. Applications of Calculus of Variations, Geodesics, Hanging cable (chain) problem.

Self-Study: Initial and final value theorem.

08 Hours

# COURSE OUTCOMES:

At the end of the course, the student will be able to:

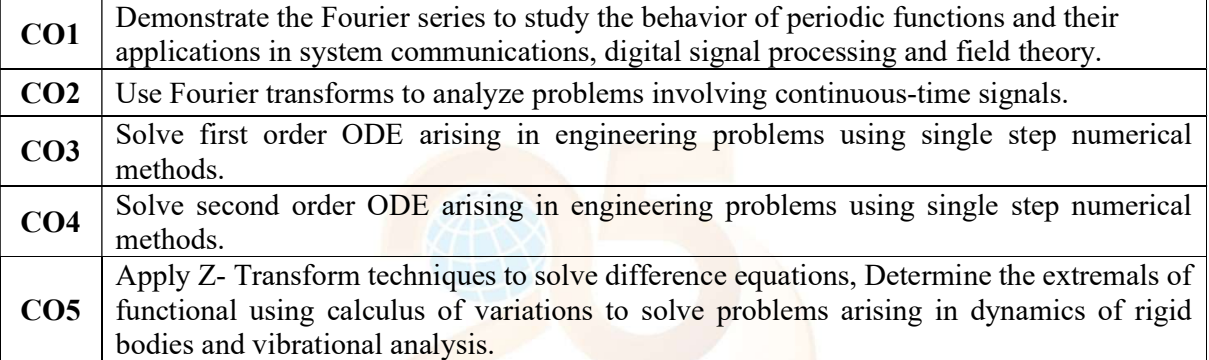

# Suggested Learning Resources:

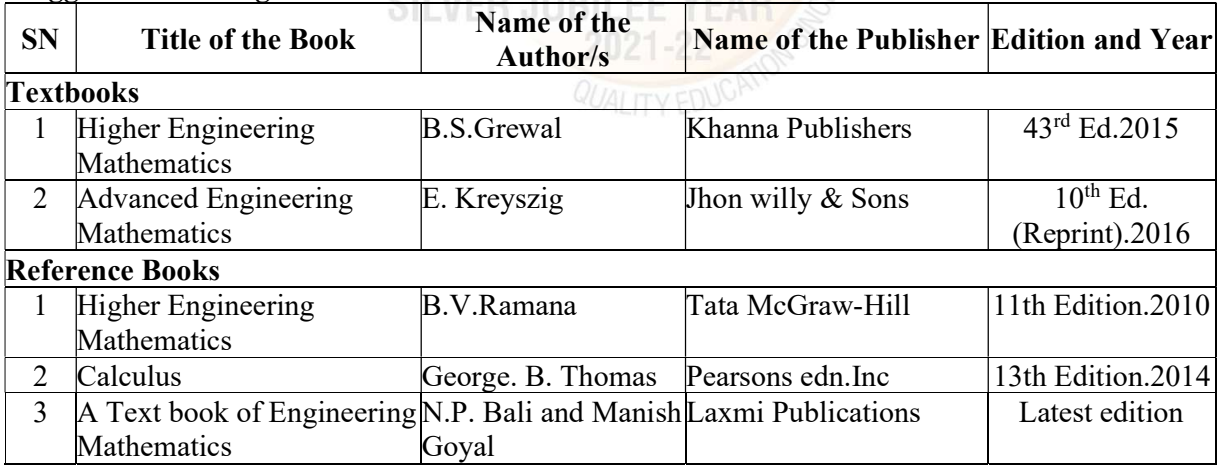

THE R. P. LEWIS CO., LANSING MICH.
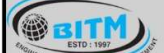

## **BALLARI INSTITUTE OF TECHNOLOGY & MANAGEMENT**

Autonomous Institute under Visvesvaraya Technological University, Belagavi

(Recognized by Govt. of Karnataka & AICTE, New Delhi)

"Jnana Gangotri" Campus, #873/2, Ballari-Hosapete Road, Near Allipura, Ballari-583 104 (Karnataka)

## Semester: III

## Course Name: PRODUCTION TECHNOLOGY -I

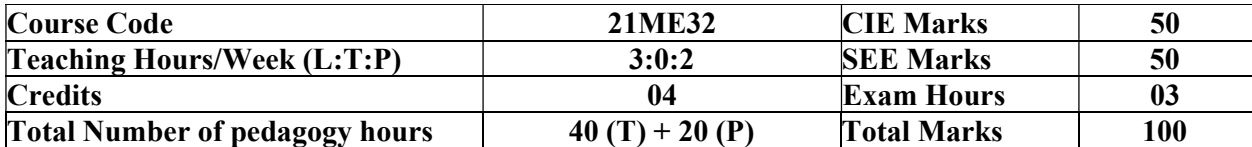

Pre-requisites: Knowledge of Basic sciences and Techniques.

#### Module – 1

Introduction & basic materials used in foundry: Introduction: Definition, Classification of manufacturing processes. Metals cast in the foundry-classification, factors that determine the selection of a casting alloy. Introduction to casting process & steps involved

Patterns: Definition, classification, materials used for pattern, various pattern allowances and their importance.

Sand moulding: Types of base sand, requirement of base sand. Binder, Additive's definition, need and types; Moulding machines- Jolt type, squeeze type and Sand slinger.

Study of important moulding process: preparation of sand moulds. Green sand, core sand, dry sand, sweep mould, CO2 mould, shell mould, investment mould, plaster mould, cement bonded mould. Cores: Definition, need, types. Method of making cores,

Concept of gating (top, bottom, parting line, horn gate) and risers (open, blind) Functions and types. Pressurized and non-pressurized gating systems, gating ratio, simple volume calculations.

#### 08 Hours

#### Module - 2

<u>SILVEN JUDILEL</u>

Melting furnaces: Classification of furnaces, Gas fired pit furnace, Resistance furnace, Coreless induction furnace, electric arc furnace, constructional features & working principle of cupola furnace. Casting using metal moulds: Gravity die casting, pressure die casting, centrifugal casting, squeeze casting, slush casting, thixo-casting, and continuous casting processes. Casting defects, their causes and remedies.

#### 08 Hours

#### Module  $-3$

## METAL FORMING PROCESSES

Metal Forming Processes: Introduction, Hot and Cold working processes. Variables affecting metal forming processes. Fundamentals of metal working, Analysis of bulk forming processes like Forging: operations, processes, defects, expressions for forging pressure and loads. Simple numerical problems. Rolling, types of rolling mills, expressions and calculations in rolling load, torque, power etc. Extrusion: types of extrusion processes, extrusion of seamless tubes Wire drawing, tube drawing, drawing equipment's and dies.

Other sheet metal processes: Sheet metal forming processes die and punch assembly, Blanking, piercing, bending, Compound and Progressive die. High Energy rate forming processes: Explosive forming, electro hydraulic forming, electro-magnetic forming.

#### 08 Hours

8

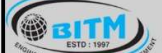

sange superment and mandages of mangigener sange

## **BALLARI INSTITUTE OF TECHNOLOGY & MANAGEMENT**

Autonomous Institute under Visvesvaraya Technological University, Belagavi (Recognized by Govt. of Karnataka & AICTE, New Delhi)

"Jnana Gangotri" Campus, #873/2, Ballari-Hosapete Road, Near Allipura, Ballari-583 104 (Karnataka)

#### Module – 4

## JOINING PROCESSES

Operating principle, basic equipment, merits and applications of Fusion welding processes: Gas welding - Types – Flame characteristics; Manual metal arc welding – Gas Tungsten arc welding - Gas metal arc welding – Submerged arc welding, atomic hydrogen welding.

Advance welding processes: Resistance welding processes, friction stir welding (FSW), Thermit welding, Laser beam welding, electron beam welding, and explosive welding.

08 Hours

## Module  $-5$

Weldability and thermal aspects: Concept of weldability of materials; Thermal Effects in Welding, structure of welds, Distortion, shrinkage and residual stresses in welded structures heat affected zone; Welding defects and remedies.

Principles of Soldering, Brazing and adhesive bonding. Inspection methods: methods used for casting and welding, magnetic particle inspection, ultrasonic, radiography, eddy current, holography.

08 Hours

## PRACTICAL COMPONENT OF IPCC

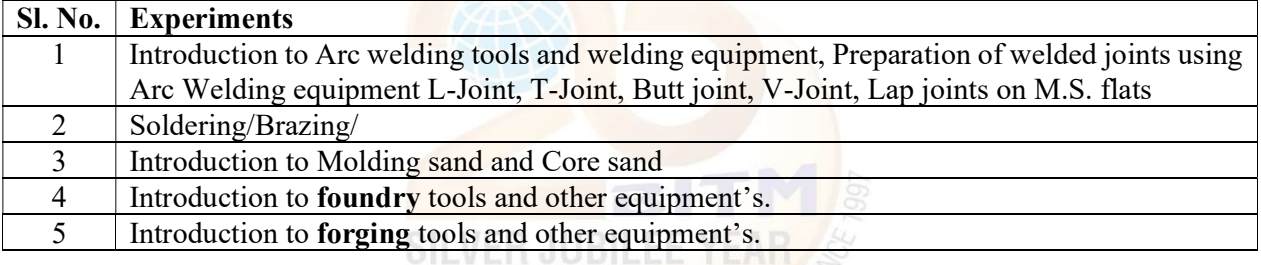

## COURSE OUTCOMES:

At the end of the course, the student will be able to:

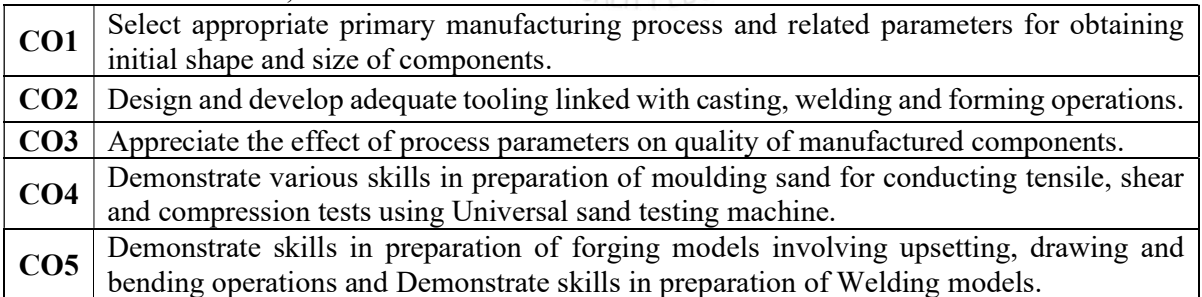

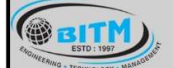

stage substanting and compared to endemony stage

## **BALLARI INSTITUTE OF TECHNOLOGY & MANAGEMENT**

Autonomous Institute under Visvesvaraya Technological University, Belagavi

(Recognized by Govt. of Karnataka & AICTE, New Delhi)

"Jnana Gangotri" Campus, #873/2, Ballari-Hosapete Road, Near Allipura, Ballari-583 104 (Karnataka)

## Suggested Learning Resources:

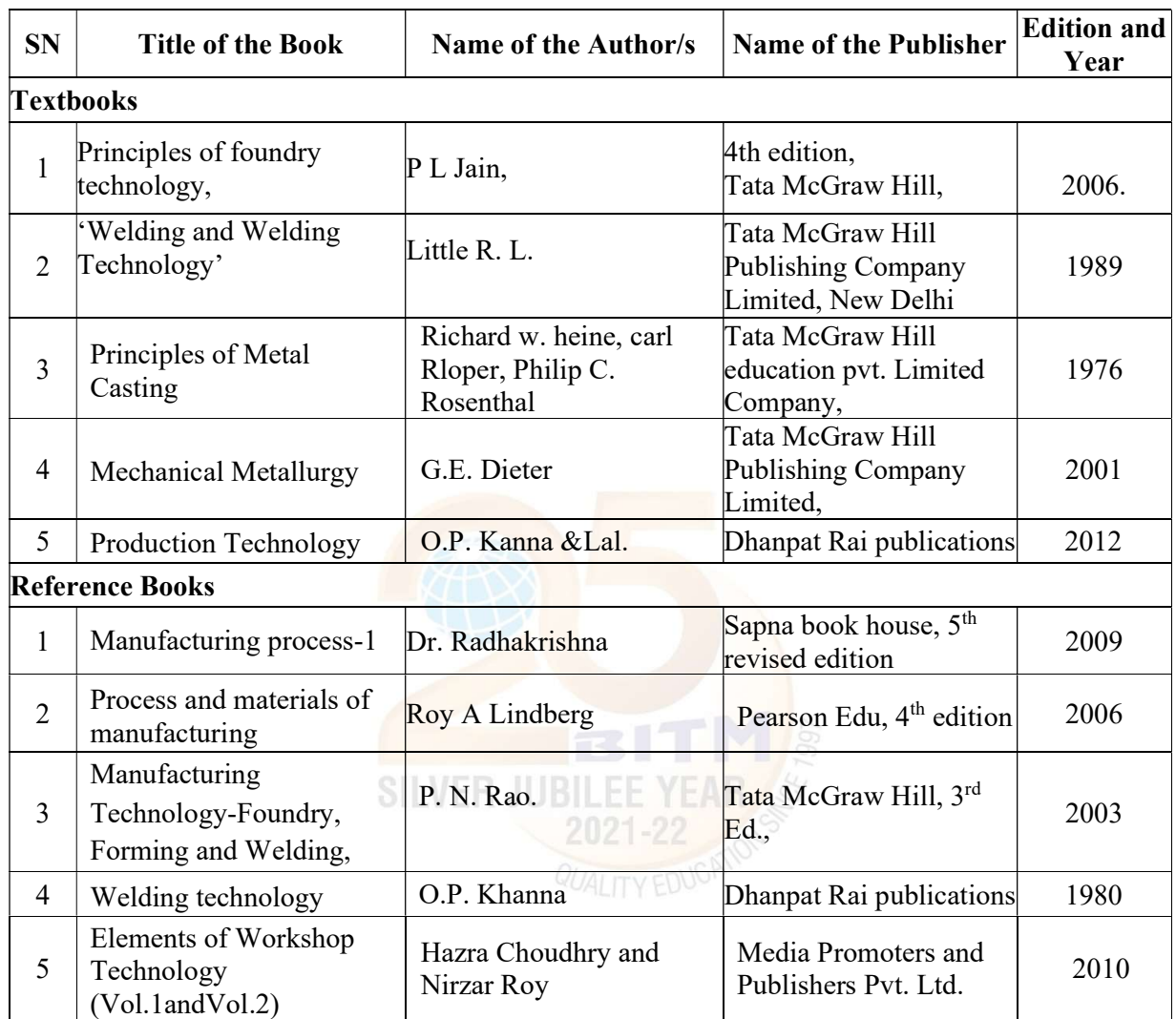

 $(A+)$ 

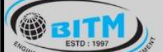

සස්ම් ප්රාද්ධයේ සේ අධාර්ෂ ෙනා අයේදාලයෙන් සභ්ම

## BALLARI INSTITUTE OF TECHNOLOGY & MANAGEMENT

Autonomous Institute under Visvesvaraya Technological University, Belagavi

(Recognized by Govt. of Karnataka & AICTE, New Delhi)

"Jnana Gangotri" Campus, #873/2, Ballari-Hosapete Road, Near Allipura, Ballari-583 104 (Karnataka)

## Semester: III

#### Course Name: MATERIAL SCIENCE AND METALLURGY

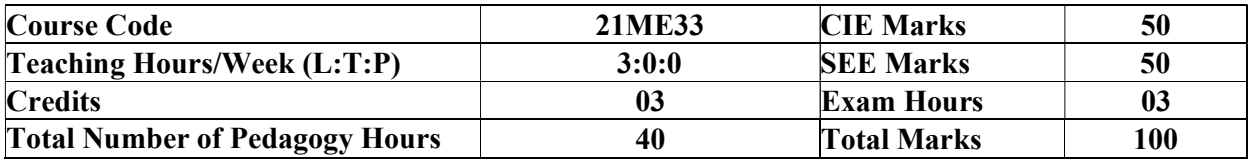

Pre-requisites: Knowledge of Basic mathematics and sciences.

#### Module – 1

Mechanical Behaviour: Stress- Strain diagram showing ductile and brittle behaviour of materials, Linear and non-linear elastic behaviour and properties, mechanical Properties in plastic range, Concept of offset yield strength and ductility,

Solids: crystalline solids and non-crystalline solids, deformation of single crystal by slip and twinning. Atomic diffusion, flick's laws of Diffusion, Factors attaching the Diffusion, Fracture and its types.

Creep: High temperature and high pressure. Description of the phenomenon with examples, 3 stages of creep properties, stress relaxation Concept.

Fatigue: types of fatigue loading with examples, Mechanism of fatigue, Fatigue properties, Fatigue testing and S-N diagram.

08 Hours

#### Module - 2

Solidification and phase diagram: Mechanism of solidification, Homogenous and Heterogeneous nucleation. Crystal Growth, cast metal structures, Phase diagram.

Solid solutions: Substitution and Interstitial solid solution, Hume rothary rule, Intermediate phase, construction of equilibrium diagram involving complete and partial solubility, lever rule, Gibb's phase rule, critical radius of nucleation, Iron-carbon system, Fe-Fe3C diagram, invariant reactions, different phases. Introduction to alloy steels – HSS and SS. Effect of alloying elements. Mechanism of strengthening in metals.

#### 08 Hours

#### Module - 3

Heat Treating of metals: Definition and Importance of Heat Treatment, Annealing and its types, Normalizing, Hardening, Tempering, Martempering, Austempering, hardenability, TTT curves, Continuous Cooling Transformation curves.

Surface hardening methods: Carburizing, Cyaniding Nitriding, flame hardening and induction hardening, age hardening of aluminum and copper alloys. Ferrous and non-ferrous materials: Properties composition and use of grey cast iron, malleable iron, SG iron and steel. Copper alloysbrasses and bronzes, aluminum alloys Al-Cu, Al-Si, Al-Zn alloys.

08 Hours

#### Module – 4

Polymers and Ceramics: Types, Structure, Properties and applications Composite materials: Definition, classification, type of matrix materials and reinforcements, advantages and application of composites.

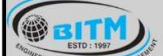

## සස්ගිල සමා පිරිස් කරයා සත් සිය කිරීමෙන් ගත්තුවක් සත්

## **BALLARI INSTITUTE OF TECHNOLOGY & MANAGEMENT**

Autonomous Institute under Visvesvaraya Technological University, Belagavi (Recognized by Govt. of Karnataka & AICTE, New Delhi)

"Jnana Gangotri" Campus, #873/2, Ballari-Hosapete Road, Near Allipura, Ballari-583 104 (Karnataka)

Processing of Composites: Layup and curing, fabricating process, open and closed mould process, hand layup technique; structural laminate bag molding, production procedures for bag molding; filament winding, pultrusion, pulforming, thermo-forming, injection molding, blow molding. Metal Matrix Composites (MMC's): Reinforcement materials, types, characteristics and selection,

base metals selection. Need for MMC's and its application.

Carbon fiber composites: definition classification and applications

08 Hours

## Module – 5

Smart Materials: Piezoelectric Materials, Electro-strictive Materials, Magneto-strictive Materials, Magneto-electric Materials. Magneto-rheological Fluids, Electro-rheological Fluids, Shape Memory Materials, Fiber-Optic Sensors. Nano materials and their applications. Characterization of powders: (Particle Size & Shape Distribution), Powder Shaping: Particle Packing Modifications, Lubricants & Binders, Powder Compaction & Process, Sintering and Application of Powder Metallurgy Microscopy: Introduction to construction and working principle, the necessity of characterization using SEM and TEM techniques, Diffraction: Fundamentals of Diffraction, Bragg's law, X-ray diffraction pattern of crystalline and amorphous material.

08 Hours

## COURSE OUTCOMES:

At the end of the course, the student will be able to:

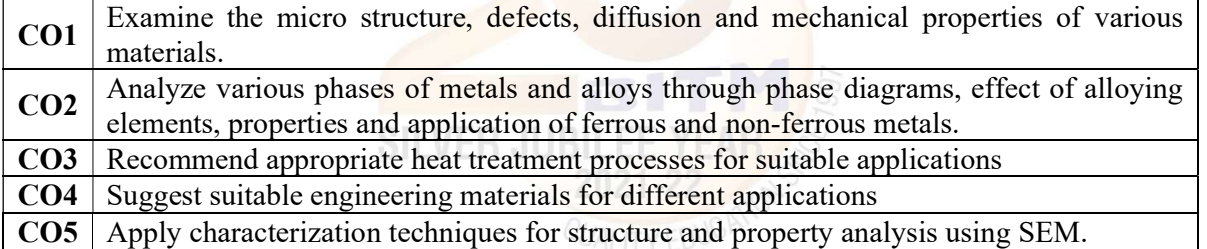

#### Suggested Learning Resources:

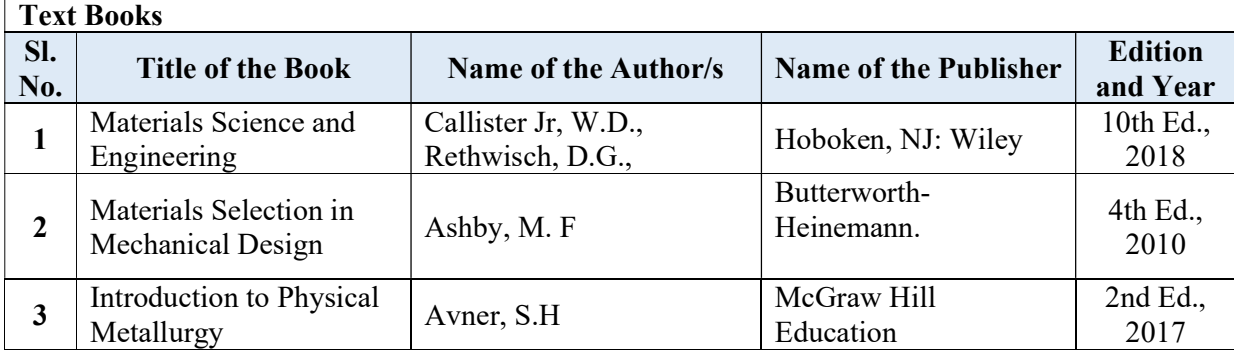

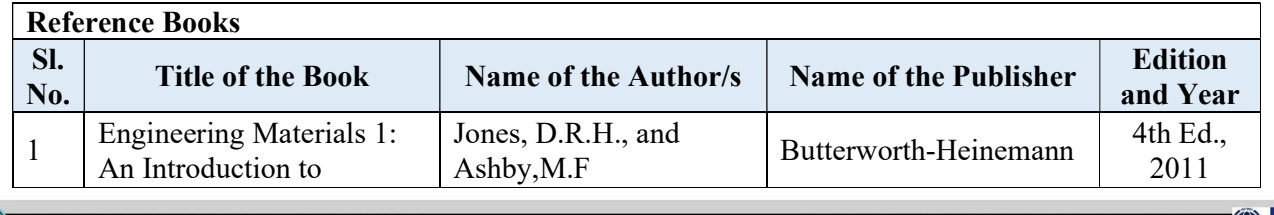

A Unit of T.E.H.R.D. Trust ®, Ballari

An ISO 9001:2015 Certified Institution

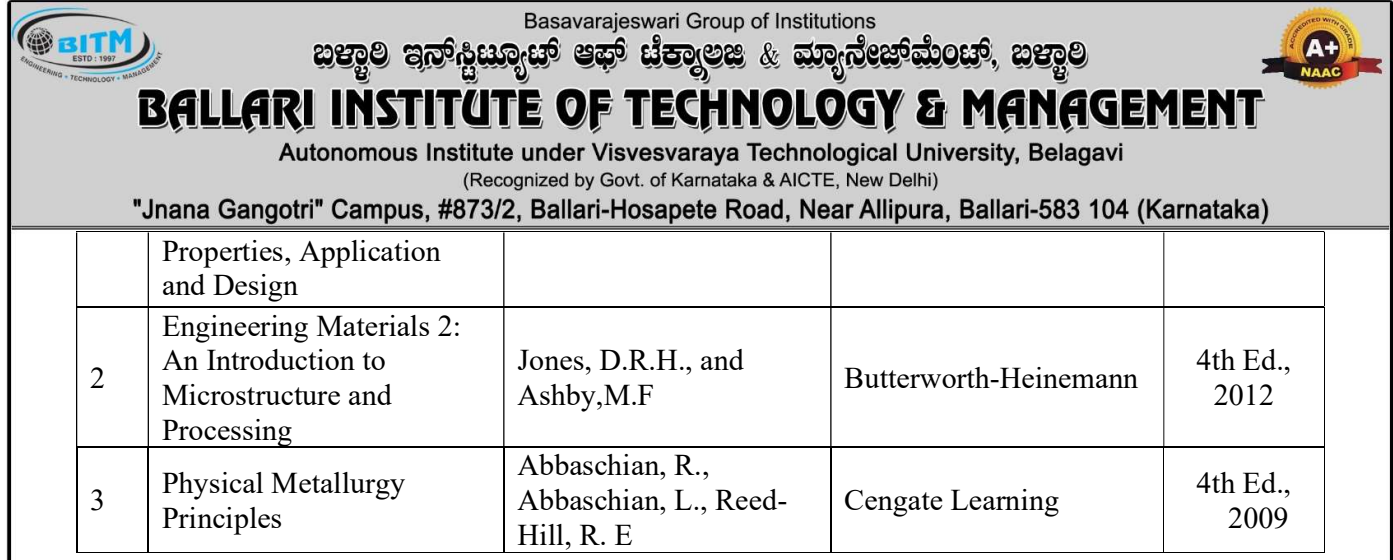

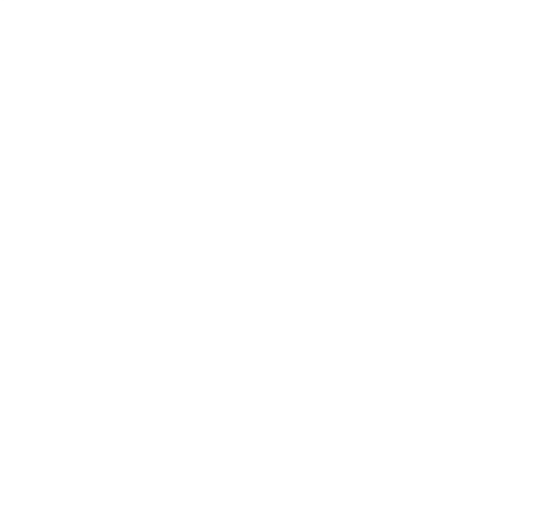

13

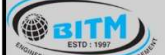

<u>ಣವೆಂ ವಲ್ಕಳಿಗಾಲಿ ಕಾಂ</u> ಗೃತಂದಿತ ಇಲ್ಲು ಇದು ಕಾಂಣ್ಯ

## BALLARI INSTITUTE OF TECHNOLOGY & MANAGEMENT

Autonomous Institute under Visvesvaraya Technological University, Belagavi

(Recognized by Govt. of Karnataka & AICTE, New Delhi)

"Jnana Gangotri" Campus, #873/2, Ballari-Hosapete Road, Near Allipura, Ballari-583 104 (Karnataka)

## Semester: III

#### Course Name: MECHANICS OF MATERIALS

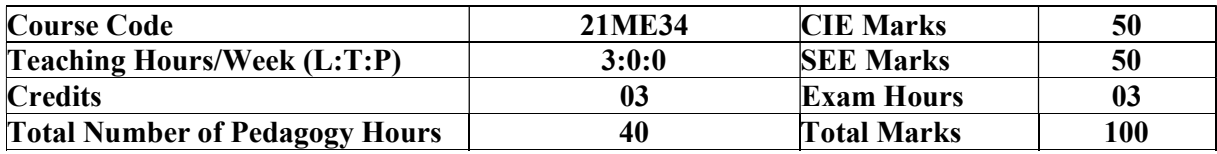

Pre-requisites: Engineering Mechanics

#### Module – 1

Stresses and Strains: Introduction, Properties of materials, Stress, Strain and Hooke's law, Stress strain diagram for brittle and ductile materials, True stress and strain, Calculation of stresses in straight, Stepped and tapered sections. Principle of super position.

Composite sections: Stresses due to temperature change, Shear stress and strain, Lateral strain and Poisson's ratio, Elastic constants and relations between them.

#### 08 Hours

#### Module - 2

Analysis of Stress and Strain: Introduction to three-dimensional state of stress, Stresses on inclined planes, Principal stresses and maximum shear stress, Principal angles, Shear stresses on principal planes, Maximum shear stress, Mohr circle for plane stress conditions.

**Thick & Thin Cylinders:** Hoop's stress, maximum shear stress, circumferential and longitudinal strains. Lames equations.

#### 08 Hours

#### $\blacksquare$  Module – 3

Shear Force and Bending Moment: Type of beams, Loads and reactions, Relationship between loads, shear forces and bending moments, Shear force and bending moments of cantilever beams, Pin support and roller supported beams subjected to concentrated loads, uniformly distributed constant / varying loads. Concept of shear center.

Stresses in Beams: Bending and shear stress distribution in rectangular, I and T section beams. 08 Hours

Module – 4

Deflection of Beams: Introduction, differential equation for deflection, equations for deflections, slope and moments, Methods: Double integration method for cantilever and simply supported beams for point loads, UDL and couple, Macaulay's method.

Torsion: Introduction, pure torsion, assumptions, derivation of torsional equations, polar modulus, torsional rigidity/stiffness of shafts, power transmitted by solid and hollow circular shafts.

08 Hours

#### Module – 5

Columns: Buckling and stability, Critical load, Columns with pinned ends, Columns with other support conditions, Effective length of columns, Rankine's and Secant formula for columns. Introduction to Strain Energy: Strain energy due to axial, shear, bending, torsion and impact load. Castigliano's theorem I and II and their applications.

stage substitution and specific the construction stage

## **BALLARI INSTITUTE OF TECHNOLOGY & MANAGEMENT**

Autonomous Institute under Visvesvaraya Technological University, Belagavi (Recognized by Govt. of Karnataka & AICTE, New Delhi)

"Jnana Gangotri" Campus, #873/2, Ballari-Hosapete Road, Near Allipura, Ballari-583 104 (Karnataka)

## COURSE OUTCOMES:

At the end of the course, the student will be able to:

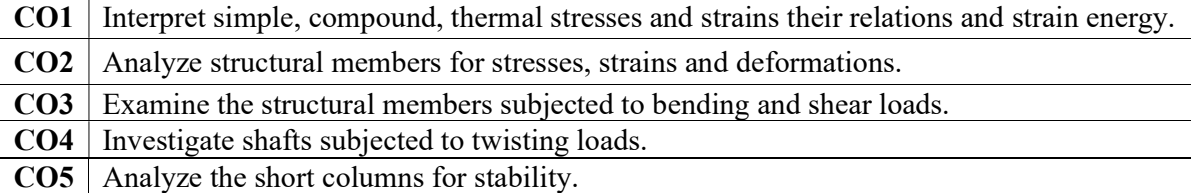

## Suggested Learning Resources:

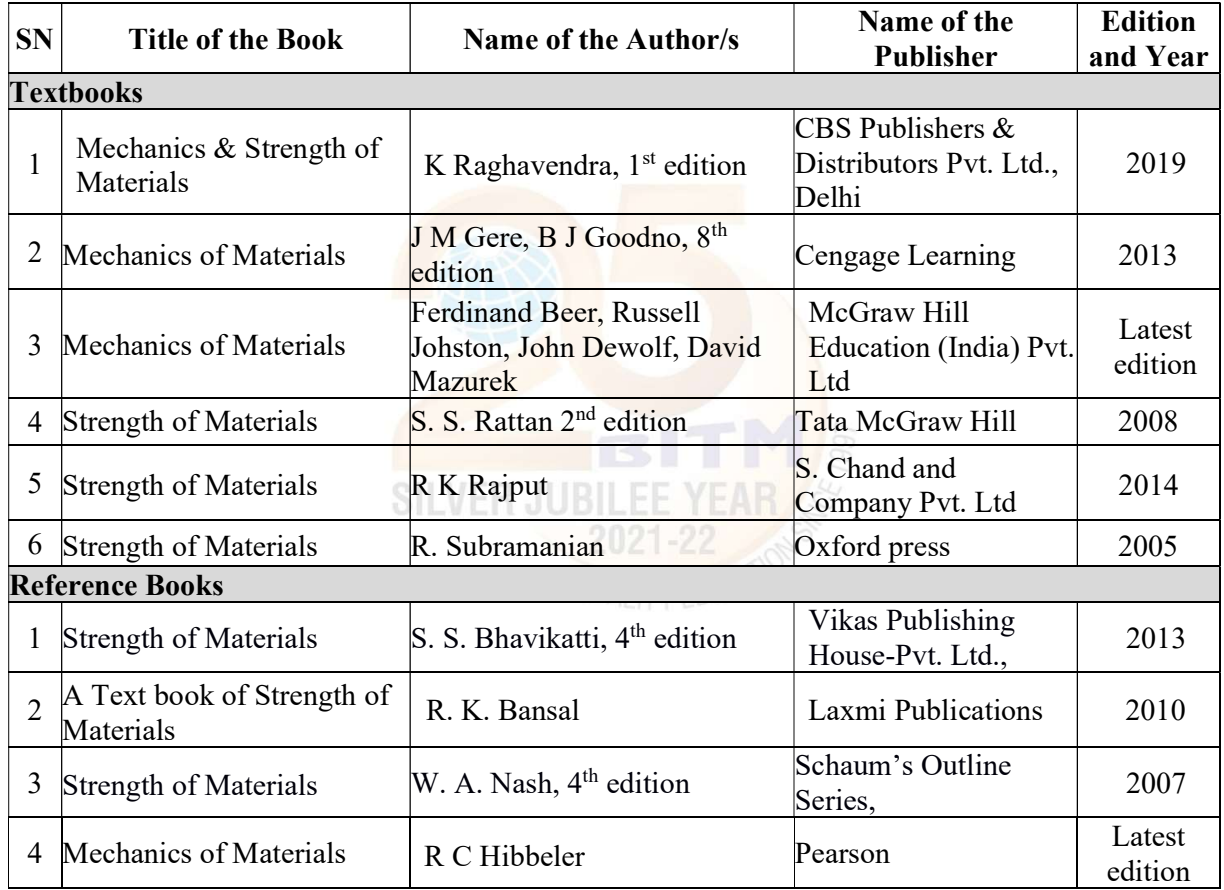

A+

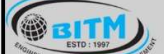

ದಮ್ಮೊ<sub>ರಿ</sub> ಪಲ್ಕುಗಳು ಮತ್ತು ದೈವಾಗಿದ್ದಾರು. ಇವು ಸಂಪ್ರಸ್ತಾಯಿಂದು ಸ හුපුල

#### BALLARI INSTITU TEGHNOLOGY & MANAGEMENT

Autonomous Institute under Visvesvaraya Technological University, Belagavi

(Recognized by Govt. of Karnataka & AICTE, New Delhi)

"Jnana Gangotri" Campus, #873/2, Ballari-Hosapete Road, Near Allipura, Ballari-583 104 (Karnataka)

#### Semester: III

#### Course Name: MATERIAL TESTING LABORATORY

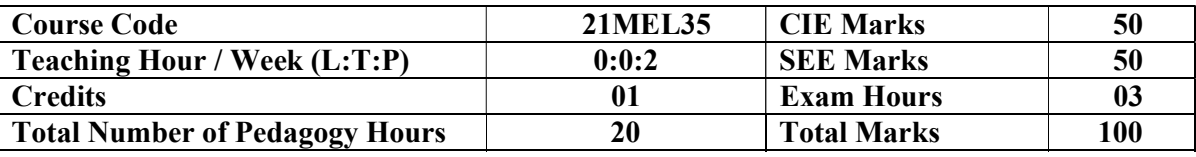

Pre-requisites: Knowledge of Basic mathematics and sciences.

#### Part-A

- 1. Specimen preparation for macro and micro structural examinations and study the macrostructure and microstructure of a given Cast Iron, Mild steel, Aluminium and Copper/Brass specimens sample metal/ alloys
- 2. To determine the hardness values of Mild Steel/ Aluminium, Copper/Brass and Cast Iron by Rockwell hardness testing machine.
- 3. To determine the hardness values of Mild Steel/ Aluminium, Copper/Brass and Cast Iron by Brinell's Hardness testing machine.
- 4. To determine the hardness values of Mild Steel/ Aluminium, Copper/Brass and Cast Iron by Vickers Hardness testing machine.
- 5. To conduct a wear test on Mild steel/ Cast Iron/Aluminium/ Copper to find the volumetric wear rate and coefficient of friction
- 6. Study the heat treatment processes (Hardening and tempering) of steel/Aluminium specimens
- 7. To perform the non-destructive testing's (Open-Ended Experiment)
	- a) Dye Penetration
	- b) Magnetic particle detection

## Part-B

- 1. To determine the impact strength of Cast Iron, Mild Steel/Brass/ Aluminium and to observe the necking using Charpy impact test.
- 2. To determine the tensile strength, modulus of elasticity, yield stress, % of elongation and % of reduction in area of Cast Iron, Mild Steel/Brass/ Aluminium and to observe the necking.
- 3. To determine the compressive strength, of Cast Iron, Mild Steel/Wood/ Aluminium and to observe the necking.
- 4. To determine the bending strength, of Cast Iron/Mild Steel/Brass/ Aluminium and to observe the necking.
- 5. To determine the shear strength, of Cast Iron, Mild Steel/Brass/ Aluminium and to observe the necking.
- 6. To determine the torsional strength, of Cast Iron, Mild Steel/Brass/ Aluminium and to observe the necking.

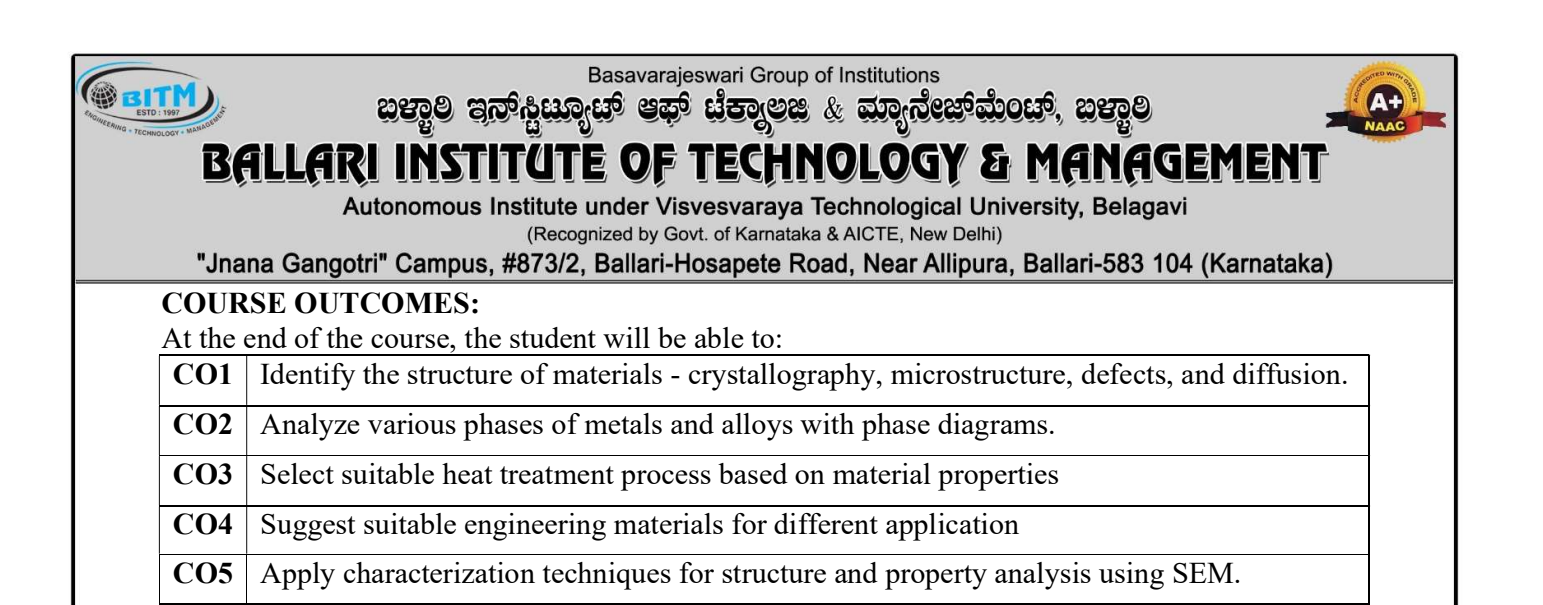

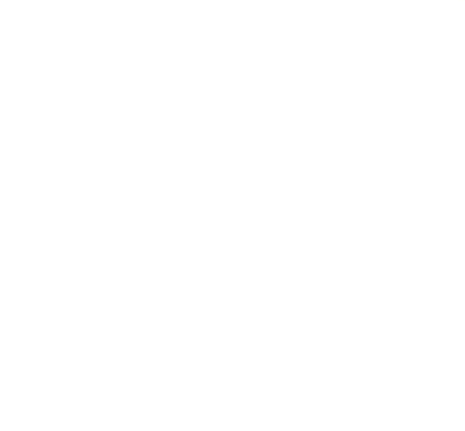

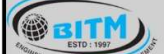

## BALLARI INSTITUTE OF TECHNOLOGY & MANAGEMENT

Autonomous Institute under Visvesvaraya Technological University, Belagavi

(Recognized by Govt. of Karnataka & AICTE, New Delhi)

"Jnana Gangotri" Campus, #873/2, Ballari-Hosapete Road, Near Allipura, Ballari-583 104 (Karnataka)

## Semester: III

## Course Name: FOUNDRY AND FORGING LAB

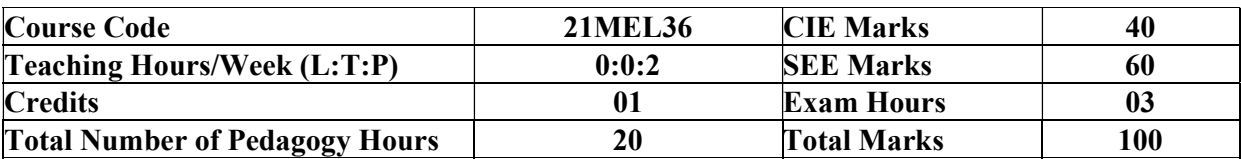

Pre-requisites: Knowledge of Basics sciences and Techniques.

#### Experiments

## PART A

#### I. Testing of Molding sand and Core sand.

Preparation of sand specimens and conduction of the following tests:

- 1. Compression, Shear and Tensile tests on Universal Sand Testing Machine.
- 2. Permeability test

3. Sieve Analysis to find Grain Fineness Number (GFN) of Base Sand

4. Clay content determination on Base Sand.

## PART B

II. Foundry Practice:

Use of foundry tools and other equipment for Preparation of molding sand mixture.

- 1. Preparation of green sand molds kept ready for pouring in the following cases:
- 2. Using two molding boxes (hand cut molds).
- 3. Using patterns (Single piece pattern Split pattern and match plate pattern).
- 4. Incorporating core in the mold. (Core boxes).
- 5. Preparation of one casting (Aluminum or cast iron-Open-Ended Experiments)
- III. Forging Operations: Use of forging tools and other forging equipment.
- 1. Calculation of length of the raw material required to prepare the model considering forging losses.
- 2. Preparing minimum three forged models involving upsetting, drawing, bending and other forging operations.
- 3. Preparation of simple forging model using power hammer (Open-Ended Experiments)

#### COURSE OUTCOMES:

At the end of the course, the student will be able to:

CO1 Carry out experimental procedures to evaluate different properties of sand samples.

 $CO2$  Identify various foundry and forging tools & equipments.

CO3 Prepare different types of sand mould using foundry tools and operations.

- CO4 Design sand moulds as per the given drawing.
- CO5 Prepare forging models using appropriate tools and equipment.

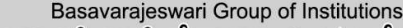

සස්ගිල සමා පිරිස් කරයා සත් සිය කිරීමෙන් ගත්තුවක් සත්

## BALLARI INSTITUTE OF TECHNOLOGY & MANAGEMENT

Autonomous Institute under Visvesvaraya Technological University, Belagavi

(Recognized by Govt. of Karnataka & AICTE, New Delhi)

"Jnana Gangotri" Campus, #873/2, Ballari-Hosapete Road, Near Allipura, Ballari-583 104 (Karnataka)

## Semester: III / IV

#### Course Name: CONSTITUTION OF INDIA, PROFESSIONAL ETHICS AND CYBER LAW

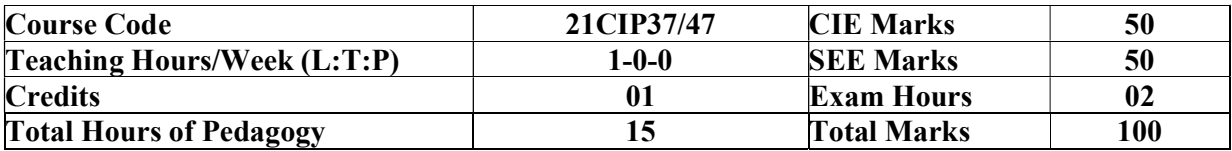

#### Module – 1

### Introduction to Indian Constitution

**GEITM** 

The Making of the Constitution, The Role of the Constituent Assembly - Preamble and Salient features of the Constitution of India. Fundamental Rights. Directive Principles of State Policy (DPSP). Fundamental Duties.

#### 03 Hours

#### Module - 2

Union Executive and State Executive:

Parliamentary System, Federal System, Union Executive – President, Prime Minister, Union Cabinet, Parliament – Union Legislature, Lok Sabha and Rajya Sabha types of bills. Union judiciary Supreme Court of India.

03 Hours

## Module – 3

Elections, Amendments and Emergency Provisions Elections, Electoral Process, and Election Commission of India, Election Laws. Amendments - Methods in Constitutional Amendments. Important Constitutional Amendments. Amendments – 7,9,10,12,42,44, 61, 73,74, ,75, 86, and 91,94,95,100,101,118. Emergency Provisions, types of Emergencies and its consequences. Special Provisions (Articles 370.371,371J) for some States

#### 03 Hours

#### Module – 4

Professional / Engineering Ethics: Scope & Aims of Engineering & Professional Ethics -Business Ethics, Corporate Ethics, Personal Ethics. Role morality. What is profession characteristic of profession? The NSPE board of Professional ethics. Engineering ethics as preventive ethics. Responsible Engineer. Responsibilities in Engineering and Engineering Standards, the impediments to Responsibility. What is conflict of interest? Honesty integrity and reliability. IPRs (Intellectual Property Rights), Risks, Safety and liability in Engineering.

03 Hours

## Module – 5

Internet Laws, Cyber Crimes and Cyber Laws: Internet and Need for Cyber Laws, Types of Cyber Crimes, India and cyber law, Cyber Crimes and the information Technology Act 2000. Cybercrimes and enforcement agencies.

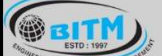

sabig superment and the series of the sabige states

## **BALLARI INSTITUTE OF TECHNOLOGY & MANAGEMENT**

Autonomous Institute under Visvesvaraya Technological University, Belagavi

(Recognized by Govt. of Karnataka & AICTE, New Delhi)

"Jnana Gangotri" Campus, #873/2, Ballari-Hosapete Road, Near Allipura, Ballari-583 104 (Karnataka)

## COURSE OUTCOMES:

At the end of the course, the student will be able to:

CO1 Demonstrate constitutional knowledge and legal literacy.

CO2 Understand Engineering and Professional ethics and responsibilities of Engineers

CO3 Understand the cybercrimes and cyber laws for cyber safety measures

## Suggested Learning Resources:

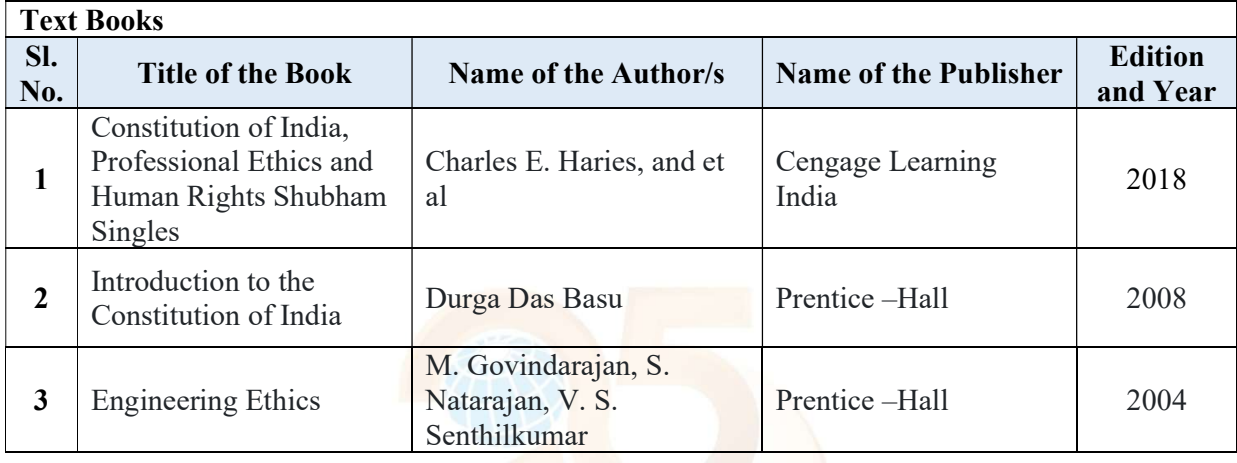

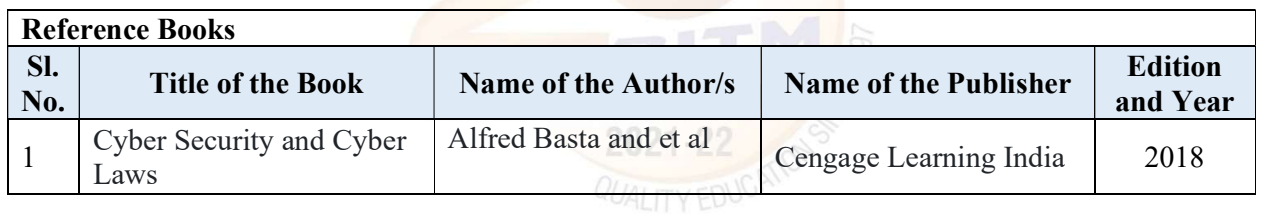

A+

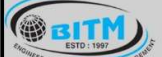

<u> ಗಾ</u>ಗಿದ್ದಾಗಿ ಇತ್ತು. ಇತ್ತು ಇತ್ಯುದೇವ್ರವಾಗಿ ಸಾ ಬಲ್ಲಾಲ

#### BALLARI INSTIT ECHNOLOGY & MANAGEMENT

Autonomous Institute under Visvesvaraya Technological University, Belagavi (Recognized by Govt. of Karnataka & AICTE, New Delhi)

"Jnana Gangotri" Campus, #873/2, Ballari-Hosapete Road, Near Allipura, Ballari-583 104 (Karnataka)

## Semester: III

## Name of the Laboratory: INTRODUCTION TO CAD

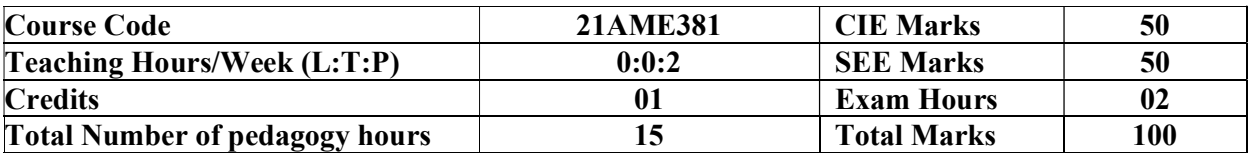

Pre-requisites: Knowledge of Basic mathematics and Engineering Drawing.

## PART-A

Introduction to Auto CAD: File management, User interface, Basic settings, Navigation bar, Steering wheel, View port

Draw Setting & Condition: Units, Limits, UCS icon Function keys & its work

Drawing Tools: Line, polyline, Circle, arc Rectangle, polygon Ellipse, Elliptical arc, spline, Spline Edit, Xline, Ray, Points Measure, Divide, Region Wipeout, Helix, Donut, Revision cloud, hatch,

Gradient

Modify Tools: Move, copy, Rotate, scale Stretch, fillet, chamfer Erase, offset, explode Array, polar

Array, path array Trim, extend, mirror, edit polyline, edit spline, edit hatch Edit array, break, break at point Blend vertex, joint, overkill, lengthen

Annotations Dimensions: dimension setting, Linear dimension, Aligned dimension, Angular dimensions, arc length, Radius Diameter.

#### PART-B

Conversion of pictorial views into orthographic projections of simple machine parts. Conversion of orthographic views in to isometric view of simple machine parts. (Open-Ended Experiments)

## COURSE OUTCOMES:

At the end of the course, the student will be able to:

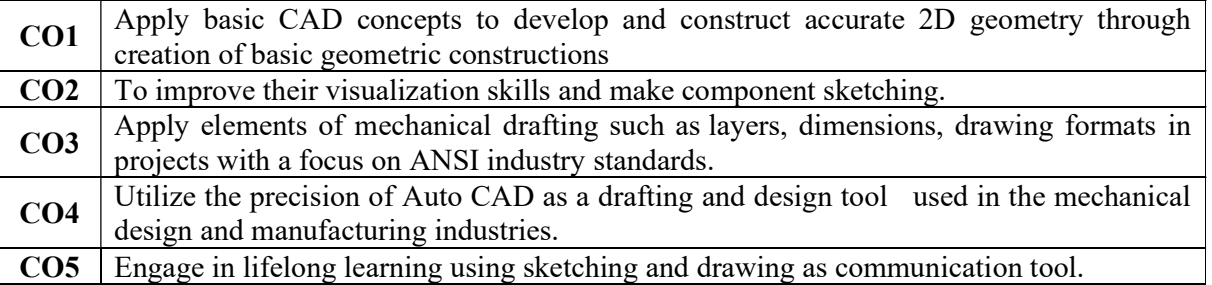

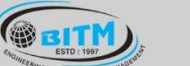

සස්ම් ප්රාද්ධයේ සේ අධාර්ෂ ෙනා අයේදාලයෙන් සභ්ම

## BALLARI INSTITUTE OF TECHNOLOGY & MANAGEMENT

Autonomous Institute under Visvesvaraya Technological University, Belagavi

(Recognized by Govt. of Karnataka & AICTE, New Delhi)

"Jnana Gangotri" Campus, #873/2, Ballari-Hosapete Road, Near Allipura, Ballari-583 104 (Karnataka)

Semester: III

## Course Name: DESIGN THINKING & INNOVATION

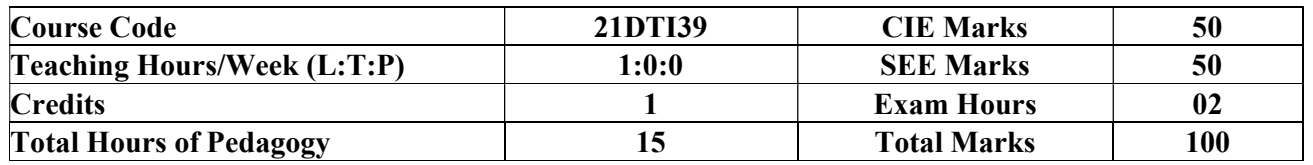

Course Category: Foundation

Preamble: This course provides an introduction to the basic concepts and techniques of engineering and reverses engineering, the process of design, analytical thinking and ideas, basics and development of engineering drawing, application of engineering drawing with computer aide.

Module – 1

## PROCESS OF DESIGN

Understanding Design thinking: Shared model in team-based design – Theory and practice in Design thinking – Explore presentation Signers across globe – MVP or Prototyping

5-Hours

## Module - 2

## Tools for Design Thinking

Real-Time design interaction captures and analysis – Enabling efficient collaboration in digital space – Empathy for design – Collaboration in distributed Design

## Module – 3

Design Thinking in IT

Design Thinking to Business Process modelling – Agile in Virtual collaboration environment – Scenario based Prototyping

5-Hours

5-Hours

#### Module – 4

## DT For strategic innovations

Growth – Story telling representation – Strategic Foresight - Change – Sense Making - Maintenance Relevance – Value redefinition - Extreme Competition – experience design - Standardization – Humanization - Creative Culture – Rapid prototyping, Strategy and Organization – Business Model

5-Hours

## Module – 5

Design thinking workshop Design Thinking Workshop Empathize, Design, Ideate, Prototype and Test

 $\mathbf{u}$  and  $\mathbf{u}$  and  $\mathbf{u}$  and  $\mathbf{u}$  and  $\mathbf{u}$  and  $\mathbf{u}$  and  $\mathbf{u}$  and  $\mathbf{u}$ 

## **BALLARI INSTITUTE OF TECHNOLOGY & MANAGEMENT**

Autonomous Institute under Visvesvaraya Technological University, Belagavi

(Recognized by Govt. of Karnataka & AICTE, New Delhi)

"Jnana Gangotri" Campus, #873/2, Ballari-Hosapete Road, Near Allipura, Ballari-583 104 (Karnataka)

## COURSE OUTCOMES:

**GEITH** 

At the end of the course, the student will be able to:

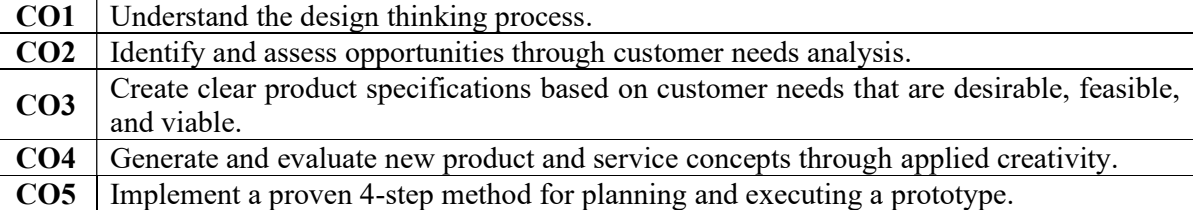

## Suggested Learning Resources:

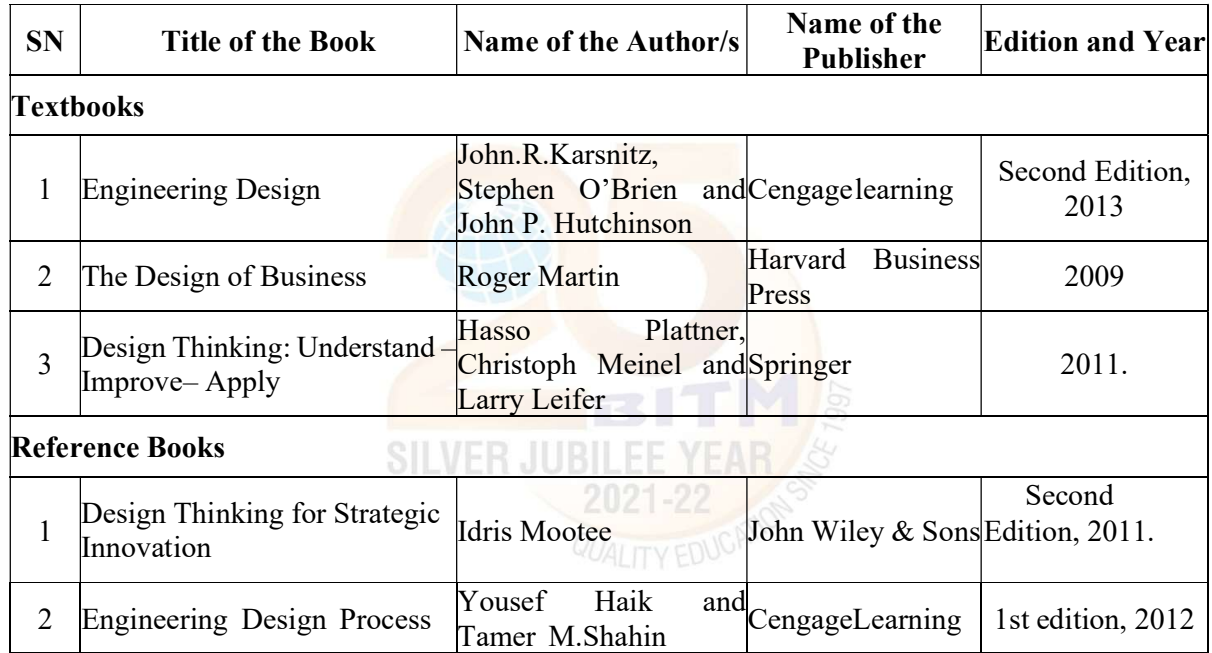

A+

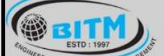

<sup>ದ</sup>ೆಗಾಲಿ ಇತ್ತು ಗೃಹಿಸಿದಾಗಿ ಇತು ಮಾಗೂ ಮಾರಾಯ್ಯ ವಿಧ್ಯಾಲ

## BALLARI INSTITUTE OF TECHNOLOGY & MANAGEMENT

Autonomous Institute under Visvesvaraya Technological University, Belagavi

(Recognized by Govt. of Karnataka & AICTE, New Delhi)

"Jnana Gangotri" Campus, #873/2, Ballari-Hosapete Road, Near Allipura, Ballari-583 104 (Karnataka)

### Semester: III

#### Course Name: Additional Mathematics-I

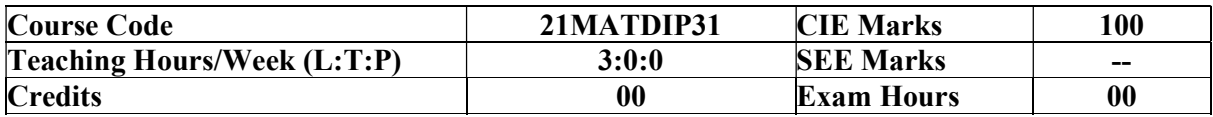

Pre-requisites: Algebraic formulae, Differentiation, Integration, Trigonometric formulae

#### Module – 1

## Linear Algebra

Introduction-Rank of matrix by elementary row operations- Echelon form. Consistency of system of linear equations, Solution of linear equations-Gauss elimination method. Eigen values and Eigen vectors of a square matrix. Problems.

Self-Study: Gauss Jordon Method

#### 08 Hours

## Module - 2

#### Differential Calculus:

Review of successive differentiation-Illustrative examples. Maclaurin's series expansions-Illustrative examples. Partial Differentiation: Euler's theorem-problems on first order derivatives only. Total derivatives-differentiation of composite functions. Jacobian of order two-problems. Self-Study: Taylor's series expansion.

08 Hours

## Module – 3

#### Vector Differentiation:

Differentiation of vector functions. Velocity and acceleration of a particle moving on a space curve. Scalar and Vector point functions. Gradient, Divergence and Curl- Simple problems. Solenoidal and irrotational vector fields-Problems.

Self-Study: Angle between two surfaces

08 Hours

#### Module – 4

## Integral Calculus:

Review of elementary integral calculus. Reduction formulae for  $Sin^n x$ ,  $Cos^n x$  (with proof) and  $Sin^{m}x Cos^{n}x$  (without proof) and evaluation of these with standard limits-Examples. Double and triple integrals-Simple problems. Self-Study: Change of Order of Integration.

08 Hours

## Module – 5

## Ordinary Differential Equations:

Introduction-Solutions of first order and first-degree differential equation: exact, Equation reducible to exact. Linear differential equations and Bernoulli's equation.

## Self-Study: Homogeneous differential equations

sabige skupital and specific the subsequent states

## **BALLARI INSTITUTE OF TECHNOLOGY & MANAGEMENT**

Autonomous Institute under Visvesvaraya Technological University, Belagavi (Recognized by Govt. of Karnataka & AICTE, New Delhi)

"Jnana Gangotri" Campus, #873/2, Ballari-Hosapete Road, Near Allipura, Ballari-583 104 (Karnataka)

## COURSE OUTCOMES:

**GEITH** 

At the end of the course, the student will be able to:

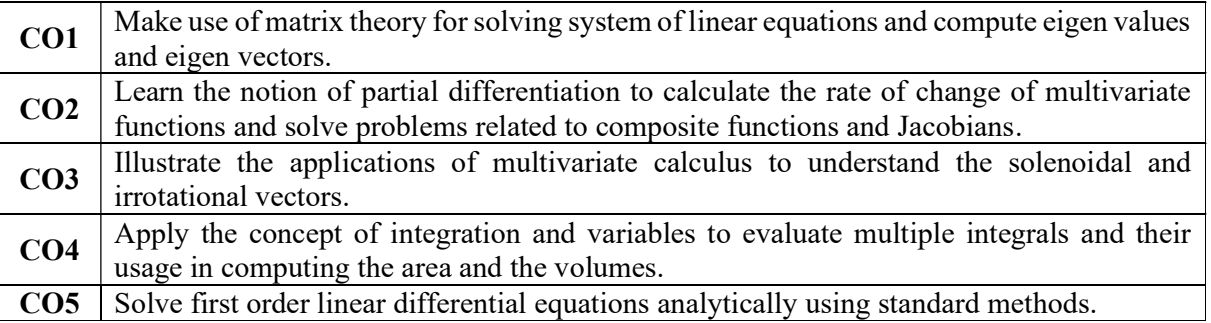

## Suggested Learning Resources:

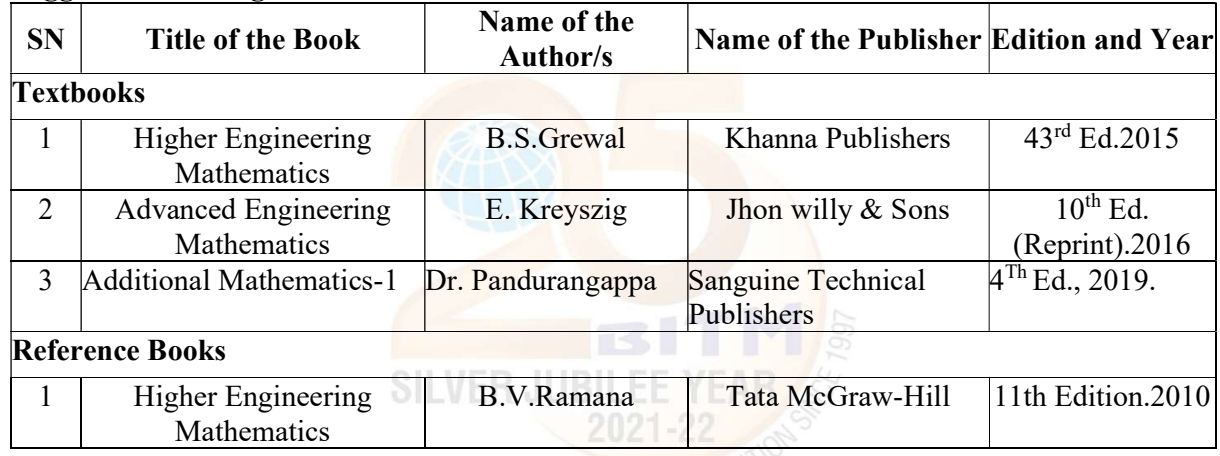

 $A +$ 

25

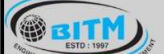

sange studien and studies of studies and studies studies

## **BALLARI INSTITUTE OF TECHNOLOGY & MANAGEMENT**

Autonomous Institute under Visvesvaraya Technological University, Belagavi

(Recognized by Govt. of Karnataka & AICTE, New Delhi)

"Jnana Gangotri" Campus, #873/2, Ballari-Hosapete Road, Near Allipura, Ballari-583 104 (Karnataka)

## Semester: IV (COMMON TO CIVIL & ME)

### Course Name: COMPLEX ANALYSIS, PROBABILITY & STATISTICAL METHODS

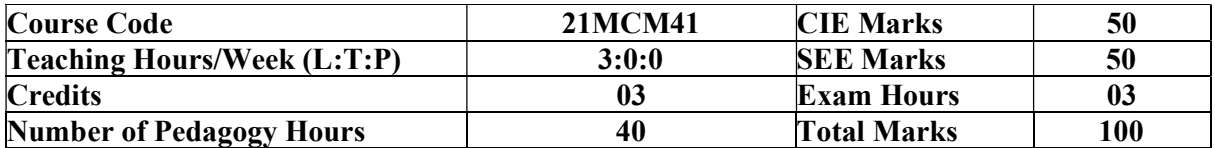

Pre-requisites:

- Basic formulae of differentiation, partial differentiation, Integration.
- Complex numbers.
- Statistics and probability.

## Module – 1

#### Complex Analysis

Review of a function of a complex variable, limits, continuity and differentiability. Analytic function, Cauchy-Riemann equations in Cartesian and polar forms and consequences. Construction of analytic functions by Milne-Thompson method, problems. Conformal Transformation-Introduction, Bilinear transformation.

## Complex Integration

Line integral of a complex function, Cauchy's theorem and Cauchy's integral formula and problems.

Self-Study: Conformal Transformation: Discussion of transformations:

 $w = e^z$ ,  $w = z^2$ ,  $w = z + 1/z$  ( $z \neq 0$ ).

08 Hours

## Module - 2

Optimization: Basic concepts, classification of optimization problems. Linear programming problem (LPP). Formation of LPP. Graphical method and Simplex method to solve linear LPP. Self-Study: Duality Theory.

08 Hours

## Module  $-3$

Statistical Methods: Correlation and regression, Karl Pearson's coefficient of correlation and rank correlation, problems. Regression analysis, lines of regression, problems. Curve Fitting: Curve fitting by the method of least squares, fitting the curves of the forms  $y = ax + b$ ,  $y = ax^b$  and  $y = ax^2 + bx + c$ .

Self-Study: Angle between two regression lines, problems.

08 Hours

#### Module – 4

Probability Distributions: Random Variables (discrete and continuous), probability mass and density functions, problems. Binomial, Poisson and normal distributions, problems (derivations for mean and standard deviation for Binomial and Poisson distributions only)-Illustrative examples.

Self-Study: Exponential distribution.

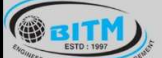

sange superment and mandages of mangigener sange

## **BALLARI INSTITUTE OF TECHNOLOGY & MANAGEMENT**

Autonomous Institute under Visvesvaraya Technological University, Belagavi

(Recognized by Govt. of Karnataka & AICTE, New Delhi)

"Jnana Gangotri" Campus, #873/2, Ballari-Hosapete Road, Near Allipura, Ballari-583 104 (Karnataka)

## Module – 5

Joint Probability Distributions: Joint Probability distribution for two discrete random variables, expectation, covariance and correlation.

Sampling Theory: Introduction to sampling distributions, standard error, Type-I and Type-II errors. Test of hypothesis for means, Student's t-distribution and Chi-square distribution as a test of goodness of fit.

Self-Study: Point estimation and interval estimation.

08 Hours

## COURSE OUTCOMES:

At the end of the course, the student will be able to:

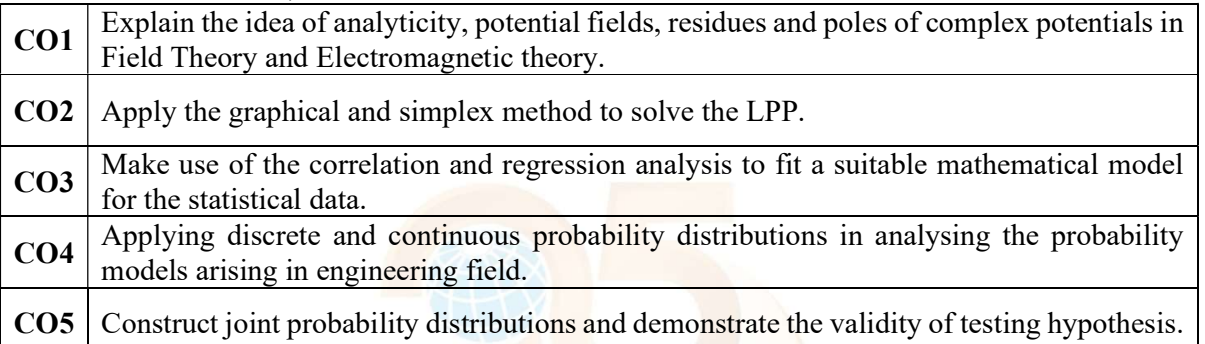

## Suggested Learning Resources:

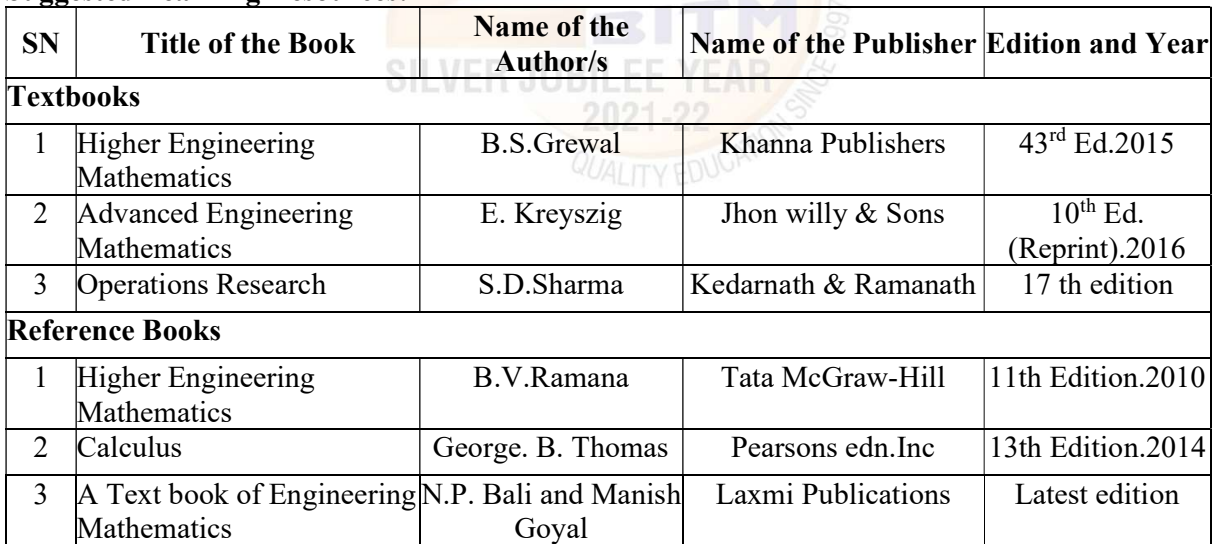

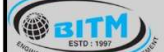

sange studien and studies of studies and studies studies

## **BALLARI INSTITUTE OF TECHNOLOGY & MANAGEMENT**

Autonomous Institute under Visvesvaraya Technological University, Belagavi

(Recognized by Govt. of Karnataka & AICTE, New Delhi)

"Jnana Gangotri" Campus, #873/2, Ballari-Hosapete Road, Near Allipura, Ballari-583 104 (Karnataka)

Semester: IV

### Course Name: Mechanical Measurements and Metrology

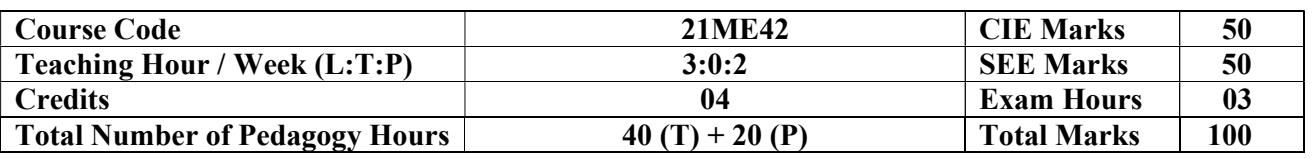

Pre-requisites: Knowledge of Basic mathematics and sciences.

Module – 1

#### Introduction to Metrology,

Introduction to metrology & measurements, definition, objectives and classification of metrology, standards of length- material standards, wave length standard, sub division of standards. Line and end standard, end bars, numerical problems on calibration of end bars.

#### Linear and Angular Measurements

Vernier Calipers and Micrometer, slip gauges, wringing phenomena, and numerical problems on building of slip gauges. Angular Measurements Bevel protractor, sine bar, angle gauges, numerical on building of angles, autocollimator, measurement of straightness, squareness.

8 Hours

## Module - 2

#### Systems of Limits, Fits, Tolerance & Gauging

Definitions Tolerance, tolerance analysis (Addition & Subtraction of tolerances), principle of interchangeability and selective assembly. Class and Grade of tolerance, limits & fits -Applications, types of fits Numerical on limits, fits & tolerance. Hole basis and Shaft basis system, Classification of gauges, Taylor's principle, design of GO, NO GO gauges, wear allowance on gauges, types of gauges- plain plug gauges, ring gauges, snap gauge, limit gauge, simple problems

## **Comparators**

Introduction to comparators, classification, characteristics, Mechanical comparators – Dial Indicator, Johnson Mikrokator, Sigma comparator, Electrical Comparator - LVDT, Optical Comparator - Zeiss ultraoptimeter, Pneumatic comparator – Principle of back pressure, Solex comparator.

8 Hours

## Module  $-3$

## Screw thread Measurement

Screw thread terminology, Measurements of major, minor and effective diameters by 2 wire, 3 wire & best size wire methods. Measurement of pitch and angle of screw threads, Tool maker's microscope, profile projector.

## Gear tooth measurement

Tooth thickness measurement using constant chord method, addendum, and base tangent method, pitch measurement, concentricity and run out, involute profile and Gear roll tester for composite error.

8 Hours

#### Module – 4

#### Measurement System and Basic Concepts

Definitions - accuracy, precision, calibration, threshold, sensitivity, hysteresis, repeatability, linearity, loading effect, system-response-time delay, errors in measurement, Generalized measurement system.

#### Transducers Intermediate & Terminating Devices

A Unit of T.E.H.R.D. Trust ®, Ballari

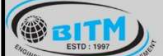

## සස්ගිල සමා පිරිස් කරයා සත් සිය කිරීමෙන් ගත්තුවක් සත්

## BALLARI INSTITUTE OF TECHNOLOGY & MANAGEMENT

Autonomous Institute under Visvesvaraya Technological University, Belagavi (Recognized by Govt. of Karnataka & AICTE, New Delhi)

"Jnana Gangotri" Campus, #873/2, Ballari-Hosapete Road, Near Allipura, Ballari-583 104 (Karnataka)

Primary & secondary transducers, Electrical transducers, Mechanical, Electronic transducers, relative comparison. Mechanical systems - Inherent problems, Electrical Intermediate Modifying devices – Current, Voltage circuits, Amplifiers, terminating devices - CRO, Oscillographs, XY Plotter

8 Hours

## Module – 5

## Measurement of Force, Torque & Pressure

Measurement of Force (Analytical Balance, Proving ring, Load cell) Torque & Pressure, types of dynamometers – Prony brake, Rope brake dynamometers, Pirani gauge, Mc leod gauge, Bridgeman gauge.

## Temperature & Strain Measurements

Theory of Strain gauges, gauge factor, electrical resistance type, Preparation and Mounting of strain gauges, Methods of strain measurement. Temperature compensation, resistance thermometers, thermo couple, laws of thermo couple, Pyrometer, Optical Pyrometer.

8 Hours

## Practical Component of IPCC

## List of Experiments

- 1. Calibration of Pressure Gauge
- 2. Calibration of Thermocouple
- 3. Calibration of LVDT
- 4. Calibration of Load cell
- 5. Determination of modulus of elasticity of a mild steel specimen using strain gauge.
- 6. Measurements using Toolmakers Microscope, Optical Projector
- 7. Measurement of angle using Sine Bar, Sine Center, Bevel Protractor methods
- 8. Measurement of alignment using autocollimator
- 9. Measurement of cutting tool forces using Lathe Tool Dynamometer, Drill Tool Dynamometer (Open-Ended Experiment)
- 10. Measurement of Screw thread Parameters using 2 wire and 3 wire method
- 11. Measurement of Gear tooth Profile using Gear tooth Vernier (Open-Ended Experiment)
- 12. Calibration of Micrometer using Slip Gauges
- 13. Measurement using Optical Flats

## COURSE OUTCOMES:

At the end of the course, the student will be able to:

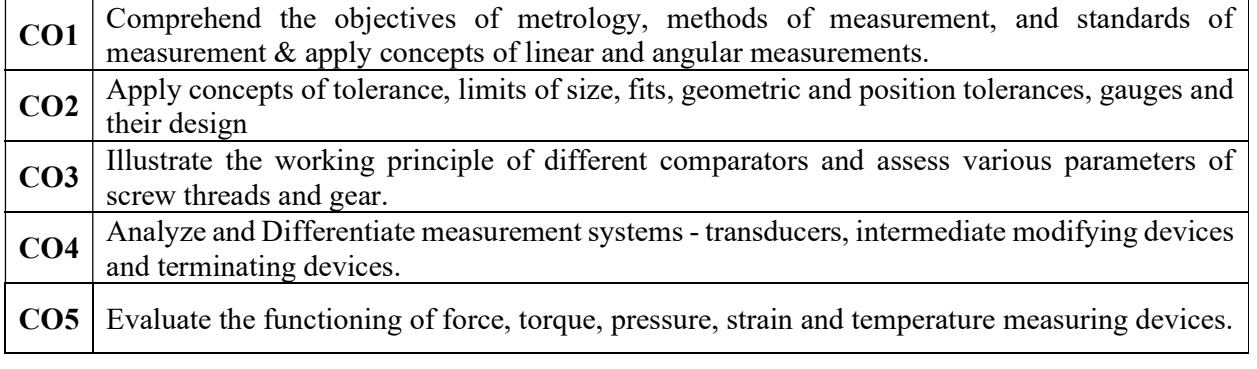

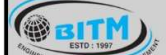

stage substanting and compared to endemony stage

## **BALLARI INSTITUTE OF TECHNOLOGY & MANAGEMENT**

Autonomous Institute under Visvesvaraya Technological University, Belagavi (Recognized by Govt. of Karnataka & AICTE, New Delhi)

"Jnana Gangotri" Campus, #873/2, Ballari-Hosapete Road, Near Allipura, Ballari-583 104 (Karnataka)

## Suggested Learning Resources:

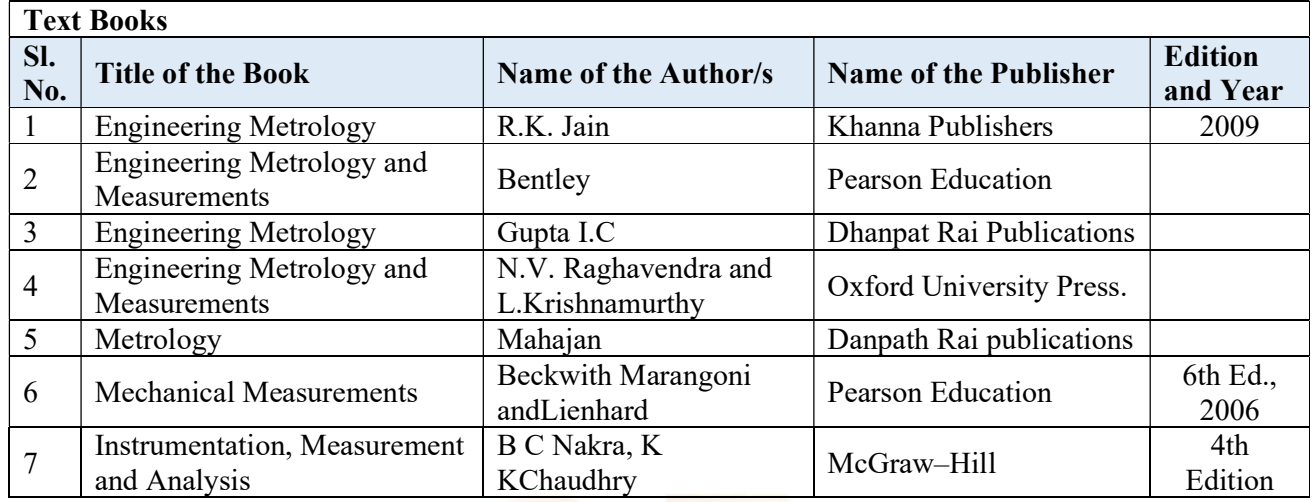

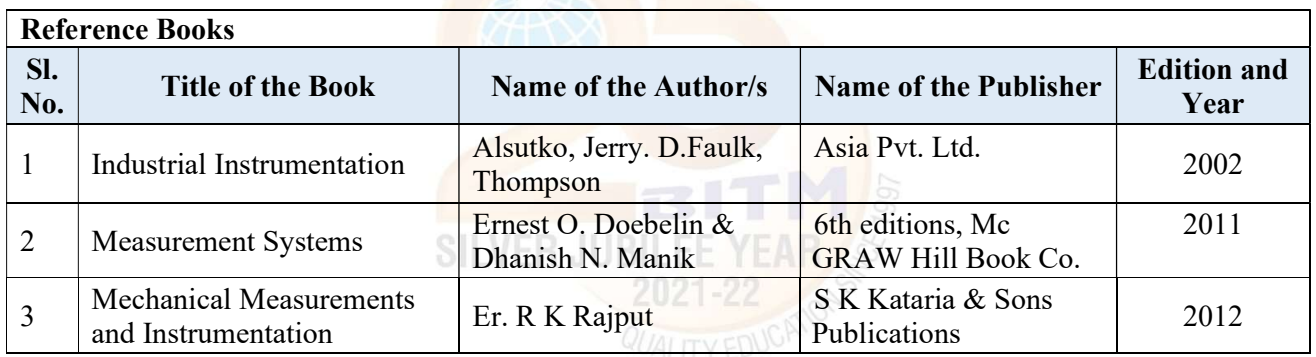

 $(A+)$ 

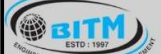

සස්ම් ප්රාද්ධයේ සේ අධාර්ෂ ෙනා අයේදාලයෙන් සභ්ම

## BALLARI INSTITUTE OF TECHNOLOGY & MANAGEMENT

Autonomous Institute under Visvesvaraya Technological University, Belagavi

(Recognized by Govt. of Karnataka & AICTE, New Delhi)

"Jnana Gangotri" Campus, #873/2, Ballari-Hosapete Road, Near Allipura, Ballari-583 104 (Karnataka)

### Semester: IV

## COURSE NAME: FLUID MECHANICS

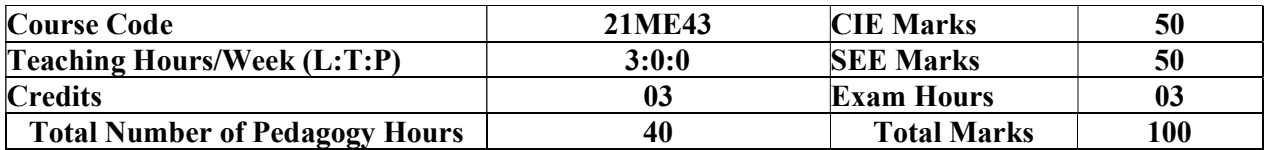

Pre-requisites:

1. Vector Calculus

2. Engineering Mechanics

#### Module – 1

PROPERTIES OF FLUIDS: Introduction, properties of fluids, Density, Specific gravity, Vapour pressure, Viscosity, Surface Tension; compressibility, bulk modulus, Cavitation, Capillarity, classification of fluids, numericals.

Pressure Measurement: Pascal's law, hydrostatic Law, absolute, gauge, atmospheric and vacuum pressures, manometer (simple and differential), numericals.

08 Hours

### Module - 2

Fluid Statics and Buoyancy Concepts of center of pressure along a horizontal plane, vertical plane and inclined plane surface submerged in static fluid, numericals.

Buoyancy, center of buoyancy, meta center and meta centric height (analytical method), numericals.

Fluid Kinematics: Velocity of fluid particle, types of fluid flow, description of flow, continuity equation, Coordinate free form, acceleration of fluid particle, rotational & irrotational flow, Laplace's equation in velocity potential and Poisson's equation in stream function, flow net. numericals.

08 Hours

#### Module - 3

Fluid Dynamics; Introduction. Forces acting on fluid in motion. Euler's equation of motion along a streamline. Integration of Euler's equation to obtain Bernoulli's equation, Application of Bernoulli's theorem such as venturi-meter, orifice meter, rectangular and triangular notches, numericals.

Impact of jets: Force exerted on stationary and moving plates- vertical, inclined and curved (symmetrical), numericals

08 Hours

#### Module – 4

FLOW THROUGH PIPES: Frictional loss in pipe flow, major energy losses and minor energy losses in pipe flow, Darcy- equation for loss of head due to friction in pipes, Chezy's equation for loss of head due to friction in pipes, hydraulic gradient and total energy line. numericals

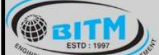

Basavarajeswari Group of Institutions sange superment and mandages of mangigener sange

# **BALLARI INSTITUTE OF TECHNOLOGY & MANAGEMENT**

Autonomous Institute under Visvesvaraya Technological University, Belagavi (Recognized by Govt. of Karnataka & AICTE, New Delhi)

"Jnana Gangotri" Campus, #873/2, Ballari-Hosapete Road, Near Allipura, Ballari-583 104 (Karnataka)

Introduction to Boundary Layer Theory: Flow over a flat plate: Boundary layer thickness, Displacement, Momentum and Energy thickness, Flow separation concept, drag and lift force and numericals

08 Hours

## Module  $-5$

Dimensional analysis: Introduction, derived quantities, dimensions of physical quantities, dimensional homogeneity, Rayleigh's method, Buckingham Pi-theorem, dimensionless numbers, similitude, types of similitude, numericals.

Compressible Flows: Introduction, thermodynamic relations of perfect gases, internal energy and enthalpy, speed of sound, pressure field due to a moving source, basic Equations for onedimensional flow, stagnation and sonic properties, normal and oblique shocks, numericals.

08 Hours

## COURSE OUTCOMES:

At the end of the course, the student will be able to:

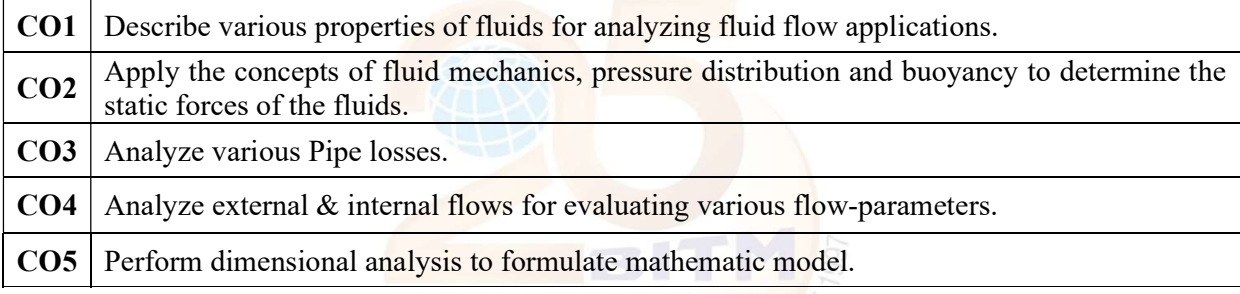

# Suggested Learning Resources:

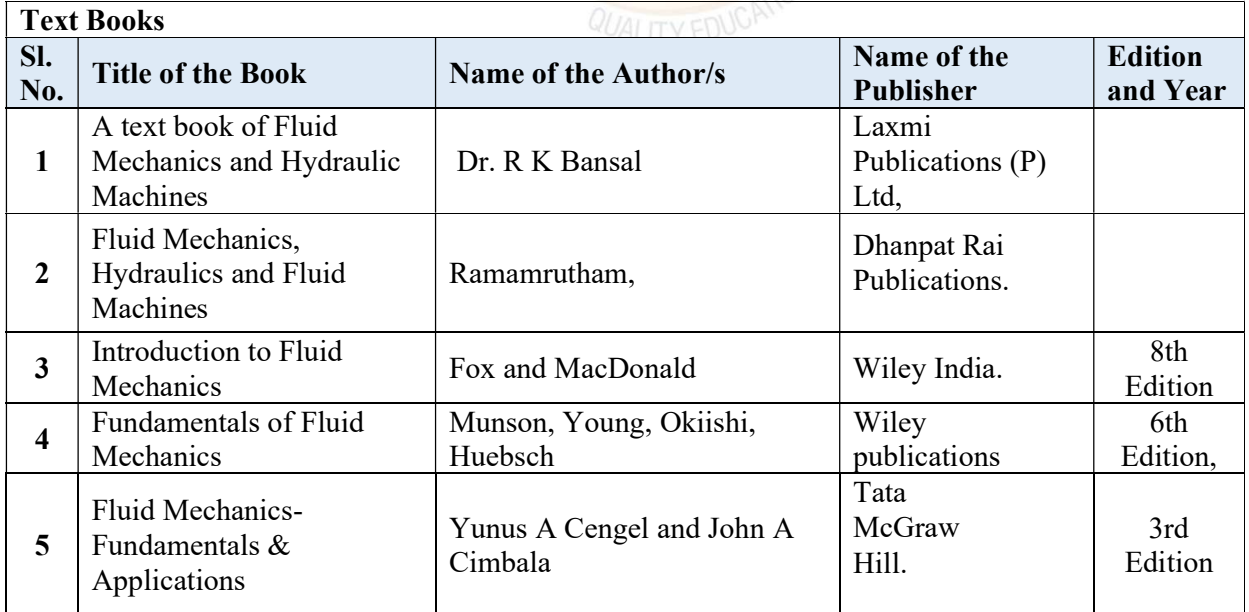

32

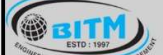

සස් සියා සමාජිතාවක කොලිස් කාර්යක්ෂක කිරීමෙන් කිරීමෙන් සියා සිදුවන් කොල්ල සිදුවන් කිරීමෙන් සිදුවන් ක සුපුල

#### BALLARI INSTITUI TEGHNOLOGY & MANAGEMENT E OF

Autonomous Institute under Visvesvaraya Technological University, Belagavi

(Recognized by Govt. of Karnataka & AICTE, New Delhi)

"Jnana Gangotri" Campus, #873/2, Ballari-Hosapete Road, Near Allipura, Ballari-583 104 (Karnataka)

#### Semester: IV

#### Course Name: ENGINEERING THERMODYNAMICS

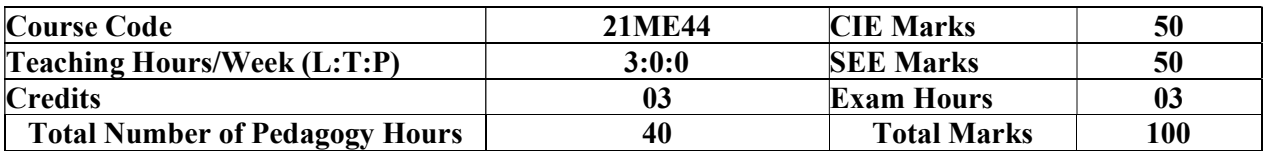

Pre-requisites: Knowledge of Basic mathematics and sciences.

Module – 1

Fundamental Concepts & Definitions: Thermodynamic definition and scope, Microscopic and Macroscopic approaches. Some practical applications of engineering thermodynamic Systems, Characteristics of system boundary and control surface, examples. Thermodynamic properties; definition and units, intensive, extensive properties, specific properties, pressure, specific volume, Thermodynamic state, state point, state diagram, path and process, quasi-static process, cyclic and noncyclic; processes; Thermodynamic equilibrium; definition, mechanical equilibrium; diathermic wall, thermal equilibrium, chemical equilibrium, zeroth law of thermodynamics: Temperature; scales, thermometry, Importance of temperature measuring instruments. Design of Thermometers. (self-study only not for SEE)

Work and Heat: Mechanics, definition of work and its limitations. Thermodynamic definition of work; examples, sign convention. Displacement work; as a part of a system boundary, as a whole of a system boundary, expressions for displacement work in various processes through p-v diagrams. Heat; definition, units and sign convention. Problems.

First Law of Thermodynamics: Joules experiments, equivalence of heat and work. Statement of the First law of thermodynamics, extension of the First law to non - cyclic processes, energy as a property, Extension of the First law to control volume; steady flow energy equation (SFEE), important applications.

8 Hours

## Module – 2

Second Law of Thermodynamics: Limitations of first law of thermodynamics, Thermal reservoir, heat engine and heat pump: Schematic representation, efficiency and COP. Reversed heat engine, schematic representation, importance and superiority of a reversible heat engine. Kelvin - Planck statement of the Second law of Thermodynamics; PMM I and PMM II, Clausius statement of Second law of Thermodynamics, Equivalence of the two statements; Carnot cycle, Carnot principles. Problems

Entropy: Clausius inequality, Statement- proof, Entropy- definition, a property, change of entropy, entropy as a quantitative test for irreversibility, principle of increase in entropy, entropy as a coordinate. Numerical problems

සස්ගිල සමා පිරිස් කරයා සත් සිය කිරීමෙන් ගත්තුවක් සත්

## BALLARI INSTITUTE OF TECHNOLOGY & MANAGEMENT

Autonomous Institute under Visvesvaraya Technological University, Belagavi (Recognized by Govt. of Karnataka & AICTE, New Delhi)

"Jnana Gangotri" Campus, #873/2, Ballari-Hosapete Road, Near Allipura, Ballari-583 104 (Karnataka)

## Module – 3

Introduction and Review of Ideal and Real gases: Ideal gas mixtures, Daltons law of partial pressures, Amagats law of additive volumes, Evaluation of properties of ideal gases. Real gases: introduction, Van-Der Waal's equation, Van-Der Waal's constants in terms of critical properties. (selfstudy only not for SEE)

Combustion thermodynamics: Theoretical (Stoichiometric) air for combustion of fuels, excess air, actual combustion. Exhaust gas analysis. A/F ratio, energy balance for a chemical reaction, enthalpy of formation, enthalpy and internal energy of combustion, adiabatic flame temperature, combustion I.C.Engines: Classification of IC engines, Combustion of SI engine and CI engine, Detonation and factors affecting detonation, Performance analysis of I.C Engines, Heat balance, Morse test.

8 Hours

#### Module – 4

Pure substance: P-T and P-V diagrams, triple point and critical points. Sub-cooled liquid, saturated liquid, mixture of saturated liquid and vapour, saturated vapour and superheated vapour states of pure substance with water as example. Enthalpy of change of phase (Latent heat). Dryness fraction (quality), T-S and H-S diagrams, representation of various processes on these diagrams. Steam tables and its use. Throttling calorimeter, separating and throttling calorimeter.

Vapour Power Cycles: Carnot vapour power cycle, simple Rankine cycle, actual vapour power cycles, ideal and practical regenerative Rankine cycles, open and closed feed water heaters, Reheat Rankine cycle and characteristics of an Ideal working fluid in vapour power cycles.

8 Hours

## Module – 5

Gas power cycles: Air standard cycles-Otto cycle, Diesel cycle and Dual cycle, computation of thermal efficiency and mean effective pressure, comparison of Otto, Diesel & Dual cycles.

Gas turbine Cycles: Introduction and classification of gas turbine, gas turbine (Brayton) cycle; description and thermal analysis and methods to improve thermal efficiency of gas turbines, Jet Propulsion-Turbo jet, Ram jet Turbo prop and Rocket engine.

8 Hours

#### COURSE OUTCOMES:

**@BITM** 

At the end of the course, the student will be able to:

- CO1 Describe the fundamental concepts and principles of engineering thermodynamics.
- CO2 Apply the governing laws of thermodynamics for different engineering applications.
- CO3 Interpret behaviour of pure substances and its application to practical problems.
- CO4 | Analyse the various thermodynamic process, cycles and results.
- CO5 Apply thermodynamic concept to analyze performance of Gas power cycle and gas turbines.

34

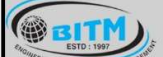

stage substanting and computer and state specific stage

## **BALLARI INSTITUTE OF TECHNOLOGY & MANAGEMENT**

Autonomous Institute under Visvesvaraya Technological University, Belagavi

(Recognized by Govt. of Karnataka & AICTE, New Delhi)

"Jnana Gangotri" Campus, #873/2, Ballari-Hosapete Road, Near Allipura, Ballari-583 104 (Karnataka)

## Suggested Learning Resources:

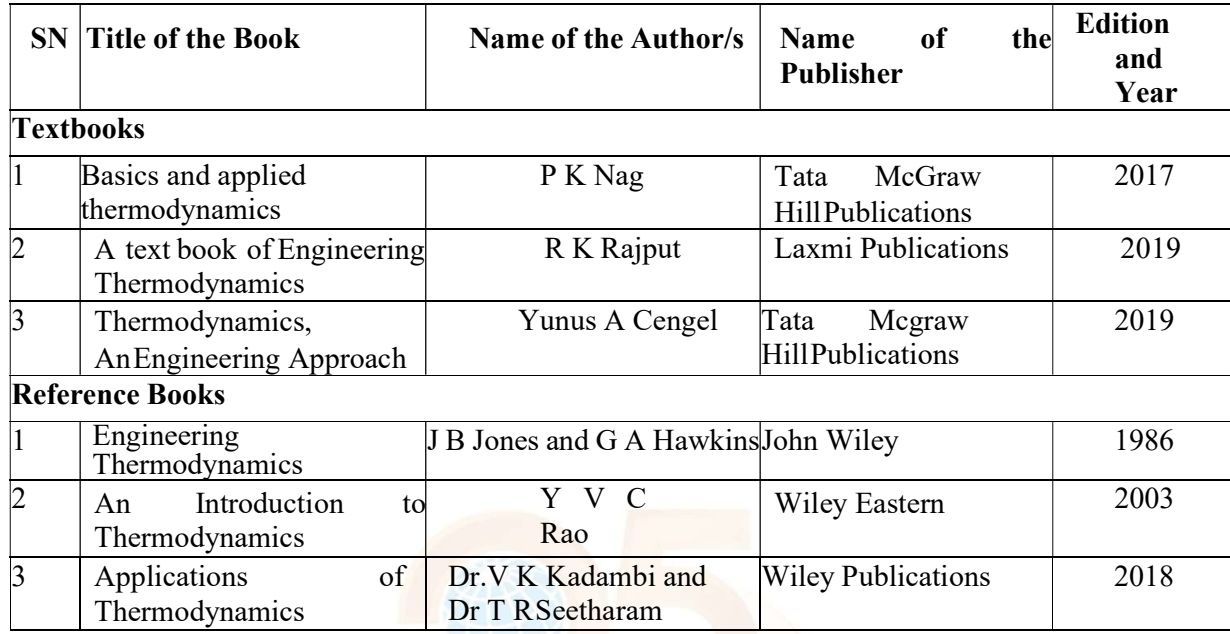

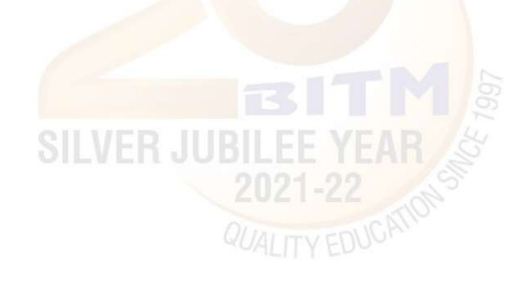

 $(A+)$ 

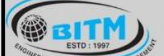

## BALLARI INSTITUTE OF TECHNOLOGY & MANAGEMENT

Autonomous Institute under Visvesvaraya Technological University, Belagavi

(Recognized by Govt. of Karnataka & AICTE, New Delhi)

"Jnana Gangotri" Campus, #873/2, Ballari-Hosapete Road, Near Allipura, Ballari-583 104 (Karnataka)

## SEMESTER - IV

#### Course Name: COMPUTER AIDED MACHINE DRAWING

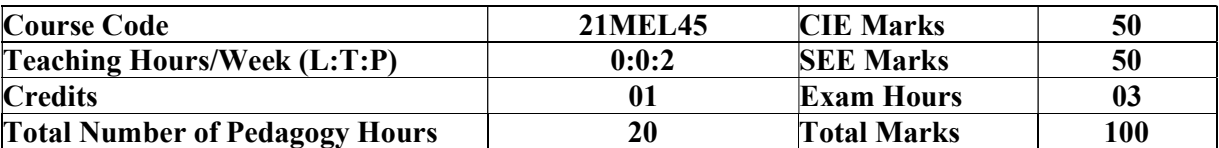

Pre-requisites: Engineering Drawing, Awareness of how various mechanical components function.

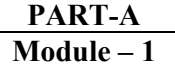

Introduction: Review of basic concepts of Engineering Visualization.

Geometrical Dimensioning and Tolerances (GD&T): Introduction, Fundamental tolerances, Deviations, Methods of placing limit dimensions, machining symbols, types of fits with symbols and applications, geometrical tolerances on drawings. Standards are followed in the industry.

Conversion of pictorial views into orthographic projections of simple machine parts.

#### Module – 2

Thread Forms: Thread terminology, sectional views of threads. ISO Metric (Internal & External), BSW, square, Acme, and American Standard thread.

Fasteners: Hexagonal-headed bolt and nut with washer (assembly), square-headed bolt and nut with washer (assembly), simple assembly using stud bolts with nut and lock nut.

03 Hours

02 Hours

#### PART-B Module – 3

Riveted joints: Single and double riveted lap joints, Butt joints with single/double cover straps (Chain and zigzag using snap head riveters).

Welded Joints: Lap, Butt, T-shape (Open-Ended Exercise)

**PILAL** 

03 Hours

## Module – 4

## Assembly of Joints, Couplings using a 2D environment Joints: Cotter joint (socket and spigot), Knuckle joint (pin joint) for two rods.

Couplings: Protected type flange coupling, Pin (bush) type flexible coupling, and Oldham's coupling.

04 Hours

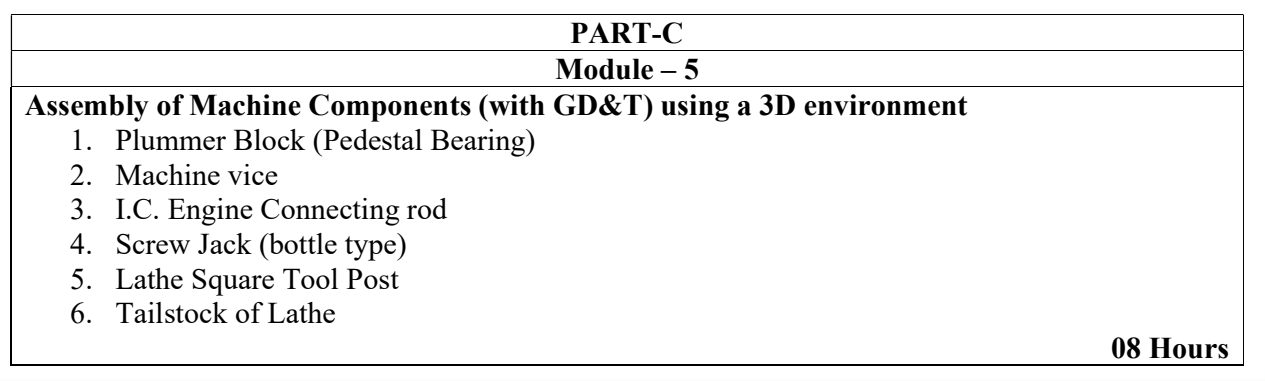

A Unit of T.E.H.R.D. Trust ®. Ballari

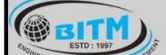

# sabig superment and the series of the subsetted states

## **BALLARI INSTITUTE OF TECHNOLOGY & MANAGEMENT**

Autonomous Institute under Visvesvaraya Technological University, Belagavi (Recognized by Govt. of Karnataka & AICTE, New Delhi)

"Jnana Gangotri" Campus, #873/2, Ballari-Hosapete Road, Near Allipura, Ballari-583 104 (Karnataka)

## COURSE OUTCOMES:

At the end of the course, the student will be able to:

CO1 | Interpret the Machining and surface finish symbols on the component drawings.

CO2 Demonstrate the role of limits and tolerance on the machine parts using 2D environment.

CO3 Exhibit the importance of functional and visualization aspects of part drawings.

CO4 | Illustrate various machine components through drawings.

CO5 Interpret assembly drawings as per the conventions using 3D modeling.

## Suggested Learning Resources:

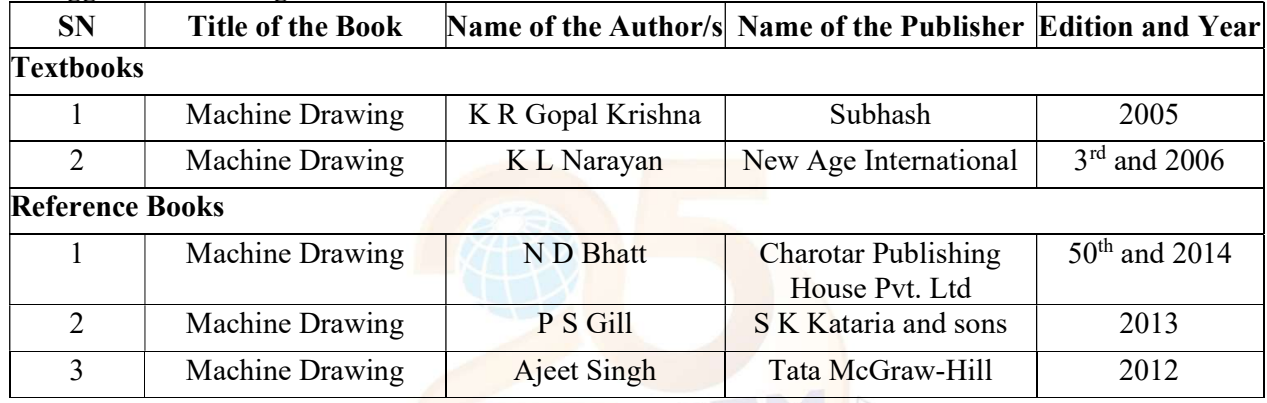

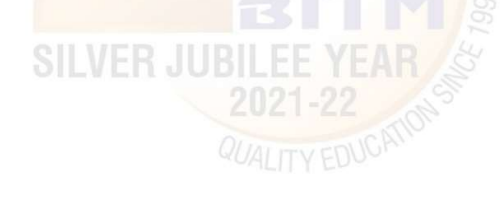

A.

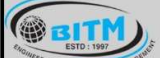

sange superment and mandages of mangigener sange

## **BALLARI INSTITUTE OF TECHNOLOGY & MANAGEMENT**

Autonomous Institute under Visvesvaraya Technological University, Belagavi

(Recognized by Govt. of Karnataka & AICTE, New Delhi)

"Jnana Gangotri" Campus, #873/2, Ballari-Hosapete Road, Near Allipura, Ballari-583 104 (Karnataka)

## Semester: IV

## Course Name: FLUID MECHANICS LAB

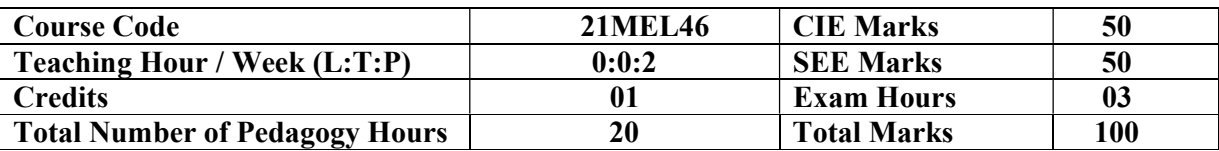

#### Pre-requisites: Measurements and Instrumentation, Fluid mechanics

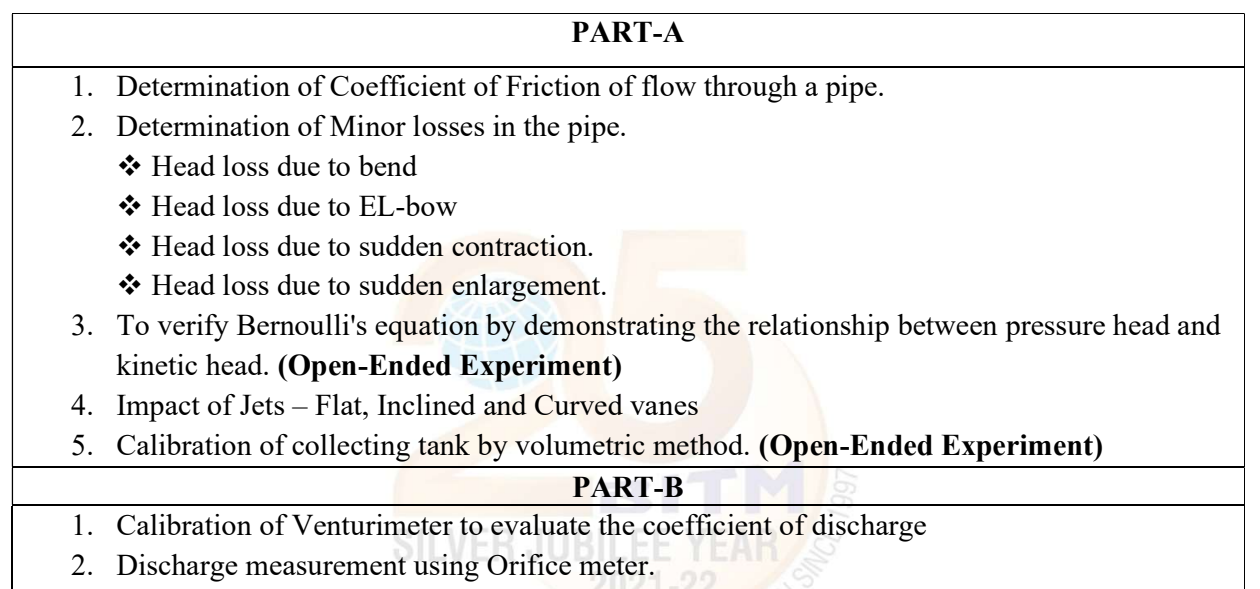

- 3. Calibration of triangular notch to evaluate the coefficient of discharge.
- 4. Calibration of rectangular notch to evaluate the coefficient of discharge.
- 5. To determine coefficient of discharge of vertical Orifice (Open-Ended Experiment).

#### COURSE OUTCOMES:

At the end of the course, the student will be able to:

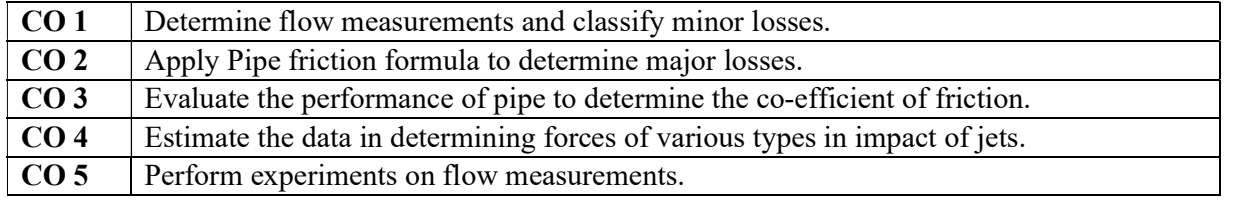

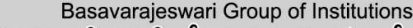

සස්ගිල සමා පිරිස් කරයා සත් සිටි සමා ගැන් සත්කරයා සත්

## BALLARI INSTITUTE OF TECHNOLOGY & MANAGEMENT

Autonomous Institute under Visvesvaraya Technological University, Belagavi

(Recognized by Govt. of Karnataka & AICTE, New Delhi)

"Jnana Gangotri" Campus, #873/2, Ballari-Hosapete Road, Near Allipura, Ballari-583 104 (Karnataka)

## Semester: III / IV

#### Course Name: CONSTITUTION OF INDIA, PROFESSIONAL ETHICS AND CYBER LAW

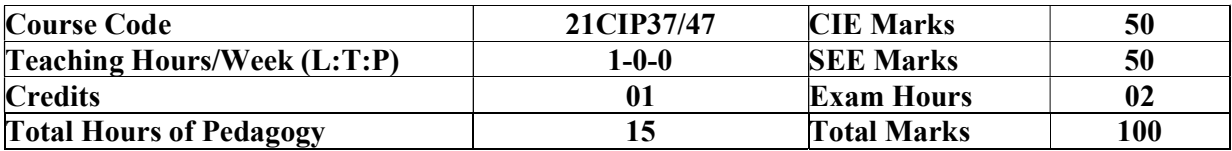

#### Module – 1

### Introduction to Indian Constitution

**GEITM** 

The Making of the Constitution, The Role of the Constituent Assembly - Preamble and Salient features of the Constitution of India. Fundamental Rights. Directive Principles of State Policy (DPSP). Fundamental Duties.

#### 03 Hours

#### Module - 2

Union Executive and State Executive:

Parliamentary System, Federal System, Union Executive – President, Prime Minister, Union Cabinet, Parliament – Union Legislature, Lok Sabha and Rajya Sabha types of bills. Union judiciary Supreme Court of India.

03 Hours

## Module – 3

Elections, Amendments and Emergency Provisions Elections, Electoral Process, and Election Commission of India, Election Laws. Amendments - Methods in Constitutional Amendments. Important Constitutional Amendments. Amendments – 7,9,10,12,42,44, 61, 73,74, ,75, 86, and 91,94,95,100,101,118. Emergency Provisions, types of Emergencies and its consequences. Special Provisions (Articles 370.371,371J) for some States

#### 03 Hours

#### Module – 4

Professional / Engineering Ethics: Scope & Aims of Engineering & Professional Ethics -Business Ethics, Corporate Ethics, Personal Ethics. Role morality. What is profession characteristic of profession? The NSPE board of Professional ethics. Engineering ethics as preventive ethics. Responsible Engineer. Responsibilities in Engineering and Engineering Standards, the impediments to Responsibility. What is conflict of interest? Honesty integrity and reliability. IPRs (Intellectual Property Rights), Risks, Safety and liability in Engineering.

03 Hours

## Module  $-5$

Internet Laws, Cyber Crimes and Cyber Laws: Internet and Need for Cyber Laws, Types of Cyber Crimes, India and cyber law, Cyber Crimes and the information Technology Act 2000. Cybercrimes and enforcement agencies.

**GEITH** 

Basavarajeswari Group of Institutions

sabige slugging and specifically of management sabige

## **BALLARI INSTITUTE OF TECHNOLOGY & MANAGEMENT**

Autonomous Institute under Visvesvaraya Technological University, Belagavi

(Recognized by Govt. of Karnataka & AICTE, New Delhi)

"Jnana Gangotri" Campus, #873/2, Ballari-Hosapete Road, Near Allipura, Ballari-583 104 (Karnataka)

## COURSE OUTCOMES:

At the end of the course, the student will be able to:

CO1 Demonstrate constitutional knowledge and legal literacy.

CO2 Understand Engineering and Professional ethics and responsibilities of Engineers

CO3 Understand the cybercrimes and cyber laws for cyber safety measures

## Suggested Learning Resources:

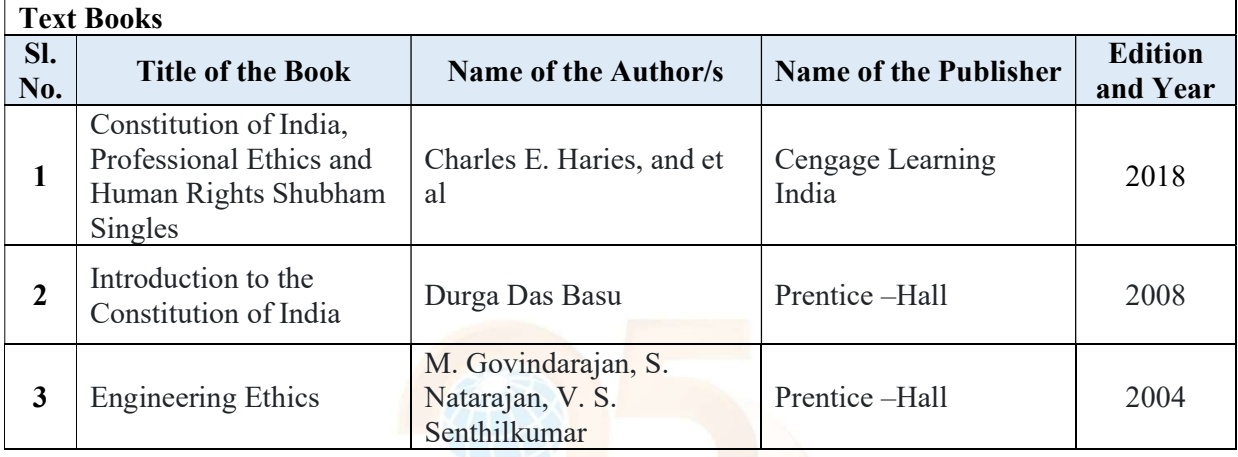

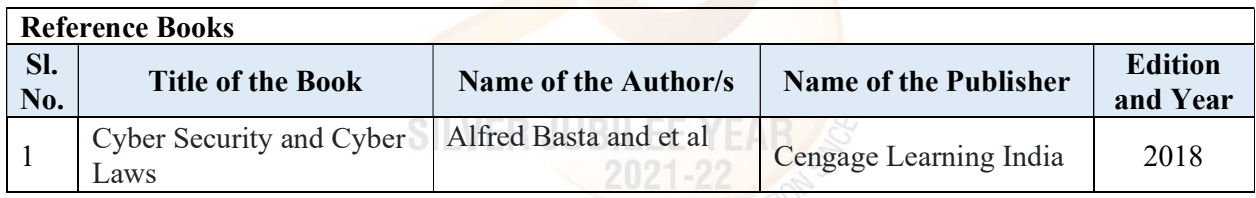

# **QUALITY EDUCATION**

 $(A+)$ 

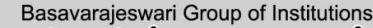

ಬಳ್ಳಾಲ

#### BALLARI INSTIT E OF TECHNOLOGY & MANAGEMENT

Autonomous Institute under Visvesvaraya Technological University, Belagavi

(Recognized by Govt. of Karnataka & AICTE, New Delhi)

"Jnana Gangotri" Campus, #873/2, Ballari-Hosapete Road, Near Allipura, Ballari-583 104 (Karnataka)

### Semester: IV

## Course Name: SOFT SKILLS AND BASIC APTITUDE

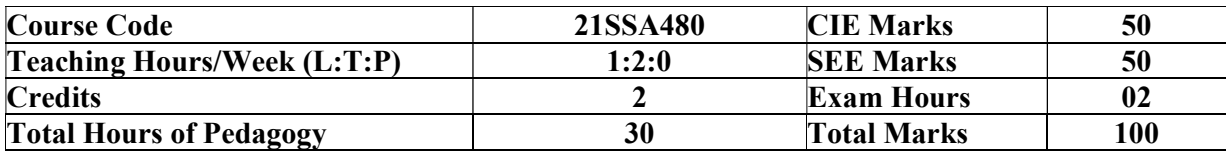

Pre-requisites:

**OBITM** 

- Basic Conversational English
- Fundamentals of Mathematics
- Basic Knowledge of Reasoning

#### Module – 1

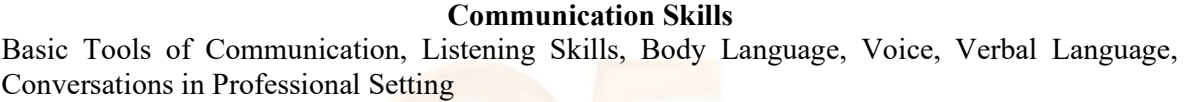

06 Hours

## Module – 2

### Presentation Skills

Zero Presentation, Individual Presentations, Feedback, Types of Introductions, Captivating the Audience, Interaction Methods, Signing off.

06 Hours

## Module – 3

## Verbal & Numerical Ability

Vocabulary is Fun, Root Words, Sentence Structures, Bouncing, Similar and Opposite Words, Common Errors, Number System, Factors and Multiples.

06 Hours

## Module – 4

English Language

Phonetic and Non-phonetic Languages, sounds in English, IPA, Syllables, Word Stress, Stress patterns in Indian languages vs English, Pausing and Rhythm in English, Sentence Structures, Bouncing, Common Errors

06 Hours

## Module – 5

Verbal Ability and Verbal Reasoning

Similar and Opposite words, Number and Alphabet Series, Human Relations, Direction Tests, Coding Decoding, Clocks and Calendars

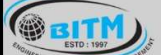

sabige slugging and specifically of management sabige

## **BALLARI INSTITUTE OF TECHNOLOGY & MANAGEMENT**

Autonomous Institute under Visvesvaraya Technological University, Belagavi

(Recognized by Govt. of Karnataka & AICTE, New Delhi)

"Jnana Gangotri" Campus, #873/2, Ballari-Hosapete Road, Near Allipura, Ballari-583 104 (Karnataka)

## COURSE OUTCOMES:

At the end of the course, the student will be able to:

CO1 Demonstrate communicative ability in a professional environment

CO2 | Articulate one's ideas and demonstrate them to an audience

CO3 Transform one's English Vocabulary and Language Structure

CO4 Interpret international phonetic symbols, stress patterns, and enhance English speech

CO5 Identify patterns, determine the problem-solving process & validate solutions

## Suggested Learning Resources:

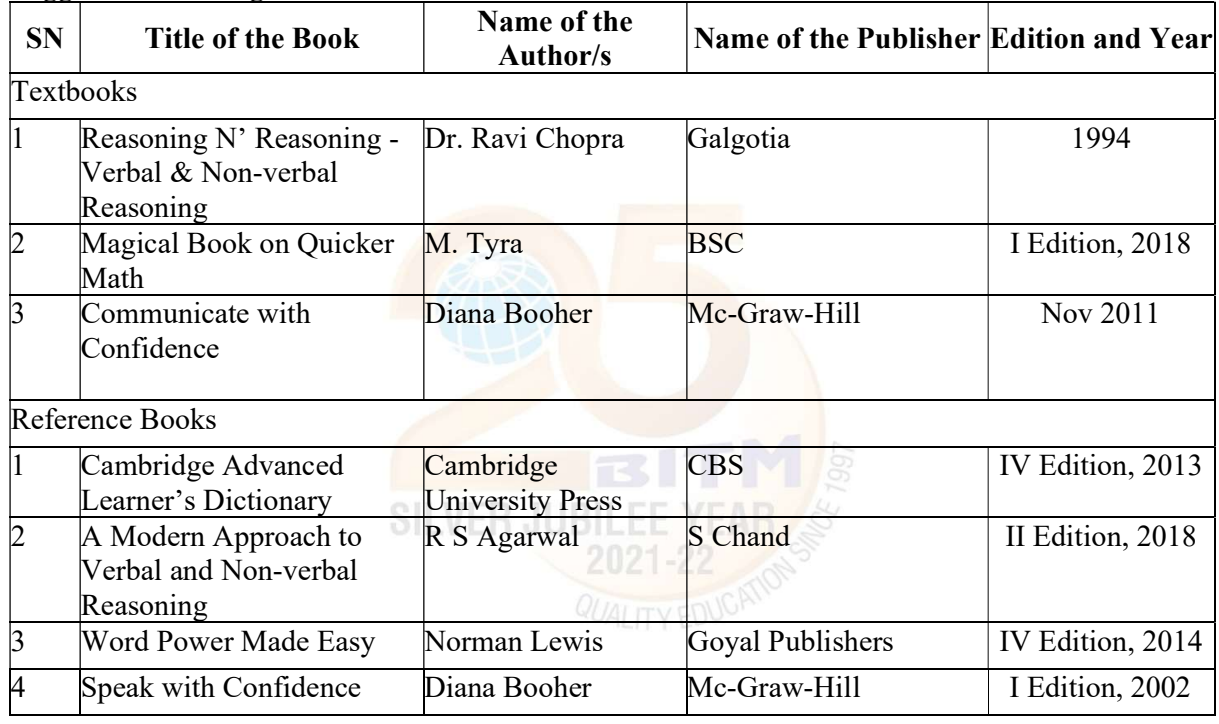

A+

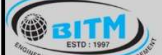

## **BALLARI INSTITUTE OF TECHNOLOGY & MANAGEMENT**

Autonomous Institute under Visvesvaraya Technological University, Belagavi

(Recognized by Govt. of Karnataka & AICTE, New Delhi)

"Jnana Gangotri" Campus, #873/2, Ballari-Hosapete Road, Near Allipura, Ballari-583 104 (Karnataka)

## Semester: IV

## Course Name: BIOLOGY FOR ENGINEERS

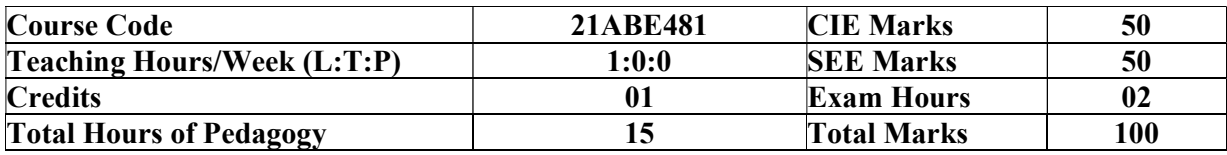

## Module – 1

## BIOMOLECULES AND THEIR APPLICATIONS (QUALITATIVE):

Carbohydrates (cellulose-based water filters, PHA and PLA as bioplastics), Nucleic acids (DNA Vaccine for Rabies and RNA vaccines for Covid19, Forensics – DNA fingerprinting), Proteins (Proteins as food – whey protein and meat analogs, Plant based proteins), lipids (biodiesel, cleaning agents/detergents), Enzymes (glucose-oxidase in biosensors, lignolytic enzyme in bio-bleaching). 06 Hours

## Module – 2

## HUMAN ORGAN SYSTEMS AND BIO DESIGNS - 1 (QUALITATIVE):

Brain as a CPU system (architecture, CNS and Peripheral Nervous System, signal transmission, EEG, Robotic arms for prosthetics. Engineering solutions for Parkinson's disease). Eye as a Camera system (architecture of rod and cone cells, optical corrections, cataract, lens materials, bionic eye). Heart as a pump system (architecture, electrical signalling - ECG monitoring and heart related issues, reasons for blockages of blood vessels, design of stents, pace makers, defibrillators). **Of Hours Of Hours** 

## Module – 3

## HUMAN ORGAN SYSTEMS AND BIO-DESIGNS - 2 (QUALITATIVE):

Lungs as purification system (architecture, gas exchange mechanisms, spirometry, abnormal lung physiology - COPD, Ventilators, Heart-lung machine). Kidney as a filtration system (architecture, mechanism of filtration, CKD, dialysis systems). Muscular and Skeletal Systems as scaffolds (architecture, mechanisms, bioengineering solutions for muscular dystrophy and osteoporosis).

06 Hours

## Module – 4

## NATURE-BIOINSPIRED MATERIALS AND MECHANISMS (QUALITATIVE):

Echolocation (ultrasonography, sonars), Photosynthesis (photovoltaic cells, bionic leaf). Bird flying (GPS and aircrafts), Lotus leaf effect (Super hydrophobic and self-cleaning surfaces), Plant burrs (Velcro), Shark skin (Friction reducing swim suits), Kingfisher beak (Bullet train). Human Blood substitutes - hemoglobin-based oxygen carriers (HBOCs) and perflourocarbons (PFCs).

06 Hours

## Module – 5

## TRENDS IN BIOENGINEERING (QUALITATIVE):

Bioprinting techniques and materials, 3D printing of ear, bone and skin. 3D printed foods. Electrical tongue and electrical nose in food science, DNA origami and Biocomputing,
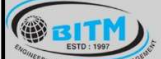

# sabig superment and the series of the subsetted states

# **BALLARI INSTITUTE OF TECHNOLOGY & MANAGEMENT**

Autonomous Institute under Visvesvaraya Technological University, Belagavi (Recognized by Govt. of Karnataka & AICTE, New Delhi)

### "Jnana Gangotri" Campus, #873/2, Ballari-Hosapete Road, Near Allipura, Ballari-583 104 (Karnataka)

Bioimaging and Artificial Intelligence for disease diagnosis. Self- healing Bioconcrete (based on bacillus spores, calcium lactate nutrients and biomineralization processes) and Bioremediation and Biomining via microbial surface adsorption (removal of heavy metals like Lead, Cadmium, Mercury, Arsenic).

### 06 Hours

### COURSE OUTCOMES:

At the end of the course, the student will be able to:

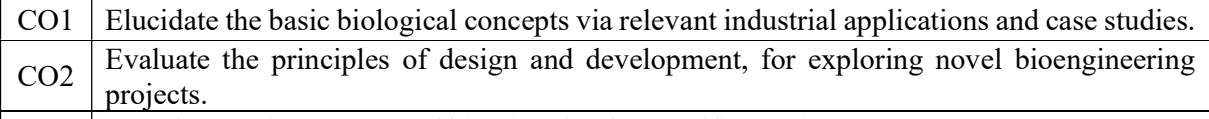

CO3 Corroborate the concepts of biomimetics for specific requirements.

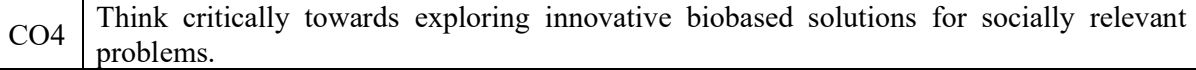

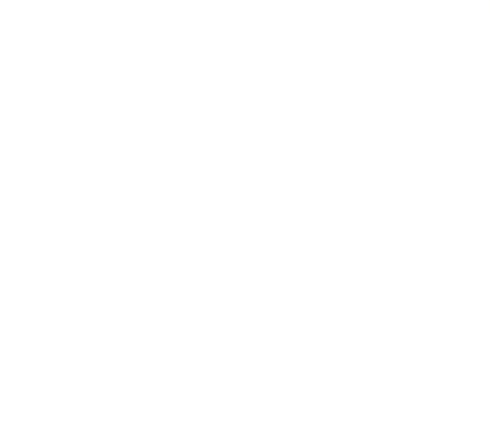

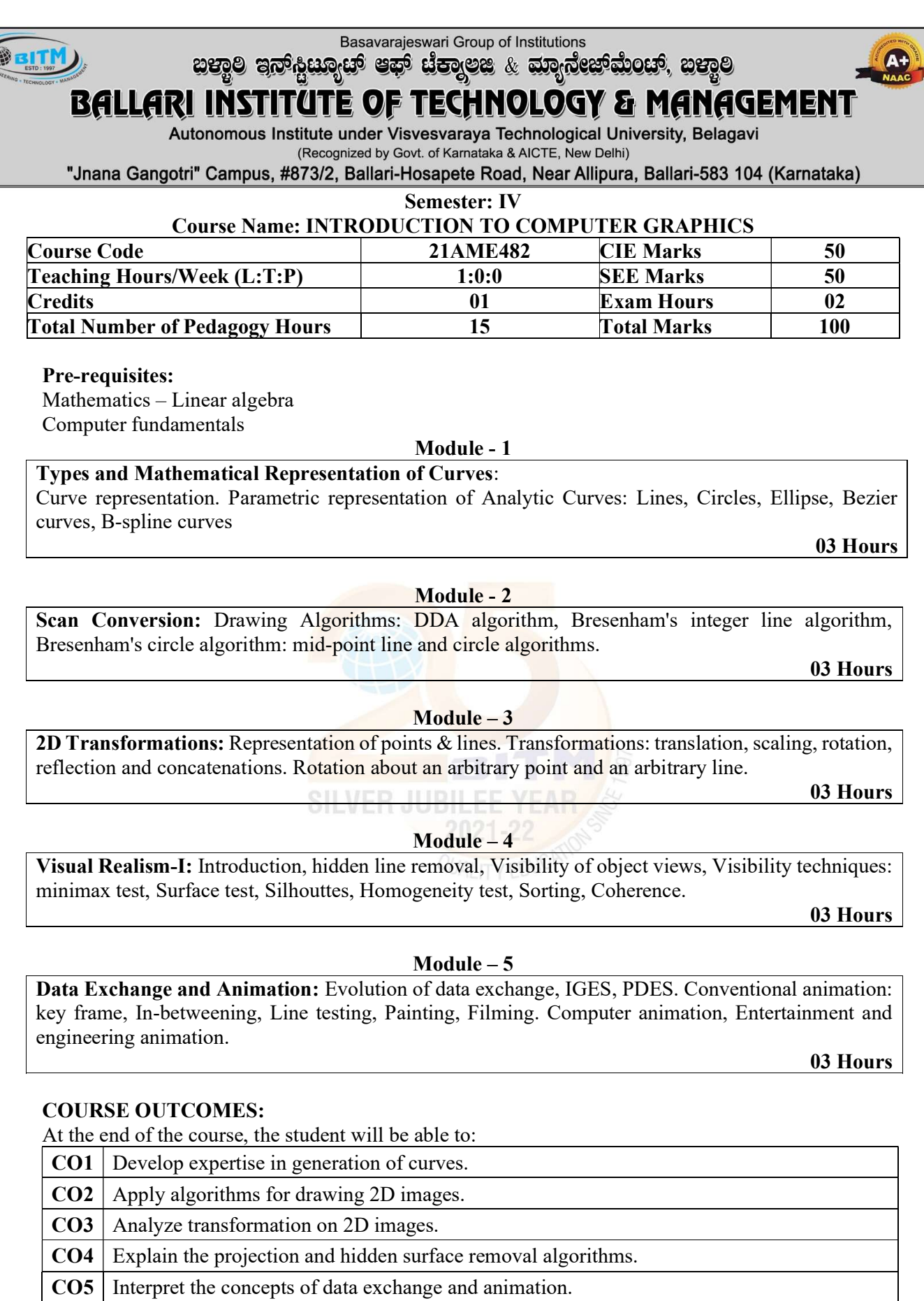

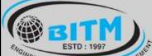

# stage substitution and specific the construction of the stage **BALLARI INSTITUTE OF TECHNOLOGY & MANAGEMENT**

Autonomous Institute under Visvesvaraya Technological University, Belagavi

(Recognized by Govt. of Karnataka & AICTE, New Delhi)

"Jnana Gangotri" Campus, #873/2, Ballari-Hosapete Road, Near Allipura, Ballari-583 104 (Karnataka)

### Suggested Learning Resources:

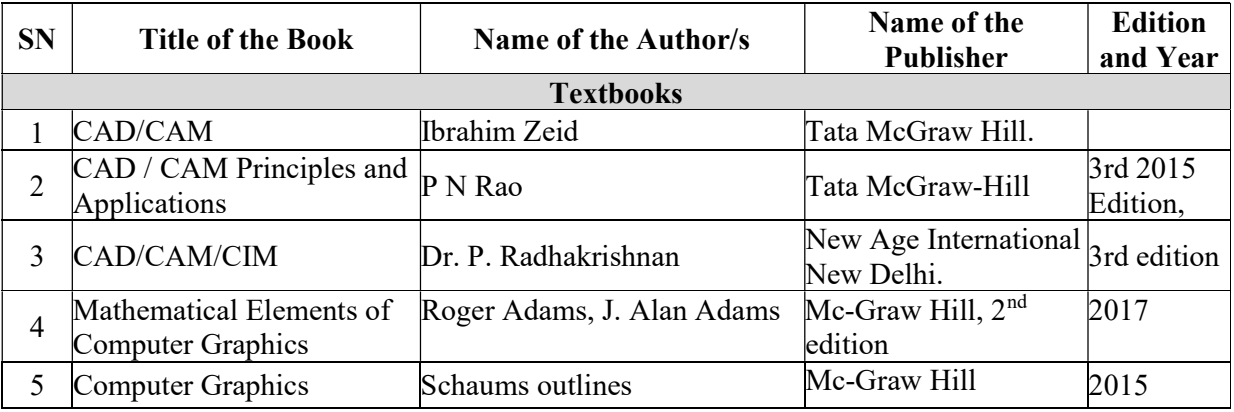

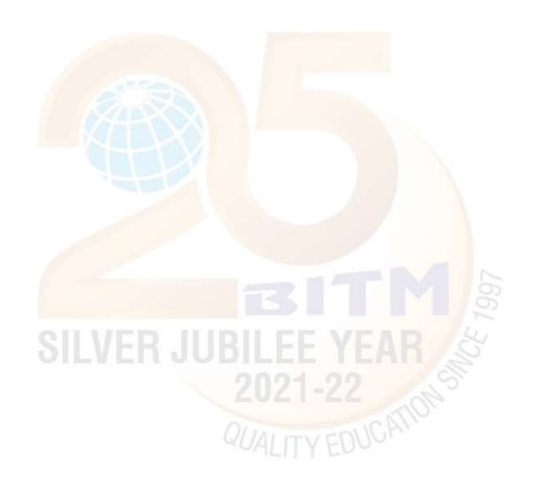

A+

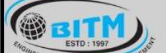

# **BALLARI INSTITUTE OF TECHNOLOGY & MANAGEMENT**

Autonomous Institute under Visvesvaraya Technological University, Belagavi (Recognized by Govt. of Karnataka & AICTE, New Delhi)

"Jnana Gangotri" Campus, #873/2, Ballari-Hosapete Road, Near Allipura, Ballari-583 104 (Karnataka)

Semester: IV

### Course Name: UNIVERSAL HUMAN VALUES: UNDERSTANDING HARMONY & ETHICAL HUMAN CONDUCT

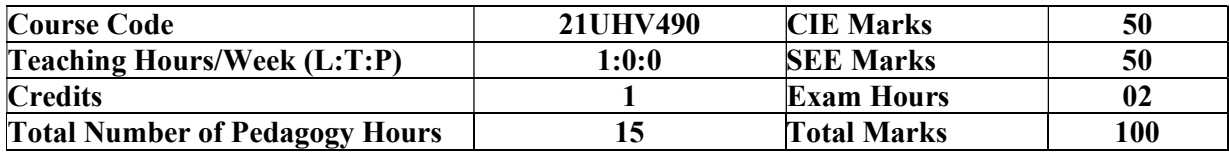

### Module – 1

Introduction to Value Education Right Understanding, Relationship and Physical Facility (Holistic Development and the Role of Education) Understanding Value Education, Selfexploration as the Process for Value Education, Continuous Happiness and Prosperity – the Basic Human Aspirations, Happiness and Prosperity – Current Scenario, Method to Fulfil the Basic Human Aspirations

### 03 Hours

### Module - 2

### Harmony in the Human Being

Understanding Human being as the Co-existence of the Self and the Body, distinguishing between the Needs of the Self and the Body, The Body as an Instrument of the Self, Understanding Harmony in the Self, Harmony of the Self with the Body, Programme to ensure self-regulation and Health 03 Hours

### Module – 3

## Harmony in the Family and Society

Harmony in the Family – the Basic Unit of Human Interaction, 'Trust' – the Foundational Value in Relationship, 'Respect' – as the Right Evaluation, Other Feelings, Justice in Human-to-Human Relationship, Understanding Harmony in the Society, Vision for the Universal Human Order

3-Hours

### Module – 4

### Harmony in the Nature/Existence

Understanding Harmony in the Nature, Interconnectedness, self-regulation and Mutual Fulfilment among the Four Orders of Nature, Realizing Existence as Co-existence at All Levels, The Holistic Perception of Harmony in Existence

### 03 Hours

### Module – 5

Implications of the Holistic Understanding – a Look at Professional Ethics Natural Acceptance of Human Values, Definitiveness of (Ethical) Human Conduct, A Basis for Humanistic Education, Humanistic Constitution and Universal Human Order, Competence in Professional Ethics Holistic Technologies, Production Systems and Management Models-Typical Case Studies, Strategies for Transition towards Value-based Life and Profession

03 Hours

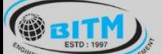

 $\mathbf{u}$  and  $\mathbf{u}$  and  $\mathbf{u}$  and  $\mathbf{u}$  and  $\mathbf{u}$  and  $\mathbf{u}$  and  $\mathbf{u}$  and  $\mathbf{u}$ 

# **BALLARI INSTITUTE OF TECHNOLOGY & MANAGEMENT**

Autonomous Institute under Visvesvaraya Technological University, Belagavi

(Recognized by Govt. of Karnataka & AICTE, New Delhi)

"Jnana Gangotri" Campus, #873/2, Ballari-Hosapete Road, Near Allipura, Ballari-583 104 (Karnataka)

### COURSE OUTCOMES:

At the end of the course, the student will be able to:

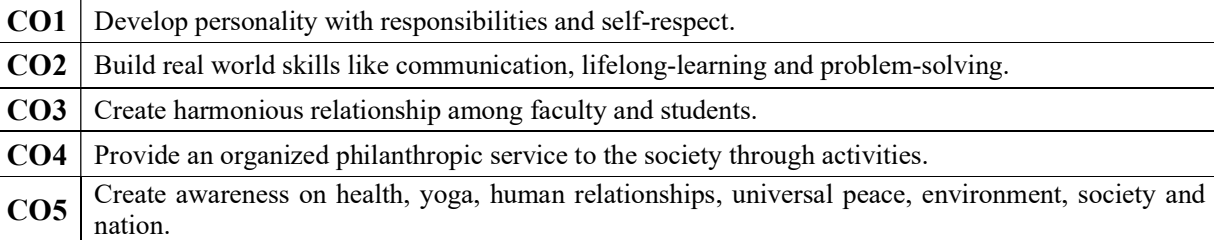

### Suggested Learning Resources:

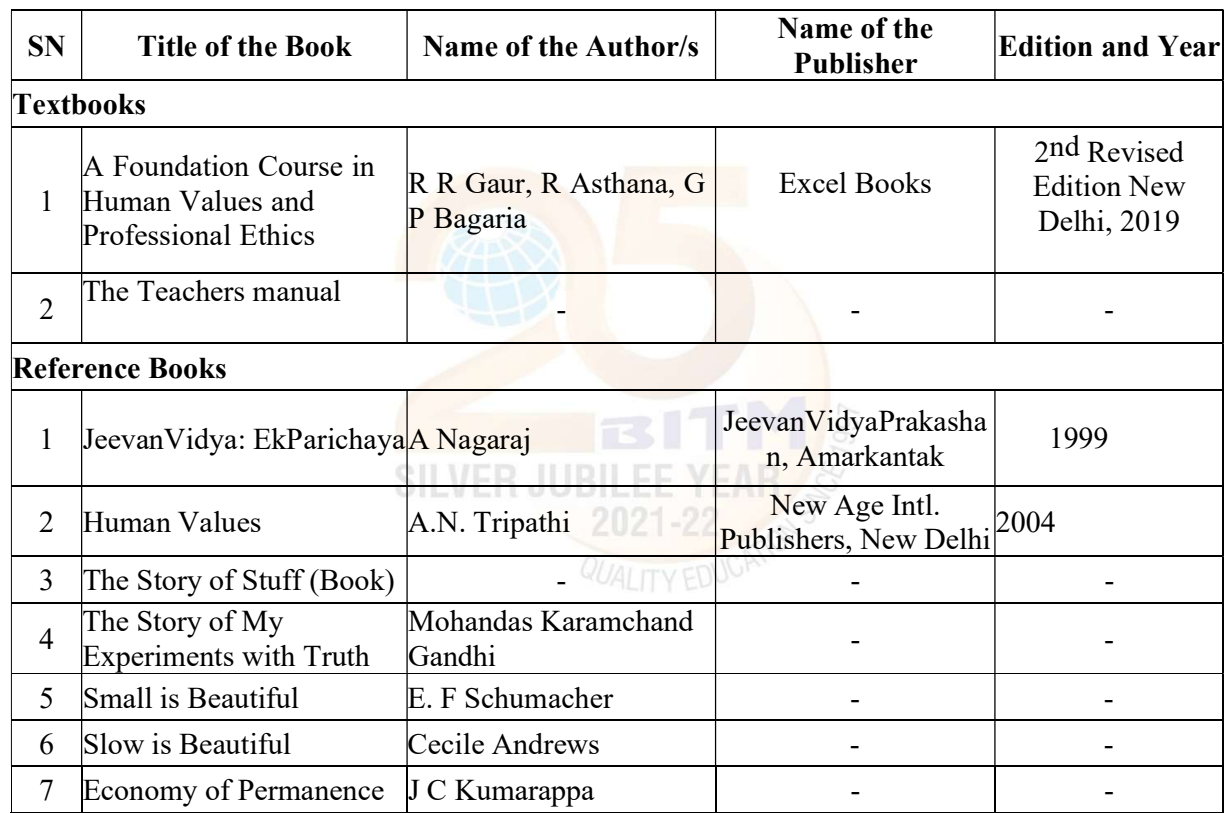

A+

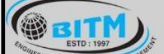

'ಣಾ<sup>ರ</sup>ಿ ಹತ್ತು ದೃ<u>ತ</u>ಾರಿನ ೯ ಶಾ<sup>0</sup>ಭದ್ರವಾದರು. ಐಮ<sup>8</sup>

### E OF TECHNOLOGY & MANAGEMENT BALLARI INSTITUI

Autonomous Institute under Visvesvaraya Technological University, Belagavi

(Recognized by Govt. of Karnataka & AICTE, New Delhi)

"Jnana Gangotri" Campus, #873/2, Ballari-Hosapete Road, Near Allipura, Ballari-583 104 (Karnataka)

### Semester: IV

### Course Name: ADDITIONAL MATHEMATICS-II

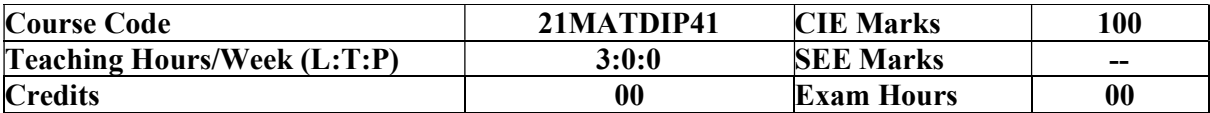

Pre-requisites: Differentiation, Integration, Trigonometric formulae, Differential equations.

### Module – 1

Higher Order ODE's Linear Differential equations of second and higher order equations with constant coefficients. Homogeneous /non-homogeneous equations. Inverse differential operators. [Particular integral restricted to  $\phi(x) = e^{ax}$ , Sinax, Cosax for  $f(D)y = \phi(x)$ Self-Study: Finding particular Integral for  $\phi(x) = x^m$ 

08 Hours

### Module - 2

### Partial Differential Equations (PDE's):

Formation of PDE's by elimination of arbitrary constants and functions. Solution of non-homogeneous PDE by direct by integration. Homogeneous PDE involving derivative with respect to one independent variable only.

Self-Study: Method of separation of variables

08 Hours

## Module – 3

### Laplace Transform:

Definition, Laplace transforms of elementary functions. Laplace transform of  $e^{at}f(t)$ ,  $t^n f(t)$  (without proof). Laplace transform of Periodic functions (statement only) and Unit-step  $\vert$ function- problems.

Inverse Laplace Transform: Definition, Inverse Laplace Transform of standard functions. Inverse transform by Partial fraction Method. Apply the concepts of Laplace Transforms to find the solution of linear differential equations.

Self-Study: Convolution Theorem

08 Hours

Module – 4

### Numerical Methods:

Solution of algebraic and transcendental equations by Newton-Raphson method and Secant method.

Interpolation: Newton's Forward and Backward Interpolation formulae, Newton's divided difference formula, Lagrange's Interpolation formula-problems.

Numerical Integration: Simpson's 1/3rd and 3/8th rule (without proof) - problems. Self-Study: Weddle's Rule

08 Hours

Module – 5

sange superment and mandages of mangigener sange

# **BALLARI INSTITUTE OF TECHNOLOGY & MANAGEMENT**

Autonomous Institute under Visvesvaraya Technological University, Belagavi (Recognized by Govt. of Karnataka & AICTE, New Delhi)

"Jnana Gangotri" Campus, #873/2, Ballari-Hosapete Road, Near Allipura, Ballari-583 104 (Karnataka)

### Probability:

**GRITH** 

Introduction, sample space and events. Axioms of probability. Addition & multiplication theorems. Conditional probability, Baye's theorem. Problems.

Self-Study: Applications Baye's theorm

08 Hours

### COURSE OUTCOMES:

At the end of the course, the student will be able to:

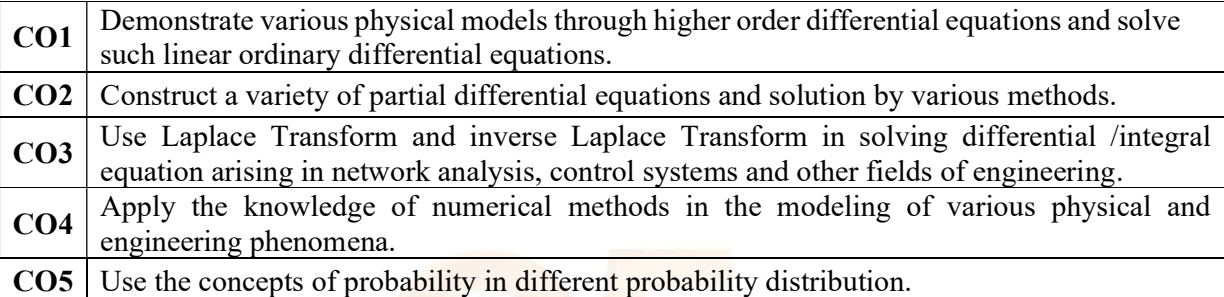

### Suggested Learning Resources:

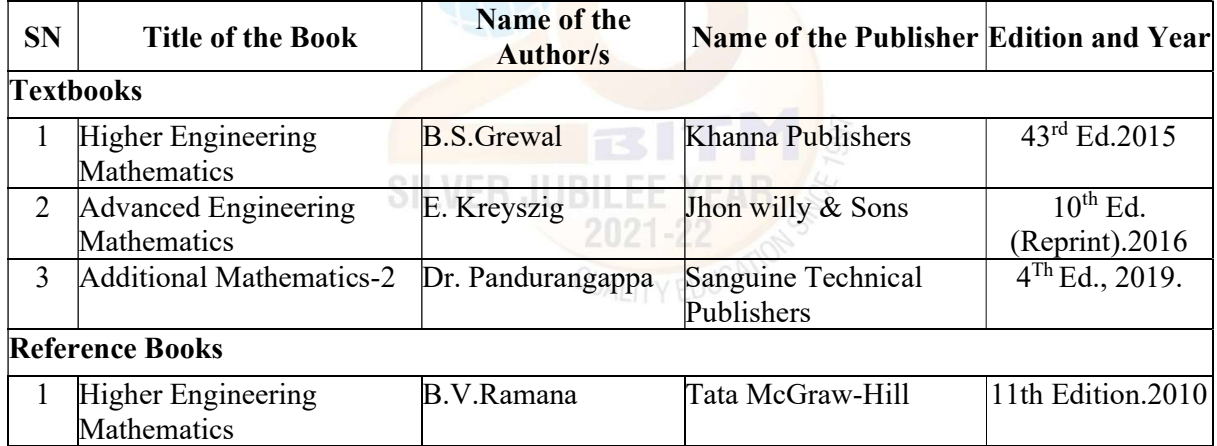

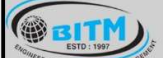

සස්ගිල සමා පිරිස් කරයා සත් සිය කිරීමෙන් ගත්තුවක් සත්

#### BALLARI INSTITU TEGHNOLOGY & MANAGEMENT E OF

Autonomous Institute under Visvesvaraya Technological University, Belagavi (Recognized by Govt. of Karnataka & AICTE, New Delhi)

"Jnana Gangotri" Campus, #873/2, Ballari-Hosapete Road, Near Allipura, Ballari-583 104 (Karnataka)

### Pedagogy / Teaching-Learning Process (which are appropriately selected):

- 1. Adopt different type of teaching methods to develop the outcomes through Power-Point Presentation and Video demonstration or Simulations.
- 2. Disquisition method for Problem Solving.
- 3. Arrange visits to show the live working models other than laboratory topics.
- 4. Adopt collaborative Learning (Group Learning) in the class.
- 5. Adopt Problem Based Learning (PBL), which fosters students 'Analytical skills, develop thinking skills such as the ability to evaluate, generalize, and analyze information.
- 6. Conduct Laboratory Demonstrations and Practical Experiments to enhance experiential skills.

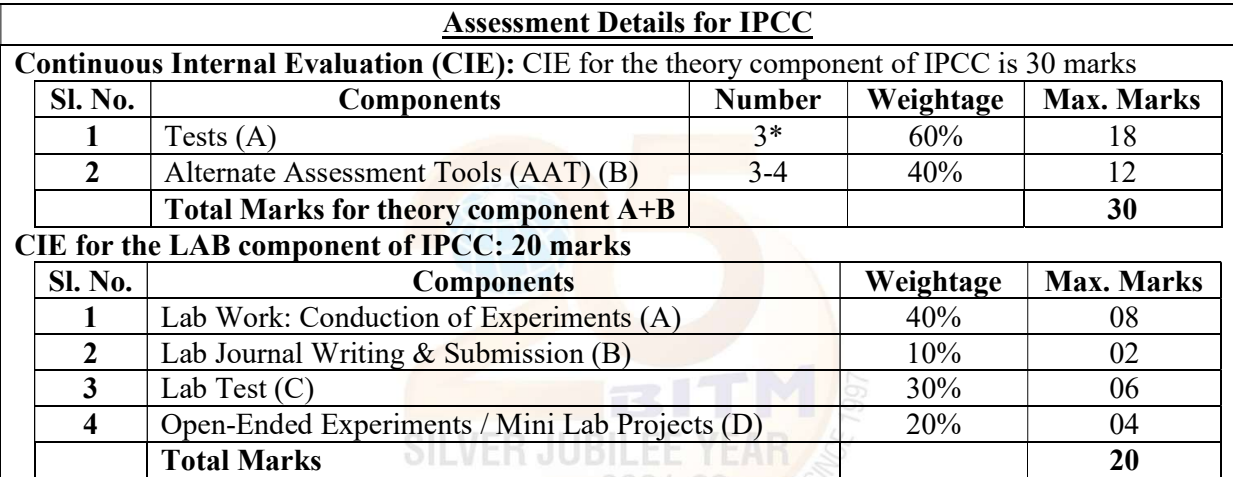

Final CIE Marks = CIE for theory component + CIE for Lab component

### Semester End Examination (SEE) QUALITY FING

### SEE for IPCC Theory for 3 hours duration

- The question paper will have ten questions. Each question is set for 20 marks.
- There will be 2 questions from each module. Each of the two questions under a module (with a maximum of 3 sub-questions), should have a mix of topics under that module.
- The students have to answer 5 full questions, selecting one full question from each module. The theory portion of the IPCC shall be for both CIE and SEE, whereas the practical portion will have a CIE component only. Questions mentioned in the SEE paper shall include questions from the practical component)
- The minimum marks to be secured in CIE to appear for SEE shall be the 12 (40% of maximum marks-30) in the theory component and 08 (40% of maximum marks -20) in the practical component. The laboratory component of the IPCC shall be for CIE only. However, in SEE, the questions from the laboratory component shall be included. The maximum of 04/05 questions to be set from the practical component of IPCC, the total marks of all questions should not be more than the 20 marks.
- SEE will be conducted for 100 marks and students shall secure 35% of the maximum marks to qualify in the SEE. Marks secured will be scaled down to 50.

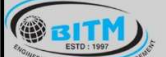

<mark>ಳಿಣುಲೇ ಎಲ್ಲೂ ಧಾರಿಸಿದ್ದಾರೂ ಇದು ಮಾಳಿದಾರು.</mark> ಕಾರಿಯಾ සතුව

# BALLARI INSTITUTE OF TECHNOLOGY & MANAGEMENT

Autonomous Institute under Visvesvaraya Technological University, Belagavi

(Recognized by Govt. of Karnataka & AICTE, New Delhi)

"Jnana Gangotri" Campus, #873/2, Ballari-Hosapete Road, Near Allipura, Ballari-583 104 (Karnataka)

### Assessment Details for PCC

### CIE:

Tests (A): Topics taught by Lecture hours need to be assessed and this will contribute to 30 marks.

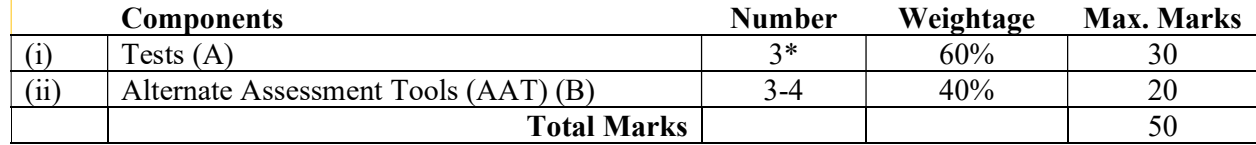

Final CIE Marks =  $(A) + (B)$ 

### Semester End Examination (SEE)

### Question paper pattern:

- The question paper will have ten full questions carrying equal marks.
- Each full question will be for 20 marks.
- There will be two full questions (with a maximum of four sub- questions) from each module.
- Each full question will have sub- question covering all the topics under a module.
- The students will have to answer five full questions, selecting one full question from each module.
- SEE will be conducted for 100 marks and students shall secure 35% of the maximum marks to qualify in the SEE. Marks secured will be scaled down to 50.

### ABILITY ENHANCEMENT COURSE (AEC):

### Assessment Details of CIE

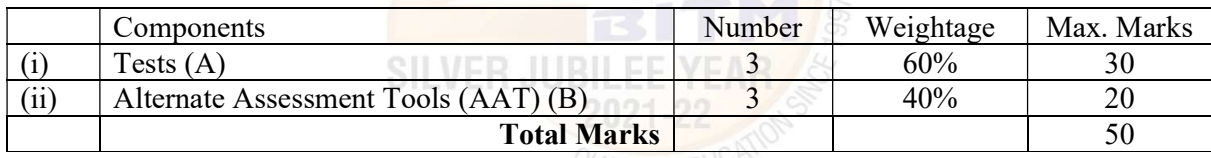

### Final CIE Marks =  $(A) + (B)$

### Semester End Examination (SEE): SEE Guidelines for the Courses

- a. 21CIP37/47 Constitution of India, professional Ethics and Cyber Law
- b. 21DTI39 Design Thinking and Innovation
- c. 21SSA480 Soft Skills and Basic Aptitude
- d. 21ABE481 Biology for Engineers
- e. 21AME482 Introduction to Computer Graphics
- f. 21UHV490 Universal Human Values
	- 1. SEE will be conducted with common question papers for the subject.
	- 2. SEE Pattern will be in MCQ Model (Multiple Choice Questions) for 100 marks which will be scaled down to 50 marks.
	- 3. Duration of the examination is 02Hours

### FOR THE COURSES:

a. 21MATDIP31 / 41 – Additional mathematics I and II

A Unit of T.E.H.R.D. Trust ®, Ballari

#### **BALLARI INSTITUT** 'E OF TEGHNOLOGY & MANAGEMENT

Autonomous Institute under Visvesvaraya Technological University, Belagavi (Recognized by Govt. of Karnataka & AICTE, New Delhi)

"Jnana Gangotri" Campus, #873/2, Ballari-Hosapete Road, Near Allipura, Ballari-583 104 (Karnataka)

- b. 21KSK37/47 Samskrutika Kannada
- c. 21KBK37/47 Balake Kannada

**OBITM** 

### Continuous Internal Evaluation (CIE):

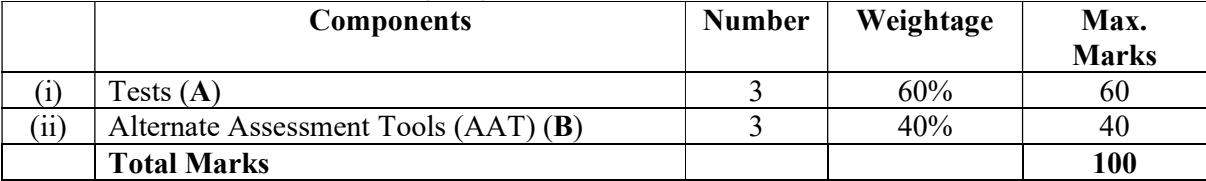

### Semester End Examination (SEE): There is no SEE for the above Courses

### Alternate Assessment Tools (AAT)

The following are the Alternate Assessment Tools (AAT) and not limited to: Quiz, Assignments, Presentations, Paper Publications, MOOCs, Industrial Visits and Report Writing, Open Book, Self E-Learning with Certifications and other cooperative and problem-based learning.

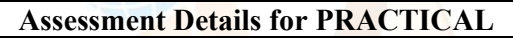

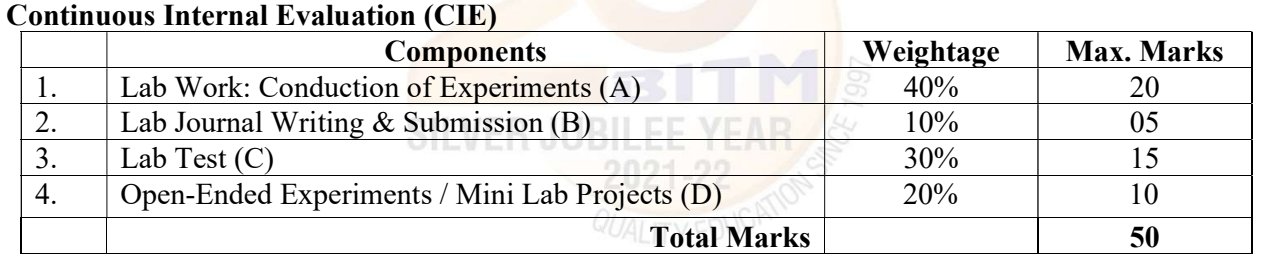

### Semester End Examination (SEE)

Semester end examination (SEE) will be conducted for 100 marks and proportionally reduced to 50 marks.

The pattern of SEE and scheme of evaluation:

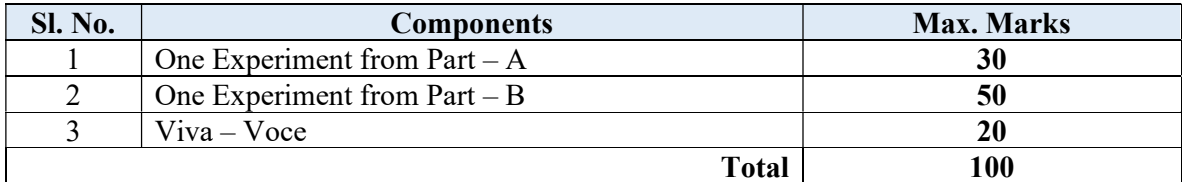

### Question paper pattern:

- All the experiments are included for the external practical examination.
- There will be two parts A, B one question from each section need to be answered.
- Part A carries 40% and Part B carries 60%
- **Marks distribution: Procedure**  $(20\%)$  + **Execution**  $(60\%)$  + Viva Voce  $(20\%)$
- Students can pick one experiment from the questions lot prepared by the examiners.

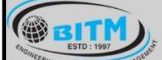

sange superment and mandages of mangigener sange

# **BALLARI INSTITUTE OF TECHNOLOGY & MANAGEMENT**

Autonomous Institute under Visvesvaraya Technological University, Belagavi (Recognized by Govt. of Karnataka & AICTE, New Delhi)

"Jnana Gangotri" Campus, #873/2, Ballari-Hosapete Road, Near Allipura, Ballari-583 104 (Karnataka)

• Change of experiment is allowed only once and 50% marks allotted to the procedure part to be made zero.

### FOR THE COURSE:

### a. 21MEL45 – Computer Aided Machine Drawing

SEE question paper will be set for 100 marks and students shall secure 35% of the maximum marks to qualify in the SEE. Marks secured will be scaled down to 50.

- 1. The question paper will have 4 full questions.
	- a) Two full questions from Module-4 carrying 40 marks each. For each question 20 marks are allocated for Solution and sketching, and 20 marks for computer display and printout.
	- b) Two questions from Module-5 carrying 60 marks each. For each question 20 marks are allocated for Solution and sketching, and 40 marks for computer display and printout.
	- c) Modules 1 to 3 are for CIE component only.
- 2. The students will have to answer 2 full questions, selecting one full question from each module.

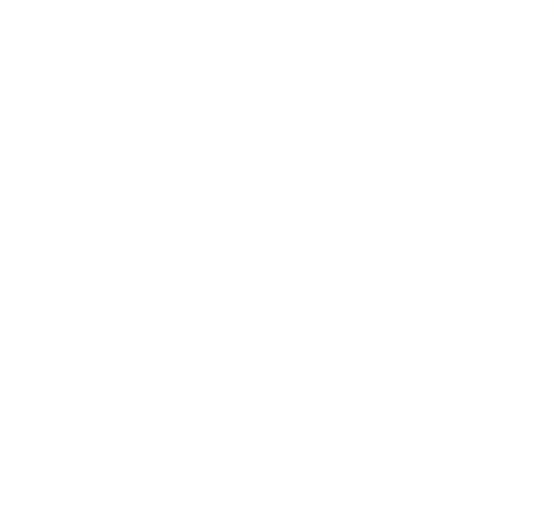